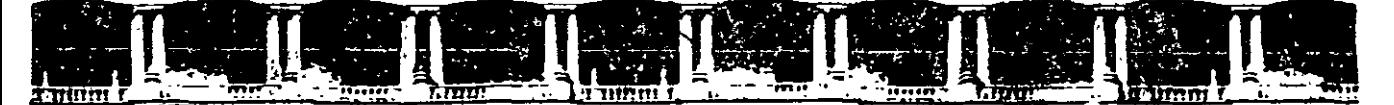

#### FACULTAD DE INGENIERÍA UNAM 'DIVISIÓN DE EDUCACIÓN CONTINUA

"Tres. décadas de orgullosa excelencia" 1.971 - 2001.

. '

 $\bar{r}$   $\bar{r}$  $\Delta \sim 10$  $\mathcal{O}(\mathbb{R}^n)$ 

 $\rightarrow$   $\rightarrow$ 

 $\mathcal{L} = \mathbb{R}^{n \times n}$ 

# CURSOS INSTITUCIONALES

DIPLOMADO EN OBRAS PÚBLICAS

#### MOD. III INGENIERÍA DE COSTOS DE LA **CONSTRUCCIÓN**

W

 $\frac{17}{9}$  .

Del F1 al 13 de octubre de 2001

# *GENERALES*

M; en 1¿ Rafael Brito Ramírez . CAPUFE 0ctubre /2001

# **PRELIMINARES DE LA TE ORlA MICROECONÓMICA**

M. EN l. RAFAEL BRITO RAMÍREZ

 $\cdot$   $\cdot$ 

#### PRELIMINARES DE TEORIA MICROECONOMICA

#### LIC. EN EC. CLAUDIA ABURTO RANCARO

#### INTROOUCCION.-

Muchos de los problemas·mundiales son de carácter económico. El problema central de los años treinta fué el desempleo masivo y la recesión económica fenómeno conocido ·como la gran depresión. La segunda guerra mundial acabó con este problema pero creo otros nuevos en especial el hecho de tener que redistribuir bienes escasos entre los civiles y los militares. En los anos 50's la Inflación aparecia como un enemigo inminente en muchos paises. Problema que hoy en dia nos afecta de manera directa y significativa en nuestro País. Con esto no se está tratando de decir que todos los problemas mundiales son primordialmente económicos, ya que existen problemas políticos, sociales, culturales, biológicos predominantes. Pero indispensablemente de que un problema pueda no parecer de lndole económico, siempre tendrá una significante dimensión económica. Por ejemplo la explosión demográfica es el resultado de los avances cientificos para reducir las tasas de mortalidad del ser humano, pero esto tiene consecuencias económicas como la dificultad de abasto póblico y el abaratamiento de la mano de obra en paises con una fuerte densidad de población por ser el factor de la producción abundante.

#### ELECCION Y COSTO DE.OPORTUNIDADES.-

El problema central de la economía es enfrentarse al hecho de que existen recursos. limitados para satisfacer necesidades humanas ilimitadas. Por esta razón de recursos escasos las sociedades se han tenido que enfrentar a lo largo de su historia al problema de que producir y como distribuirlo o repartirlo entre sus miembros. Tal como la escasez implica eleccion, la elección implica un costo. Esto es; la decisión de tener más de una'cosa me implica la decisión de tener menos de otra. La siguiente gráfica nos muestra lo dicho anteriormente:

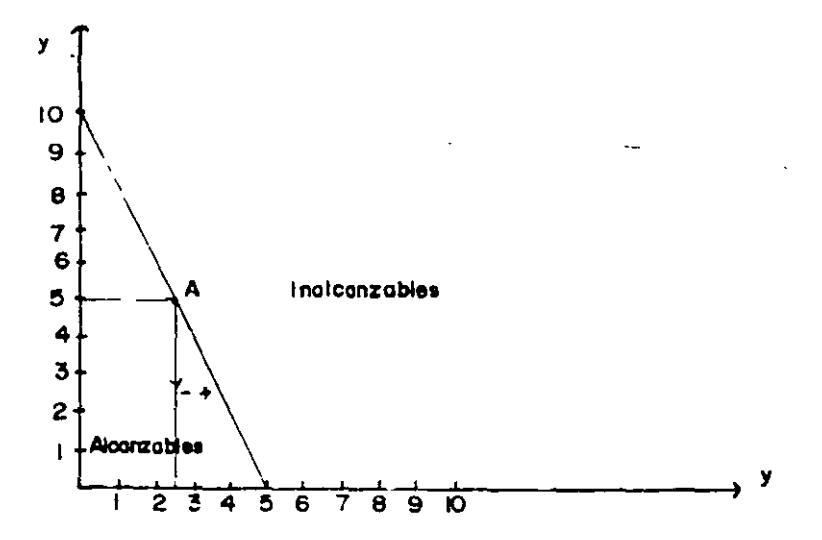

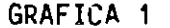

suponemos dos bienes: "X" y "Y", los puntos sobre la linea expresan combinaciones de consumo en las que el individuo se gasta todo su ingreso, el área bajo la curva son puntos alcanzables pero el individuo no se gasta todo. su Ingreso y los puntos a la derecha de la linea son lnalcanzables dado su ingreso.

Suponemos. también un Individuo que cuenta con \$100.00 el precio del bien "X" es de \$20.00 y del bien "Y" \$10.00. Si el individuo solamente consume el bien "X" podra obtener 5 unidades y si consume solamente el bien "Y" obtendra 10 unidades. Estas serian soluciones que colocarlan al consumidor en el eje de las "X" o de las "Y" respectivamente. Puntos intermedios nos indican distintas combinaciones de consumo como el punto "A" en el que el individuo consume 5<sup>·</sup> unidades de "Y" y 2.5 de "X", la pendiente de la 1 inea nos dice que una cantidad limitada de dinero nos hace forzosa la decision entre diferentes alternativas. Esto lo vemos con las flechas, es decir, para poder consumir una unidad adicional de "X" tiene que sacrificar dos unidades de "Y".

COSTO DE OPORTUNIDAD.- Surge pues del hecho de que dada la escasez el Individuo es forzado a elegir, es decir, el costo de oportunidad se mide en términos de las alternativas sacrificadas.

Por ejemplo, el costo de oportunidad de mantener dinero en efectivo es dejar de recibir los Intereses que obtendrla al tenerlo invertido por ejemplo en un banco.

#### POSIBILIDADES DE PRODUCCION.-

Así como no es posible consumir tode lo que uno quisiera tampoco es posible producir una cantidad ilimitada de bienes y servicios por lo que nos enfrentamos al mismo problema de tener que elegir que es lo que se va a producir. La siguiente gráfica nos muestra este concepto:

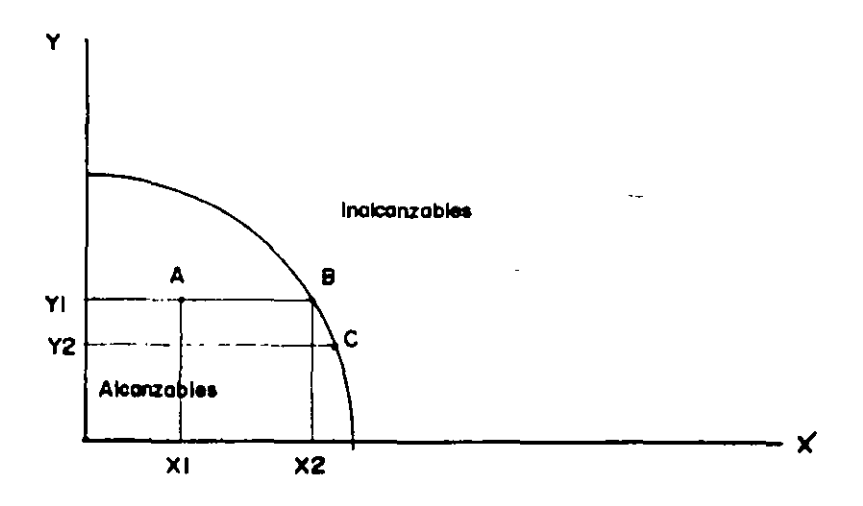

GRAFICA 2

2

Dado que los recursos son !Imitados, algunas combinaciones -aquellas que requieren más de la oferta total de recursos de la producción- no se pueden obtener. Puntos dentro de la frontera. de producción se pueden obtener sin emplear todos los recursos, mientras que los que están a la izquierda son puntos inalcanzables ya que los recursos no son suficientes y los puntos sobre la linea son alcanzables pero usando todos los· recursos de la economía. La frontera de posibilidades de producción tiene pen-diente negativa, debido a que si todos los recursos están siendo empleados rara obtener mas de un bien es necesario que algo del otro sea sacrificado.

Suponemos dos bienes "X" y "Y" (los medimos en sus ejes correspon-<br>dientes) si estamos en un punto como "A" producimos "Y1" del bien "Y" y "X1" del bien "X", sin embargo, no es un punto eficiente ya que no todos los recursos estan siendo empleados (hay un uso ineficiente de recursos en la economía), si nos movemos a un punto como "B" la cantidad del bien<br>"Y" queda constantemente pero como nos volvemos más eficientes en la producción (estamos sobre la línea y por lo tanto estamos empleando el total de recursos) aumentamos nuestra producción de "X" a "X2". Ahora bien, si partimos de un punto como "R" y nos movemos a un punto como "C", si bien, aumenta nuestra producción del bien "X" a "X3" la producción del bien "Y" disminuye a "Y2". De ahí que para obtener más de un bien es necesario sacrificar parte del otro.

De la única forma en que podemos emplear más de ambos bienes de la  $\ell$  economía es en el caso de que se presente un crecimiento económico, gráficamente este efecto se ve como un desplazamiento de la frontera de posibilidades de producción.

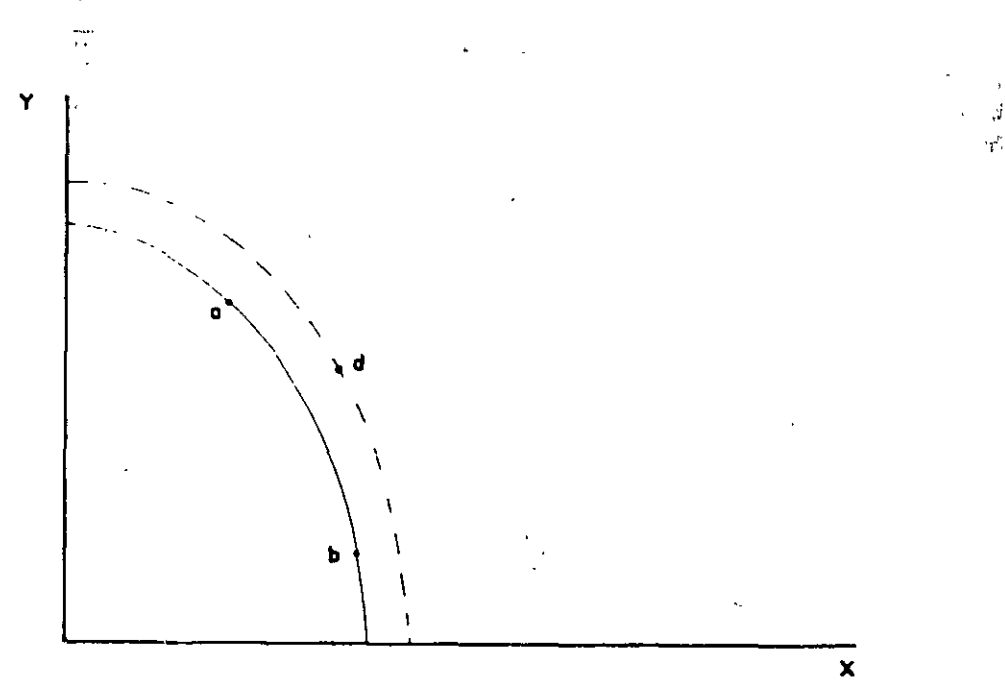

GRAFICA 3

 $\tau_{\alpha}^{r}$ 

'··

 $\mathcal{L}^{\mathcal{L}}$ 

Ahora tenemos más de "X" y más de "Y". Antes de tener un crecimiento en la producción; puntos como "a" y "b" estaban en la frontera de posibi-<br>lidades mientras que "d" era un p<mark>unto</mark> incanzable.

De esto podemos concluir que los puntos concernientes a· la economla son:

1.- La forma en que la sociedad usa sus recursos y distribuye los frutos de la producción entre los individuos que la componen.

2.- La forma en que la producción y la distribución cambian en el tiempo.

3.- La eficiencia de los sistemas económicos.

SISTEMA DE PRECIOS.-

DEMANDA.- La curva de demanda nos relaciona la cantidad demandada de un determinado bien dado un precio.

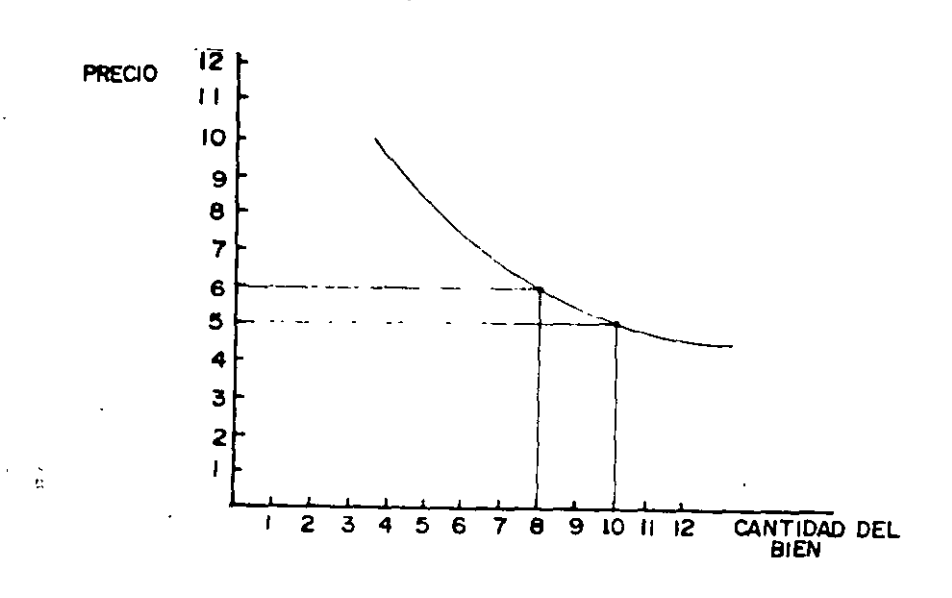

GRAFICA 4

En el eje vertical medimos los precios y en el .eje horizontal la cantidad del bien. La curva tiene pendiente negativa porque un aumento en el precio nos hace disminuir la cantidad demandada.

Si el b<sup>'</sup>ien cuesta \$5.00 demandamos 10 unidades pero si cuesta \$6.00 <sup>.</sup><br>demandamos solamente 8 unidades.

La cantidad demandada son los puntos. a lo largo de la curva de demanda (como "A" y "B" en la grafica 4) y esta determinada por:

1.- Precio del bien.

,2.- Precios de bienes relacionados con el bien en cuestión.

3.- Ingreso medio de la economía.

4.- Tamaño de la población.

entre otros.

Un desplazamiento de la curva de demanda como se muestra en la grá- fica SA implica que a cada nivel de precio se demanda más del bien, esto se debe a factores exógenos como un aumento en el ingreso, sin querer decir que este sea· el único factor que nos desplace la demanda. En la figura 58 tenemos una contracción en la demanda en la que a un mismo precio<br>demandamos una menor cantidad del bien.

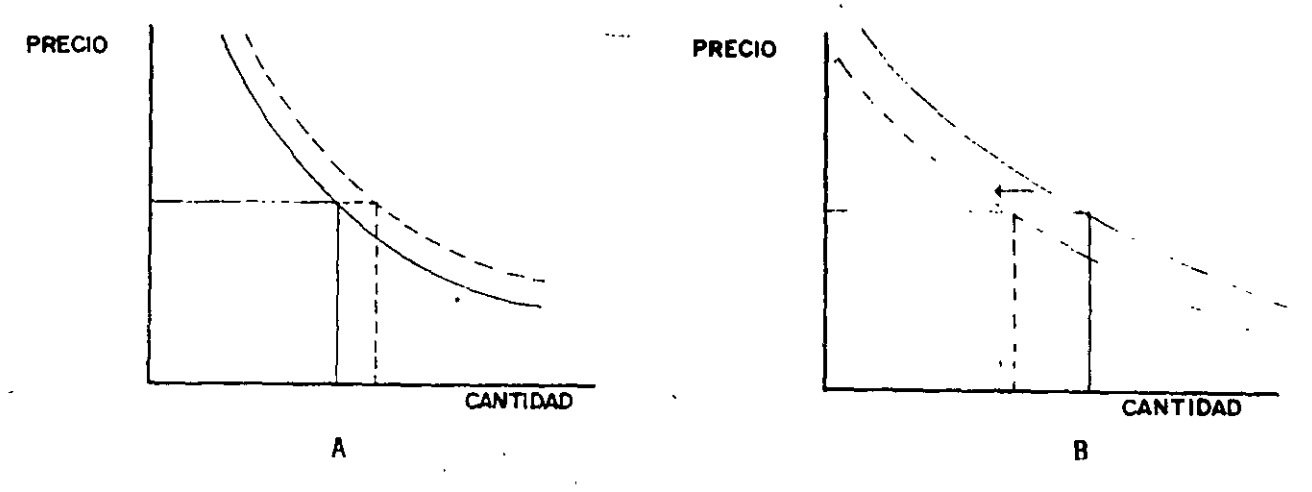

#### GRAFICA 5

Si aumenta el precio de un bien sustituto la demanda se desplaza hacia la derecha.

Si aumenta el precio de un bien complementario la demanda se desplaza hacia la izquierda.

5

Si aumenta la población la demanda se desplaza a la derecha ya que hay más gentes dispuestas a comprar a ese precio.

Concluyendo: un movimiento a Jo largo de la curva de demanda me implica que Ja cantidad demandada está cambiando, mientras que un desplazamiento me implica que la demanda fue la que cambió.

OFERTA.- La cantidad ofrecida es el monto del bien que las empresas están dispuestas a vender, lo cual no quiere decir que es la cantidad que de hecho venden.

La cantidad ofrecida está determinada principalmente por:

1.- Precio del bien.

2.- Precio de otros bienes.

3.- Costo de Jos factores de la producción.

4.- Tecno!ogla

entre otros.

La cantidad ofrecida guarda una relación directa con el precio, es decir, a mayor precio mayor cantidad ofrecida. Esto se debe a que las ganancias que se derivan de producir un bien, van a aumentar si aumenta el precio del bien, mientras que los costos de los factores permanezcan constantes.

La relación que se acaba de discutir se puede ilustrar por una curva de oferta (gráfica 6) que nos muestra las cantidades que los productores desearán vender a diferentes precios del bien.

Una curva de oferta es análoga a una de demanda, la primera muestra la cantidad que los productores desean vender mientras que la segunda muestra la cantidad que los consumidores están dispuestos a comprar a un ·determinado precio.

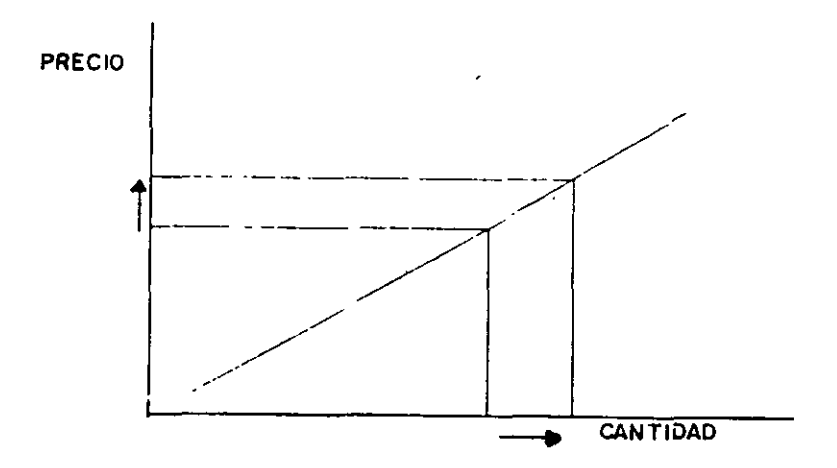

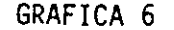

6

La curva de la gráfica anterior representa la relación completa entre la cantidad ofrecida y el precio, manteniendo lo demás constante. La relación es directa, es decir, tiene pendiente positiva ya que al aumentar el precio aumenta la cantidad ofrecida.

Un desplazamiento de la curva implica que a cada precio va a cambiar la cantidad ofrecida.

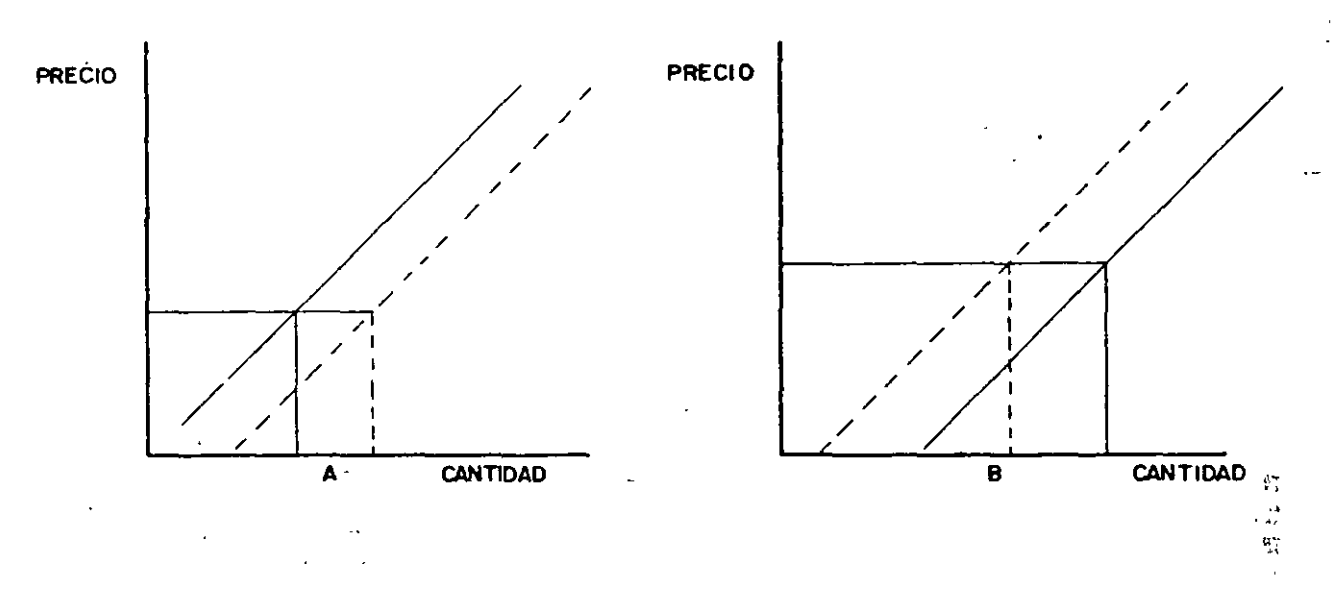

#### GRAFICA 7

Un desplazamiento a la derecha (7A) implica que a un mismo precio aumente la cantidad ofrecida.

Un desplazamiento a la izquierda (7B) implica que a un mismo precio disminuya la cantidad ofrecida.

Lo que hace que se desplace la curva de oferta es un cambio en cualquiera de las variables (excepto el precio- del bien en cuestión) que afecten la cantidad del bien que las empresas estén dispuestas a ofrecer.

A continuación se listarán algunas de estas variables que pueden desplazar la curva de oferta .

X.

- 1.- PRECIOS DE OTROS BIENES.- Los bienes pueden ser sustituidos o complementarios en la producción como Jo son en el consumo. Por ejemplo, supongamos que disminuye el precio del maíz, por lo tanto ya no es muy rentable producirlo, por Jo que algunos agricultores cambian Y en ez de sembrar maiz sembrarán trigo, por lo tanto, una disminución en el precio del maíz implica un desplazamiento hacia la derecha de la curva de oferta de trigo, lo cual quiere decir que a cada precio de trigo va a ser mayor la cantidad qué sé ofrece (7A).
- $2.4$  PRECIO DE LOS FACTORES DE LA PRODUCCION. $-$  El precio pagado a los factores de la producción (tierra, capital y trabajo), son costos para la empresa, un cambio en el precio de los factores o de alguno de ellos cambia la cantidad que los productores estas dispuestos a ofrecer porque cambia sus costos y por lo tanto sus ganancias. por ende un aumento en el costo de los factores de producción desplaza a la izquierda la curva de oferta del bien que usa el factor, indicando que a cada nivel de precios se va a ofrecer menos (78).
- 3.- TECNOLOGIA.- Cualquier cambio tecnológico que disminuya los costos de producción va a aumertar las ganancias que se pueden obtener a cualquier nivel de precios del bien. Por lo que el resultado sobre la curva de oferta de dicno bien va a ser un desplazamiento hacia la derecha (7A).

Lo anterior es una lista de las variables que se consideran con mayor relevancia para' estudiar la teoria de la oferta, Jo cual no quiere decir que sean las únicas.

La oferta y la demanda trabajan en equipo de manera· dinamica, esto. quiere decir que todo mercado está formado por una oferta y una demanda de tal forma que el anterior se encuentra en equilibrio en el punto en el que se intersecten las curvas antes mencionadas, tal es el caso del punto ''A'' en la grafica 8.

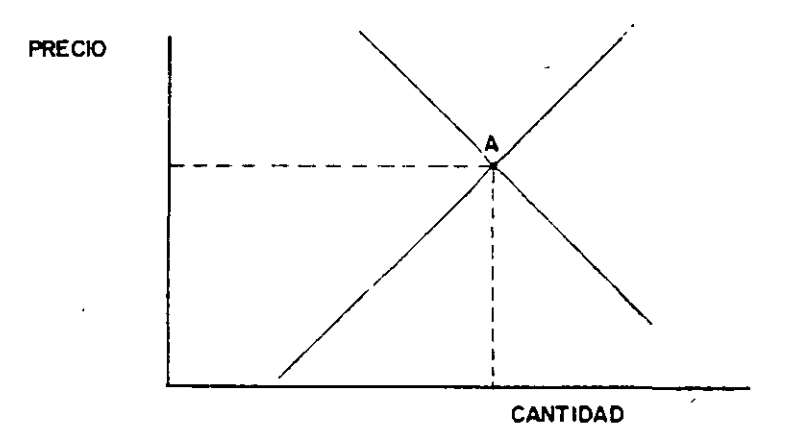

GRAFICA 8

8

En la gráfica 98 dado que el precio es "P1" tenemos un-exceso de oferta del bien, ya que la cantidad ofrecida es mayor que la cantidad demandada. En la gráfica 9A dado "P2" tenemos un exceso de demanda.

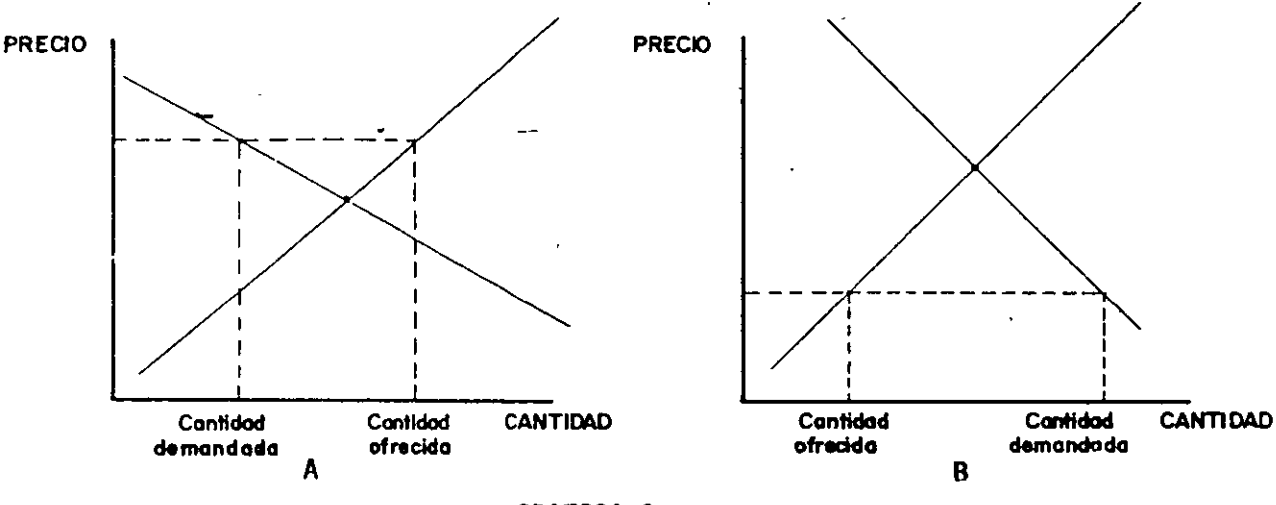

GRAFICA 9

PROOUCCION Y COSTOS EN EL CORTO PLAZO.-

CORTO Y LARGO PLAZO.- Las decisiones de corto plazo para una empresa son aquellas que se toman cuando la cantidad·de alguno.de los fuctores de la producción no pueden variar. Los factores, por lo tanto, pueden ser fijos o variables .. Un factor es fijo en el sentido de que mientra la empresa use dicho factor no puede obtener más de él en el corto plazo. El factor fijo es por lo general el capital tal como la maquinaria y equipo,<br>y es lógico pensarlo porque una empresa no puede hacer crecer su maquinaria de un día para otro ya que incurriria en costos elevadísimos que<br>pueden ser en parte causados por ineficiencia en la búsqueda de precio.

El corto plazo no es un concepto de meses o años ya que puede variar dependiendo de la industria de la que se trate.

El largo plazo es cuando todos los factores pueden variar, es decir, ya contamos con el tiempo suficiente para una toma de decisiones eficiente desde el punto de vista económico.

COSTOS:

1.- COSTO TOTAL (CT) de producción se divie en dos partes: costo total fijo (CTF) y el costo total variable (CTV).

 $CT = CTF + CTY$ 

Los costos fijos son aquellos que no varian con la producción mientras que !os costos variables son aquellos que guardan una relación directa con la producción .

9

:.:

 $\mathcal{L}$  $\mathcal{F}_{\mathcal{A}}$ 

- 2.- COSTO TOTAL PROMEDIO o COSTO MEDIO (CMe).- Es el costo total de producción entre el número de unidades producidas.
- 3.- COSTO MARGINAL (CMg).- Es el incremento en el costo total que resulta de incrementar la producción en una unidad, como los costos fiJOS no cambian si cambia la producción los costos marginales fijos son cero.

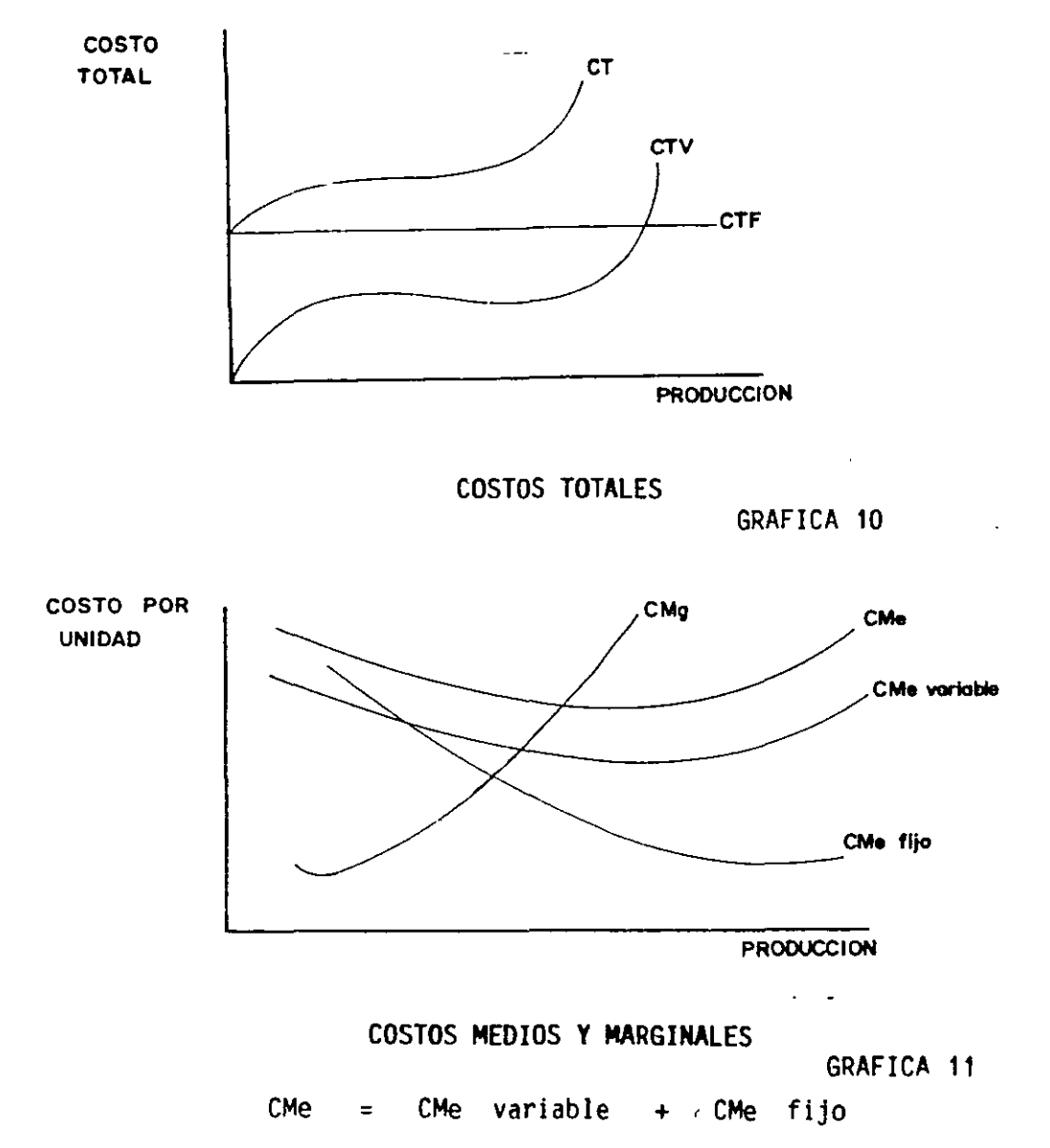

Estos costos estén definidos para un nivel de producción dado, son costos relevantes para la empresa pero no son los únicos, al principio de estos apuntes se explicó el concepto de costo de oportunidad que es sumamente relevante para la teorla económica, ya que a toda actividad del ser humano le está asociado un costo de oportunidad.

10

Para las gentes que manejan una empresa, es importante que tomen en cuenta este concepto; ya que les puede representar beneficios enormes. En una situación inflacionaria como la que actualmente vive nuestro País . tiene una significación especial este concepto. La inflación es como un cáncer que poco a poco va acabando con nuestro poder adquisitivo, es decir. nuestro dinero vale cada vez menos y es entonces cuando tenemos que tomar en cuenta el costo de oportunidad del dinero, el cual es la tasa de interés libre de riesgo (en nuestro Pals esta tasa es la de cetes a 28 dlas). bajo este concepto el mantener dinero en efectivo se convierte en un costo para la empresa.

#### CRECIMIENTO MENSUAL DE LA INFLACION

(  $\mathbf{X}$  )

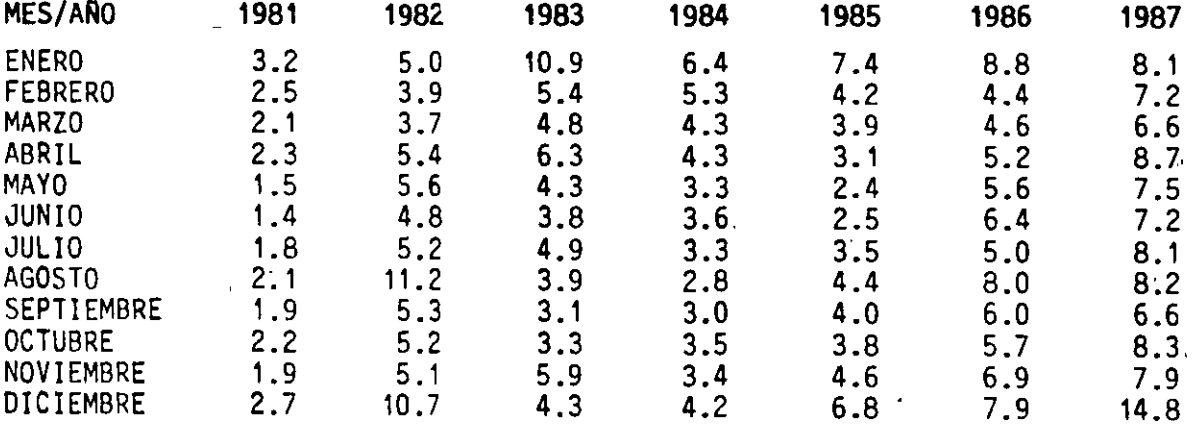

CUADRO Nº 1

# / **CONCEPTO DE l'RABAJO**

 $\overline{\phantom{a}}$ 

M. EN l. RAFAEL BRITO RAMÍREZ

#### CONCEPTO DE TRABAJO

Cada obra de ingenieria tiene una denominaci6n especifica ( carretera, puente, presa, etc.)

A su vez dentro de las obras existen lo que se conoce como "Campos de construcción" que son trabajos divididos por especialidad, y que se ejecutan en la mayoría de las obras (ejemplo: Movimiento de tierras, excavaciones deroca, fabricación y colocaci6n de concretos hidráulicos, etc.)

Por muy diversas razones necesitamos ampliar la denominación de estos -"Campos" que nos permitan definir claramente el tipo de trabajo que esta- mos realizando. Por ejemplo, se entiende que no tendrá el mismo grado de - dificultad y por lo tanto el mismo costo fabricar y colocar concreto hidráulico de baja resistencia en banquetas, que la fabricaccón y colocación de -concreto hidráulico de alta resistencia para revestimiento de túneles.

De ahi surge la necesidad de poner adecuadamente el nombre ó denomina- ci6n a los que se llama CONCEPTO DE TRABAJO.

Como se observa en la siguientes páginas, en cada tipo de obra se ha -hecho ya una relación de los conceptos de trabajo más importantes o de mayor **uso.** 

El uso correcto de los CONCEPTOS DE TRABAJO nos permite por otra partereai izar correctamente los análisis de costos de la elaboración de los presu puestos paru una obra.

#### RELACION DE CONCEPTOS PRINCIPALES DE TRABAJO PARA OBRAS EN CAMINOS Y AEROPUERTOS

 $\overline{a}$ 

 $\overline{\mathsf{D}}$ 

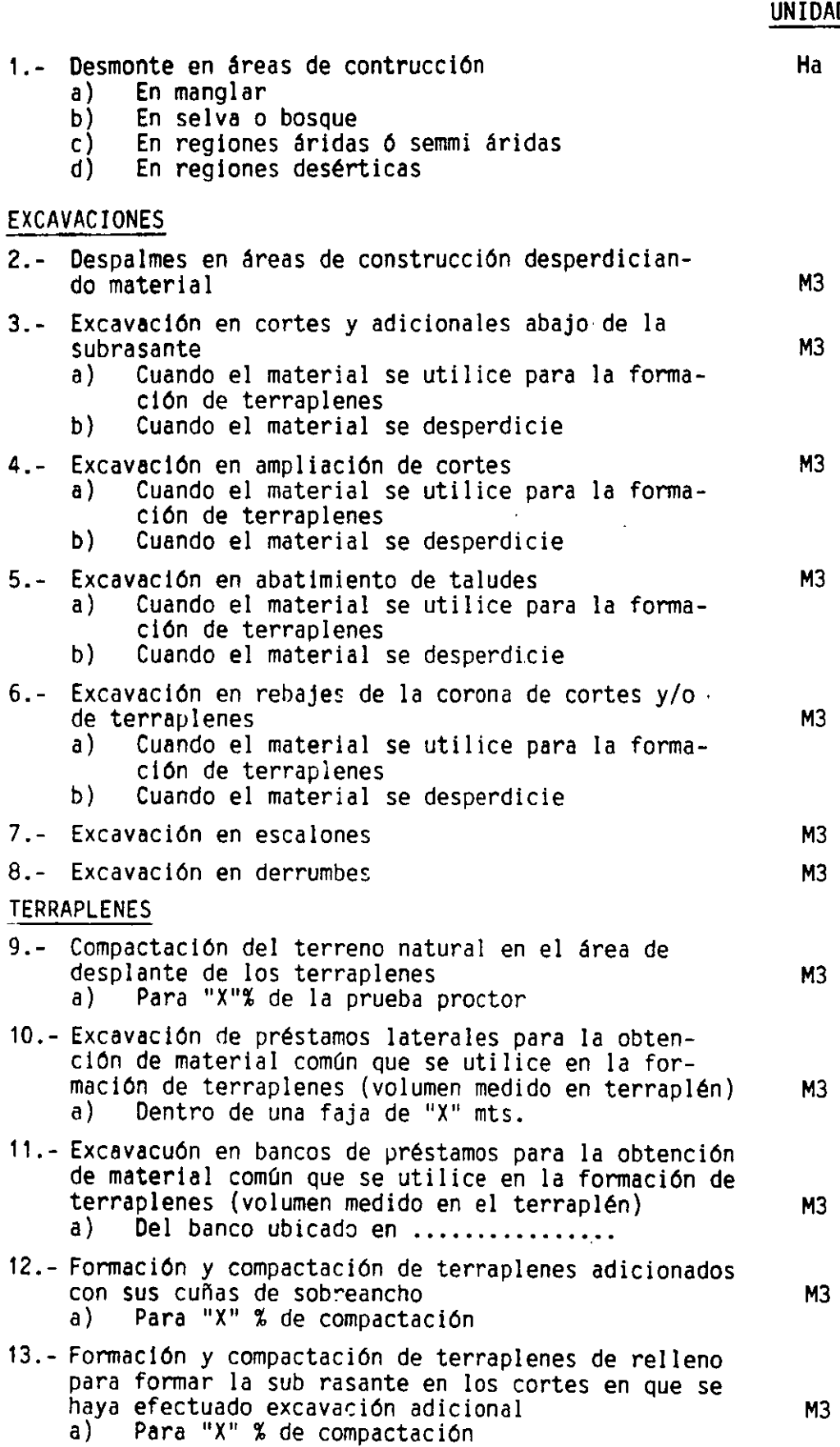

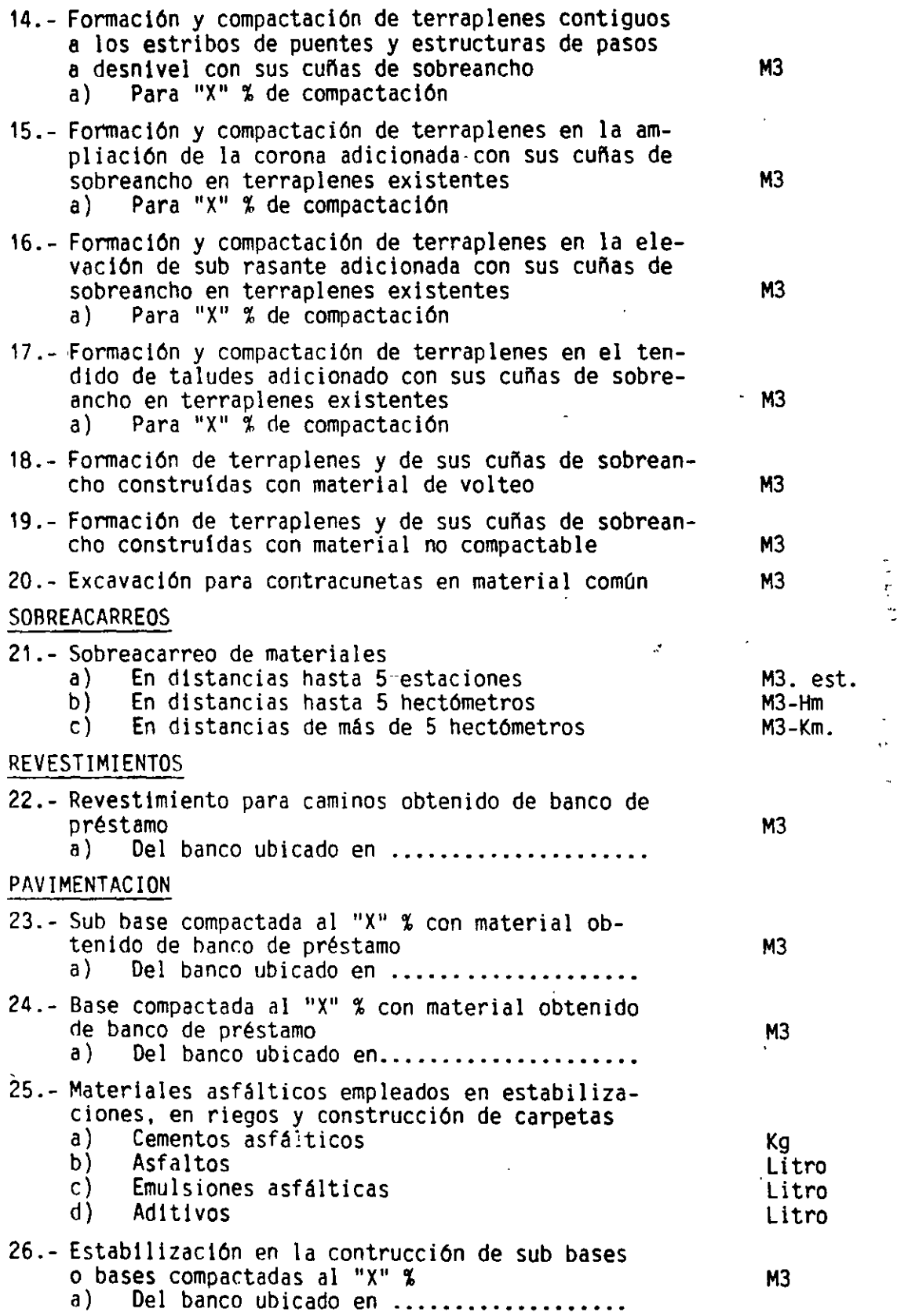

 $\sim$ 

 $\bar{\omega}$  .

l,

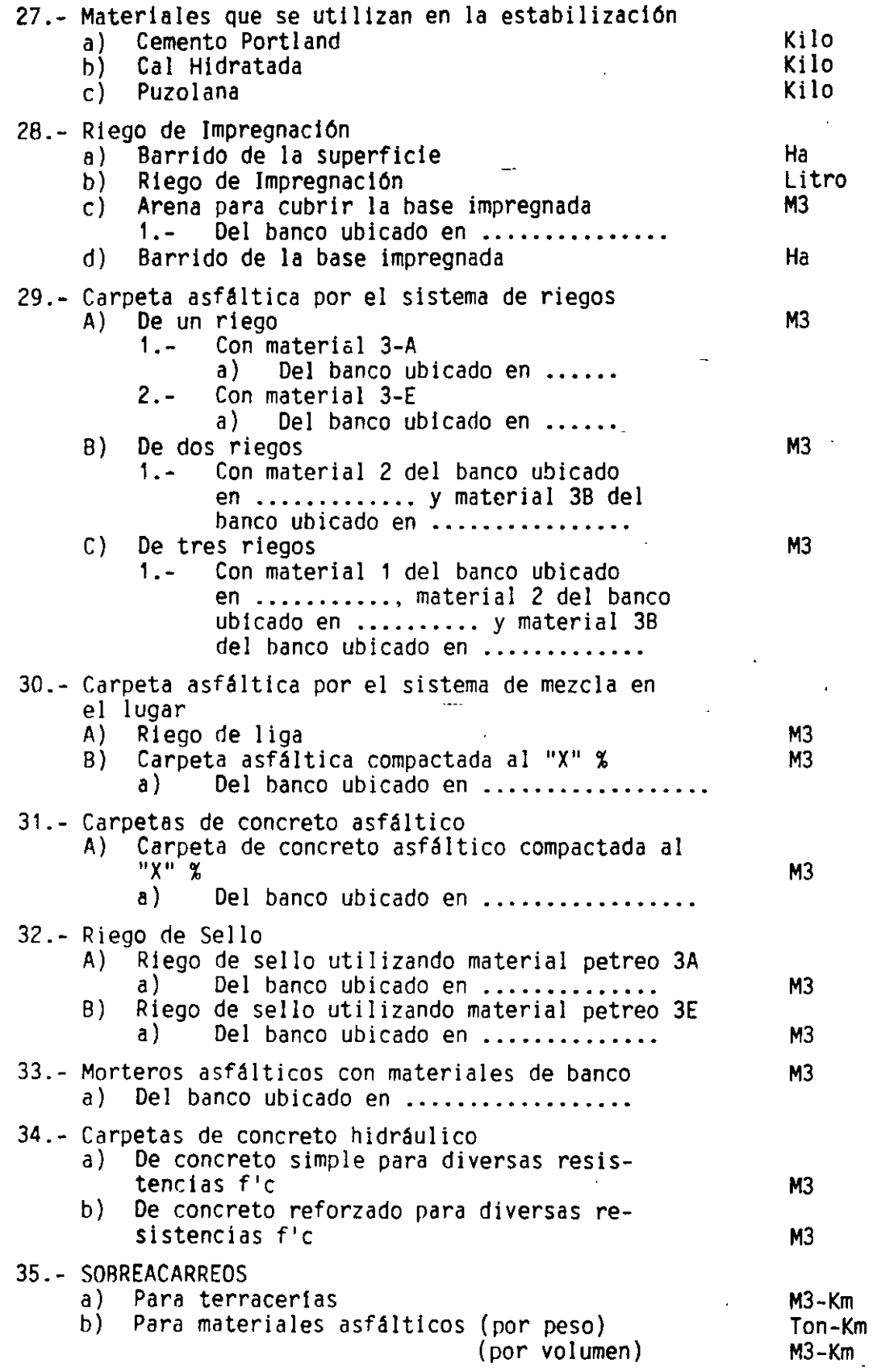

 $\sim$   $\sim$ 

 $\rightarrow$ 

 $\bar{\mathcal{A}}$ 

16.

l,

 $\bar{\gamma}$ 

 $\hat{\mathbf{r}}$ 

 $\ddot{\phantom{a}}$ 

#### **RELACION DE CONCEPTOS PRINCIPALES DE TRABAJO,**

#### **PARA LA CONSTRUCCION DE PUENTES**

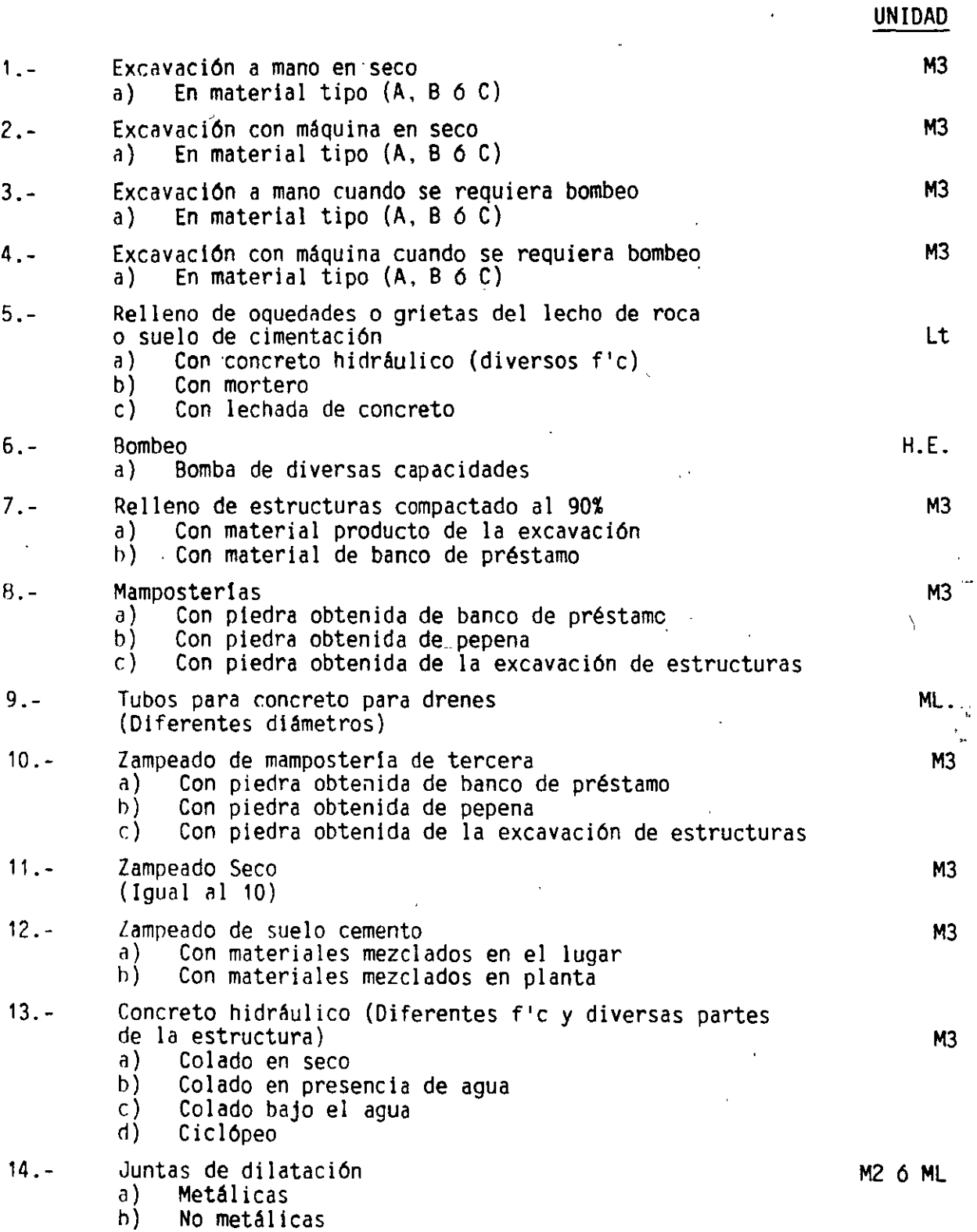

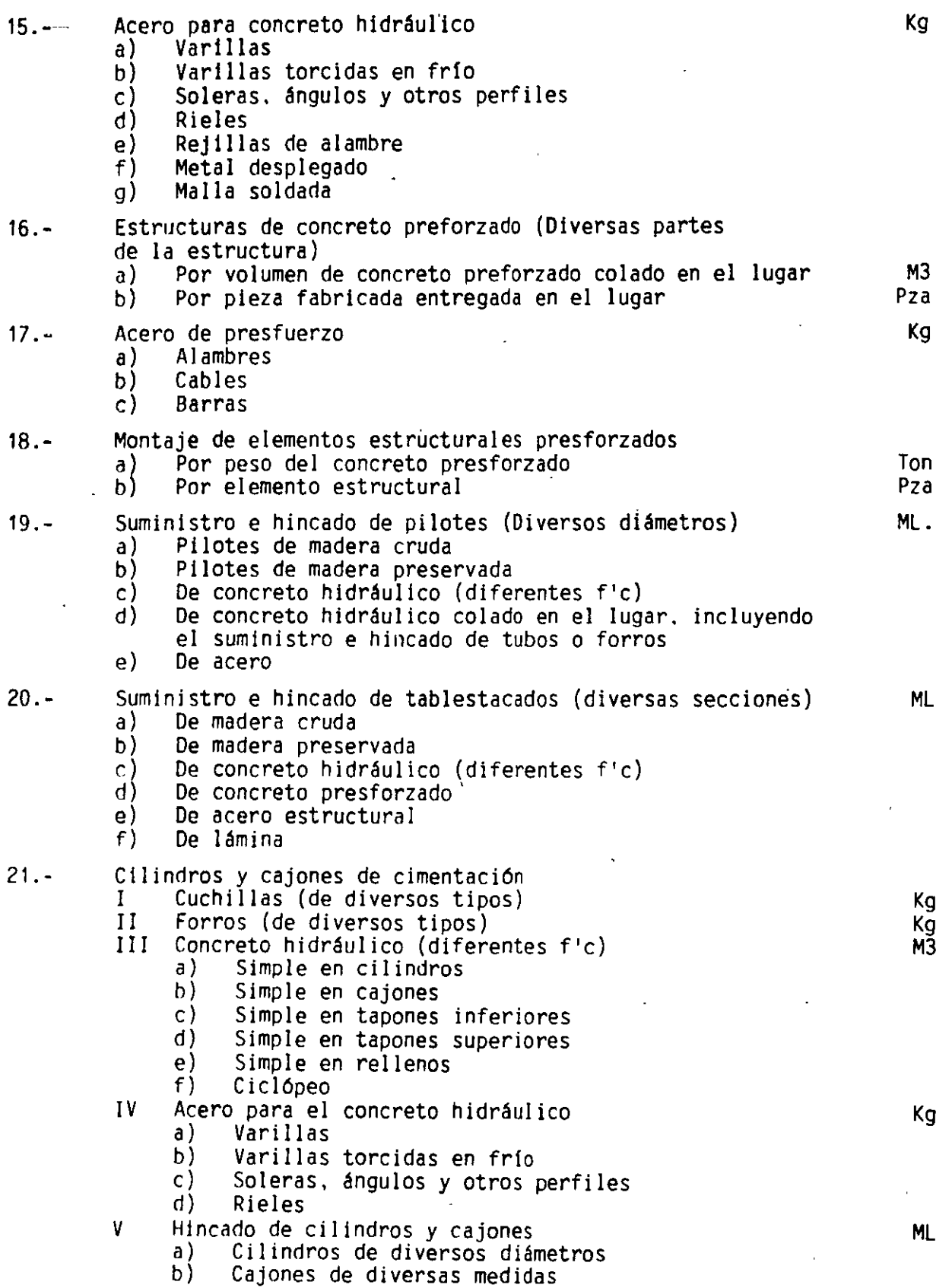

 $\bar{z}$ 

l,

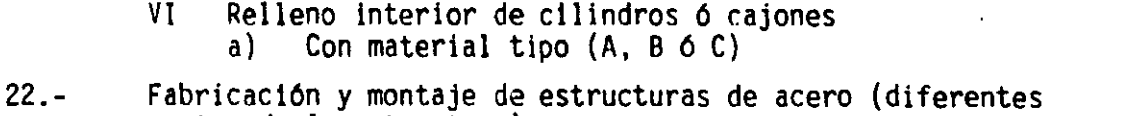

partes de la estructura)

Kg

M3

- a) Estructura remachada<br>b) Estructura con pernos
- h) Estructura con pernos a presión
- Estructura soldada

## ' **RELACION DE CONCEPTOS PRINCIPALES DE TRABAJO PARA LA CONSTRUCCION DE VIAS FERREAS**

#### TERRACERIAS, ESTRUCTURAS, PUENTES Y TUNELES

se utilizan los mismos conceptos de trabajo anotados en otros capitulas (caminos y aeropuertos, puentes, presas)

#### CONCEPTOS RELATIVOS EXCLUSIVAMENTE A VIAS FERREAS

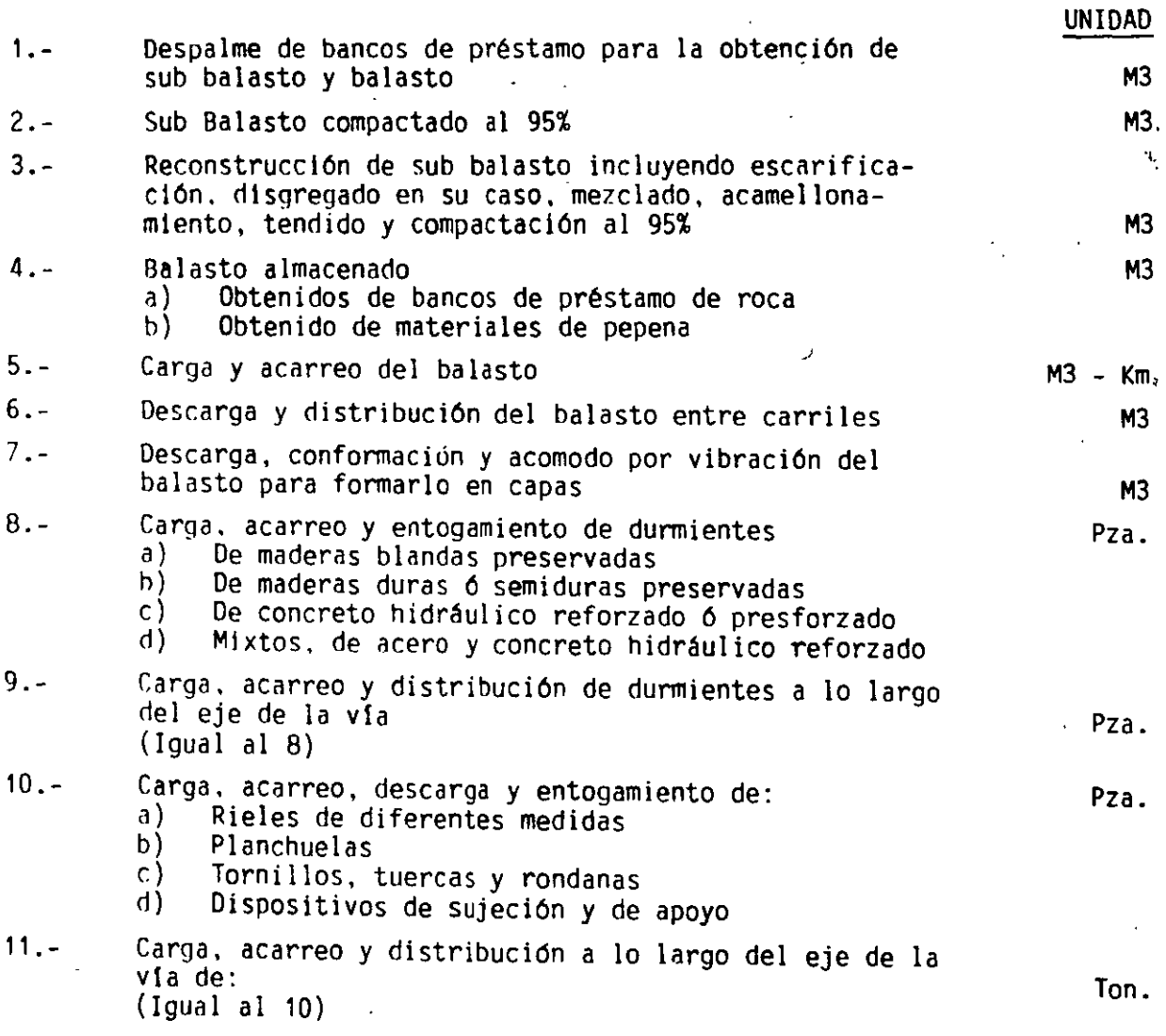

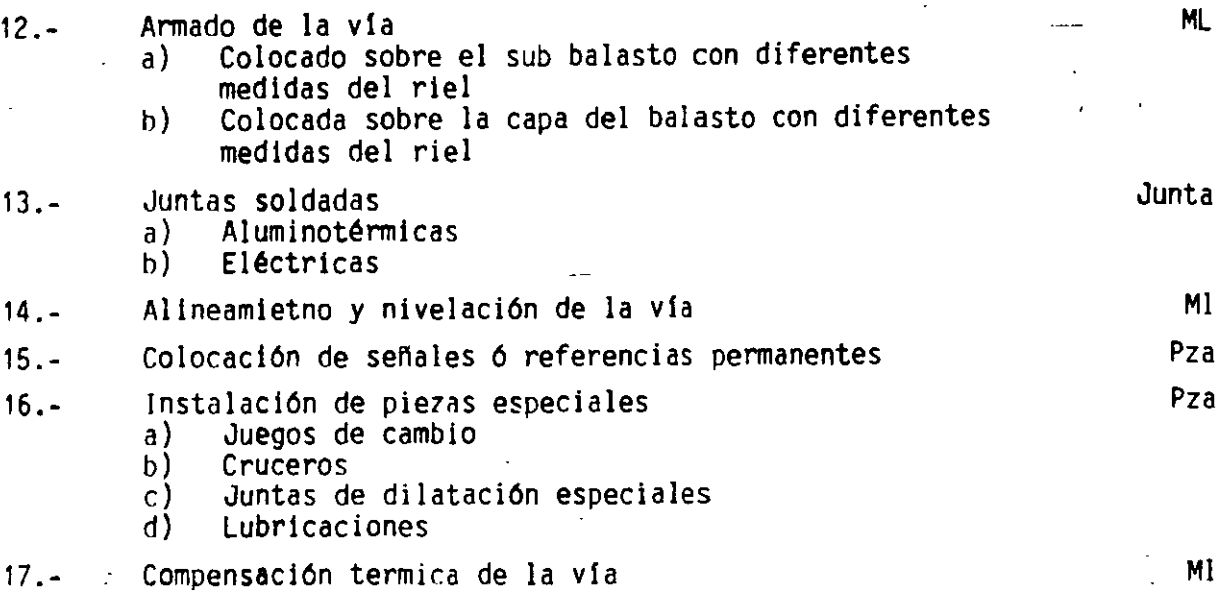

#### RELACION DE CONCEPTOS PRINCIPALES DE TRABAJO·

#### PARA LA CONSTRUCCION DE UNA PRESA

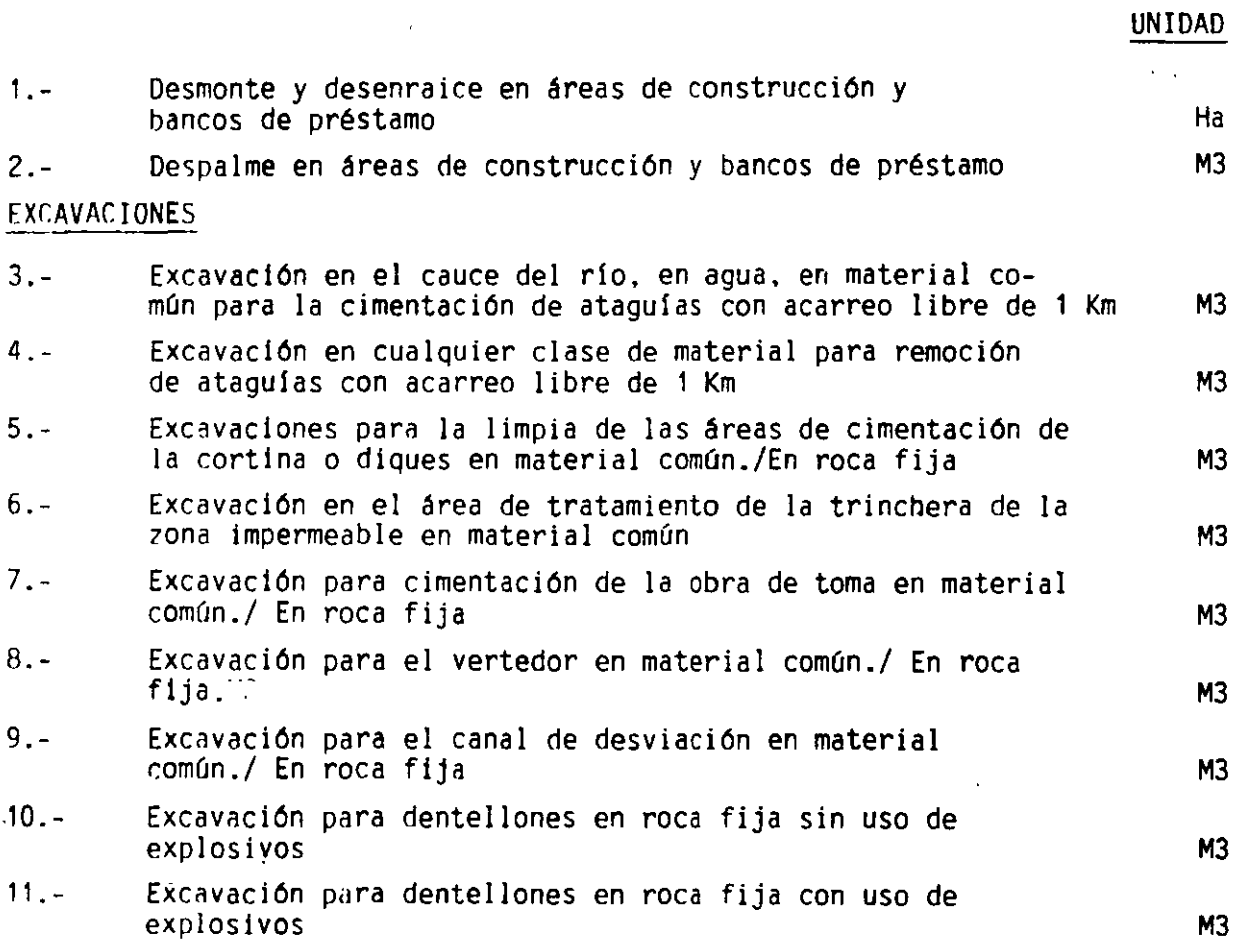

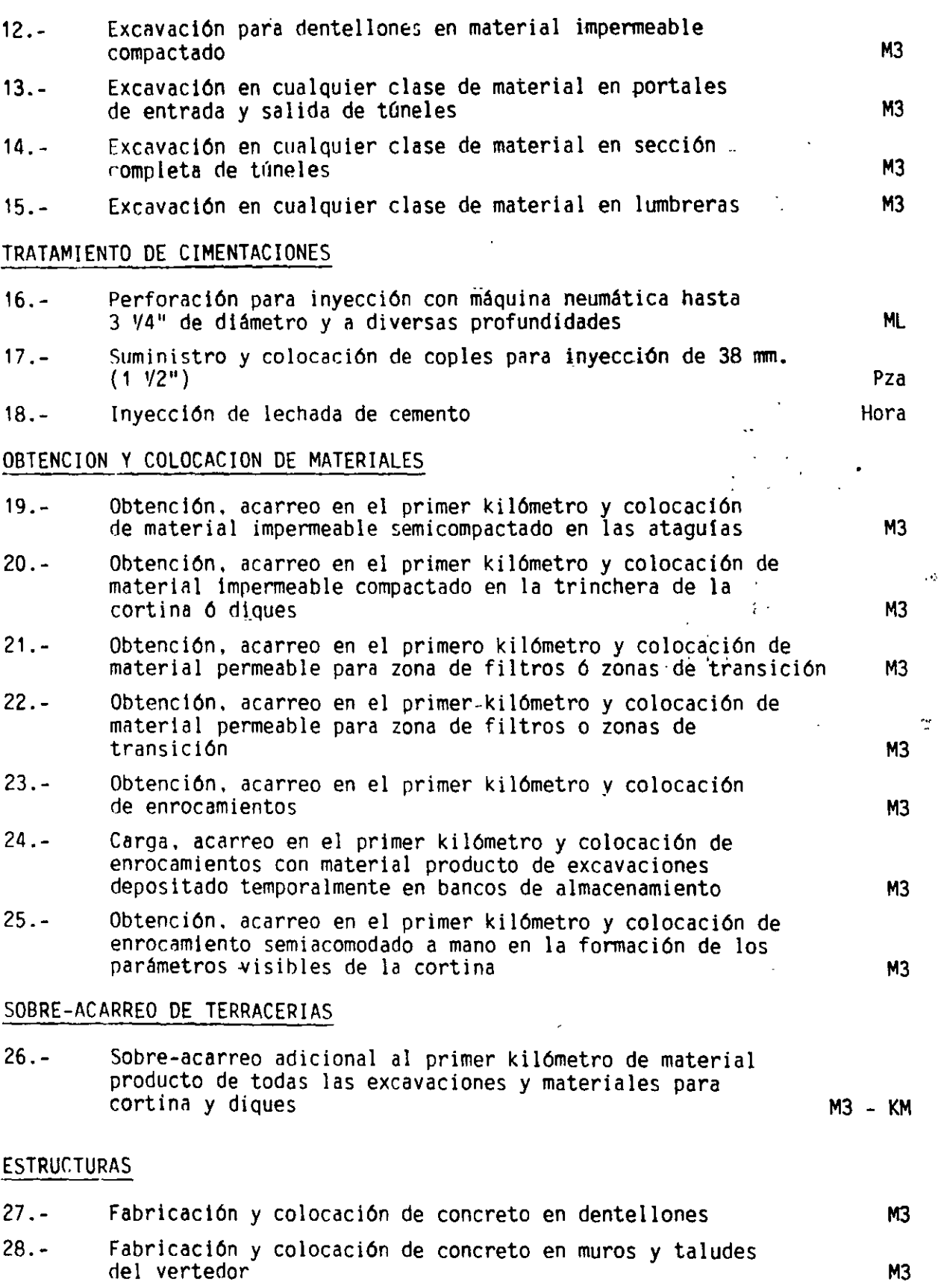

 $\ddot{\phantom{a}}$ 

Ĩ.

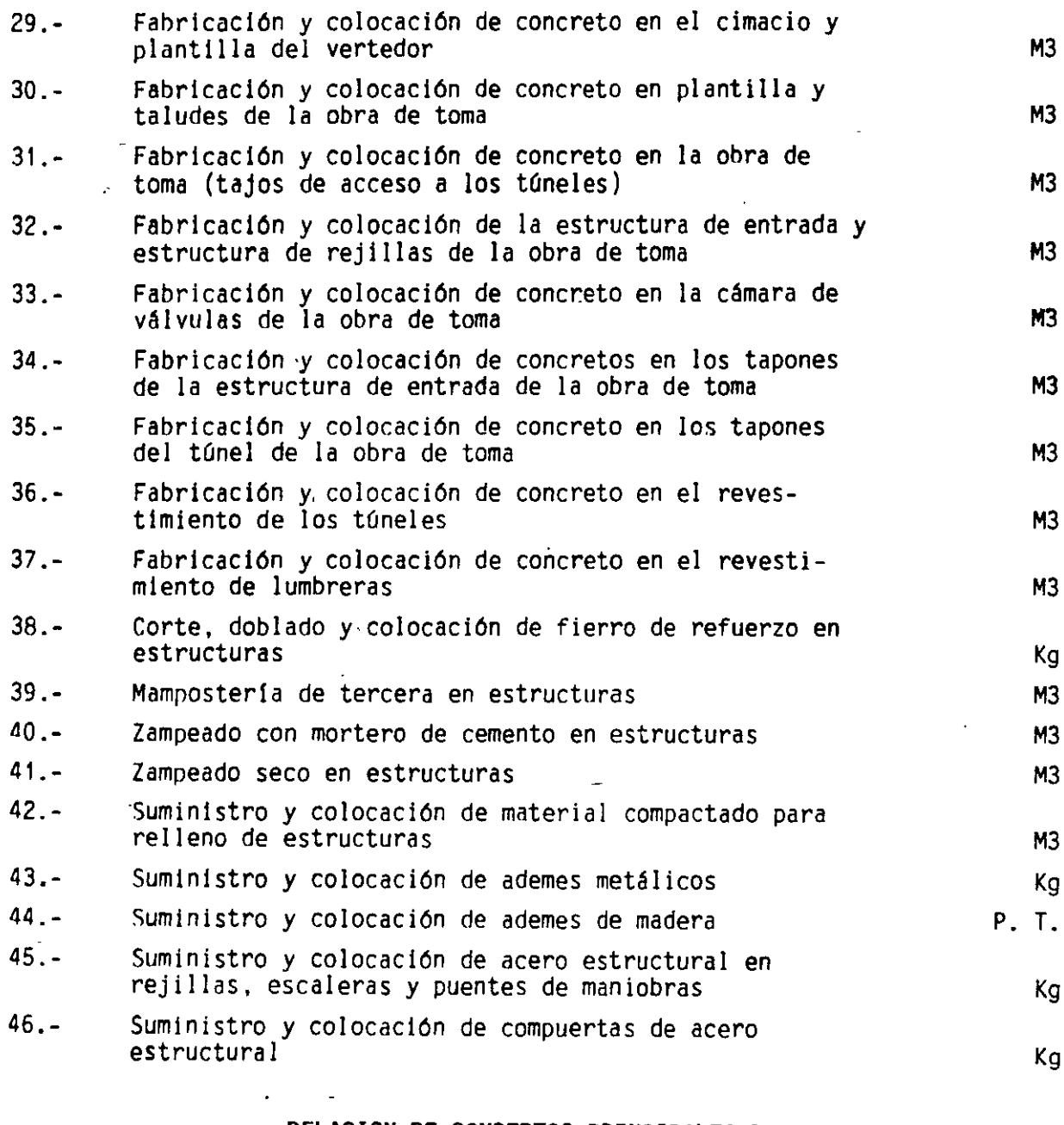

## RELACION DE CONCEPTOS PRINCIPALES DE TRABAJO EN UNA ZONA DE RIEGO

#### TERRACERIAS

1.- Desmonte, desenraice, desyerbe y limpia de terreno para propósitos de construcción

 $\epsilon_{\rm g}$ 

Ha

UNIDAD

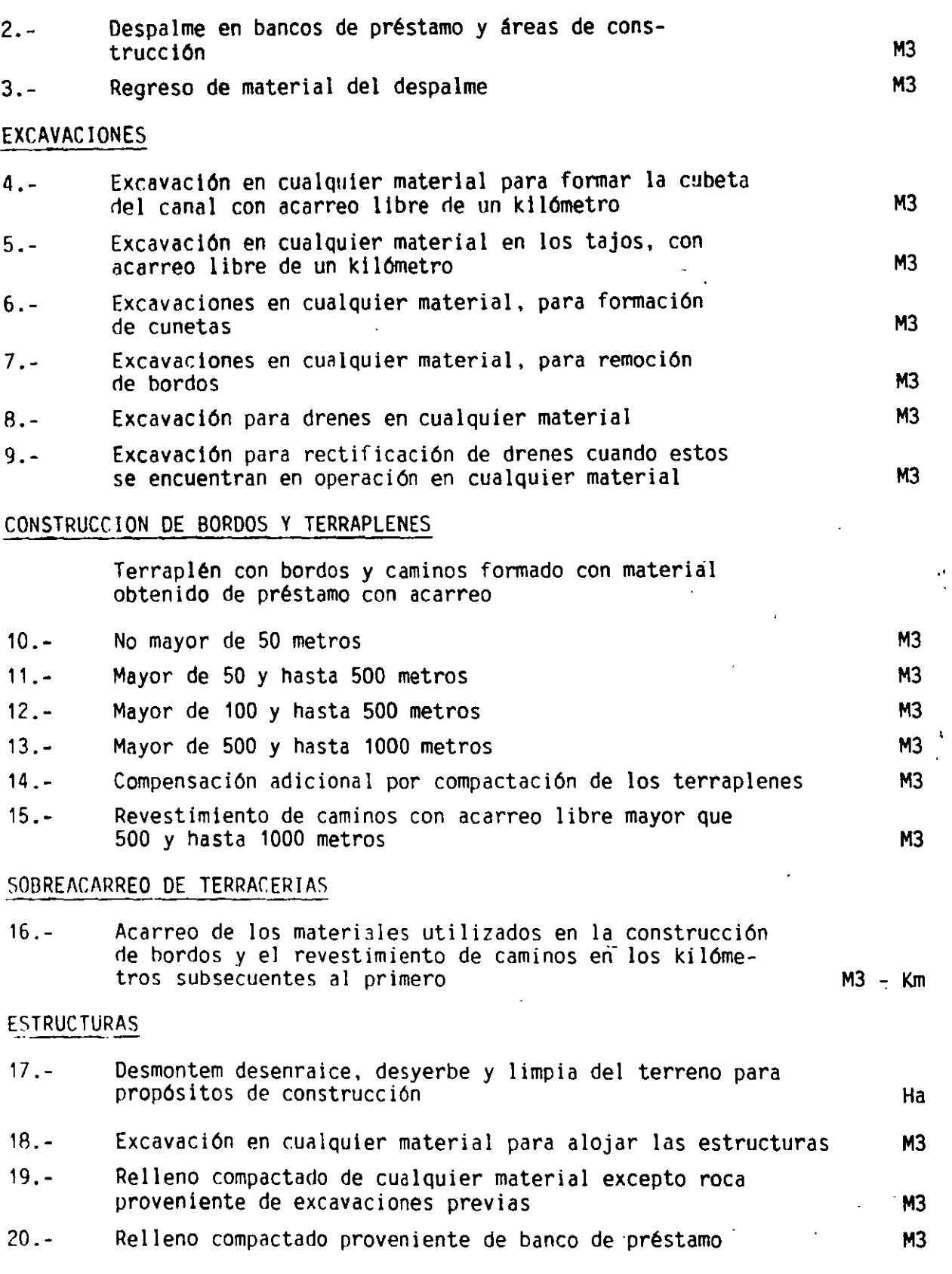

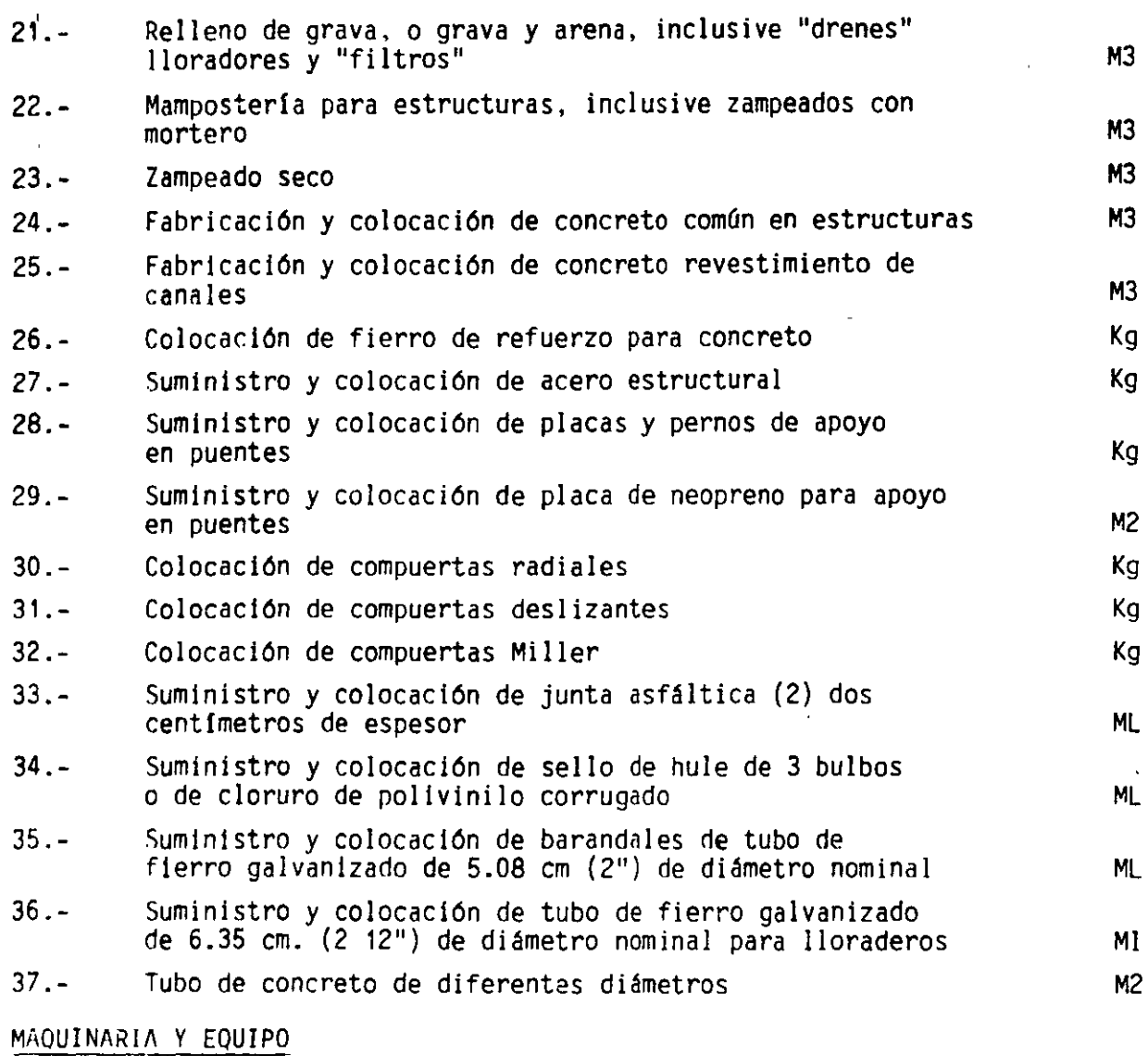

 $\sim$ 

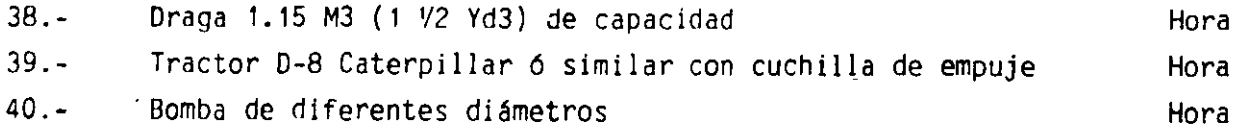

#### RELACION **DE** CONCEPTOS PRINCIPALES **PARA LA** CONSTRUCCION DE **UN MUELLE**

1.- 2.- Elaboración y colado de concreto en pilotes de .45 X .45 m. en sección f'c = 250 Kg/Cm2 incluye: materiales. cimbra, descimbra, vibrado, curado, tubo para chiflon Ø 2", placa y punta Suministro, habilitado y colocación de acero de refuerzo grado estructural fy = 2530 Kg/Cm2 en pilotes, incluyendo: traslapes y desperdicios MI

 $\bar{z}$ 

Kg

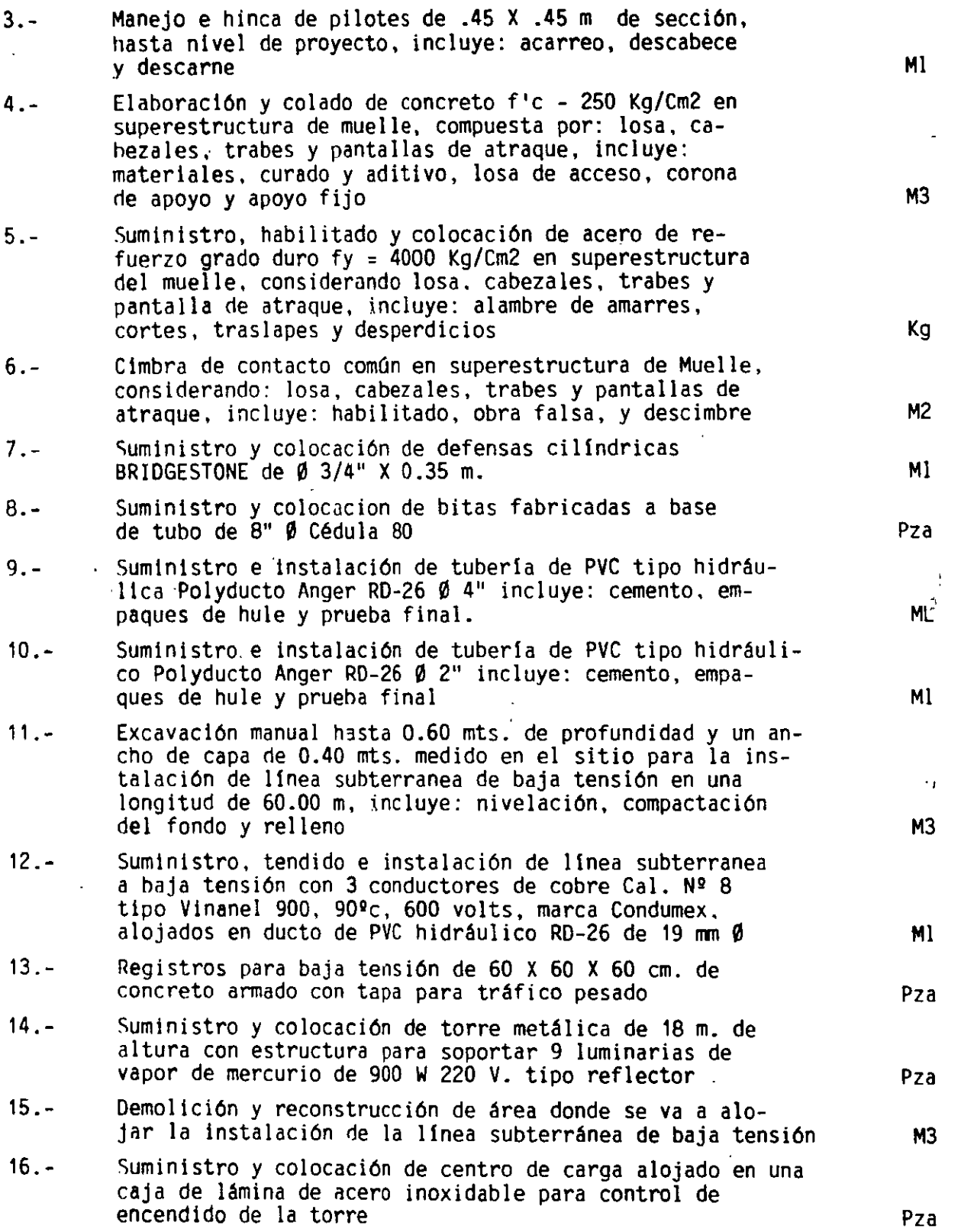

## **RELACION DE CONCEPTOS PRINCIPALES DE TRABAJO PARA LA CONSTRUCCION DE ESPIGONES Y ESCOLLERAS**

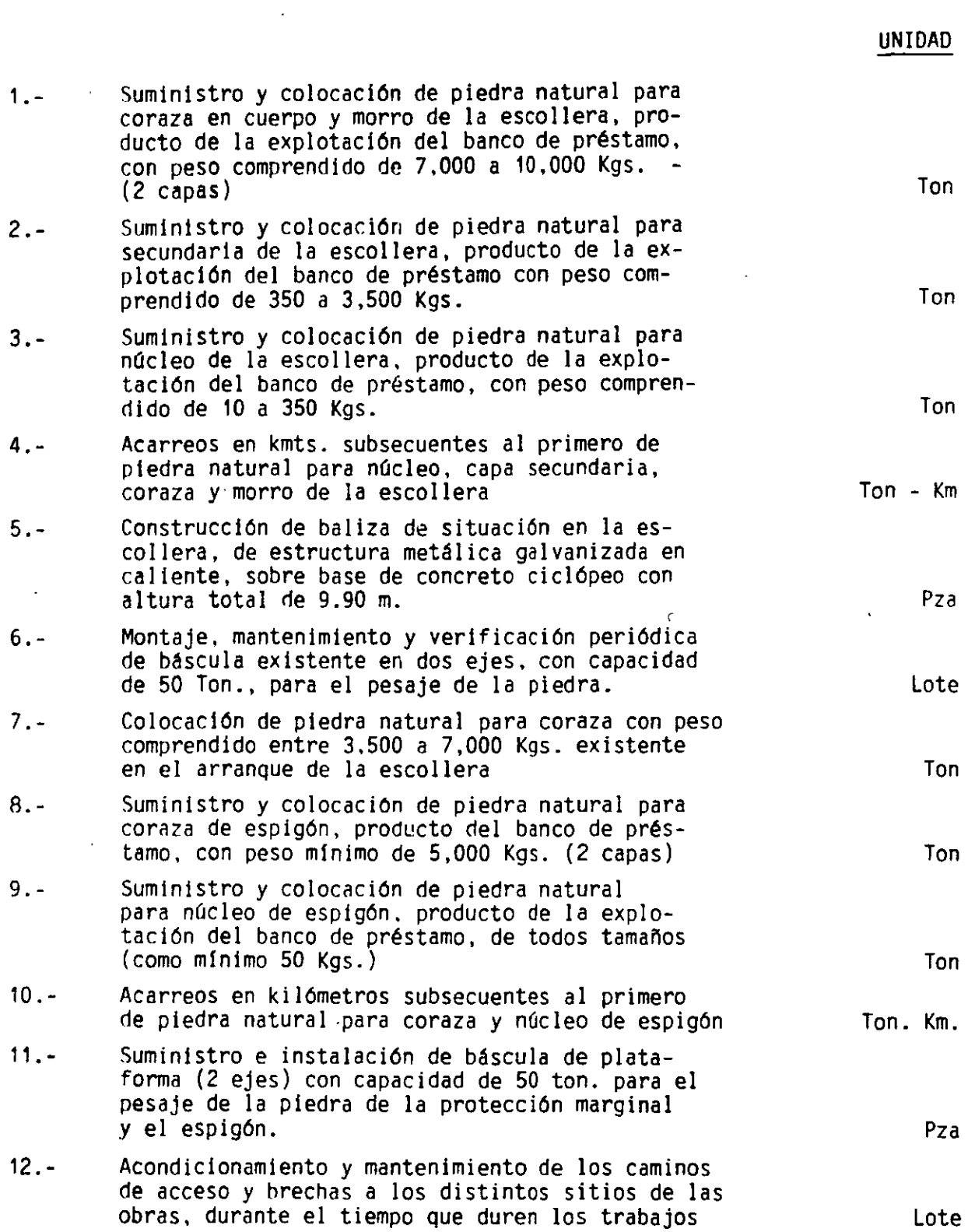

 $\bar{t}$ 

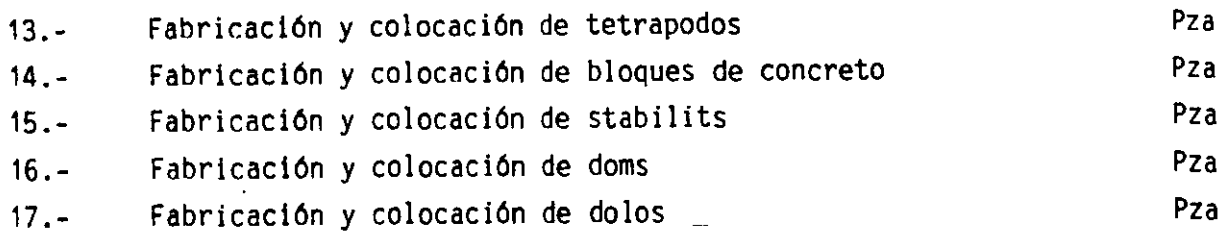

#### RELACION DE CONCEPTOS PRINCIPALES DE TRABAJO PARA LA CONSTRUCCION DE UNA PLANTA TERMOELECTRICA

Lote Generador de vapor con todos sus auxiliares 1.- Grupo de tubogeneradores con todos sus auxiliares Lote 2.- 3.- Maniobras especiales para el montaje de los estatores Lote 4.- Condensadores con sus auxiliares incluyendo los calentadores de agua de alimentación Nos. 1 y 2, dos bombas para condensado y un equipo de limpieza por . cada condensador Lote~ 5.- Calentadores para agua de alimentación Nos.  $\mathcal{L}_{\mathcal{L}}$ 3, 4, 6 y 7.; cuatro para cada unidad (total ocho, Pza piezas) incluyendo accesorios L. 6.- Calentadores, radiadores, tanques de purga continua,· flash y sus accesorios Lote 7.- Bomba de alimentación con sus auxiliares Pza 8.- Montaje de dos lotes de tuberia criticas y vélvulas de alta presión Lote 9.- Dos torres de enfriamiento y cuatro bombas de circulación con todos sus auxiliares Lote  $10. -$ Montaje de dos lotes completos de tuberia prefabricada y de las vélvulas y soportes correspondientes con la excepción de tuberia critica y tuberias propias de los equipos Lote 11.- Instalación de los calentadores de succión para los tanques de almacenamiento de petróleo o tanques de dla y las unidades para retorno de condensado, localizados en el érea de almacenamiento y descarga de petróleo y 3 bombas de transferencia, 3 calentadores finales y un generador vapor/vapor, todo con sus accesorios en el área de servicio del generador de vapor Lote  $12. -$ Instalación y montaje de equipos adicionales para servicios generales de almacenamiento de combustible, tanques de agua cruda, condensado, tratamiento de agua sistema de aire comprimido, incluyendo equipos, tuberias, accesorios e Instrumentos Lote

 $\mathbf{a}$ 

27.

UNIDAD

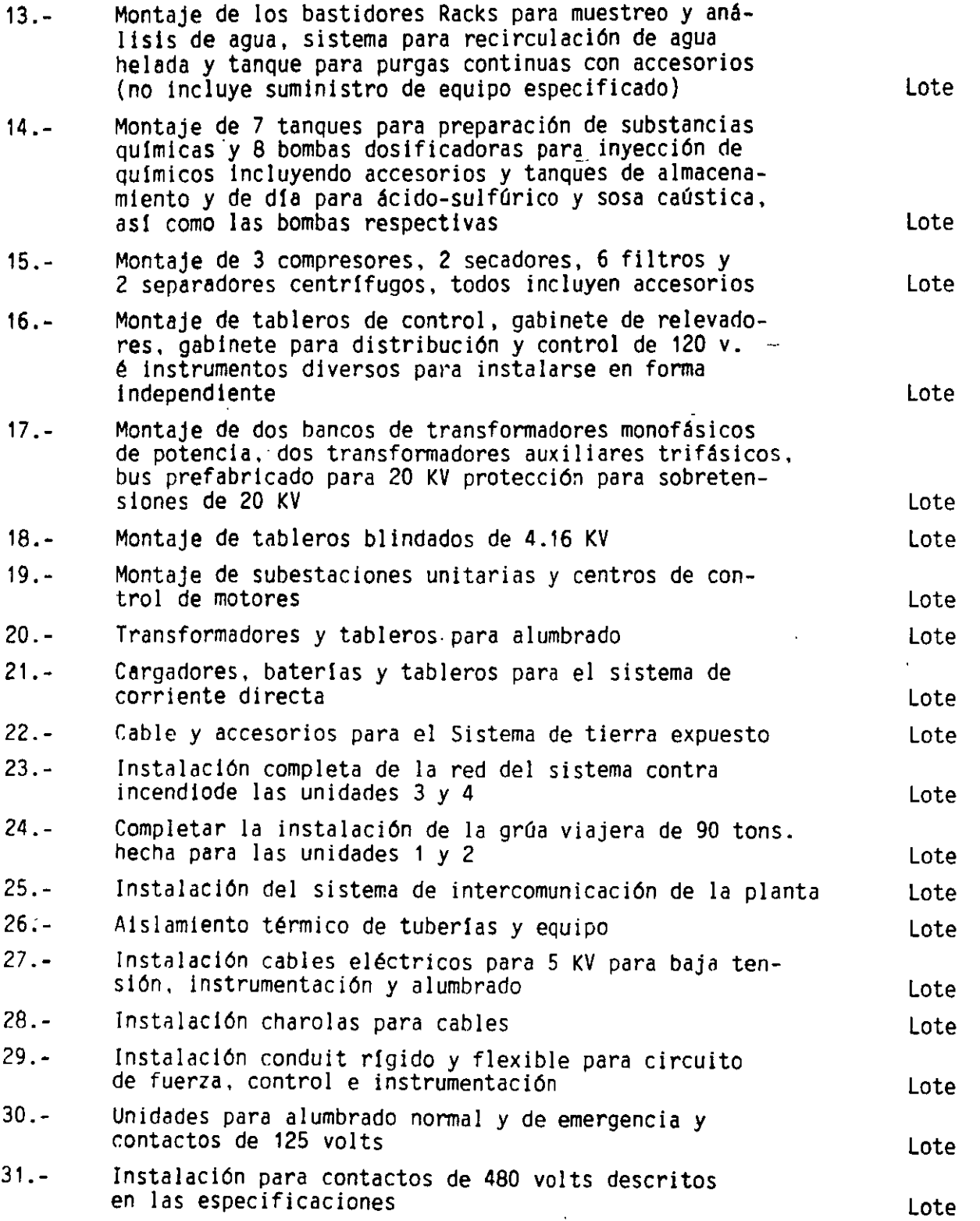

l,

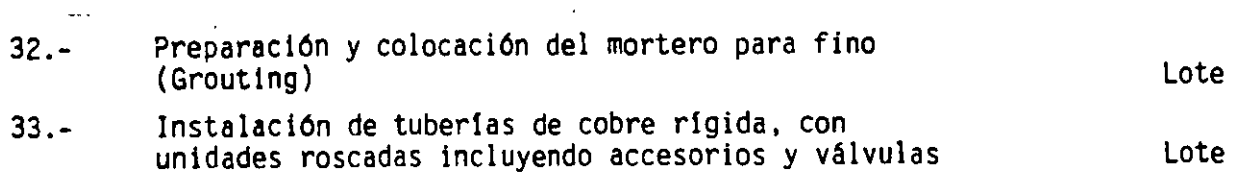

 $\overline{\phantom{a}}$ 

 $\ddot{\phantom{0}}$ 

# **RELACION DE CONCEPTOS PRINCIPALES DE TRABAJO**

**EN POLIDUCTOS DE ACERO** 

 $\ddotsc$ 

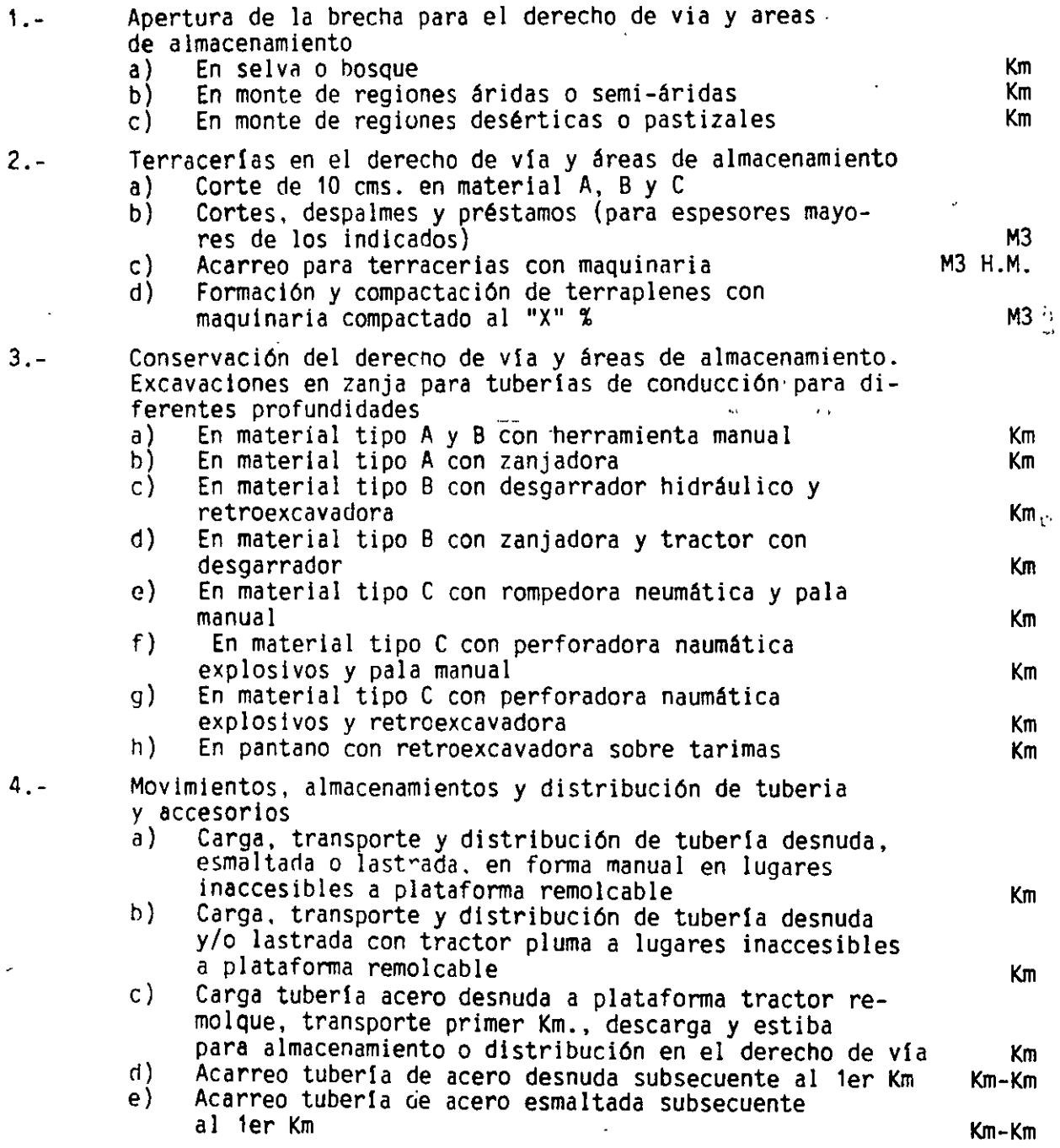

 $\cdot$ 

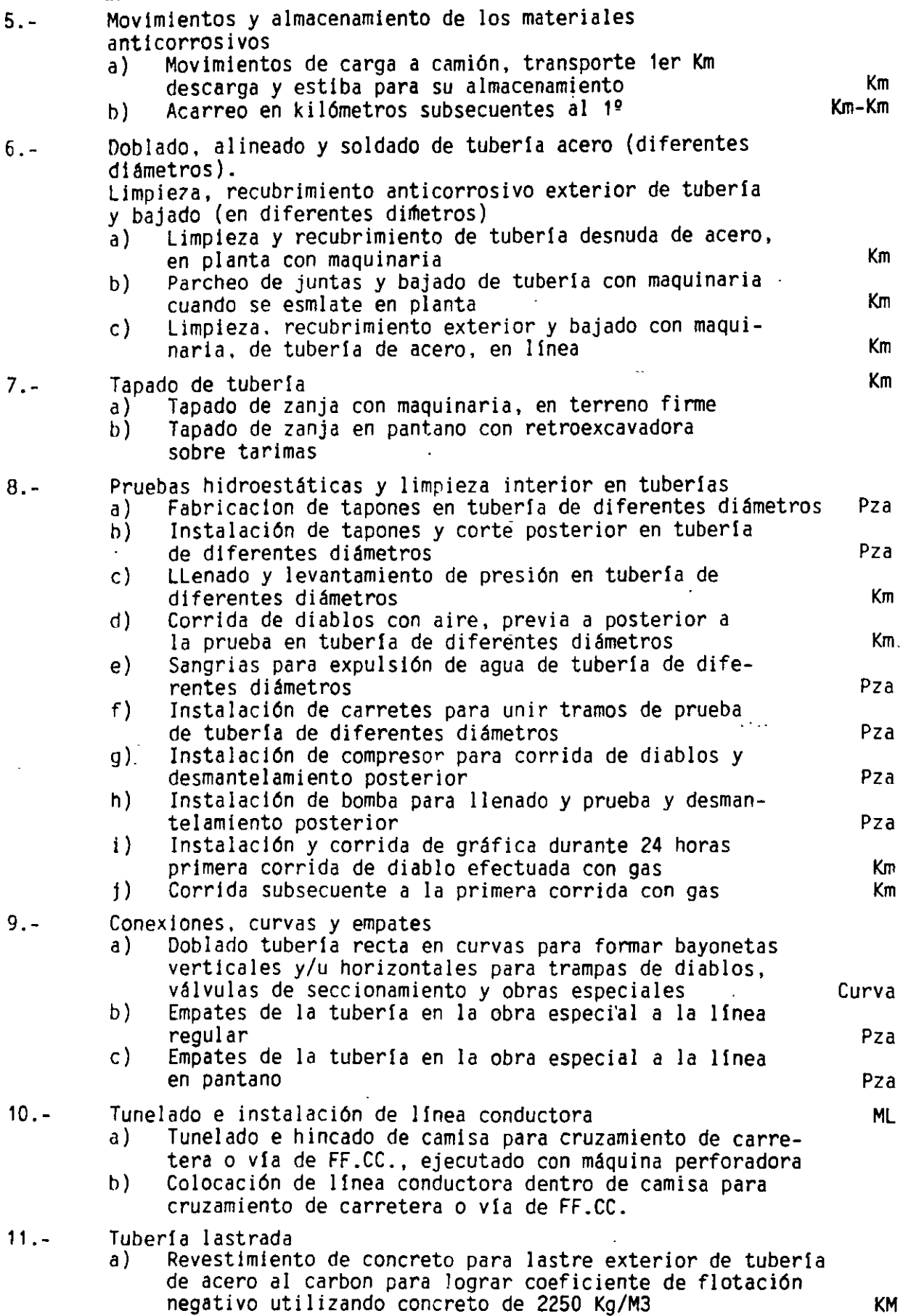

J,

KM 30.

٠

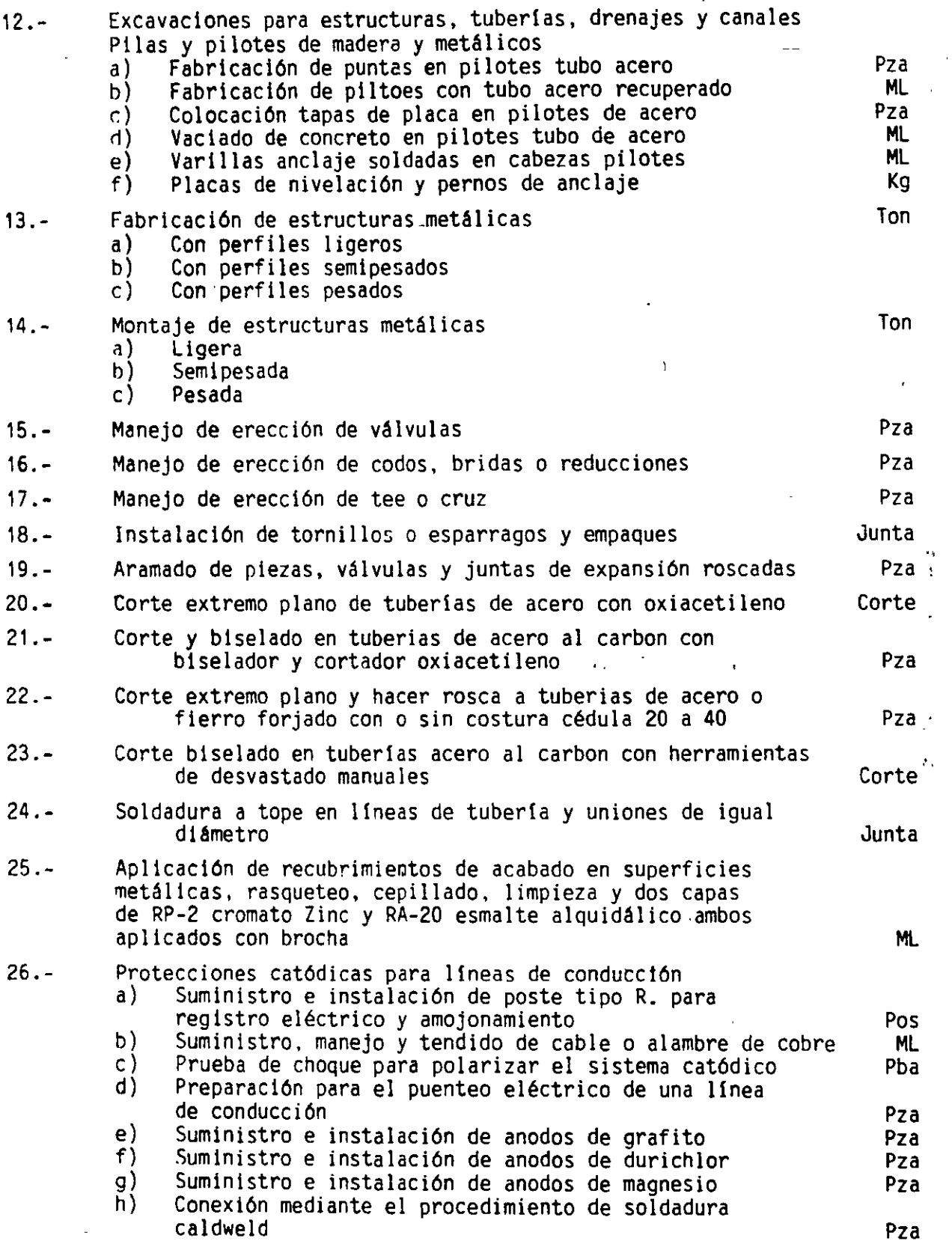

 $\ddot{\phantom{1}}$ 

 $\ddot{\phantom{1}}$ 

 $\hat{\mathcal{A}}$ 

## **RELACION DE CONCEPTOS PRINCIPALES DE TRABAJO PARA LA CONSTRUCCION DE UNA CENTRAL HIDROELECTRICA**

#### UNIDAD

 $\overline{\phantom{a}}$ 

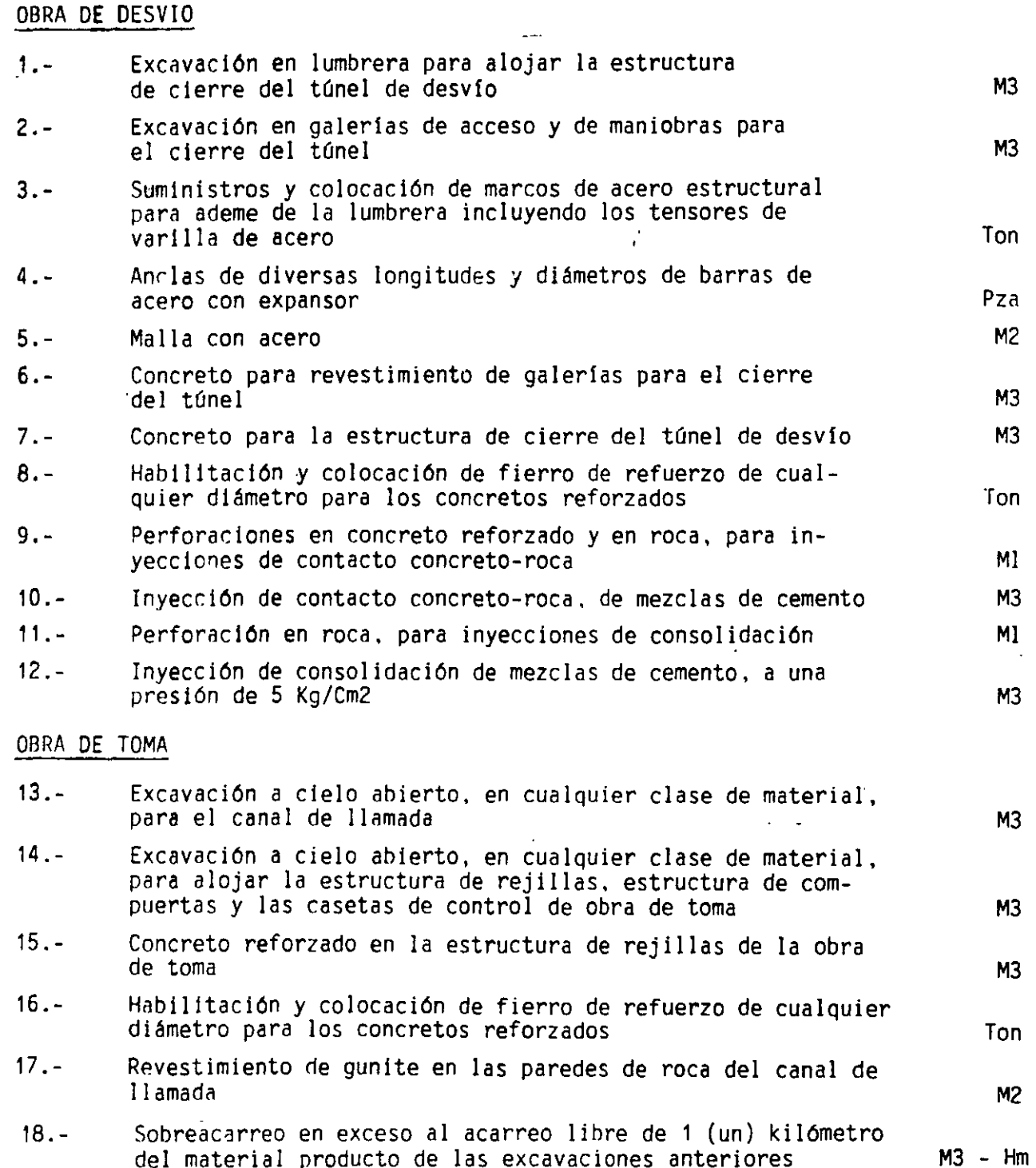

del material producto de las excavaciones anteriores

32·

 $\ddot{\phantom{0}}$ 

# CONOUCCION A PRESION

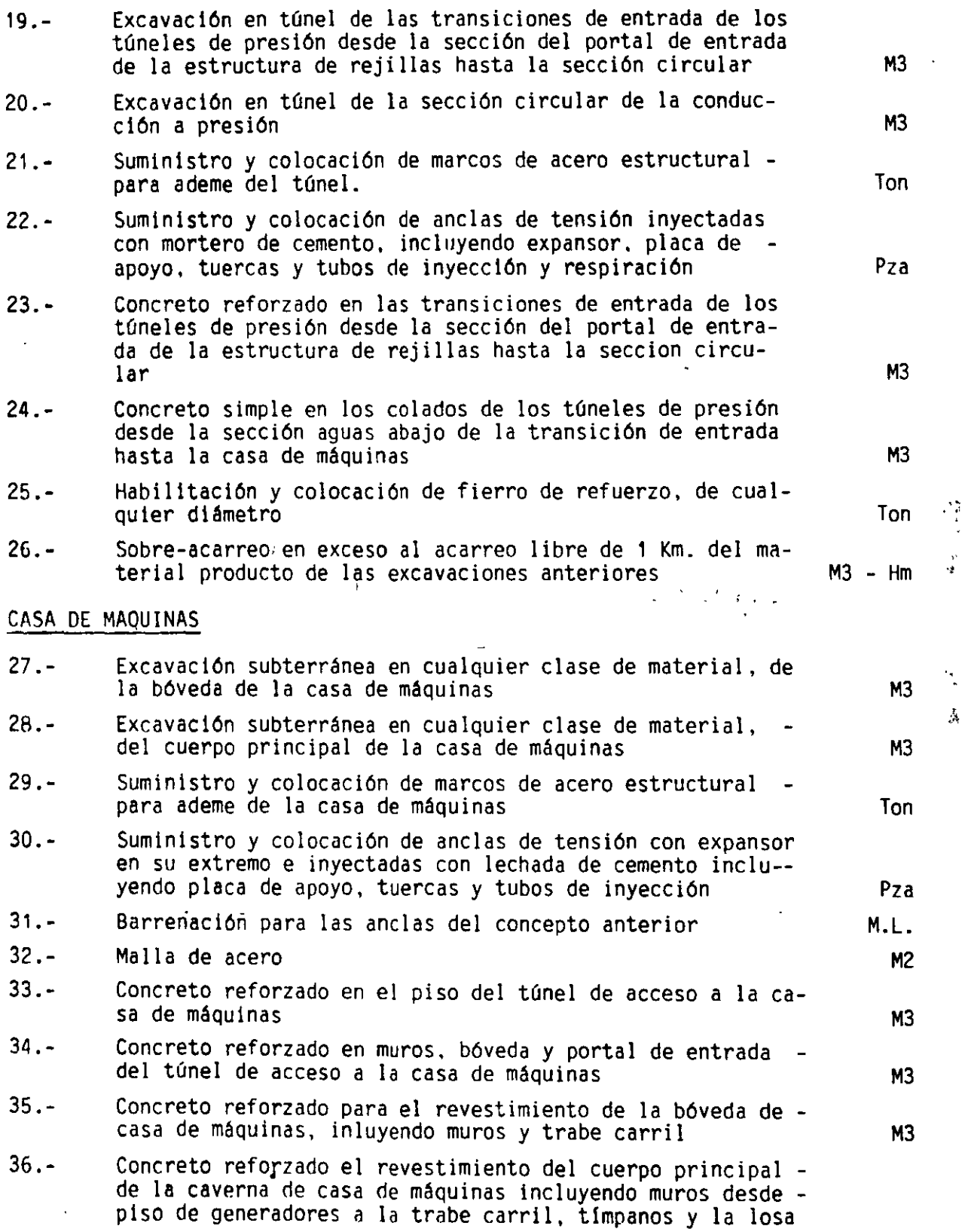

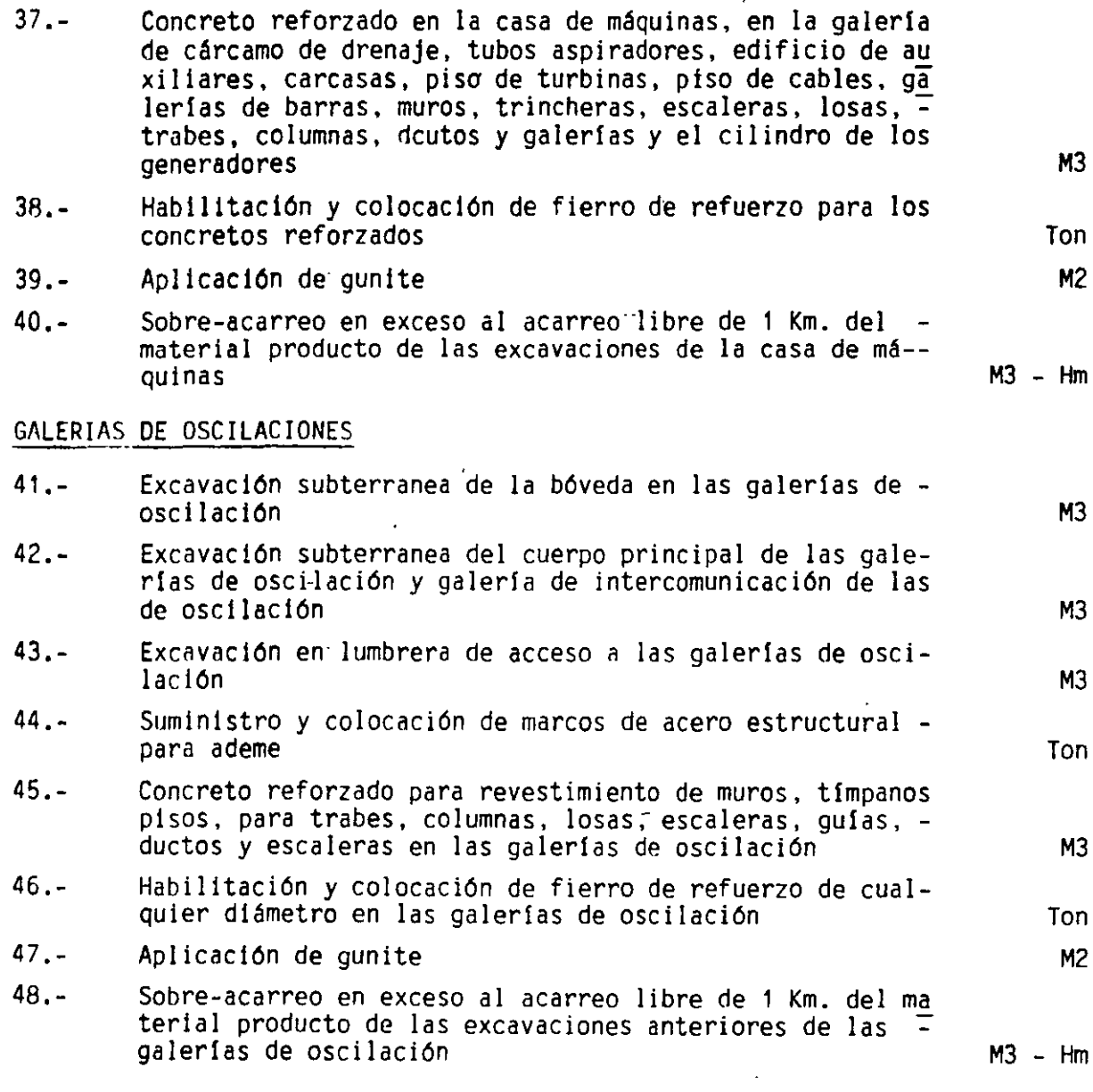

 $\ddot{\phantom{a}}$ 

 $\mathbb{Z}$ 

 $\overline{1}$ 

 $\ddot{\phantom{0}}$ 

 $\cdot$ 

 $\bar{\beta}$ 

34.

 $\hat{\boldsymbol{\epsilon}}$ 

 $\label{eq:2.1} \frac{1}{\sqrt{2}}\int_{\mathbb{R}^3}\frac{1}{\sqrt{2}}\left(\frac{1}{\sqrt{2}}\right)^2\frac{1}{\sqrt{2}}\left(\frac{1}{\sqrt{2}}\right)^2\frac{1}{\sqrt{2}}\left(\frac{1}{\sqrt{2}}\right)^2\frac{1}{\sqrt{2}}\left(\frac{1}{\sqrt{2}}\right)^2.$ 

 $\label{eq:2} \frac{1}{\sqrt{2}}\left(\frac{1}{\sqrt{2}}\right)^2\frac{1}{\sqrt{2}}\left(\frac{1}{\sqrt{2}}\right)^2.$ 

 $\label{eq:2.1} \frac{1}{\sqrt{2}}\int_{\mathbb{R}^3}\frac{1}{\sqrt{2}}\left(\frac{1}{\sqrt{2}}\right)^2\frac{1}{\sqrt{2}}\left(\frac{1}{\sqrt{2}}\right)^2\frac{1}{\sqrt{2}}\left(\frac{1}{\sqrt{2}}\right)^2\frac{1}{\sqrt{2}}\left(\frac{1}{\sqrt{2}}\right)^2.$ 

 $\hat{\mathcal{L}}$
# **CUANTIFICACIÓN DE** VOLÚMENES DE **PROYECTO**

M. EN I. RAFAEL BRITO RAMÍREZ

16

 $\mathcal{L}_{\mathbf{r},\mathbf{r}}$  $\mathbb{M}^{\times}$  $\mathcal{A}_{\mathcal{F}}$ 

#### CUANTIFICACION DE VOLUMENES DE PROYECTO.

Las cuantificaciones ó números generadores se inician teniendo como antecedente los planos de proyecto así como los catálogos de conceptos, que deben contener las diferentes actividades, ordenadas y clasificadas, y las especificaciones de construcción.

Para poder llevar a acabo los números generadores existen formatos, cuyo objetivo es el de unificar el criterio de cuantificación para todos los conceptos con un planteamiento claro de las operaciones realizadas. La numeración de hojas será progresiva y se deberá anotar en cada hoja el total de ellas que componen la cuantificación -total. Se anotará en el renglón que dice cuantificación de obra, el concepto de la misma hoja. Es necesario que durante el proceso de **cnnstrucci6n se vuelvan a repetir los números generadores, particu-** lnrmente si ha habido cambios en el proyecto.

En las siguientes hojas se muestra como ejemplo la cuantificación de volúmenes de un tanque de concreto para una capacidad de 500 M3 **ele almacenamiento.** 

35.

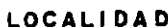

HOJA:  $1$  DE  $8$ 

 $\mathcal{L}$ 

UNIDAD:

EDIFICIO TIPO

GENERACION DE UN TANQUE DE ALMACENAMIENTO DE AGUA POTABLE, CON CAPACIDAD DE 500 M3

#### **NUMEROS GENERADORES**

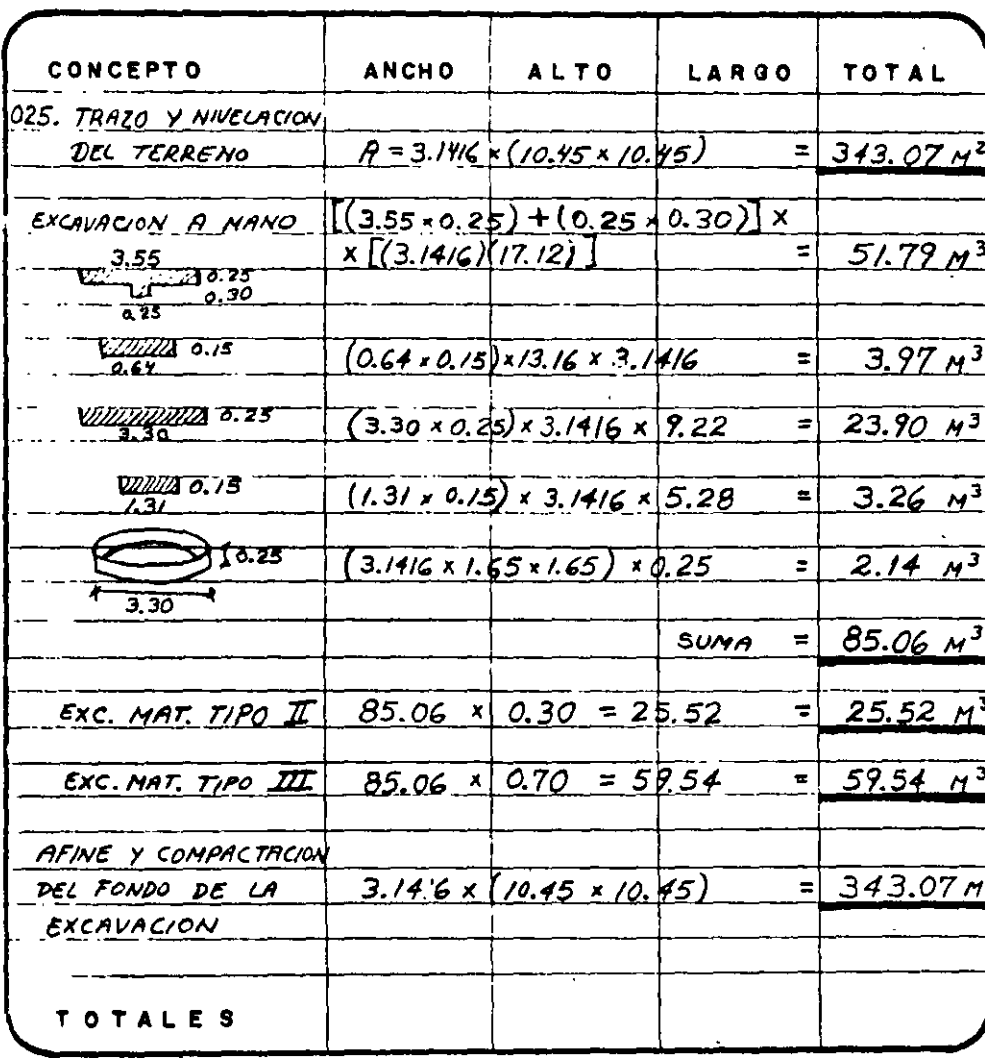

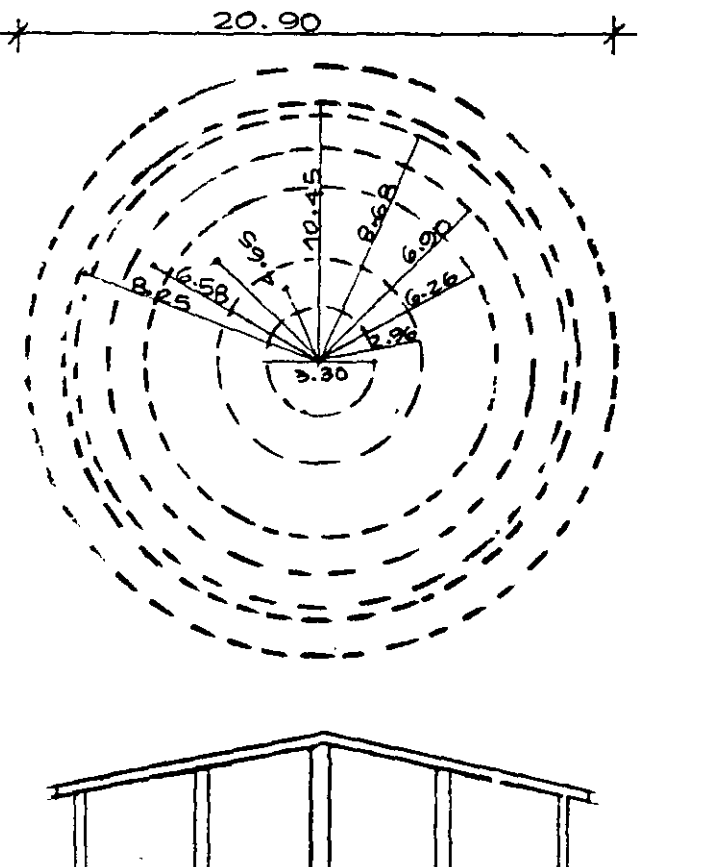

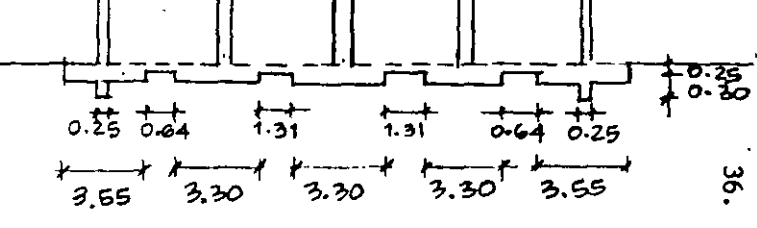

CROQUIS EXPLICATIVO

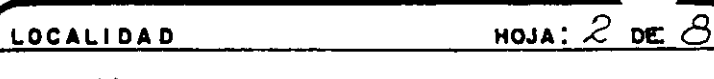

UNIDAD:

EDIFICIO TIPO

GENERACION DE UN TANQUE DE ALMACENAMIENTO DE AGUA POTABLE, CON CAPACIDAD DE 500 M<sup>3</sup>

and the state

 $\sim$ 

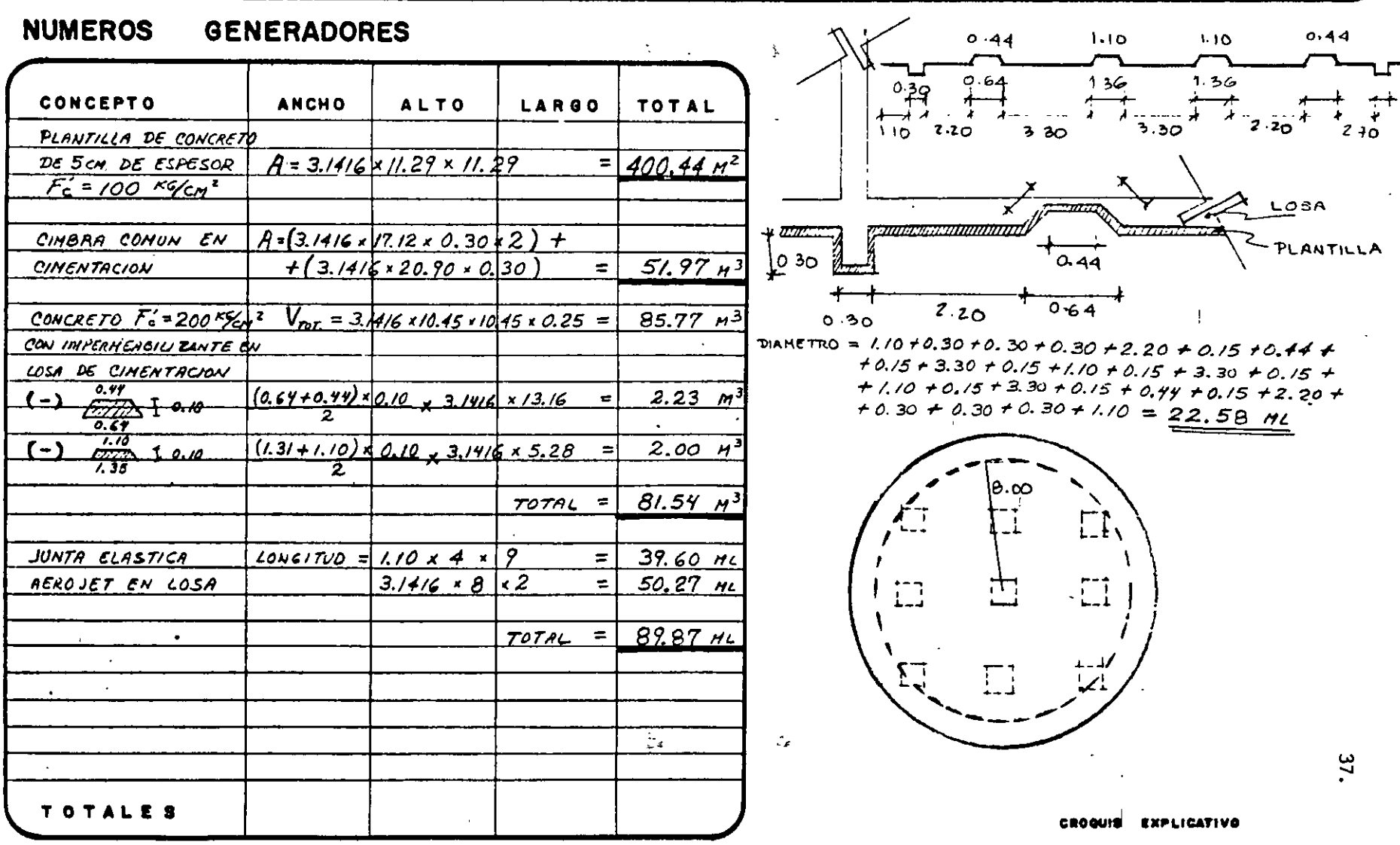

 $\sim$ 

 $\tilde{\phantom{a}}$ 

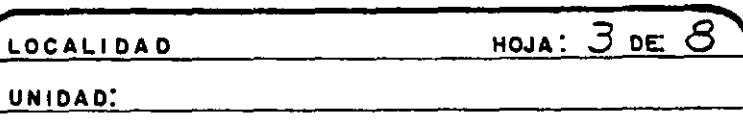

 $\mathcal{L}^{\mathcal{L}}(\mathcal{C})$ 

EDIFICIO TIPO

LOCAL

GENERACION DE UN TANQUE DE ALMACENAMIENTO DE AGUA POTABLE, CON CAPACIDAD DE 500 M3.

#### **NUMEROS GENERADORES**

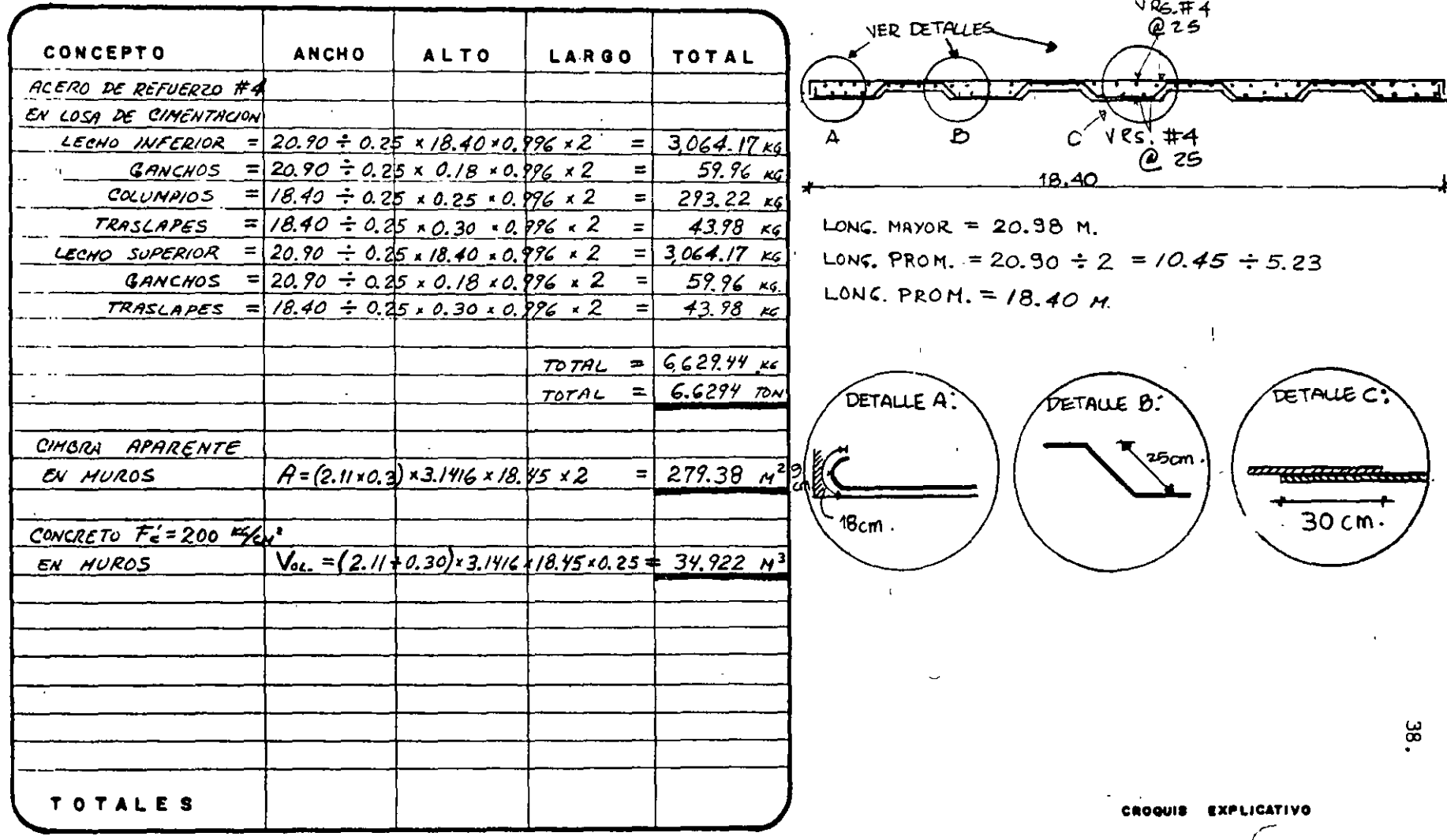

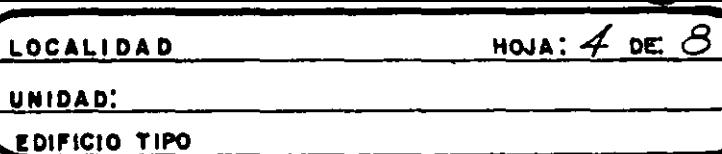

GENERACION DE UN THNQUE DE ALMACENAMIENTO. DE AGUA POTABLE, CON CAPACIDAD DE 500 M<sup>3</sup>

 $\sim$   $\frac{1}{2}$   $\sim$ 

 $\frac{1}{2}$   $\frac{1}{4}$   $\frac{1}{2}$   $\frac{1}{2}$   $\frac{1}{2}$   $\frac{1}{2}$   $\frac{1}{2}$   $\frac{1}{2}$ 

#### **NUMEROS GENERADORES**

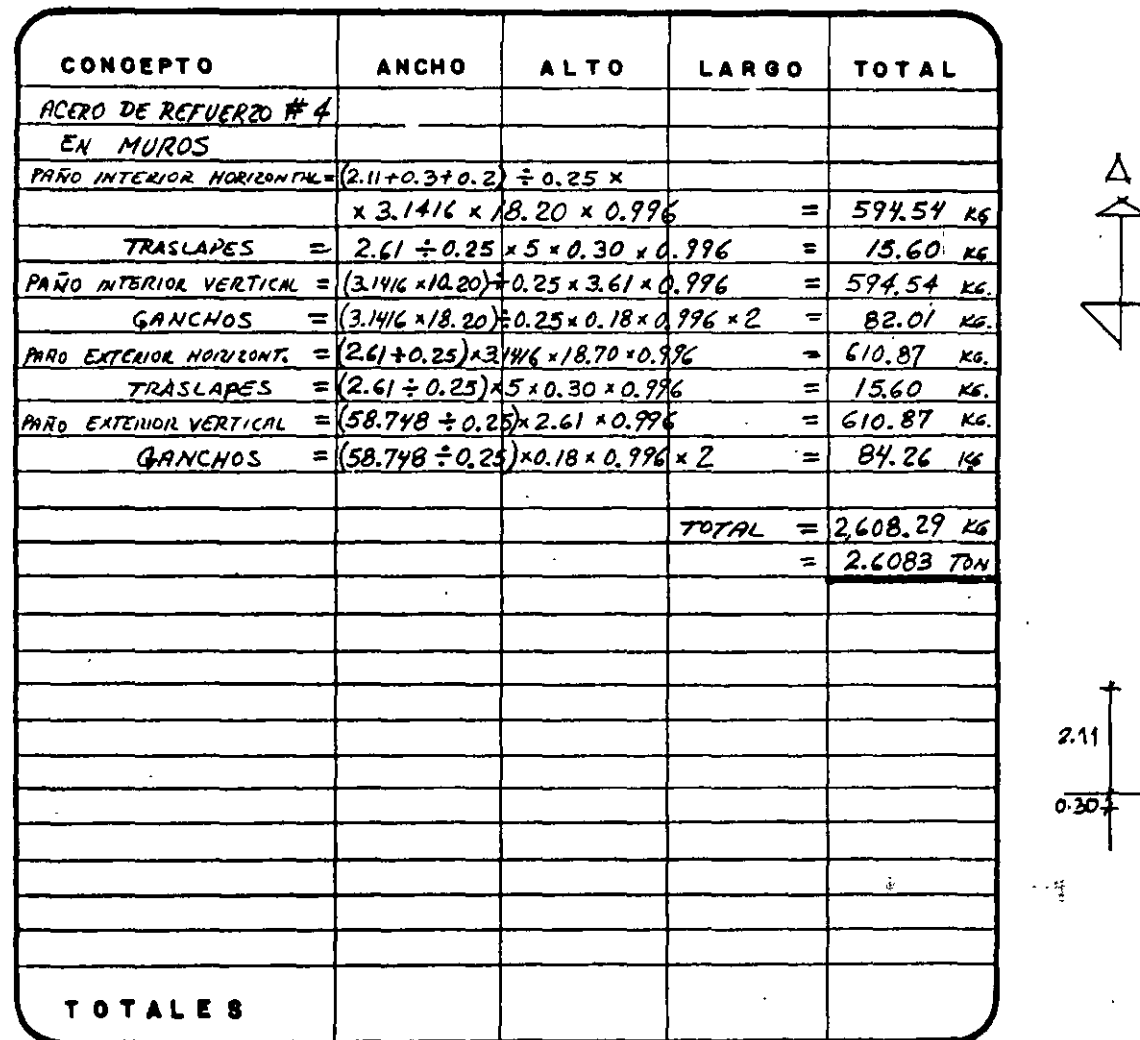

 $\ddot{\bullet}$ 

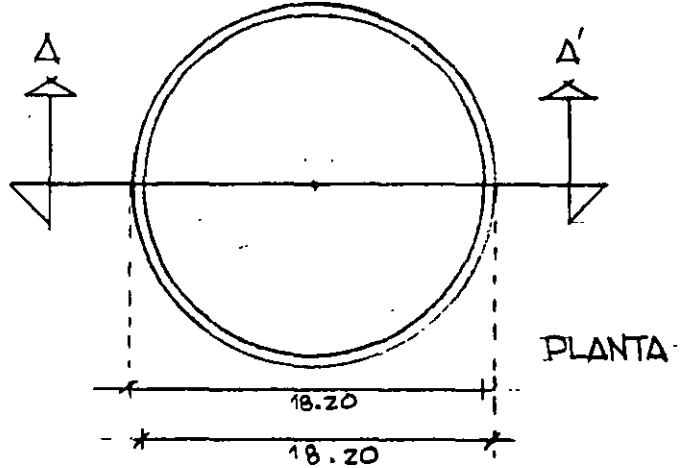

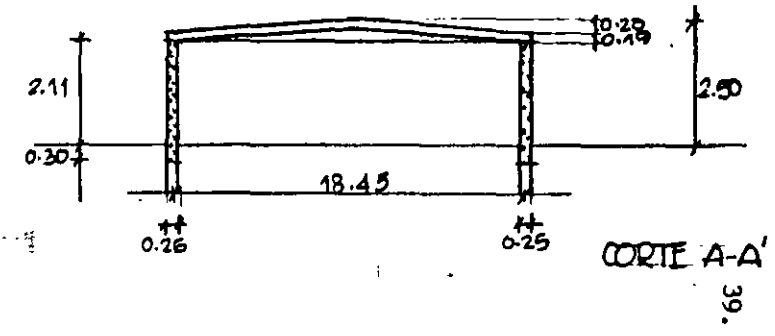

CROQUIB EXPLICATIVO

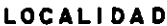

 $HOM: 5$  DE  $\odot$ 

UNIDAD:

**EDIFICIO TIPO** 

GENERACION DE UN TANQUE DE ALNACENAMIENTO DE AGUA POTABLE, CON CAPACIDAD DE 500 M<sup>3</sup>.

#### **NUMEROS GENERADORES**

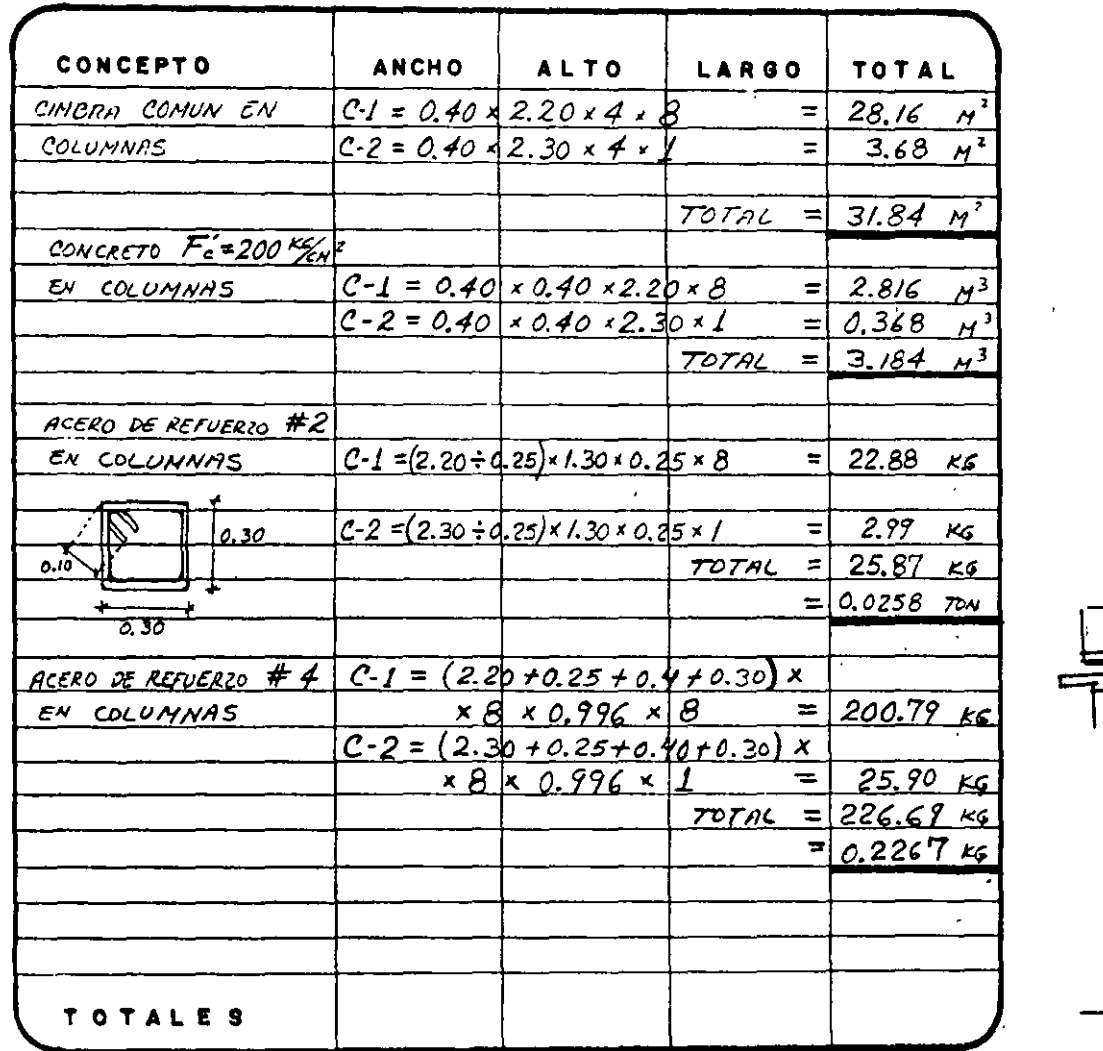

 $\ddot{\bullet}$ 

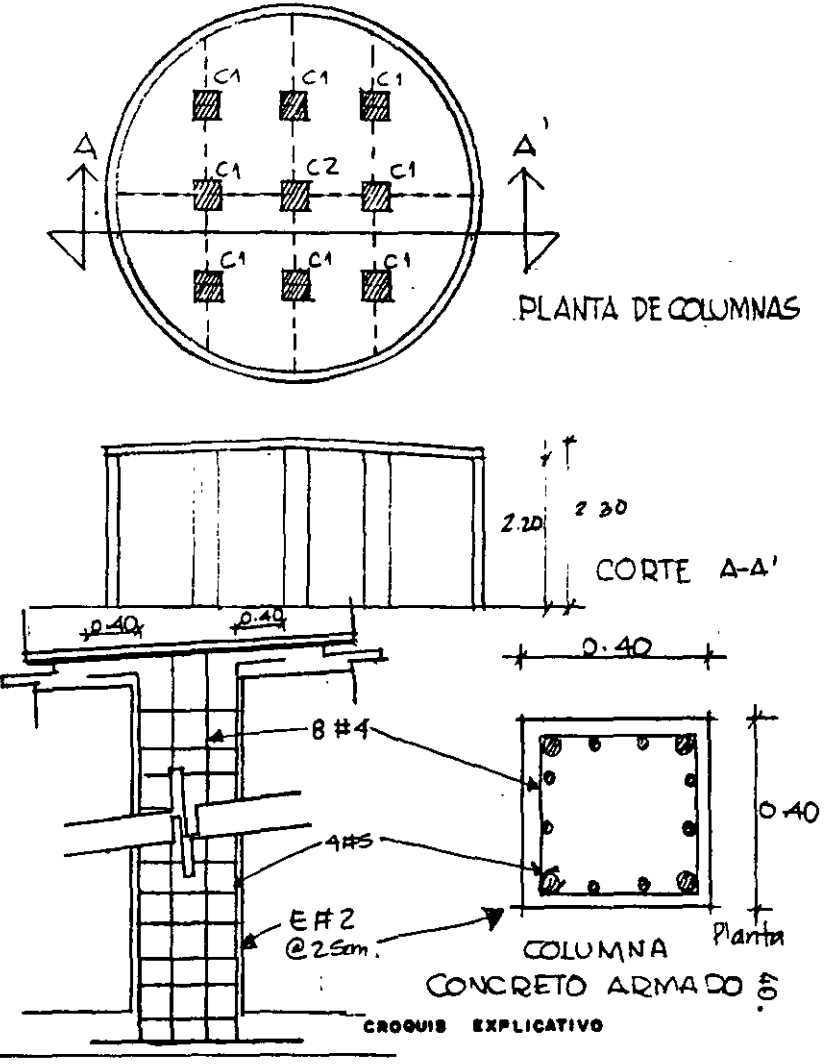

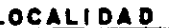

 $HOM: 6d$ 

UNIDAD;

 $\mathcal{L}_{\mathcal{I}}$ 

 $\overline{\psi}$ 

Î,

EDIFICIO TIPO

GENERACION DE UN TANQUE DE ALMACENAMIENTO DE AGUA POTABLE, CON CAPACIDAD DE 500 M3.

#### **NUMEROS GENERADORES**

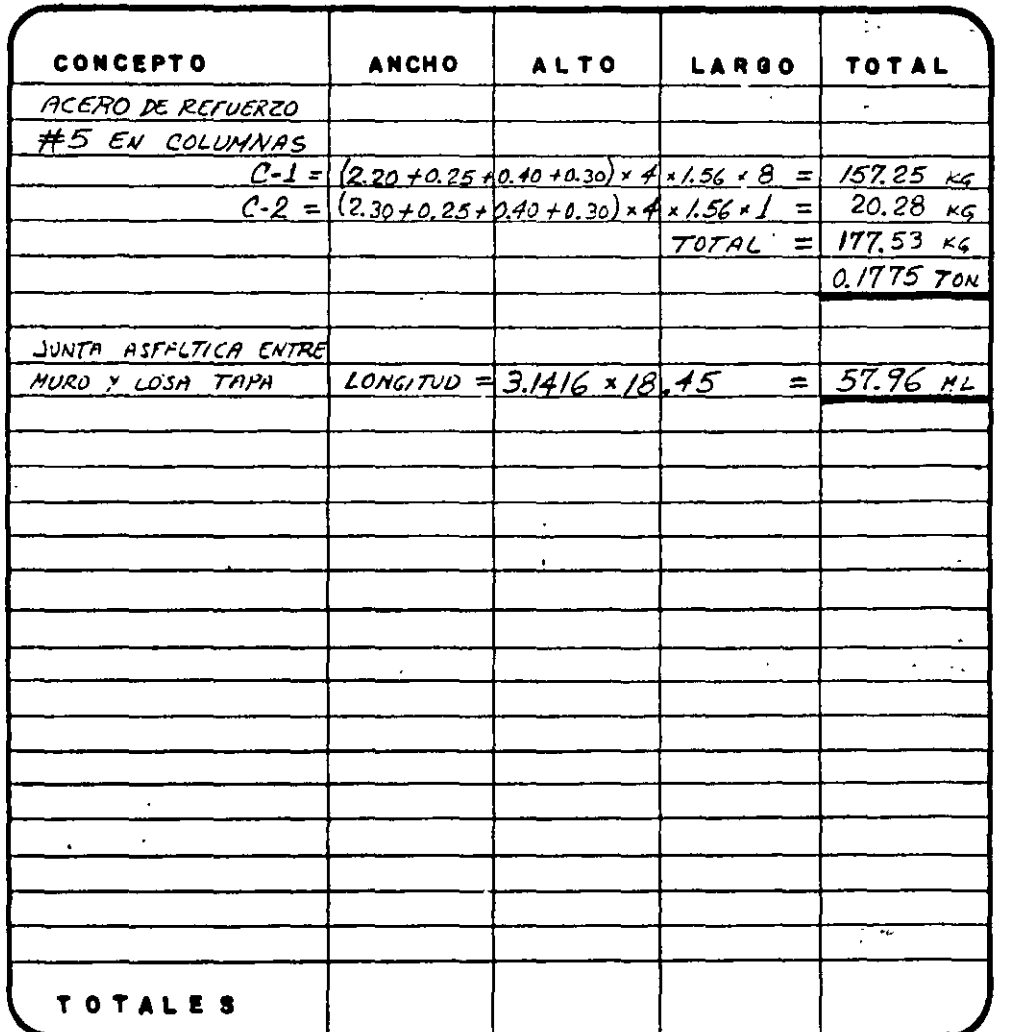

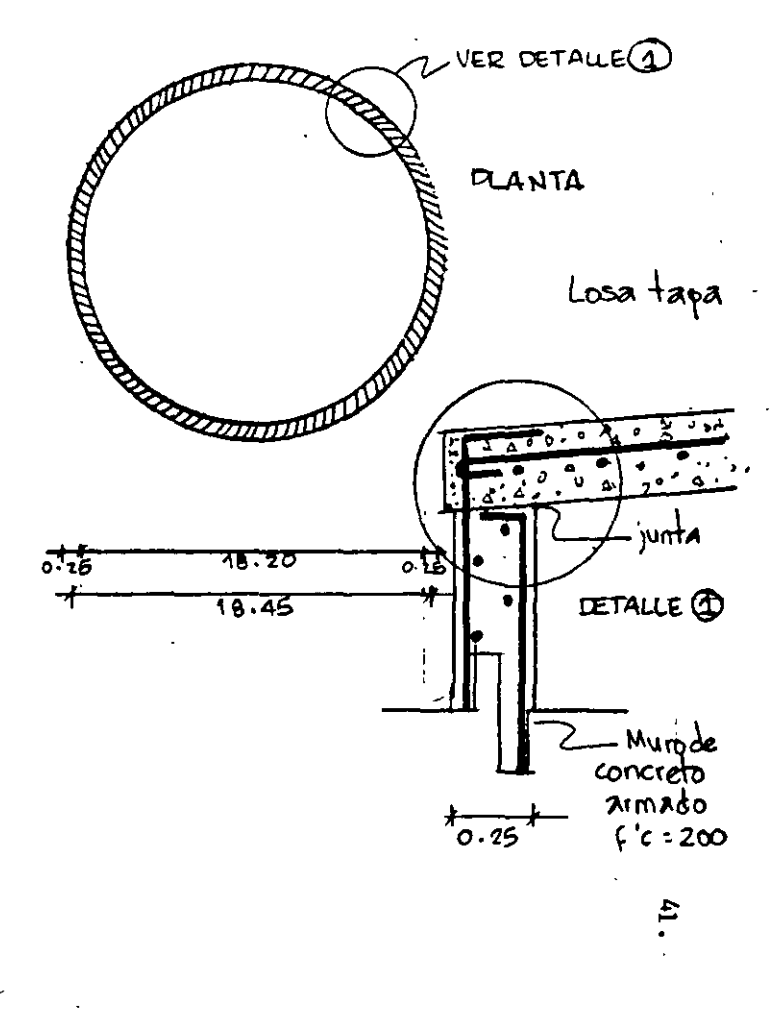

CROGUIS EXPLICATIVE

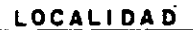

UNIDAD:

**EDIFICIO TIPO** 

GENERACION DE UN TANQUE DE ALMACENAMIENTO DE AGUA POTABLE, CON CAPACIDAD DE 500 M<sup>3</sup>

#### **NUMEROS GENERADORES**

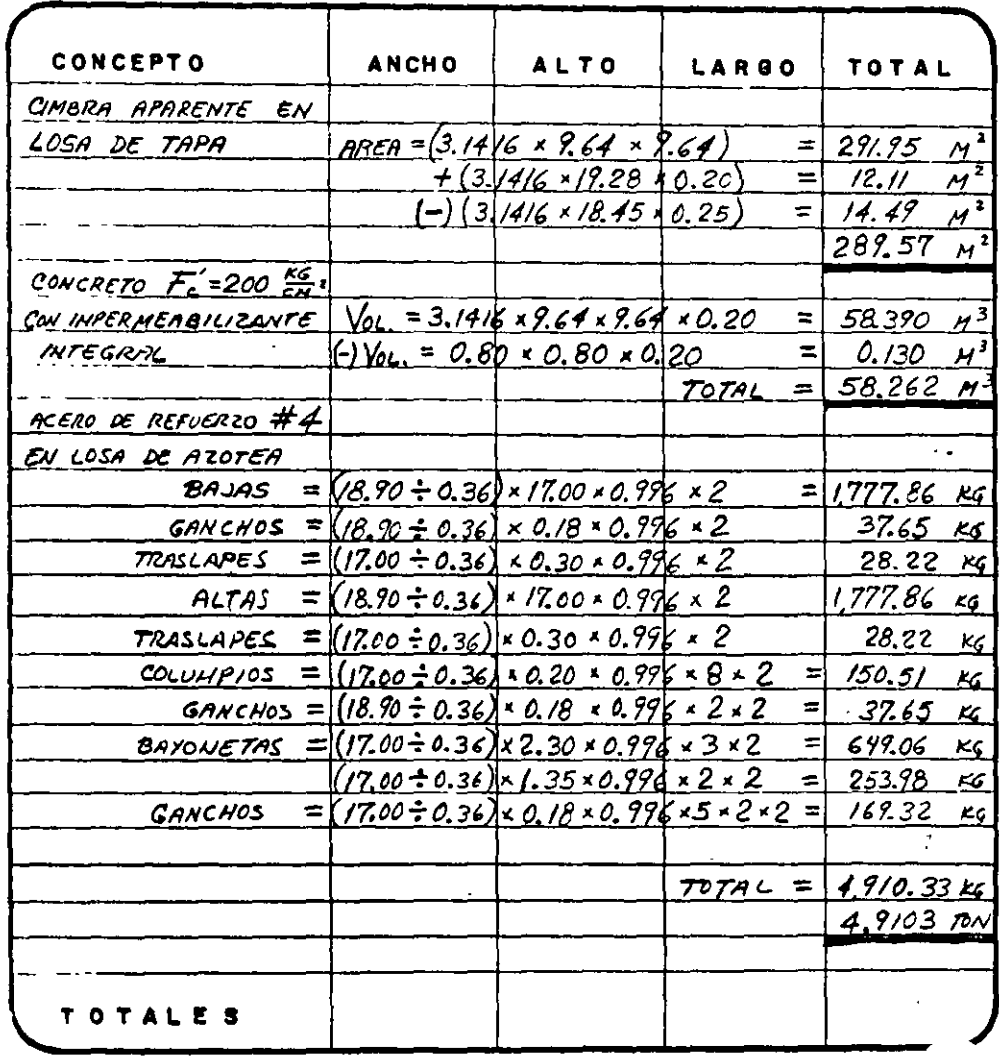

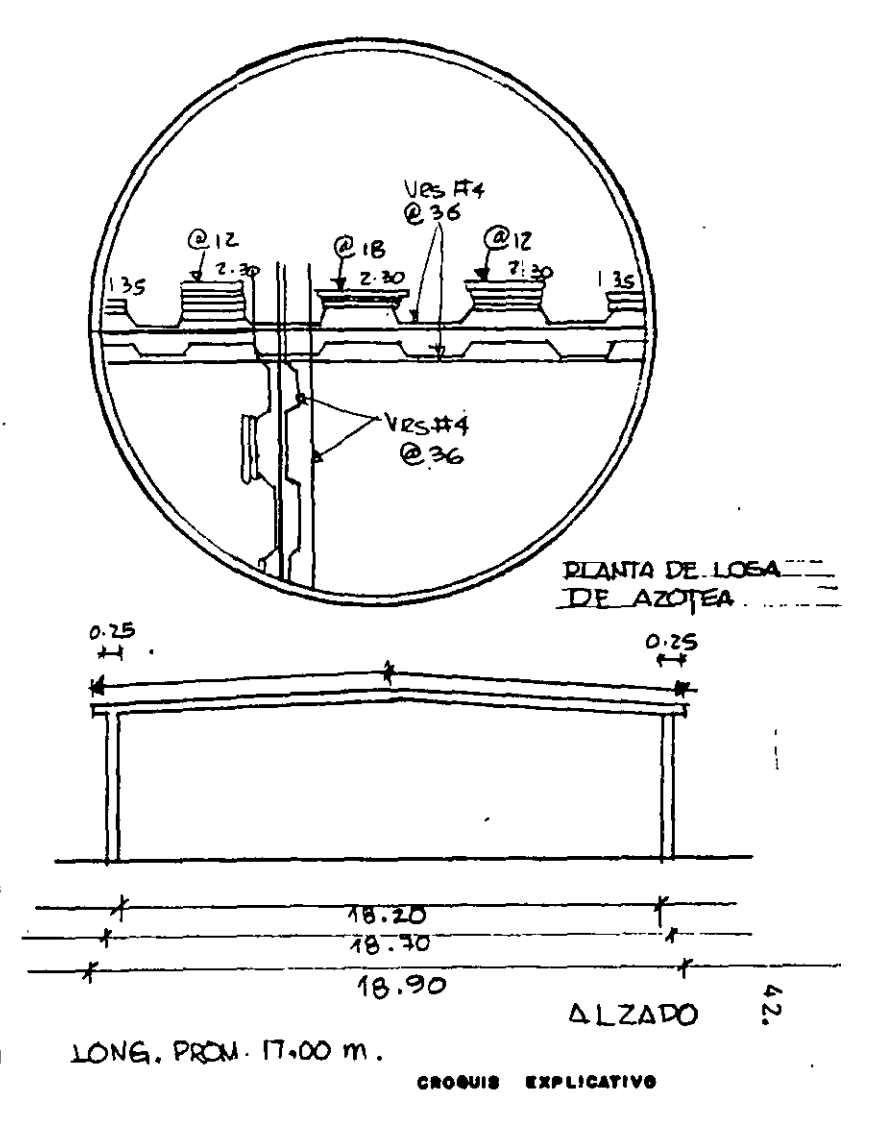

HOJA:  $7$  DE  $\Theta$ 

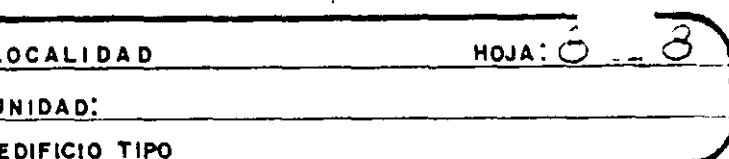

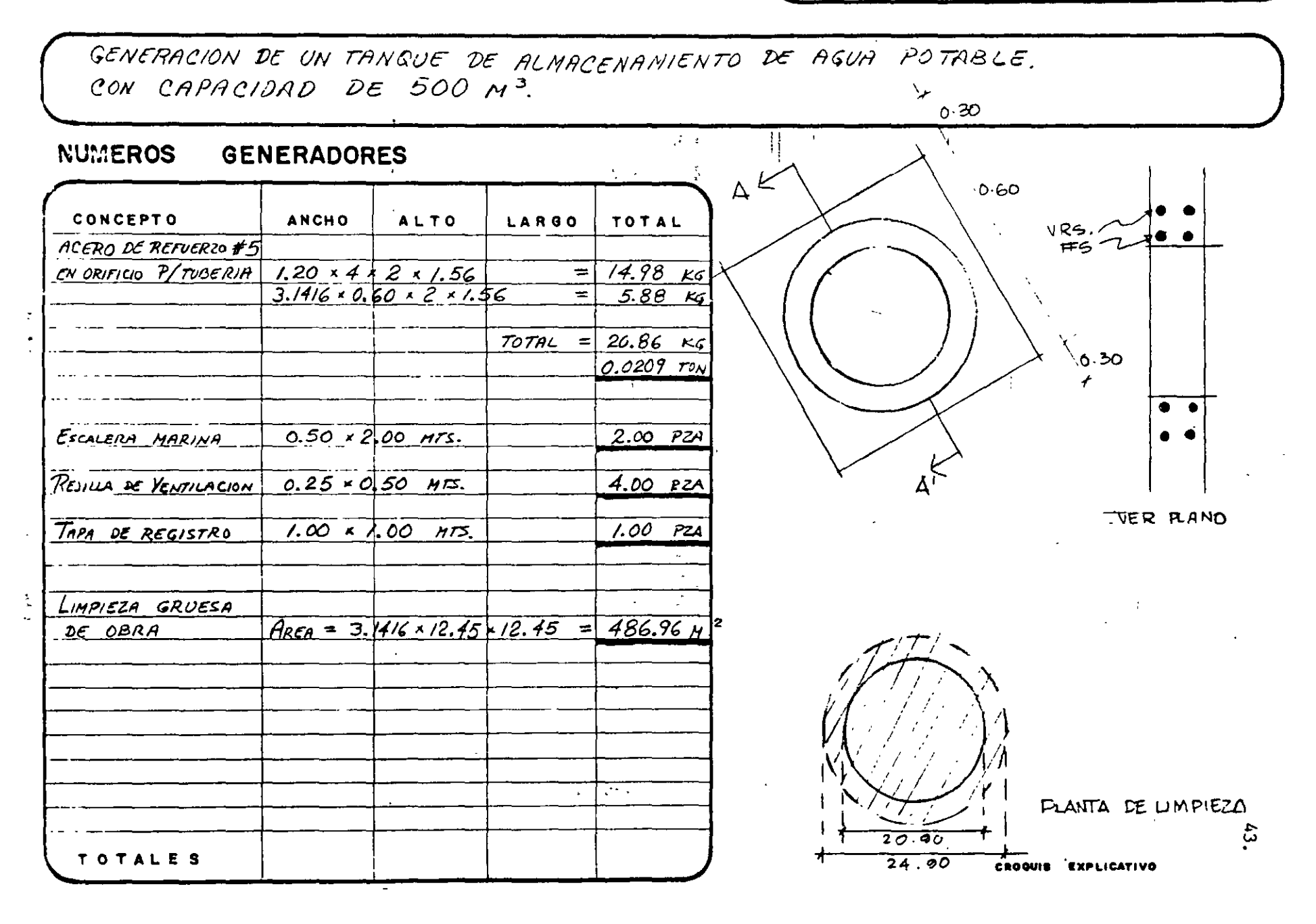

 $\hat{\mathcal{D}}$ 

# **NORMASY ESPECIFICACIONES**

M. EN I. RAFAEL BRITO RAMÍREZ

Existe cierta confusión en el manejo de estos términos que  $S_f$ <sup>v</sup> utilizan de manera indistinta para señalar lo mismo.

Por ello es conveniente utilizar el concepto de Norma, cuando se trate de problemas de-calidad, como se utiliza generalmente en la lndustria. De está manera podemos hablar por ejemplo de las normas de calidad del cemento, acero, etc.

Debemos entender por Especificación el diseño de un proceso **conslructivo que establece el propietario de una Obra, para que**  lo cumpla quien se hace cargo de su ejecución.

Como se puede observar en el ejemplo que sigue, tomado de la Secretaría de Comunicaciones y Transportes, una especificación se **divide en varios subtítulos que son los siguientes:** 

- Aqui precisamente se establecen con claridad los  $$ lineamientos y alcances del concepto de trabajo de que se está hablando.
- REFERENCiAS.-· En esta parte se habla sobre otros conceptos que pueden intervenir en el concepto principal y que son tratados en otro capitulo de las mismas Especi**ficaciones, para que puedan ser localizadas con fa**cilidad.
- MATERIALES.- Se establece en este subtítulo, los materiales que deben de ser usados en el concepto, su almacenamien to, manejo, dosificación, normas de calidad y tolerancias.
- EJECUCION.- En este apartado es donde se prevee el procedimien**to de construcción que se debe seguir para la ejecución del concepto mencionado, el tipo de maquinaria, 1 as tolerancias y lo que debe hacerse en caso**  de que existan cambios en el proyecto.
- MEDICION.- Se indica la unidad en que será medido el concepto,  $(M2, M3, Tom., etc.,).$  Se indica también en que for ma será medido el trabajo ejecutado y que partes del trabajo serán pagados en otros conceptos.
- BASE DE PAGO.- En esta parte de la Especificación se indica cua**les son precisamente todas las operaciones que se**  realizan en el concepto y que estan consideradas en el precio unitario fijado en el contrato de Obra.

Como se puede observar, una buena especificación no debe de- $10r$  duda alguna sobre el procedimiento de construcción, los materiales a utilizar y todo lo relativo al pago de los trabajos eje**cutados.** 

 $\sim$ 

## CAPITULO LXVI

# TUNELES.

#### 66-01 DEFINICION

66-01.1 Galerias que se construyen para dar paso a vias terrestres, conforme a lo indicado en el proyecto y/o lo ordenado por la Secretaria.

#### **66-02 REFERENCIAS**

 $\overline{a}$ 

66-02.1 Existen algunos conceptos que intervie-<br>nen o pueden intervenir en Túneles y que son tra-<br>tados en otros capítulos de estas Específicaciones, conceptos que deberán sujetarse, en lo que corresponda, a lo indicado en las cláusulas de Materiales,<br>Ejecución, Medición y Base de Pago, que se asientan en la siguiente tabla y de los cuales ya no se hará más referencia en el texto de este capítulo.

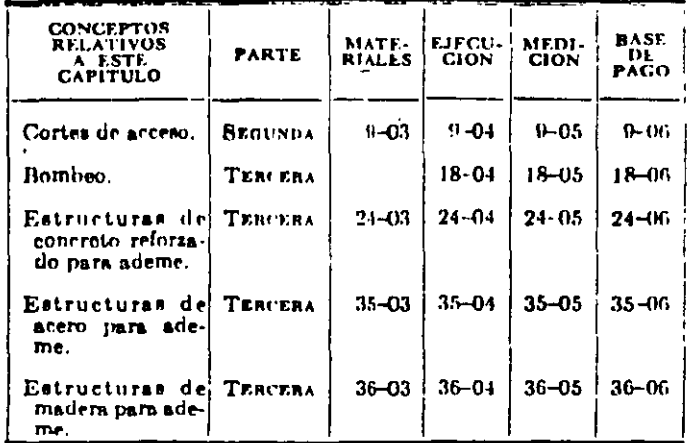

#### ESPECIFICACIONES GENERALES DE CONSTRUCCION

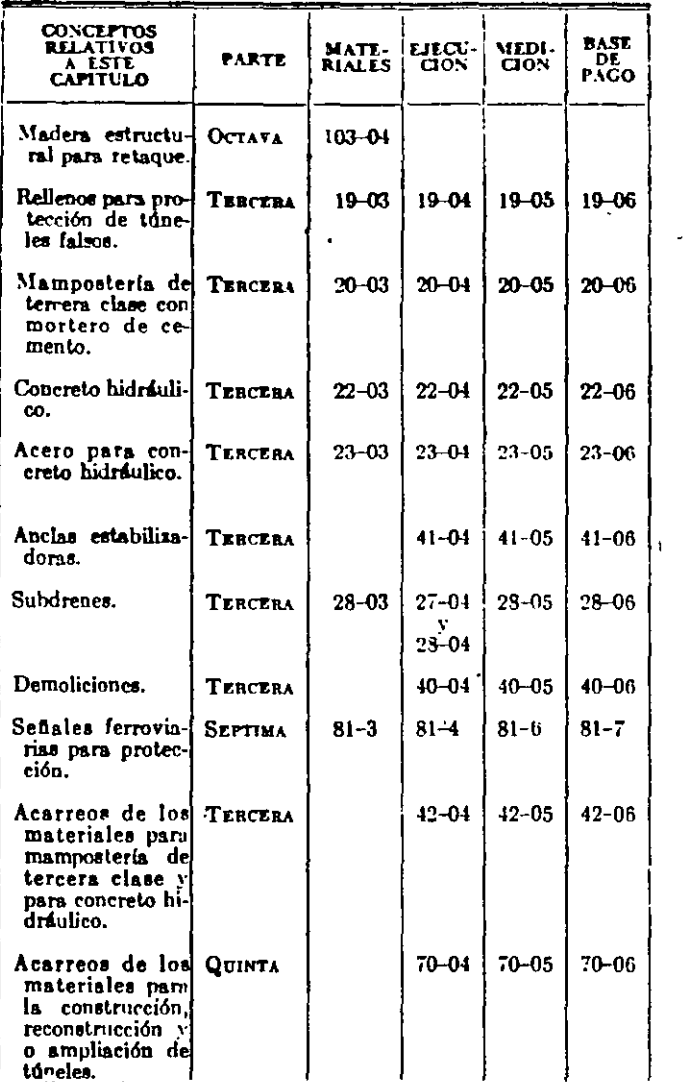

Â

2010年 - 2010年 - 2010年

247,9594

 $\ddot{\cdot}$ 

#### PARTE QUINTA

#### **66-03 MATERIALES**

66-03.1 Los materiales de túneles, sin tomar en cuenta la dificultad que presenten para su excavación y carga, se clasificarán como Material de Tunel.

#### 66-04 EJECUCION

66-04.1 La Secretaria entregará al Contratista por una sola vez, las referencias para el trazo. El Contratista efectuará el trazo en el interior de los túneles y tendrá la obligación de rehacerlo cuantas veces sea necesario, ajustándose a los datos de provecto: la Secretaria verificará dicho trazo con la frecuencia que considere conveniente.

66-04.2 Los túneles se construirán de acuerdo con la forma, sección y dimensiones que fije el proyecto.

66-04.3 Salvo indicación en contrario, los cortes de acceso a los túneles se excavarán hasta una altura de veinte (20) metros, medidos de la sub-rasante al terreno natural. Los taludes frontal y laterales de los cortes de acceso, deberán tener la inclinación que fije la Secretaria en cada caso.

66-04.4 El equipo de construcción y de ventilación, así como el sistema de ataque, deberán ser seleccionados por el Contratista, bajo su exclusiva responsabilidad.

66-04.5 Salvo indicación en contrario, las excavaciones de los tuneles se efectuarán por sus dos (2) bocas. Las cunetas se construirán con la oportunidad necesaria y en tal forma que su desagüe no cause perjuicio a los propios túneles, a los cortes de acceso ni a los terraplenes. La Secretaria determinará si se requiere el empleo de equipo de bombeo.

66-04.6 Las excavaciones se efectuarán conforme a la sección teórica fijada en el proyecto, a cuyo contorno se le denominará Línea A, según Figuras Núms. 1 y 2. págs. 10 y 11, fuera de la cual no se permitirán salientes de material. El contorno determinado por la tolerancia que se fije en el proyecto se denominará Linea B. Cuando la excavación con o sin ademe, requiera recubrimiento, y sobre-

 $\ddot{\sigma}$ 

pase la Línea B por causas imputables al Contratista. el volumen sobreexcavado deberá ser restituido por cuenta del mismo, con el material y en la forma que ordene la Secretaría.

66-04.7 Al excavar los túneles, se evitará afloiar el material de las paredes y bóvedas, más allá de la superficie teórica fijada en el provecto.

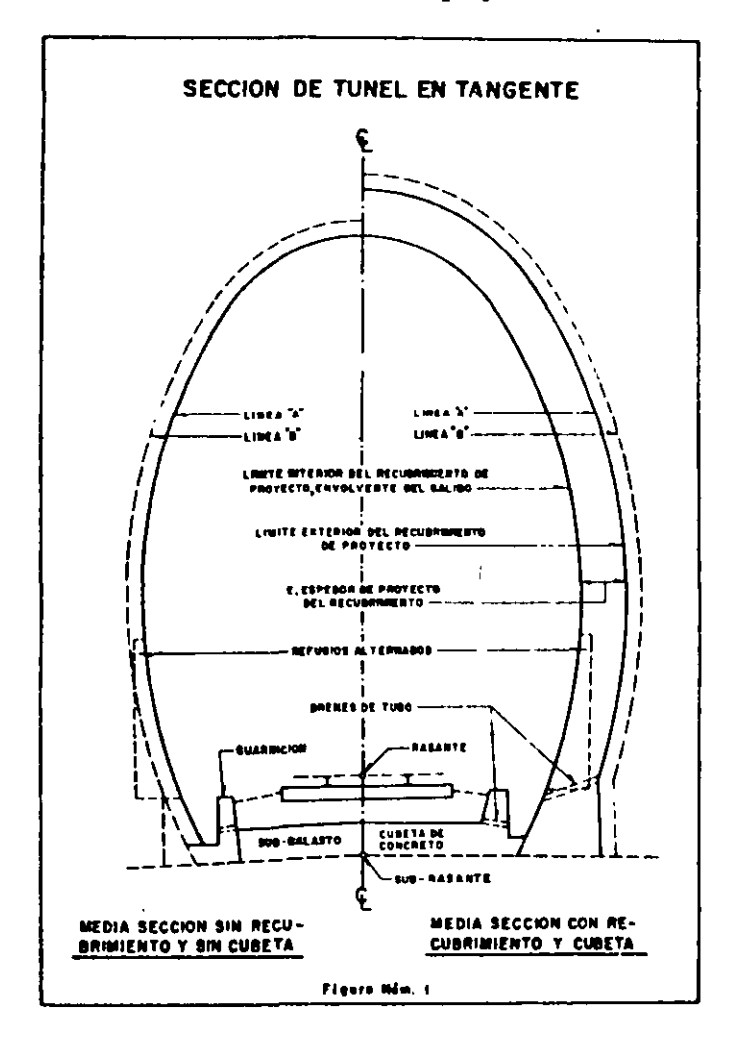

PARTE QUINTA

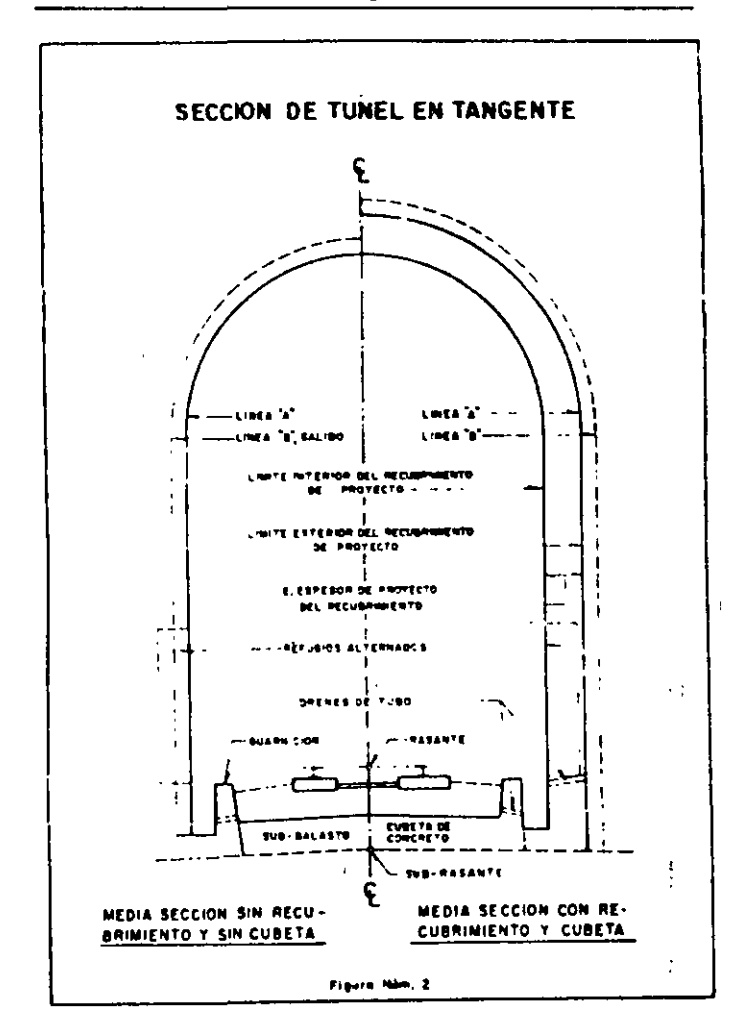

66-04.8 Todas las piedras flojas y material suelto de las paredes y bóvedas de los túneles, serán removidos.

66-04.9 Con objeto de evitar posibles desprendimientos de las paredes y bóvedas de los túneles, se emplearán anclas estabilizadoras (banderillas). cuyo tipo, espaciamiento y profundidad de anclaje,

 $47.$ 

deberán estar de acuerdo ron lo que autorice la Secretaria.

66-04.10 Los derrumbes que se ocasionen dentro del túnel durante su construcción, reconstrucción o ampliación, deberán extraerse de inmediato.

**66-0!. 11** Los materiales obtenidos de los túneles se emplearán o se desperdiciarán, según lo fije el proyecto *y/o* lo ordene la Secretaria.

66-04.12 La iluminación artificial será eléctrica. Las instalaciones serán a prueba de intemperie, dotadas de apartarrayos y deberán estar acondiciona-. das de manera que garanticen un nivel de iluminación adecuado y un servicio continuo, en todos los sitios de la obra en que sea requerido. El proyecto y/o la Secretaria fijarán la distancia de la boca a partir de la cual se utilizará la iluminación artificial

66-04.13 Los frentes de ataque deberán ventilarse por medios mecánicos, a partir de una longitud de sesenta (60) metros medidos de la boca del túnel, salvo lo que indique el proyecto y/o ordene la Secretaria. Para fines de ventilación, no se permitirá utilizar el aire comprimido destinado a la operación del equipo. El aire que se suministre deberá ser fresco Y limpio; para ello, la toma del mismo se hará prolongando la tubería de conducción, como mínimo quince (15) metros fuera de la boca del túnel, a una altura mínima de cinco (5) metros del nivel de la sub-rasante. La boca de la tubería de \"entilación deberá quedar, como máximo, a veinte (20) metros del frente de ataque.

**flG.O.I. H** El volumen de aire que se inyecte no deberó ser menor que:

- A) Dos (2) metros cúbicos por minuto por cada caballo de fuerza, cuando se utilicen motores diese! dentro del túnel.
- B) Doce (12) metros cúbicos por minuto por cada metro cuadrado de sección del túnel, cuando no se utilicen motores diese! dentro de éste.

 $\overline{\phantom{a}}$ 

**66-04.15** Los motores diese! que se empleen dentro del túnel, deberán estar bien ajustados y sus inyectores en buenas condiciones; el combustible que se emplee deberá ser centrifugado antes de cargar Jos depósitos del equipo. No se aceptarán motores de gasolina para trabajar dentro del túnel

66-04.16 El proyecto fijará la ubicación y sección de los túneles auxiliares. La construcción de éstos se sujetará, en lo que corresponda, a Jos mismos requisitos que los fijados para el túnel principal.

66-04 .17 El Contratista proporcionará al perso- nal el equipo adecuado para su protección, siendo obligatorio el uso de cascos, anteojos inastillables y mascarillas contra el polvo.

r,;:.().l.18 i.os ademes se construirán en el lugar, de la forma, sección, dimensiones y demás características, fijados en el proyecto *y¡o* ordenados por la Secretaria. Podrán ser de madera, metálicos o de concreto hidráulico. Cuando se utilicen marcos, en genrral se observará lo siguiente:

- A) Se colocarán a la separación fijada y deberán sujetarse a las paredes del túnel, utilizan- ¡ do anclas. Además, deberán apoyarse sobre zapatas, de madera dura o de concreto hidráulico.
- B) Se armarán entre sí, utilizando tensores y separadores.
- C) En cada zona que requiera ademe, se utill- . zarán tres (3) marcos como minimo, separadores entre si a una distancia de uno punto quince (1.15) metros, como máximo.
- D) Se colocarán en plano vertical. normal al eje del túnel en cada caso.
- E) Los de concreto hidráulico deberan ser de las características que fije el proyecto.
- F) Cualquier punto de un marco podrá diferir hasta en diez (10) centímetros respecto a su posición de proyecto, como tolerancia en alineamiento. esviajamicnto, alabeo o desplome.
- G) Se colocará la madera para el retaque entre el marco y la superficie interior del túnel, hasta obtener una acuñación entre ambos.

66-04. 19 Durante la construcción de los túnelc., la Secretaria determinará las zonas que sea necesario ademar.

#### **ESPECIFICACIONES GENERALES DE CONSTRUCCION**

66-04.20 La Secretaria determinará en cada caso, los ademes que puedan ser removidos, los cuales se desarmarán, estibando y almacenando las piezas y el herraje, en tal forma que se facilite su utilización posterior.

66-04.21 Los túneles deberán excavarse, salvo lo que indique el proyecto y/o fije la Secretaria, hasta una distancia de veinte (20) metros, medida a partir de cada boca del túnel, de acuerdo con la sección con recubrimiento indicada en las Figuras 1 y 2, págs. 10 y 11, y las dimensiones fijadas en el proyecto. La Secretaria ordenará si se continúa excavando con la misma sección o se cambia a la sección sin recubrimiento, indicada en las mismas Figuras 1 y 2; para esto, la Secretaria tomará en cuenta las caracteristicas del material de las paredes y bóveda del túnel.

66-04.22 Salvo indicaciones del oroyecto y/o la Secretaria, los túneles deberán recubrirse en los primeros diez (10) metros, medidos a partir de cada boca. El proyecto fijará o la Secretaria ordenará, en cada caso, si deberán recubrirse otras zonas del túnel.

66-04.23 Los recubrimientos de los túneles se construirán de acuerdo con las dimensiones y demás características que fije el proyecto y/o ordene la Secretaria; podrán ser de mamposteria de tercera clase con mortero de cemento, de concreto hidráulico simple o de concreto hidráulico reforzado.

66-04.24 Para la construcción de los recubri mientas se observará Jo siguiente:

- A) Cuando no exista ademe:
	- 1) Si la excavación está dentro de la tolerancia Indicada en el inciso 66-04. 6, el recubrimiento deberá quedar *en* contacto con la totalidad de la superficie de paredes y bóveda.
	- 2) SI la excavación está fuera de la tolerancia indicada en el sub-párrafo anterior, se efectuará el recubrimiento y, simultáneamente, los huecos de la sobreexcavaclón se irán retacando con material de relleno.
- Bl Olando exista ademe, el recubrimiento deberá ser de concreto hidráulico, de las caracteristicas que fije el proyecto, y deberá rellenar los huecos existentes entre el propio ademe y entre este y la totalidad de la superficie de paredes y bóveda\_
- C) Cuando lo ordene la Secretaria, se construira un sistema de subdrenaje para desaguar los escurrimientos que aparezcan en paredes *y/o* bóveda.

66-04.25 Las cimbras podrán ser de madera o metálicas y tendrán la forma y dimensiones indicadas en el proyecto y/o ordenadas por la Secretaria.

66-04.26 Se construirán refugios de protección, de la forma, dimensiones y acabado y en los lugares<br>que fije el proyecto.

GG-04. 27 En los extremos de los túneles se construirán portales, de acuerdo con los materiales, forma y dimensiones, que fije el proyecto y/o ordene la Secretaria\_

66-04. 28 Se construirán túneles falsos en los lugares, de la· forma y con las dimensiones, fijados en el proyecto y/o ordenados por la Secretaria. Salvo indicación en contrario, serán de concreto hidráulico reforzado. En general, se observará lo siguiente:

- A) En contacto con la cara exterior de los muros de los túneles falsos se colocarán drenes, de piedra acomodada, de las dimensiones y caracterlstlcas que fije el proyecto, conectándose con drenes de tubo a las cunetas interiores.
- B) Se arroparán en toda su longitud, con el material de relleno y conforme al procedimiento que fije el proyecto y/o ordene la Secretaria; el colchón sobre la clave tendrá un minimo de un (1) metro; durante la ejecución del relleno se cuidará de no dañar los drenes de piedra.

6G-04. 29 En vias en servicio que requieran reconstrucción o ampliación de túneles o construcción

Ĝ,

# **COSTO DIRECTO DE OBRA DE MANO**

M. EN l. RAFAEL BRITO RAMÍREZ

especificaciones, entorno geográfico y complejidad de la obra,-llegando a un costo que permita no solamente la subsistencia de la Empresa, sino su crecimiento y consolidación.

Solamente así la actividad empresarial de la construcción volverá a ser una actividad remunerativa y de crecimiento económico.

#### RECOMENDACIONES GENERALES

- Lleve siempre al concurso consigo un sobre que contenga los originales de la documentación legal:
	- 1.1 Acta constitutiva y modificaciones
	- 1.2 Alta en la Secretaria de Hacienda y Crédito Público y/o RFC
	- 1.3 Registro en el IMSS (Tarjeta patronal)
	- 1. 4 Estados financieros con firmas autógrafas
	- 1.5 Ultima declaración anual y parciales transcurridas 1.6 Identificación oficial
	-
- 2. Sea puntual

1.6 Identificación oficial  $\int_{\mathcal{C}}^{\mathcal{C}} \psi^{\mathcal{C}}$   $\psi^{\mathcal{C}}$   $\psi^{\mathcal{C}}$   $\psi^{\mathcal{C}}$   $\psi^{\mathcal{C}}$ l/ ' *vV'* 1, C.f ,J  $\int$  *peut*<sup>26</sup> ...  $\mu^{10}$  .  $p^{10}$  $\mathcal{N}^{\mathcal{O}^{\vee}}$ *2'"* 

no invalidará su contenido y efectos, poniéndose a partir de esa fecha a disposición in L de los que hayan asistido, para efecto de su notificación;

- IV. La convocante procederá a realizar el análisis de las propuestas técnicas aceptadas, debiendo dar a conocer el resultado a los licitantes en la segunda etapa, previo a la apertura de las propuestas económicas;
- V En la segunda etapa, una vez conocido el resultado técnico, se procederá a la apertura de las propuestas económicas de los licitantes cuyas propuestas técnicas no hubieren sido desechadas, y se dará lectura al importe total de las propuestas que cubran los requisitos exigidos. Por lo menos un licitante, si asistiere alguno, y dos servidores públicos presentes rubricarán el catálogo de conceptos, en el que se consignen los precios y el importe total de los trabajos objeto de la licitación.

Se señalarán lugar, fecha y hora en que se dará a conocer el fallo de la licitación; esta fecha deberá quedar comprendida dentro de los cuarenta días naturales siguientes a la fecha de inicio de la primera etapa, y podrá diferirse, siempre que el nuevo plazo fijado no exceda de veinte días naturales contados a partir del plazo establecido originalmente para el fallo, y

Vl Se levantará acta de la segunda etapa en la que se hará constar el resultado técnico, las propuestas aceptadas para su análisis, sus importes, así como las que hubieren sido desechadas y las causas que lo motivaron; el acta será firmada por los asistentes y se pondrá a su disposición o se les entregará copia de la misma, la falta de firma de algún licitante uo invalidará su contenido y efectos, poniéndose a partir de esa fecha a disposición de los que no hayan asistido, para efecto de su notificación.

### **CONCLUSIONES**

La situación económica actual de nuestro país, ha ocasionado una competencia inusual en los concursos de obra, en los cuales es frecuente tener la concurrencia de un número elevado de participantes.

La competencia siempre es positiva, ya que nos obliga a ser más eficientes en todos los sentidos

Sin embargo, esta situación ha derivado también, desgraciadamente, en prácticas no convenientes ya que por ejemplo, la definición de los precios unitarios se hace más por un criterio estratégico que por la determinación del costo real del producto.

Por otra parte, el criterio de las Dependencia convocante de asignar el contrato a la propuesta más baja, sin evaluar muchas veces si esta es solvente, ha ocasionado que el mercado de la construcción se abarate, fomentando paralelamente el surgimiento de múltiples problemas legales entre el cliente y la contratista.

Debemos hacer conciencia entre los constructores, para que las propuestas se elaboren con objetividad, tomando en consideración toda la información disponible en el proyecto, Las recomendaciones que siguen, tienen como finalidad evitar omisiones en la documentación requerida:

- Aunque ya se hayan celebrado concursos con anterioridad para determinada Dependencia, es conveniente leer siempre las Bases de la licitación y el pliego de requisitos. Si hay dudas, es urgente plantearlas con anticipación,
- Estudiar con anterioridad a la visita de obra el catálogo de conceptos, planos y especificaciones,
- Elaborar una tabla de control con base en los documentos solicitados, donde se anoten inicialmente los puntos relevantes que puedan ser motivo de descalificación y, durante la elaboración del concurso, las observaciones que se vayan encontrando, así como anotar cuando el documento está totalmente terminado y revisado,
- Cuando haya duda en cuanto al llenado dé algún documento, vale más ser redundante en la información que escaso,
- La lectura del modelo de contrato nos da la pauta para el cálculo de algunos elementos del precio unitario por lo cual es recomendable leerlo detenidamente, haciendo un resumen de los aspectos que inciden en los costos,
- Los sobres deben cerrase de manera inviolable, rotulándose con claridad con la identificación de la empresa, número de concurso, objeto del mismo, Dependencia convocante y fecha de apertura,
- Es muy útil utilizar folders de diferentes color para la propuesta técnica y la económica,  $\sim$ uno para cada documento. , . . ,

1.

2.6 Presentación de las propuestas

 $\overline{\mathcal{V}}_k$  $\ddot{\phantom{0}}$ 

El artículo 37 de la LOPyS señala que el acto de presentación y apertura de proposiciones se llevará a cabo en dos etapas, conforme a lo siguiente:

- l. En la primera etapa, una vez recibidas las proposiciones en sobres cerrados; se procederá a la apenura de la propuesta técnica exclusivamente y se desecharán las que hubieren omitido alguno de los requisitos exigidos;
- IL Por lo menos un licitante, si asistiere alguno, y dos servidores públicos de la dependencia o entidad presentes, rubricarán las panes de las propuestas técnicas presentadas que previamente haya determinado la convocante en las bases de licitación, las que para estos efectos constarán documentalmente, así como los correspondientes sobres cerrados que contengan las propuestas económicas de los licitantes, incluidos los de aquéllos cuyas propuestas técnicas hubieren sido desechadas, quedando en custodia de la propia convocante, quien de estimarlo necesario podrá señalar nueva fecha, lugar y hora en que se dará apertura a las propuestas económicas;
- III. Se levantará acta de la primera etapa, en la que se harán constar las propuestas técnicas aceptadas para su análisis, así como las que hubieren sido desechadas y las causas que lo motivaron; el acta será firmada por los asistentes y se pondrá a su disposición o se les entregará copia de la misma, la falta de firma de algún licitante
- Sistemas de representación por flechas
- Sistemas de representación por nodos
- Sistema de representación por barras (diagramas de Gantt)

No es el propósito de estos apuntes adentrarse a los sistemas de representación y cálculo correspondiente, sin embargo, se proporciona una referencia para el interesado que desee profundizar en el tema:

HARRIS, Robert B. Técnicas de Redes de flechas y precedencias para la construcción. Limusa México, 1983.

Además, se cuenta con programas de computadora que traen integrado el paquete para el cálculo de precios unitarios y formulación de los programas de obra.

Sea manualmente o por computadora, la información necesaria para la elaboración de los programas la va a proporcionar el analista de costos por lo cual, es recomendable tomar en cuenta las siguientes consideraciones:

- a) En la mayoría de los casos, la convocante establece el plazo estimado para la ejecución de los trabajos. De ahi, es factible proponer un plazo menor, pero nunca un plazo mayor Esto nos obliga a determinar, con base en el plazo obligado y en los volúmenes de obra, la cantidad y capacidad de los recursos necesarios para cumplir los plazos establecidos,
- b) Si bien en la formulación de los precios unitarios se considera maquinaria nueva y por consiguiente rendimientos de máquinas nuevas también, el analista debe conocer el estado fisico del equipo que se utilizará realmente en la obra, con el propósito de evaluar con objetividad los tiempos de ejecución,
- e) La interrelación de-las actividades que conforman la red, debe obedecer al sistema o sistemas constructivos que se aplicarán en campo,
- d) El programa nos da una guia a seguir para la ejecución de las actividades en campo, evidentemente si hay suspensión en el suministro de los recursos necesarios, el programa no funcionará

## 2 5 Revisión final

Por lo general son varias las personas involucradas en la preparación de un concurso, por tal motivo, debe existir una coordinación entre ellas para el logro del objetivo deseado.

Podemos decir que el momento final de esta preparación, se da cuando la persona autorizada legalmente por la Empresa, firma toda la documentación y los sobres son cerrados

Previamente a este evento, es necesario estar seguros que todos los documentos están debidamente elaborados y que todo lo que se solicita en las Bases de licitación está dentro del sobre correspondiente.

# 2.4 Cálculo del tiempo de ejecución

Con el propósito de conocer el tiempo de ejecución y los recursos asignados para lograr la terminación de los conceptos en los tiempo propuestos, se requiere presentar cinco programas cuando menos, tanto en la propuesta técnica como en la propuesta económica. Dichos programas son:

- Programa general de ejecución
- Programa de utilización de personal de campo
- Programa de utilización de maquinaria y equipo
- Programa de materiales
- Programa de utilización de personal técnico y administrativo.

Para lograr éxito en la elaboración de los programas, se debe tomar en consideración los rendimientos establecidos para el cálculo de los precios unitarios; tanto en el renglón mano de obra como para los equipos propuestos. Dichos rendimientos, asociados a los volúmenes de obra por ejecutar, nos definen la cantidad de personal o número de unidades de equipo necesarias para ejecutar el concepto en el tiempo deseado.

Por ejemplo, si en el precio unitario para la construcción de muro de tabique rojo recocido de 14 centímetros de espesor se consideró un rendimiento por cuadrilla compuesta por un oficial albañil con un ayudante de 8 m2 por jornada, y el volumen por ejecutar es de 400 ... m2, quiere decir, que si utilizamos una sola cuadrilla tardarán:  $\cdot$   $\cdot$ 

> 400m2  $--- = 50$  jornadas 8 m2/jor

i. t.

Si queremos proponer 10 jornadas para ejecutar este concepto, deberemos tener en el programa de utilización de personal de campo:

> 50 jornadas  $= 5$  cuadrillas 10 jornadas

Lo anterior es suponiendo que la eficiencia de la mano de obra se conserva y que hay suficiente espacio para trabajar

El planteamiento anterior, aunque muy simple, tiene como principal objetivo destacar la importancia que representa el no disociar el presupuesto del programa de obra o mejor dicho. el programa de obra del presupuesto.

Los mismos planteamientos operan para cada uno de los programas solicitados.

Dentro de las metodologías para la elaboración de los programas de obra, todas las cuales conllevan el objetivo de contar con la representación gráfica del proceso constructivo, se tienen esencialmente:

# 2.3.1 Precios básicos

Hay algunos conceptos de trabajos que aparecen repetidamente en diferentes conceptos de obra, tal es el caso de los moneros, concretos, cimbras y otros. En estos casos, es conveniente estructurar un precio básico a costo directo en el cual se integren los insumos necesarios que lo componen y, posteriormente utilizar este precio básico en los conceptos que sea necesario.

# 2.3.2 Precios compuestos

Corresponden a los precios unitarios donde aparecen la totalidad de los insumos, más los porcentajes calculados de indirectos, financiamiento y utilidad, en ellos pueden aparecer uno o más costos básicos formando pane del mismo.

# 2.3.3 Integración del presupuesto

Habiéndose calculado la totalidad de los precios unitarios, en ocasiones, cuando la convocante así lo solicita, es necesario transcribirlos a máquina o a mano con letra legible, anotándolos no solamente con número sino con letra, para llenar de esta forma el catálogo de conceptos

Se recomienda tener cuidado en esta etapa, ya que al existir diferencia entre el precio unitario anotado con número y el anotado con letra. se tomará este último para determinar el impone del concepto

Asimismo. el catálogo de conceptos debe estar libre de borraduras y enmendaduras, llegándose el caso de tener que protegerlos con cinta adhesiva y, por supuesto, no se admiten datos anotados con lápiz.

Cuando la convocante acepta que el catálogo de conceptos se presente por computadora, el aspecto anterior pasa a segundo termino

Como primer punto, se tiene que la utilidad debe ser fijada por el contratista mediante un porcentaje sobre la suma de los costos directos más indirectos y más financiamiento.

Por otra parte, en oficio publicado en el diario oficial de la federación el 30 de mayo de 1994, aparece, en relación a la determinación de la utilidad lo siguiente:

*"Dentro de este rubro, después de haber determinado la utilidad conforme a lo establecido en el párrafo anterior, deberá incluirse, únicamente:* 

- *a) El desglose de las aportaciones que eroga·e/ contratista por concepto del Sistema de Ahorro para el retiro (SAR)*
- *b) El desglose de las aportaciones que eroga el contratista por concepto de/Instituto del Fondo Nacional para la Vivienda de los Trabajadores (INFONAVIT), y*
- *e) El pogo que efectúa el contratista por el servicio de vigilancia, inspección y control que realiza la Secretaria de la Contra/aria General de la· Federación (SECOGEF), posteriormente SECODAM.*

En virtud de las diferentes interpretaciones que se estaba dando a la disposición anterior, la Cámara Nacional de la Industria de la Construcción (actualmente Cámara Mexicana de la Industria de la Construcción), solicitó a la SECODAM que se aclarara con mayor precisión este punto, teniendo como respuesta un ejemplo que dejó perfectamente claro la manera como deben considerarse el SAR, INFONAVIT y SECODAM, EN LA INTEGRACIÓN DE LOS PRECIOS UNITARIOS.

2.3 Integración de los precios unitarios-

Calculado el costo directo, el costo indirecto. el financiamiento y determinada la utilidad, la *:::*  integración de los precios unitarios se hace considerando los porcentajes calculados de la *'i'*  siguiente manera.

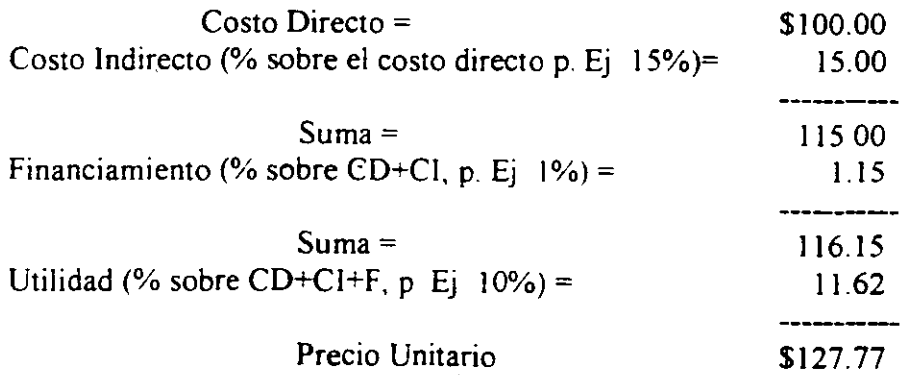

• Fianza de calidad o de vicios ocultos, que se otorga para garantizar la calidad de la obra. Tiene vigencia de un año y cubre el 10% del importe total de los trabajos ejecutados.

El costo de las tres fianzas, representa aproximadamente un 1% del costo directo del presupuesto.

### 2.2.2.3 Administración de obra

Los recursos técnicos y de organización necesarios para construir una obra, dan origen al costo de administración de obra.

Dependiendo del tipo de obra y su complejidad, será necesario diseñar una organización para controlarla técnica y administrativamente. Lo anterior, aunado al tiempo de ejecución de los trabajos, nos permite calcular el importe del costo por este rubro, el cual, al dividirlo sobre el costo directo de la obra, nos da el porcentaje por concepto de administración de obra; esto es:

Costo de administración de obra % Admón. de obra = ------------ --- X 1 00 Costo directo de la obra en cuestión

#### 2.2.3 Costo de financiamiento

El costo de financiamiento se produce cuando el contratista debe aportar de sus propios recursos económicos para ejecutar la obra.

Hay diferentes maneras de calcular el costo de financiamiento: desde sencillas fórmulas, hasta flujos de caja sumamente detallados. Es precisamente a través de un flujo de caja que se obtienen los mejores resultados, pues por medio de él se pueden representar los ingresos reales, ya teniendo en consideración las deducciones contractuales, y los egresos previstos durante el desarrollo de los trabajos La diferencia acumulada entre ingresos y egresos nos proporciona la necesidad de financiamiento con lo cual se puede calcular su costo tomando para ello alguno de los indicadores económicos que diariamente salen publicados en los periódicos

Una vez calculado el costo de financiamiento, este debe expresarse como un porcentaje sobre el costo directo más el costo indirecto, esto es

COSTO DE FINANCIAMIENTO %FINANCIAMIENTO= ----------------------------------x 100. COSTO DIRECTO+ COSTO INDIRECTO

#### 2.2.4 Determinación de la utilidad

Llegamos a un punto en el cual cada Empresa debe hacer un análisis concienzudo de sus objetivos. En estos apuntes nos concretamos a escribir lo que la norrnatividad establece al respecto.

Una base sólida para hacerlo, es considerar el costo de operación esperado en un año calendario o ejercicio fiscal. Este costo será dividido entre el volumen de obra que la empresa espera ejecutar en el mismo periodo a costo directo.

Esto nos lleva a determinar un porcentaje uniforme por concepto de administración central, mismo que se aplicará al costo directo de todas y cada una de las obras que la compañía ejecute en el período determinado.·

El importe de las diferentes partidas que integran el costo de operación por concepto de administración central, debe ser prorrateado, para cada obra en particular, con base al costo directo que esta tenga.

Asimismo, el porcentaje de operación por administración central debe revisarse periódicamente para decidir, en su caso, su variación oportuna en presupuestos futuros.

Es en este punto donde un incremento en la eficiencia de las empresas, ocasiona que el porcentaje de indirectos se reduzca de una manera realista.

El procedimiento que se ha descrito, implica que el porcentaje que se cargará a todas las obras que se presupuesten será el mismo, independientemente de su importe a costo directo y de su tiempo de ejecución. Lo· importante es que, ya teniéndolo calculado, puede variarse sobre bases sólidas, según las condiciones particulares de cada concurso.

En resumen, este porcentaje puede calcularse como sigue:

Costo de operación anual % Admon. Central = ------------'---------------------- --x 100 Suma a costo directo de las obras por ejecutar en el año

## 2.2.2.2 Fianzas

Parte del costo de operación anual de una constructora, lo representan las fianzas o garantías que debe extender a sus clientes Este costo también puede ser cargado al costo total de cada obra en particular, por lo cual en estos apuntes se presenta no como parte de los costos indirectos de administración central, sino de una manera independiente.

Los tipos de fianzas más usuales en la construcción son·

- Fianza de cumplimiento, para garantizar el cumplimiento de todas y cada una de las obligaciones contraídas a la firma del contrato. Cubre el 10% del importe contratado.
- · Fianza para garantizar la correcta aplicación de los anticipos. Cubre el 100% del importe de los anticipos otorgados por el cliente a la contratista y,

#### 2.2.1.2.2 Rendimientos

Al igual que lo mencionado para la mano de obra, los rendimientos desarrollados por las máquinas, deben ser tomados de la experiencia o estadisticá propia de cada Empresa; sin embargo, a falta de ella, también se puede recurrir a la literatura existente, a los programas de precios unitarios para computadora o algún procedimiento analítico.

Una observación importante, es en el sentido de revisar· con cuidado el caso en que se tienen varias máquinas trabajando en conjunto en un concepto de obra determinado. En este caso, debe considerarse el rendimiento de la máquina o grupos de máquinas que tengan el rendimiento menor, pues los equipos restantes, aunque pudieran tener una capacidad de producción mayor, deberán supectitarse al equipo con menor rendimiento. (esto nos lleva desde luego a hacer un análisis del número y capacidad de los equipos para que estén balanceados).

## 2.2.1.1.3 Costo directo de maquinaria

Conocidos el costo horario y el rendimiento, el costo directo por concepto de maquinaria queda expresado como:

## MAQUINARIA = COSTO HORARIO x 1/RENDIMIENTO DEL EQUIPO

#### 2.2.1. 4 Herramienta

Se considera como un porcentaje del costo de la mano de obra. El rango usual oscila entre un 2 y un 5%.

## 2.2.2 Costo indirecto

Se definen los costos indirectos. como todos aquellos costos que son necesarios para la ejecución de la obra, pero que no intervienen directamente en los conceptos específicos de la misma

#### 2.2.2.1 Administración central

La normatividad vigente, establece que el costo indirecto sea expresado como un porcentaje del costo directo

Es frecuente por tanto, que las Empresas constructoras con base en su experiencia acumulada en sus años de operación, fijen ciertos límites dentro de los cuales se seleccionan o deciden el porcentaje de indirecto por administración central con el que habrá de concursarse, dependiendo entre otras cosas de la situación económica particular por la que atraviesa la empresa en el momento de concursar, del tipo de obra, de la experiencia con la convocante, de la carga de trabajo, etc

No obstante lo anterior, es conveniente repasar el concepto sobre el cual habrán de calcularse los costos indirectos por concepto de administración central.

Piezas de desgaste frecuente (en su caso)

# CARGOS POR OPERACIÓN

Salario real del operador y ayudantes

Los cargos anteriores, se tabulan en formatos como el que se anexa, o bien vienen integrados a los programas para cálculo de precios unitarios por computadora.

Cabe hacer la aclaración que los factores de mantenimiento, consumo de combustible y lubricantes, vida económica del equipo y de las llantas, operación, etc. Deben ser obtenidos de las estadísticas disponibles en la propia Empresa; de no tenerse, se puede recurrir a la literatura existente en el medio.

En todo caso, los resultados obtenidos deben cotejarse, así sea únicamente con fines comparativos, con las rentas de equipos similares en las casas arrendadoras, quienes publican esta información en revistas especializadas.

En ocasiones, es necesario presentar el cálculo del costo horario de máquina activa y el costo horario de máquina inactiva.

El cuadro siguiente da un lineamiento de tipo general para llevar a cabo el cálculo anterior. con base en el costo horario de máquina activa:

Depreciación Inversión Seguros Mantenimiento

Combustibles Lubricantes Llantas Piezas de desgaste frecuente

Operación

Con esta información, es necesario preparar una tabla con la totalidad de las máquinas que intervienen en el presupuesto y sus costos horarios correspondientes.

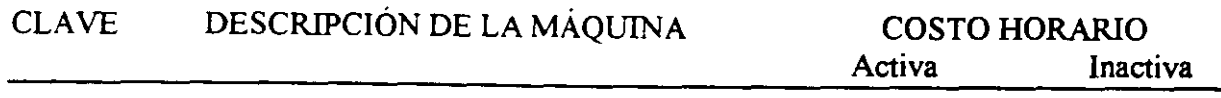

beneficio para la empresa y, por ende, para lograr una oferta más competitiva en el aspecto económico.

La información definitiva anteriormente recabada, se enlista en una relación cuyos encabezados sean:

# CLAVE DESCRIPCION DEL MATERIAL UNIDAD COSTO EN OBRA

## 2.2. 1 .2.2 Consumos

La cantidad de material a ser utilizado en la unidad de medición del concepto que se analiza, depende de la cuantificación en planos y de la debida- observancia de las especificaciones de construcción.

Este consumo, debe tomar en cuenta los desperdicios y condiciones específicas de utilización

## 2.2. 1.2.3 Costo directo de materiales

Con los datos anteriores, el costo directo por concepto de materiales, se calcula como sigue:

 $MATERIALES = COSTO DE MATERIAL EN OBRA x CONSUMO DE MATERIAL$ 

# 2.2. 1.2 Maquinaria

El costeo de este insumo, se hace con base a la determinación del costo por hora efectiva trabajada o costo horario, combinado con el rendimiento que se espera de dicha máquina trabajando en el concepto de obra al cual es asignada

## 2.2. 1 .2. 1 Costo horario

La normatividad establece que los cálculos de los costos horarios se lleven a cabo considerando equipo y aditamentos de trabajo nuevos.

La estructuración del costo horario. se hace de la siguiente manera:

CARGOS FIJOS Depreciación Inversión **Seguros** Mantenimiento

CARGOS POR CONSUMO Combustible Lubricantes Llantas (en su caso)

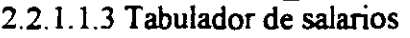

Obtenido el factor de salario real para cada una de las categorías que intervienen en el presupuesto, el siguiente paso es listar dichas categorias con sus datos correspondientes, en un tabulador cuyos encabezados sean los siguientes:

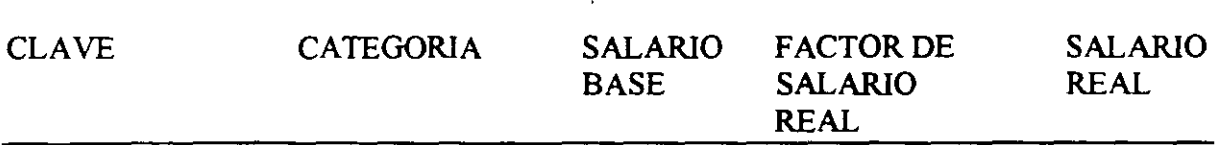

#### 2.2. 1.1.4 Rendimientos

Por lo que respecta a los rendimientos, el punto de partida base deben ser las estadísticas propias de la Empresa; a falta de ellas se puede recurrir a las estadísticas proporcionadas a través de la profusa literatura existente, tomando en consideración las condiciones particulares de la obra en cuestión. También, de juzgarse necesario y posible, se recomienda llevar a cabo una conciliación de rendimientos con los encargados de la ejecución fisica del trabajo específico que se está analizando.

Hay asimismo, programas de computadora que ya traen cierto número de matrices de los precios unitarios más frecuentes

缺

En resumen, teniendo calculados los salarios reales del personal de campo y/o cuadrillas, más los rendimientos esperados, el costo directo por concepto de mano de obra es:

## MANO DE OBRA= SALARIO REAL x 1/RENDIMIENTO =\$/UNIDAD DE OBRA

#### 2.2.1.2 Materiales

Para poder determinar el costo directo por concepto de materiales, también es necesario contar con dos elementos· uno es el costo del material puesto en la obra, a pie del frente de trabajo, incluyendo todo lo necesario para tal efecto, y el otro es el consumo o cantidad de material a ser utilizado en la unidad de obra que se está analizando.

### 2.2.1.2.1 Costo en obra

Dada la gran diversidad de tipos y calidades de materiales, así como marcas disponibles, con relación al costo del material puesto en obra es muy importante revisar con cuidado las especificaciones del material en el proyecto que se está costeando, así como los accesorios o materiales adicionales requeridos para su adecuada utilización.

Una vez definido con precisión el material, se recomienda llevar a cabo un mercadeo cuando menos con tres proveedores. decidiendo no solamente en base al precio de adquisición, sino a las condiciones de pago, descuentos en su caso, seriedad del proveedor en cuanto a plazos de entrega y a cualquier otra condición que pudiera significar un

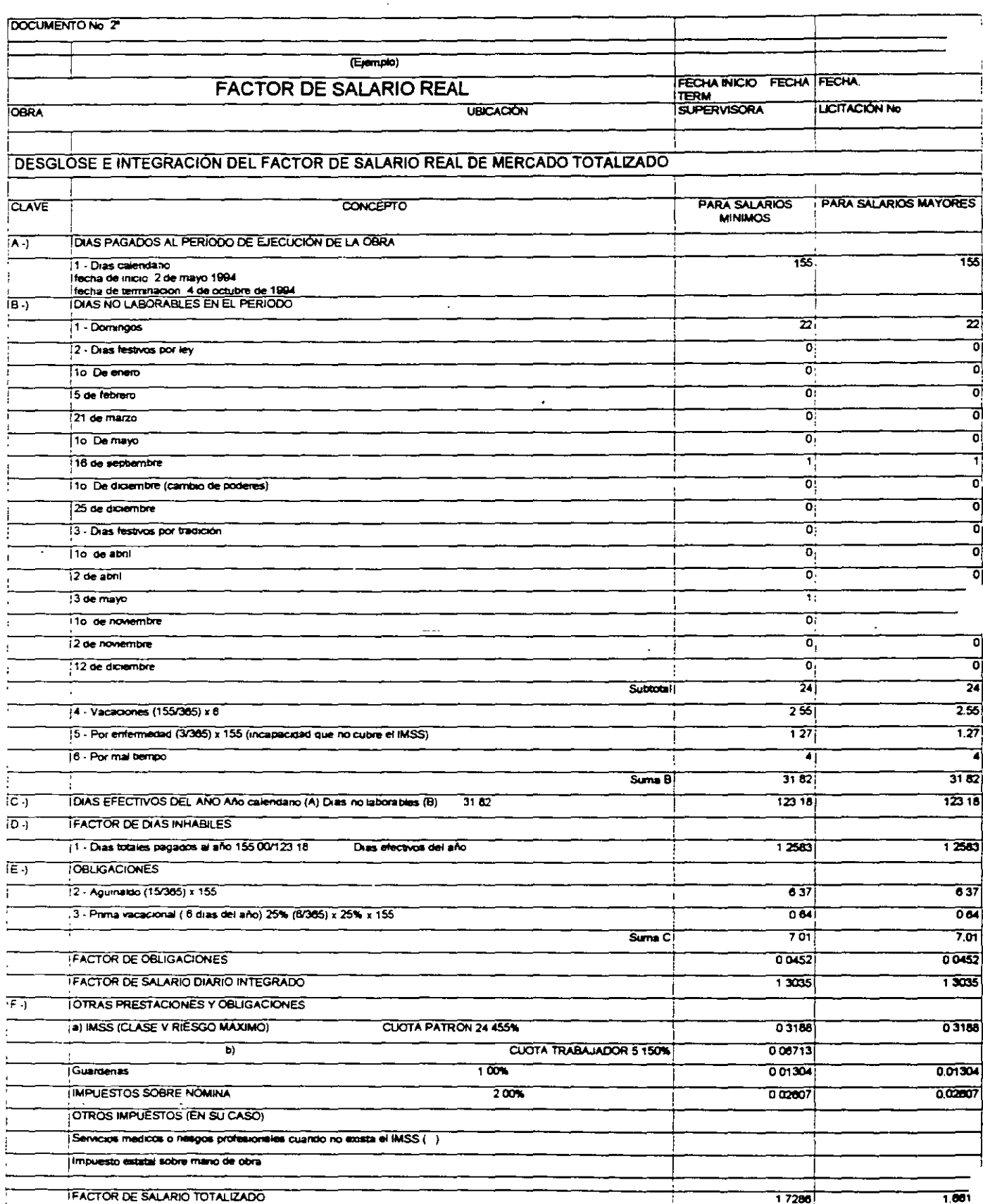

 $\ddot{\phantom{0}}$ 

ä,

 $\hat{\mathcal{A}}$ 

ł,

 $\bar{t}$ 

 $\ddot{\phantom{0}}$ 

Ersalario base debe ser tomado a partir de un mercadeo en la plaza donde se ejecutará la obra. Asimismo, deben observarse los salarios mínimos y mínimos profesionales que edita la Comísión Nacional de Salarios Mínimos únicamente como referencia, ya que en la práctica estos salarios están muy por debajo de los salarios de mercado. Se anexa a los presentes apuntes la relación de salarios mínimos vigentes a partir del 1•. De enero del año 2001.

El cálculo de los incrementos y la mecánica para determínar el factor de salario real se incluyen también en estas notas en las páginas siguientes.

. • , .,

' ..

"' .•..

د د

...

... .· Siempre es conveniente recordar el llamado "principio de Pareto" o del 80-20, el cual nos dice que el 20% de los conceptos representa el 80% del costo y el 80% de los conceptos de obra restantes solo equivaldrán al 20% del costo total. Esto significa que podemos estudiar con detenimiento únicamente el 20% del total de los conceptos y estaremos seguros de estar analizando el 80% del importe total de nuestra propuesta.

#### 2.2 Cálculo del costo

El costo de una propuesta es el factor más importante para decidir sobre su aceptación por lo que es en este aspecto donde deberemos enfocar nuestro mayor esfuerzo y atención.

#### 2.2.1 Costo Directo

Del total de un precio unitario, un porcentaje importante lo absorbe el costo directo por lo cual, consecuentemente, es en este costo donde recae la mayor parte de nuestro interés.

Si representamos a la construcción como un proceso de transformación de insumes, el costo directo está integrado por la suma de los costos de los insumes de dicho proceso constructivo, esto es: Mano de Obra, Materiales y Maquinaria.

#### 2.2. 1. 1 Mano de obra

La determinación del costo de mano de obra por unidad de obra terminada comprende dos aspectos: el salario real y los rendimientos o número de unidades de obra que el personalasignado a una actividad puede llevar a cabo en una jornada de trabajo.

El salario real por otra parte, es igual al salario base o percepción diaria que recibe el trabajador, más un incremento debido a las prestaciones contenidas en la Ley Federal del Trabajo, a las cuotas que el patrón paga al Instituto Mexicano del Seguro Social y a los impuestos que procedan, esto es.

# SALARIO REAL= SALARlO BASE + INCREMENTOS

Utilizando abreviaturas

$$
S_{\rm R} = S_{\rm B} + \Delta S_{\rm B}
$$

Factorizando

$$
S_{R} = S_{B} (1 + \Delta)
$$

Llamando al factor  $1 + \Delta$  = Factor de Salario Real = FSR, podemos escribir finalmente:

$$
S_R = S_B \times FSR
$$

#### Generalidades.

La orientación que se dará al estudio de la obra de mano en este capítulo, se enfocará hacia la obtención de todos aquellos datos que por el renglón obra de mano pueden afectar directa 6 indirectamente a la integración del Costo Real.

Los sistemas que en la industria de la construción se siguen para cubrir al  $$ trabajador el importe de su trabajo son comunmente los siguientes.

a).- Por dia. b)  $-$  l'or destajo.

 $r$ ).  $-$  Por tarea.

Será " por día " cuando deba darse al trabajador una cantidad fija por jornada normul de trabajo. Será " por destajo", si la remuneración se valoriza en base a las unidades de trabajo ejecutadas por el trabajador y afectadas en un precio previamente  $\mu$  ordado. El sistema " por tarea " consiste en la asignación de un trabajo -  $\mu$ determjnado por día, y al cjecutar el trabajador la tarea asignada, podrá retirarse, recibicndo su jornal diario completo.

Los tres sistemas anteriores tienen ventajas y desventajas para determinar cual es el más adecuado en cada caso, habrá que estudiar y analizar las condiciones de tipo de trabajo por realizar. En una misma obra podrán emplearse diferentes sistemas simuJtaneamente. Sin embargo, en términos generales, podemos hacer notar que en -los trabajos realizados " a destajo ", se tendrá un mayor rendimiento pero menor -calidad que en los trabajos ejecutados " por día ", ya que estando " a destajo ", el trabo jador tratará de incrementar su productividad en detrimento de la calidad; de Io anterior resulta parael Ingeniero, la necesidad de mantener una mejor y mayor vigilantia sobre los trabajos que se realicen hajo este sistema. La experiencia demuestra que si existe una adecuada vigilancia y un estrícto control de calidad lahorando " por día " pueden obtener óptimos resultados a un bajo costo. El sistema " por tarea " es el menos empleado y su utilización está restringida a aquellos - trabajo:; en los que el riesgo y lo calidad ·requerida sean mfnimos, como pueden ser: excavaciones menores, acarreos lócales y restibudo de madera y varilla.

En nuestro medio, el personal que labora en la industria de la construcción,

está organizado en diversos niveles jerárquicos cuyas principales categorías son las de: maestro, oficial y ayudante 6 peón, las que a su vez, dependiendo del -tipo y magnitud de la obra, se dividen en otras tantas subcategorías, como pueden ser: oficial de primera, segunda, cabo, etc.

La obra de mano interviene en la determinación de los costos directos.

Existe el caso particular de la obra de mano de operación de equipo, la cual se involucra dentro del costo hora máquina, ya que el operador depende directa-mente del número de horas que trabaja la máquina.

En forma similar a lo expresado en el capítulo de materiales, debemos hacer mención de la importancia que tiene para el Ingeniero, el conocer en forma integral y profunda la obra por valorizar, para que, dentro del aspecto particular de la -obra de mano, pueda preveer todos los factores que afectan, tanto al salario base de los obreros como su capacidad de producción.

Salario.

Llamamos salario, a la retribución que debe pagar el patrón al trabajador por su El monto de este salario se determina en base al tiempo trabatrain.jp. (Art. 82 LFT). jado, al tiempo de trabajo realizado, a las condiciones de su realización y a la capacidad y preparación del trabajador.

Con el fin de dar protección a los estratos menos favorecidos socialmente, en nuestro medio existen leyes que regulan las relaciones laborales; por lo que: Para efectos de análisis y determinación de costos por obra de mano, es indispensable conocer a fondo las obligaciones legales contraidas por todo constructor al con-tratar personal obrero, ya que tales obligaciones tienen repercusiones económicas may importantes, en la evaluación de la erogación real por concepto de salario.

En la práctica común en el medio de la construcción y para efecto de análisis de costos directos por obra de mano, llamaremos:

a).- Salario Diario, Salario Base 6 Salario Nominal, al que se paga en efectivo al trabajador por día transcurrido (incluyendo domingos, vacaciones y días festivos) mientras dura la relación laboral, y por el cual fue contratado.

53.
- Salario Mínimo, al establecido por la Comisión Nacional de Salarios  $b)$ . – Mínimos como salario diario mínimo obligatorio, para las diversas zonas y categorías de trabajadores que en ella misma establece. En algunas regiones y por los problemas económicos locales, los sindicatos o asociaciones gremiales establecen salarios mínimos diferentes a los establecidos por la mencionada Comisión, por lo que el Ingeniero deberá considerar en sus análisis los salarios realmente vigentes en la localidad donde se ejecutará la obra.
- Salario Real, a la erogación total del patrón por día trabajado, que - $(-,-)$ incluye pagos directos al trabajador, prestaciones en efectivo y en especie, pagos al Estado por concepto de impuestos y pagos a instituciones de beneficio social.

Otras consideraciones en la integración del salario real.

a).- Dias no laborales por fiesta de costumbre y

Por tradiciones arraigadas en nuestro medio laboral, los días correspondientes a celebraciones religiosas más notables, como son: Viernes y Sábado Santos, 3 Mayo, l' y 2 de Noviembre y 12 de Diciembre, el obrero no trabaja; es por eso que los -constructores aceptan como no laborables, de acuerdo con su propia política, algunos de los días aquí mencionados.

b).- Dias no laborables por enfermedad no profesional.

Cuando por enfermedad no profesional el obrero no trabaja, el patrón se ve -obligado a cubrir su salario durante los 3 primeros días de ausencia, por lo que el Ingeniero deberó considerar a criterio, los días no laborables por esta causa.

c).- Días no laborables por agentes físico-meteorológicos.

Es indispensable que para la integración del salario del trabajador, en base al lugar donde se van a ejecutar las obras el medio geográfico, la estación del año, la topografía local, etc., el Ingeniero analista de precios unitarios, reali ce una investigación estadística y la aplique en la definición de un número de -días no laborables por causas fortuitas, como pudieran ser: lluvia, nieve, calor, Irío, inundaciones y derrumbes.

 $d$ ).- Dius no laborables por descanso obligatrorio 7.17 dias (Art. 74 L.F.T)

De lo establecido en los incisos anteriores, podemos obtener va conclusiones importantes aunque parciales, para la integración del salario real del trabajador.

Primero: Los trabajadores, de acuerdo con la ley, tienen derecho a recibir como compensación a su trabajo, los siguientes pagos minimos anuales:

Por cuota diaria (Art. 83) 365 días Por prima vacacional (Arts. 76 y 80 ) 0.25 X 6 días de vacaciones mínimas Por aguinaldo (Art. 87) S U M A 1.5 15 381.5 dias.

Segundo: También de acuerdo con la ley, los trabajadores tienen derecho de  $$ descansar, con goce de salario, los siguientes dias minimos al año:

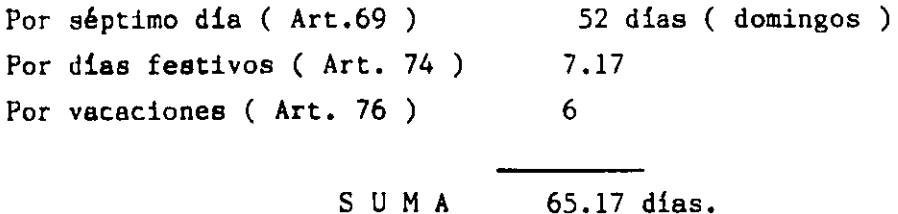

Tercero: De acuerdo con la e:cperiencia y la politice de cada constructor, es necesario considerar también como inactivos algunos dias del año, durante los cuales *al* trabajador goza de su salario integro, como pueden ser:

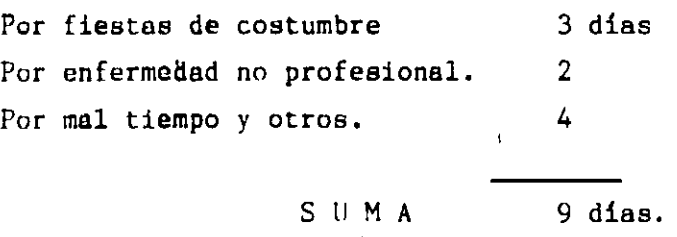

En reaúmen, tenemos que los dias pagados al trabajador por año, son: 381.5 días realmente trabajados son:  $365 - 65.17 - 9 = 290.83$  días. Podemos entonces determinar el valor de un coeficiente de incremento, debido exclusivamente a prestaciones de la Ley Federal del Trabajo, que es:

> 381.5 dias pagados = 1.3118 290.83 dias laborados

Lo cual significa que, al integrar el salario real del trabajador, deberá considerarse un incremento del 31.18% sobre su salario base, por concepto de- prestaciones de la Ley Federal del Trabajo.

Eventualmente, se llegan a presentar casos en que por necesidad de las obras o por convenir a los intereses del contratante y aún del contratista de la obra, se laboran jornadas de más de 8 y hasta 12 horas diarias de trabajo, constituyéndo-Be lo que llamamos" jornada extraordinaria de trabajo". Existen también cir- cunstancias en que, por urgencia, o por gran volúmen de obra por realizar, se - hace necesario establecer dos o tres turnos de trabajo.

Es importante también, mencionar los casos de obras foráneas donde la utilización de obra de mano especializada es indispensable y en cuyas localidades se  $-$ .re• ,. de· la misma, presentandose entonces la necesidad de pagar viáticos ( ayuda para hospedaje y/o alimentos) al personal llevado de otros lugares. Estos impor-

tes, se deberán considerar adicionalmente a los del salario real, para las categorias correspondientes.

Salarios minimos para la construcción.

En la tabla  $N^{\circ}$  1 se enlistan los salarios mínimos generales y profesionales publicados por la Comisión Nacional de Salarios Mínimos, vigentes a partir del 1º1 de Enero de 1988, para la Zona Metropolitana del Valle de México. En dicha tabla solamente aparecen las categorías aplicables a la Industría de la Connstrucción.

9,

## SALARIOS MINIMOS GENERALES Y PROFESIONALES A PARTIR DEL 1° DE ENERO DE 1988.

 $\sim$  100  $\pm$ 

 $\sim 10$ 

## O F T C I O

in L

 $\ddot{\phantom{a}}$ 

## S A L A R I O S

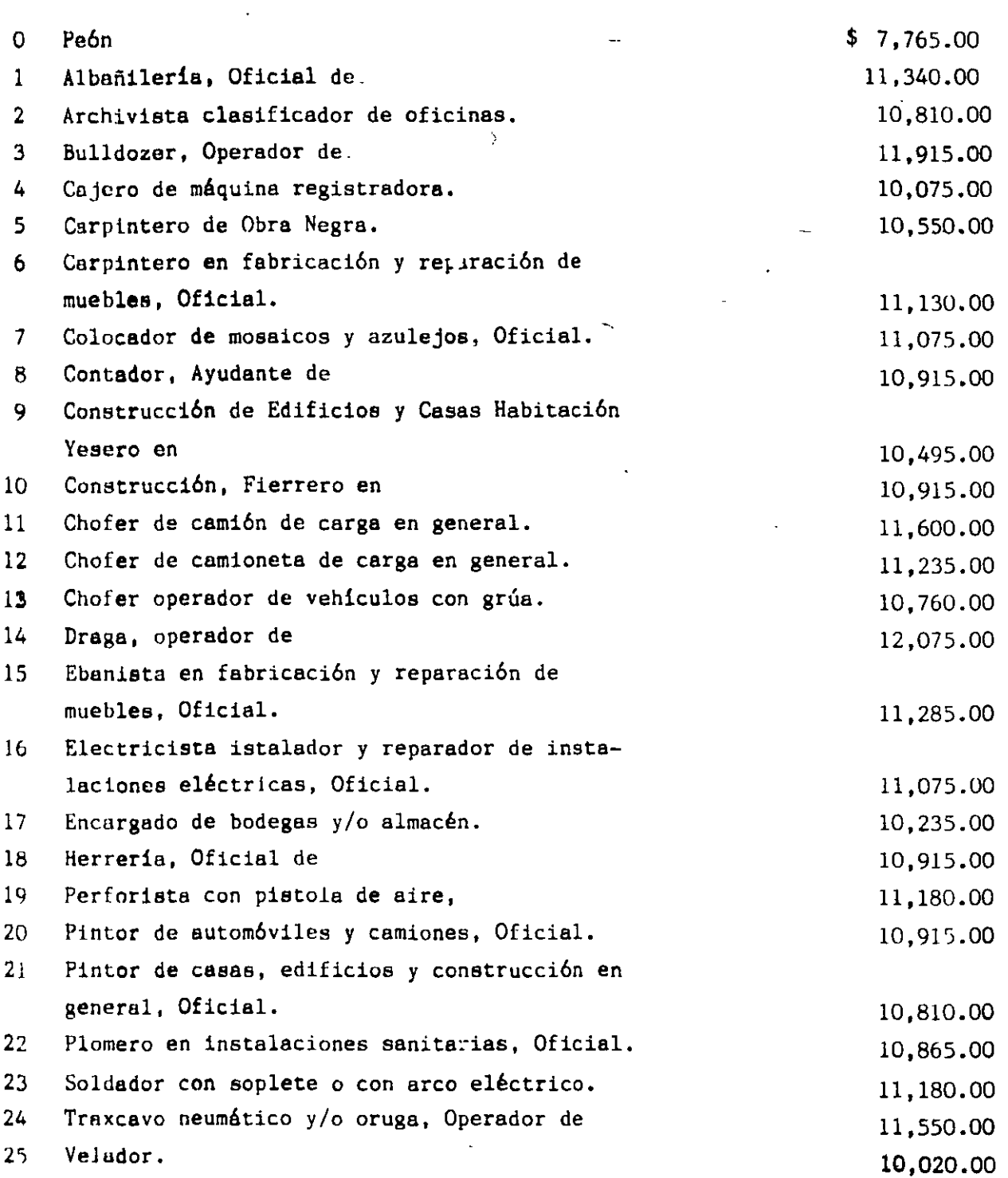

#### INFONAVIT

Con el fin de proporcionar a los trabajadores habitaciones cómodas, higiénicas y a un precio accesible; el 1° de Mayo de 1972, se creó el Instituto del Fondo Nacional de la Vivienda para los trabajadores ( INFONAVIT ).

Dicho fondo está formado por las aportaciones que en efectivo hacen las - empresas, de S % sobre los salarios ordinarios de los trabajadores a su servicio, de acuerdo a lo mencionado por el articulo 136 de le Ley Federal del Trabajo. Pare efectos de integración del salario real del trabajador, el Ingeniero deberá incluir en él, las cuotas que se deben cubrir por este concepto.

El factor que por este concepto modifica la integración del salario real del : **r<!ÍJ.i .iadur, será:** 

0.05 X 365 dias de salario ordinario

= 0.0628

 $\ddot{\phantom{1}}$ 

¿90.83 dios laborados

Lo cual significa que, al integrar el salario real del trabajador, deberá considerarse un incremento del 6.28 % sobre su salario base, por concepto de cuotas patronales al INFONAVIT. Ŀ.

En los concursos de obras públicas se dispone que: " en los análisis de precios unitarios, no debe figurar el 5 % del importe de las $\tau$ percepciones de los -trabajadores, que en los términos del articulo 136 de la Ley Federal del Trabjo, las empresas en su calidad de patrones, estan obligados a aportar al Fondo Nacional de la Vivienda ". Lo anterior significa, en este caso, que el Ingeniero debe rá considerar tales erogaciones dentro del importe de su utilidad bruta.

Seguro Social y Prestaciones.

De acuerdo a las dos posiciones legales vigentes emanadas de los principios constitucionales que nos rigen, todos los empresarios tienen la obligación ineludible de inscribir a sus trabajadores en el Instituto Mexicano del Seguro Social, el cual a cambio del pago de las primas de seguro correspondientes, se encarga de velar por la seguridad de los trabajadores y de impartirles la asistencia, servicios sociales y prestaciones seúaladas por la propia Ley del Seguro Social, reformoda el 12 de Marzo de 1973. 58. El régimen obligatorio de la Ley, comprende los siguientes seguros:

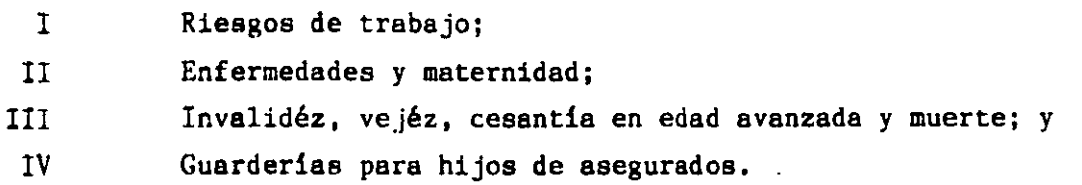

La misma Ley estalece cuotas o primas que cubren cada uno de los seguros - anteriores. El Ingeniero analísta úcberá saber valorar el importe de esas cuotas o primas, y considerarlos en la integración del salario real del trabajador.

A continuación se presenta la tabla N° 2 en la que se resúmen los importes de las cuotas vigentes que se deben pagar al Seguro Social, para distintos grupos desalario diario, por concepto de seguro de enfermedades y maternidad ( Arta. 82 a - 120 ) y seguro de invalidéz, vejéz, cesantía y muerte ( Arts. 121 a 183 ), de acuer do con la Ley del Seguro Social.

#### PORCENTAJES DE APLICACION A LA PERCEPCION

### BASE DE COTIZACION, PARA EL CALCULO

#### DE LAS CUOTAS BIMESTRALES.

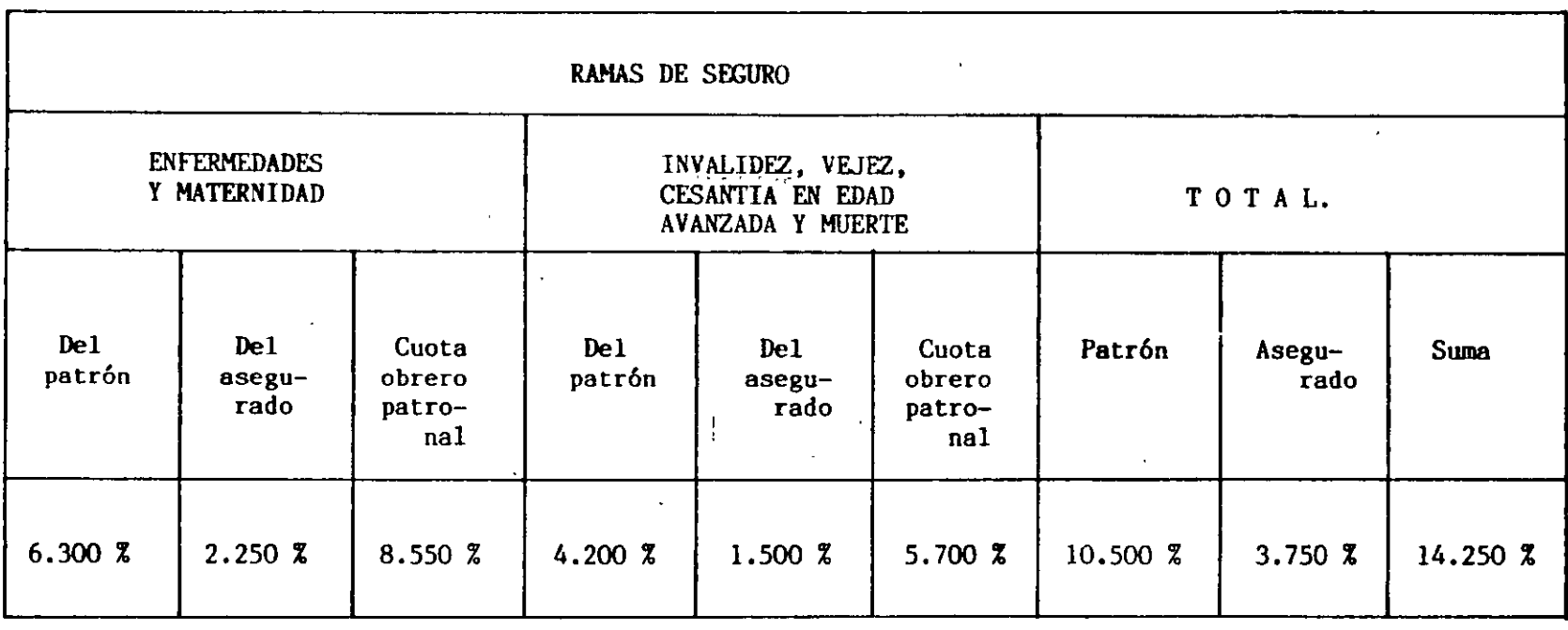

#### NOTAS IMPORTANTES:

A las cuotas señaladas deberán aumentarse:

- A) La del seguro de Riesgos de trabajo, que se calculará aplicando Invalidez, vejez, cesantia en edad avanzada y muerte, la prima de riesgo que el Instituto haya asignado a la empresa. a la cuota bimestral del seguro de,; que corresponda a la clase y grado
- B) La del seguro de Guarderia para hijos de aseguradas, que se determinará aplicando la prima del 1% que establece el articulo 191 de la Ley del Seguro Social, a la cantidad que por salario en efectivo se pague a los trabajadores por concepto de cuota diaria (tomando en consideración los limites señalados en el articulo 33 del mismo ordenamiento).

1 ••

Como complemento a la información indicada en la tabla Nº 2 cabe mencionar que, de acuerdo al articulo 42 de la misma Ley, corresponde al patrón pagar integramente la cuota señalada para los trabajadores que sólo perciban el salario mín1mo, lo cual significa que para este caso, el patrón deberá pagar la totalidad de cuotas obrero-patronales.

Para efectos de la fijación de cuotas patronales del seguro de riesgos de trabajo, el artículo 78 de la Ley del Seguro Social establece que éstas se deter minarán en relación a la cuota obrero-patronal del seguro de invalidéz, vejéz, cesantía y muerte, conforme a los términos del " Reglamento de Clasificación Empresas y Grados de Riesgo para el Seguro de Accidentes de Trabajo y Enfermedades Profesionales ", que se expresan en forma condensada en la Tabla Nº 3.

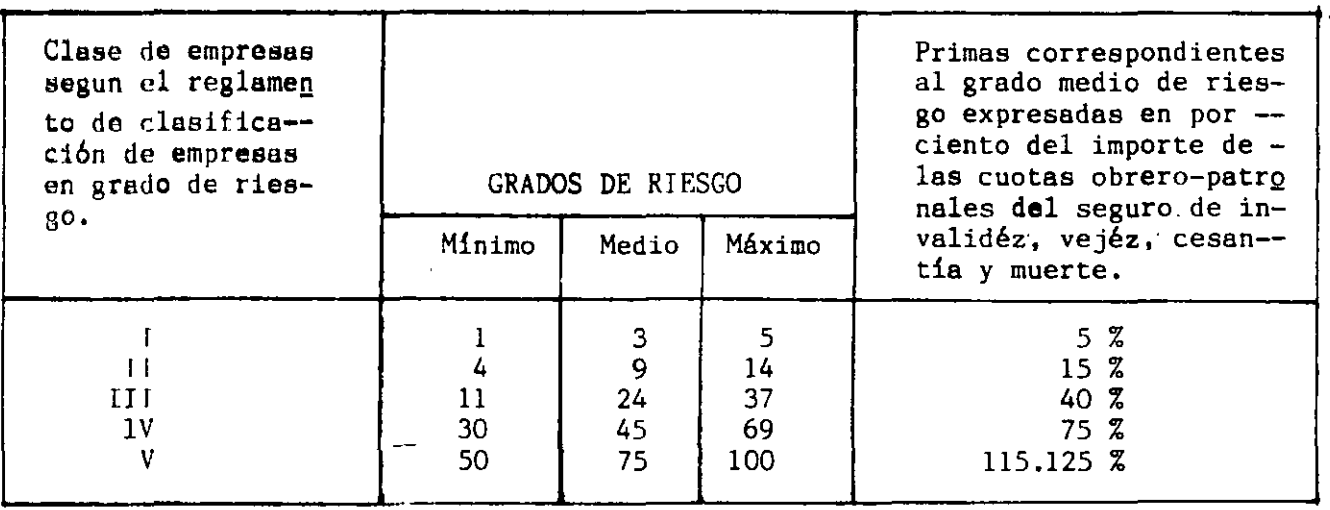

El artículo 12 del reglamento mencionado, clasifica a las empresas relacio-<br>con la construcción de la Clase V, por lo que la prima - por seguro de acnadas con la construcción de la Clase V, por lo que la prima cidentes de trabajo es del 115.125% del importe de la cuota obrero-patronal del seguro *de* invalidéz, vejéz, cesantia y muerte.

El mismo reglamento, prevé la posibilidad de modificar las primas por este aeguro cuando las empresas adopten medidas de higiene y seguridad que disminuyan el riesgo. Las primas que procedan en tales casos núnca serán menores a las correspondientes al riesgo minimo, ni mayores a las correspondientes al riesgo máxi mo pera su clase. Esta prima a sido modificada de 125 % a 115.125 % hasta el -<br>5º Bimestre de 1987.

La previsión de medidas de higiene y seguridad en una obra implica la generac16n de costos que el Ingeniero podrá considerar en la parte correpondiente a costos indirectos; sin embargo, esta práctica resulta siempre recomendable en cuanto a la salud y las vidas de los trabajadores que quedarán protegidas por e5tos medios. Ejemplo de estos ccnceptos son: el uso del casco, mascarilllas,

anteojos, botas, barandales en rampas, andamios de seguridad, redes  $\alpha$  iluminación de áreas de circulación.

De acuerdo a lo mencionado en el presente inciso, y considerando además que la base de cotización para el pago de cuotas por concepto de seguro de -riessos de trabajo, seguro de enfermedad, maternidad y seguro de involidéz, vejéz, cesantía y muerte, es la totalidad de pagos al trabajador (Art. 32 de la Ley del Seguro Social); estamos en condiciones de determinar, por dichos conceptos, un coeficiente de incremento adicional para la integración del salario real, teniendo los siguientes casos:

a).- Para el trabajador de salario mínimo.

Enfermedades y maternidad (Tabla Nº 2): 8.550 %. Invalidéz, Vejéz, etc. (Tabla  $N^{\circ}$  2): 5.700 %, Riesgo de trabajo 115.125 % de la cuota obrero-patronal de invalidéz, vejéz, cesantía y muerte. 1.15125 X 5.700 % 6.5621 % **SUMA** 20.8121 %  $\mathcal{I}$  $\mathcal{I}_1$  $\overline{2}$ . .  $208121$  X 381.5 días pagados  $\chi \sim 1$  $=.2730$  $\mathbf{A}$  and  $\mathbf{A}$ 

290.83 dias laborados

b).- Para los trabajadores de salarios mayores que el Mínimo.

Enfermedad y maternidad (Tabla Nº 2: 6.300 %) Invalidéz, vejéz, etc. (Tabla Nº 2: 4.200 %) Riesgos de trabajo 115.125 % de la cuota obrero-patronal de invalidéz, vejéz, cesantía y muerte. 1.15125 X 5.70 % = 6.5621 %. **SUMA**  $17.0621 Z.$ 

 $0.170621$  X 381.5 días pagados

 $= 0.2238$ 

290.83 dias laborados

Lo cual significa que al integrar el salario real del trabajador, debenos considerar incrementados del 27.30 % para el trabajador con salario mínimo, y de  $-$ 22.38 % para los trabajadores con salarios superiores, sobre sus respectivos salarios base, por concepto de cuotas patronales al Seguro Social correspondiente a -- $62.$ los seguros antes mencionados.

Con el fin de que las trabajadoras dispusieran de lugares apropiados para el cuiuado de sus hijos durante las horas de trabajo, el 1° de Abril de 1973, se rreó el Rcguro de guaruerias para hijos de aseguradas y de acuerdo a los articu $log190, 191$  de la Ley del Seguro Social, los patrones cubrirán integramente el  $$ importe de la prima correspondiente, jndependientemenLc de que tengan o nu traba jadoras a su servicio; además, el monto de dicha prima será de 1 % sobre la cantidad que por salario paguen a todos sus ytrabajadores en efectivo por cuota diaria.

El factor que por este concepto modifica la integración del salario real del trahujador, será:

 $0.01$  X 365 dias cuota diaria

= 0.0126

zyo;83 d{as laborados

Lo que significa que debemos considerar un incremento del 1.26 % adicional al salario base del trabajador, debido a cuotas patronales al Seguro Social por concepto *de* guarderias para hijos de aseguradas, en la integración del salario real.

Existen Zonas en la República Mexicana donde aún no hay servicios de Seguridad Social; sin embargo, como el patrón es responsable ante la ley, de los acci-dentes de trabajo y enfermedades profesionales de sus trabajadores (Art. 123 Cons titucional Fracc. XIV), el Ingeniero, en este caso, deberá considerar ya sea en sus **costos de obra de mano o en sus indirectos, los importes de las· erogaciones previstas para medicinas, botiquines, servicios médicos y seguro de grupo.** 

Es importunte hacei notar la responsabilidad que tiene un contratista ante el Seguro Social, del pago de las cuotas del personal de sus " subcontratistas ", quienes **se encargan de realizar los trnhajos más especializados, como pueden ser: yesero,**  pintores, instaladores, carpinteros, etc., lo anterior significa que el contratista deberá cubrir el importe de las primas; cuando los subcontratistas omiten los pa-**MOB C<JrrPSf>OndienteR.** 

**Impuestos sobre remuneraciones pagadas.** 

Por decreto presidencial, a, partir del 1° de Febrero de 1965 se creó el pago de un impuesto del 1 % sobre diversas percepciones y erogaciones, que se dedica a la enseñanza media y superior, técnica y universitaria, actualmente integrado a la " Ley de Ingresos de la Federación ". En la fracción I del artículo 2º de --

dicho decreto se testabloro que son causantes del impuesto " quienes efectuan pagos por concepto de remuneraciones al trabajo personal ".

El pago de dicho impuesto corresponde a una erogación real del patrón que repercute en el costo de la obra de mano, ya que deberá pagar el 1 % del total de remuneraciones pagadas lo que modifica la integración del salario real del trabaiador. en:

 $0.01$  X 381.5 días pagados  $0.0131$ 

290.83 dias laborados

Por tanto, deberá considerarse un incremento del 1.31 % sobre el salario base del trabajador, por concepto del impuesto patronal sobre remuneraciones pagadas.

El IVA en los costos de Obra de Mano.

 $\left| \mu \right|$  remuncración de la obra de mano no incluye traslación de IVA por los tra $\approx$ bajadores al empleador; los pagos que éste hace por tal concepto no incluye, pues. el porcentaje del JVA y en consecuencia éste no debe aparecer en los análisis ni formar parte de los precios unitarios.

Exepción de lo anterior, es el caso de un subcontrato por servicio de obra  $2$ de mano, proporcionado por una persona moral, como es el ejemplo de un destajista? formalmente constituido en Sociedad Anónima, que factura cumpliendo con todos los requisitos fiscales y debe trasladar el IVA a la empresa a quien prestó el servi-(io; sin embargo, de igual manera que lo mencionado para materiales, este JVA pagado por la empresa no debe incorporarse a los análisis de precios sino se manejará contablemente en cuentas especiales.

Integración del salario real del trabajador.

La determinación y valoración de los factores que intervienen en toda relación obrero-patronal, conducen a la integración del salario real del trabajador que, -como se mencionó anteriormente, corresponde a la erogación total del patrón por -cada día realmente laborado por el trabajador y que incluyen pagos directos, pres-taciones en efectivo y en especie, pagos por impuestos y cuotas a instituciones de benficio social.

64.

 $\epsilon_{\rm{B}}$  .

En la práctica, dicha integración corresponde en realidad a la integración de un coeficiente, usualmente llamado " factor de salario real ", que al ser multiplicado por el salario base del trabajador, dá por resultado el salario real por determinar. Este factor es variable para cada categoría pero, en general, se determinan: uno para cada categoría de salario mínimo y otro para categorías de salarios mayores; asi mismo es usual que tal factor se calcule en base a la erogación y los días trabajados durante un ciclo anual a eterto de considerar proporcionalmente todas las variaciones que se presenten durante ese ciclo.

La suma de los resultados de cada uno de los puntos anteriores nos ayudará a determinar el factor de salario real. Obtengamos pues el factor de salario real, sumando los incrementos al salario base.

#### Tenemos:

Factor aplicable al salario base del trabajador por obligaciones y prestaciones marcadas por la Ley Federal del Trabajo 1.3118.

Incremento al factor por cuotas al INFONAVIT. 0.0628

Incremento al factor por cuotas patronales al Seguro Social debidas a los seguros de: Riesgos profesionales, Enfermedades y maternidad, e invalidéz, vejéz, cesantia y muerte.

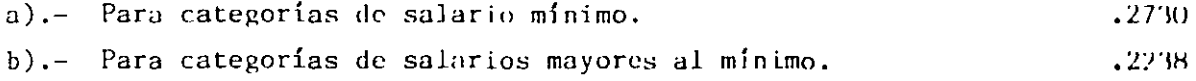

Incremento al factor por cuotas patronales al Seguro Social debidas al Seguro de guarderías.  $.0126$ 

Incremento al factor por impuestos sobre remuneraciones pagndas al trabajo.  $0.0131$ 

La suma de los incrementos anteriores nos determina el factor de salario real para:

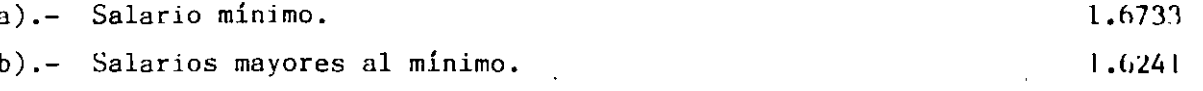

EJEMPLO DE CALCULO PARA LA OBTENCION DEL SALARIO REAL.

A continuación presentamos un ejemplo numérico para la obtención del real del trabajador, basado en la aplicación del factor de salario real. También se muestra la forma de valorar el tiempo extraordinario y su integración al salario real del trabajador.

Ejemplo Nº 1 OBTENCION DEL SALARIO REAL PARA LAS CATEGORIAS Y SALARIOS BASE ENLISTADOS.

- I.- CONSIDERANDO JORNADAS DE TRABAJO NORMALES, DE 8 HORAS.
- II.- CONSIDERANDO JORNADAS DE TRABAJO ORDINARIAS DE 10-HORAS DIARIAS.

 $\sim$ 

CATEGORIAS

SALARIO BASE

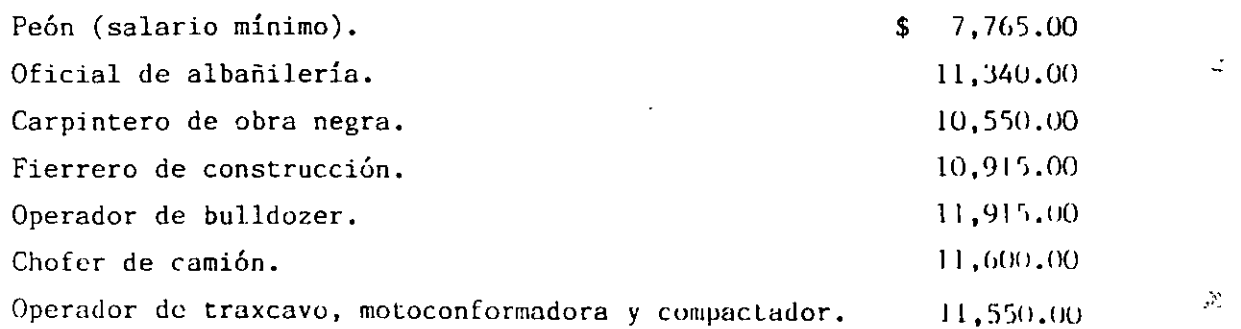

Tomados de la tabla Nº 1.

En este caso únicamente tenemos que multiplicar los salarios base por los fatores de salario real correspondientes. Por lo que ahora tenemos:

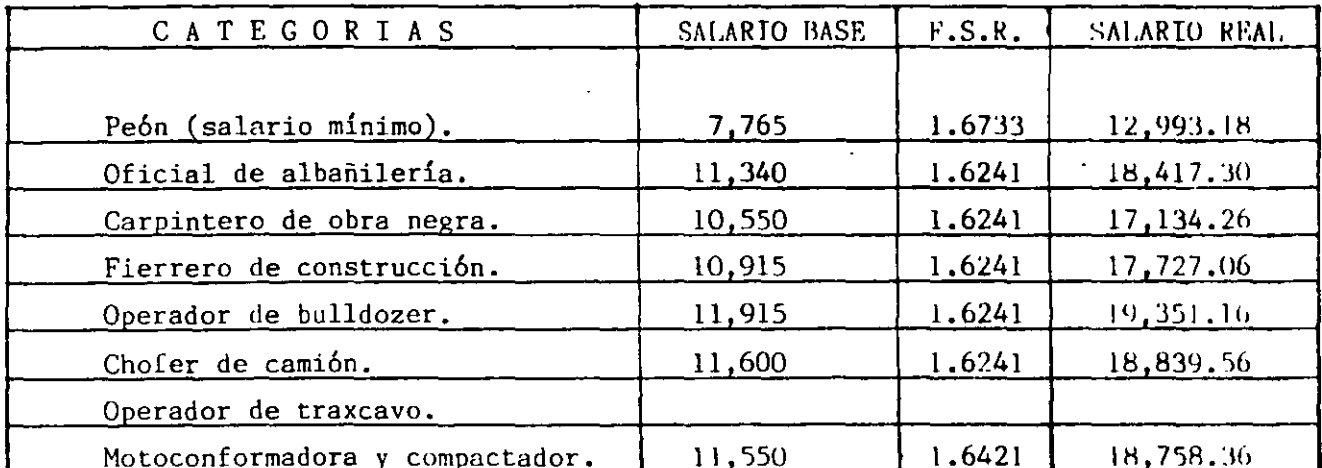

Tabla Nº 3

Considerando jornadas de trabajo extraordinarias.  $II -$ 

Determinación del tiempo extra semanal.  $A -$ 

> Horas trabajadas a la semana en jornada extraordinaria: 6 días X 10 H.  $= 60$  horas.

> Horas trabajadas a la semana en jornada normal:  $6$  dias  $X$  8 H.  $= 48$  horas.

Horas extras a la semana, que deberán pagarse como la establecen los artículos 66, 67 y 68 de la Ley Federal de Trabajo............12 horas.

 $B -$ Equivalencia del tiempo extra en horas normales.

> Horas extras dobles (Art. 67 LFT) 9 H. extras  $=$  18 H. normales. Horas extras triples (Art. 68 LFT)  $3$  H. extras  $\bullet$  9 H. normales.

> > SUMA 12 H. extras  $= 27$  H. normales.

Lo anterior significa que las 60 horas trabajadas a-la semana, le costarán al patrón, por pagos directos al trahajador, lo correspondiente a:

48 horas normales + 27 equivalentes  $\approx$  75 horas normales.

Asimismo el patrón tendrá la obligación de pagar la cuota obrero-patronal, al Seguro Social y el impuesto educacional correspondiente al tiempo extraordinario,  $\sim$ de acuerdo a cada categoría; entonces tendremos que para:

a).- Salario mínimo:

Por Seguro Social: 0.208121 X 27 H. Por impuesto educacional: .0.01 X 27 H.  $= 5.61$  H. normales.  $= 0.27$ 

b),- Salarios mayores:

Por Seguro Social:  $0.170621 \times 27 \text{ H.}$  = 4.60 ll. normales.  $\mathcal{A}_\mathbf{q}$ Por impuesto educacional: 0.01 X 27 H.  $= 0.27$ 

4.87 H. normales

5.88

C).- Cálculo del sobrecosto.

Ya que los pagos al trabajador por concepto de tiempo extra se ob-tiene a partir de su salario base, se podrá calcular el sobrecosto por este con- **cepto, con base a un incremento de .salnrio real, que será.** 

a).- Para salario mínimo:

Incremento al  $F.S.R. = (27 + 5.88)$  H. equivalentes 0.6850 48 H. normales b).- Para salarios mayores:

- Incremento al  $F.S.R. = (27 + 4.87) H.$  equivalentes 0.6639

48 H. normales

Con estos factores obtendremos los sobrecostos de salario real.

#### $6B.$

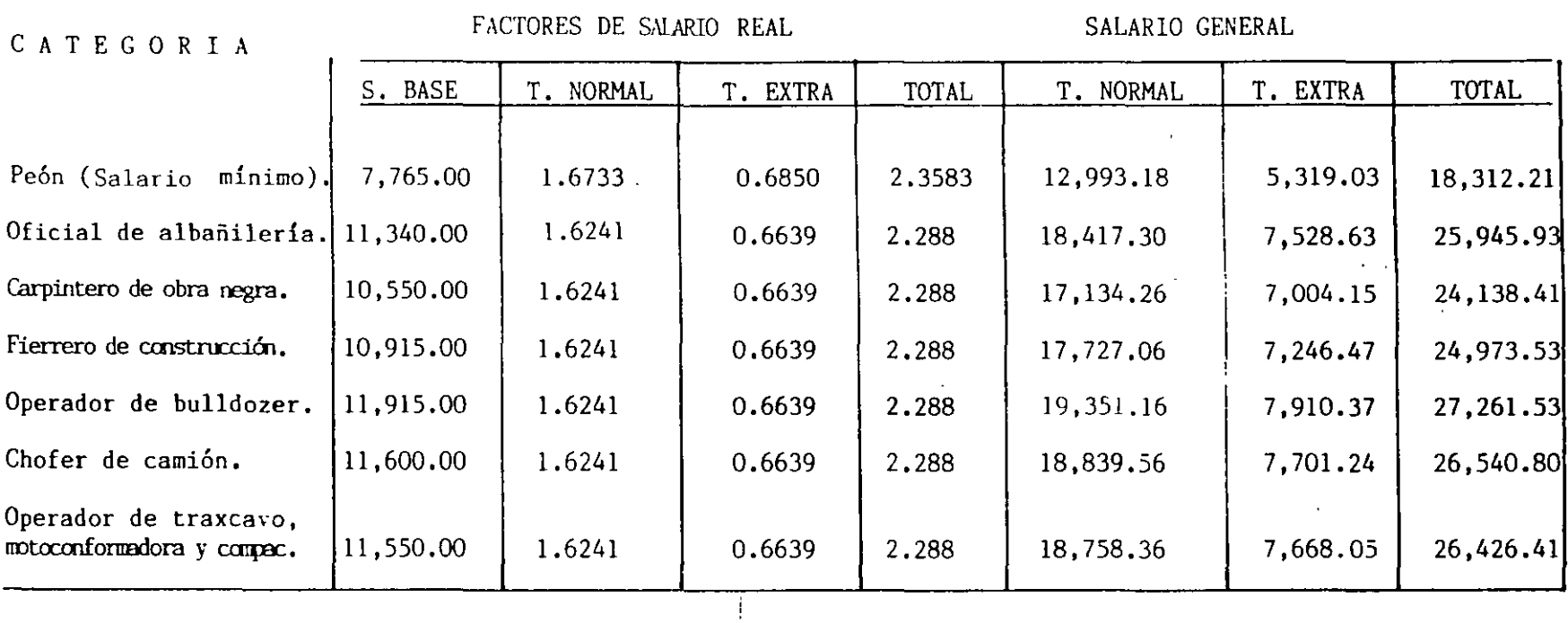

Observando los resultados de la tabla podemos concluir que un incremento en la jornada de trabajo de 25 % ( 10 horas en lugar de 8 ), que indudablemente abatiría el tiempo de jecución de una obra, tendrá un sobrecosto aproximado.

 $\ddot{\phantom{1}}$ 

 $\mathbb T$ 

 $\mathcal{L}$ 

$$
\frac{0.6850}{1.6733} \qquad \frac{0.6639}{1.6241} \qquad \frac{41}{1}
$$

 $\mathcal{A}$ 

 $\epsilon$ 

 $\ddot{\cdot}$ 

Hasta aquí se han considerado los diferentes conceptos que son comunes en -cualquier parte de nuestro país para determinar el Salario Real en la Industría de la Construcción, sin embargo, existen conceptos que no lo son y que deben considerarse en cada caso partícular que se presente, estos son entre otros:

- Impuestos Estatales.- Cada Estado de la República tiene diferentes tasas de  $a)$ impuestos que gravan las remuneraciones pagadas por el patrón a sus trabajadores, ejemplo en el Estado de México la tasa es del 1.15 %, en el D. F. 2 %.
- Prestaciones Extras que obtienen los diferentes sindicatos con los que se tiene  $b)$ que firmar el Contrato de Trabajo, tales como, ayuda alimenticia, vacaciones -primas vacacionales y aguinaldos superiores a los de la Ley, días festivos espe ciales no comprendidos en la Ley, etc.

 $\sim$   $\sim$   $\sim$ 

ŧ,

## POR ENTAJE DE APORTACIONES OBRERO PAR TRALES Y DEL ESTADO DE ACUERDO A 1 · · · EY LES LA DEL SEGURE DEL SEGURE DEL SEGURE DEL 1997

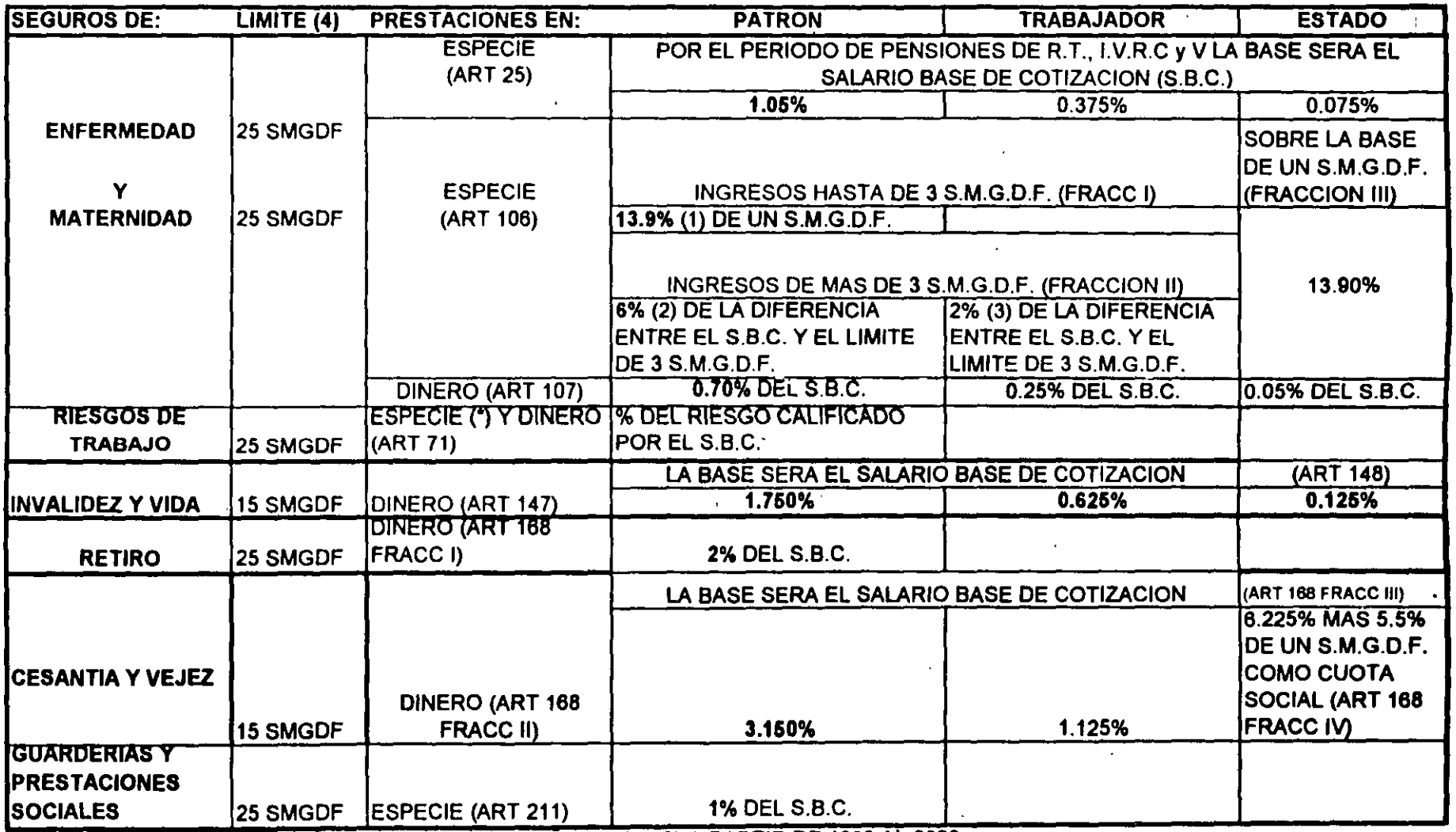

(1) ESTE PORCENTAJE SE INCREMENTARA CADA ANO EN 0.65% A PARTIR DE 1999 AL 2008

(2) ESTE PORCENTAJE SE DISMINUIRA CADA AÑO EN 0.49% A PARTIR DE 1999 HASTA EL 2008

(3) ESTE PORCENTAJE SE DISMIUIRA CADA AÑO EN 0.16% A RARTIR DE 1999 HASTA EL 2008

(4) ESTOS LIMITES ENTRARAN EN VIGOR A PARTIR DE 1997, AUMENTANDO UN SALARIO MINIMO CADA AÑO HASTA EL 2007 EN EL CASO DE 1 y  $V, C, y, V$ 

(") POR INCAPACIDAD TEMPORAL

25/01/2000

 $\ddot{\phantom{a}}$ 

#### COMPEXA GRUPO EMPRESARIAL, S.A. DE C.V.

Dependencia **GOBIERNO FEDERAL** DIRECCION DE CONSTRUCCION

**Concurso No** 16101056-007-01 Obra CONSTRUCCION DE ESCALERAS DE EMERGENCIA DE UN JARDIN DE NIÑOS, 2 ESCU **ELAS PRIMARIAS Y 2 ESCUELAS SECUNDARIAS COLIMA** Lugar:

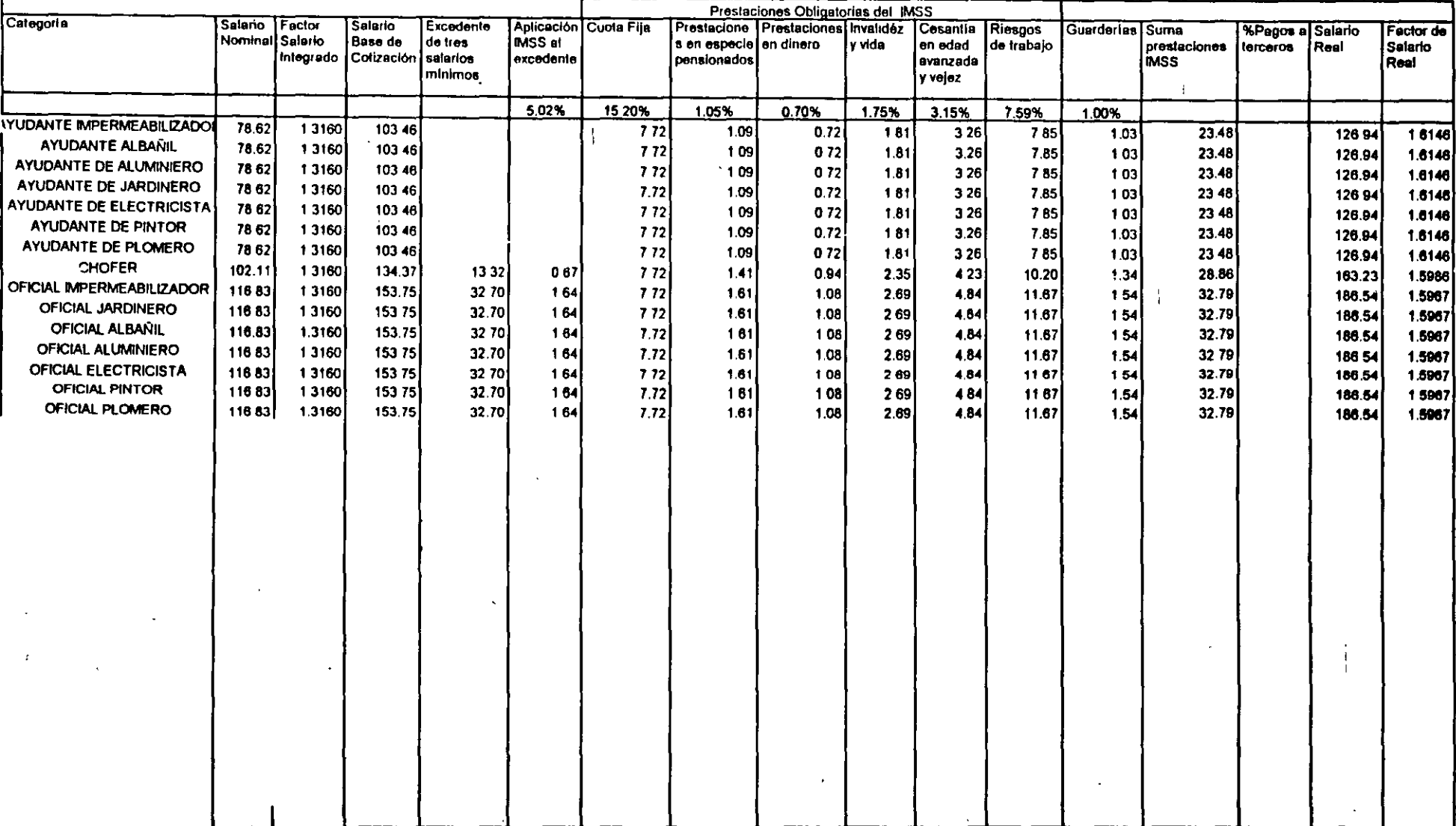

ING. Ernesto René Mendoza Sánchez ADMINISTRADOR !!!!!!!!!

 $\sim$ 

 $\sim 10^{-1}$ 

 $\bullet$ 

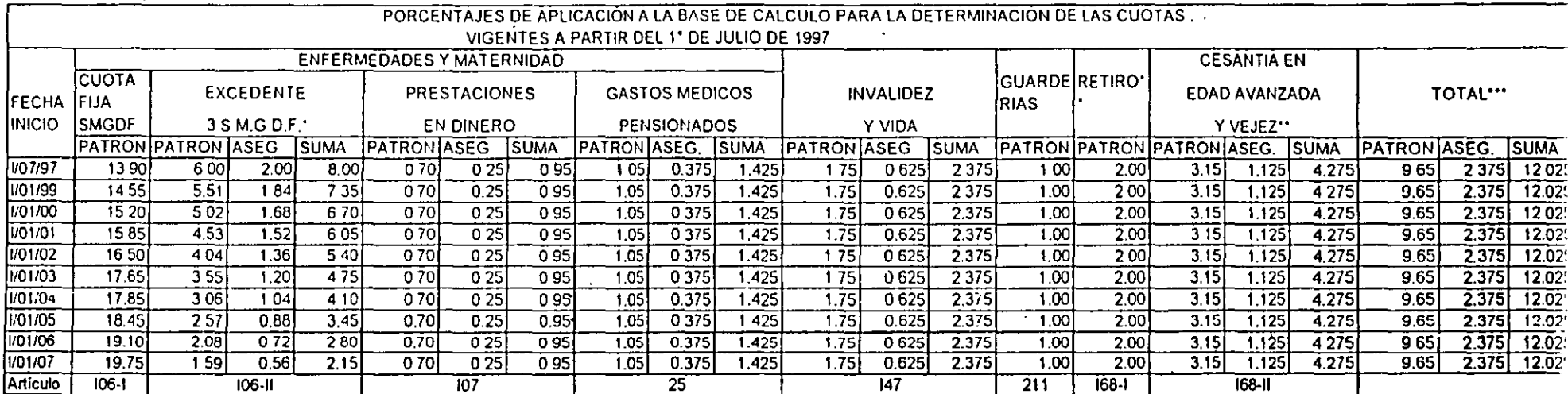

FACTORES VIGENTES EN CADA UNO DE LOS ANOS SENALADOS, CONFORME A LO DISPUESTO EN EL ARTÍCULO 1º TRANSITORIO DE LA LEY DEL SEGURO SOCIAL Y A LAS REFORMAS DE ESTA, PUBLICADAS DIARIO OFICIAL DE LA FEDERACIÓN DEL 21 DE NOVIEMBRE DE 1996

 $\ddotsc$ EL PERIODO DE PÁGOS SERÁ BIMESTRAL EN TANTO NO SE HOMOLOGUEN LAS LEYES DEL ISSSTE E INFONAVIT

 $\cdots$ A LA PRIMA SEÑALADA DEBERÁ AGREGARSE LA DEL SEGURO DE RIESGOS DE TRABAJO (ART. 73), ASÍ COMO CONSIDERAR LO DETERMINADO POR CUOTA

A PARTIR DEL 1º DE JULIO DE 1997 AL INSCRIBIRSE POR PRIMERA VEZ O CAMBIAR DE ACTIVIDAD, LAS EMPRESAS CUBRIRÁN LA PRIMA MEDIA DE LA CLASE QUE CONFORME  $\cdots$ AL REGLAMENTO LES CORRESPONDA DE ACUERDO A ESTA TABLA

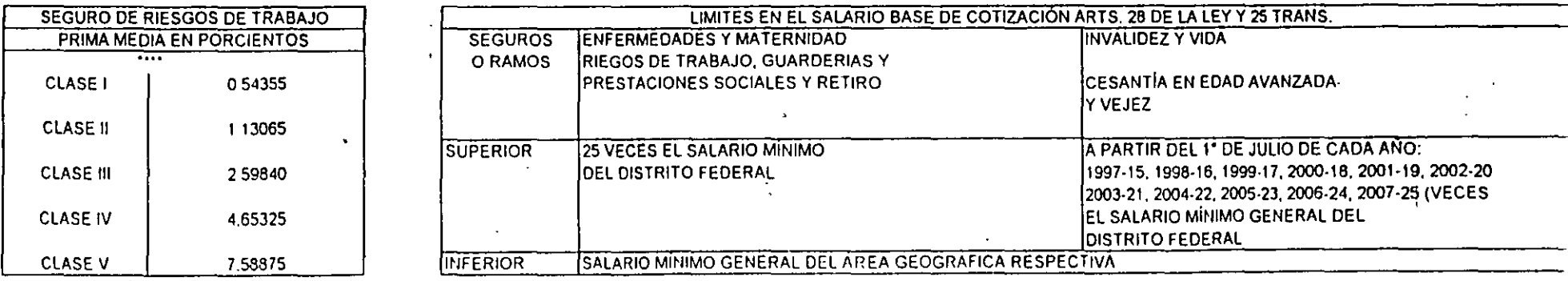

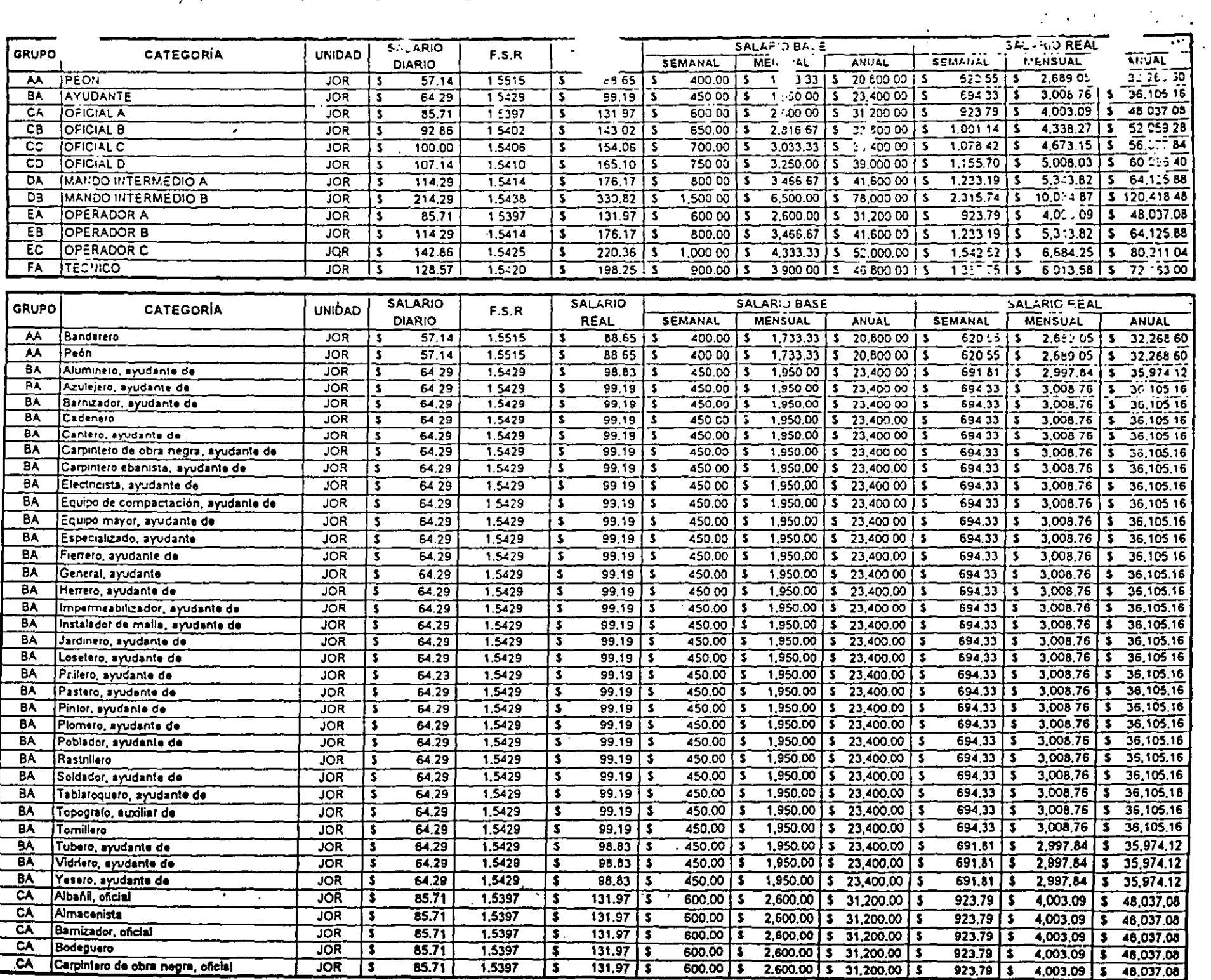

 $\epsilon$ 

**Contractor**  $\mathbf{z}$  ,  $\mathbf{z}$   $\mathcal{O}(\mathcal{O}_\mathcal{O})$ 

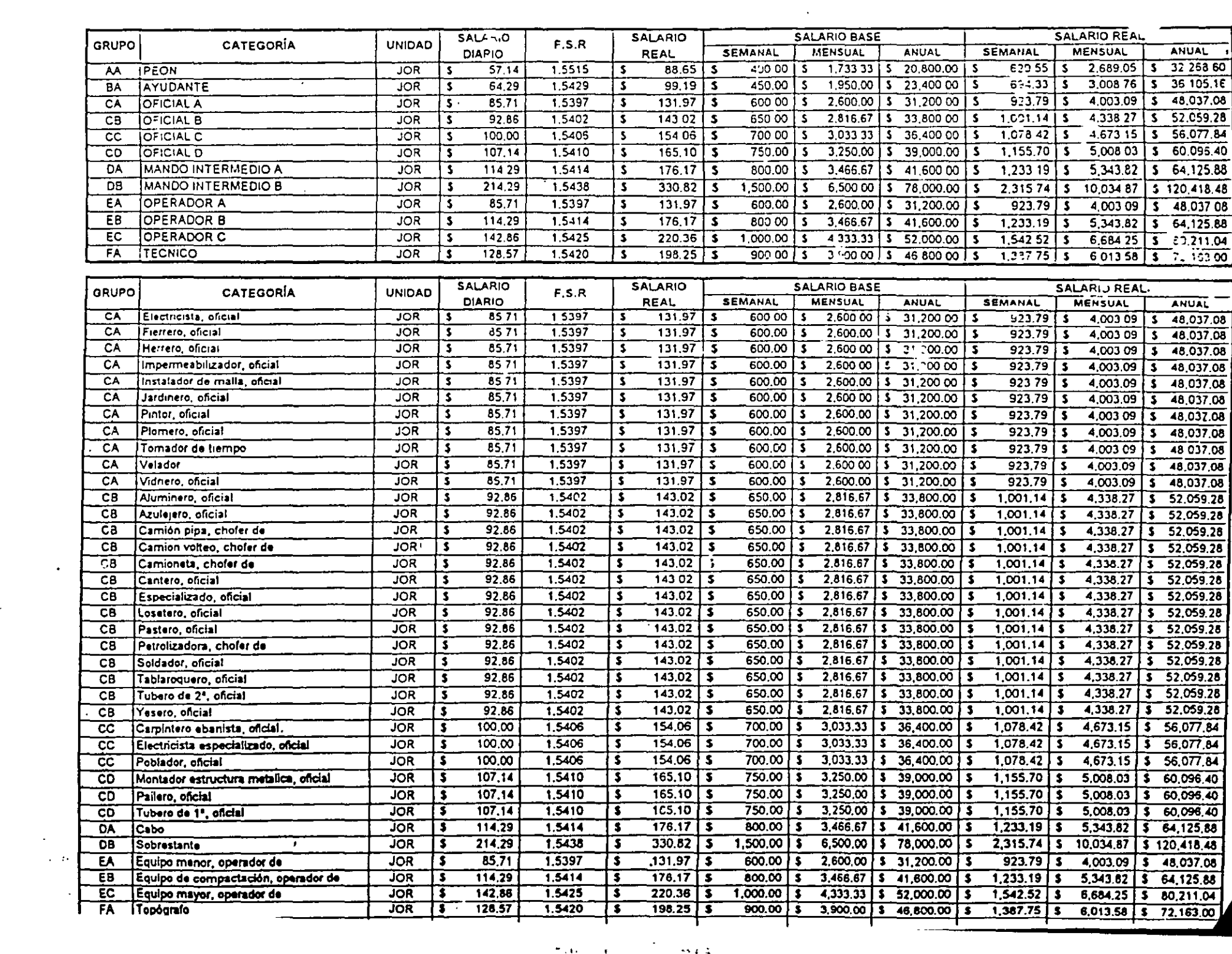

 $\label{eq:2} \frac{1}{\sqrt{2}}\sum_{i=1}^n\frac{1}{\sqrt{2}}\sum_{j=1}^n\frac{1}{j!}\sum_{j=1}^n\frac{1}{j!}\sum_{j=1}^n\frac{1}{j!}\sum_{j=1}^n\frac{1}{j!}\sum_{j=1}^n\frac{1}{j!}\sum_{j=1}^n\frac{1}{j!}\sum_{j=1}^n\frac{1}{j!}\sum_{j=1}^n\frac{1}{j!}\sum_{j=1}^n\frac{1}{j!}\sum_{j=1}^n\frac{1}{j!}\sum_{j=1}^n\frac{1}{j!}\sum_{j=1}^$ 

 $\label{eq:1} \frac{1}{\sqrt{2}}\left(\frac{1}{2}\right)^2$ 

## vigentes a partir del 1o. de enero del año 2001

للمحاسب والمتحدث والراواة

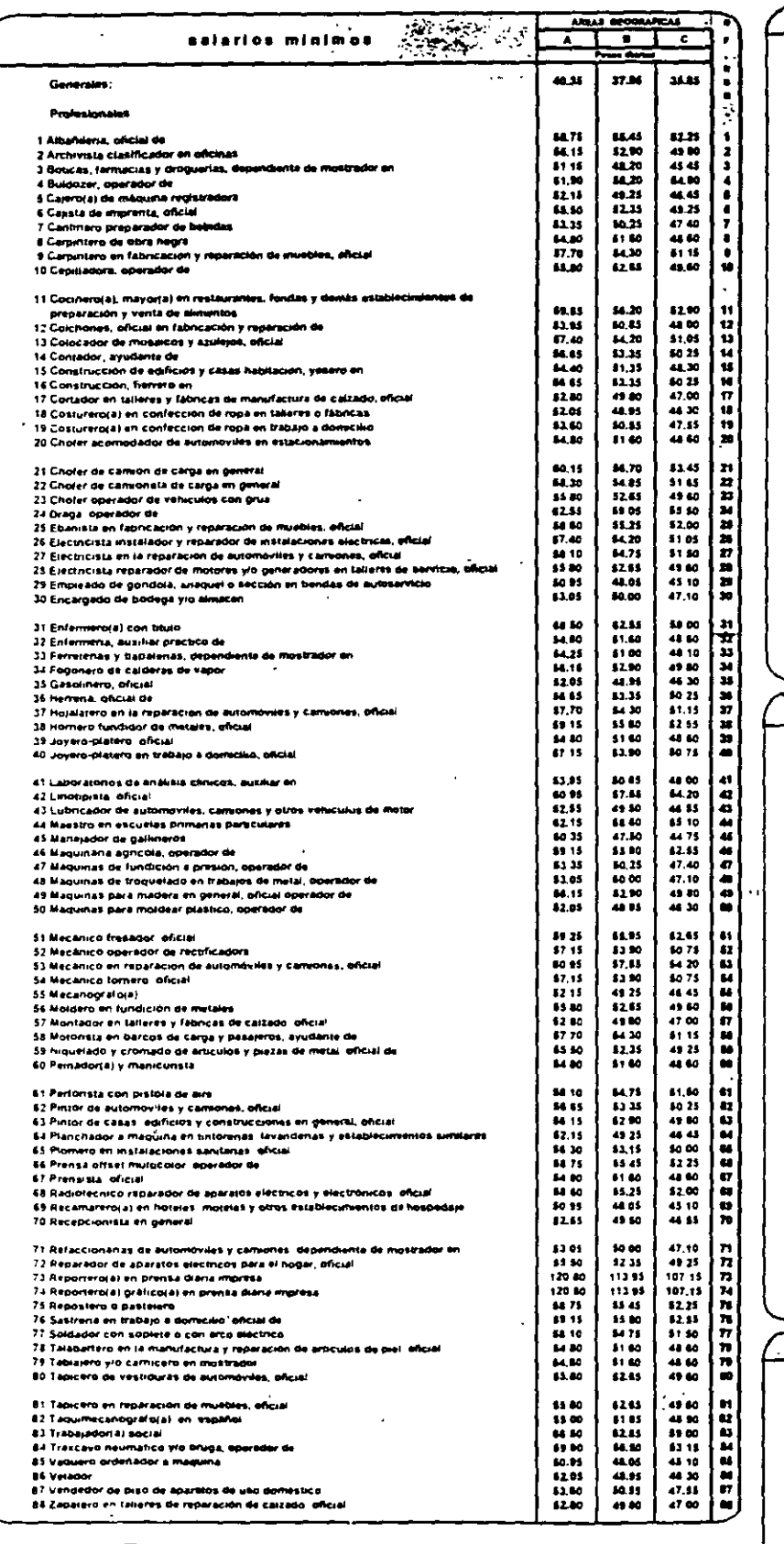

J

AREA GEOGRAFICA A **BAJA CALIFORMIA**<br>Tados los munic .<br>Sa chail Eatagha **BAJA CALIFORNIA SUR** Tedos los municipios del Entado unungance<br>Guadahapa<br>Jadraz DISTRITO FEDERAL Municipio del Estudo de GUERRERO:<br>Acapulco de Julirez unicipae dei Estado de MEXICO<br>
- Zaragazs — Licalis<br>
- Coacido — Licalis<br>
Coacido — Ective<br>
- Go Bernazābai — Naucalpar<br>
Cuavitilan — Talingarin<br>
Cuavitilan — Talingarin<br>
Talingarin — Talingarin Cuantitán<br>Urrail Ecateple<br>Nauczipen de Juárez<br>Tialnepantia de Baz<br>Tultzián micipies del Escado de SONORA<br>Agua Prieta<br>Cananas — Elea Calas<br>Cananas — Prieto Penhasco<br>Muna — Prieto Bue Co San Line Rie Col .......<br>Nagalas de TAMAULIPAS cipies del Estado s Transportes<br>Miguel Alemán<br>Nuevo Laredo<br>Reynosa<br>San Fermando<br>San Fermando Camargo<br>Guerrero Gustavo<br>- Diaz Ordaz ... M. i<br>Mode Municipios del Estado<br>Agus Duice<br>Coatriscabicos<br>Cosolescéque<br>Las Choapes<br>Ishuatión del Sureste **ON VERACRUZ:** - Hunashian<br>Munashian<br>- Nanchutal de Libbre<br>- Cárdonas del Re AREA GEOGRAFICA B Municipies del Estado de JAUSCO<br>
Cuadifiques — Theliopade<br>
El Batte — Tonisi — Tantie<br>
Theoriulce — Zapopan<br>
de Zufrige Taduepaque<br>Tonalé<br>Zapopan Municipies del Estado de NUEVO-LEON.<br>- Apodeca - Guadalupe<br>- San Pedro - Monterrey<br>- Garaza García - Ban Nicolás<br>- General - de los Garza<br>- "Escebado - Santa Galarina" -General<br>Escabado **Benito Juarez** Opodepe n Hill Oquitos<br>Proquito Proquito<br>San Ignacio<br>San Miguel<br>San Miguel<br>Santa Ana<br>Santa . En **Sanc** Suegur Gre

**TAMAULIPAS** cipios del Estado de Gonzhiez<br>El Mante<br>Nueve Mo<br>Cempo<br>Tampico Algama<br>Alternia es. Cruded Medi Gomez Fanas **Xicotencal** 

#### AREA GEOGRAFICA C

.<br>Trincheras **Tubutama** 

#### Tedas las municipies de los Estados de .

**AGUASCALIENTES** AGUASCALIEN<br>CAMPECHE<br>CAMURA<br>CHAMAGO<br>CHAMAJIATO<br>GUAMAJIATO<br>HICHAAGA<br>MORELOS<br>NAYARIT<br>NAYARIT

ä,

DAXACA<br>OUERETARO<br>OUERETARO<br>SINALIDA POTOSI<br>SINALIDA<br>TARCALA<br>TARCALA<br>YUCATAN<br>ZACATECAS

جير

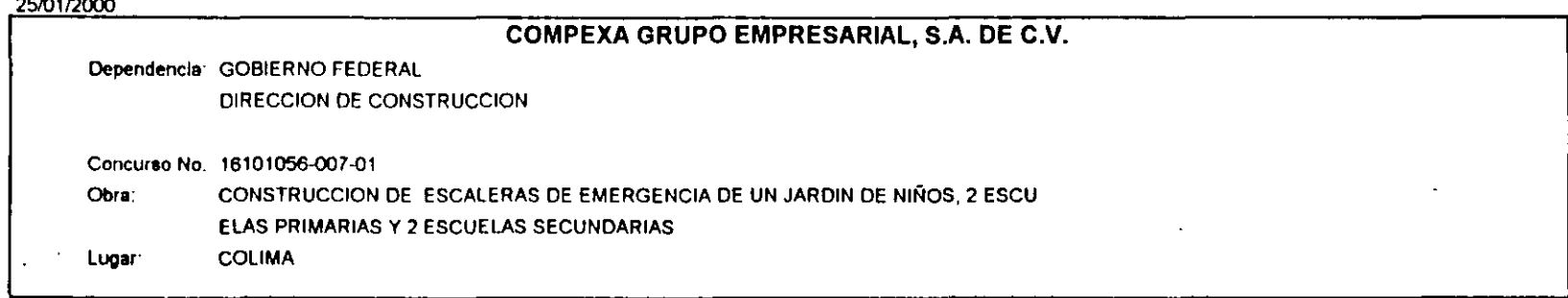

### ANALISIS DEL FACTOR DE EMPRESA DE LA MANO DE OBRA (FACTOR SALARIO REAL)

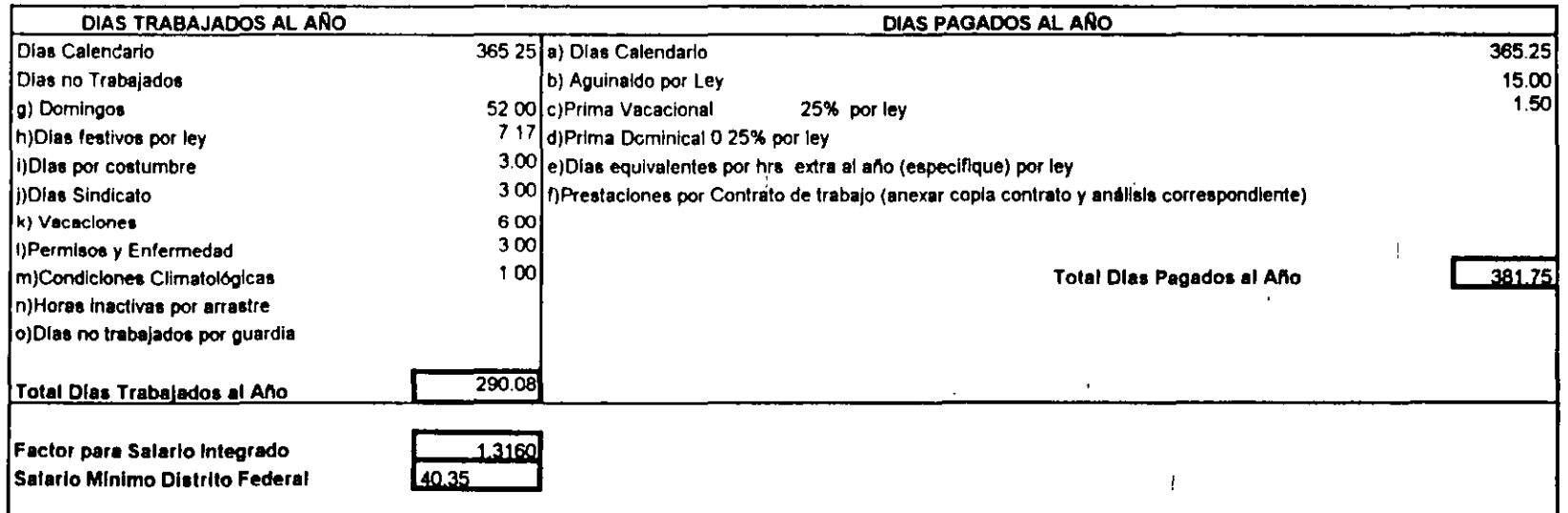

# **RENDIMIENTOS DE MANO DE OBRA**

M. EN J. RAFAEL BRITO RAMÍREZ

#### 5.330. RENDIMIENTOS MANO DE OBRA

 $\bullet$ 

Si bien, en todo proceso productivo, la mano de obra es definitiva, en el caso de la edificación, determina la calidad de producto final y por tanto califica a la empresa de buena, regular o mala.

Por otra parte, su productividad condiciona su éxito o su fracaso, cuando comparativamente también puede colocarla dentro o fuera del mercado por costo o incumplimiento.

A continuaciún sometemos a la consideración del lector, los rendimientos óptimo, medio y mínimo, según nuestra experiencia, en el área del valle de México y para los siguientes equipos de trabajo.

> i  $\mathbf{r}$

Grupo 1 1 peón y 1/10 de cabo.

Grupo  $2 \frac{1}{2}$  pcon y  $1/4$  de oficial de albanilería.

Grupo 3 1 ayudante carpintero y 1 oficial de carpíntería.

Grupo 4 1 ayudante ficrrcro y 1/2 oficial ficrrero.

Grupo 5-1 pcón y 1 oricial de albañilería.

Grupo 6. 1 pcón y 1 oficial especialista.

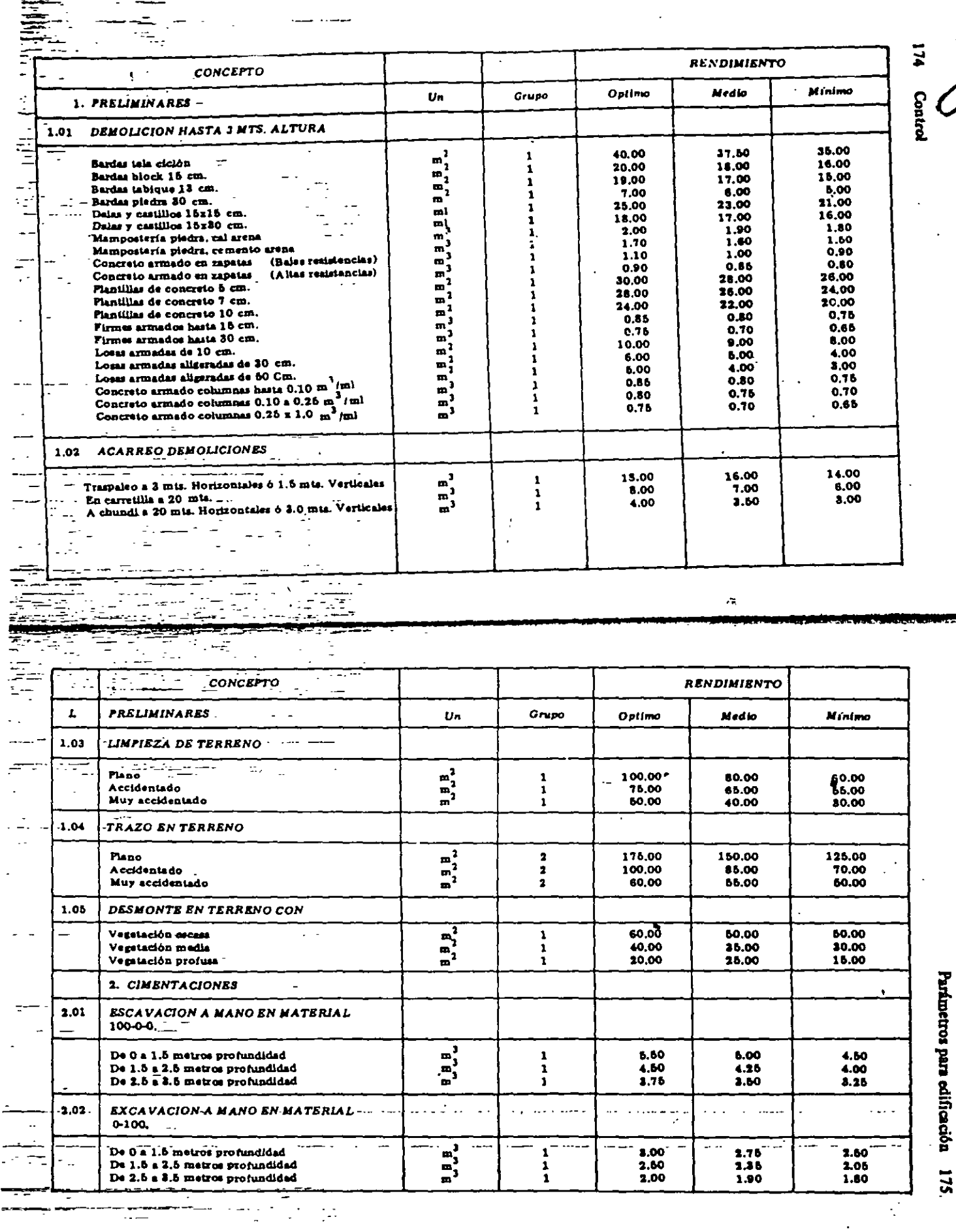

 $\frac{1}{\sqrt{2}}$ 

 $\ddot{\phantom{0}}$ 

 $\overline{\phantom{a}}$ 

 $\ddot{\phantom{0}}$ 

 $\ddot{=}$ 

متشارد مست

para difigedón 175.

 $\frac{1}{2}$ 

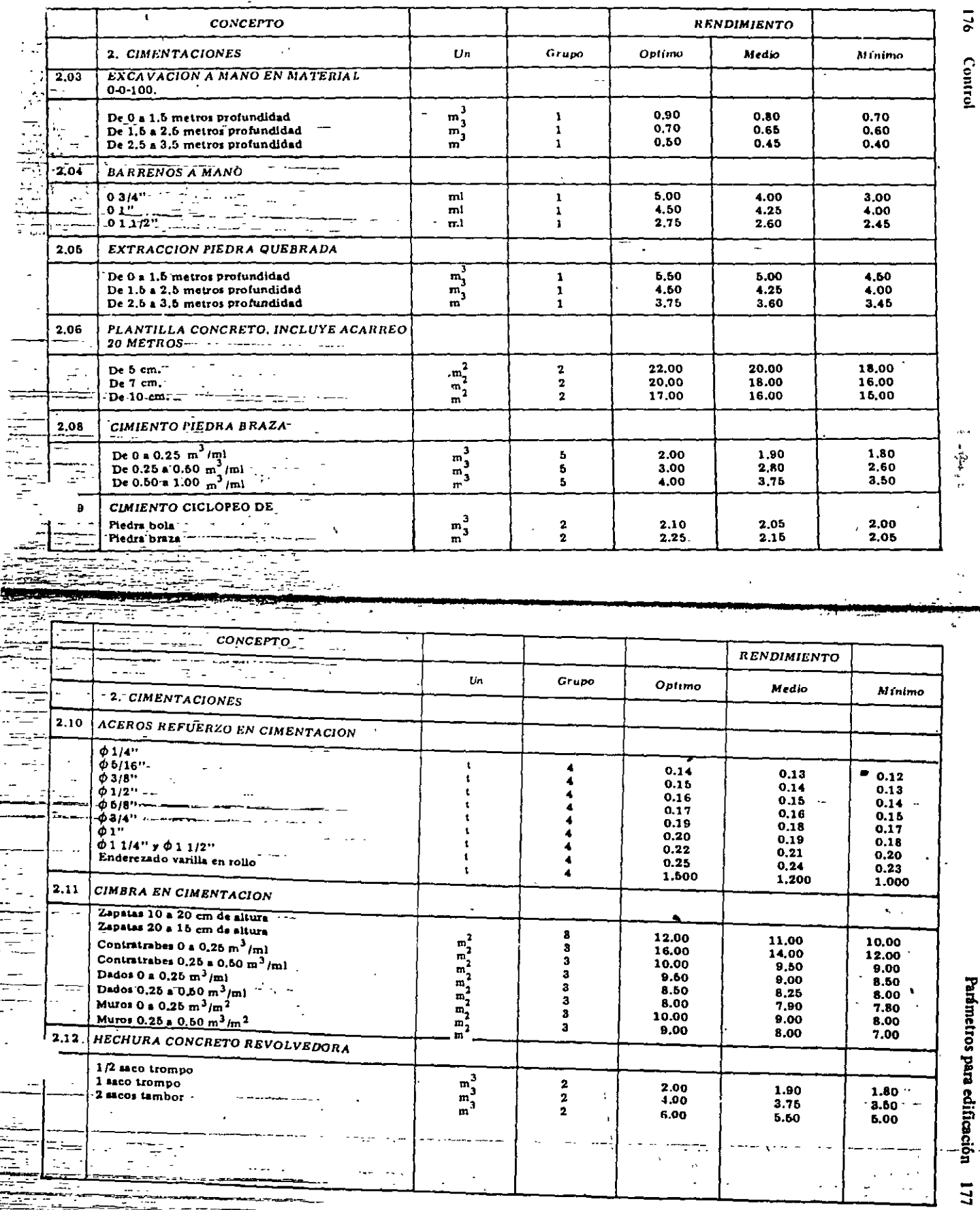

ä,

in<del>dir</del>egeviden<br>Trinsport  $\frac{1}{\sqrt{2}}$ 

 $\overline{\phantom{a}}$ 

Ĭ.  $\ddot{\phantom{a}}$ 

 $\ddot{\phantom{0}}$ 

177

स्त्री

 $\hat{\mathcal{L}}$ 

l,

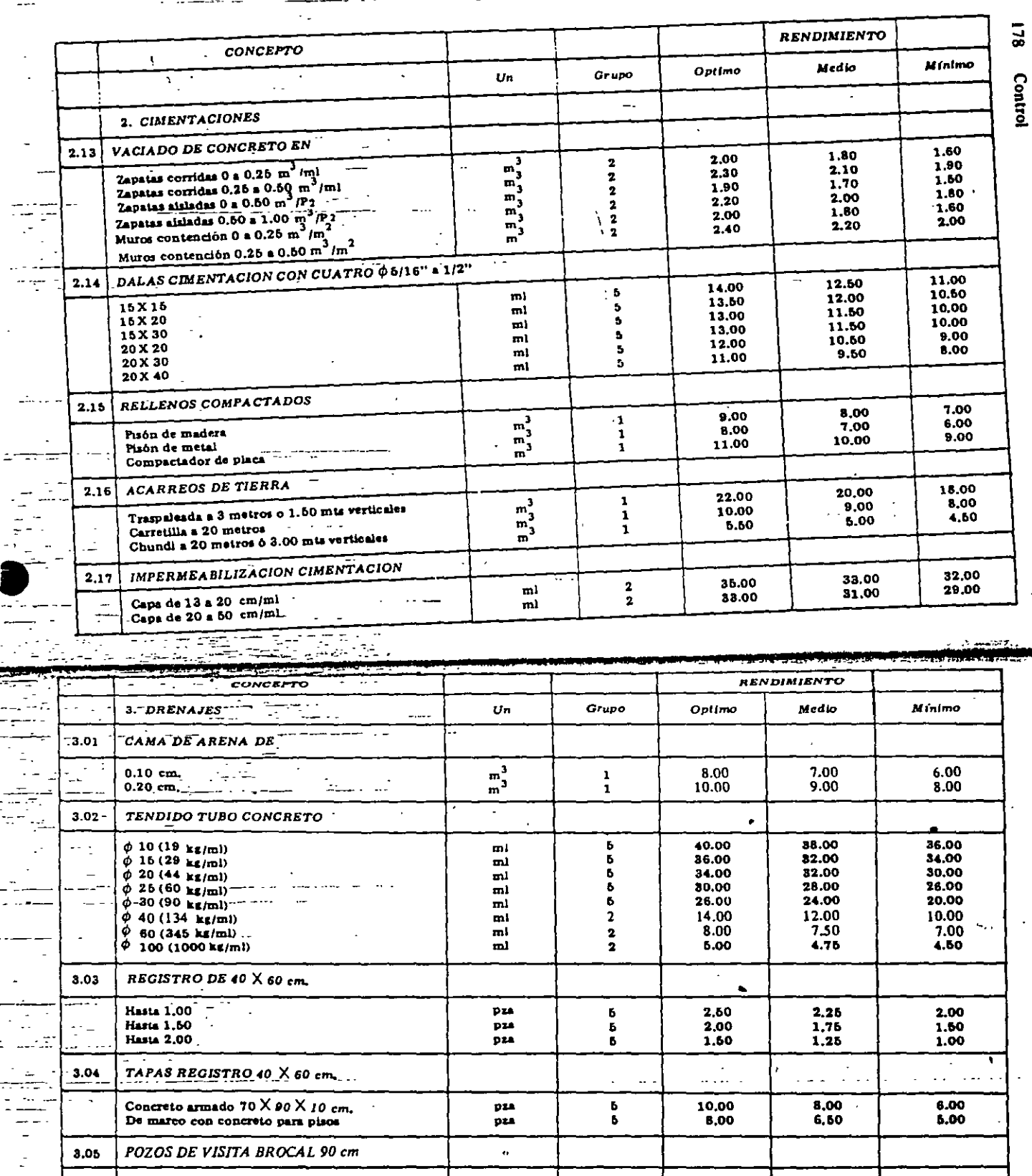

pza

pza

pza

pza

pza

 $\begin{array}{c} 1.00 \\ 0.70 \\ 0.40 \end{array}$ 

6,00

4.00

 $-0.80$  $0.60$ <br>0.85

4,50

 $-3.50$ 

 $\frac{1}{2}$ 

Ŋ

 $\pmb{b}$ 

 $\frac{5}{b}$ 

 $\pmb{5}$ 

 $\mathbf{5}$ 

Parámetros para edificación

 $0.60...$ 

 $0.50$ <br>0.30

4,00

8.00

÷,

 $\mathcal{L}^{\mathcal{L}}$ 

 $\frac{1}{2}$ 

 $\sim$   $\sim$ 

a <del>de la componenta de la compo</del>sição de la compo<br>La componenta de la componenta de la compo  $\sim 100$ 

Hasta 2.00 metros<br>Hasta 3.00 metros – E-<br>Hasta 4.00 metros

BROCALES FO....

**BROCALES CONCRETO** 

 $\cdots$  , and  $\cdots$  and  $\cdots$  . Then  $\cdots$ 

 $\bar{1}$  ,  $\bar{1}$  $\sim$ 

 $\overline{a}$ 

 $\omega_{\rm m}$ 

स्ट्र

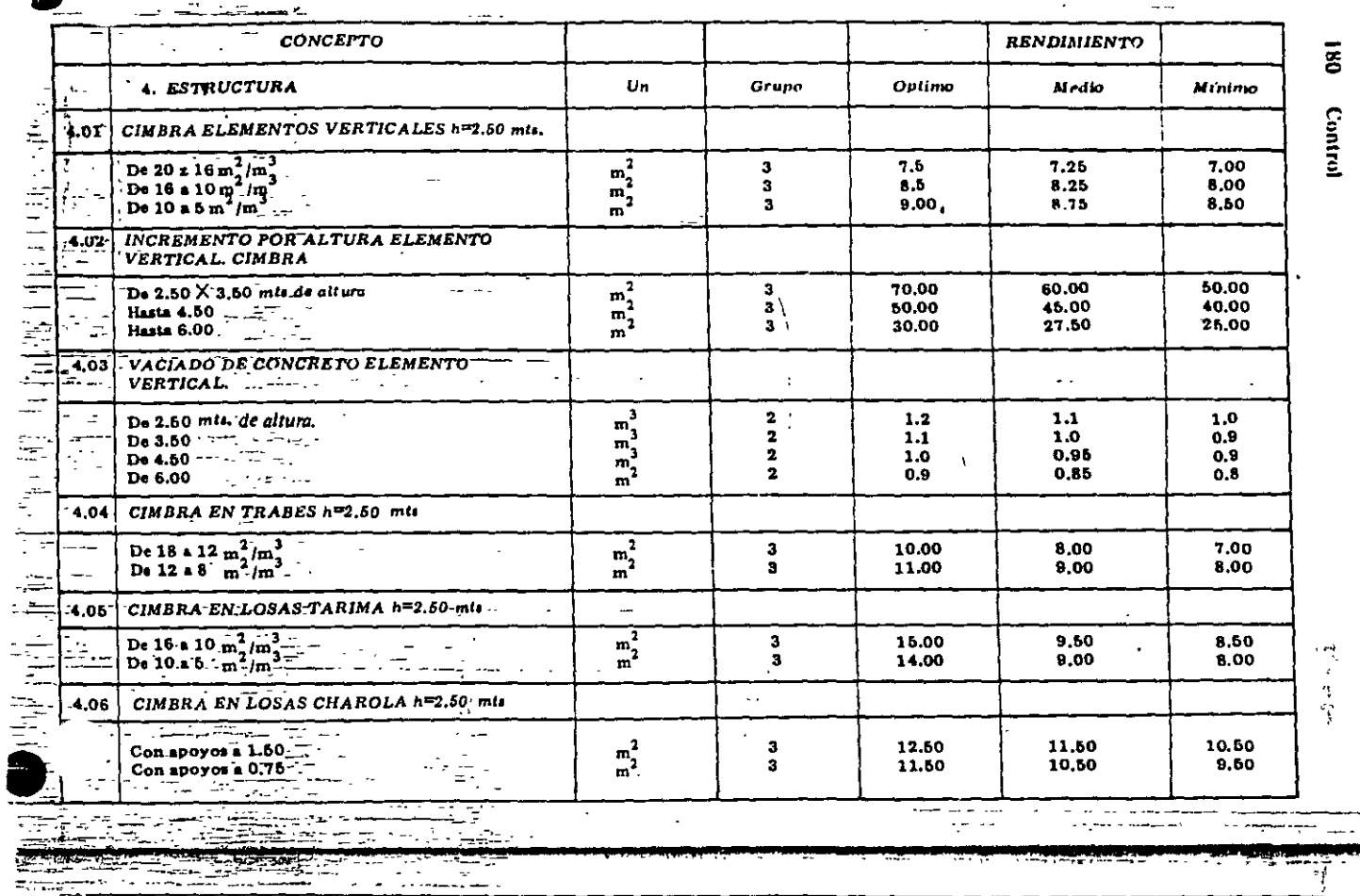

a Ara

E,

Ξ

49

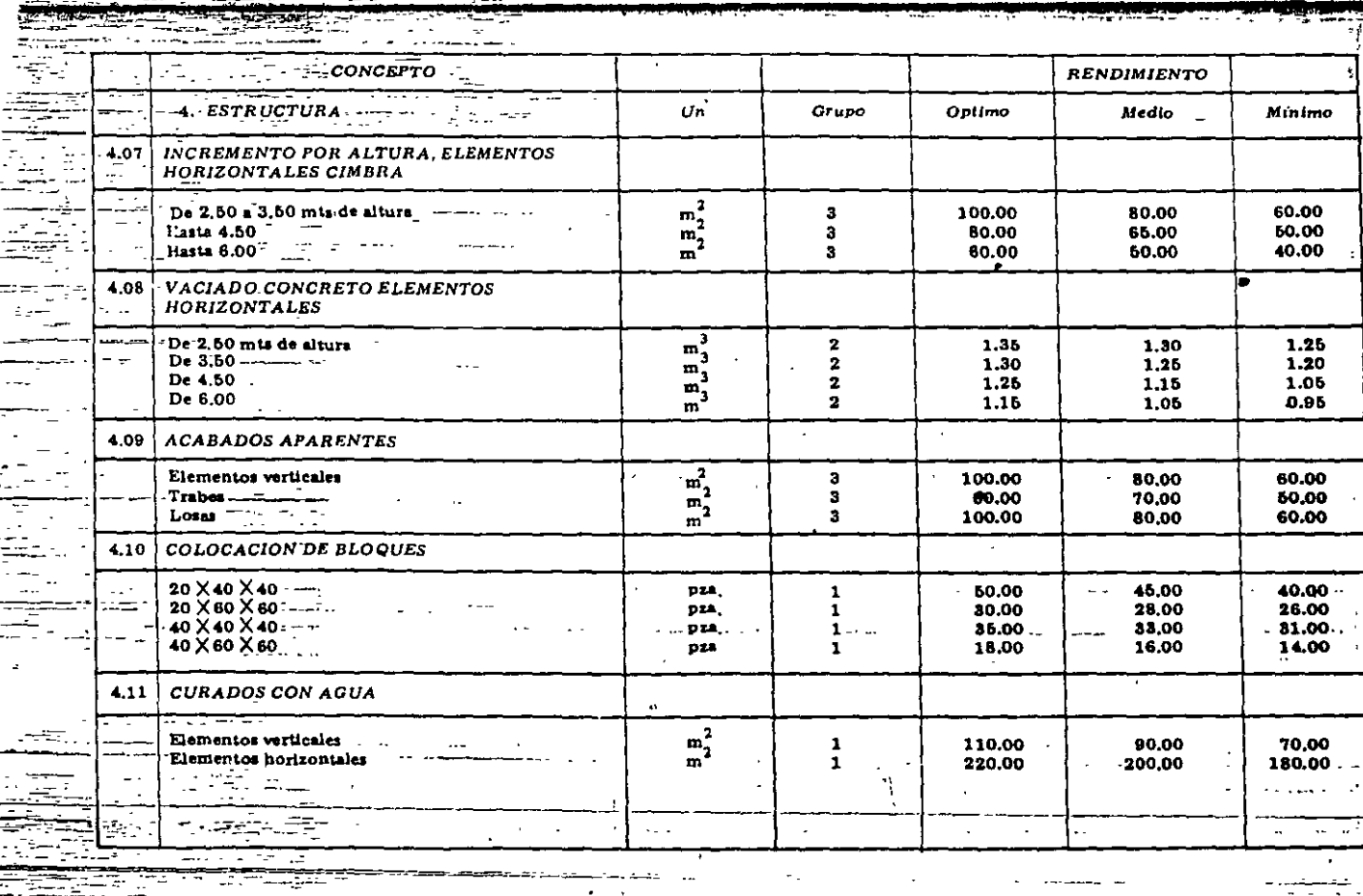

Parámetros para edificación  $\begin{bmatrix} 181 \\ 181 \end{bmatrix}$ 

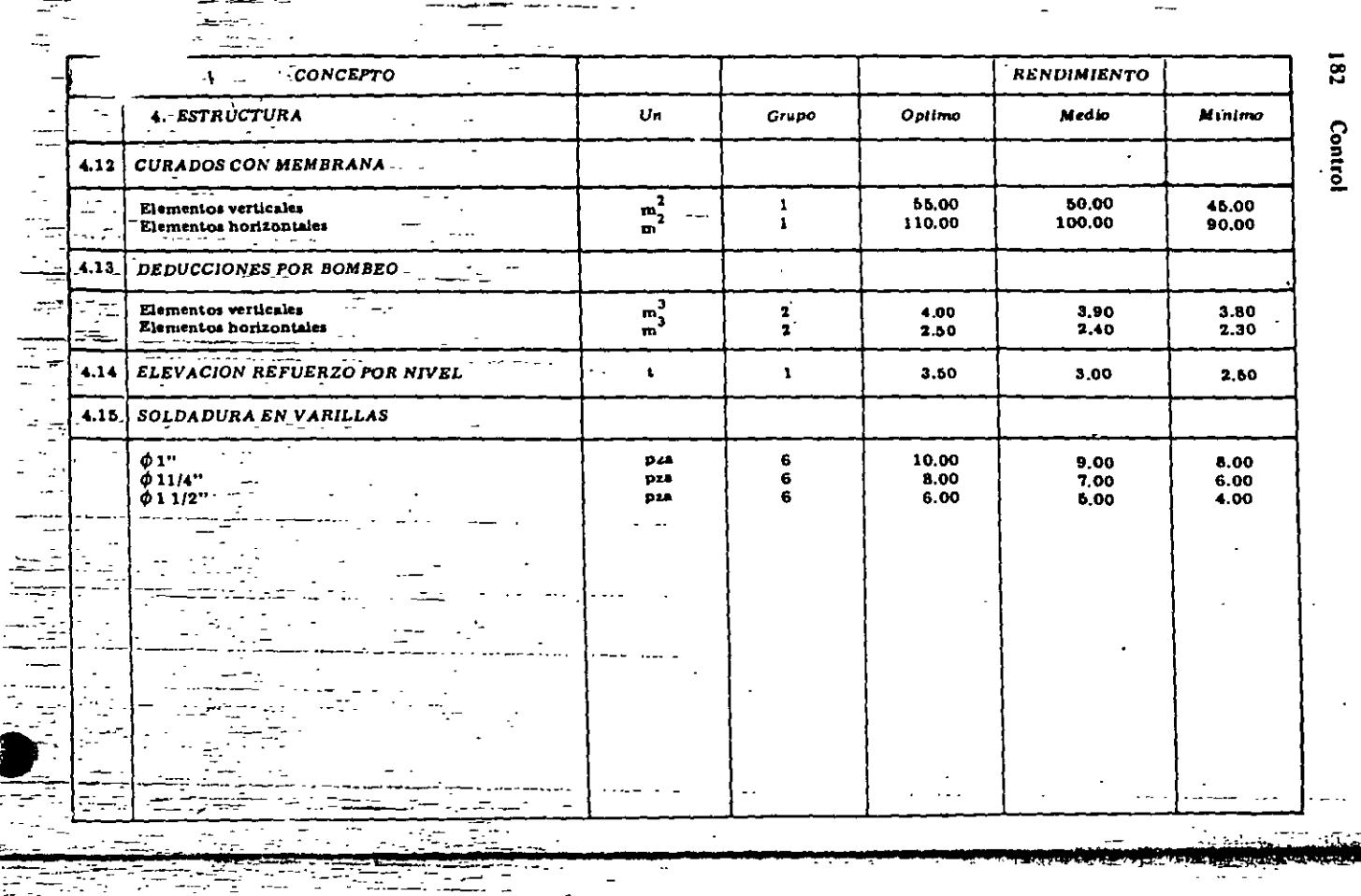

 $\overline{\phantom{a}}$ 

 $\overline{\phantom{m}}$ 

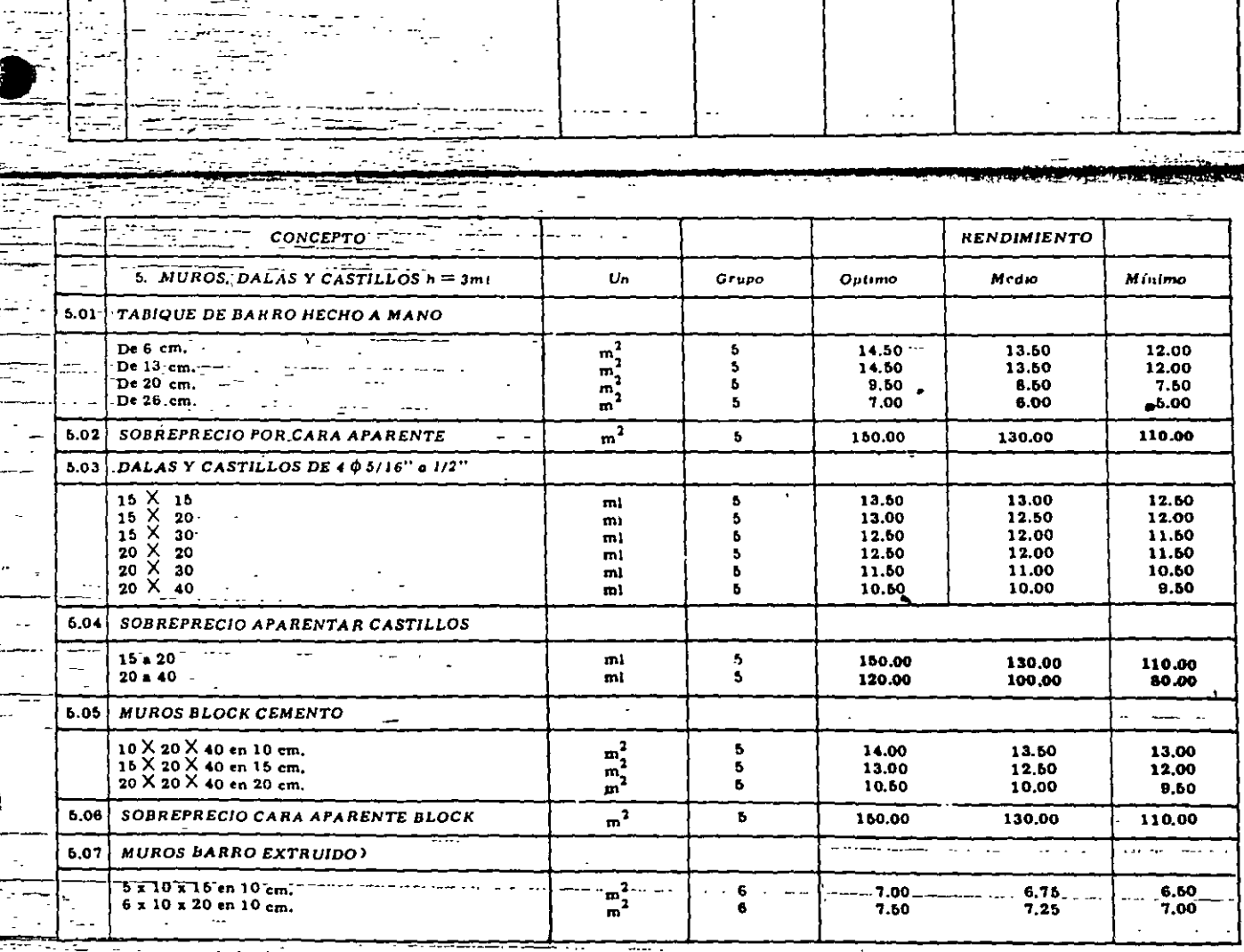

 $\ddot{\phantom{a}}$ 

======= staten ing<br>Sepanjang

 $\frac{1}{\sqrt{2}}$ 

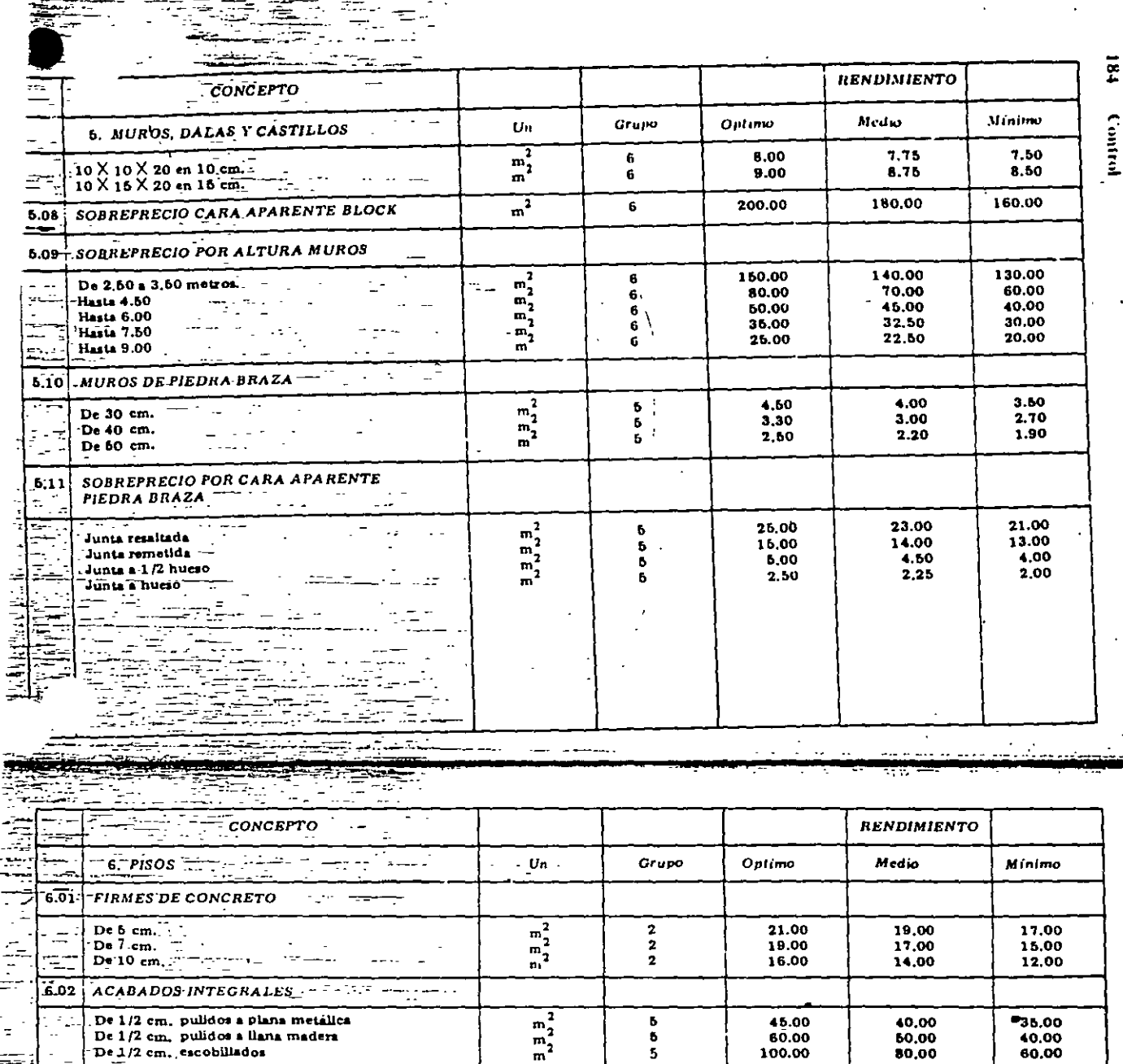

60.00

20.00

23.00

28.00

 $\bullet$ 

15.00

16.00

15.00

12,00

10.00

30.00

30.00

30.00

30.00

8.00

9.00

10.00

100.00

5

b

Б

Ь

6

 $\bf{6}$ 

6

6

6

6

6<br>6<br>6

6

6

 $\bf 6$ 

 $\ddot{\cdot}$ 

j

 $\begin{array}{c}\n\overline{n_1} \\
\overline{n_2} \\
\overline{n_1}\n\end{array}$ 

 $\begin{array}{c}\n\overline{n_1^2}\\
m_2^2\\
m_1^2\\
m_2^2\n\end{array}$ 

mì

 $_{\rm ml}$ 

 $m<sub>l</sub>$ 

ml

 $\frac{m_2^2}{m_2^2}$ 

60,00

80,00

19,00

22,00

27,00

13,00

13,00

18,00

10,00

28,00

28,00

28.00

28,00

6.00

 $7.00$ 

8.00

9.00

40.00

60.00

18.00

21.00

26.00

11.00

11.00

11.00

26.00

 $26.00.$ 

26.00

26.00

 $4.00$ 

6.00

6.00

8.00

 $0.00$   $'$ 

. .

ż

 $\overline{\mathbb{Z}}$ 

ĩ.,

 $6.03$ 

6.04

 $\mathcal{L}_{\mathcal{L}}$ 

두

÷

 $\mathbb{Z}$ 

 $\ddot{\phantom{a}}$ 

 $\overline{\phantom{a}}$ ÷.  $\lambda$ 

 $\overline{\phantom{0}}$ 

Ξ

ц., - - -

De 1/2 cm, pulidos a llana madera

ACABADOS NO INTEGRALES.

De 5 cm. pulidos a plana metálica

PREFABRICADOS DE CEMENTO

DE BARRO EXTRUIDOS Y COCIDOS

 $\sim$ 

De 5 cm. pulidos a liana madera

 $\ddot{\phantom{1}}$ 

 $\hat{~}$   $-$ 

De 1/2 cm, escobillados

De 6 cm, escobiliados

De mossico 20 X 20

De terrazo 60 X 60

 $\frac{1}{2}$  De 10  $\frac{\text{N}}{\text{N}}$  10  $\frac{\text{N}}{\text{N}}$  15  $\frac{\text{N}}{\text{N}}$ 

τ.

De 10 X 20

De granito  $30 \times 30$ <br>De granzón  $30 \times 30$ <br>De granza  $40 \times 40$ 

Zocio mosaico 10 × 20<br>Zocio granito 10 × 30<br>Zocio granza 10 × 40

Zoelo terrazo 10 X 50

Parámetros para edificación

Å

 $\overline{183}$ 

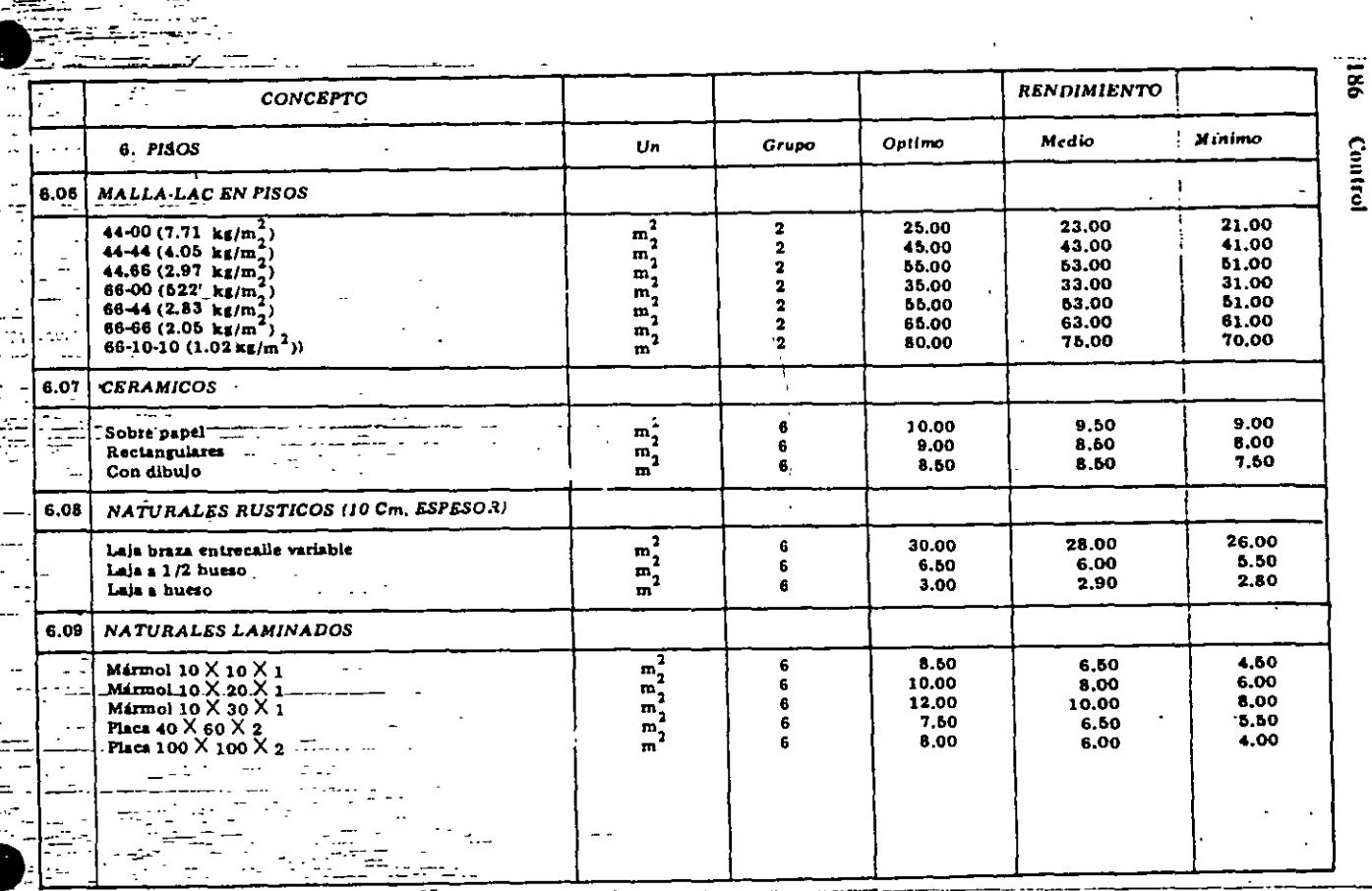

 $\frac{1}{2}$  $\cdot$  . - 500 - 700 - 700 - 700 - 700 - 700 - 700 - 700 - 700 - 700 - 700 - 700 - 700 - 700 - 700 - 700 - 700 - 700 -  $\sim$  , ... considers Ŧ. عين و<u>يتون</u> ikan t

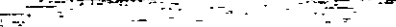

्तमे

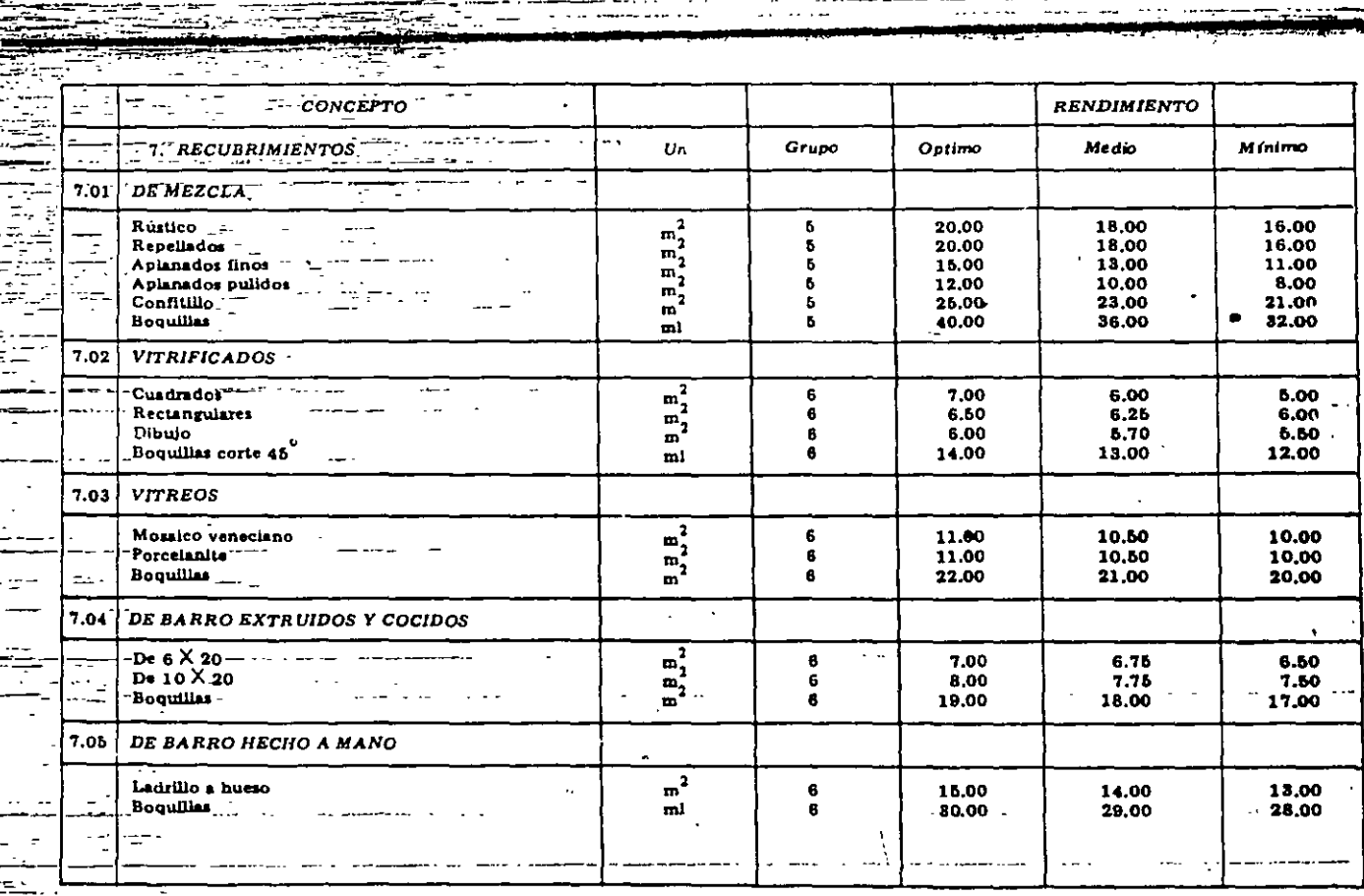

Parámetros para edificación 187

 $\ddot{\cdot}$ 

 $\ddot{\phantom{0}}$ 

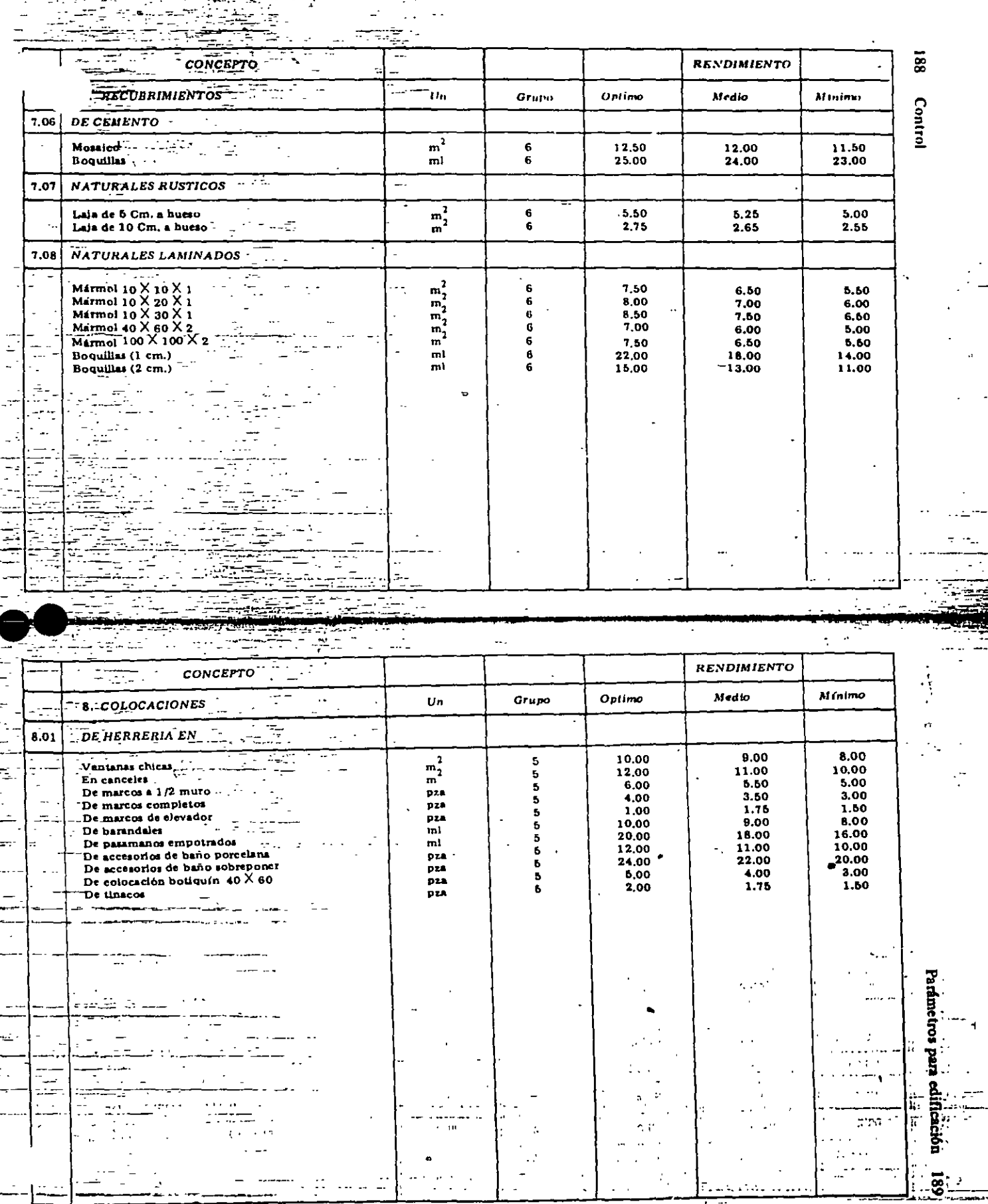

 $|\cdot|$ 

 $\mathbf{A}$ Ţ

 $\bar{z}$ 

 $\overline{a}$ 

년장의

 $\frac{1}{\sqrt{2}}$ 

 $\label{eq:2} \frac{d}{dt} \left( \frac{d}{dt} \right) = \frac{1}{2\pi} \frac{d}{dt}$ 

 $\ddotsc$ 

 $\overline{a}$ 

a mais concernation and

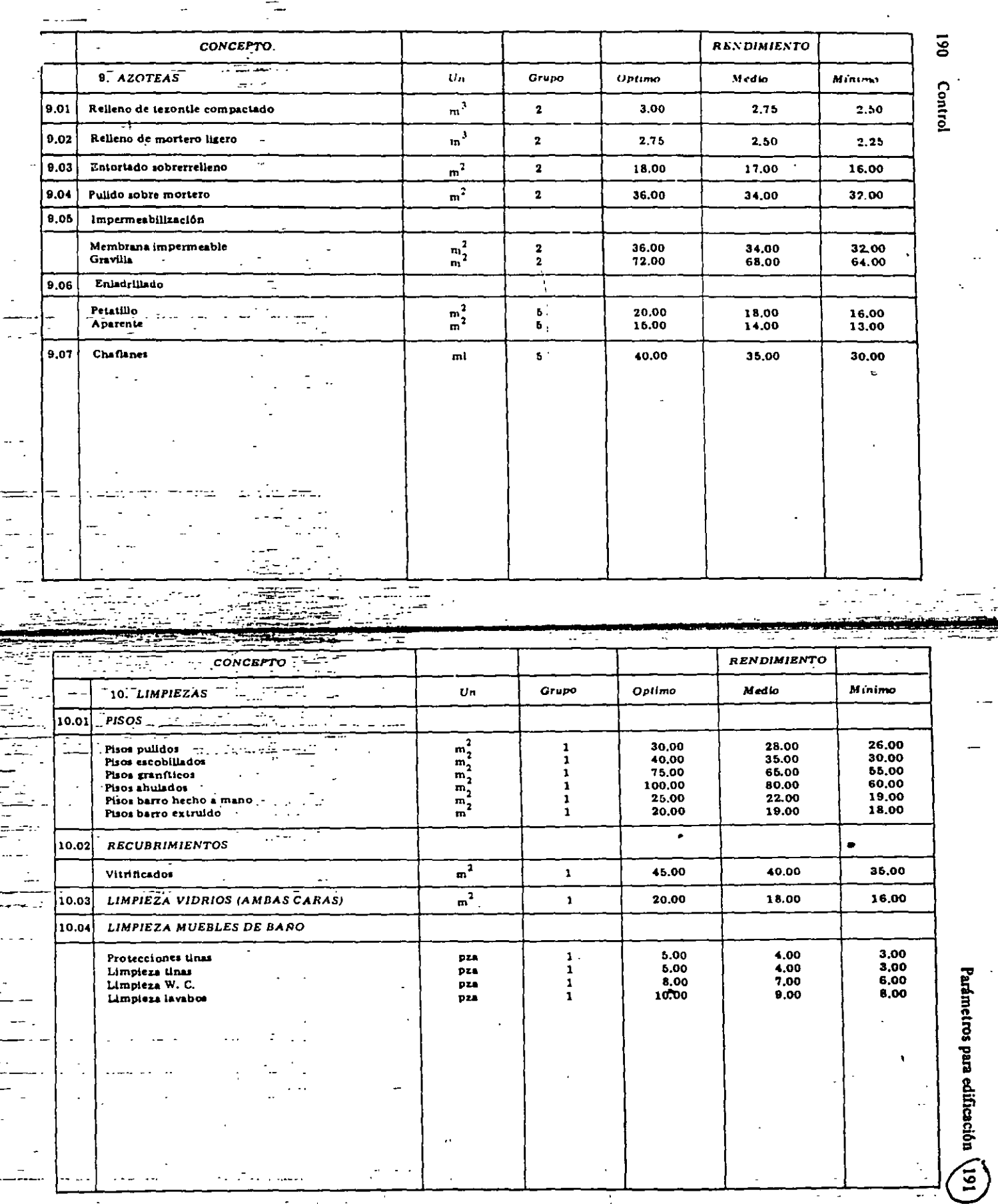

₩

 $\ddot{\phantom{0}}$ 

Ţ

 $\ddot{\phantom{0}}$ 

 $\frac{1}{2}$ 

Ļ,

 $\frac{1}{1}$ 

tar<br>Ali

 $\overline{\mathcal{L}}$ 

المسابعين ويوميك

Parámetros para edificación 195L

**USOS** 

Medio

 $\pmb{5}$ 

 $\frac{5}{2}$ 

 $\pmb{7}$ 

 ${\bf 10}$ 

 $\frac{2}{2}$ 

 ${\bf 5}$ 

 $\pmb{\mathsf{s}}$ 

10

 ${\bf 10}$ 

 $\pmb{2}$ 

 $10$ 

 $\pmb{2}$ 

10

 $\mathbf 2$ 

 $\mathbf 2$ 

 $\mathbf{1}$ 

 $\ddot{\phantom{a}}$ 

 $0.550$ 

0.275 0.090

 $0.250$ 

0.125

 $0.125$ 

 $\cdot$ 

 $Minimo$ 

\$

 $\pmb{\mathsf{s}}$ 

 $\pmb{1}$ 

5

5

 $\mathbf{1}$ 

 $\mathbf{I}$ 

 $\pmb{\mathsf{s}}$ 

 $\ddot{\phantom{1}}$ 

5

 $\mathbf{l}$ 

5

1

5

1

ı

 $\ddot{\phantom{a}}$ 

 $\mathbf{I}$ 

 $\mathbf{I}$ Ą

÷

÷

 $0.600$  $0.300$ <br> $0.100$ 

 $\hat{\mathbf{r}}$ 

 $0.270$ 

0.135

 $0.135$  $\sim 10$ 

 $\mathbf{1}$ 

 $\tilde{\phantom{a}}$ 

Oprimo

 $\overline{\mathbf{z}}$ 

 $\pmb{7}$ 

 $\pmb{\mathsf{s}}$ 

 $\overline{10}$ 

 $14$ 

 $\blacksquare$ 

 $\pmb{\mathsf{s}}$ 

 $\mathbf{7}$ 

 $\mathbf{r}$  $\overline{14}$ 

 $\mathbf{14}$  $\,$   $\,$ 

 $\overline{14}$ 

 $\pmb{3}$ 

 $14$ 

 $\overline{\mathbf{3}}$ 

 $\pmb{3}$ 

0.500

0.250

 $0.080$ 

 $\bullet$ 

ч.

15

 $\mathbf{I}$ 

 $0.250$ 

 $0.115$ 

 $0.115$ 

 $V^{194}$ Control

 $\mathcal{A}$  $\frac{1}{\sqrt{2}}\frac{\hat{I}}{\hat{I}}$ 

 $\frac{1}{4}$ 

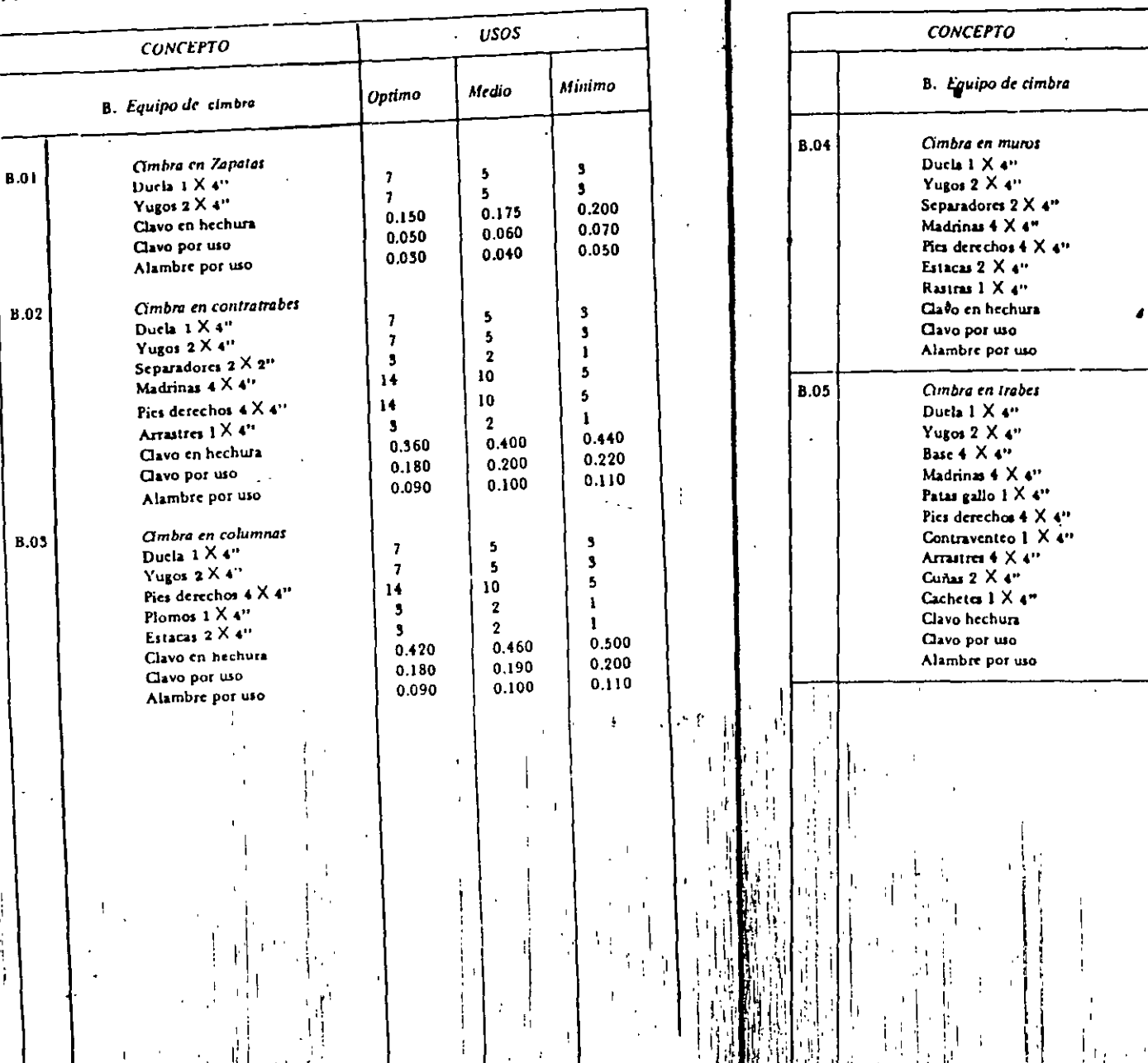

 $\mathbf{r}^{\mathrm{max}}$
# **COSTO DIRECTO DE MATERIALES**

M. EN l. RAFAEL BRJTO RAMÍREZ

#### COSTO DIRECTO DE MATERIALES.

#### Generalidades.

Es requisito indispensable del Ingeniero constructor el conocer ámpliamente los materiales en todos sus aspectos. Este conocimiento le será de enorme utili dad para seleccionar los materiales óptimos, adecuados a las condiciones de trabajo, de servicio (calidad) y acorde con sus especificaciones y limitaciones ... económicas en cuanto a su composición, resistencia, calidad, etc.

Precio de adquisición.

El precio del material que se toma como base para entregar el precio unitario de un concepto, es el "Costo del material en obra ", el cual esta integrado porel precio de adquisición en fábrica (lugar de orígen) más el costo de transporte incluvendo carga y descarga, más los desperdicios tanto en la transportación y -maniobras como en su utilización.

Existen gran variedad de precios de adquisición de un mismo tipo de material: en base a la calidad (por ejemplo: Block de concreto con distintas calidades de-bido a su diferente composición o proceso de fabricación), cercania del consumidor con respecto a la fuente de orígen del material (lejania tal de la fuente que -convenga fabricarlo), volúmen de<sup>1</sup> consumo ya que dependiendo del volúmen de consu mo se obtendrán mejores precios y condiciones de pago, condiciones que nos determinan que comprar y cuando comprar.

#### Abundancia y escaséz.

La abundancia y la escaséz depende directamente de la demanda en el mercado.

Un material puede ser escaso porque la demanda sea muy elevada o muy ocasional (no conviene en general usar materiales "raros"), es muy conveniente siempre uti-lizar materiales de la región.

77.

Un material puede ser abundante o muy escaso en determinado lugar depen- diendo de la abundancia o escuséz de la materia prima o ingredientes que lo com pongan.

DF.

La abundancia o escaséz de materiales básicos en la localidad es determinante para la selección de procedimientos de tipos de construcción, Ejemplo: Selección de tipo de cortina (de tierra, mampostería, materiales graduados, etc.) En base a los materiales disponibles en las cercanías, sin delrimentos de con-siderar otros factores, como geológicos, topográficos, resistencia, permembl<sup>l</sup>idad, etc.

#### FLUCTUAC1ONES

Es evidente que existe en el mercado la fluctuación, tanto del precio de adquisición, como de la disponibilidad misma de un material.

**Puede suceder que la fluctuación de precio se deba a (luct.uaciones en loaexistencias de un material. La existencia de un material a su vez, puede lluctuar por** la~ **diversas causas: .Condiciones climát- icns, problemas lnhnrnles que·** afectan la producción, escaséz periódica de materia prima, etc.

El precio flutúa generalmente con las variaciones de le oferta *y* Ju demandn.

Podemos citar como cjemplo de lo unterior, los siguientes casos:

- a).- Debiendo a la época de lluvia, el mercado de tabique reconocido presen ta la siguiente secuela: Por dificultades de secado, se alarga el pro ceso productivo y se incrementa el coslo unitaro de producción. Al **disminuir la oferta de tabique en el mercado, mientras continúa la**  $$ demanda por los consumidores, se incrementa el precio de adquisición, **tanto por el incremento en el costo de producción, como por el dese**quilibrio entre la oferta y la demanda. Esto, además origina pérdidade calidad y por lo tanto dificultad de conseguir buen materia).
- b).- Por el incremento en el volúmen de construcciones en un perlódo deter\_ minado, hay aumento en el consumo de cemento lo que origina su escaséz en el mercado, incrementándose la demanda y el precio de adquisi**c.ión.**
- $e$ ).- El precio de adquisición puede incrementarse por uno escoséz ficticia provocada por los fabricantes, lo cual incrementa la demandu del terial. mu-78.

d).- Los acaparadores de materiales aprovechan las épocas de escaséz para vender los materiales que sólo ellos poseen a precios extraordinários. estableciendo el llamado "Mercado negro".

Transporte, carga y descarga de material.

El monto del costo de las operaciones de carga, descarga y transportación -(flete), dependen primordialmente de la distancia de la fuente de auministro a de consumo del material, y de los procedimientos que siga para la fuente la carga y descarga del mismo.

El costo debe integrarse al precio de adquisición para obtener el costo dematerial en obra.

 $\mathcal{F}_\mathbf{a}$  .

79.

El costo del flete puede estar dentro del precio de venta del tabricunte -cuando este es "precio de material puesto en obra" o puedo ser cargado al consumidor por separado mediante ciertas tarifas, que pueden estar basadas en volúmenes, peso o número de piezas por kilómetro o bien, por "flete cerrado", como es el caso de materiales de naturaleza delicada o de difícil transportación, tales como elementos de concreto preesforzado, transformadores, etc.

Existe transportación externa (de la fuente de producción al sitio de la -obra), y transportación interna o local. El suministro de materiales a la obra puede hacerse por medio de ferrocarril, camiones etc., la transportación local o los comunmente llamados, "acarreos", pueden ser horizontales o verticales, los acarreos horizontales pueden llevarse a cabo con vagonetas, bandas transportadoras, vogues, carretillas, camiones y camionetas, en los verticales con malacates, grúas, torres, elevadoras y cangilones.

Debe tenerse en cuenta para efectos de determinar el costo de material en obra, el efecto que en el mismo pueden tener los desperdicios en todas estas e-tapas de transportación. Estos desperdicios se expresan como un porcentaje del costo del material, se determinan por experiencias anteriores al anúlisis directo de las condiciones particulares de transportación, y dependen fundamental-mente del tipo de material, del tipo de transporte y de las condicones en que deban realizarse las operaciones de carga, descarga y transportación proplamente dichas.

#### Derechos *y* regalías.

Ocasionalmente y por diversas circunstancias, el costo de un material se ve afectado del pago de ciertos derechos y regalías, como pueden ser: Derechos de importación, derecho de pago y regalías de explotación.

Así por ejemplo habrá que pagar los derechos de importación correspondientes por la utilización de materiales del extranjero, como en el caso de mármol de --Carrara, vidrio especial o de grandes dimensiones, etc., en el caso de querer -explotar y extraer cierto material localizado en una propiedad privado, habrá de pagar "regalías de explotación" al propietario de dicho predio.

Generalmente el monto de los derechos y regalías está regido por normas o lineamientos legales o por leyes fiscales vigentes.

#### Almacenamiento de materiales.

El costo que origina el concepto "almacenamiento de materiales" debe apli-carse a los costos indirectos, y dentro de ellos, específicamente al aspecto  $\leftarrow$ "administración de obra" y no ser aplicado al costo del material ya que, el costo en sí, de almacenes o bodegas, tanto en el caso de que alberguen varios materiales o inclusive en el caso de almacenar uno solo, tendría que prorraterse entre todos éstos, o alectar a todos los conceptos en que éste o éstos materiales  $$ fuesen utilizados, lo cual además de muy laborioso, sería impráctico o inexacto.

Sin embargo cabe mencionar, que podría darse el caso en que por circunstancias especiales, fuese conveniente considerar el costo de almacenumiento inclu-- <sup>do dentro del costo del material. Ejemplo de lo anterior sería el almacenamten</sup> to transitorio e intermedio entre dos etapas de transportación de ferrocarril o de puerto, en la que el material deba ser almacenado, mientras es transportado en camión al sitio de la obra. Otro ejemplo es el de una fosa para almacenumien to de asfalto cuyo costo total debe afectar al costo directo del asfalto.

No debemos olvidar que hay ciertos materiales que requieren para su conservación y correcta utilización, condiciones especiales de almacenamiento, adqui--riendo este aspecto importancia capital en estos casos. Ejemplo típico de estos materiales lo constituyen el cemento y la dimanita. Hu en el manito en el manito de la segunda de la segunda d

#### Riesgos.

Los diversos materiales que se emplean en una obra, están sujetos a distintos riesgos durante las diferentes etapas, desde su tansportación hasta su utilización. El riesgo generalmente se traduce en un mayor desperdicio que el normal, considerando las condiciones de empleo de un material.

Los riesgos podemos clasificarlos en dos grupos; normales y extraordinarios.

Los riesgos normales se reflejan en un desperdicio del material considerado -Se expresa como un porcentaje del costo del material y de las condicio aceptable. nes de su utilización. Afectan directamente al costo del material.

Los riesgos extraordinarios se traducen en un desperdicio mayor que el considerado como normal, como puede ser la pérdida total o parcial, o el deterioro de un material. Son cubiertos generalmente por seguros específicos, cuyo costo debe ser cargado directamente al cesto del material. Uno de los ejemplos más comúnes de este tipo de seguro lo constituye el seguro de transportación.

El IVA en los costos de materiales.

En la integración del costo directo por concepto de materiales no se incluyen los importes acumulados por pago de 1VA en las diferentes etapas de dicha integración (adquisición, fletes, manejos, almacenamiento, etc.).

 $1 - \frac{1}{2}$ 

 $\mathcal{L}$ 

Los importes de los IVA pagados por el constructor a sus prestadores de servicios, se maneja contablemente en cuentas especiales que registran: IVA pagado (por acreditar), IVA trasladado al cliente (adicional al precio unitario pero no integrado a él), e IVA enterado a S H y C P, que viene siendo la diferencia entre el IVA pagado y el IVA trasladado al cliente.

La Construcción de Casas Habitación de Interés Social se encuentra exenta de IVA (Art.9-II de la Ley del IVA).

En los casos de construcción de obra de este tipo, el IVA af se integra al costo.

 $1.$ 

REGLAS GENERALES PARA LA , CONTRATACION Y ,<br>*,* EJECUCIÓN DE OBRAS PUBLICAS Y DE LOS SERVICIOS RELACIONADOS CON LAS MISMAS PARA LAS DEPENDENCIAS Y. ENTIDADES DE LA <u>,</u><br>, ADMINISTRACION <u>і</u><br>, PUBLICA FEDERAL

M. EN L RAFAEL BRITO RAMÍREZ

#### 3.2 SECCION 5, REGLAS GENERALES PARA LA CONTRATACION Y EJECUCION DE OBRAS PUBLICAS Y DE LOS SERVICIOS RELACIONADOS CON LAS MISMAS PARA LAS DEPENDENCIAS Y ENTIDADES DE LA ADMINISTRACION PUBLICA FEDERAL

REGLAS GENERALES NUMERADAS 'DE LA 5.1 A LA 5.8 DE LA SECCION 5 DENOMINADA LINEAMIENTOS PARA LA INTEGRACION DE PRECIOS UNITARIOS Y DEl PROCEDIMIENTO PARA EL AJUSTE DE MISMOS, RELATIVOS A LA CONTRATACION Y EJECUCION DE OBRAS PUBLICAS Y DE SERVIC RELACIONADOS CON LAS MISMAS PARA LAS DEPENDENCIAS Y ENTIDADES DE LA ADMINISTRACivN PUBLICA FEDERAL

> (PUBLICADAS EN "DIARIO OFICIAL" DE 6 DE JULIO OE 1983). . •

SECRETARIA DE ASENTAMIENTOS HUMANOS Y OBRAS PUBLICAS.

SECCION 5

LINEAMIENT0S PARA LA INTEORACION DE PRECIOS UNITARIOS Y DEL PROCEDIMIENTO PARA EL AJUSTE DE LOS MISMOS.

#### 5.1 GENERALIDADES .

5.1.1. LOS PRECIOS UNITARIOS QUE FORMAN PARTE DE UN CONTRATO. CONVENIO O ACUERDO PARA LA EJECUCION DE OBRAS PUBLICAS. DEBERAN INTEGRARSE TOMANDO EN CUENTA LOS CRITERIOS QUE SE SEÑALAN EN ESTA SECCION Y LO ESTABLECIDO EN LA LEY DE OBRAS PUBLICAS Y SU REGLAMENTO.

5.1.2. LA INTEGRACION DE LOS PRECIOS UNITARIOS PARA UN TRABAJO DETERMINADO; DEBERA GUARDAR CONCORDANCIA CON LOS PROCEDIMIENTOS CONSTRUCTIVOS. CON LOS PROGRAMAS DE TRABAJO, DE UTILIZACION DE MAQUINARIA Y EQUIPO, CON LOS COSTOS DE LOS MATERIALES. EN LA 5.1.2. LA INTEGRACION DE LOS PRECIOS UNITARIOS PARA UN TRABAJO DETERMINADO; DEBERA<br>GUARDAR CONCORDANCIA CON LOS PROCEDIMIENTOS CONSTRUCTIVOS, CON LOS PROGRAMAS DE<br>TRABAJO, DE UTILIZACION DE MAQUINARIA Y EQUIPO, CON LOS COS ESPECIFICACIONES DE CONSTRUCCION DE ."LA DEPENDENCIA" O "ENTIDAD".

5.1.3. LA ENUMERACION DE LOS CARGOS MENCIONADOS EN ESTAS REGLAS Y LINEAMIEN GENERALES PARA LA INTEGRACION DE PRECIOS-UNITARIOS, TIENE POR OBJE'tO.CUBRIR EN LA FORMA MAS AMPLIA POSIBLE. LA LISTA DE LOS CARGOS CORRESPONDIENTES A LOS RECURSOS NECESARIOS PARA REALIZAR CADA CONCEPTO DE TRABAJO. SIN EMBARGO. SOLO SE DEBERA CONSIDERAR LOS QUE SEAN PROCEDENTES Y EN LA MEDIDA EN QUE SEAN APLICABLES.

5.1.4. LOS PRECIOS DEBERAN EXPRESARSE S!EMPRE EN MONEDA NACIONAL Y LAS UNIDADES DE MEDIDA DE LOS CONCEPTOS DE TRABAJO CORRESPONDERAN AL SISTEMA METRICO DECIMAL; CUANDO POR LAS CARACTERISTICAS DE LOS TRABAJOS Y A JUICIO DE "LA DEPENDENCIA' O "ENTIDAD' SE REQUIERA UTILIZAR OTRAS UNIDADES DE MEDIDAS TALES COMO: PIEZA, LOTE, SALIDA, MUEBLE U OTRAS SIMILARES. ESTAS UNIDADES PODRAN SER EMPLEADAS.

. 5.1.5. EL ANALISIS. CALCULO. E INTEGRACION DE LOS PRECIOS UNITARIOS DE CONCEPTOS DE TRABAJO NO PREVISTOS EN EL CATALOGO ORIGINAL QUE SIRVIO DE BASE PARA LA AÓJUDICACION Y CONTRATACION DE LA OBRA PUBLICA, PARA LOS CUALES NO EXISTEN ELEMENTOS CONTENIDOS EN LOS CONCEPTOS ANALIZADOS Y NO ES FACTIBLE DETERMINAR LOS PRECIOS UNITARIOS CON LOS DATOS BASICOS DE COSTO DE LOS PRECIOS UNITARIOS ESTABLEClDOS; O CUANDO "EL CONTRATISTA" Y 'LA DEPENDENCIA' O 'ENTIDAD' NO TENGAN ANTECEDENTES DE CONCEPTOS SIMILARES NI CUENTEN CON DATOS DE COSTO, SUFICIENTES PARA SU INTEGRACION, EL COSTO DIRECTO DEBERA ANALIZARSE CON BASE EN LOS COSTOS OBSERVADOS QUE INTERVIENEN POR CONCEPTO 0E MATERIALES. MANO DE OBRA Y EQUIPO

LOS INDIRECTOS Y LA UTILIDAD DEBERAN DETERMINARSE DE COMUN ACUERDO ENTRE "EL CONTRATISTA' Y 'LA- DEPENDENCIA' O 'ENTIDAD' SIN QUE EXCEDA EL PORCENTAJE CONSIDERADO EN LOS ANALISIS DE LA PROPUESTA ORIGINAL TEL<br>DEN

·.

#### **5.2. DEFINICION DE TERMINOS.**

PARA LOS PROPOSITOS DE ESTAS REGLAS Y LINEAMIENTOS SEÑALADOS A CONTINUACION Y A FIN DE PRECISAR EL SIGNIFICADO CONVENCIONAL DE ALGUNOS TERMINOS EN ELLAS EMPLEADOS SE **ESTABLECEN LAS SIGUIENTES DEFINICIONES.** 

5.2.1. NORMA DE OBRA PUBLICA.

CONJUNTO DE DISPOSICIONES Y REQUISITOS GENERALES ESTABLECIDOS POR LAS DEPENDENCIAS O ENTIDADES QUE DEBEN APLICARSE PARA LA REALIZACION DE ESTUDIOS. PROYECTOS .EJECUCIÓN Y EQUIPAMIENTO DE LAS OBRAS. LA PUESTA EN SERVICIO, SU CONSERVACION O MANTENIMIENTO Y LA SUPERVISION DE ESOS TRABAJOS, COMPRENDIENDO LA MEDICION Y LA BASE DE PAGO DE LOS CONCEPTOS DE TRABAJO.

5.2.2. ESPECIFICACION.

CONJUNTO DE DISPOSICIONES, REQUISITOS E INSTRUCCIONES PARTICULARES QUE MODIFICAN. ADICIONAN O SUBSTITUYEN A LAS NORMAS CORRESPONDIENTES Y QUE DEBEN APLICARSE YA SEA PARA EL ESTUDIO, PARA EL PROYECTO Y/O PARA LA EJECUCION Y EQUIPAMIENTO DE UNA OBRA DETERMINADA, LA PUESTA EN SERVICIO, SU CONSERVACION O MANTENIMIENTO Y LA SUPERVISION DE ESOS TRABAJOS. EN LO QUE SE OPONGA A LAS NORMAS, LAS ESPECIFICACIONES PREVALECERAN.

5.2.3. CONCEPTO DE TRABAJO.

CONJUNTO DE OPERACIONES Y MATERIALES QUE, DE ACUERDO CON LAS NORMAS Y ESPECIALIDADES RESPECTIVAS, INTEGRAN CADA UNA DE LAS PARTES EN QUE SE DIVIDEN CONVENCIONALMENTE LOS ESTUDIOS Y PROYECTOS. LA EJECUCION Y EQUIPAMIENTO DE LAS OBRAS. LA PUESTA EN SERVICIO, SU CONSERVACION O MANTENIMIENTO Y LA SUPERVISION DE ESOS TRABAJOS CON FINES DE MEDICION Y PAGO.

5.2.4 UNIDAD DE MEDIDA.

LA QUE SE USA CONVENCIONALMENTE PARA CUANTIFICAR CADA CONCEPTO DE TRABAJO PARA FINES DE MEDICION Y PAGO.  $\epsilon_{\perp}$ 

5.2.5. PRECIO UNITARIO.

IMPORTE TOTAL POR UNIDAD DE MEDIDA DE CADA CONCEPTO DE TRABAJO.

5.2.6. ESTIMACION

VALUACION DE LOS TRABAJOS EJECUTADOS EN DETERMINADO PERIODO, APLICANDO LOS PRECIOS UNITARIOS DE LOS CONCEPTOS DE TRABAJO PACTADOS DURANTE DICHO PERIODO O EL PORCENTAJE DE PRECIO ALZADO PACTADO CORRESPONDIENTE AL AVANCE DE CADA UNIDAD DE OBRA O DE LA OBRA POR EXTENSION. EL DOCUMENTO EN EL QUE SE CONSIGNAN LAS VALUACIONES ANTES **MENCIONADAS, PARA EFECTO DE PAGO.** 

5.2.7. LIQUIDACION.

ESTIMACION FINAL EN LA CUAL SE AJUSTA EL PAGO TOTAL DE LOS TRABAJOS EJECUTADOS EN LOS TERMINOS DEL CONTRATO

5.3. CARGOS QUE INTEGRAN UN PRECIO UNITARIO.

5.3.1 EL PRECIO UNITARIO SE INTEGRA SUMANDO TODOS LOS CARGOS DIRECTOS E INDIRECTOS CORRESPONDIENTES AL CONCEPTO DE TRABAJO, EL CARGO POR LA UTILIDAD DEL CONTRATISTA Y AQUELLOS CARGOS ADICIONALES ESTIPULADOS CONTRACTUALMENTE.

#### 5.3.2. PARA EFECTOS DE ESTAS REGLAS SE ENTENDERA COMO:

CARGOS DIRECTOS. SON LOS CARGOS APLICABLES AL CONCEPTO DE TRABAJO QUE SE DERIVAN L. LAS EROGACIONES POR MANO DE OBRA, MATERIALES, MAQUINARIA, HERRAMIENTA, INSTALACIONES, Y POR PATENTES EN SU CASO. EFECTUADAS EXCLUSIVAMENTE PARA REALIZAR DICHO CONCEPTO DE TRABAJO.

CARGOS INDIRECTOS.- SON LOS GASTOS DE CARACTER GENERAL NO INCLUIDOS EN LOS CARGOS EN QUE DEBA INCURRIR "EL CONTRATISTA" PARA LA EJECUCION DE LOS TRABAJOS Y QUE SE DISTRIBUYEN EN PROPORCION A ELLOS PARA INTEGRAR EL PRECIO UNITARIO.

CARGOS POR UTILIDAD.- ES LA GANANCIA QUE DEBE PERCIBIR "EL CONTRATISTA" POR LA EJECUCION DEL CONCEPTO DE TRABAJO.

CARGOS ADICIONALES.- SON LAS EROGACIONES QUE DEBE REALIZAR "EL CONTRATISTA", POR ESTAR ESTIPULADAS EN EL CONTRATO, CONVENIO O ACUERDO, COMO OBLIGACIONES ADICIONALES. ASI COMO LOS IMPUESTOS Y DERECHOS LOCALES QUE SE CAUSEN CON MOTIVO DE LA EJECUCIÓN DE LOS TRABAJOS Y QUE NO FORMAN PARTE DE LOS CARGOS DIRECTOS. DE LOS INDIRECTOS, NI DE LA UTILIDAD.

5.4. CARGOS DIRECTOS.

5.4.1 CARGO DIRECTO POR MANO DE OBRA.

ES EL QUE SE DERIVA DE LAS EROGACIONES QUE HACE "EL CONTRATISTA", POR EL PAGO DE SALARIOS AL PERSONAL QUE INTERVIENE EXCLUSIVA Y DIRECTAMENTE EN LA EJECUCION DEL CONCEPTO DE TRABAJO DE QUE SE TRATE, INCLUYENDO AL CABO O PRIMER MANDO, NO SE CONSIDERARAN DENTRO DE ESTE CARGO LAS PERCEPCIONES DEL PERSONAL TECNICO, ADMINISTRATIVO, DE CONTROL. SUPERVISION Y VIGILANCIA, QUE CORRESPONDEN A LOS CARGOS INDIRECTOS.

EL CARGO DE MANO DE OBRA "Mo" SE OBTENDRA DE LA ECUACION:

S. Mo= R

\*S\* REPRESENTA LOS SALARIOS DEL PERSONAL QUE INTERVIENE EN LA EJECUCION DEL CONCEPTO DE TRABAJO POR UNIDAD DE TIEMPO, INCLUIRA TODOS LOS CARGOS Y PRESENTACIONES DERIVADOS DE LA LEY FEDERAL DEL TRABAJO, DE LOS CONTRATOS DE TRABAJO EN VIGOR Y EN SU CASO DE LA LEY DEL SEGURO SOCIAL.

"R' REPRESENTA EL RENDIMIENTO, ES DECIR, EL TRABAJO QUE DESARROLLA EL PERSONAL POR UNIDAD DE TIEMPO, MEDIDO EN LA MISMA UNIDAD UTILIZADA AL VALUAR "S".

5.4.2. CARGO DIRECTO POR MATERIALES.

ES EL CORRESPONDIENTE A LAS EROGACIONES QUE HACE "EL CONTRATISTA" PARA ADQUIRIR O PRODUCIR TODOS LOS MATERIALES NECESARIOS PARA LA CORRECTA EJECUCION DEL CONCEPTO DE TRABAJO, QUE CUMPLA CON LAS NORMAS DE CONSTRUCCION Y ESPECIFICACIONES DE "LA DEPENDENCIA' O 'ENTIDAD', CON EXCEPCION DE LOS CONSIDERADOS EN LOS CARGOS POR MAQUINARIA. LOS MATERIALES QUE SE USEN PODRAN SER PERMANENTES O TEMPORALES, LOS

PRIMEROS SON LOS QUE SE INCORPORAN Y FORMAN PARTE DE LA OBRA; LOS SEGUNDOS SON LOS QUE SE CONSUMEN EN UNO O VARIOS USOS Y NO PASAN A FORMAR PARTE INTEGRANTE DE LA OBRA.

EL CARGO UNITARIO POR CONCEPTO DE MATERIALES "M" SE OBTENDRA DE LA ECUACION:

 $M = Pm.C$ 

•• EN LA CUAL:

"Pm" REPRESENTA EL PRECIO DE MERCADO MAS ECONOMICO POR UNIDAD DEL MATERIAL DE QUE SE TRATE, PUESTO EN EL SITIO DE SU LITIUZACION. EL PRECIO UNITARIO DEL MATERIAL SE INTEGRARA SUMANDO A LOS PRECIOS DE AOOUISICION EN EL MERCADO, LOS DE ACARREOS, MANIOBRAS Y MERMAS ACEPTABLES DURANTE SU MANEJO. CUANDO SE USEN MATERIALES PRODUCIDOS EN LA OBRA, LA DETERMINACION DEL CARGO UNITARIO SERA MOTIVO DEL ANALISIS RESPECTIVO. • •

"C" REPRESENTA EL CONSUMO DE MATERIALES POR UNIDAD DE CONCEPTO DE TRABAJO CUANDO SE TRATE DE MATERIALES PERMANENTES ·e· SE DETERMINARA DE ACUERDO CON LAS CANTIDADES QUE DEBAN LITILIZARSE SEGUN EL PROYECTO, LAS NORMAS Y ESPECIFICACIONES DE CONSTRUCCION DE "LA DEPENDENCIA" O "ENTIDAD", CONSIDERANDO ADICIONALMENTE LOS DESPERDICIOS QUE LA EXPERIENCIA DETERMINE. CUANDO SE TRATE DE MATERIALES TEMPORALES, "C" SE DETERMINARA DE ACUERDO CGN LAS CANTIDADES QUE DEBAN UTILIZARSE SEGUN EL PROCESO DE CONSTRUCCION Y EL TIPO DE OBRA, CONSIDERANDO LOS DES"ERDICIOS Y EL NUMERO DE USO CON BASE EN EL PROGRAMA DE OBRA. EN LA VIDA UTIL DEL MATERIAL DE QUE SE TRATE Y EN LA EXPERIENCIA.

#### 5.4.3. CARGO DIRECTO POR MAQUINARIA

ES EL QUE SE DERIVA DEL USO CORRECTO DE LAS MAQUINAS CONSIDERADAS COMO NUEVAS Y QUE SEAN LAS ADECUADAS Y NECESARIAS PARA LA EJECUCION DEL CONCEPTO DE TRABAJO. DE ACUERDO CON LO ESTIPULADO EN LAS NORMAS Y ESPECIFICACIONES DE CONSTRUCCION DE "LA DEPENDENCIA" O "ENTIDAD" CONFORME AL PROGRAMA ESTABLECIDO.

EL CARGO DIRECTO "UNITARIO POR MAQUINARIA "CM" SE EXPRESA COMO EL COCIENTE OEL COSTO HORARIO DIRECTO DE LAS MAQUINAS, ENTRE EL RENDIMIENTO HORARIO DE DICHAS MAQUINAS, SE OBTENDRA MEDIANTE LA ECUACION:

**College** 

HMD CM = ----------- $RM$ 

EN LA CUAL·

"HMD" REPRESENTA EL COSTO HORARIO DIRECTO DE LA MAQUINARIA. ESTE COSTO SE INTEGRA CON CARGOS FIJOS. LOS CONSUMOS Y LOS SALARIOS DE OPERACION, CALCULADOS POR HORA DE TRABAJO

"RM" REPRESENTA EL RENDIMIENTO HORARIO DE LA MAQUINA NUEVA EN LAS CONDICIONES ESPECIFICAS DEL TINABAJO A EJECUTAR, EN LAS CORRESPONDIENTES UNIDADES DE MEDIDA

5 4.3.1. CARGOS FIJOS

SON LOS CORRESPONDIENTES A DEPRECIACION. INVERSION, SEGUROS Y MANTENIMIENTO.

 $64$ 

¥

#### 5.4.3.1.1. CARGO POR DEPRECIACION

ES EL QUE RESULTA POR LA DISMINUCION DEL VALOR ORIGINAL DE LA MAQUINARIA, COX CONSECUENCIA DE SU USO, DURANTE EL TIEMPO DE SU VIDA ECONOMICA, SE CONSIDERARA UNA DEPRECIACION LINEAL. ES DECIR, QUE LA MAQUINARIA SE DEPRECIA UNA MISMA CANTIDAD POR UNIDAD DE TIEMPO.

#### **ESTE CARGO ESTA DADO POR:**

$$
D = \frac{Va - Vr}{Ve}
$$

"Va" REPRESENTA EL VALOR INICIAL DE LA MAQUINA, CONSIDERANDOSE COMO TAL, EL PRECIO COMERCIAL DE ADQUISICIÓN DE LA MAQUINA NUEVA EN EL MERCADO NACIONAL, DESCONTANDO EL PRECIO DE LAS LLANTAS, EN SU CASO.

"VIT REPRESENTA EL VALOR DE RESCATE DE LA MAQUINA, ES DECIR, EL VALOR COMERCIAL QUE TIENE LA MISMA AL FINAL DE SU VIDA ECONOMICA.

"Ve" REPRESENTA LA VIDA ECONOMICA DE LA MAQUINA, EXPRESADA EN HORAS EFECTIVAS DE TRABAJO. O SEA EL TIEMPO QUE PUEDE MANTENERSE EN CONDICIONES DE OPERAR Y PRODUCIR TRABAJO EN FORMA ECONOMICA, SIEMPRE Y CUANDO SE LE PROPORCIONE EL MANTENIMIENTO ADECUADO.

5.4.3.1.2. CARGO POR INVERSION

ES EL CARGO EQUIVALENTE A LOS INTERESES DEL CAPITAL INVERTIDO EN MAQUINARIA

**ESTA DADO POR:** 

$$
I = \frac{(Va+Vf)i}{2Ha}
$$

EN LA QUE:

"Va" Y Vr" REPRESENTA LOS MISMOS VALORES ENUNCIADOS EN EL PUNTO 5.4.3.1.1.

"Ha" REPRESENTA EL NUMERO DE HORAS EFECTIVAS QUE EL EQUIPO TRABAJA DURANTE EL AÑO.

"I" REPRESENTA LA TASA DE INTERES ANUAL EXPRESADA EN DECIMALES.

LAS DEPENDENCIAS Y ENTIDADES PARA -SUS ESTUDIOS Y ANALISIS DE PRECIOS UNITARIOS CONSIDERAN A SU JUICIO LA TAZA DE INTERES 'I'. LOS CONTRATISTAS EN SUS PROPUESTAS DE CONCURSO, PROPONDRAN LA TASA DE INTERES QUE MAS LES CONVENGA.

EN LOS CASOS DE AJUSTES POR VARIACION DEL COSTO DE LOS INSUMOS QUE INTERVENGAN EN LOS PRECIOS UNITARIOS, Y CUANDO HAYA VARIACIONES DE LAS TASAS DE INTERES, EL AJUSTE DE ESTE SE HARA EN BASE AL RELATIVO DE LOS MISMOS, CONFORME A LOS QUE HUBIERE DETERMINADO EL BANCO DE MEXICO EN LA FECHA DEL CONCURSO Y EL CORRESPONDIENTE A LA FECHA DE LA REVISION.

5.4.3.1.3. CARGO POR SEGUROS

ES EL QUE CUBRE LOS RIESGOS A QUE ESTA SUJETA LA MAQUINARIA DE CONSTRUCCION DURANTE SU VIDA ECONOMICA, POR ACCIDENTES QUE SUFRA, ESTE CARGO FORMA PARTE DEL PRECIO UNITARIO. YA SEA QUE LA MAQUINARIA SE ASEGURE POR UNA COMPAÑIA DE SEGUROS, O QUE LA EMPRESA CONSTRUCTORA DECIDA HACER FRENTE, CON SUS PROPIOS RECURSOS, A LOS POSIBLES RIESGO DE LA MAQUINARIA.

ESTE CARGO ESTA DADO POR

 $6.5$ 

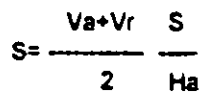

**EN DONDE:** 

"Va" REPRESENTA EL VALOR INICIAL DE LA MAQUINA, CONSIDERANDOSE COMO TAL, EL PRECIO COMERCIAL DE ADQUISICION DE LA MAQUINA NUEVA EN EL MERCADO NACIONAL, DESCONTANDO EL PRECIO DE LAS LLANTAS EN SU CASO.

"VI" REPRESENTA EL VALOR DE RESCATE DE LA MAQUINA, ES DECIR, EL VALOR COMERCIAL QUE TIENE LA MISMA AL FINAL DE SU VIDA ECONOMICA.

"S" REPRESENTA LA PRIMA ANUAL PROMEDIO, FIJADA COMO PORCENTAJE DEL VALOR DE LA MAQUINA Y **EXPRESADA EN DECIMALES.** 

\*Ha\* REPRESENTA EL NUMERO DE HORAS EFECTIVAS QUE EL EQUIPO TRABAJA DURANTE EL AÑO.

54.3.14. CARGO POR MANTENIMIENTO MAYOR O MENOR

ES EL ORIGINADO POR TODAS LAS EROGACIONES NECESARIAS PARA CONSERVAR LA MAQUINARIA EN BUENAS CONDICIONES DURANTE SU VIDA ECONOMICA.

CARGO POR MANTENIMIENTO MAYOR, SON LAS EROGACIONES CORRESPONDIENTES A LAS REPARACIONES DE LA MAQUINARIA EN TALLERES ESPECIALIZADOS, O AOUELLAS QUE PUEDAN REALIZARSE EN EL CAMPO, EMPLEANDO PERSONAL ESPECIALISTA Y QUE REQUIERAN RETIRAR LA MAQUINARIA DE LOS FRENTES DE TRABAJO. ESTE CARGO INCLUYE LA MANO DE OBRA. REPUESTOS Y RENOVACIONES DE PARTES DE LA MAQUINARIA, ASÍ COMO OTROS MATERIALES NECESARIOS.

CARGO POR MANTENIMIENTO MENOR, SON LAS EROGACIONES NECESARIAS EFECTUAR LOS AJUSTES RUTINARIOS, REPARACIONES Y CAMBIOS DE REPUESTOS QUE SE EFECTUAN EN LAS PROPIAS OBRAS. ASI COMO LOS CAMBIOS DE LIQUIDO PARA MANDOS HIDRAULICOS, ACEITE DE TRANSMISION, FILTROS GRASAS Y ESTOPAS: INCLUYE EL PERSONAL Y EQUIPO AUXILIAR QUE REALIZA ESTAS-OPERACIONES DE MANTENIMIENTO, LOS REPUESTOS Y OTROS MATERIALES QUE SEAN NECESARIOS

**ESTE CARGO ESTA REPRESENTADO POR:** 

 $T = Q.D$ 

EN LA QUE:

"Q" ES UN COSFICIENTE QUE CONSIDERA TANTO"EL MANTENIMIENTO MAYOR COMO EL MENOR. ESTE COEFICIENTE VARI « SEGUN EL TIPO DE MAQUINA Y LAS CARACTERISTICAS DEL TRABAJO, Y SE FIJA EN BASE A LA EXPERIE (DIA ESTADISTICA)

"D" REPRESENTA LA DEPRECIACION DE LA MAQUINA CALCULADA DE ACUERDO CON LO EXPUESTO EN LA NORMA 5 4.3.1 1

5.4.3.2. CARGO PCR CONSUMOS

SON LOS QUE SE DERIVAN DE LAS EROGACIONES QUE RESULTEN POR EL USO DE COMBUSTIBLES U OTRAS FUENTES DE ENERGIA Y EN SU CASO LUBRICANTES Y LLANTAS.

5.4.3.2.1 CARGO POR COMBUSTIBLES

ES EL DERIVADO DE TODAS LAS EROGACIONES ORIGINADAS POR OS CONSUMOS DE GASOLINA Y DIESEL PARA EL FUILCIONAMIENTO DE LOS MOTORES EL CARGO POR COMBUSTIBLE "E" SE OBTENDRA. MEDIANTE LA EDUA 2 DN

 $E = C.PC$ 

**EN LA CUAL:** 

 $\mathcal{L}_{\mathcal{A}}$ 

\*c" REPRESENTA LA CANTIDAD DE COMBUSTIBLE NECESARIO, POR HORA EFECTIVA DE TRABAJO. ESTE COEFICIENTE ESTA EN FUNCION DE LA POTENCIA DEL MOTOR, DEL FACTOR DE OPERACION DE

LA MAQUINA Y DE UN COEFICIENTE DETERMINADO POR LA EXPERIENCIA, QUE VARIARA DE ACUERDO. CON EL COMBUSTIBLE QUE SE UTILICE.

"Pc" REPRESENTA EL PRECIO DEL COMBUSTIBLE PUESTO EN LA MAQUINA.

5.4.3.2.2. CARGO POR OTRAS FUENTES DE ENERGIA.

ES EL CARGO POR LOS CONSUMOS DE ENERGIA ELECTRICA O DE OTROS ENERGETICOS DISTINTOS A LOS SEÑALADOS EN LA REGLA ANTERIOR. LA DETERMINACION DE ESTE CARGO REQUERIRA EN CADA CASO DE UN ESTUDIO ESPECIAL.

5.4.3.2.3. CARGO POR LUBRICANTES.

SON LOS MOTIVADOS POR EL CONSUMO Y LOS CAMBIOS PERIODICOS DE ACEITES LUBRICANTES DE LOS MOTORES.

SE OBTENDRA DE LA ECUACION:

 $AI = (c*all PI)$ 

**EN LA CUAL:** 

"al" REPRESENTA LA CANTIDAD DE ACEITES LUBRICANTES NECESARIA POR HORA EFECTIVA DE TRABAJO, DE ACUERDO CON LAS CONDICIONES MEDIAS DE OPERACION; ESTA DETERMINADA POR LA CAPACIDAD DE RECIPIENTE DENTRO DE LA MAQUINA Y LOS TIEMPOS ENTRE CAMBIOS SUCESIVOS D. **ACEITES.** 

"PI" REPRESENTA EL PRECIO DE LOS ACEITES LUBRICANTES PUESTOS EN LAS MAQUINAS

"c" REPRESENTA EL CONSUMO ENTRE CAMBIOS SUCESIVOS DE LUBRICANTES.

5.4.3.2.4. CARGO POR LLANTAS

ES EL CORRESPONDIENTE AL CONSUMO POR DESGASTE DE LAS LLANTAS, CUANDO SE CONSIDERE ESTE CARGO. AL CALCULAR LA DEPRECIACION DE LA MAQUINARIA DEBERA DEDUCIRSE DEL VALOR INICIAL DE LA MISMO, EL VALOR DE LAS LLANTAS.

EL CARGO POR LLANTASTN' SE OBTENDRA DE LA ECUACION

 $Vn$  $M =$   $\frac{1}{2}$ Hv

"Vn" REPRESENTA EL PRECIO DE ADQUISICION DE LAS LLANTAS, CONSIDERANDO EL PRECIO EN EL MERCADO NACIONAL DE LLANTAS NUEVAS DE LAS CARACTERISTICAS INDICADAS POR EL FABRICANTE DE LA MAQUINA.

"Hv" REPRESENTA LAS HORAS DE VIDA ECONOMICA DE LAS LLANTAS, TOMANDO EN CUENTA LAS CONDICIONES DE TRABAJO IMPUESTAS A LAS MISMAS. SE DETERMINARA DE ACUERDO CON LA EXPERIENCIA CONCIDERANDO ENTRE OTROS, LOS FACTORES SIGUIENTES: VELOCIDAD MAXIMA DE TRABAJO; CONDICIDNES RELATIVAS DEL CAMINO QUE TRANSITE, TALES COMO PENDIENTES.

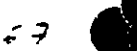

÷,

CURVATURAS, SUPERFICIE DE RODAMIENTO, POSICION EN LA MAQUINA; CARGAS DE SOPORTE, Y CLIMA EN QUE SE OPEREN.

5.4.3.3. CARGOS POR SALARIOS PARA LA OPERACION.

ES EL QUÉ RESULTA POR CONCEPTO DE PAGO DEL O LOS SALARIOS DEL PERSONAL ENCARGADO DE LA OPERACION DE LA MAQUINA, POR HORA EFECTIVA DE TRABAJO DE LA MISMA.

ESTE CARGO SE OBTENDRA MEDIANTE LA ECUACION:

$$
Co = \frac{SO}{H}
$$

EN LA CUAL:

"So" REPRESENTA LOS SALARIOS POR TURNO DEL PERSONAL NECESARIO PARA OPERAR LA MAQUINA. ENTENDIENDOCE POR SALARIOS LA DEFINICION DADA EN LA REGLA 5.4.1.

"H" REPRESENTA LAS HORAS EFECTIVAS DE TRABAJO DE LA MAQUINA DENTRO DEL TURNO.

5.4.3.4. CARGO POR TRANSPORTE EXTRAORDINARIO DE MAQUINARIA.

CORRESPONDE A LAS EROGACIONES NECESARIAS PARA TRASLADO EXTRAORDINARIOS DE MAQUINARIA ORDENADOS POR "LA DEPENDENCIA" O "ENTIDAD". ESTE CARGO SE ANALIZARA COMO UN CONCEPTO DE TRABAJO ESPECIFICO.

5.4.4, CARGO DIRECTO POR HERRAMIENTA.

5.4.4.1. CARGE TOR HERRAMIENTA DE MANO

ESTE CARGO CORRESPONDE AL CONSUMO POR DESGASTE DE HERRAMIENTAS DE MANO UTILIZADAS EN LA EJECUCION DET CONCEPTO DE TRABAJO.

ESTE CARGO SE CALCULARA MEDIANTE LA FORMULA.

 $H_{\text{in}}$ : = K 11 Mo

**EN LA CUAL** 

\*K11" REPRESENTA UN COEFICIENTE CUYA MAGNITUD SE FIJARA EN FUNCION DEL TIPO DE TRABAJO DE **ACUERDO CO. : LA EXPERIENCIA** 

"Mo" REPRESE" TA EL CARGO SANITARIO POR CONCEPTO DE MANO DE OBRA CALCULADO DE ACUERDO CON LA REGL 41

5.4.4.2 CARGO POR MAQUINAS-HERRAMIENTAS

ESTE CARGO CE ANIFUIZARA EN LA MISMA FORMA QUE EL CARGO DIRECTO POR MAQUINARIA, SEGUN LO SEÑALADO LILILIREGLA 54.3

54.5. CARGO DIRECTO POR EQUIPO DE SEGURIDAD, ESTE CARGO CORRESPONDE AL EQUIPO NECESARIO F TA LA PROTECCION PERSONAL DEL TRABAJADOR PARA EJECUTAR EL CONCEPTO DE **TRABAJO** 

ESTE CARGO E CALCULARA MEDIANTE LA FORMULA:

 $ES = K$ Mo

£ε

Ŧ

#### EN LA CUAL:

"K' REPRESENTA UN COEFICIENTE CUYO VALOR SE FIJA EN FUNCION DEL TIPO DE TRABAJO Y DE EQUIPO REQUERIDO PARA LA SEGURIDAD DEL TRABAJADOR.

"Mo" REPRESENTA EL CARGO UNITARIO POR CONCEPTO DE MANO DE OBRA CALCULADO DE ACUERDO CON LA REGLA 5.4.1.

#### **5.5. CARGO PCR INSTALACIONES**

CORRESPONDE A LAS EROGACIONES PARA CONSTRUIR TODAS LAS INSTALACIONES NECESARIAS PARA REALIZAR LOS CONCEPTOS DE TRABAJO. DICHAS INSTALACIONES SE DIVIDEN EN DOS GRUPOS: LAS GENERALES Y LAS ESPECIFICAS.

LOS CARGOS CORRESPONDIENTES A LAS PRIMERAS SE CONSIDERARAN COMO CARGOS INDIRECTOS Y LOS CORRES- NUELTES A LAS SEGUNDAS SE CONSIDERARAN, A JUICIO DE "LA DEPENDENCIA" O "ENTIDAD", YA JEA COMO UN CONCEPTO DE TRABAJO ESPECIFICO O COMO CARGO DIRECTO DENTRO DEL CONCEPTO DE TRABAJO DEL QUE FORMEN PARTE.

#### **5.6. CARGOS LIDIRECTOS.**

5.6.1. CORRESPONDEN A LOS GASTOS GENERALES NECESARIOS PARA LA EJECUCIÓN DE LOS TRABAJOS NO INCLUIDOS EN LOS CARGOS DIRECTOS QUE REALIZA "EL CONTRATISTA", TANTO EN SUS OFICINAS CENTRALES COMO EN LA OBRA, Y QUE COMPRENDEN, ENTRE OTROS, LOS GASTOS DE ADMINISTRACION, CRGANIZACION, DIRECCION TECNICA, VIGILANCIA, SUPERVISION, FINANCIAMIENTO, IMPREVISTOS. TRAHSPORTE DE MAQUINARIA Y, EN SU CASO, PRESTACIONES SOCIALES CORRESPONDIENTES AL PERSONAL DIRECTIVO Y ADMINISTRATIVO.

5.6.2. LOS CHITGOS INDIRECTOS SE EXPRESARAN COMO UN PORCENTAJE DEL COSTO DIRECTO DE CADA CONCEHIO DE TRABAJO, DICHO PORCENTAJE SE CALCULARA SUMANDO LOS IMPORTES DE LOS GASTOS GENERALES QUE RESULTEN APLICABLES, Y DIVIDIENDO ESTA SUMA ENTRE EL COST DIRECTO TOT. IL DE LA OBRA DE QUE SE TRATE.

EXCLUSIVAMILITE PARA LOS CASOS DE GASTOS QUE SE REALICEN EN BASE A PORCENTAJE IMPOSITIVOS ULERE EL PRECIO UNITARIO, EL CARGO DEBE HACERSE APLICANDO EL PORCENTAJE QUE RESULTA DE SICULTUTE EXPRESION

 $(% - 10.4)$  X

------- ---- X = PORCENTAJE IMPOSITIVO.

 $10 \times X$ 

5.6.3. LOS G TOC GENERALES MAS FRECUENTES PODRAN TOMARSE EN-CONSIDERACION PARA INTEGRAR EL 1-ROO INDIRECTO Y QUE PUEDEN APLICARSE INDISTINTAMENTE A LA ADMINISTRACION CENTRAL O A LA AL LEITERACION DE OBRA O A AMBAS, SEGUN EL CASO, SON LOS SIGUIENTES:

5.6.3.1. HONCT TRICS IS JELDOS Y PRESTACIONES

1. PERSONAL PRETTING 2. PERSONAL REGILED 3 - PERSONAL DIGIGALITRATIVO. 4 - PERSONAL A. THANDSITO 5.- CUOTA PATILION AL DE SEGURO SOCIAL E IMPUESTO ADICIONAL SOBRE REMUNERACIONES PAGADAS PARA LOS CC . JEPTOS 1 A 4 6. PRESTACI LES DI DELIGA LA LEY FEDERAL DEL TRABAJO PARA LOS CONCEPTOS 1 A 4. 7. PASAJES : 47.17

5.6.3.2. DEPR. . AC 1.1 MANTENIMIENTO Y RENTAS:

1. EDIFICIOS LOCALES

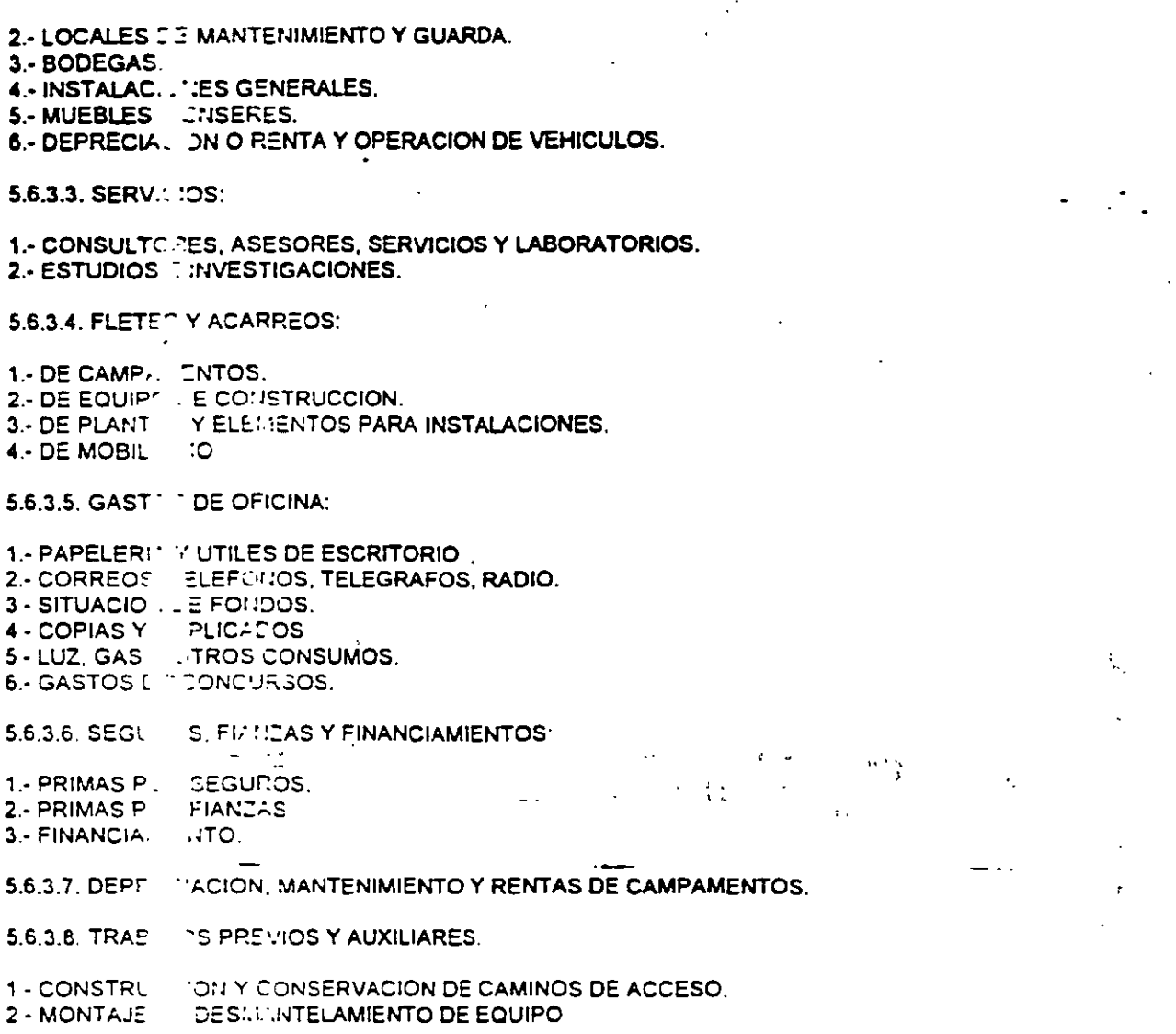

 $\sim$   $\omega$  .

 $\frac{1}{2}$ 

...

 $\ddot{\phantom{0}}$ 

 $\bar{\mathcal{A}}$ 

 $\bar{V}$ 

LA UTILIDAD DUEDARA REPRESENTADA POR IM PORCENTAJE SOBRE LA SUMA DE LOS CARGOS DIRECTOS M.' 3 INDIRECTOS DEL CONCEPTO DE TRABAJO, L'ENTRO DE ESTE CARGO QUEDA INCLUIDO EL IMPUESTO : OBRE LA RENTA QUE POR LEY DEBE PAGAR "EL CONTRATISTA".

#### **S.S. CARGOS ADICIONALES.**

SON LAS EROGACIONES QUE REALIZA "EL CONTRATISTA" POR ESTIPULARSE EXPRESAMENTE EN EL CONTRATO DE OBRA COMO OBLIGACIONES ADICIONALES, ASI COMO LOS IMPUESTOS Y DERECHOS LOCALES Y FEDERALES QUE SE CAUSEN CON MOTIVO DE LA EJECUCION DE LOS TRABAJOS Y QUE NO ESTAN COMPRENDIDOS DENTRO DE LOS CARGOS DIRECTOS, NI EN LOS INDIRECTOS, NI EN LA UTILIDAD. LC. "MPUESTOS Y CARGOS ADICIONALES SE EXPRESARAN PORCENTUALMENTE SOBRE LA SUMA DE LC.: CARGOS DIRECTOS, INDIRECTOS Y UTILIDAD, SALVO CUANDO EN EL CONTRATO. CONVENIO C DUERDO SE ESTIPULE OTRA FORMA DE PAGO.

LOS CARGOS ADICIONALES NO DEBEN SER AFECTADOS POR LA UTILIDAD. LAS OBLIGACIONES ADICIONALES A QUE SE REFIERE ESTE CARGO SE DETERMINAN EN BASE A UN PORCENTAJE SOBRE EL PRECIO FINA! DE LOS TRABAJOS EJECUTADOS, POR LO QUE SU VALORIZACION DEBE HACERSE CON LA **EXPRESION CITATION TEST** 

$$
\frac{9}{2} \div \frac{100}{100} \div \frac{P}{P}
$$

EN LA QUE:

"%" REPRESSINTA EL PORCENTAJE APLICABLE A LA SUMA DE LOS IMPORTES DE LOS CARG DIRECTOS, N. .: INDIRECTOS, MAS UTILIDAD.

"P" REPRESE . FLA SUMA EN SU CASO, DE LOS PORCIENTOS DE LAS OBLIGACIONES CONTRACTUALES ESTABLECID EXCEPTO EL IMPUESTO SOBRE LA RENTA QUE QUEDA INCLUIDO EN LA UTILIDAD.

 $\sim$   $\sim$ 

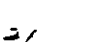

 $\ddot{\phantom{0}}$ 

LINEAMIENTOS PARA LA INTEGRACION DE PRECIOS UNITARIOS Y DEL PROCEDIMIENTO PARA EL AJUSTE DE LOS MISMOS.

(DIARIO OFICIAL, OCTUBRE 15 DE 1982)

5.9. DEL PROCEDIMIENTO PARA EL AJUSTE DEL COSTO DE LAS OBRAS PUBLICAS O DE LOS SERVICIOS RELACIONADOS CON LAS MISMAS, CUANDO LOS PRECIOS DE LOS MATERIALES, SALARIOS, EQUIPOS Y DEMAS FACTORES QUE INTEGREN DICHOS COSTOS. SUFRAN VARIACIONES ORIGINADAS POR INCREMENTO O DECREMENTO.

5.9.1. "LA DEPENDENCIA" O "LA ENTIDAD", A SOLICITUD DE "EL CONTRATISTA" Y EN LOS CASOS EN QUE SEA PROCEDENTE CON FUNDAMENTO EN LO DISPUESTO EN LAS REGLAS 3.3.3. 3.5.3. Y 3.6.4 DE LA SECCION CORRESPONDIENTE DE ESTAS REGLAS GENERALES. PODRA AJUSTAR EL COSTO DE LA OBRA O DE LOS SERVICIOS CONFORME A LO SIGUIENTE:

5.9.2. LOS PRECIOS UNITARIOS ORIGINALMENTE PACTADOS EN EL CONTRATO DEBERAN PERMANECER INVARIABLES HASTA LA TERMINACION DE LOS TRABAJOS CONTRATADOS. POR LO QUE EL AJUSTE DEBERA HACERSE EN FORMA GLOBAL MEDIANTE LA APLICACION POR "LA DEPENDENCIA" O "ENTIDAD" DE UNO DE LOS SIGUIENTES PROCEDIMIENTOS:

A) UN FACTOR QUE SE DETERMINE AL CONSIDERAR LAS VARIACIONES DE LOS INSUMOS QUE INTERVENGAN EN EL COSTO DE LOS TRABAJOS, TOMANDO EN CUENTA LOS RELATIVOS O INDICES DE LOS INSUMOS CORRESPONDIENTES:

B) DETERMINANDO LOS AJUSTES CONCEPTO POR CONCEPTO CONFORME AL ANALISIS DE COSTO ORIGINAL, TOMANDO EN CUENTA LOS RELATIVOS O INDICES DE LOS INSUMOS **CORRESPONDIENTES.** 

C) OBTENIENDO EL INCREMENTO QUE HAYAN SUFRIDO LOS INSUMOS, CUANDO EL VOLUMEN DE ESTOS PUEDA SER FACILMENTE DETERMINADO EN FORMA GLOBAL.

LA APLICACION DEL AJUSTE EN LOS TRES CASOS, SE HARA AL·IMPORTE DE CADA ESTIMACION O LIQUIDACION VALORIZADA CON LOS PRECIOS UNITARIOS ORIGINALMENTE **PACTADOS** 

5.9.3. EN TODOS LOS CASOS LA BASE PARA EL CALCULO DEL AJUSTE DEBERA SER LA CONSIDERADA ORIGINALMENTE EN EL CONCURSO. LOS INCREMENTOS O DECREMENTOS DE LOS PRECIOS DE LOS INSUMOS SERAN CALCULADOS CON BASE EN LA DIFERENCIA QUE ARROJEN LOS RELATIVOS O INDICES DE LOS MISMOS PRECIOS EN LA FECHA DE LA REVISION, CON RESPECTO A LOS RELATIVOS O INDICES CORRESPONDIENTES A LA FECHA DE LA CELEBRACION DEL CONTRATO.

5.9.4. LOS RELATIVOS O INDICES A QUE SE REFIEREN LAS REGLAS ANTERIORES, SERAN LOS QUE DETERMINE PARA TALES EFECTOS LA SECRETARIA DE PROGRAMACION Y PRESUPUESTO, Y QUE SE PUBLIQUEN COMO ESTA RESUELVA. CUANDO NO SE DISPONGA DE LOS RELATIVOS O INDICES, LA DIFERENCIA SE CALCULARA SEGUN LOS PRECIOS QUE "LA DEPENDENCIA"O "ENTIDAD" AVERIGÜE EN EL MERCADO.

5.9.5. EL AJUSTE EN FUNCION DE LAS MODIFICACIONES QUE SUFRAN LOS COSTOS POR LOS INCREMENTOS O DECREMENTOS EN LOS CARGOS QUE LO INTEGRAN, PODRA EFECTUARSE MEDIANTE LA FORMULA GENERAL QUE TIENE LA SIGUIENTE EXPRESION:

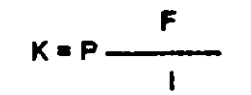

**K= FACTOR DE AJUSTE** 

P= PARTICIPACION DE LOS INSUMOS EN LOS CARGOS INTEGRANTES DEL PRECIO **UNITARIO** 

F= INDICES RELATIVOS DE COSTO O COSTOS CORRESPONDIENTES A LOS CARGOS DE LOS INSUMOS INTEGRANTES DEL RRECIO UNITARIO EN LA FECHA DEL AJUSTE.

I= INDICES RELATIVOS DE COSTO O COSTOS CORRESPONDIENTES A LOS CARGOS DE LOS INSUMOS INTEGRANTES DEL PRECIO UNITARIO EN LA FECHA DE CELEBRACION DEL CONTRATO.

LA FORMULA DE AJUSTE DESARROLLADA PARA EL CASO GENERAL SERA LA SIGUIENTE:

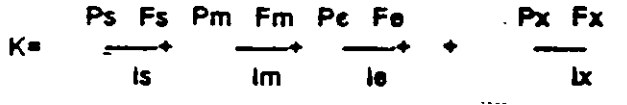

DONDE Ps+ Pm+ Pe+  $+$  Px=1

Y DONDE:

PS= PARTICIPACION CON QUE INTERVIENE LA MANO DE OBRA EN EL COSTO DIRECTO DEL PRECIO UNITARIO.

Pm= PARTICIPACION CON QUE INTERVIENEN LOS MATERIALES EN EL MISMO COSTO DIRECTO.

Pe= PARTICIPACION CON QUE INTERVIENE LA MAQUINARIA DE CONSTRUCCION EN DICHO COSTO DIRECTO.

PX= PARTICIPACION CON QUE INTERVIENE EL FACTOR X EN EL COSTO.

5.9.6. POR NECESIDAD DE "LA DEPENDENCIA" O "ENTIDAD" LA FORMULA ANTERIOR PODRA SER ADICIONADA O SUSTRAIDA DE LOS SUMANDOS QUE SE REQUIERAN, CONFORME A-LOS DIVERSOS CARGOS TAL Y COMO SE DEFINEN ESTA SECCION, QUE INTERVENGAN EN **LOS PRECIOS UNITARIOS.** 

"LA DEPENDENCIA" O "ENTIDAD", AL CALCULAR LOS PORCENTAJES DE  $5.9.7.$ PARTICIPACION PARA LOS DIFERENTES TRABAJOS QUE EJECUTEN, TOMARA EN CUENTA LOS ANTECEDENTES DE LAS CONSTRUCCIONES REALIZADAS POR ELLA, O BIEN LOS QUE DENTRO DE LA INFORMACIÓN TECNICA QUE SE SOLICITA A LOS CONTRATISTAS EN LOS CONCURSOS DE OBRA, ESTOS DETERMINEN.

دد

Y.

5.9.8. "LA DEPENDENCIA \* O "ENTIDAD" QUE CON DATOS PROPIOS Y ESTADISTICAMENTE CONFIABLES. HAYA DETERMINADO O PUEDA DETERMINAR LA PARTICIPACION DE LOS INSUMOS QUE INTERVIENEN EN LA FORMULA PARA CALCULAR EL FACTOR DE AJUSTE EN TRABAJOS TIPIFICADOS O PARTES DE LOS MISMOS QUE SEAN TIPIFICADOS, DEBERA INDICAR DICHOS PORCENTAJES EN LAS CONVOCATORIAS DE CONCURSOS.

S.B.R. "LA DEPENDENCIA" O "ENTIDAD" QUE TENGA POCO O NINGUN DATO ESTADISTICO PROPIO Y CONFIABLE QUE LE PERMITA DETERMINAR LA PARTICIPACION DE LOS INSUMOS QUE INTERVIENEN EN LOS TRABAJOS QUE PRETENDA REALIZAR. DEBERA CALCULARLOS EN BASE AL PROGRAMA, CANTIDADES DE TRABAJO Y ANALISIS DE PRECIOS UNITARIOS DE LA PROPUESTA DEL PARTICIPANTE A QUIEN SE LE OTORGUE EL CONTRATO. UTILIZANDO PARA ELLO LOS CONCEPTOS PREPONDERANTES CUYO IMPORTE ACUMULADO CUBRA COMO MINIMO EL 75% (SETENTA Y CINCO POR CIENTO) DEL MONTO DEL TRABAJO CONTRATADO.

5.9.10 EN LOS CASOS DE TRABAJOS TIPIFICADOS EN QUE "LA DEPENDENCIA" O "ENTIDAD" DETERMINE, CON BASE EN DATOS ESTADISTICOS CONFIABLES LAS PARTICIPACIONES DE LOS INSUMOS EN LOS TERMINOS DE LA FORMULA PARA OBTENER EL FACTOR DE AJUSTE DEBERA HACERLO DEL CONOCIMIENTO DE LA SECRETARIA DE PROGRAMACION Y PRESUPUESTO, PONIENDO A SU DISPOSICION TODOS LOS ANTECEDENTES DE CALCULO CON LOS QUE DETERMINO DICHAS PARTICIPACIONES. 5 P

5.9.11 EN CASO DE MODIFICACIONES SUSTACIALES A LAS CONDICIONES CONTRACTUALES QUE A JUIGIO DE "LA DEPENDENCIA " O "ENTIDAD" PROVOQUEN CAMBIOS EN LA PARTICIPACION DE LOS INSUMOS, LOS NUEVOS VALORES DEBERAN RECALCULARSE CONJUNTAMENTE CON EL CONTRATISTA

5.9.12 LOS CALCULOS PARA DETERMINAR DICHOS AJUSTES QUEDARAN EN PODER DE "LA DEPENDENCIA\* O "ENTIDAD" Y A DISPOSICION DE LA SECRETARIA DE PROGRAMACION Y PRESUPUESTO.

ران

#### 1 2 4 1 RESUMEN DEL CONTENIDO DE LA LEY

#### LEY DE ADQUISICIONES Y OBRAS PUBLICAS (1" DE ENERO DE 1994)

#### TITULO PRIMERO DISPOSICIONES GENERALES

CAPITULO UNICO ARTICULO 1 AL ARTICULO 16

TITULO SEGUNDO DE LA PLANEACION. PROGRAMACION Y PRESUPUESTACION

> CAPITULO UNICO ARTICULO 17 AL ARTICULO 27

#### TITULO TERCERO DE LOS PROCEDIMIENTOS Y LOS CONTRATOS

CAPITULO 1 GENERALIDADES ARTICULO 28 AL 44

CAPITULO 11 DE LOS PROCEDIMIENTOS Y CONTRATOS DE ADQUISICIONES ARTICULO 45 AL ARTICULO 55

CAPITULO 111 DE LOS PROCEDIMIENTOS Y CONTRATOS DE OBRA PUBLICA ARTICULO 56 AL ARTICULO 79

#### CAPITULO IV DE LAS EXCEPCIONES A LA LICITACION PUBLICA ARTICULO 80 AL ARTICULO 83

TITULO CUARTO DE LA INFORMACION Y VERIFICACION

> CAPITULO UNICO ARTICULO 84 AL ARTICULO 86

TITULO QUINTO DE LAS INFRACCIONES Y SANCIONES

CAPITULO UNICO ARTICULO 87 Al ARTICULO 94  $25$ 

# CÁLCULO DE COSTOS HORARIOS DE LA **MAQUINARIA**

M. EN I. RAFAEL BRITO RAMÍREZ

 $\frac{1}{2}$ 

## Gáleulo de Gostos Horarios de la Maguinaria.

•

#### **Introducción**

La Ingeniería de Costos tiene dos campos principales, el primero se orienta a la preparación de presupuestos para la valorización de obras. el segundo se ocupa de la contabilización o registro histórico de los costos incurridos en obra. En. términos generales los costos de construcción tienen En términos generales los costos de construcción tienen<br>
carácter esencialmente aleatorio debido a las condiciones Mo se produe se construyen los productos finales, ya sean edifica-<br>
pres, obras pesadas u obras industriale

guros llegan a representar entre el 33 *y* 45% del valor total publicación cada vez más útil en México. de la obra.

Lo anterior da 1dea de la utilización intensa de maquinaria que se hace en este tipo de obras y la importancia de su correcta valuación. Para ello es necesario contar con estadísticas contables y de utilización de los equipos que permitan presupuestar con la mayor exactitud posible.

Las Empresas mexicanas de mayor experiencia *y* tamaño generalmente cuentan con personal especializado en sus departamentos de maquinaria, se basan en sus propias estadísticas y criterios para calcular sus costos. Empresas mas pequeñas llenen dificultades para llevar estudios *y*  controles de este tipo, por lo que la Cámara Nacional de la Industria de la Construcción a través de su Grupo de Maquinaria se dió a la tarea de elaborar este documento para ofrecer orientación a sus asociados en lo referente a los costos horanos de maquinaria.

Este trabajo ha sido el producto de análisis *y* eva- . Jciones cuidadosas en las que participaron connotados especialistas en las adecuaciones a los casos específicos de obra que se les presenten de acuerdo con las condiciones de trabajo, lipa de materiales, clima *y* factores especiales.

Sin lugar a duda, la Norma 5.2.3 de las Reglas Generales para la Conlratación de Obras Públicas y los Servicios Relacionados con las mismas, es el documento con mayor aplicación normativa en México, así como. la Guia para Contralislas de Costo del Equipo de la AGC (Associated General Contractors of America) en Estados Unidos.

caracter esencialmente aleatorio debido a las condiciones No se pretende adoptar el criterio norteamericano, sino en que se construyen los productos finales, ya sean edifica- mas bien ampliar *y* enriquecer los conceptos que se aplican

En el caso de la obra pesada, constituida principalmente Se invita a todos los asociados a CNIC a analizar por movimientos de tierra, los cargos fijos del equipo como este trabajo a fin de que se mejore en futuras edison la depreciación, la inversión, el mantenimiento y los se- ciones, constituyéndose paulatinamente, en una

#### **1. Objetivos**

En virtud de que uno de los objetivos estatutarios de CNIC es el de investigar, difundir *y* orientar a sus Asociados, en técnicas que les interesan, tales como la Ingeniería de Costos, el propósito de este estudio de Costos Horarios de Maquinaria es:

1.1 Investigar los criterios estadísticos y parámetros comúnmente aplicados en los Estados Unidos de América. ya que es ahi donde se cuenta con el mejor acopio de datos *y* experiencias en esta materia.

**1** .2 Confrontarlos con la práctica mexicana de las Reglas Generales de Contratación de Obras Públicas *y* los Servicios Relacionados con las mismas.

1.3 Presentar los parametros estadísticos que tengan cierta aplicabilidad en México, tales como vidas econbmicas, horas año, coeficientes de mantenimiento *y* consumo de combustibles y lubricantes

1.4 Seleccionar un conjunto representativo y usual de equipos.

1.5 Calcular y difundir sus costos horarios, habiéndose modificado las condiciones al medio mexicano. en la que:

Este cargo esta dado por:

$$
D = \frac{Va - Vr}{Ve}
$$

"Va" representa el valor inicial de la máquina. conside· rándose como tal, el precio comercial de adquisicibn de la máquina nueva en el mercado nacional, descontando el pre· cio de las llantas, en su caso.

"Vr" representa el valor de rescate de la máquina, es decir, el valor comercial que tiene la misma al final de su vida económica.

"Ve" representa la vida económica de la máquina, expresada en horas efectivas de trabajo, o sea el tiempo que puede mantenerse en condiciones de operar y producir trabajo en forma económica, siempre y cuando se le propor· cione el mantenimiento adecuado.

#### 2.3 Cargo por Inversión

$$
I = \frac{(Va + Vr) i}{2Ha}
$$

"Va" representa el valor inicial de la máquina y

"Vr" el valor de rescate

"Ha" representa el número de horas efectivas que el equipo trabaja durante el año.

"i" representa la tasa de interés anual expresadd en de· cimales.

Las Dependencias y Entidades para sus estudios y anáhsis de precios unitarios considerarán a su juicio la tasa de Interés "i".

Los contratistas en sus propuestas de concurso, pro· pondrán la tasa de interés que más les convenga.

En los casos de ajuste por variacibn del costo de los in· sumos que intervengan en los precios unitarios, *y* cuando haya variaciones de las tasas de interés, el ajuste de éste se hará en base al relativo de los mismos, conforme a los que hubiere determinado el Banco de México en la fecha del concurso *y* el correspondiente a la fecha de la· revisión.

2. Criterios para el Cálculo

#### 2.1 Costo directo de maquinaria

El proposito de valuar los costos de maquinaria se deriva de la necesidad de presupuestar un proyecto. En el análisis de un concepto de obra se calculan los costos directos por mano de obra, matenales y maquinaria.

#### 2.1.1

En cada análisis de precio unitario o bien en aquellos que se nulan por el método de asignación de recursos, se aplica la norma:

CARGO DIRECTO POR MAQUINARIA. Es el que se de riva del uso correcto de las máquinas consideradas como 2.3.1 nuevas. y que sean las adecuadas y necesarias para la eje· cución del concepto de trabajo, de acuerdo con lo estipula· CARGO POR INVERSION. Es el cargo equivalente a los in· do en las normas y especificaciones de construcción de tereses del capital invertido en maquinaria . " a Dependencia" o "Entidad" y conforme al programa eslecido. Está dado por:

En cargo directo unitario por maquinaria "CM" se expresa como el cociente del costo horario directo de las má· quinas, entre el rendimiento horario de dichas máquinas. Se en el que: obtendrá med1ante la ecuación:

$$
CM = \frac{HMD}{RM}
$$

'>n el cual:

"HMD" representa al costo horario directo de la ma· quinaria. Este costo se integra con cargos fijos, los consumos y los salarios de operación calculados por hora de traba¡o.

"RM" representa el rendimiento horario de la máquina nueva en las condiciones específicas del trabajo a ejecutar, en las correspondientes cantidades de medida.

#### 2.2 Cargo por Depreciación

#### 2.2.1

el que resulta por la disminución del valor original de la .quinaria, como consecuencia de su uso, durante el tiempo de su vida económica. Se considerará una depreciución lineal, es decir, que la maquinaria se deprecia una misma cantidad por unidad de tiempo.

اس<br>-<br>مو Respecto a la tasa de interés "i" a emplear en esta fórmula. la cual es el otro factor de gran relevancia en este car- ', en esta publicación se adoptará el 1 é% porque:

a. El Consenso de contratistas y contratantes es la que aplica, con variantes de  $+/- 25%$ .

b. Contempla una mezcla ponderada de tasas reales (tasa activa bancaria menos inflación), extranjeras: prima o libro (en crédito externo) y nacionales (créditos quirografa· ríos).

#### 2.4 Cargo por Seguros

#### 2.4.1

Es el que cubre los riesgos a que está sujeta la maquinaria de construcción durante su vida económica, por los accidentes que sufra. Este cargo forma parte del precio unitario, ya sea que la maquinaria se asegure por una compañía de seguros, o que la empresa constructora decida hacer frente, con sus propios recursos, a los posibles riesgos de la maquinaria.

Este cargo está dado por:  $\frac{1}{2}$ 

$$
S = \frac{(Va + Vr)}{2} \cdot \frac{S}{Ha}
$$

• en donde:

> "Va" representa el valor inicial de la máquina, considerándose como tal, el precio comercial de adquisición de la máquina nueva en el mercado nacional descontando el pre-CIO de las llantas, en su caso.

> "Vr" representa el valor de rescate de la máquina, es decir el valor comercial que tiene la misma al final de su vida económica.

> "S" representa la pnma anual promedio, fi¡ada como porcentaje del valor de la maquina y expresada en decimales.

> "Ha" representa el numero de horas efectivas que el equipo trabaja durante el año.

#### 2.5 Cargo por Mantenimiento

#### 2.5.1

 $\frac{c}{\cdot}$ CARGO POR MANTENIMIENTO MAYOR O MENOR. Es el 'riginado por todas las erogaciones necesarias para conervar la maquinaria en buenas condiciones durante su vida económica

Cargo por mantenimiento mayor. Son las erogaciones correspondientes a las reparaciones de la maquinaria en talleres especializados, o aquéllas que puedan realizarse en el campo, empleando personal especialista y que requieran retirar la maquinaria de los frentes de trabajo. Este cargo incluye la mano de obra, repuestos y renovaciones de partes de la maquinaria, y otros materiales necesarios.

Cargo por Mantenimiento Menor. Son las erogaciones necesarias para efectuar los ajustes rutinarios, reparaciones y cambios de repuestos que se efectuan en las propias obras así como los cambios de liquidos para mandos hidráulicos, aceite de transmisión, filtros, grasas y estopas. Incluye el personal y equipo auxiliar que realiza estas operaciones de mantenimiento, los repuestos y otros materiales que sean necesarios.

Este cargo está representado por:

$$
T = Q \cdot D
$$

en la que:

"Q" es un coeficiente que considera tanto el mantenimiento mayor como el menor. Este coeficiente varia segun el tipo de máquina y las caracterislicas del trabajo, y se'fija en base a la experiencia estadística.

"D" representa la depreciación de la máquina calculada de acuerdo con lo expuesto en 2:2.1 .

En este estudio se utilizaron las horas - mecánico que requiere al año cada equipo, que se consignan como estadística de la AGC, aplicando obviamente el salario real de personal nacional 1 00% ( 5 dólares/hr), ya que es raro contar con mecánicos extranjeros.

Respecto a los porcentajes por refacciones y materiales que se emplean en EUA, se afectaron éstas por un factor de sobreprecio de 36%, ya que un estudio comparativo de CNIC, encontró que las refacciones en México son entre 28 y 45% más costosas que en EUA.

#### 2.6 Cargos por Consumo de Combustible

#### 2.6.1

÷.,

e.1. LOS COSTOS DE COMBUSTIBLE. En la Guia AGC, están basados en los promedios del precio del energético y del consumo por caballo de fuerza - hora durante operaciones normales.

El consumo real está influenciado por numerosas varia· bies incluyendo terreno, ciclos de carga. elevación, desempeños del motor y eficiencia del operador. Se deben hacer ajustes por condiciones severas.

 $E = FWHP$  • FCOMB • Pc

<sup>.&</sup>lt;br>Revista Mexicana de la Construcción Junio de 1991

(FWHP = caballos de fuerza y FCOMB factor de combustible) Pe representa el precio del combustible por galón ·1,785 lts) s1n IV A, puesto en la máquina.

#### 2.7 Cargo por Lubricantes

#### 2.7.1

CARGO POR LUBRICANTES. Son los motivados por el consumo y los cambios periódicos de aceites lubricantes de los motores.

Se obtendra de la ecuación:

$$
AI = (c + al) PI
$$

en la cual:

"al" representa la cantidad de aceites lubricantes neceia por hora efectiva de trabajo, de acuerdo con las condic.Jnes medidas de operación; esta determinada por la capacidad del recipiente dentro de la máquina y los tiempos entre cambios sucesivos de aceites.

"PI" representa el precio de los aceites lubricantes puestos en las máquinas

"e" representa el consumo entre cambios sucesivos de - 1bncantes.

#### 2.8 Cargo por Llantas

#### 2.8.1

Es el correspondiente al consumo por desgaste de las llantas Cuando se considere este cargo, al calcular la depreciación de la maquinaria deberá deducirse del valor inicial de la m1sma. el valor de las llantas.

El cargo por llantas "N" se obtendrá de la ecuación:

$$
N = -\frac{Vn}{Hv}
$$

en la cual

"Vn" representa el precio-de adquisición de las llantas, considerando el precio en el mercado nacional de llantas nuevas de las caracteristicas indicadas por el fabricante de la maquina

"Hv" representa las horas de vida económica de las llantas. tomando en cuenta las condiciones de trabajo impuestas a las mismas. Se determinará de acuerdo con la expeiencia, considerando entre otros, los factores siguientes: 1eloc1dad max1ma de trabajo; condiciones relativas del camino que transite, tales como pendientes, curvaturas. superficie de rodamiento, pOSiCIÓn en ia maquinaria; cargas. que soporte. y clima en que operen.

#### 2.9 Cargo por Transporte Extraordinario

#### 2.9.1

Corresponde a las erogaciones necesarias para traslados extraordinarios de maquinaria ordenados por \_"La Dependencia" o "Entidad". Este cargo se analizará como un concepto de trabajo especifico.

#### 2.10-Cargos por Salario para la Operación

#### 2.10.1

Es el que resulta por concepto del pago de Tos salanos del personal encargado de la operación de la máquina, por hora efectiva de trabajo de la misma.

Este cargo se obtendrá mediante la ecuación.

$$
Co = \frac{So}{H}
$$

en la cual:

"So" representa los· salarios por turno· del personal necesario para operar la maquma,

"H" representa las horas efectivas de trabajo de la maquina dentro del turno.

#### ) 3. Costos Horarios CNIC

El cálculo de los costos horarios de maquinaria, se hizo con las fórmulas establecidas en la Legislación Mexicana que aparecen en la Norma 5 de las Reglas correspondientes.

Para cada equipo se tiene en el lado izquierdo una descripción sintetizada y a continuación se presentan en 3 series de tablas los factores y cálculos del costo horario.

#### 3.1 Parámetros del Costo Horario

Columna 1 "HP": potencia de la maquina expresada en términos de caballos de fuerza.

Columna 2 "Valor de Adquisición": es el investigado en el mercado doméstico en Enero de 1 991 o en su defecto el que aparece en la gula AGC más 25% por importación y flete, con el tipo de cambio de,\$ 3000 pesos por dólar.

Columna 3 "Ve": representa la vida económica en horas, tomada de la guía AGC y corroborada en fa mayoría de casos con las recomendadas por los fabricantes.

estadisticas AGC

Columna 5 "Precio de llantas": son los investigados en las llanteras especializadas en México o en su defecto en EUA más 25% por importación y flete.

Columna 6 "Valor de rescate": son las estadísticas del mercado norteamericano (AGC), las cuales en buena medí· da se reflejan en el mercado de maquinaria usada en el País.

Columna 7 "Horas anuales de Reparación": Son las horas·mecánico que requiere cada equipo anualmente, recabados por la AGC de sus asociados.

Columna 8 "Factor de Refacciones": Es un coeficiente horano que se aplica en el precio o valor del equipo, adi· cionado de un factor de sobrecosto de las refacciones en México respecto a EUA.

Columna 9 "Factor de Materiales"; es un coeficiente horario por refacciones. Este valor oscila entre el 12 *y*  **40%.** 

Columna 10 "Vida útil de llantas": expresado en número de horas. Este valor fluctúa entre 2325 y 330C.

Columna 11 "Factor de Combustible"

Columna 12 "Factor de Lubricantes':

#### 3.2 Datos **del Mantenimiento**

Columna 13 "Mano de Obra-Mantenimiento": es el producto de las horas/año-mecánico (colunina 7), por el salario horario de el \$ 1 4 500 entre el número de horas/año-eq (columna 4).

Columna 14 "Refacciones": se obtiene de multiplicar el factor de refaccoones (columna 8) por el valor de adquisi· ción (columna 2) por un factor de sobrecosto de 36% (Mul· tiplicar por 1.36).

Columna 15 "Materiales": resulta del producto de la columna anterior *y* el factor correspondiente (columna 9).

Columna 16 "Suma Mantenimiento": constituye la su· materia de los 3 elementos de costo de mantenimiento anteriores mano de obra, refacciones *y* materiales.

Columna 17 "Factor de Mantenimiento": es el que sulta de dividir la columna 16 entre la columna "A" (depre· ciación).

Hace unos años el Factor "Q", aplicado al valor de adquisición era de un rango de 80 a 120% (media 100%).

 $\sim$   $\sim$ 

Columna 4 "Ha": son las horas año que registran las Hoy en día este rango medio va de 1 00 a 140% (y mayor), por razón de que las refacciones han aumentado su costo a mayor velocidad que el precio de las máquinas. Las relac· ciones, por su parte, como se vió son más caras en México.

#### **3.3 Costo Horario**

Columna A "Depreciación", la que se obtiene con la fórmula de la sección 2.2.1: (COL No. 2 - COL No. 5) por  $(1 -$ COL No. 6) entre (COL No. 3).

Columna B "Inversión", de la sección 2.3.1: (COL No. 2 - COL No. 5) por (1 + COL No. 6) por 0.16 entre (2 por COL No. 4). en donde puede verse que se empleó como tasa de interés el 16%.

Columna C "Seguros", se aplicó la fórmula de la Sec· ción 2.4.1: (COL No. 2 - COL No. 5) por  $(1 + \text{COL No. 6})$ por 0.02 entre (2 por COL No. 4).

Columna D "Cargo Fijo" es la suma de las cuatro colum· nas anteriores *y* como puede observarse es la parte de ma· yor relevancia.

! Columna E "Mantenimiento": con la fórmula de la sec· ción 2.5.1: (COL A) por (COL No. 17)

Columna G "Uantas", de la fórmula 2.8.1: (COL No. 5) entre (COL No. 10)

Columna H "Combustible", usando la fórmula: (COL No. 1) por (COL No. 11) por el precio del diésel por galón (3.785 lis.) (sin IVA si es acreditable).

Columna 1 "Lubricantes", obtenida de la fórmula: (COL H) por (COL No. 12)

Columna K "Operación", utilizando los siguientes salarios diarios:

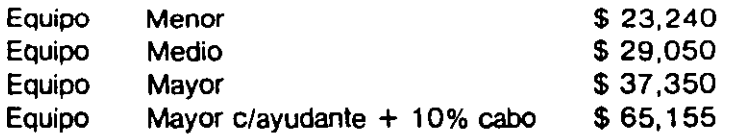

se aplicó la fórmula: (SALARIO) por 1.72 entre 8 hrs, mul· tiplicado por un factor de eficiencia de 0.83 (Bhr/6.64 hrs. efectivas).

Columna L "Costo Horario": es la suma de los cargos fijos (columna D), consumos (G,H,f) *y* operación (K).

NOTA: El criterio de la CNIC considera la jornada diurna (8:00 horas). baja preclpllaclón pluvial (0.831 *y* el pago de17o. dla por 8 diaslrabajados.

Cada empresa deberá de ajustar los cargos por salario para la operaclón de acuerdo a sus salarios nominales, su factor de salario real y su experiencia de horas efectivas trabajadas por turno.  $\mathbf{r}$ 

#### **INDICE ALFABETICO**

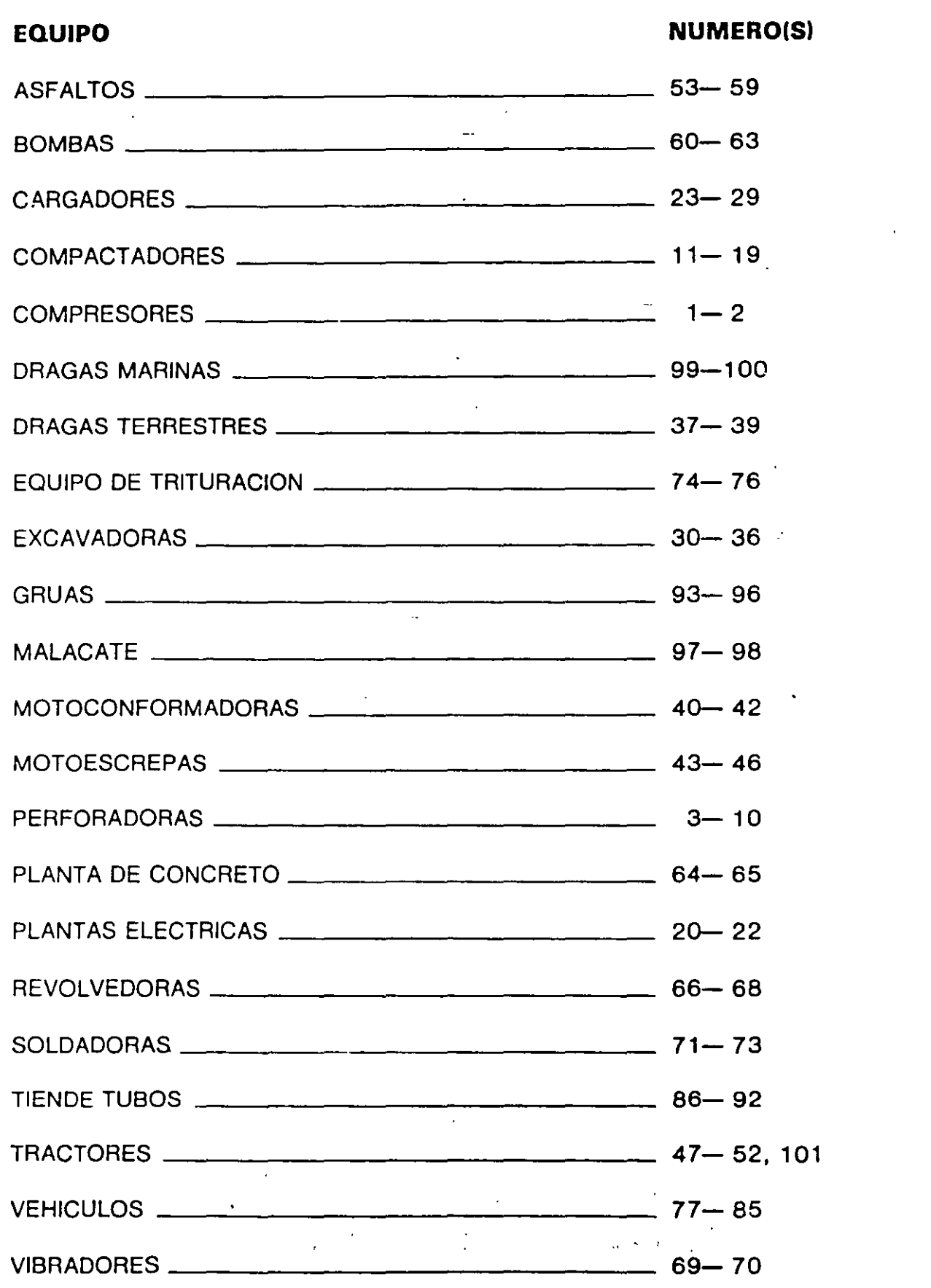

## $\mathbb{E}$

Revisia Mexicana de la Construcción Junio de 1991.

#### PARAM \_ / ROS DEL COSTO HORARIO

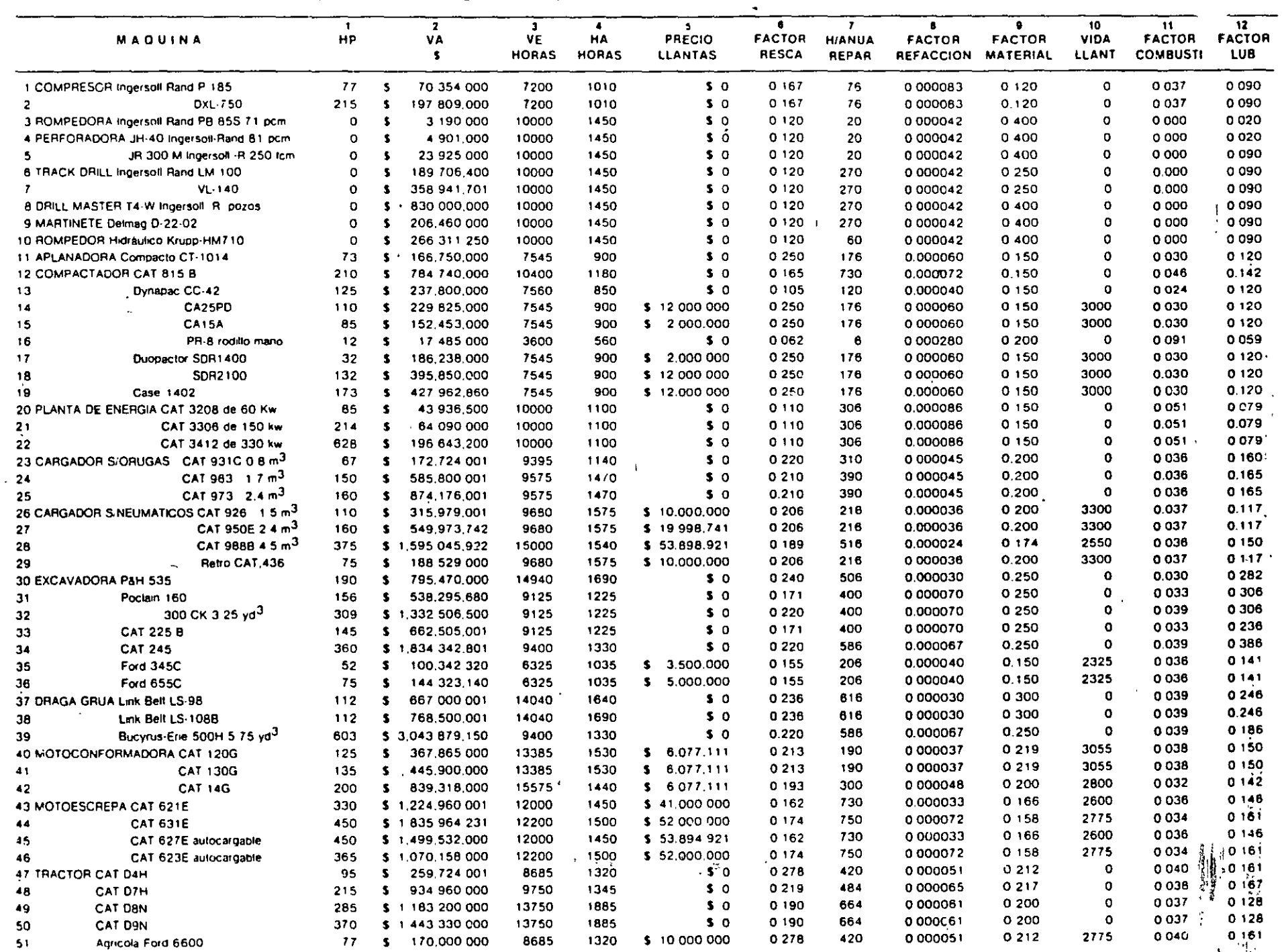

 $\mathcal{L}^{\mathcal{L}}(\mathbb{R}^d)$ 

 $\mathbf{r}$ 

开业

**ROLLES** 

 $\epsilon$  ,  $\omega$ 

n

 $\mathbf{1}^{\mathbf{1}}$ 

#### PARAMETROS DEL COSTO JORARIO

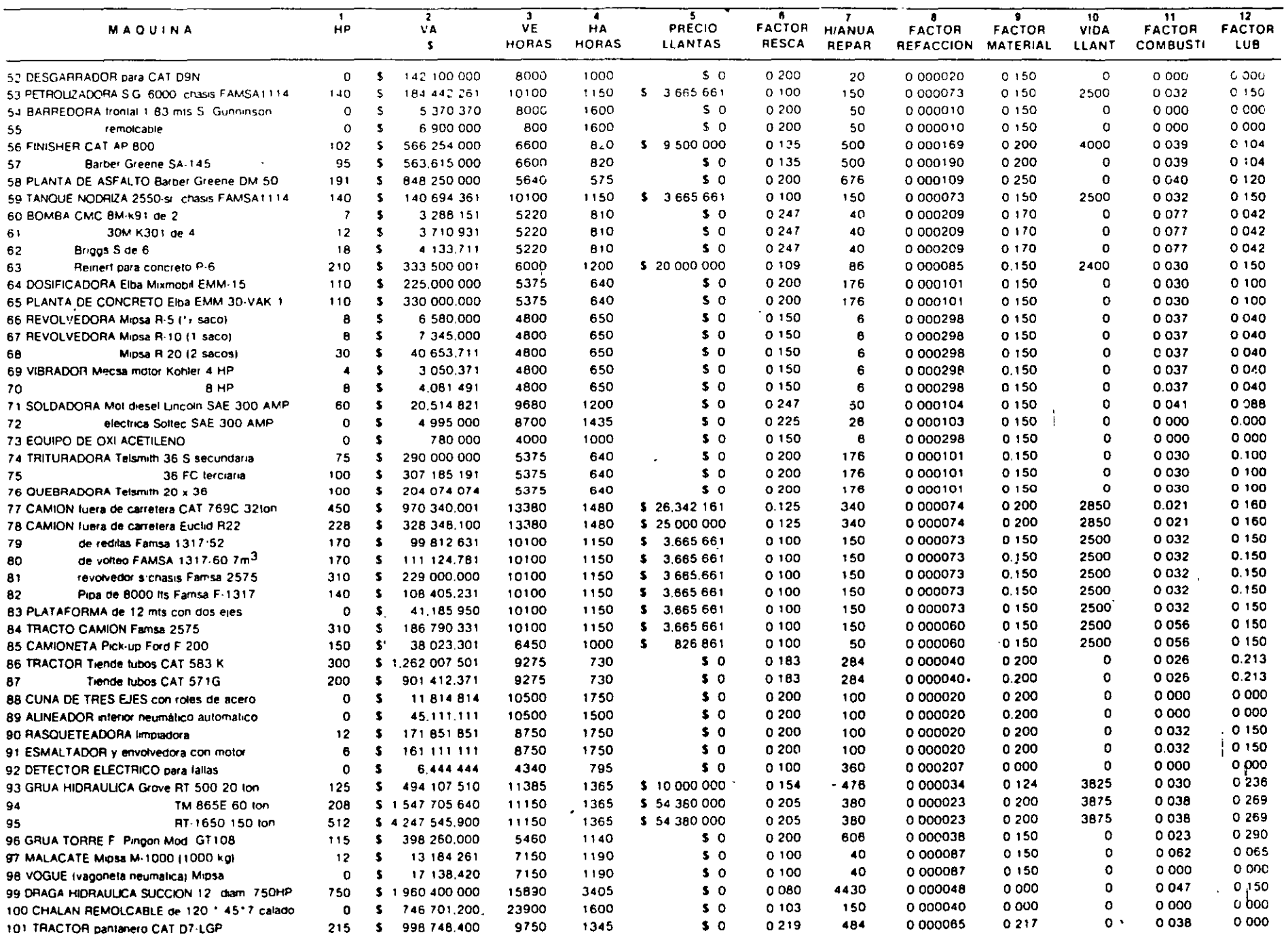

 $\alpha$ 

 $\ddot{\phantom{a}}$ 

 $\mathcal{A}^{\pm}$ 

 $\mathcal{A}^{\mathcal{A}}$ 

 $\mathcal{A}^{\mathcal{A}}$ 

# DATOS DEL MANTENIMIENTO

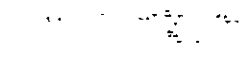

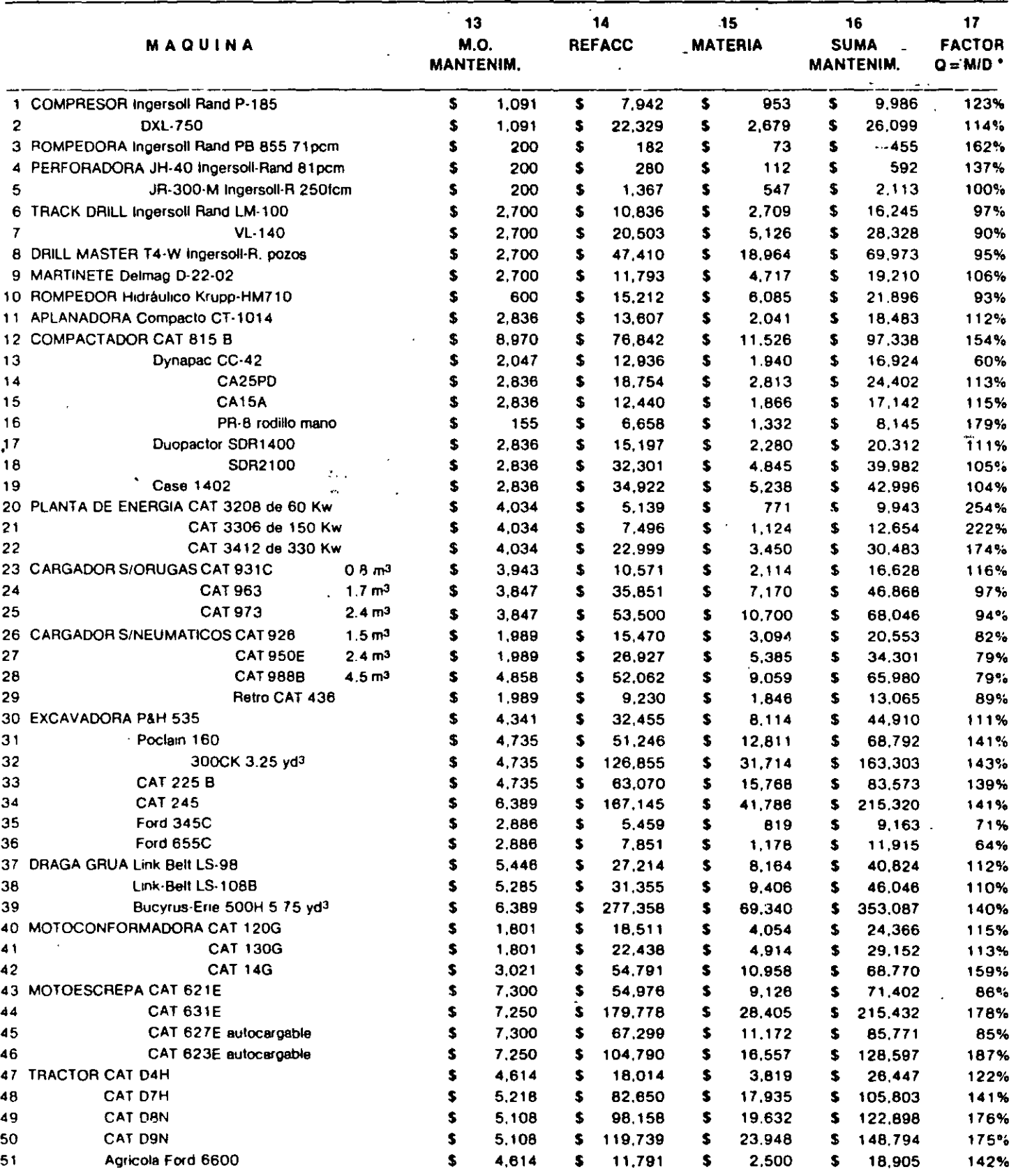

\* En el factor Q se redondearon las centécimas

 $\alpha$  .

 $\epsilon$  $\overline{1}$ 

### DATOS DEL MANTENIMIENTO

 $\Box$ 

 $\sim$ 

 $\sim 10^{-10}$ 

 $\sim$ 

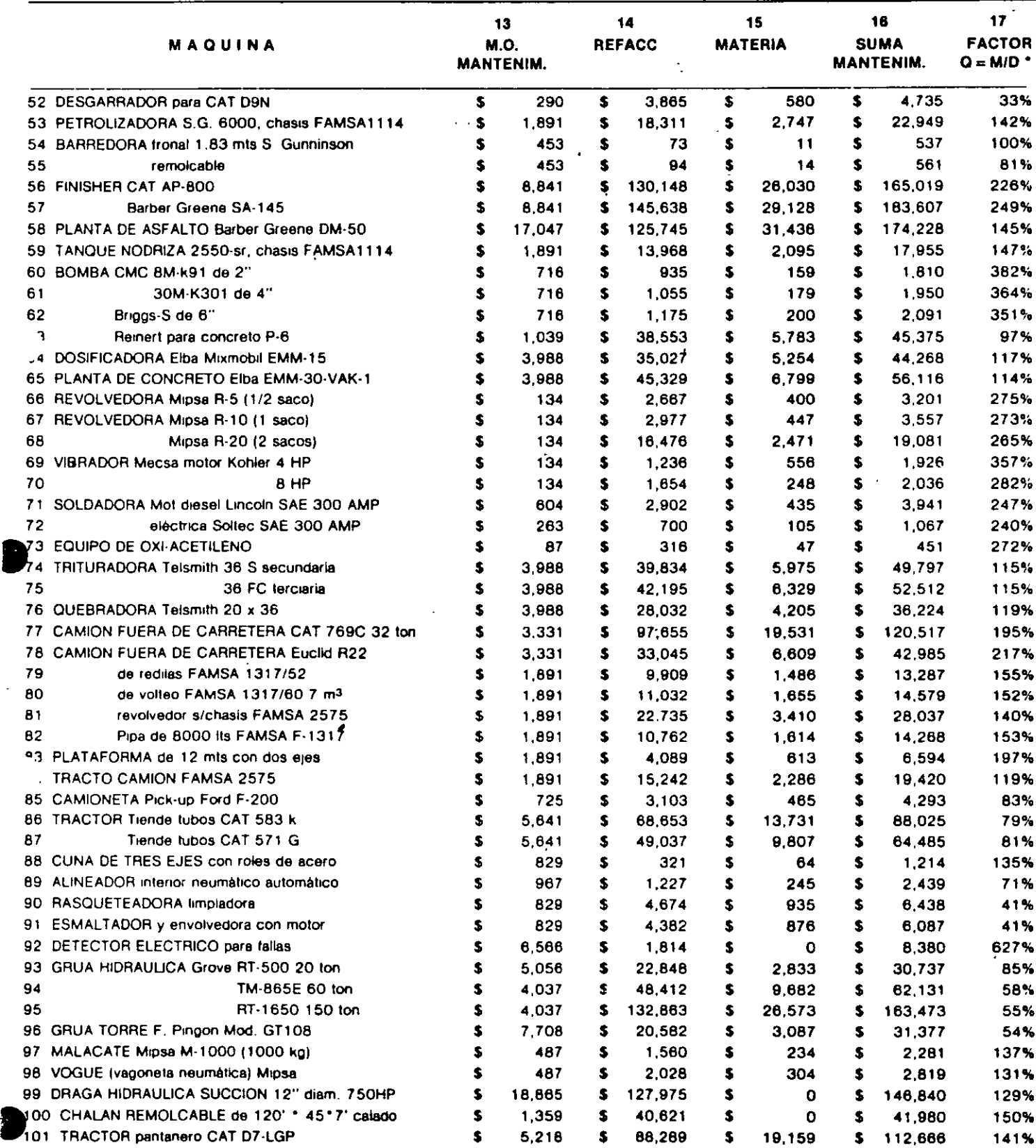

\* En el factor Q se redondearon las centécimas.

 $\bar{\mathcal{L}}$ 

P.

 $CO(S^+)$ HORARIO

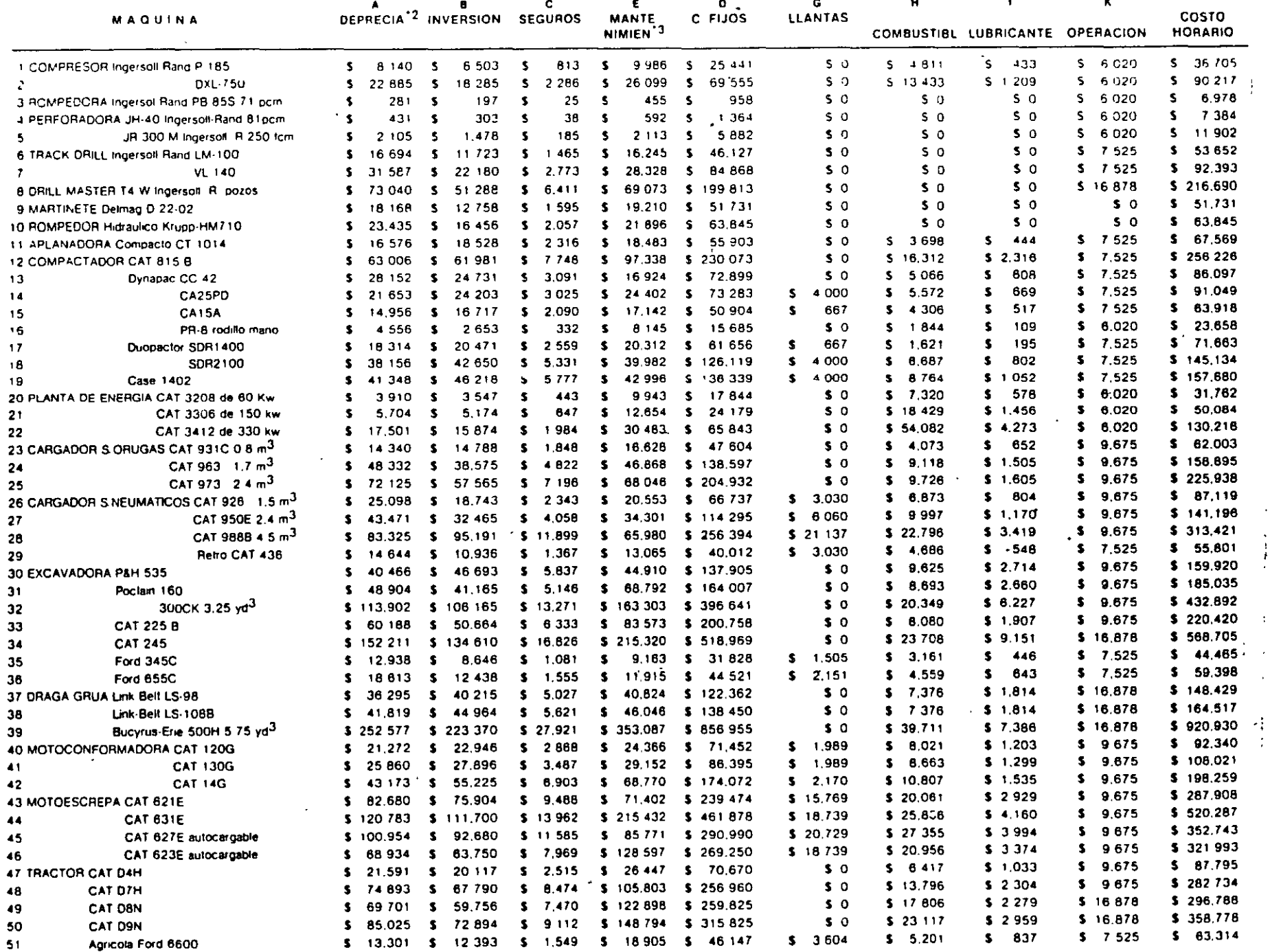

 $\ddot{\phantom{0}}$ 

 $\frac{1}{3}$  $\overline{\mathcal{E}}$  $\hat{\boldsymbol{\beta}}$ 

 $\sim$   $\sim$ 

 $\langle \downarrow \rangle$ 

<u>පු</u>

#### COUTO HORARIO

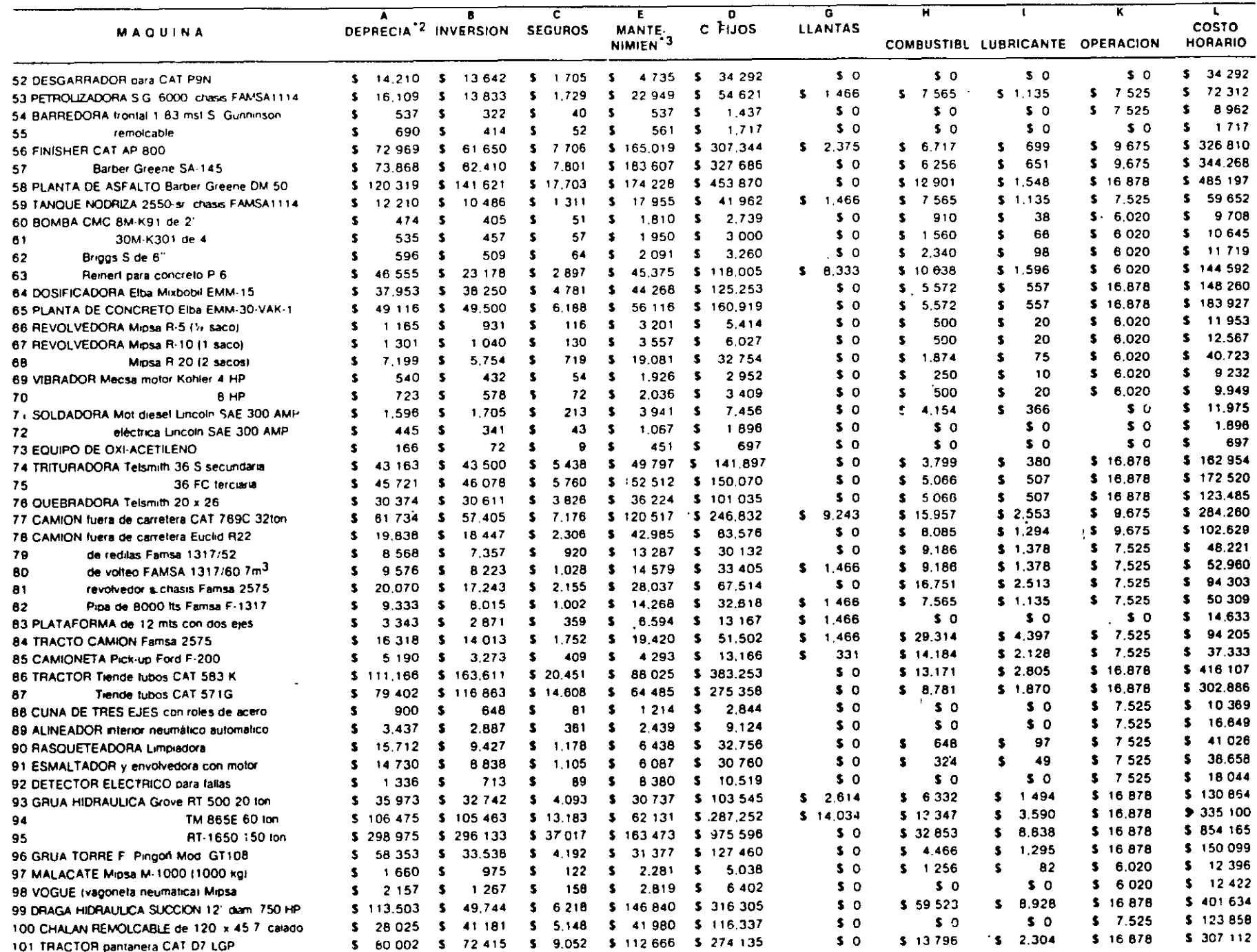

 $\sim$ 

12 Se redondeo a pesos cerrados

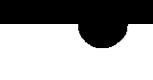

Revisit Mexcana de la Conetucción, Junio de 1991
### $\mathbf{I}$  $\lfloor \cdot \rfloor$ <u>կատնանական պատասանը</u>, d hamailta

# **MARZO 2001**

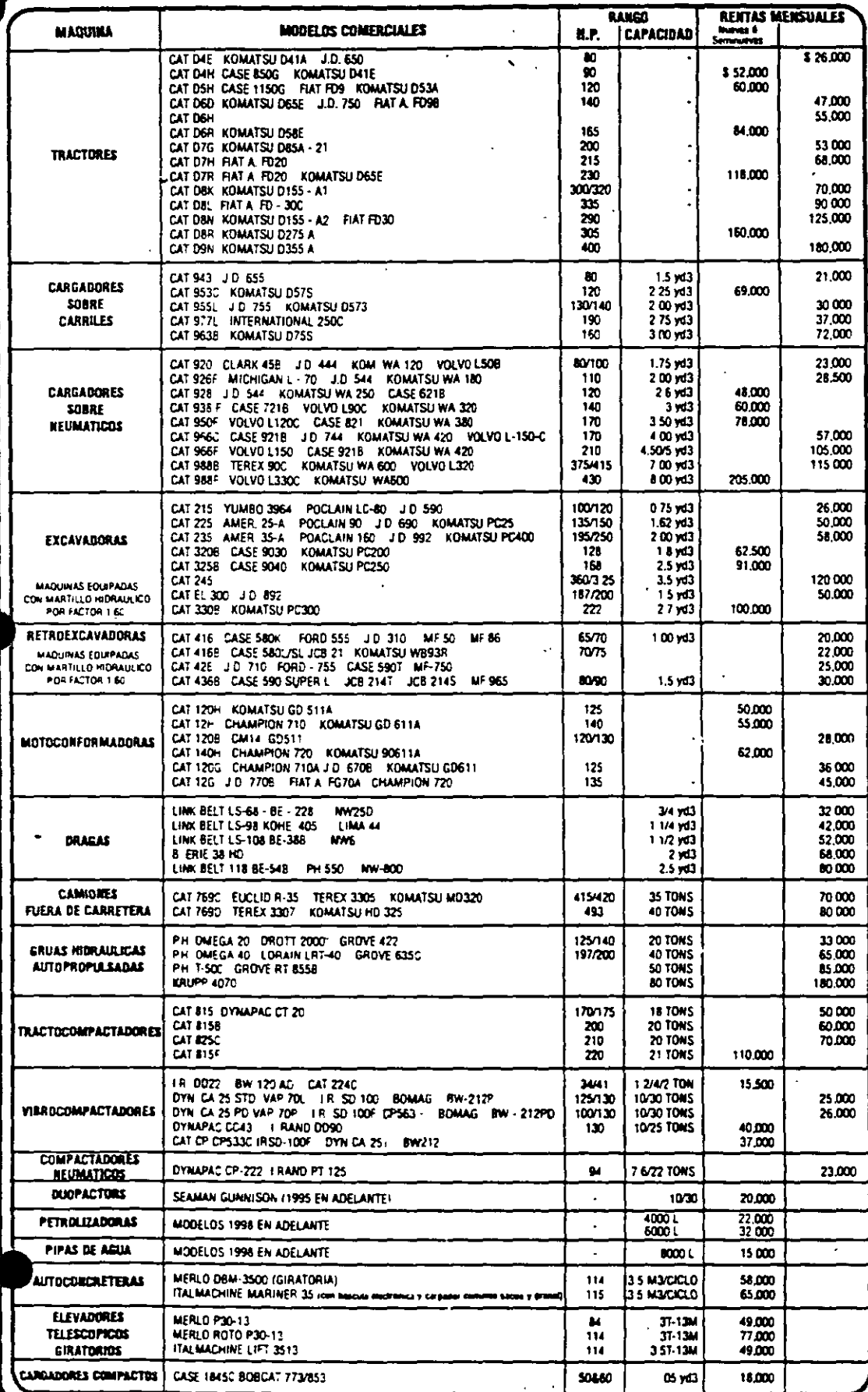

PARA SU NFORMACION **TARIFAS PROMEDIO DE RENTAS MENSUALES** DE MAQUINAS EN PERFECTO ESTADO DE EMPRESAS CON **INFRAESTRUCTURA ADECUADA. VARIABLES** \*∶ **QUE INCIDEN** EN LOS PRECIOS SON LA EDAD DE LOS EQUIPOS, **LAS CONDICIONES** DE OPERACION, EL COMPONENTE **INFLACIONARIO** EL TIPO DE CAMBIO MONFIARIO Y LOS FACTORES REGIONALES. EL AÑO DE FABRICACION O EDAD DE LOS EQUIPOS **PUEDE OBTENERSE CONSULTANDO MANUALES** DE NUMEROS DE SERIE O CON EL DISTRIBUIDOR **DE LA MARCA RESPECTIVA** 

**ESTA INFORMACION SOBRE** LOS PRECIOS PROMEDIO DE RENTAS MENSUALES Y QUE ESTAN SUJETOS A CAMBIO SE APLICAN A PERIODOS DE RENTA DE 30 DIAS O 200 HORAS DE TRABAJO **CONSECUTIVO** CON SUPERVISION PERIODICA NO INCLUYEN LV.A. OPERACION **MANTENIMIENTO, FLETES NI SEGUROS.** 

**TIENE EXCLUSIVAMENTE** EL PROPOSITO DE SERVIR **COMO CIFRA GUIA** PARA NEGOCIAR CADA SITUACION DE ARRENDAMIENTO **EN PARTICULAR** Y NO CONSTITUYE NINGUNA RESPONSABILIDAD POR NUESTRA PARTE.

LOS TERMINOS DE CADA **CONTRATO** DE ARRENDAMIENTO DE MAQUINARIA DEBERAN **ESTIPULARSE POR ESCRITO** EN UN CONVENIO FIRMADO POR AMBAS PARTES **CONSIDERANDO** TODOS LOS ASPECTOS LEGALES Y CO **CLALES.**  $301 - 95X$ 

INFORMAQUINA MARZO 2001

# FORMATO PARA EL ANALISIS DEL COSTO DIRECTO: HORA - MAQUINA.

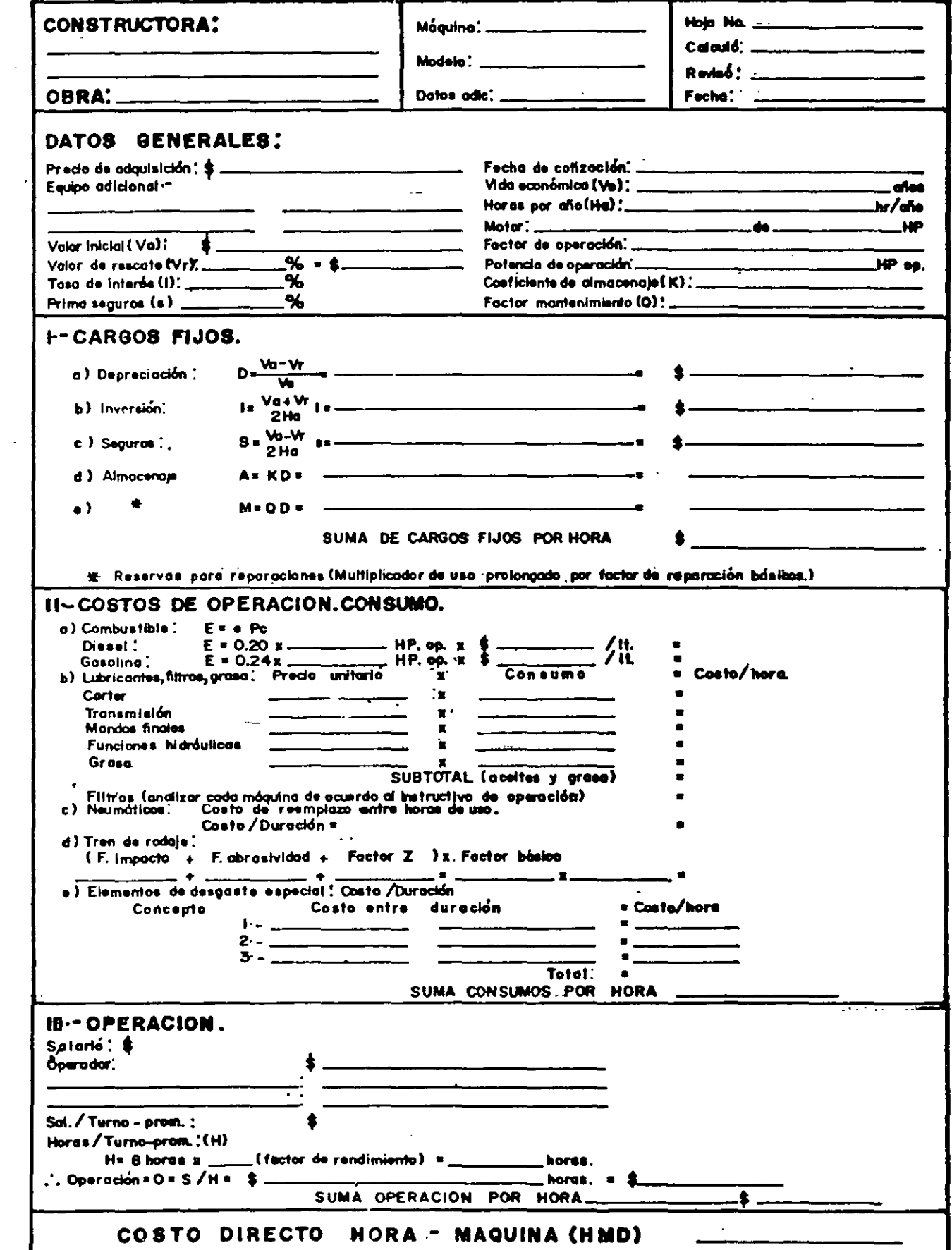

# **CÁLCULO DEL RENDIMIENTO DE LOS EQUIPOS DE** CONSTRUCCIÓN

M. EN I. RAFAEL BRITO RAMÍREZ

CALCULO DEL RENDIMIENTO DE LOS EQUIPOS DE CONSTRUCCIÓN

- METODOS PARA CONOCER LOS RENDIMIENTOS. Fundamentalmente son - $1$ tres; los que utilizan gráficas ó nomogramas, aquellos en quese usan fórmulas y finalmente los que vienen especificados defábrica. En todos los casos estamos hablando de rendimiento teórico.
- EFICIENCIA. Existen múltiples factores como el estado físico del equipo, su mantenimiento, su operación, las interferencias por días en que no se puede trabajar, etc., que nos llevan a  $2$ la necesidad de afectar los rendimientos teóricos por un por-centaje llamado eficiencia y que oscila entre un 60% y un 70%.
- Los materiales al ser removidos de su estado natural, sufren - $3.$ alteraciones en su relación de vacíos, provocando un fenómenodenominado abundamiento 6 expansión y al ser manipulados en -las obras, pueden sufrir también el fenómeno de contracción. -La siguiente figura, ilustra el fenómeno y es muy importante al analizar un rendimiento saber en que punto del proceso lo necesitamos para aplicar correctamente los indices del abundamiento ó contracción.

# CARACTERISTICAS APROXIMADAS DE LOS MATERIALES \* \*

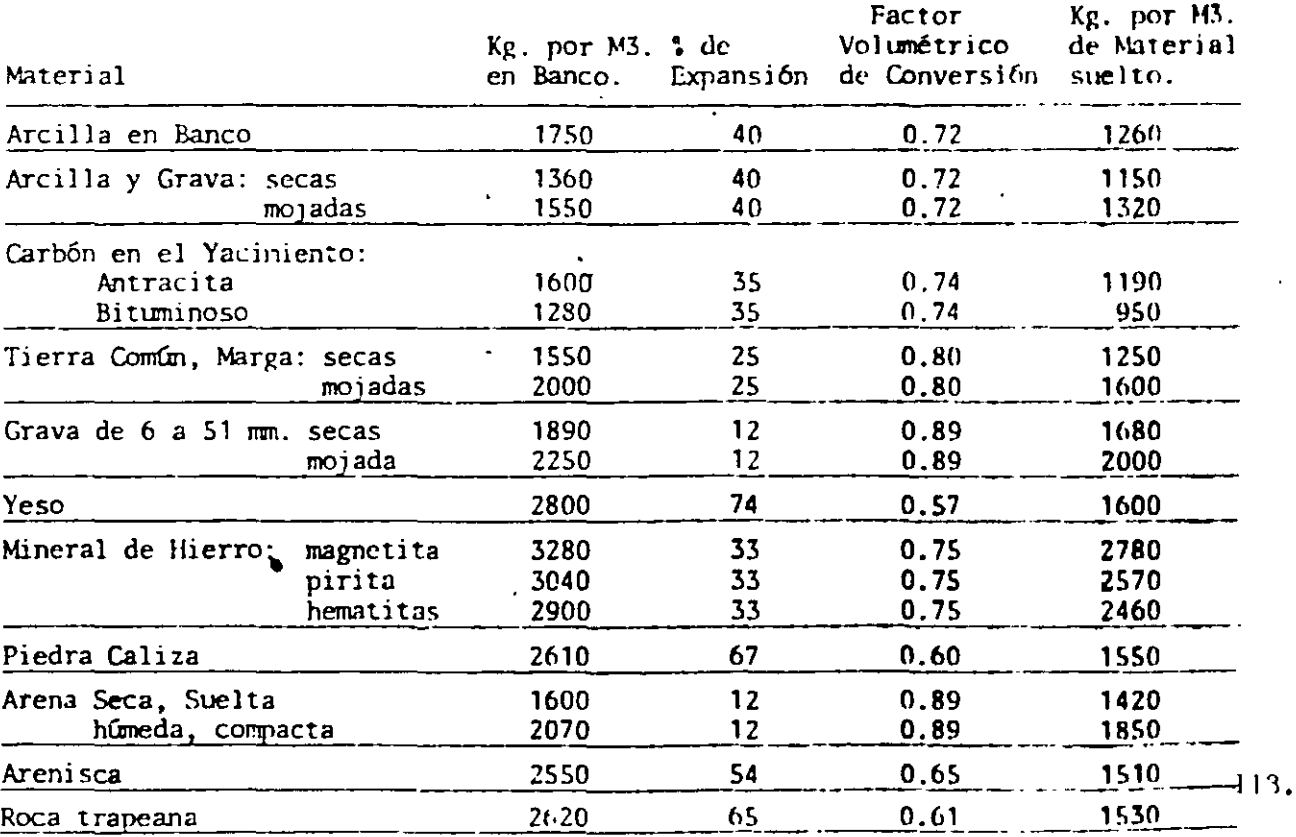

"La densidad y el factor de conversión volumétrica de un materialvarían según factores tales como la granulación, el contenido dehumedad, el grado de compacidad, etc. Para establecer exactamente las características de un material, sería necesario efectuar -<br>un análisis.

# PRODUCCION DE LOS TRACTORES EMPUJADORES CON CUCHILLA.

La producción de éstas máquinas puede estimarse utilizando las cur-vas que se muestran más adelante y aplicando los factores necesarios La fórmula sería:

(Producción máxima (Factores de correcmarcada en la cu<u>r</u> X<br>va). Producción real e i ón) .  $\equiv$ 

Estas curvas de producción dan la capacidad máxima teórica para cu- chillas rectas (S) y universal (U) están basadas en las siguientes - condiciones.

- 1.- 100\ de eficiencia (60 minutos la hora).
- 2.- Máquinas de transmisión automática.
- 3.- La máquina corta el material a lo largo de 15 mts. y-de-ahf  $$ sigue con la cuchilla llena acarreandolo.
- 4.- El peso específico del material es de 1.300 Kg/M3. suelto 6 --<br>bien 1,790 Kg/M3. de material en banco.

5.- Coeficiente de tracción.

- a).– Máquinas de oruga  $\qquad \bullet$ O. S como mínimo.
- b).– Máquinas de neumáti<mark>cos'= 0.4 como mínimo.</mark>

Cuando exista poco coeficiente de tracción, las máquinasde rueda resultan seriamente afectadas y su producción de crece rápidamente. Como no existen reglas fijas que pue-<br>dan predecir esta pérdida de producción, se utiliza una regla que dice, que la producción decrece 4% por cada 1%que decrece el coeficiente de tracción ahajo de 0.40

Si por ejemplo:

El coeficiente de tracción es 0.30 la diferencia es de un 10\$ y la producción decrece al 60\$ (10 X 4\$ = 40\$ de de-cremento).

1 14.

El tractor empujador, especialmente montado sobre orugas, es la má quina cuya producción requiere de mayor cuidado al ser determinada ya que la gran variedad de trabajos que ejecuta lo hace particular mente difícil. La producción será constante cuando la máquina seutilice para trabajar en una pila de material pétreo, homogéneo yde partículas pequeñas y se irá complicando si se utiliza con cu-chilla angulable extrayendo material con los gavilanes y lo será más si se encuentra en un banco de roca mal tronada haciendo la re zaga.

# PRODUCCION DE TRACTORES EMPUJADORES SOBRE ORUGA.

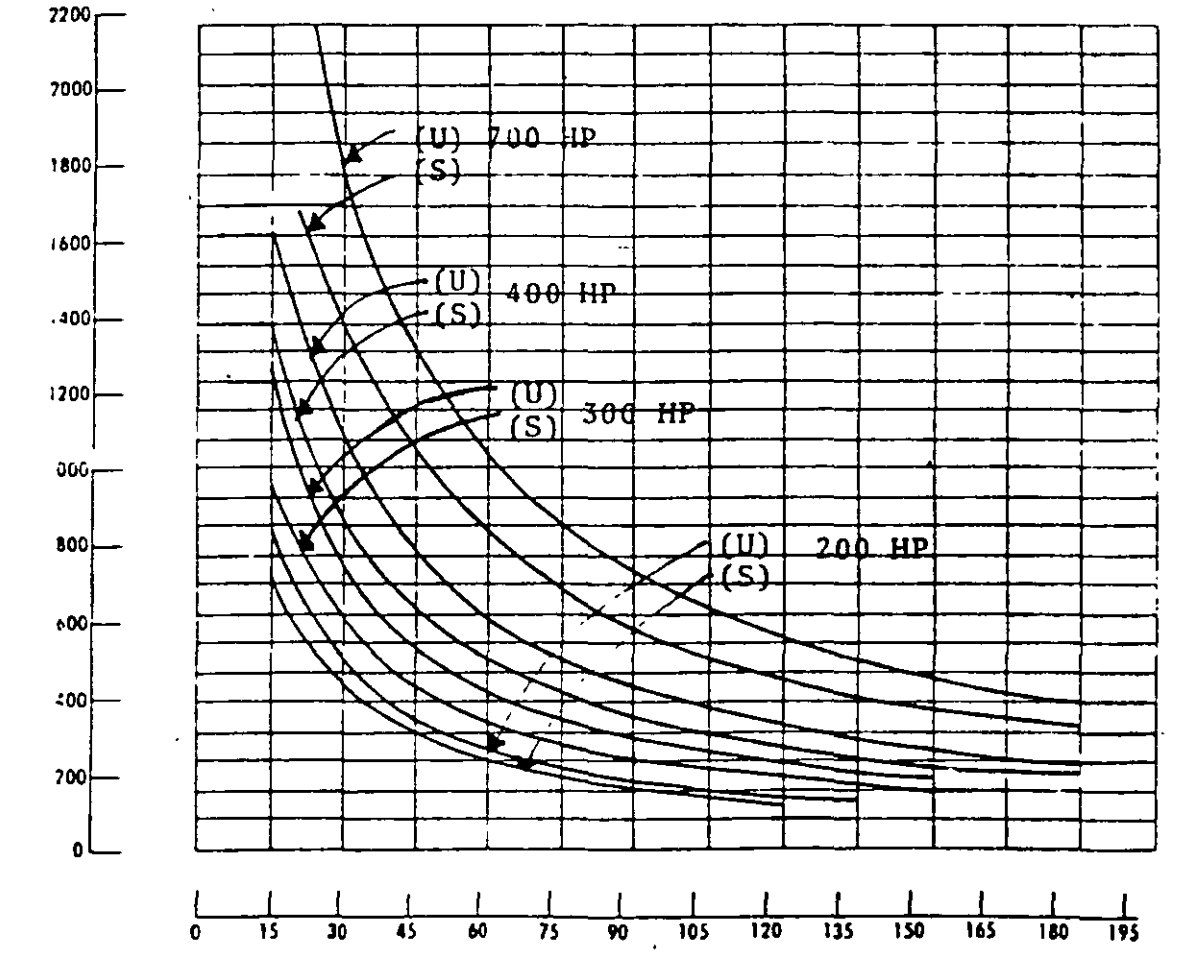

Ĵ

DISTANCIA DE ACARREO (EN METROS)

METROS CUBICOS MEDIDOS SUELTOS

# FACTORES DE CORRECCION.

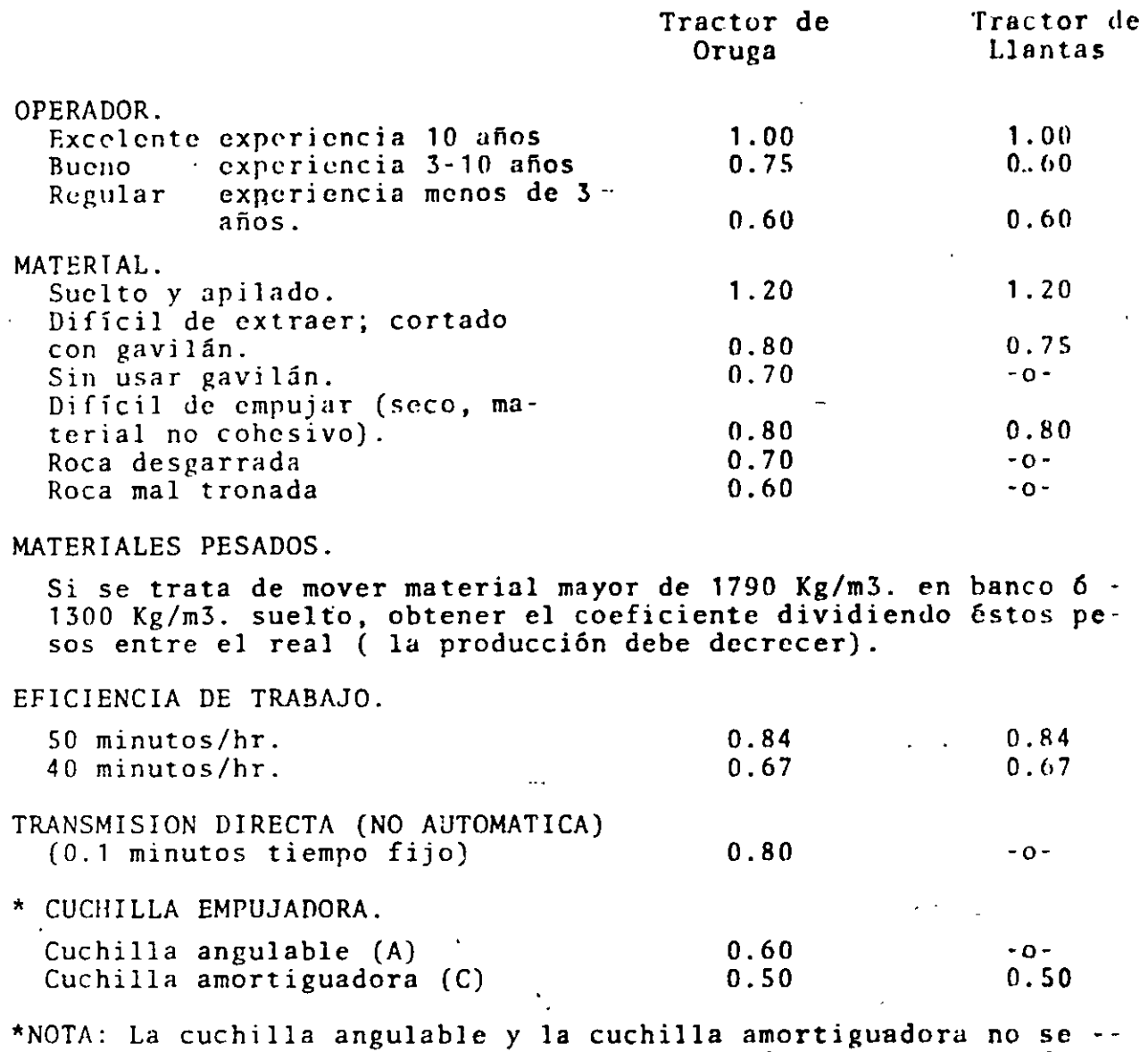

consideran como elementos de producción en los empujadores. Dependiendo de las condiciones de trabajo, éstas cuchillas producen de un SOt hasta un 75\ de la producción que se -- consigue con las cuchillas rectas.

PENDIENTE.

La pendiente afecta la producción y el factor de corrección se obtiene del siguiente cuadro, haciendo la anotación de - que siempre que sea posible debe aprovecharse la pendientea favor de la prcducción.

116.

### **S** PENDIENTE

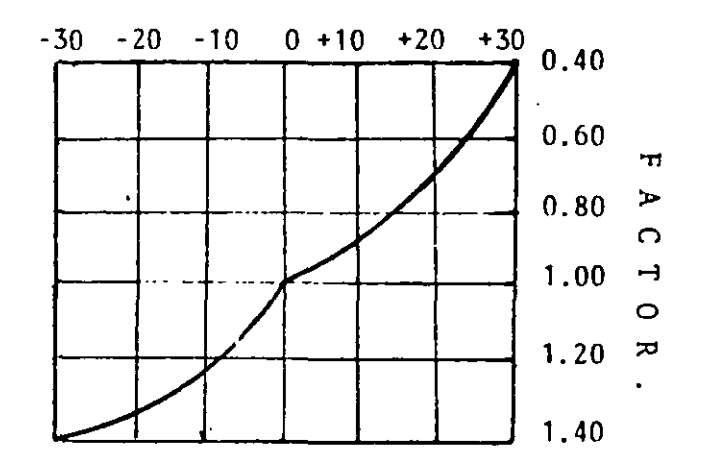

# NOTA: (-) FAVORABLE  $(+)$  DESFAVORABLE

EJEMPLO:

Determinar la producción por hora de un tractor -D-8/8S utili zando los gavilanes, que tiene que mover una arcilla empacada a una distancia de 45 mts. con una pendiente hacia abajo de - $15<sup>o</sup>$ .

El peso del material es de 1,600 Kg/M3. suelto, el operador es bueno y la eficiencia en el trabajo se estima en 50 minu-tos por hora.

# SOLUCION.

De la curva correspondiente obtenemos una producción teóricade 550 mts.3 por hora, medidos en estado suelto.

FACTORES DE CORRECCION APLICABLES:

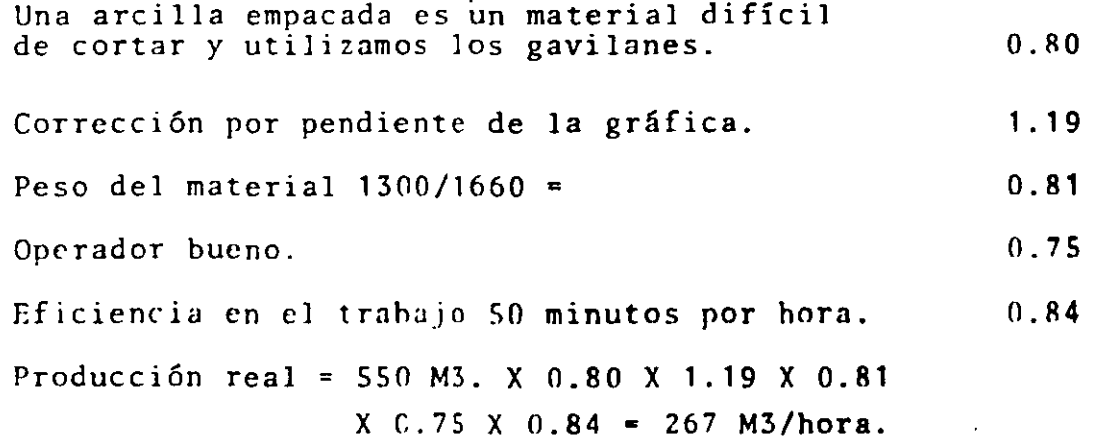

### PRODUCCION DE CARGADORES FRONTALES SOBRE ORUGA.

La producción en estas máquinas es igual a la cantidad de material que cargan y descargan en su cucharón por ciclo, por el número deciclos que puede realizar en un tiempo determinado. Se estima laproducción generalmente en una hora.

La cantidad que puede caber en el cucharón de un cargador, se esti ma en la forma de material que se encuentra suelto, es decir *ya*  aflojado del banco.

La capacidad real del cucharón se determina multiplicando la capacidad nominal, o de fábrica por un "Factor de llenado de cucharón".

Este factor de llenado se estima de acuerdo *a* los siguientes valores:

TAMAAO Y TIPO DE MATERIAL SUELTO. FACTOR DE LLENADO.

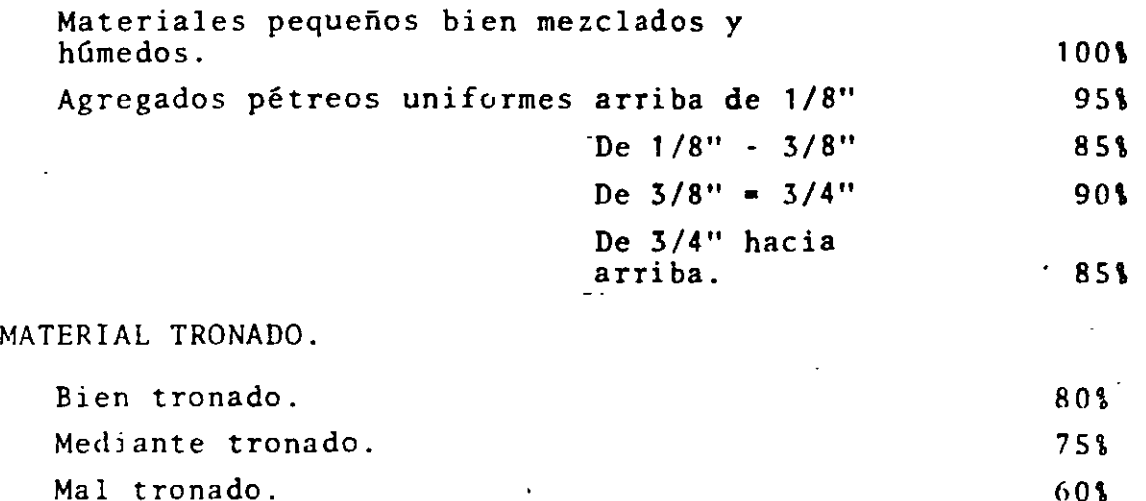

Cuando el material se encuentra en el banco de préstamo, la produc ción puede ser considerada en M3. medidos en el banco y ésto se  $-\bar{z}$ calcula aplicando los factores de abundamiento 6 expansión (Factor volumétrico de conversión) *y* aplicando el factor de llenado del cu charón. En esas condiciones la cantidad de material cargado, medi do en banco se aplica con la siguiente fórmula; -

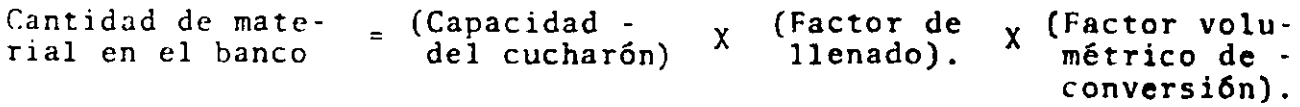

El ciclo de operación en cargadores frontales se calcula a partir de la siguiente fórmula:

Tiempo total del ciclo = Tiempo de carga + Tiempo de maniobras + Tiempo de tránsito + Tiempo de descarga.

TIEMPO DE CARGA. Se calcula tomando en cuenta los siguientes facto res. ÷.

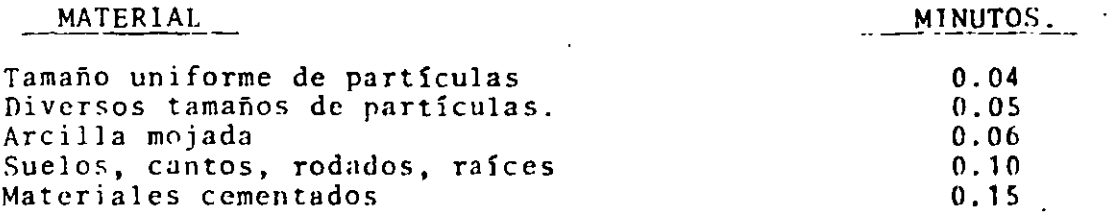

TIEMPO DE MANIOBRAS. Incluye el tránsito básico, cuatro cambios de dirección y el tiempo de giro y puede considerarse que es de 0.22 - minutos a plena potencia y con un buen operador.

TIEMPO DE TRANSITO. Aunque no es una máquina de acarreo, su operación puede requerirse en este trabajo, por lo que deberán conside -rarse los tiempos de ida y vuelta que pueden determinarse por las gráficas de tránsito como la que se muestra:

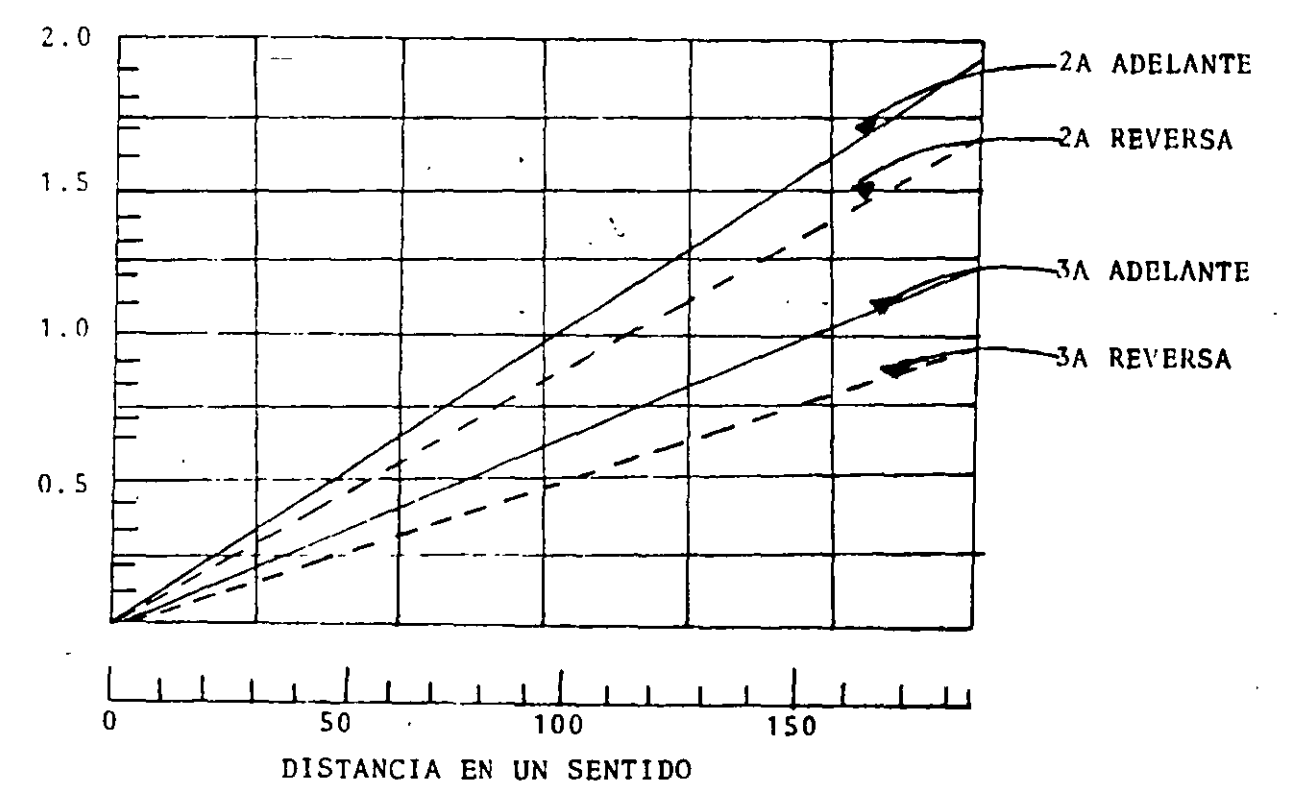

119.

TIEMPO DE DESCARGA.- Depende del tamaño y robustez del objetivodonde se descarga y varía de 0.01 a 0.10 minutos. Para-camionesde volteo normales, pueden considerarse entre 0.06 minutos.

r;\_.J H1P J. O:

talcular la producción horaria de un cargador CAT 955 L equipado-<br>con bote de 2 yd3. (1.53 M3) que va a cargar camiones de volteo con una mezcla de arcilla y grava húmedas extraídas de banco de -<br>préstamo. Tiene que realizar un acarreo total adicional de 150 -<br>mts. en 2a. velocidad. (Distancia de tiro = 75 mts). Suponer una eficiencia del 80%.

# SOLUClON:

Cálculo del ciclo.

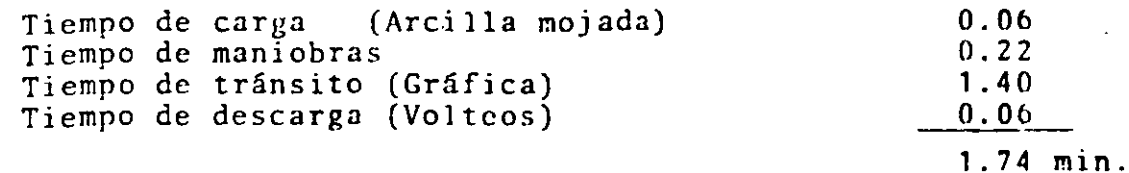

No. ciclos por hora = 60 minutos X 0.80  $\approx$  27.6 ciclo  $1.74$ 

Capacidad del cucharón:

Factor de llenado 100% (Materiales mezclados y húmedos) Abundamierto. 40% (Arcilla y grava mojada)

Capacidad real del-cucharón:

 $C = 1.53$  M3. X 1.00  $= 1.53 M3.$ 

Capacidad medida en banco = 1.53 M3./1.40 = 1.09 M3.

Producción = 27.6 ciclos X 1,09 M3/ciclo = 30.08 M3. medidos enhanco =  $27.6$  ciclos X 1.53 M3/ciclo =42.23 M3. medidos sueltos.

### PRODUCCION DE CARGADORES FRONTALES SOBRE RUEDA.

El ciclo básico (carga, maniobras de giro y descarga) de un cargador frontal articulado sobre ruedas puede considerarse en 0.40 minutos, excepto para aquellos superiores a 4 yd3. (3.0ó M3) decapacidad en que este tiempo aumenta ligeramente a 0.50 minutos.

Para calcular con mayor precisión el ciclo deben considerarse -- las variables que se cnlistan en seguida las cuales deberán au- mentarse ó disminuirse al tiempo del ciclo básico.

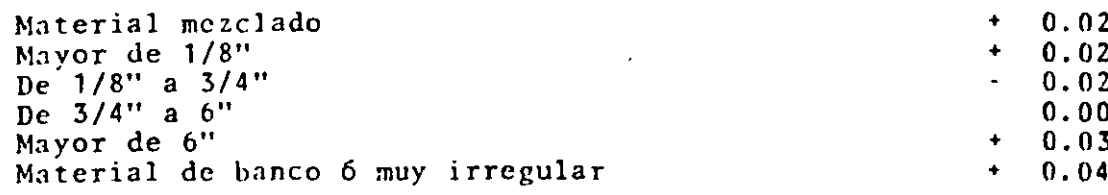

# ALMACENAMIENTO.

Hecho con empujador 6 banda transportadora.

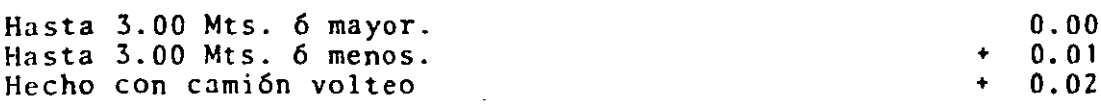

### VARIOS.

Los camiones y el cargador son propiedad de una misma empresa.  $0.04$ Los camiones son de diversos propietarios.  $0.04$ La operación es constante.  $0.04$ La operación es inconstante.  $0.04$ La descarga es a un objetivo reducido.  $0.04$ La descarga es a un objetivo frágil.  $0.05$ 

### ACARREO.

Si adicionalmente el cargador debe hacer acarreos diferentes a los supuestos en el ciclo básico, se deberá recurrir a las gráfi cas que para cada modelo suministran los fabricantes y que son = como la que aparece a continuación:

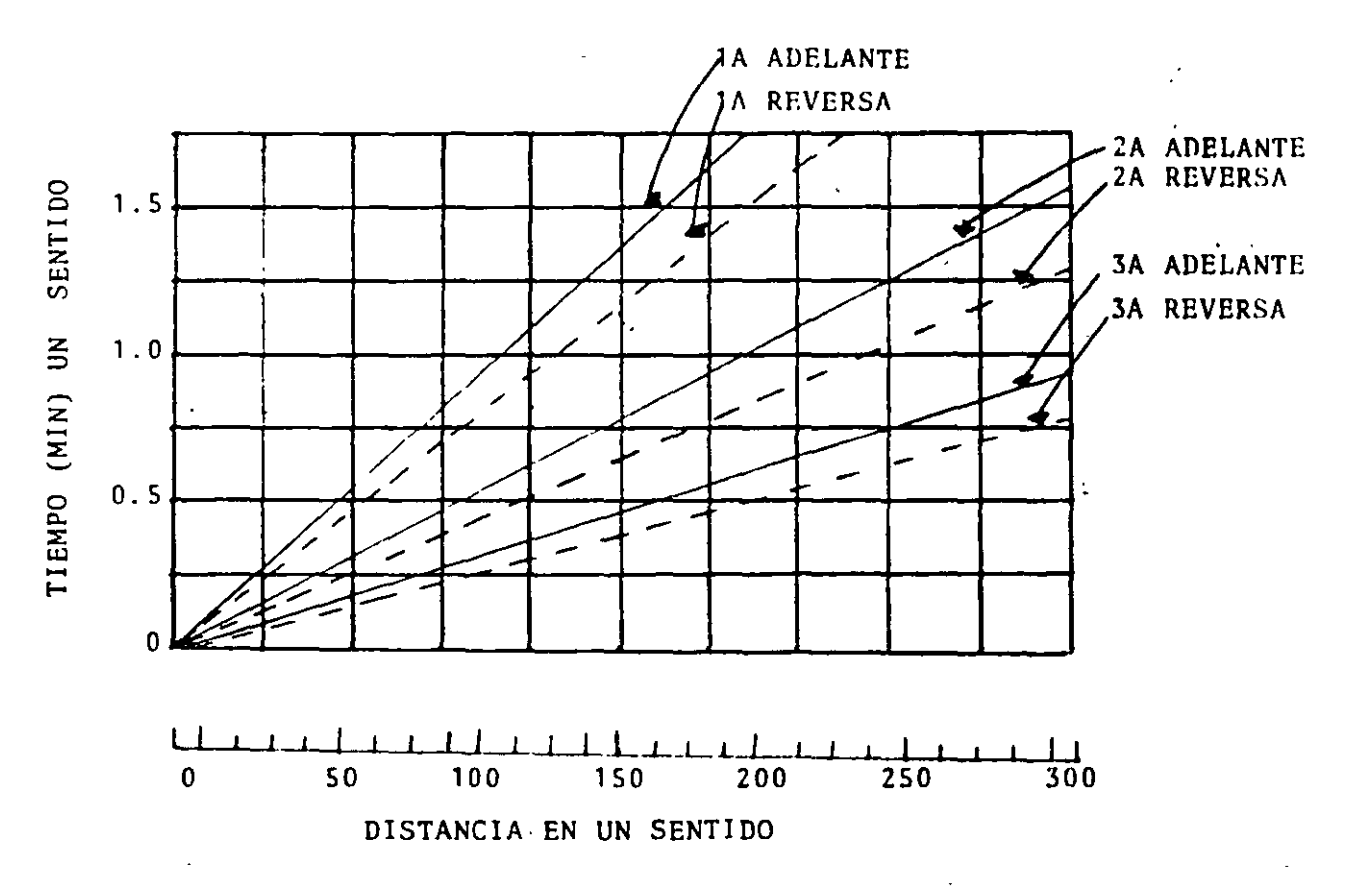

En éstas condiciones el ciclo total será igual: Ciclo Total = Ciclo hfisico (0.40 minutos *6* 0.50 minutos) ~Variables + Tiempo de acarreo. Y el número de ciclos por hora: Ciclos por hora = 60 minutos (100% eficiencia). Ciclo Total Para calcular la producción se deberán usar los mismos criterios -<br>anotados en la parte correspondiente a cargadores sobre oruga porlo que se refiere a "Coeficiente de abundamiento 6 expansión" y al "factor de llendado del cucharón"-. EJEMPLO. Determinar el volumen de material que puede ser manejado por un car gador CAT950 con bote de 2.5 yd3. (1.91 M3) medido en banco con los siguientes datos: Material: Roca bien tronada en tamaño medio de 6" Factor de abundamiento: 40\ Almacenamiento con tractor a una altura de 2.00 Mts. Todo equipo es propiedad de la misma empresa. La operación es constante La descarga es a una planta de trituración (objetivo reducido)· y debe acarrearse a 100 metros en 2a. velocidad de la máquina Factor de eficiencia 80\ (Distancia de tiro • 50 mts). Tiempo básico 0.40 minutos Material de 6"  $+ 0.03$ <br> $+ 0.01$ <br> $- 0.04$ Almacenamiento a 2 mts. Equipo propio Operación constante  $-0.04$ Objetivo reducido + 0.04 Acarreo (Gráfica) O. 4 S Ñ, 0.85 minutos Ciclos por hora: 60 X 0.80 56.5 ciclos .85 Capacidad real del Factor de Capacidad nominal x llenado Según la tabla para roca bien tronada, éste factor es 0.80  $=$  1.53 M3.<br> $=\frac{1.53}{1.40}$ Capacidad real =  $1.91$  M3. X  $0.80$ Capacidad real medida en banco = **1. 53**  1.1. M3. Rendimiento = No. de ciclos x Capacidad real<br>por hora del cucharón. del cucharón. Rendimiento =  $56.5 \times 1.1 = 62.15$  M3. hora medido en banco. Rendimiento medido suelto =  $62.15 \times 1.40 = 87$ . M3.

122,

## PRODUCCION DE LOS DESGARRADORES.

 $Fxi$ sten varios sistemas para calcular la producción de los desga rradores.

El primero y mejor de ellos, particularmente en grandes obras, - consiste en seccionar un área determinada y registrar el tiempoque ocupe un tractor equipado en efectuar el desgarramiento, sec cionar el área después de removido el material lo cual nos permí re conocer la producción horaria medida en banco.

Otro sistema consiste en suponer que el tractor empujador trabaja en primera velocidad obteniéndola de la tabla de especifica--~iones de la máquina.

Deberán incluirse los tiempos para giros y la sacada o hundida - del desgarrador.

Considerar la distancia entre dientes y la profundidad de desgarre.

Este procedimiento arroja el volumen medido en banco calculado y la experiencia ha demostrado que los resultados que se obtienen· son entre un 10 y un 20% más altos que lo obtenido en la reali-dad utilizando el primer método de medici6n directa.

Existe también el método gráfico que se explica más adelante,

EJEMPLO:

Calcular el volumen que puede desgarrar un tractor CAT D9H equipado con desgarrador de un diente.

Penetración.- 60 cms. Distancia entre pasadas 90 cms.

Velocidad (1a.) = 1.6 Km/hora =  $26.7$  mts/min.

Longitud 150 mts.

Tiempo muerto en cada cabecera 0.25 minutos.

Eficiencia 75% (45 min. efectivos por hora)

SOI.IJCT ON:

Tiempo de cada ciclo: 1.6 Km/hora • 26.7 m/min.

 $T = 150 m + 0.25 = 5.86 min.$ 26.7m/min.

NGmero de ciclos ó pasadas por hora.

 $N = \frac{45 \text{ min}}{5.86 \text{ min}} = 7.68 \text{ pasadas/hora}$  123.

Volumen desgarrado por pasada = 1.50 m X 0.9 m X 0.6 m = 81 M3. Producción calculada = 81 M3./pasada X 7.68 pasadas/hora  $= 622$  M3/hora.

# METODO GRAFICO.

Este procedimiento de cálculo de la producción se basa en el uso de las tablas de velocidades sísmicas, para ello y para cada modelo de máquina, se han elaborado unas gráficas para diferentestipos de materiales con sus correspondientes velocidades sísmi-cas en kilómetros por segundo y en ellas se marca cuales materia les pueden ser susceptibles de desgarramiento. A continuación F se muestra una de ellas para tractor CAT D9, éstas gráficas nos<br>indican la posibilidad de desgarramiento del material, más ade -lante se muestran las gráficas de producción.

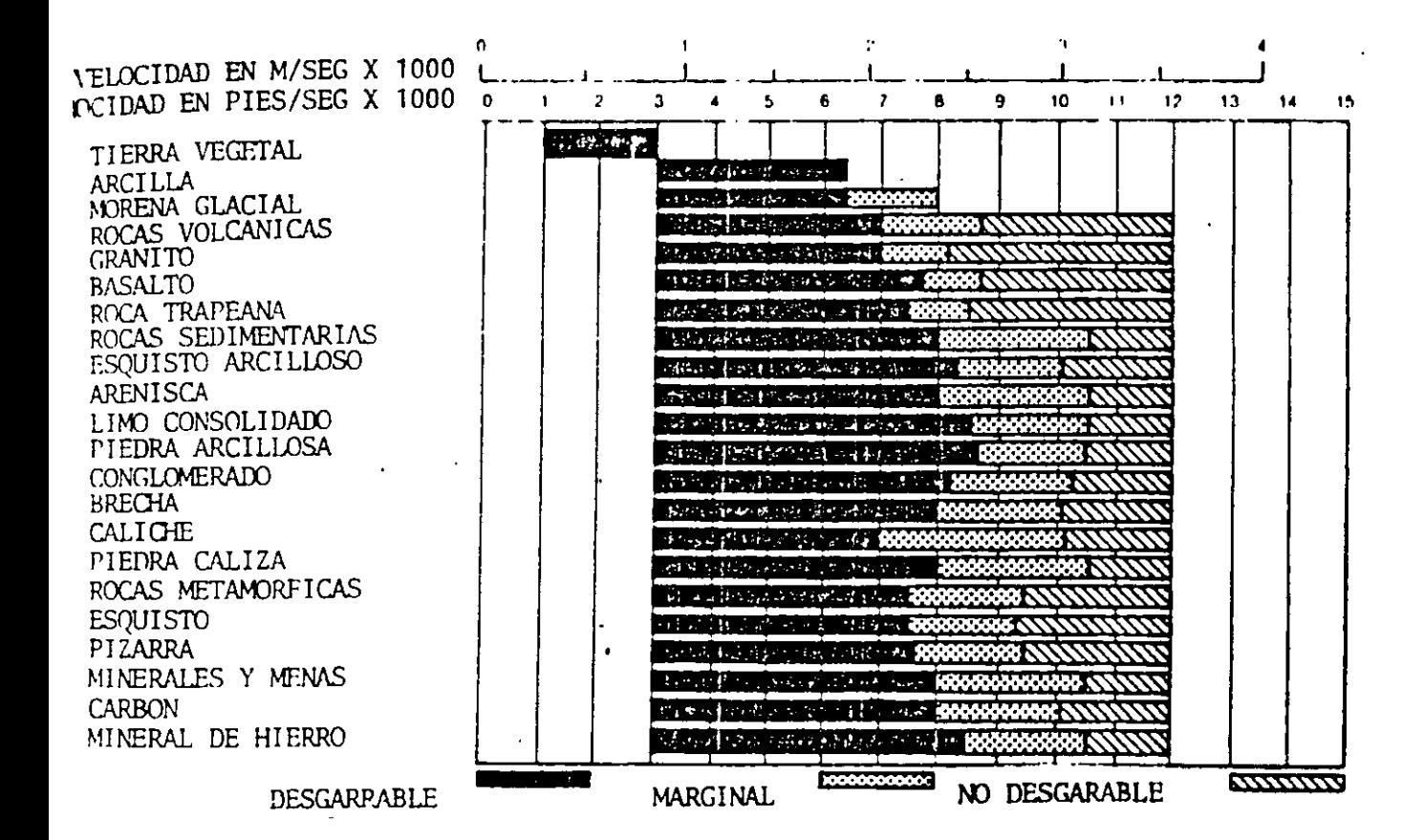

Sin embargo deben tomarse las siguientes precauciones al utilizar estas gráficas.

La penetración del diente es a menudo la clave del éxito del des garramiento prescindiendo incluso de la velocidad sísmica. Esto es particularmente cierto en materiales homogéneos tales como --

niedra y grava empacada y caliches. Esto también es cierto en formaciones cementadas compactas tales como conglomerados.

La baja velocidad sísmica de las rocas sedimentarias pueden indi car capacidad de desgarramiento. Sin embargo, si las fracturasy estratificación no permiten la penetración del diente, el mate rial no podría ser desgarrado.

prefracturar el material mediante explosivos, puede permitir laentrada de los dientes particularmente en los caliches, conglome rados y otros tipos de rocas, pero en algunos tipos de materialcomo los granitos y areniscas o piedras calizas, deberá tenersecuidado en los costos.

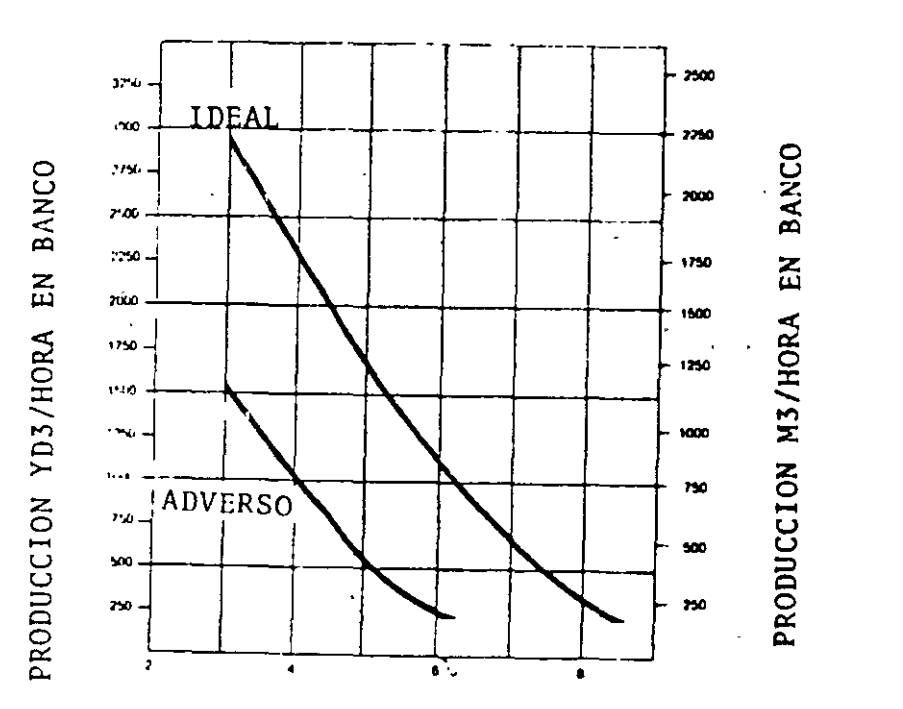

D9H CON UN SOLO DIENTE

VELOCIDAD SISMICA (PIES POR SEGUNDO X 1000)

Como puede observarse, los rangos de producción varían de condiciones ideales a condiciones adversas y están hechas tomando encuenta las siguientes consideraciones:

ò.

La máquina trabaja : clusivamente desgarrando, no realiza trabajo  $_{\text{com}}$  empujador.

Empujador con trans-isión automática y el desgarrador con un solo diente.

. 100% de eficiencia 60 min/hora)

las gráficas son para toda clase de materiales.

En rocas igneas, cir velocidad sismica de 1,850 mts. por segundoo más, la produccií<sup>-</sup> debe reducirse un 25\$.

El límite mayor refleja condiciones ideales de manera que si se prevee alguna dificultad 6 una estratigrafía complicada, es prefe rible utilizar la tutva de condiciones adversas.

### RENII'IENTO DE PERFORADORAS PARA ROCA.

El rendimiento de las perforadoras está intimamente relacionadocon las características físicas del material por barrenar. El siguiente cuadro ruestra de algunos tipos de rocas, entre otrosdatos uno que se llama "Factor de barrenabilidad".

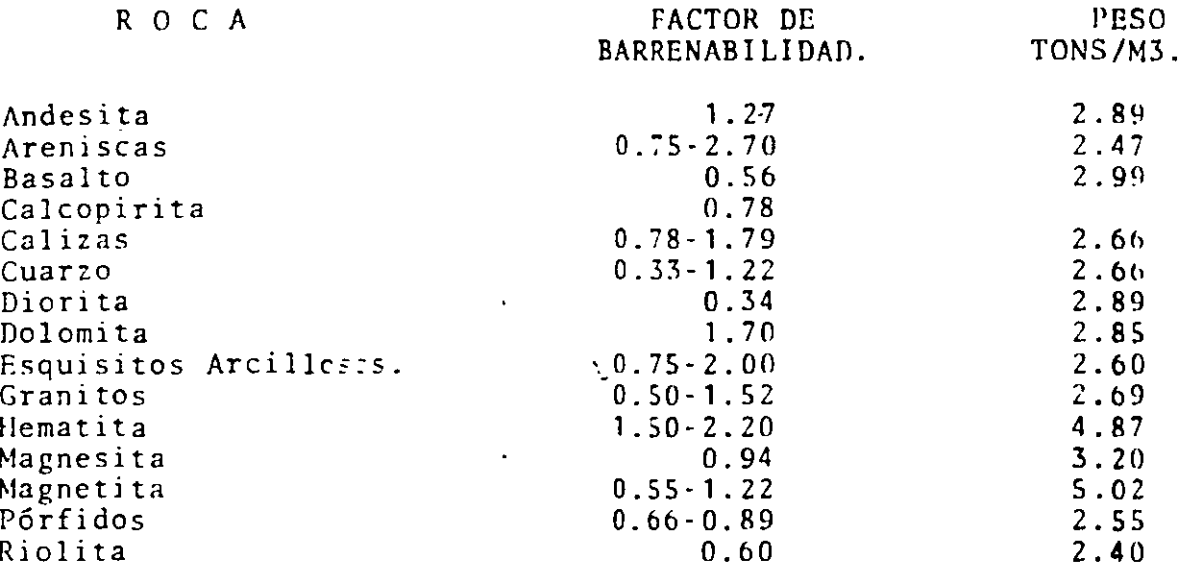

Por otra parte los fabricantes manejan unas tablas que relacionan el tipo de máquinz con la capacidad del compresor, la presión aque éste trabaja y al diámetro del barreno e indican la velocidad teórica de barrenación. Una tabla de estas para máquinas se mues tra a continuación.

126.

VELOCIDAD DE BANGGNACION

 $\sim 0.01$ 

 $\pm$ 

i,

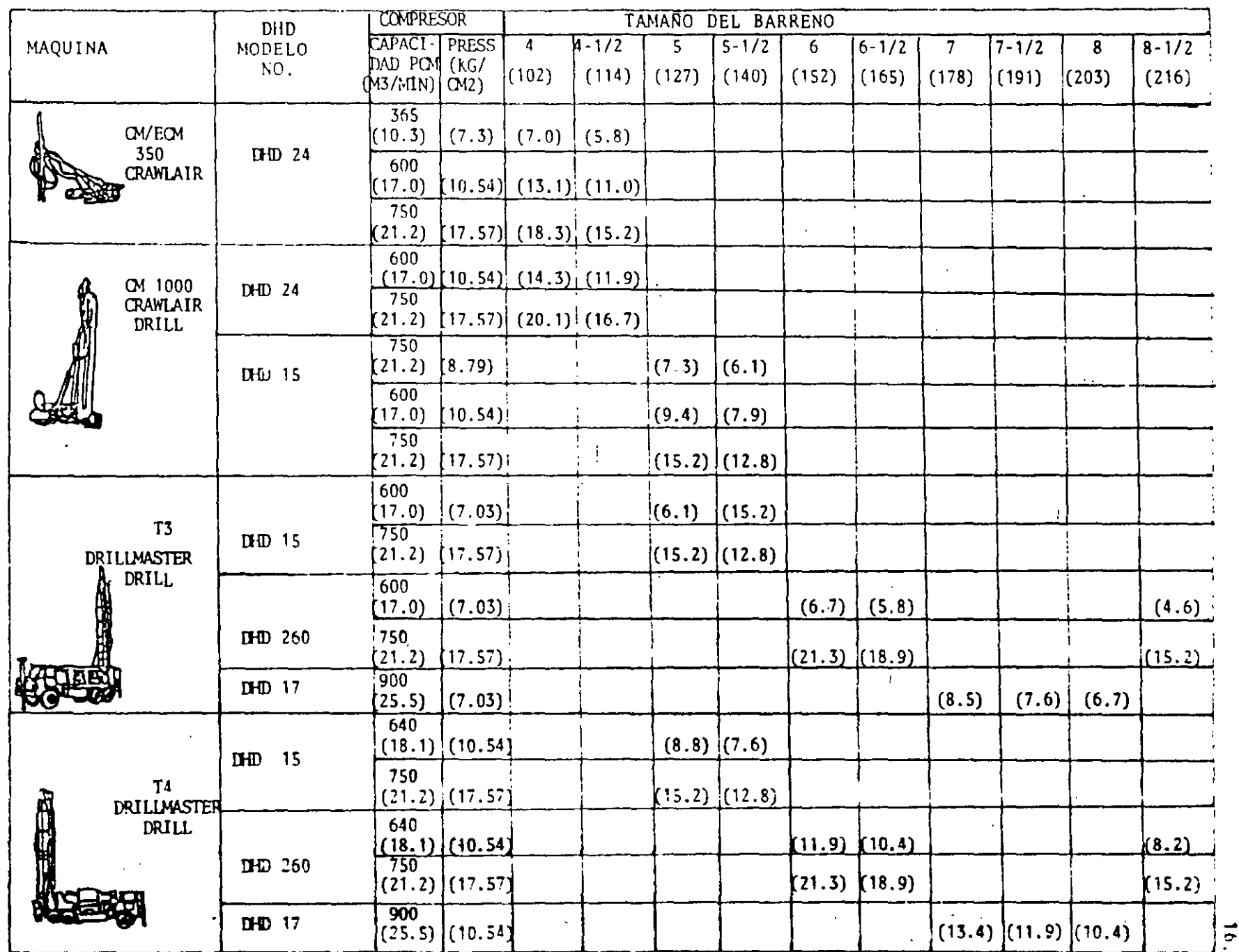

 $\sim 10^7$ 

 $121.$ 

 $\frac{1}{\sqrt{2}}$ 

# FJEMPLO:

Calcular la producción por hora medida en hanco, en un banco de-Riolita que va a ser harrenado con una perforadora de carriles -(Track drill) Modelo DHD 24 movida por un compresor de 600 pcm.-~una presión de 150 Kg/cm2 Los barrenos son de 4" y In separa- ción entre ellos es de L mts. Eficiencia 70\

### soLUCION:

Factor de barrenabilidad de la Riolita 0.60

Velocidad de perforación (de la tabla) 13.1 m/hora

Velocidad real 13.1 X 0.60 = 7.86 m/hora

Volumen por barreno de 2 m X 2m - 4.00/m2.

Volumen de producción por hora - 7.86 X 4.00 = 31.44 M3.hora medido en banco.

Volumen real = 31.44  $\times$  0.7 = 22.00 M3/hora.

PRODUCCJON DE COMPACTADORES.

La producción de los compactadorcs se calcula 6 se expresa en me tros cúbicos por hora de material compacto.

 $(M3 \tMC)$ 

Coeficiente de contracción

Coeficiente de contracción<br>CC = <u>M3. material compacto (M3 MC)</u> M3. material en banco M3 MB)

La siguiente fórmula se utiliza para calcular los volumcncs compactos de producción.

> M3 MC = A x *V* x E · en donde: N

A = Ancho de compactación por pasada en metros (los fabricantesde compactadores recomiendan tomar el valor de A igual a 0.8 el ancho de la rueda dei compactador por efectos de traslape.

V = Velocidad de trabajo del compactador en metros/hora.

E= Espesor de la capa compactada.

N = NGmero de pasadas del compactador.

Con ésta fórmula los fabricantes han desarrollado algunas tablas de producción como las que se muestran a continuación, suponen -<br>una eficiencia del 100%.

# PRODUCCION EN M3. /HR. DE COMPACTADORES AUTOPROPULSADOS.

 $\mathbb{R}^2$ 

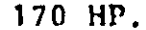

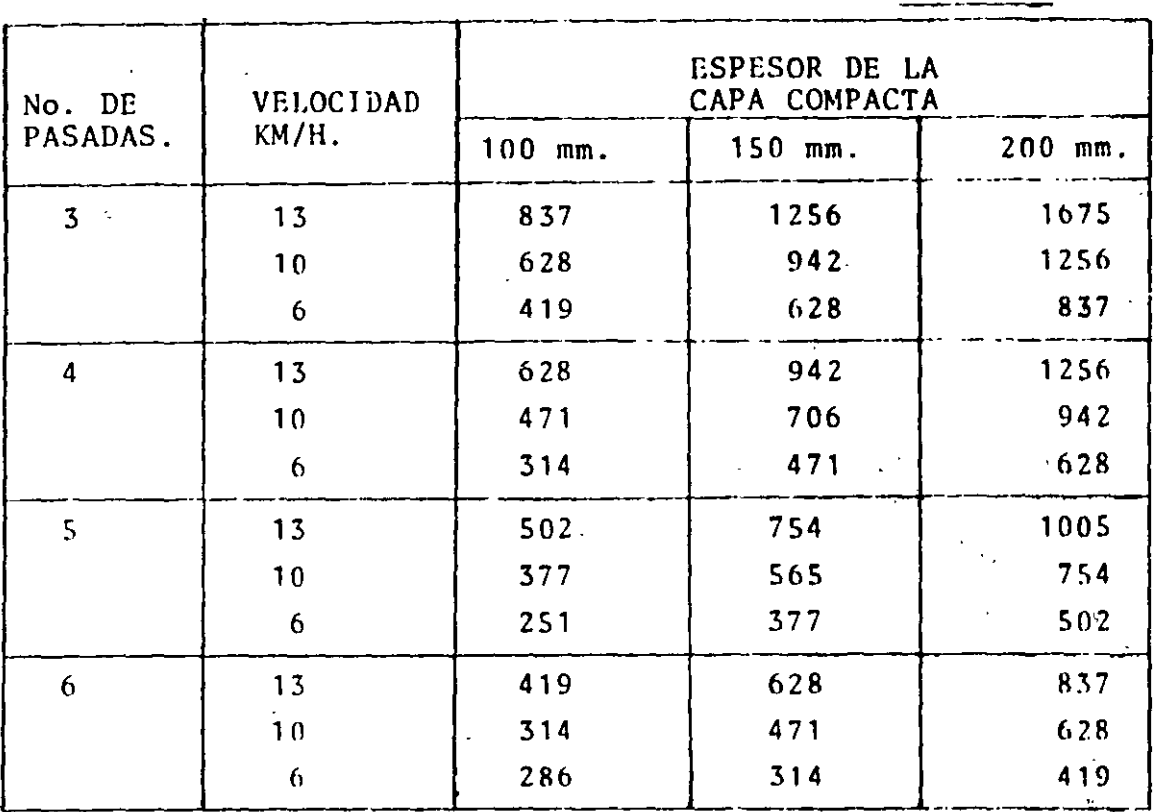

310 HP.

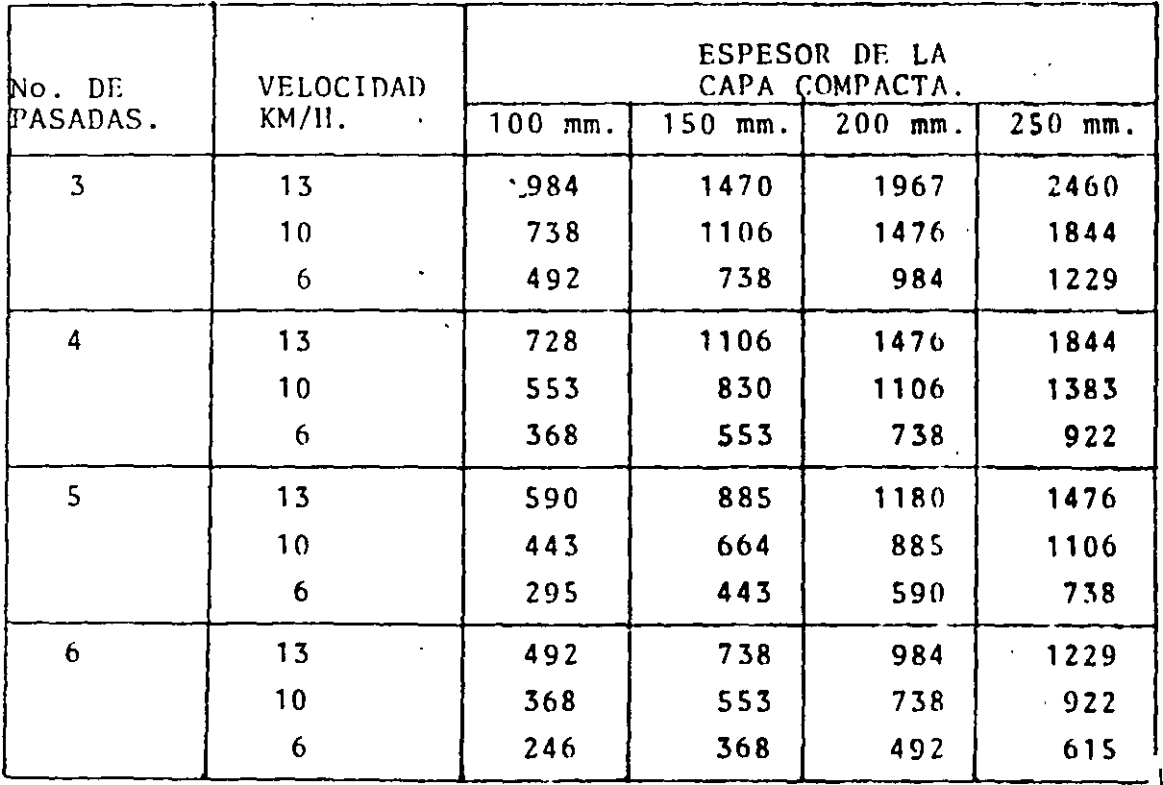

429.

EJEMPLO CALCULADO. Determinar la producción teórica de un compac tador vibratorio rodillo liso de 2.50 mts. de ancho trabajando auna velocidad de 10 Kms./hora con capas de un espesor de 15 cms. dando 4 pasadas para lograr la compactación. Determinar la producción real con una eficiencia del 70t.

 $M^3$  MC = 2.50 x 0.8 (ancho efectivo) x 10.000 M/H x 0.15 4

 $M^3$  MC = 750  $M^3$ /hora. (Ver la coincidencia con las tablas anterio res) .

Producción real. = 750 x 0.7 = 525  $M^3$  Mc./hora.

PRODUCCION DE RETROEXCAVADORAS.<br>--<br>El ciclo de excavación de una retroexcavadora está compuesto decuatro fases:

- 1 . Carga del bote ó excavación propiamente.
- 2. Giro de la máquina cargada.
- 3.- Vaciado del bote.
- 4.- Giro de la máquina vacía.

El tiempo total del ciclo depende del tamaño de la máquina (las-<br>pequeñas pueden hacerlo en menor tiempo que las mayores) y de -las condiciones generales del trabajo. En excelentes condiciones del trabajo, las retroexcavadoras pueden trabajar rápidamente ya medida que las condiciones empiezan a deteriorarse (Material · duro, mayor profundidad de excavación, mayor giro, mayores obstá culos, etc.) el rendimiento empieza a bajar.

El cuadro que se presenta adelante, muestra los tiempos del ci--<br>clo total que puede esperarse en relación con las condiciones -clo total que puede esperarse en relación con las condiciones --<br>del trabajo. En virtud de que existen muchas variables que afec tan el tiempo del ciclo, no es fácil determinarlo. Sin embargoel cuadro intenta definir los rangos de tiempo en el ciclo que -<br>aparecen más frecuentemente en estas máquinas y al mismo tiempomaneja una idea de lo que podría diferenciar un trabajo en condi manteja en ciencia estado por encontrar en condiciones excelentes y sus rangos in termedios. Siempre seré importante ajustar en el campo, los  $\cdot$   $\bar{=}$ tiempos observados y los obtenidos del cuadro para tener una **hue**  na idea de correlación.

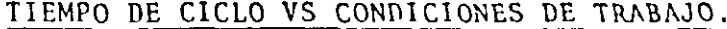

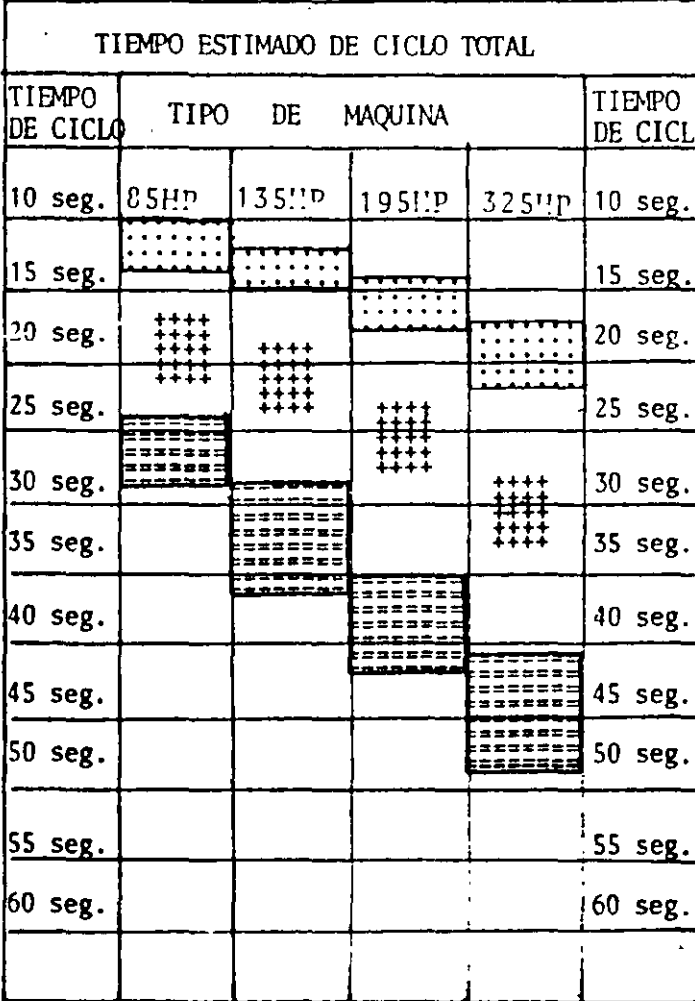

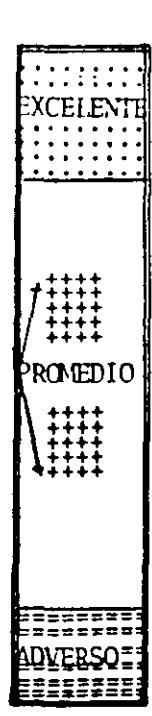

1. - Excavación fácil (Tierra suelta, are na, grava, limpieza de zanjas). Exca vación no mayor que el 40% de la pro fundidad posible por especificación. Angulo de giro menores de 30°. Descar ga libre, sin obstrucciones.

- 2.- Excavación entre media y dura (Suelos bien empacados con contenido mayor del 50% de roca suelta). Corte al -70% de la profundidad de especificación. Angulo de giro de 90° carga a camiones de volteo.
- 3. Excavación muy dura (Piedra, arenisca, caliche, esquistos arcillosos, ciertas calizas). Profundidad de corte total igual a la especificada. Angulo de giro mayor de 120°. Descargaa un objetivo reducido utilizando todo el alcance de la pluma. Gente y obstrucciones en el área de trabajo.

# RETROEXCAVADORAS.

# PRODUCCION EN M3. /HORA DE 60 MINUTOS EFECTIVOS.

÷.

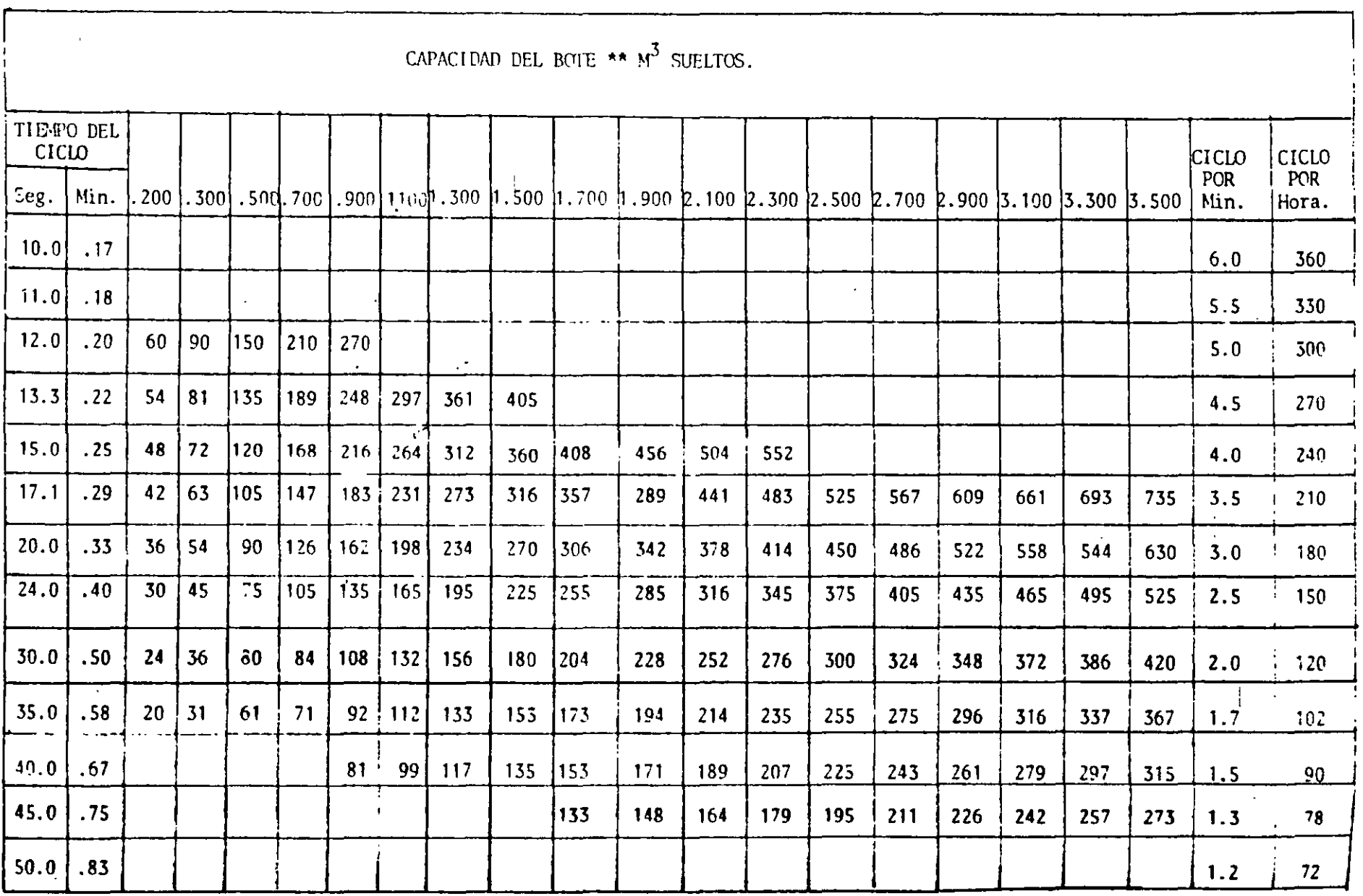

La siguiente tabla muestra lo que la experiencia de .Jos fabricantes de retroexcavadoras han logrado como promedios en el ciclo to tal de sus máquinas en condiciones de trabajo normales y con un -<br>buen operador.

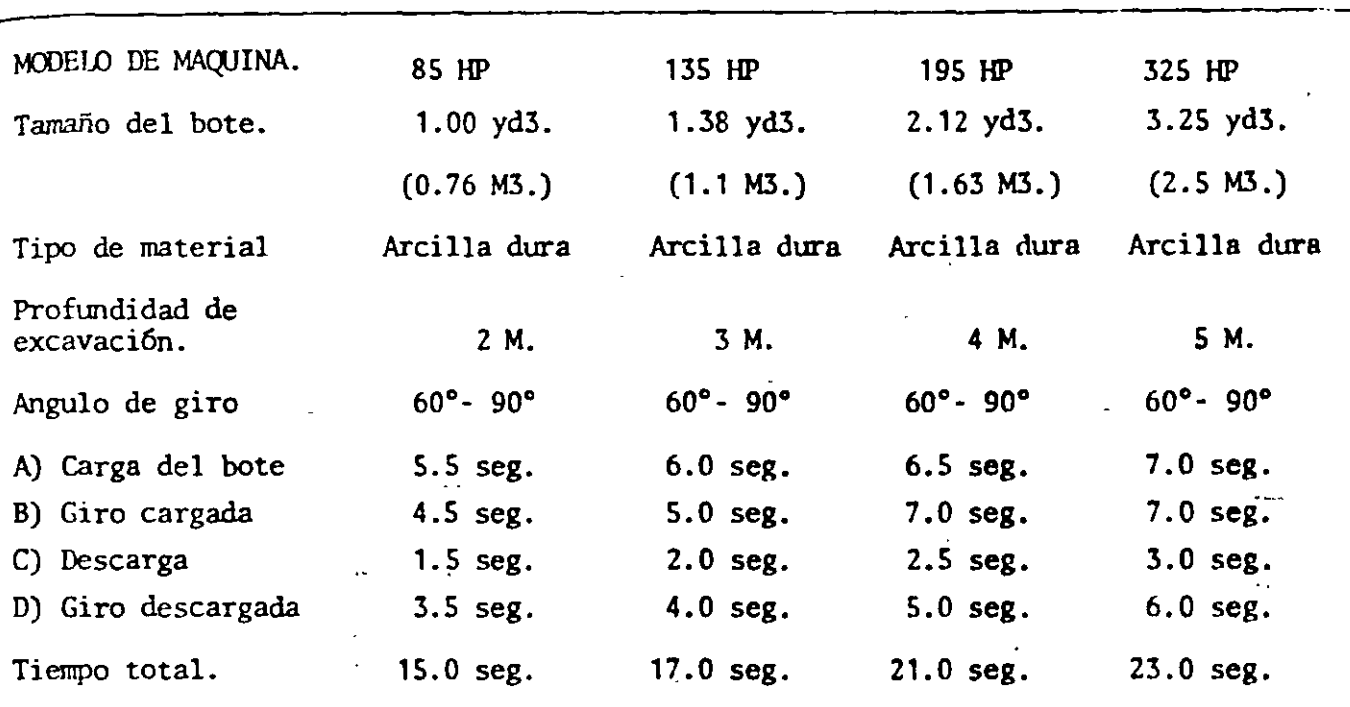

## CAPACIDAD DE LAS MAQUINAS:

Las retroexcavadoras vienen equipadas con botes cuya capacidad - nominal está definida en sus especificaciones. Sin embargo la - capacidad real se ve afectada como en los cargadores frontales - por el concepto "Factor de l del tipo de material que se excave y es como sigue:

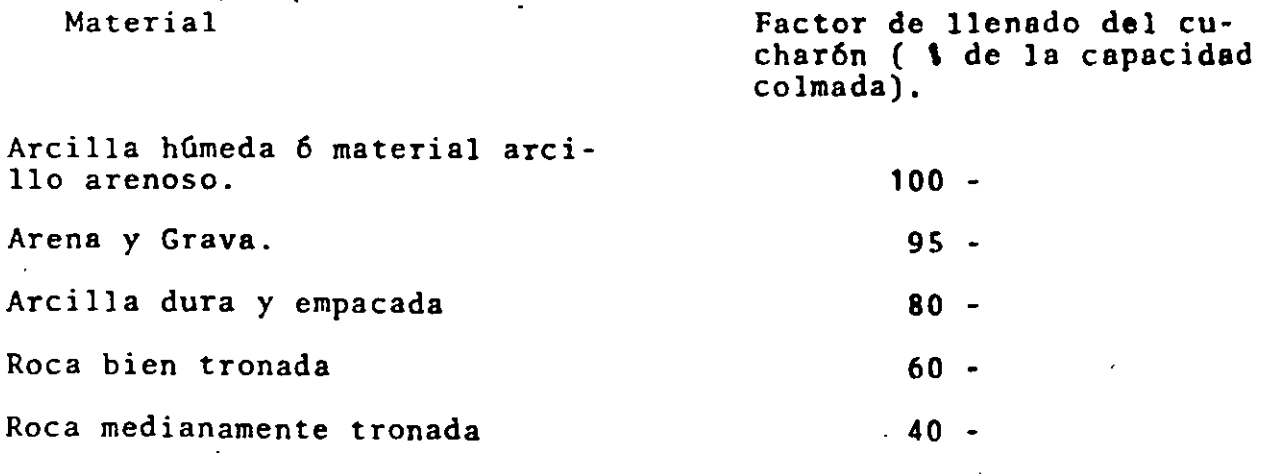

La producción real horaria de una retroexcavadora se calcularáentonces: ITI. Include the interference and se calculate.  $p = 60$  minutos Tiempo del ciclo  $x$  (Factor de llenado)  $x$  (Factor de eficiencia)

Existen tablas que proporcionan los datos de producción como la que *se* muestra, en la que a partir de un tiempo por ciclo *y* la capaci- dad del cucharón que ya debe tomarse afectada por el "Factor de lle, nado" se obtienen el número de ciclos por minuto y por hora asf como la producción en M3. por hora. Solamente habría que aplicarle a criterio del responsable del cálculo el factor de eficiencia.

 $EJ$   $EM$  $P$   $LO$   $:$ 

Calcular la producción de una retroexcavadora de 325 HP con bote de  $3.25$  yd3.  $(2.5 m3.)$  extrayendo roca bien tronada a 3 mts. de profun diJad con un lngulo de giro de *90"y* con una eficiencia de 75\ (45 minutos reales por hora).

Tiempo del ciclo de la gráfica correspondiente (condición tipo 2) • 30 seg.

De la tabla de producción: para 30 segundos *y* 2.5 M3. se obtienen - 300 M3./hora.

Producción real = 300 M3./hora x 0.60 (factor de llenado) x 0.75  $\bullet$ 135 M3./hora.

Si esta roca sufre un abundamiento del 40%, ésto quiere decir que - la producción en banco ó en sitio sería igual a:

Producción Banco =  $135$  = 96 M3./hora 1.4

# PRODUCCION DE PALAS HIDRAULICAS.

Para calcular la producción de estas máquinas, se utilizan las mismas consideraciones que se toman en las retroexcavadoras, excepto - la profundidad de corte, puesto que el uso de la máquina es diferen te. Por ello solamente se incluyen 2 cuadros que muestran la pro $-\overline{1}$ ducción factible en roca y tierra, con distintas capacidades de cucharón.

El tiempo del ciclo para estas máquinas cargando roca tronada y girando 90°es de 0.42 minutos si la descarga es frontal y 0.37 min. si la descargn es inferior.

Estos tiempos pueden variar de acuerdo a ciertos factores como si- gue:

# TONELADAS POR HORA (60 MINUTOS ROCA TRONADA - (2100 Kg/M3.)

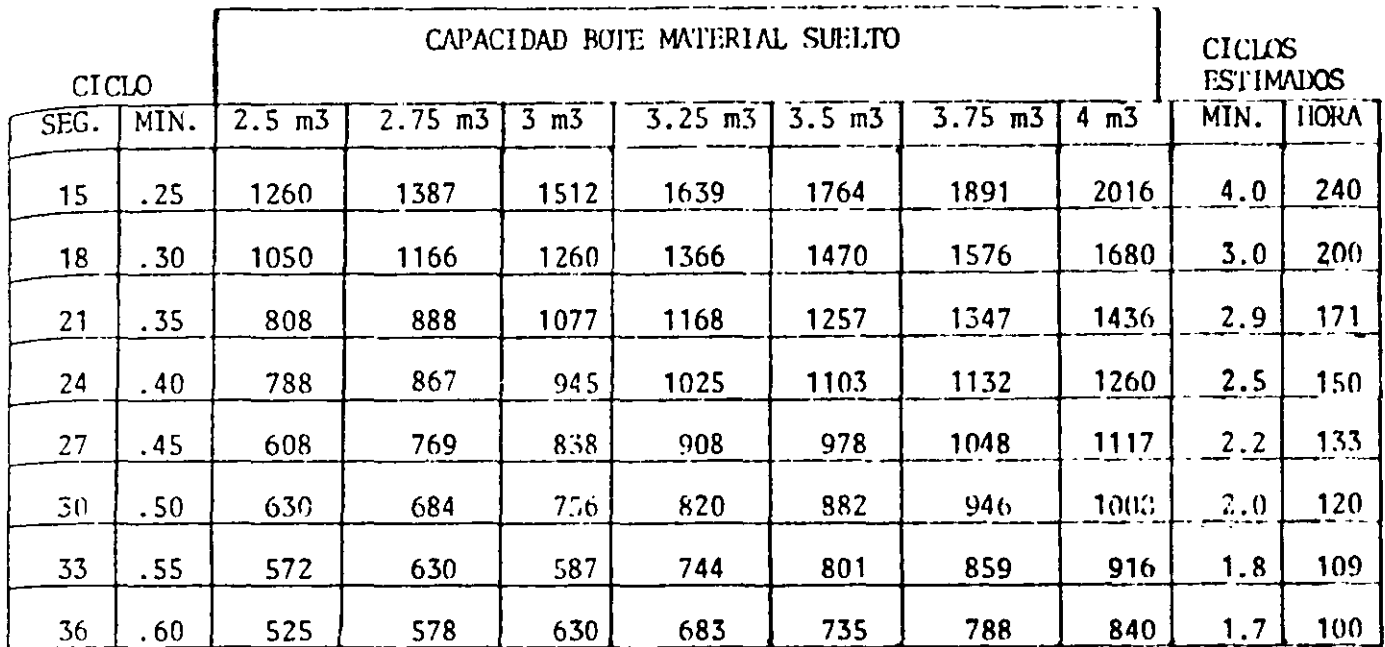

# PRODUCCION TIERRA.

M3. SUELTOS POR HORA (60 MIN.)

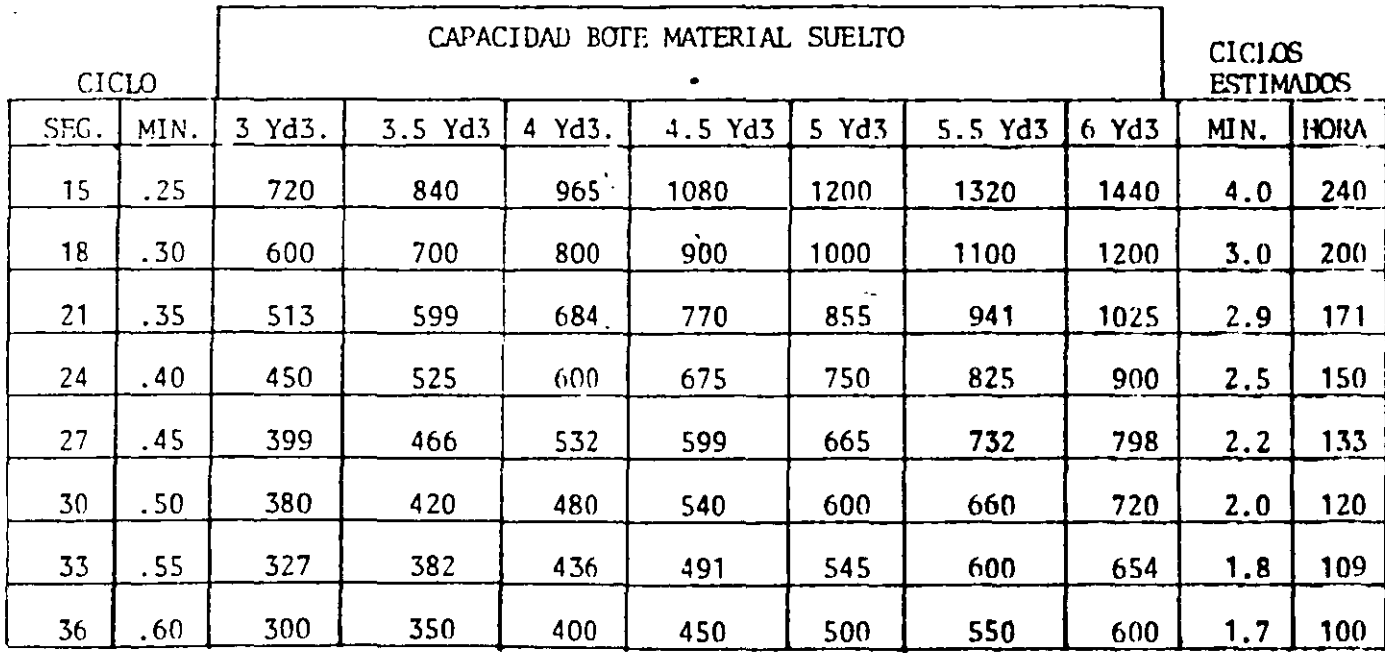

 $\overline{I}_1$ 

CICLO TOTAL (MIN)

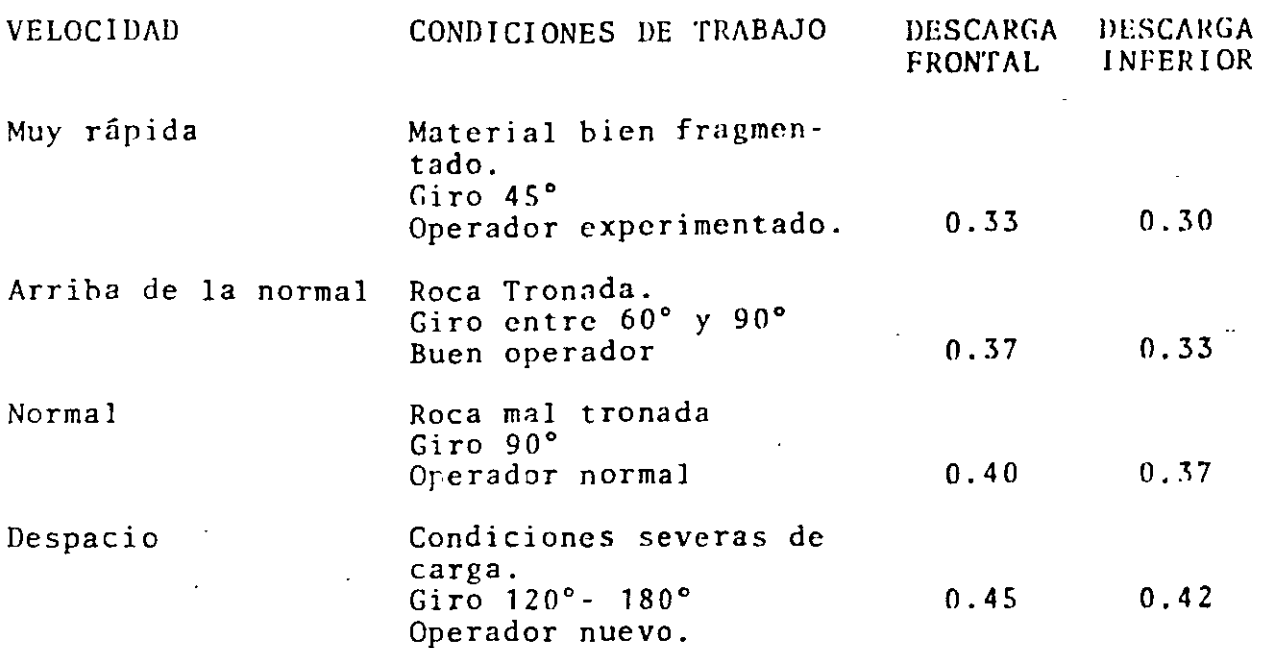

Toneladas por hora (60 minutos) Roca tronada - (2100 Kg/M3)

Deberá considerarse desde Juego el "Factor de llenado del cucharón" con los mismos datos que las retroexcavadoras y la eficiencia del - trabajo.

### EJEMPLO:

Calcular la producción en banco de una roca ma<mark>l tronada</mark> con una p**a**la hidráulica con bote de 3 yd3. (2.5 M3.) de descarga inferior y ~1ro a 90" el material pesa ·~100 Kg/M3. tiene un abundamiento del -  $50\%$  y la eficiencia del conjunto es de 60\$.

Tiempo del ciclo =  $0.37$  min. (de la primera relación)

De la primera tabla se obtiene una producción de 800 tons. de - material por hora.

Sin embargo debemos cons1derar, el factor de llenado (0.50) *y* - ]a eficiencia (0.60)

Producción real = 800 x 0.50 x 0.60 = 240.0 Tons./hora.

240.0 Ton./h 2.1 Ton/M3.  $=$  14 M3./hora (Sueltos)

Medido en Banco 114 M3. 1 . S <sup>=</sup>76 M3./hora

# PRODUCCION DE PALAS MECANICAS.

Los factores principales que afectan la producci6n de las palas me cánicas movidas por cables son:

> Tipo de material Eficiencia del trabajo. Angula de giro y altura del corte.

La producción depende también de otros factores como son la cxpe· riencia del operador, el factor de llenado del bote, pendiente del terreno donde se está trabajando y el abastecimiento oportuno de·· camiones.

# TABLA DE FACTOR DE LLENADO DEL BOTE

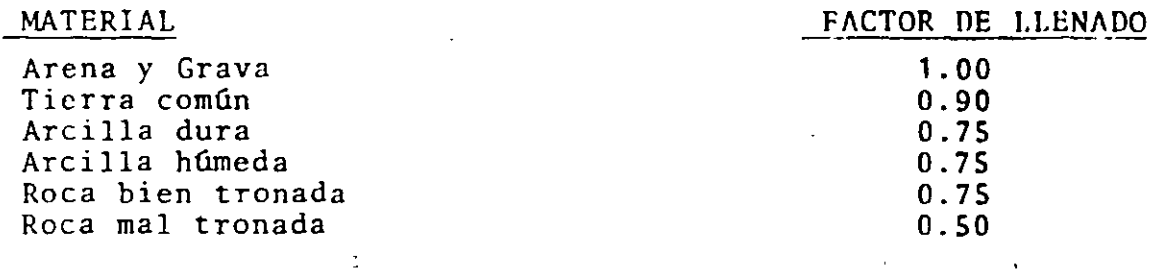

# TABLA DE ALTURAS OPTIMAS DE CORTE (METROS)

DATOS *DEL* FABRICANTE.

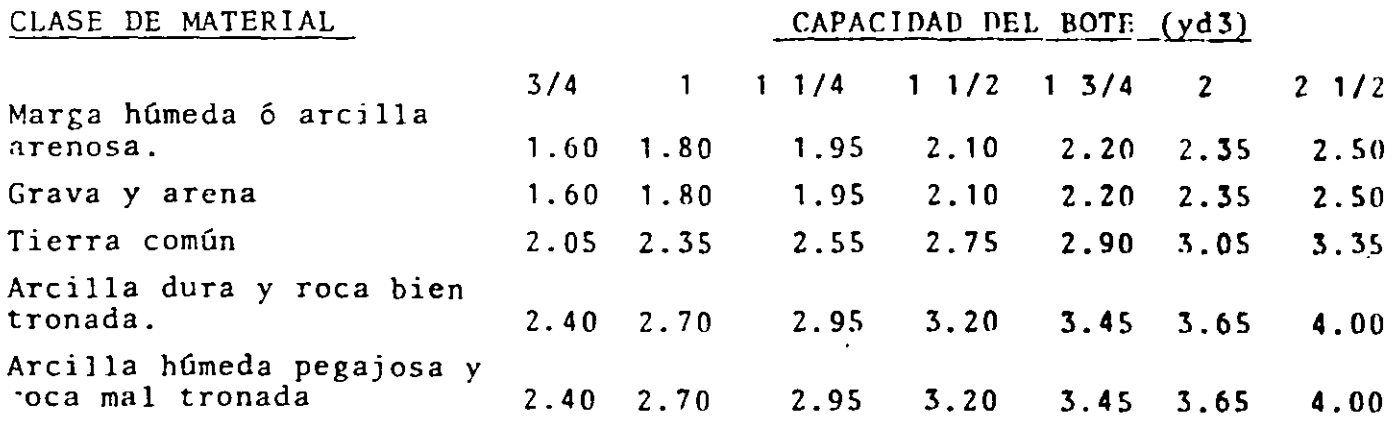

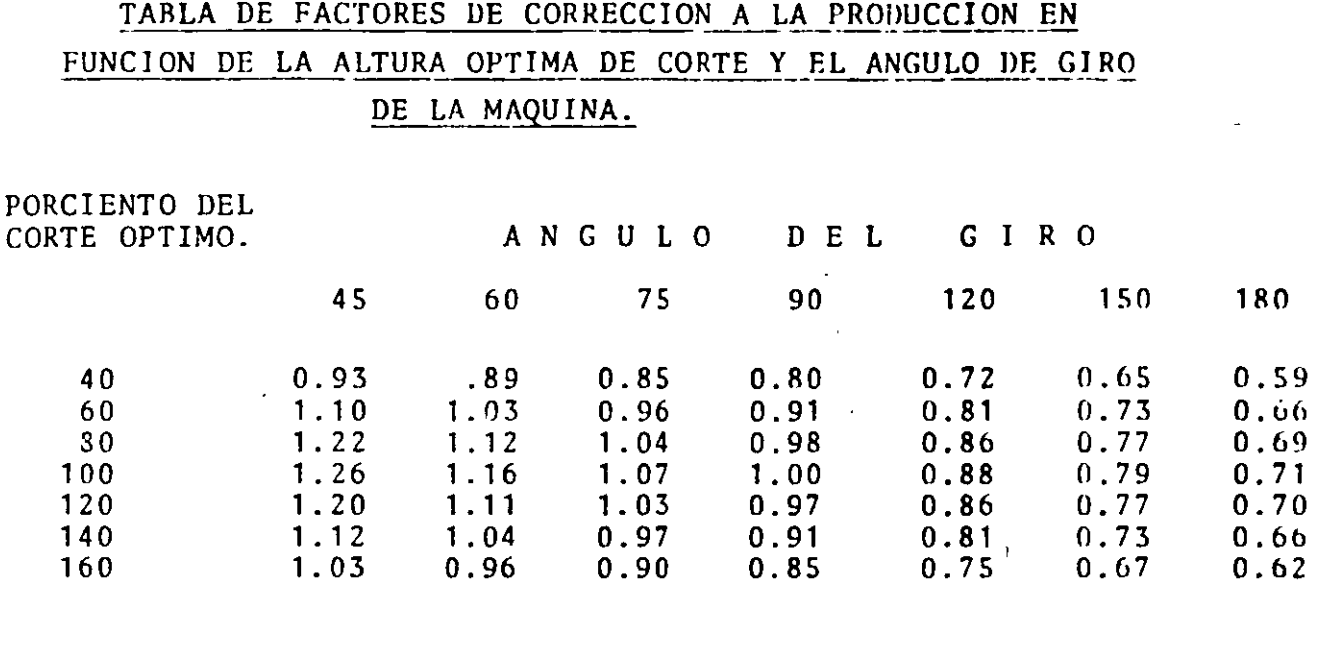

Los fabricantes de palas mecánicas han establecido una tabla de pro- ' ducción óptima que es la que aparece a continuaci6n:(Pag. 28)

Finalmente, la manera de calcular la producción real, es aplicando la siguiente fórmula.

 $Pr = Po (E) (F) (C)$ 

En donde:

 $Pr =$  Producción real. Po = Producción óptima obtenida del cuadro de producción.  $E = E$ ficiencia.  $F = Factor de llenado del cucharón.$ e = Factor de corre::ción por altura *y* giro. EJEMPLO.-Calcular la producción en banco por hora de una pala mecá nica que se encuentra cargando roca bien tronada. La capacidad del bote es·de 2 1/2 yd3. la altura del corte es· de 3 metros y el ángulo de giro de 120°. El abundamiento de la roca es de 45\;. La Eficiencia es del 75\;

Producción teórica (de la tatla) ~ 210 M3/hora.

Eficiencia =  $0.75$ 

Factor de llenado =  $0.75$ 

% del corte óptimo -  $\frac{3}{4}$  = 0.75

Factor de corrección (0.75 *y* 120") = 0.85

# PRODUCCION POR HORA DE PALAS 1 NICAS EN YD3 Y M3.

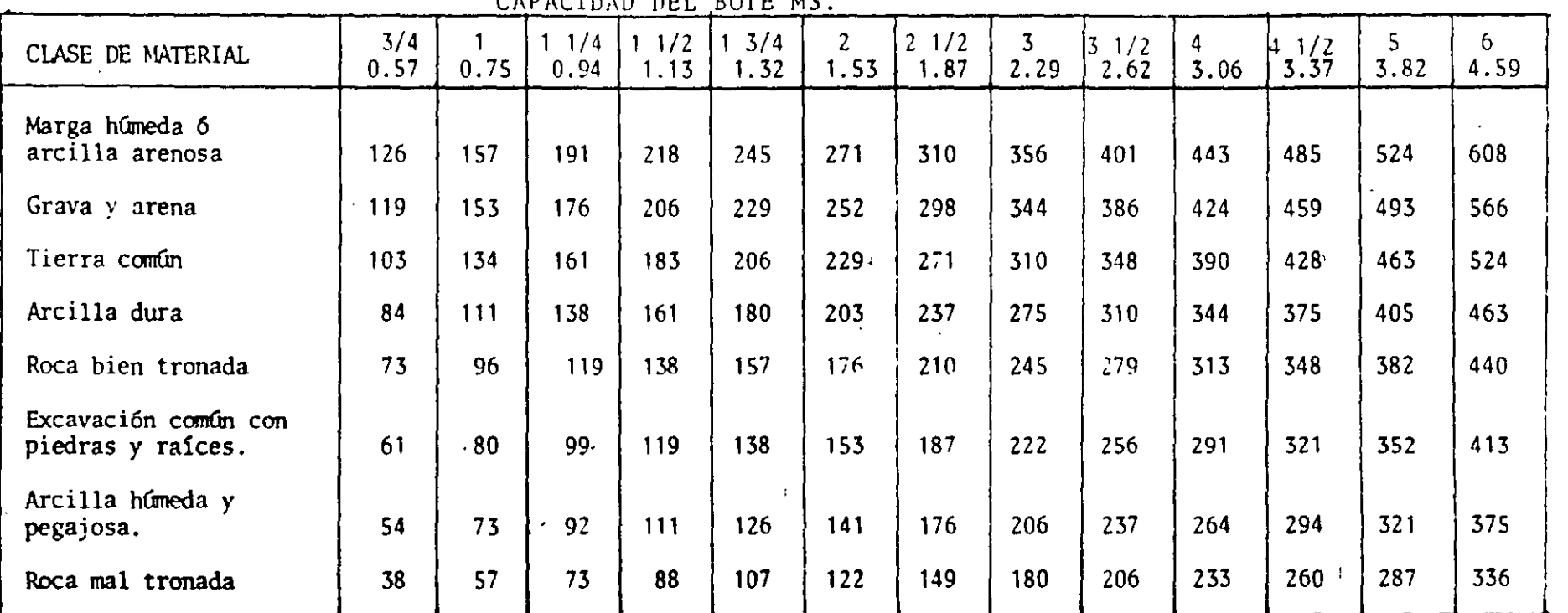

 $\alpha=1$ 

 $\rightarrow$   $\bar{\star}$ 

 $\sim$ 

 $\overline{1}$ 

 $\mathcal{L}^{\pm}$ 

 $\mathbf{I}$ 

CAPACIDAD DEL BOTE M3

 $\frac{1}{2}$ 

 $\mathcal{A}^{\pm}$ 

 $\sim 100$ 

Producción real = 210 x 0.75 x 0.75 x 0.85 = Producción real medida en banco  $\frac{100.40}{1.45}$  =  $100.40$   $M3./h$ 69.25 M3./h

# PRODUCCION DE DRAGAS DE ARRASTRE.

La manera de calcular la producción de las dragas de arrnstre es - igual al de las palas mecánicas. Solamente varía el concepto de - CORTE de la máquina que en este caso es profundidad de corte en, i·u  $\overline{gar}$  de altura y sus valores están dados en estas tablas:

## TABLA DE PROFUNDIDADES OPTIMAS DE CORTE (METROS)

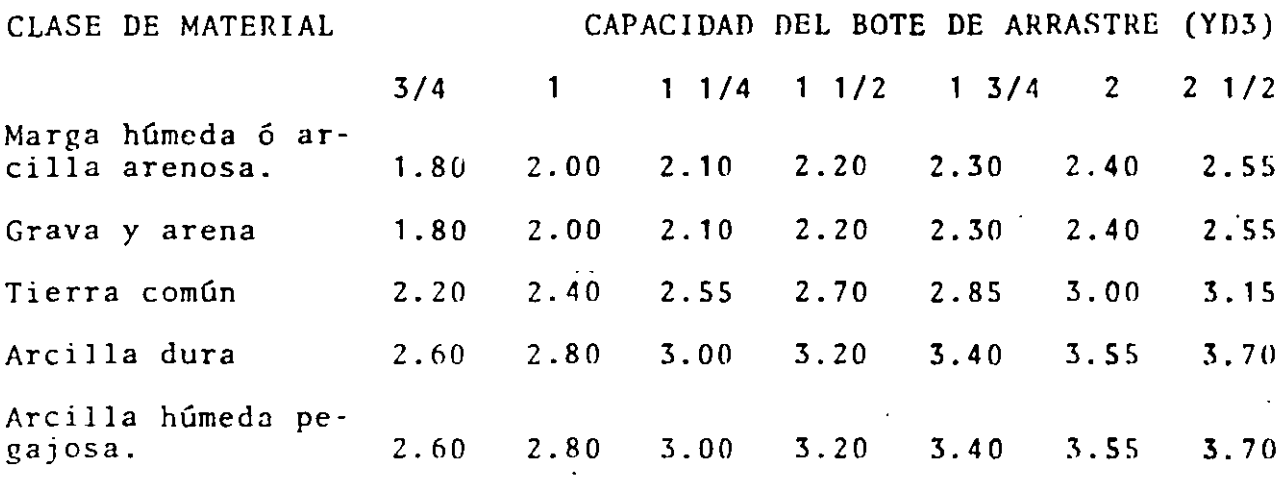

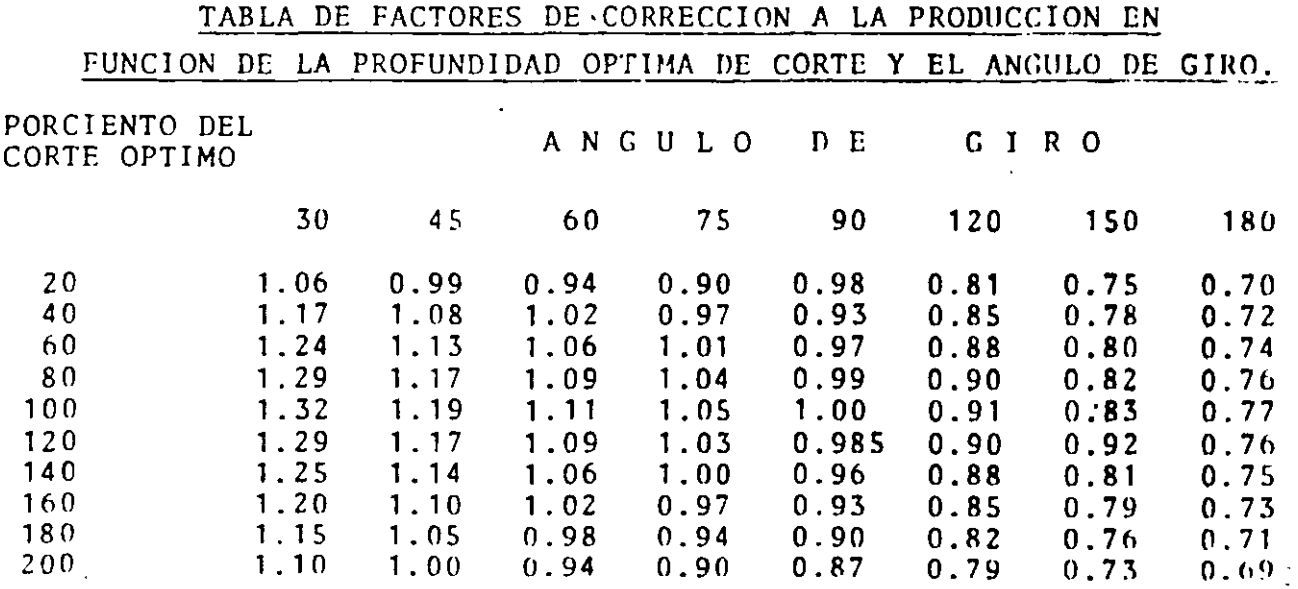

 $140°$ 

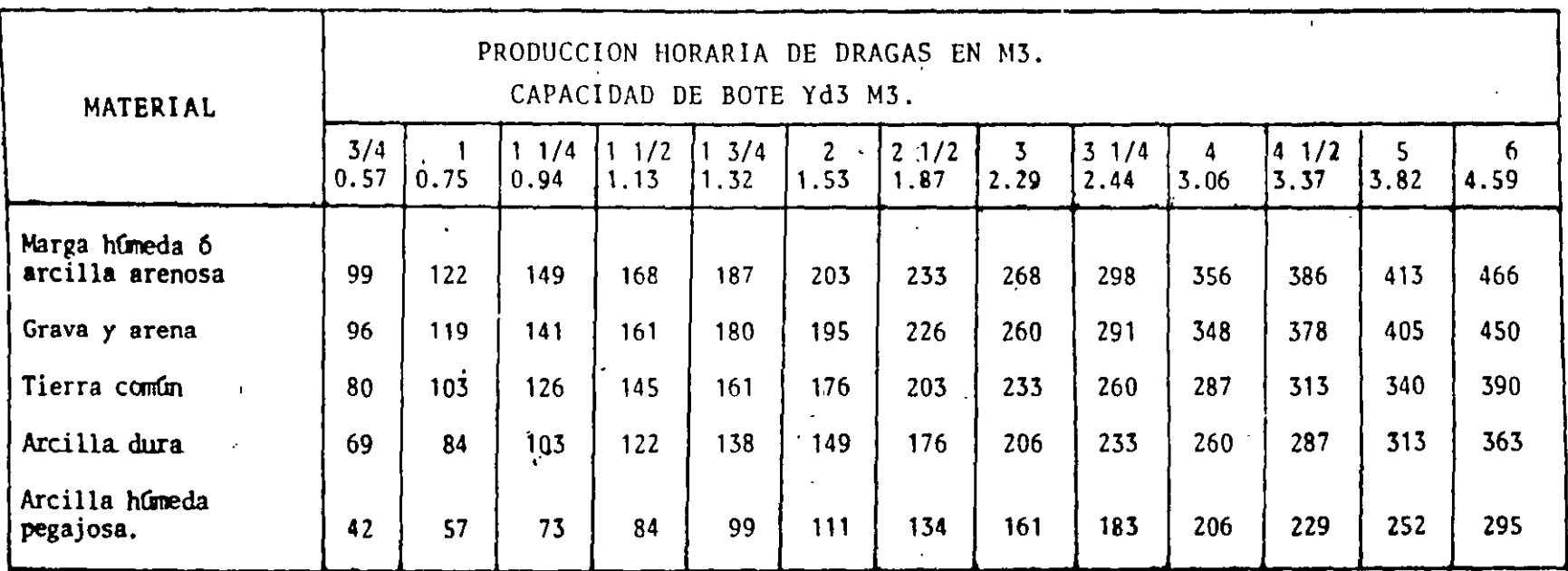

 $\overline{S} \rightarrow \overline{V}$ 

 $\frac{1}{2}$ 

 $\Delta$ 

÷

# LA FORMULA PARA CALCULAR EL RENDIMIENTO ES IGUAL QUE PARA LAS PALAS MECANICAS.

### EJEMPLO:

J.

Calcular la producción horaria de una draga de arrastre de 1 1/2 - yd3 trabajando en una arcilla dura con. una profundidad de corte de 4 metros y un ángulo de giro de 120°. La eficiencia es del 75\$.

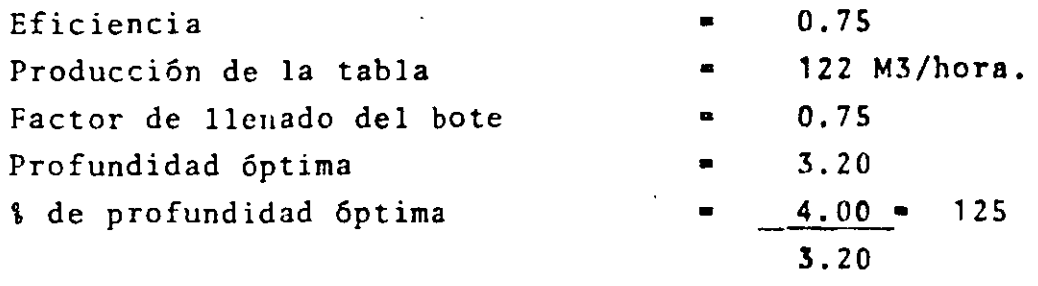

Factor de corrección ( = 125 giro = 120°) =  $0.89$  $Pr = 122$  M3/hora x 0.75 x 0.75 x 0.89 = 61.07 M3/hora (medidos en el corte)

### RENDIMIENTO DEL EQUIPO PESADO DE ACARREO.

Dentro de esta clasificación se encuentran las motoescrepas, los - camiones para fuera de carretera y las vagonetas principalmente.

Resalta el hecho de que en estos equipos juega un papel importante su capacidad de tracción contra su peso (cargado y/o vacío) y lasresistencias que encuentran a~su rodamiento.

Para conocer y poder calcular sus rendimientos, conviene familia- rizarse con algunos conceptos y aprender el manejo de gr4ficas que proporcionan los fabricantes.

FUERZA DE TRACCION EN LAS LLANTAS (RIMPULL). Este concepto se refiere a la fuerza de tracción que por especificaci6n de construc- ción tiene disponible en libras ó kilogramos una m4quina en las -- llantas a diversas velocidades, la que le permite al rodar jalar - una carga pesada y que se ve afectada por el coeficiente de trac- una carga pesada y que se ve afectada por el coeficiente de trac--<br>ción entre ellas y el suelo.

PESO DE LA MAQUINA.- Se refiere al peso total y debe conocerse si viaja vacia (por especificaci6n del fabricante) *6* si va cargada yel volumen que acarrea de acuerdo a su abundamiento *y* peso específico.

RESISTENCIA TOTAL.- Para que una máquina se mueva, se oponen bási camente dos clases de resistencias, la que se conoce como resisten cia al rodamiento y la resistencia por vencer alguna inclinación -<br>del camino que se maneja precisamente en *i* de pendiente. La prime del camino que se maneja precisamente en *\* de pendiente. La prime ra se da en Kg. por tonelada de peso de la máquina, pero puede - transformarse en un equivalente a un *i* de pendiente adversa con lo cual se tiene ambas resistencias en la misma unidad. (1 de pendien te). La transformación se efectúa considerando cada 10 Kg/Ton., - de resistencia al rodamiento igual a un 1\ de pendiente. Es decir existe una pendiente real topográfica y una pendiente virtual porresistencia al rodamiento, que la máquina debe vencer.

Existen dos maneras de conocer las resistencias al rodamiento:

En la primera, se utiliza la siguiente tabla, en que se marcan los diferentes tipos de caminos y su resistencia en Kg./ton. 6 en % de pendiente que proporcionan los fabricantes de acuerdo a la expe- ·<br>riencia acumulada por sus máquinas.

TIPO DE CAMINO.

RESISTENCIA

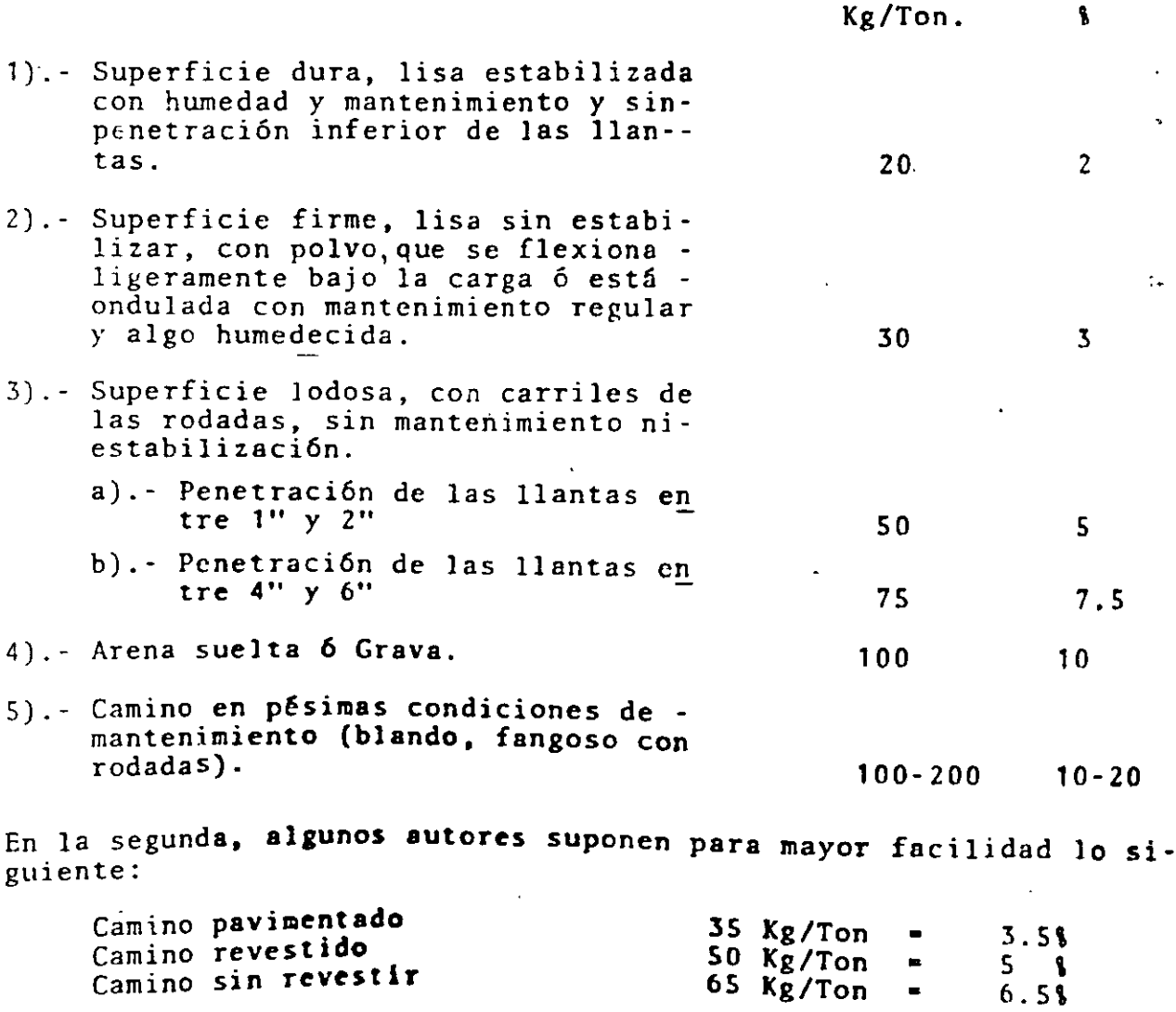

 $\overline{f}$ 

11+1.

PERDIDAS POR ALTITUD. La potencia de las máquinas se ve disminuída por la altitud y aunque cada modelo tiene sus propias caracteristicas que conviene consultar, puede suponerse una pérdida del 1% porcada 100 metros, después de los 1,500 metros de altura sobre el nivel del mar. Esta pérdida de potencia es directamente proporcional también a una pérdida de tracción en las llantas (Rimpull).

# CURVA DE VELOCIDADES - RESISTENCIAS = FUERZA DE TRACCION (VRT)

Esta curva, como la que se muestra a continuación relaciona las -tres variables anotadas.

En la parte inferior se marca la velocidad de tránsito de la máquina en Km/hora y millas/hora y que corresponden a las que trae de fa brica en su transmisión y que van desde la primera hasta la octava.

Del lado derecho la resistencia total, toda ella transformada a una pendiente que en este caso va desde el 2% hasta el 30%.

En la parte izquierda la Fuerza de Tracción que puede desarrollar la máquina en sus distintas velocidades marcada en Kg. x 1000 y KN.

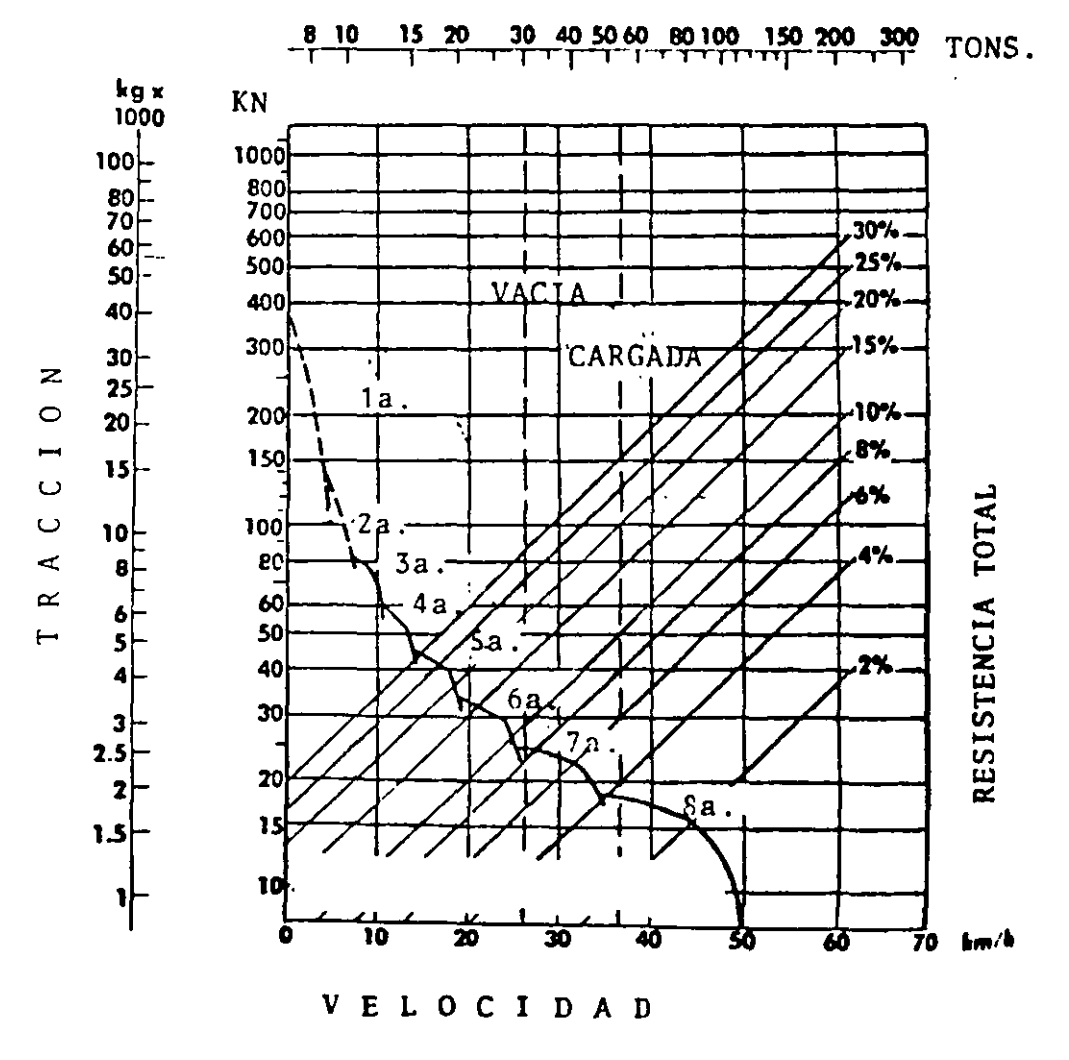

 $\mathbf{p}$ E  $S$  $\Omega$  El manejo de esta curva es como sigue:

Supongamos que la máquina tiene que vencer una resistencia total - equivalente a un 10% de pendiente y que conocemos el peso vacía, - pues además está marcado en la gráfica, y que llena tiene un pesoadicional de 21,800 Kg.

Tomando la línea inclinada del 10% llegamos hasta cortar la línea del peso vacía, de ahí se lleva una línea horizontal hacia la izquierda que nos marca una Fuerza de Tracción necesaria de 2,800 - Kg., pero además nos indica que esto lo puede lograr en la 6a. ve locidad que es de aproximadamente 24 Km/hora.

Si se hace lo mismo, pero cortando la lfnea del pesn de la máquina cargada, nos indica que requiere de una tracción de 4,900 kg., que se logra *en* la 4a. velocidad transitando a 13 Km'hora. Comose verá más adelanta estas velocidades son óptimas y deben afec- tarse de algún coeficiente.

# CURVA DE OPTIMIZACION DE FRENAJE (OF).

Conviene aclarar que esta es llamada de varios modos; en los catá logos en inglés se denomina "retarder curve" y en los editados en español le Ilaman "Rendimiento de los frenos", pero su uso se refiere fundamentalmente a ~a velocidad óptima a la que según el fu bricante puede descender libre en pendiente, considerando su peso sin tener necesidad de abusar de los frenos y provocar su ca- lentamiento y desperfectos así como posibles accidentes.

Para manejar esta curva, debe conocerse también la resistencia to tal, sólo que en este caso y para el uso de la misma debe restársele al % de pendiente el % de resistencia al rodamiento, ya que-§sta se opone al descenso libre del equipo. A ello se le llnma - "pendiente efectiva" y sólo se usa cuando la resistencia total es negativa\_

A continuación se muestra esta curva para la misma motoescrepa --<br>CAT-621B, su manejo es similar a la curva anterior, sólo que no -<br>aparece la Fuerza de Tracción que en este caso no nos interesa co nocer.

### EJEMPLO:

~·

Supongamos una motoescrepa cargada con un material que pesa - --<br>21,773 Kg. que desciende por una pendiente del 15\$ en un camino de clasificación 3a). Necesitamos conocer la velocidad para opti mización del frenaje con el equipo vacío y cargado.

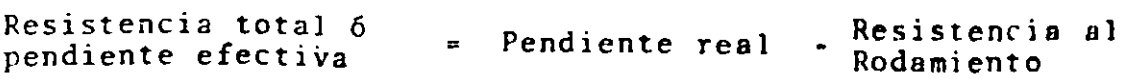

$$
RT = -155 + 51 = -105
$$

Entrando en la gráfica con la línea de 10% cruzamos la vertical -<br>de la máquina cargada y hacia abajo nos marca que puede tramitar· en 6a. velocidad a 26 Km/hora.  $14.1.$
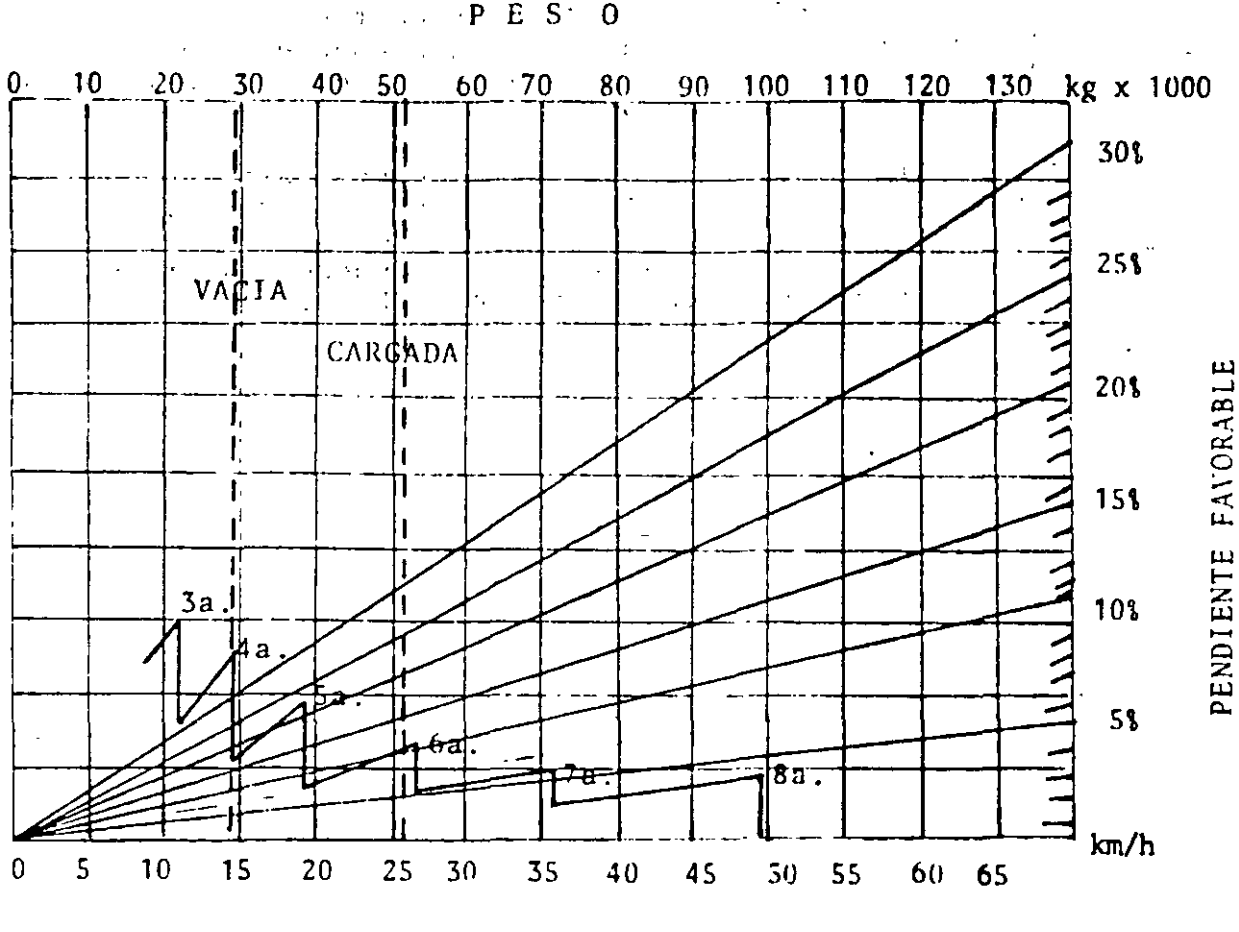

VELOCIDAD

TRACCION. Un elemento importante a revisar en estas máquinas es la tracción efectiva que es la fuerza que realmente puede aplicar lallanta para el rodamiento y que se ve afectada tanto por el peso - del equipo que soporta cada una de las llantas como por el coefi-ciente de tracción.

De esta manera la fuerza de Tracción utilizable será igual a la --Fuerza de Tracción aplicada a cada rueda multiplicada por el coefi ciente de Fricción.

Este coeficiente es variable según se ve en el siguiente cuadro.

## MATERIAL

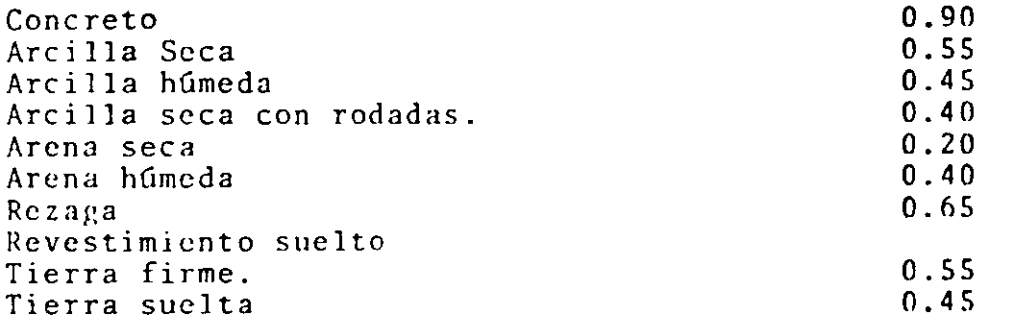

La Fuerza de Tracción utilizable solo puede aplicarse a las llan-<br>tas motrices que cargan aproximadamente el 54% del peso total - tas motrices que cargan aproximad; 1mente el 54% del peso total - cuando va cargada, y el 60% cuando va vacía en las motoescrepas y SO% siempre en Jos camiones de fuera de carretera.

## EJEMPLO.

Calcular la Fuerza de Tracción utilizable por una motoescrepa que lleva un peso total de 45,400 Kg. para el caso de transitar en.  $\cdot$ tierra firme y'en tierra suelta.

Peso sobre las ruedas motrices  $= 45,400 \times 0.54 = 24.516$  Kg.

Coeficientes de Tracción. Tierra firme Tierra suelta <sup>=</sup>**0.55**   $= 0.45$ 

Fuerza de tracción utilizable en tierra firme • 24.516 x 0.55  $= 14.583$  Kg.

Fuerza *de* tracción utilizable en tierra suelta • 24.516 X 0.45 ·-  $= 11.032$  Kg.

Si la tracción requerida por la m5quina \_fuera mayor que cualquiera de estas cantidades, estaría imposibilitada para moverse pues· las llantas patinarían.

RENDIMIENTO CALCULADO. El sistema más adecuado para analizar el -<br>rendimiento de los equipos pesados de transporte es mediante el -<br>procedimiento de cálculo que solo utiliza las curvas de velocidades - Resistencias - Fuerza de Tracción (VRT) y la de optimiza- - ción de frenaje (OF).

PROBLEMA: Se requiere realizar el movimiento como motoescrepas de 16 yd3 de 200,000 M3. m~nsuales (medidos en banco) de un material arcillo-arenosa con abundamiento del 20% y con un peso específico de 1,780 kg/m3. (3,000 lbs/yd3). Se trabajan dos turnos de 12 ho ras 25 díns al mes.

147.

La capacidad de las escrepas es de 16 yd3 (12.22 M3) y su peso va cía es de 29.120 Kg. La superficie de rodamiento es del tipo dos-(Firme, lisa sin estabilizar con flexionamiento regular). El tra bajo se encuentra a 3,000 m.s.n.m. Calcular el No. de motoescre-<br>pas necesarias si la eficiencia del trabajo es del 75% (45 minu-tos efectivos x hora) y el perfil del camino es el siguiente:

 $\mathbf{r}$ 

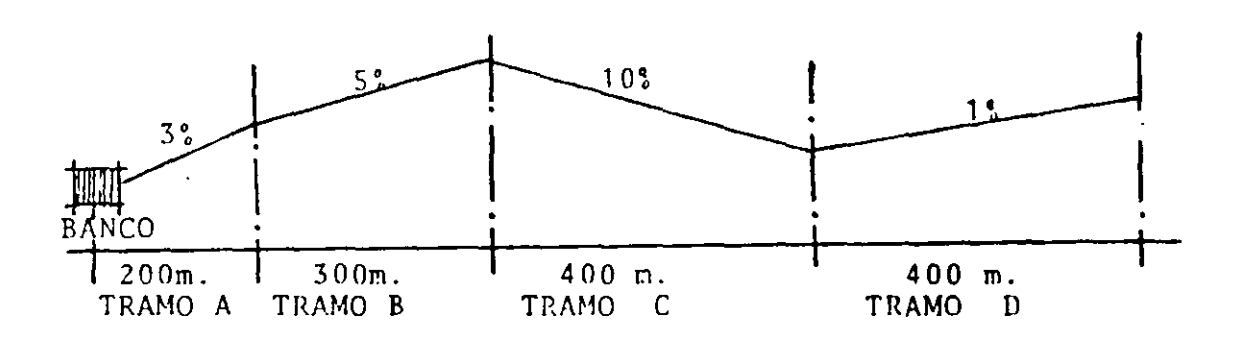

## ANALISIS DE LA RESISTENCIA TOTAL.

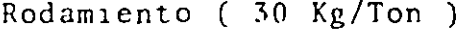

 $\sim 10^{-10}$  m  $^{-1}$ 

Pendiente (10 Kg/Ton %)

## RESISTENCIA TOTAL EN KG/TON.

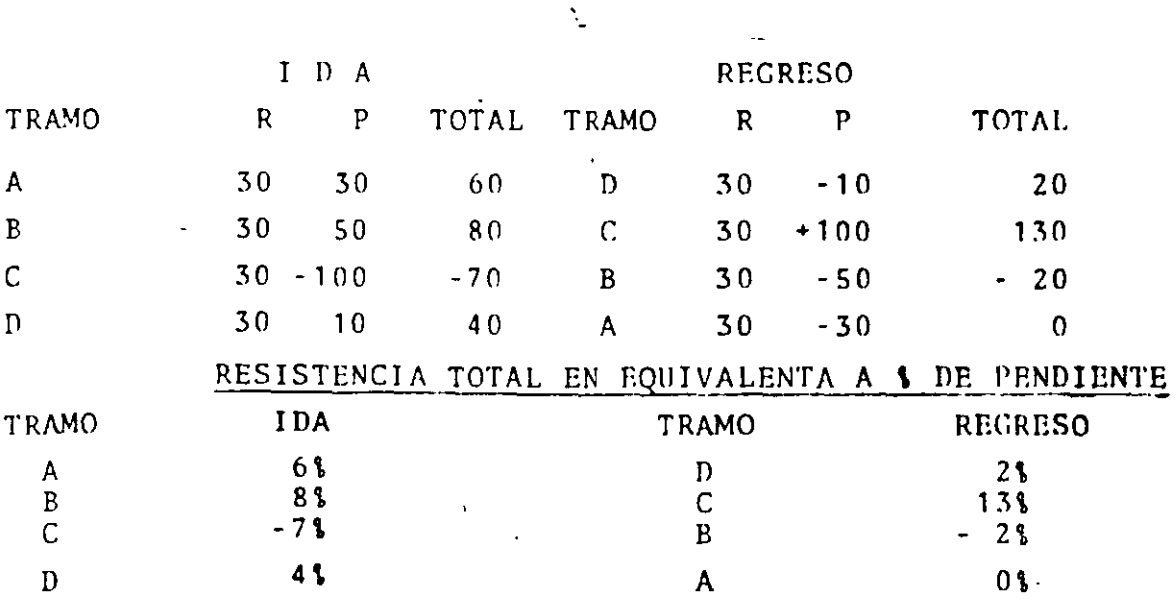

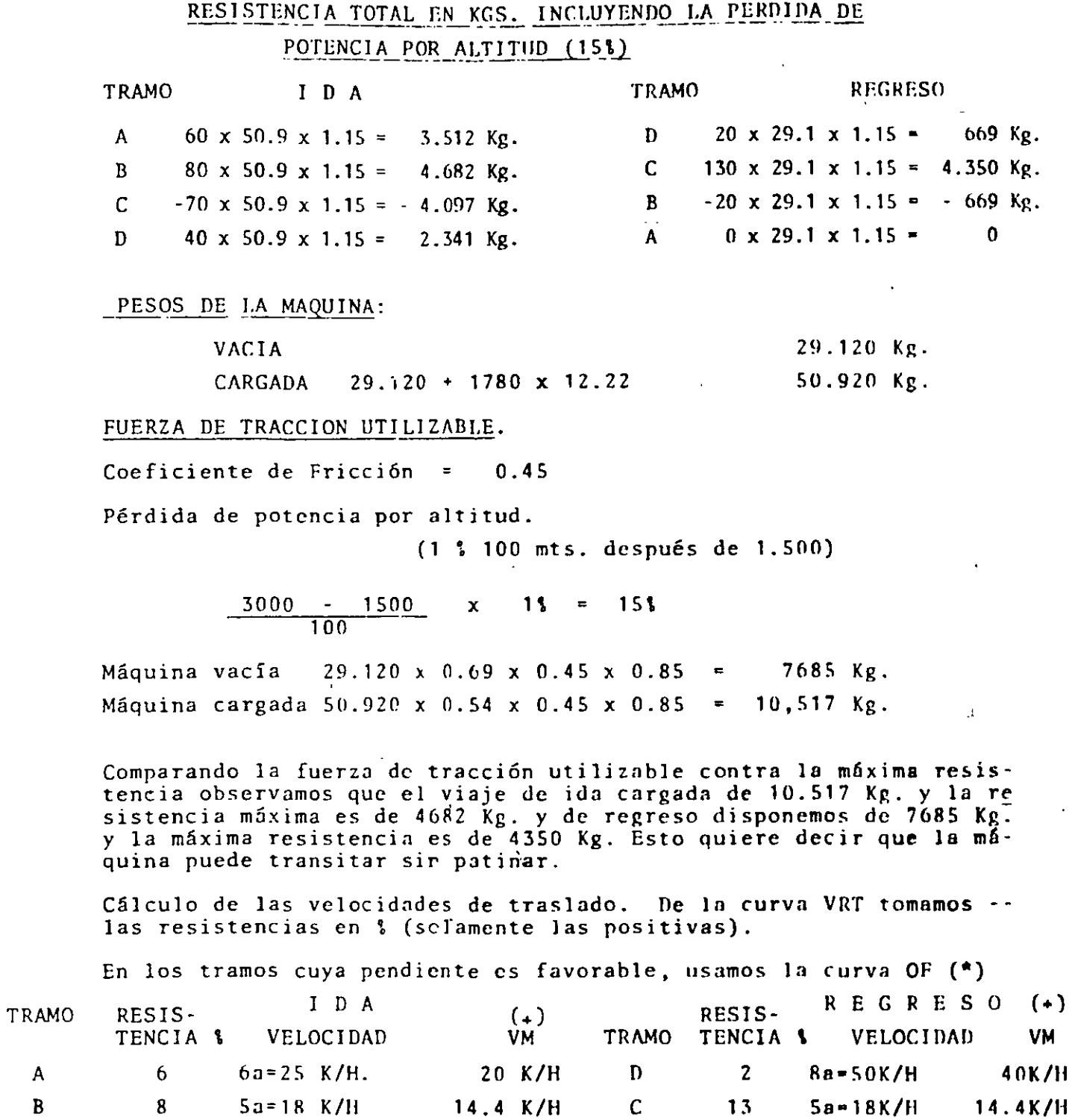

28.8 K/H

 $28 K/H$ 

 $\, {\bf B}$ 

 $\pmb{\mathsf{A}}$ 

 $(*)$  2

 $\pmb{0}$ 

8a-49K/H

 $81 - 48K/H$ 

 $\mathsf{A}$ 

 $\, {\bf B}$ 

 $\mathsf C$ 

 $\mathbf{D}$ 

 $(*)$  7

 $\overline{\mathbf{4}}$ 

 $7a=36$  K/H

 $7a = 35$  KH

l,

 $\lambda$ 

149.

38.4K/H

38.4K/H

 $(1)$  Como estas son velocidades máximas sin considerar variaciones por aceleraciones y desaceleraciones, conviene multiplicarlas - por 0.80

CALCULO DEL CICLO.

TRAMO I D A **TRAMO REGRESO** A .  $200 \times 60/20 = .6$  min. D .  $400 \times 60/40 = 0.60$  min.  $R = 0.399 \times 60/14.4 = 1.25 \text{ min.}$  C .400 x 60/14.4 = 1.66 min. C .400 x 60/28.8 = 0.83 min. B .300 x 60/38.4 = 0.47 min. D .400 x  $60/28 = 0.85$  min. A .200 x  $60/38.4 = 0.31$  min. TIFMPOS 3.53 min 3.04 min. Ciclo Total = Tiempos fijos + Tiempo Ida y Tiempo Regreso  $= 1.5$  min + 3.53 min. + 3.04 min = 8.07 min. Número de viajes por turno de 12 horas.  $N = \frac{12 \times 60}{\sqrt{21}}$ 89 8.07 Por razón de eficiencia ( 75\)  $N = 89$  x 0.75 = 67 viajes Producción mensual medida en la motoescrepa *P* = 67 viajes/turno x 2 turnos x 25 días x 12.22 m3. capncidnd  $=40.937$  M3. sueltos. Como el problema se refiere a material medido en banco y este se --<br>abunda en 20\$, el volumen que nos interesa será:  $P = 40.937 = 34.114$  M3. medidos en banco.  $\overline{1.20}$ Finalmente el número de motoescrepas requeridas para este trabajo -<br>será:  $200,000 = 5.86 = 6$  motoescrepas Producción de zanjadoras: El procedimiento de cálculo es el si- guiente:  $R = A x h x v x E$ 

en donde:

- $A =$  Ancho de los canjilones de la rueda.
- h = Profundidad del corte en la zanja.
- v = Velocidad de la máquina en metros por hora, misma que variará por el tipo de material *y* la profundidad del corte.
- E = Eficiencia de la máquina.
- l'roblema.- Supongamos una máquina haciendo una zanja de 0.75 m. de ancho por 2.00 mts. de profundidad, a una velocidad de-200 mts./hora y una eficiencia de 75\.
	- $R = 0.75$  m x 2.00 m, x 200 mts./hora x 0.75 = 225 M3/h

Producción de motoconformadoras = La fórmula más usual para calcular el rendimiento de estas máquinas, es el siguiente:

$$
R = \frac{V \times A \times e \times E}{N}
$$

en donde:

- V = Velocidad de la máquina en metros por hora.
- A = Ancho de la faja por nivelar en metros.
- e = Espesor de la capa por nivelar en metros.

E = Factor de eficiencia.

- N = Número de pasadas que requiere la máquina para revolver, tender y nivelar In faja de trabajo.
- Ejemplo. Calcular la producción de una motoconformadora que transi tando a una velocidad de 10,000 m/hora necesita dar 6 pasadas para tender y nivelar un terraplén con un ancho de-8 metros y en capas de 0.20 m. compactos.

El factor de eficiencia es de 75\.

R = 10,000 m/hora·x 8 m. x 0.20 m x 0.75 • *2,000* M3/hora 6

Para calcular el número de pasadas depende del tipo de trabajo que se va a efectuar pero vamos a ejemplificar uno de la siguiente forma:

Primero analizamos el número de veces que cabe la máqui na en el ancho del tramo.

Supongamos que la cuchilla mide 3.50 *y* se traslapa un 20\ en cada pasada; esto quiere decir que el ancho efectivo Si el tramo mide 8 metros de ancho cabrá:

1 1 ; 1 •

 $8.00/2.80 = 2.85 = 3$  veces.

El trabajo requiere de las siguientes operaciones:

a). - Tendido del material acamellonado para incorporarle agua. ( 3 pasndns) b).- Revoltura del material para impregnarlo  $(3 \text{nsadas})$ c). Tendido del material para extenderlo  $(3 ~n$ asadas) d) .- Nivelación del material para compactar-<br>10.  $(3)$  pasad $H$ s) Total. 12 pasadas.

Producción de colocadorcs de mezcla asfáltica.

La fórmula aplicable será:

 $R = A x e x v x E$ 

En donde:

- A = Ancho de la máquina en metros.
- e = Espesor de la carpeta asfáltica en metros.
- v = Velocidad en metros por hora.
- E Eficiencia no solo de la máquina sino del conjunto puesto que existen tiempos muertos por la colocación de los cu- miones que transportan la mezcla asfáltica.
- Problema.- Calcular el rendimiento de una colocadora de pavimentoasfáltico que tiene un ancho de 3.00 mts., la carpeta un espesor de 0.05 mts., una velocidad de 400/m. hora y una eficiencia del éonjunto del 50\.

 $R = 3.00$  m. x 0.05 m. x 400 m/hora x 0.5 = 30 M3/hora.

Producción de petrolizadora.- La fórmula es:

 $R = v \times I. \times E$ 

En donde:

v = Velocidad de la máquina.  $L =$  Largo de la barra espaciadora de asfalto E = Eficiencia de la máquina.

Problema: Calcular el rendimiento de una petrolizadora que se mueve a 25.000m/hora y tiene una barra de 3.50 m. con una -<br>eficiencia del 75\$

 $R = 25,000$  m/hora x 3.50 m x 0.75 = 65.625 M2/hora.

Producción de bandas transportadoras. Puede calcularse mediante la fórmula.

 $R = 60$  A p v E en donde

- A = Arca de la sección transversal del material colocado en la banda transportadora en metros cuadrados.
- P = Peso especifico del material en Kg/M3.
- v = Velocidad de la banda en metros/minuto.
- $E = Factor$  de eficiencia.
- Prohlema.- Calcular la producción de una banda transportadora quese mueve a una velocidad de 70 metros por minuto transportando un material cuyo peso específico es de 1650 Kg /M3. siendo la sección transversal medida en la banda - de 0.08 M2. y una eficiencia de 80\.
	- R = 60 min/hora y 0.08 M2. x 1650 Kg/M3. x 70 m/min. x 0.8

 $= 443,520$  Kg/hora =  $443.5$  Ton/hora.

Producción de revolvedoras portátiles.- Se calcula mediante la fór mula siguiente:

R =  $1.865$  (v) E.  $c + m$  en donde:

v = Volumen nominal del tambor ( su número de modelo )

- c = Tiempo de carga y descarga de la mezcla en minutos.<br>m = Tiempo de mezclado en minutos.
- 

 $E = Factor$  de eficiencia.

Ejemplo. Calcular el rendimiento de una revolvedora modelo 16 S - con un tiempo estimado de carga y descarga de 0.75 minutos y un tiempo de mezclado de 2.25 min. con una eficien cia del 60%.

> $R = 1.865 \times 16 \times 0.60 = 5.9$  M3/hora **0.75 + 2.25**

# **COSTOS INDIRECTOS**

M. EN I. RAFAEL BRITO RAMÍREZ

Generalidades:

Los costos indirectos aplicables a una obra o a los diversos conceptos de trabajo que forman parte de la misma, son todos aquellos gastos generales que por su naturaleza intrínsica, son de - anticación a todos y cada uno de los conceptos de trabajo que forman parte de una obra determinada, es decir, los gastos generalesque ejerce la empresa constructora para hacer posible la ejecu - ción de todas sus operaciones en las obras a su cargo.

Los indirectos propios de cada obra en particular, son per -fectamente previsibles y se pueden analizar y estimar previamentepor lo menos dentro del mismo órden de aproximación de los costosdirectos. Se puedon, por otra parte controlar durante la ejecu -ción de la obra, para mantenerlos dentro de los límites prefila - $dOS.$ 

Los carnos indirectos se expresan como un porcentaje del costo directo de cada concento de trabaio.

A grandes rasgos, podemos clasificar los aspectos que dan lunar a los costos indirectos, dentro de los cinco orupos siguien -- $105<sup>o</sup>$ 

154.

Administración Central Administración y gastos generales de obra Financiamiento Fianzas y Seguros Imprevistos

## ADMINISTRACION CENTRAL

Toda empresa constructora racionalmente ornanizada, deberá estar dotada de cuerpos administrativos que estén encargados de conducir, controlar y vigilar todas las operaciones de la pro pia empresa, así como de servir de enlace entre las diversas de pendencias que forman parte de la misma.

Dentro de la administración central, algunos de los renglo nes de gastos más importantes son:

Honorarios de directivos y ejecutivos Honorarios y sueldos de personal técnico Honorarios y sueldo de personal administrativo

Salario de personal de servicio ( mozos, veladores, chofe $res$ )

Sequro Social e impuestos sobre remuneraciones, pagadas, de todo el personal anterior.

Prestaciones que obliga la Ley Federal del Trabajo

Pasajes y viáticos del personal de administración central.

155

Gastos de representación Consultorías y asesorfas Estudio e investloación louala en asuntos jurfdlcos y fiscales Depreciación, rentas y mantenimiento de edfficios, talleres, bodeaas, etc. Depreclación de muebles y enseres. Amortización de gastes de organización Previsión para cuentas de cobro dudoso Previsión para perfodos de Inactividad Depreciación, renta y operación de vehículos Servicios médicos de emeroencia.

Indemnizaciones.

Gastos de oficina: PapelerTa y útiles de escritorios, correos Telênrafos, telefonos, luz, oaz, radio, -situación de fondos, copias y duplicados **otros consumos, suscripciones y cuotas** - conservación.

~re~araci6n **de concursos**  Publicidad y promoción Don~ **ti vos** 

**El monto de los oastos corresoond1entes a 1a admtnistraci6n central es muy variable deoenciiendo de la maQnitud de la empresa**y debe ser calculado en base al costo directo total de cada obra.

 $56$ 

 $\Lambda$ 

En forma estadfstica podemos afirmar que la admlnlstraci6n cen tral representa entre un 3% y un 8% del costo directo total de las obras de la empresa.

## ADMINISTRACION Y GASTOS GENERALES DE OBRA

Los conceptos que constituyen este qrupo, los podemos des glosar en los siquientes aspectos:

- el.- Honorarios, sueldos y prestaciones
- b).- Instalaciones y obras provisionales
- e).- Transporte, fletes y acarreos
- d).- Gastos de oficina
- e).- Varios
- f).- Honorarios, sueldos y prestaciones

Este concepto cubre todas las eronaciones oriqinadas por el personal técnico-administrativo que en el campo, dirige y supervisa la ejecución de los trabajos. En dicha organización de dirección y super-intendencia se incluye desde la jerarquía supre**ma de la residencia, oue suele ser un lnoeniero Suoerintendente**ó **Residente r,eneral, hasta sobrestante, cabos y demás,** 

**Dentro de este concepto quedan involucrados los siquientes** $r$ enqlones.

**Honorarios de superintendentes e lnqenieros Auxiliares, Honorarios de sueldos de personal administrativo y de servi**  cios ( Jefe de Oficina, Secretarias, pagador, oficinistas, alma cenlstas, laboratorístas ) .

Sueldos y salarios de personal obrero (Bodequeros, mecá nicos, soldadores, choferes, veladores).

Sequro Social e impuestos sobre remuneraciones pagadas,  $~\tau$ del personal técnico y admlr.lstrativo en obra.

Pasajes y viáticos Sueldos de tránsito Compensaciones y qratlficeciones

## INSTALACIONES Y OBRAS PROVISIONALES

Incluimos dentro de este aspecto, todas las eroqaciones re lativas a la construcción de obras e instalaciones auxiliares,necesarlas para el desarrollo de la obra, tales como:

Campamento: Oficinas de obra, talleres, bodegas, almace nes, comedores, dormitorios, laboratorios decampo y patios de almacenamiento.

Conservación y mantenimiento de las estructuras anteriores.

Instalaciones eléctricas, Hidráulicas, sanitarias, de gas,y su conservación. Tapiales y cercas

**Huelles**  Señalamlentos Casetas de vigilancia Instalaciones deportivas y recreativas Escuelas lqleslas Instalaciones para servicio médicos

## TRANSPORrEs, FLETES Y ACARREOS

Se agrupan los gastos originados por:

Consumo de amortización de vehículos del servicio general de la obra.

Fletes de materiales y equipo, etc. no incluidos en el costo **directo.** 

## GASTOS DE OFICINA

Papelería y útiles de escritorio **correo, teléorafos, teléfono, radio sltuaci6n bancaria**  coplas y duplicados de planos y documentos con~umo **de luz, oas, etc. Relaciones Públicas, donativos, atenciones suscripciones y cuotas Envios** 

Pasales y transportes locales Amortización de equipo de ingeniería

## VARIOS

Aqui se involucran otras erogaciones, como pueden ser. Sindi catos.

Amortización y consumo de equipo y herramienta de taller.

Control de calidad Riesgo de obras terminadas ( reclamaciones posteriores ) conservación de la obra hasta la entrega. Derechos de pasos Letreros en general Servicios médicos de emergencia Intercomunicación Limpleza de obra en proceso y para entrega. Desmantelamientos. Ruptura y reposición (ductos, pavimentos cables etc.) Deducimos de la observación de la lista de conceptos que in tervienen en la " Administración y nastos generales de obra ", que dicho factor de costos indirectos un rango de variaciónmuy amplio, podiendo indicarse sus limites varian entre 5% y-20% del costo directo total de una obra.

## **FINANCIAMIENTO**

Este es un factor de costo de vital importancia, cuya imprevi-

sión puede tener graves consecuencias en los resultados finales de una obra, y aún ocasionar serias pérdidas.

El monto de los financiamientos dependerá en cada caso par ticular, de la relación que exista entre el programa previsto de eroqaclones y el proqrama esperado de lnqresos, dependiendoel primero del proarama qeneral de obra y el senundo de la forma de paao establecida en el contrato.

En términos aenerales, podemos indicar que, dentro de ranao~ normales el financiamiento puede representar entre un 1 a - 5% del costo total de una obra.

## FIANZAS Y SEGUROS

Involucra dentro de este grupo a todas las erogaciones motivadas por los aspectos de fianzas, sequros, multas, recargos, renalfas por el uso de patentes, etc. en términos Qenerales este renolón puede representar entre un 1% y 4% del costo total de la obra.

## 1 M P R E V 1 S T O S

Existen dlvernencias entre si se debe o nó, incluir dentro c ,Jos costos indirectos, el concepto de " imprevistos " categó ricamente hay que reconocer que existen en todo trabajo de cons trucción, causas o elementos de costo que no pueden ser expresa das en números.

No se puede suprimir totalmente los errores, tanto en estima ción como en el proceso de ejecución. No se puede predecir la mag<br>- nitud de un posible accidente:\_no se puede cubrir con sequros todas las posibles eventualidades, ni se puede prever las demoras que causarán en las operaciones. Elementos de éste tipo constitu yen el riesqo natural de la construcción, riesqo del mismo género que es Inherente a cualquier otro órden de actividad económica.

El criterio correcto de estimación de imprevistos, consisti*rá* pues, en tratar de presuponer con alquna base razonable, los caroos de previsión para el mayor número posible de contingencias reduciendo a un mínimo aceptable el factor marqinal que se supone servirá para cubrir en alquna proporción los riesqos verdaderamen **te imprevisibles.** 

Las principales causas de los costos imprevistos son ciertas demoras y suspensiones de trabajo por conflictos obrero-patronales, atraso en suministro de materiales, obra de mano y equipo, o escazes de dichos elementos, accidentes, modificaciones al pro**yecto, eroqaciones extras por extravfos, robos y pérdidas, erro re5 y omisiones, en presupuestos y prooramas etc.** 

**En resúmen podemos concluir que el porcentaje con que se ex**rrese el efecto *de* los imprevistos dentro de los costos indirec tos, dependerá del qrado de certidumbre que se tenqa respecto atodos y cada uno de los factores de costo de una obra. En têrminos generales podríamos considerar que los imprevistos represen tan entre un 2% y 5% del costo directo total de una obra,

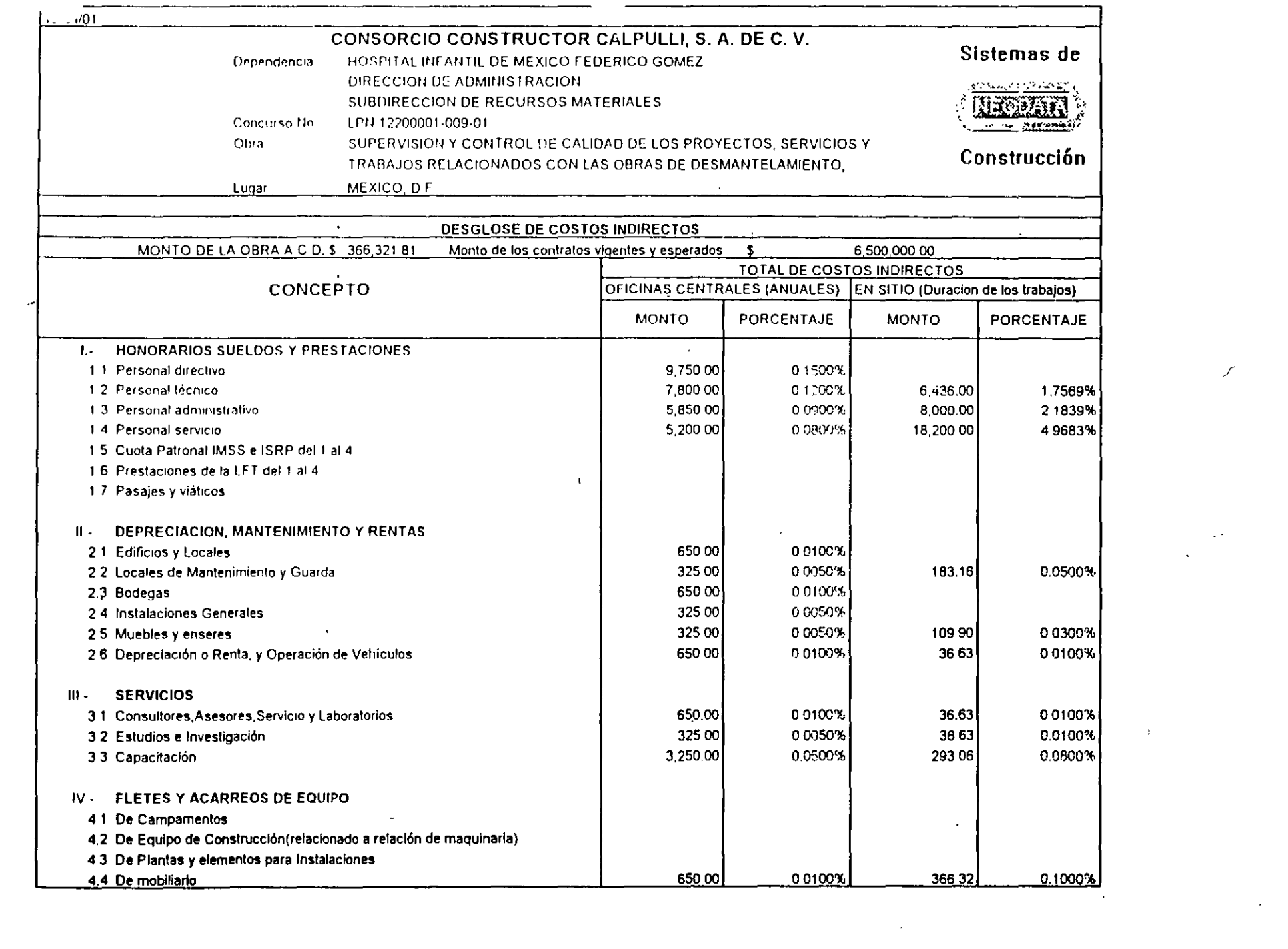

 $\tilde{C}$ 

 $\label{eq:2.1} \frac{1}{\left\| \left( \frac{1}{\sqrt{2}} \right)^2 \right\|} \leq \frac{1}{\left\| \left( \frac{1}{\sqrt{2}} \right)^2 \right\|} \leq \frac{1}{\left\| \left( \frac{1}{\sqrt{2}} \right)^2 \right\|} \leq \frac{1}{\left\| \left( \frac{1}{\sqrt{2}} \right)^2 \right\|} \leq \frac{1}{\left\| \left( \frac{1}{\sqrt{2}} \right)^2 \right\|} \leq \frac{1}{\left\| \left( \frac{1}{\sqrt{2}} \right)^2 \right\|} \leq \frac{1}{\left$ 

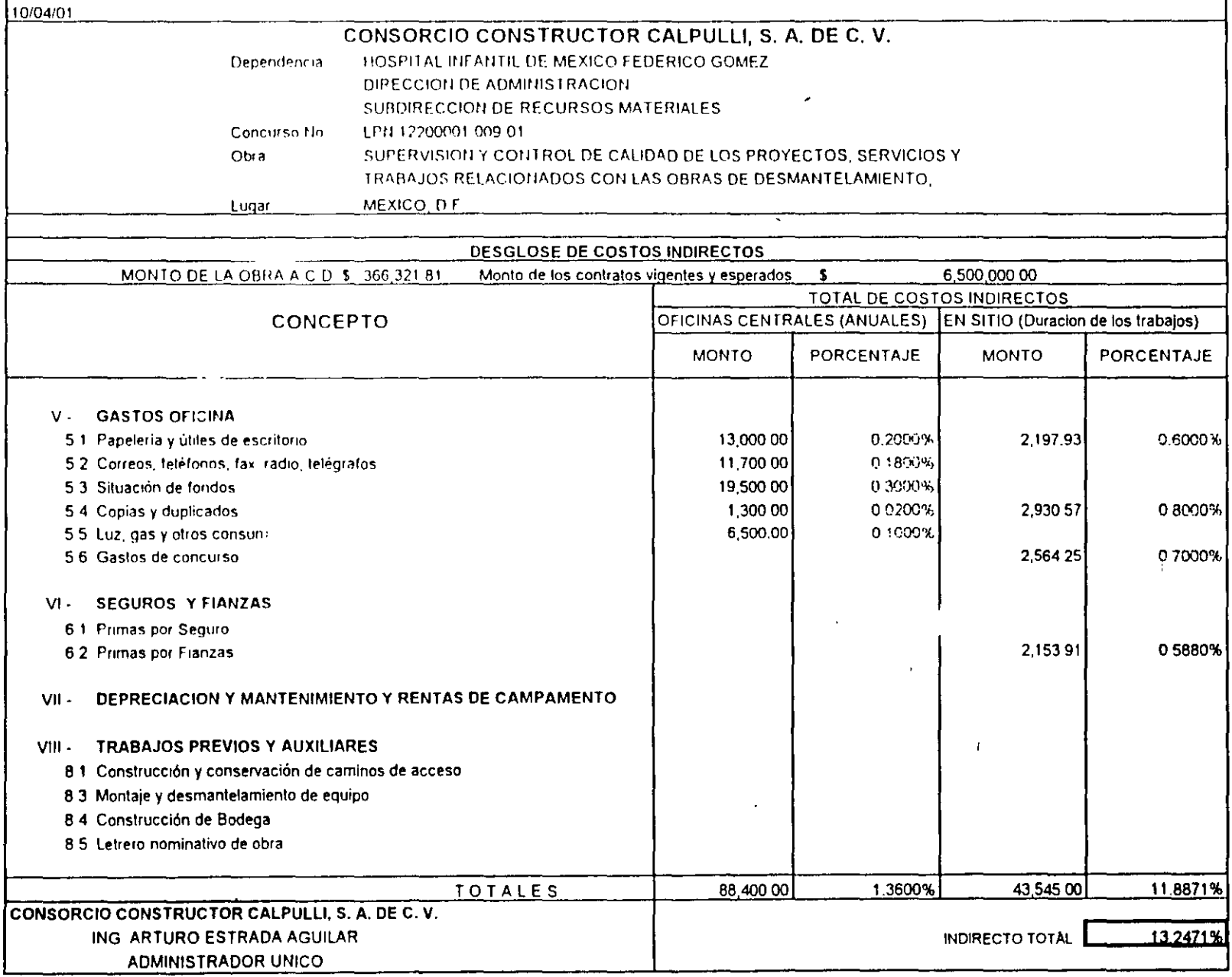

 $\tilde{\mathcal{L}}$ 

 $\overline{\mathbf{r}}$ 

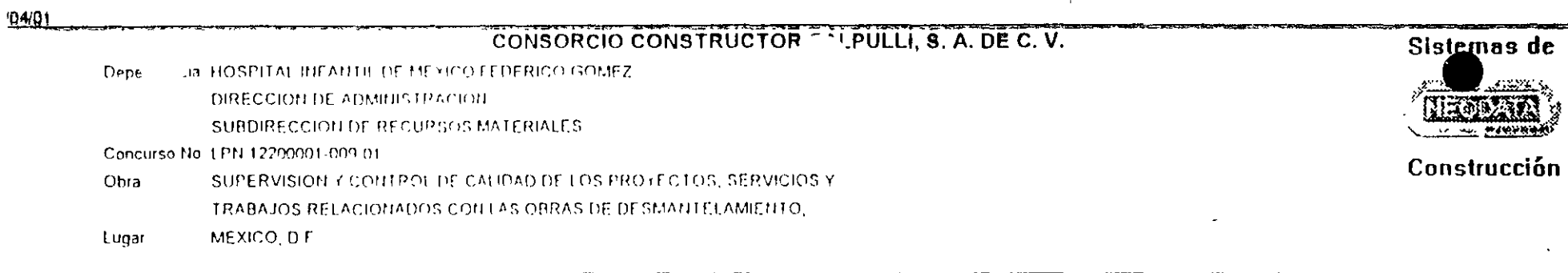

 $\sim 0$ 

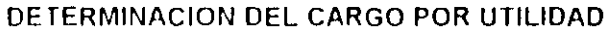

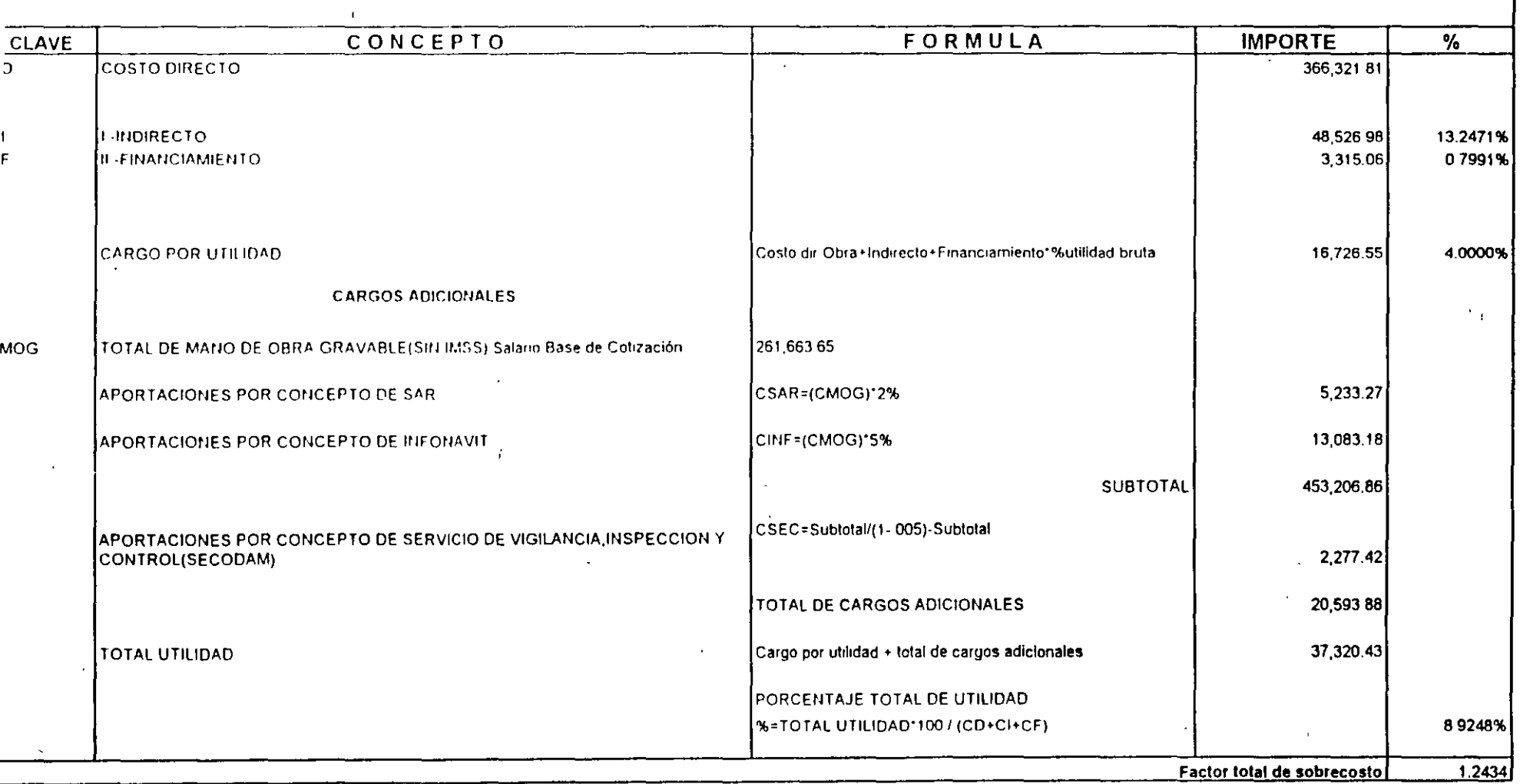

10/04/01

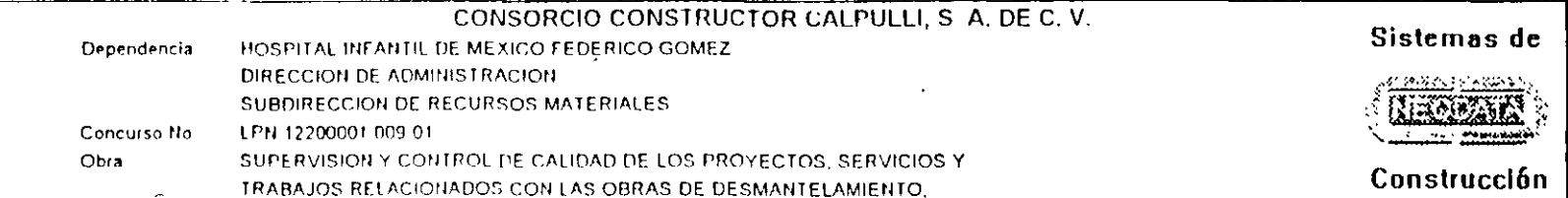

<u> 1990 - John Stein, maria eta monte eta monte eta monte eta monte eta monte eta monte eta monte eta monte eta</u>

Lugar MEXICO, D.F.

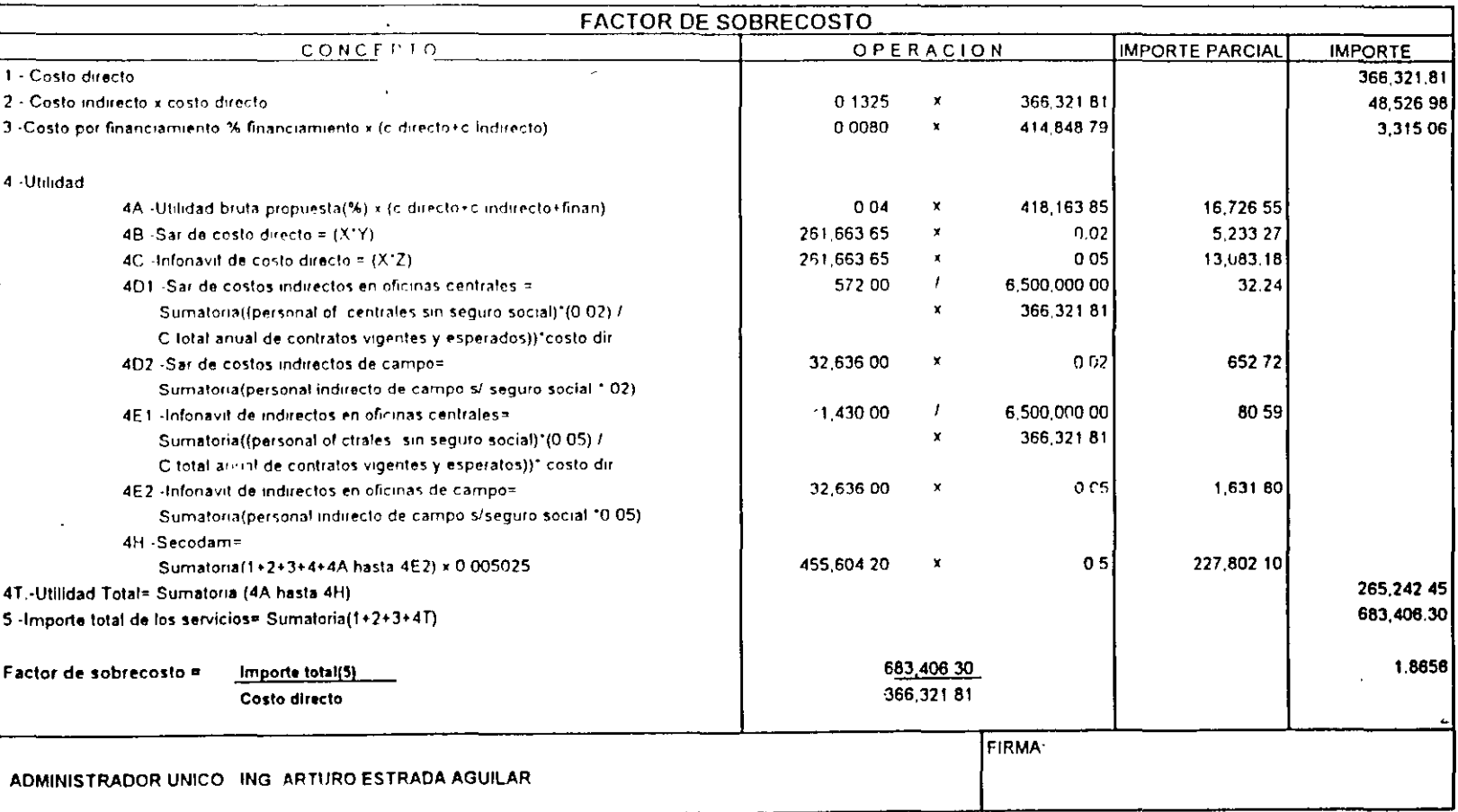

X=Importe total de la mano de obra en el contrato, se obtiene de la explosión total de insumos de trabajo

 $\hat{\mathbf{r}}$ 

Y=Factor real del SAR (FSAR)

Z=Factor real de infonavit (FINFONAVIT)

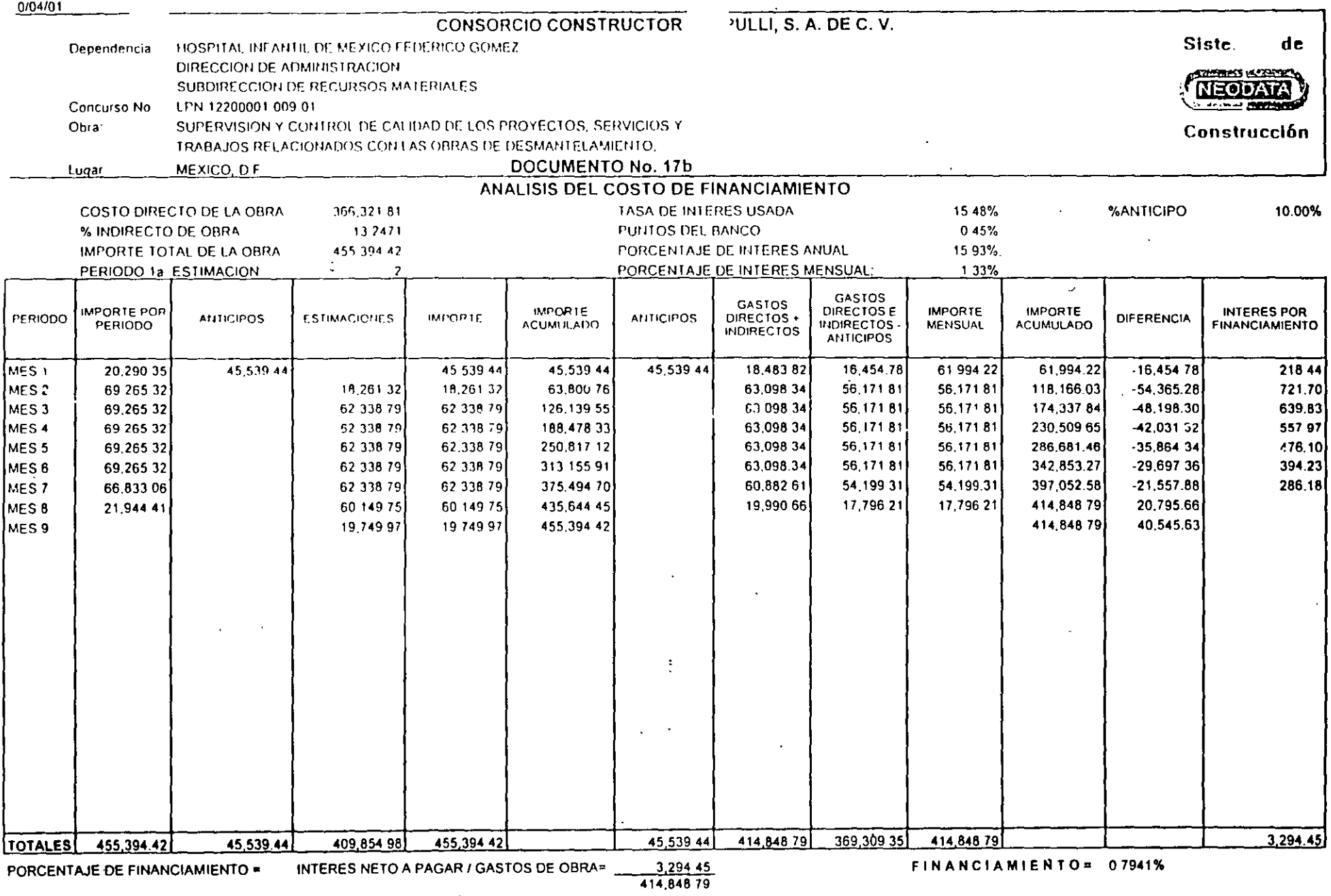

 $\sim$ 

 $\alpha$ 

 $\sim$ 

 $\cdot$ 

 $\sigma_{\rm{eff}}$ 

÷,

INDICADOR ECONOMICO DE REFERENCIA CETES 28 DIAS

 $\mathcal{L}_{\text{max}}$  and  $\mathcal{L}_{\text{max}}$ 

**ADMINISTRADOR UNICO** 

ING. ARTURO ESTRADA AGUILAR

 $\mathbf{w}^{(i)}$  and  $\mathbf{w}^{(i)}$  are  $\mathbf{w}^{(i)}$ 

 $\frac{2}{\circ}$ 

 $\sim$ 

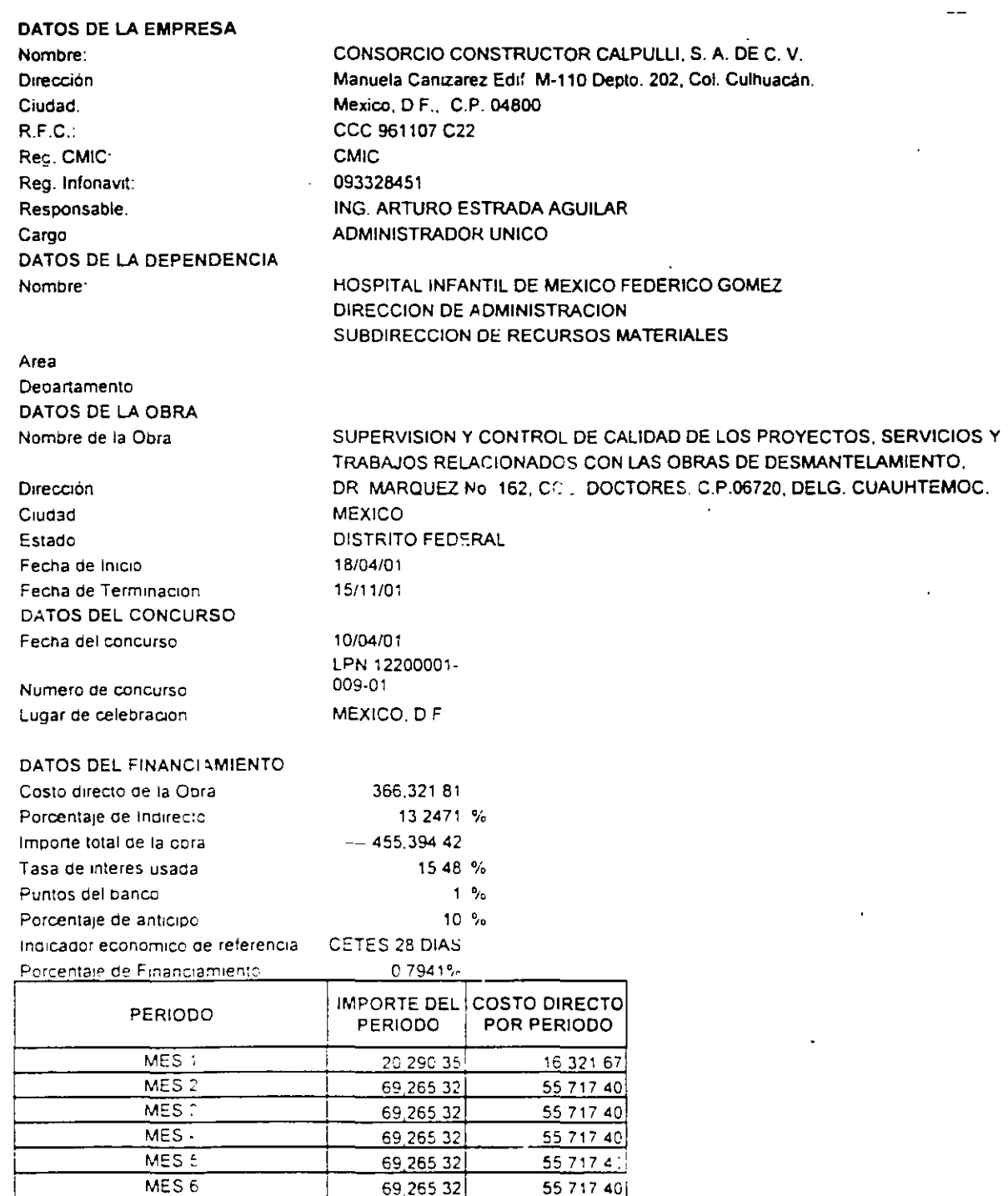

69,265.32

66,833.06

21,944.41

 $MES$  7

 $MES E$ 

 $MES E$  $MES 10$  $MES$ <sub>11</sub>  $MES-12$  55 717 40

53,760.86

17,652.25

**ALPULLI, S. A. DE C. V.** pto. 202, Col. Culhuacán. R.

 $-$ 

## FEDERICO GOMEZ N. **MATERIALES**

N LAS OBRAS DE DESMANTELAMIENTO, CTORES, C.P.06720, DELG. CUAUHTEMOC.

# EL ANÁLISIS DE COSTOS PARA SELECCIONAR LA **MEJOR ALTERNATIVA** EN EL PROCEDIMIENTO DE CONSTRUCCIÓN

**M. EN I. RAFAEL BRITO RAMÍREZ** 

## EL ANALISIS DE COSTOS PARA SELECCIONAR LA MEJOR ALTERNATIVA EN EL PROCEDIMIENTO DE CONSTRUCCION.

En el manejo de las obras de Construcción Pesada, existen múltiples trabajos que pueden realizarse mediante diversos procedimientos deconstrucción o mediante el determinado procedimiento con diferentes tinos de máquinas.

Independientemente de consideraciones particulares como sería la fa cilidad o dificultad de conseguir determinado equipo 6 bien la conveniencia de su adquisición en función del tiempo que vá a ser utilizado, los análisis de precios unitarios de diferentes alternati-vas, son una herramienta indispensable para poder tomar decisionesrelativas al mejor procedimiento de construcción.

Para ilustrar lo anterior, en éste capítulo se hace una comparación económica para la excavación de una lumbrera Vertical.

Considereremos las siguientes características de la lumbrera.

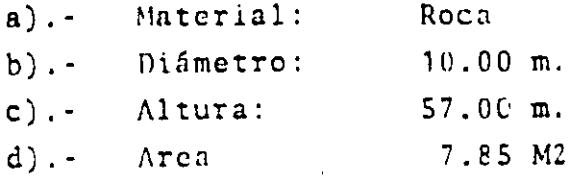

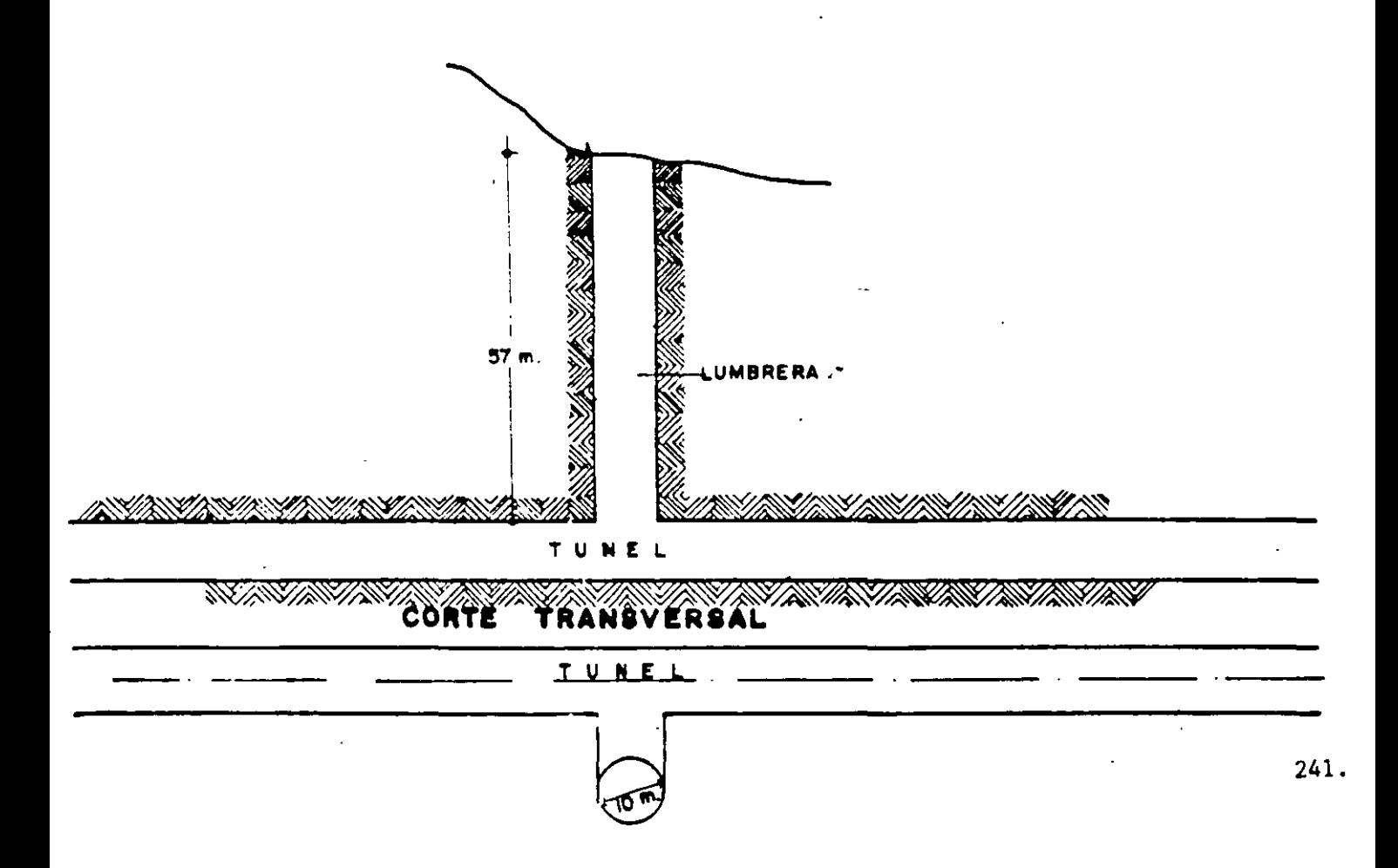

Se analizarAn los siguientes sistemas constructivos:

- 1.- EXCAVACION DE LUMBRERA PILOTO.
	- 1A.- Excavación de abajo hacia arriba con plataforma trepadora *y* perforadora de cielo.
	- lB.- Con plataforma sostenida con malacate.
	- 1C.- Con contrapocera.
- 2.- BANQUEO CON POZO PILOTO.
	- 2A.- Con plataforma trepadora de abajo hacia arriba.
	- ZB.- De arriba hacia abajo.
- 3.- EXCAVACION DE ARRIBA HACIA ABAJO.
	- 3A.- En sección completa *y* rezaga con grúa.
	- 3B.- En sección completa mediante torre y malacate.

## DESCRIPCION DE LAS ALTERNATIVAS.

1.- ESCAVACION DE LUMBRERA PILOTO.

Cuando la sección de la lumbrera es muy grande y no se puede - atacar en una sola etapa debido a que las plataformas de traba jo serfan muy grandes y estorbosas se procede a hacer una lumbrera de dimensiones más pequeñas, generalmente de 4 a 6 M2. A dichn lumbrera se acostumbra llamarla lumbrera piloto, la cual ·para nuestro caso será hecha de abajo hacia arriba. Para nues tro estudio consideramos los siguientes métodos de construc-  $\overline{-}$ ción.

lA.- Excavación de abajo hacia arriba mediante el empleo de una plataforma trcp:1dora tipo Alimak y perforadora de cielo.

BARRENACION VOLADURA VENTILACION DESCORTECE

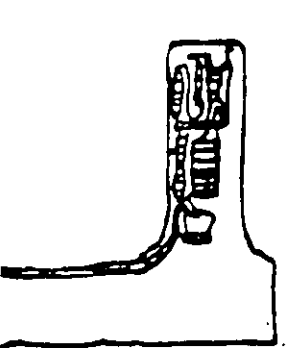

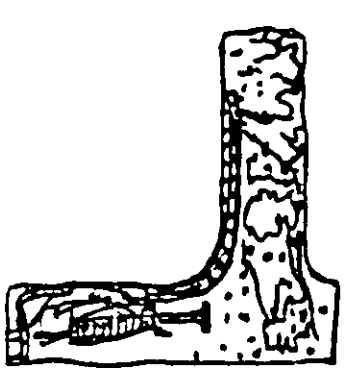

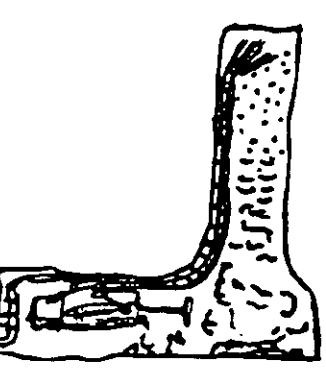

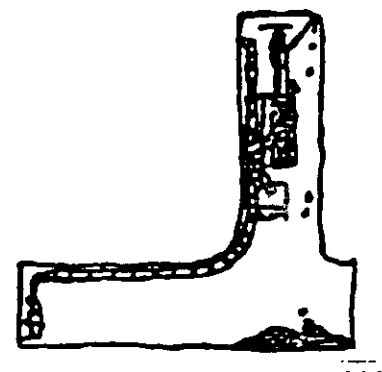

## 1B. - PLATAFORMA SOSTENIDA CON MALACATE.

Se efectúa un barreno guía de 4" a 6" de arriba hacia<br>abajo, hecho con una perforadora Long Year para pasar<br>un cable de malacate que sostiene una plataforma de trabajo.

La perforación desde la plataforma se hace con pistolas de cielo.

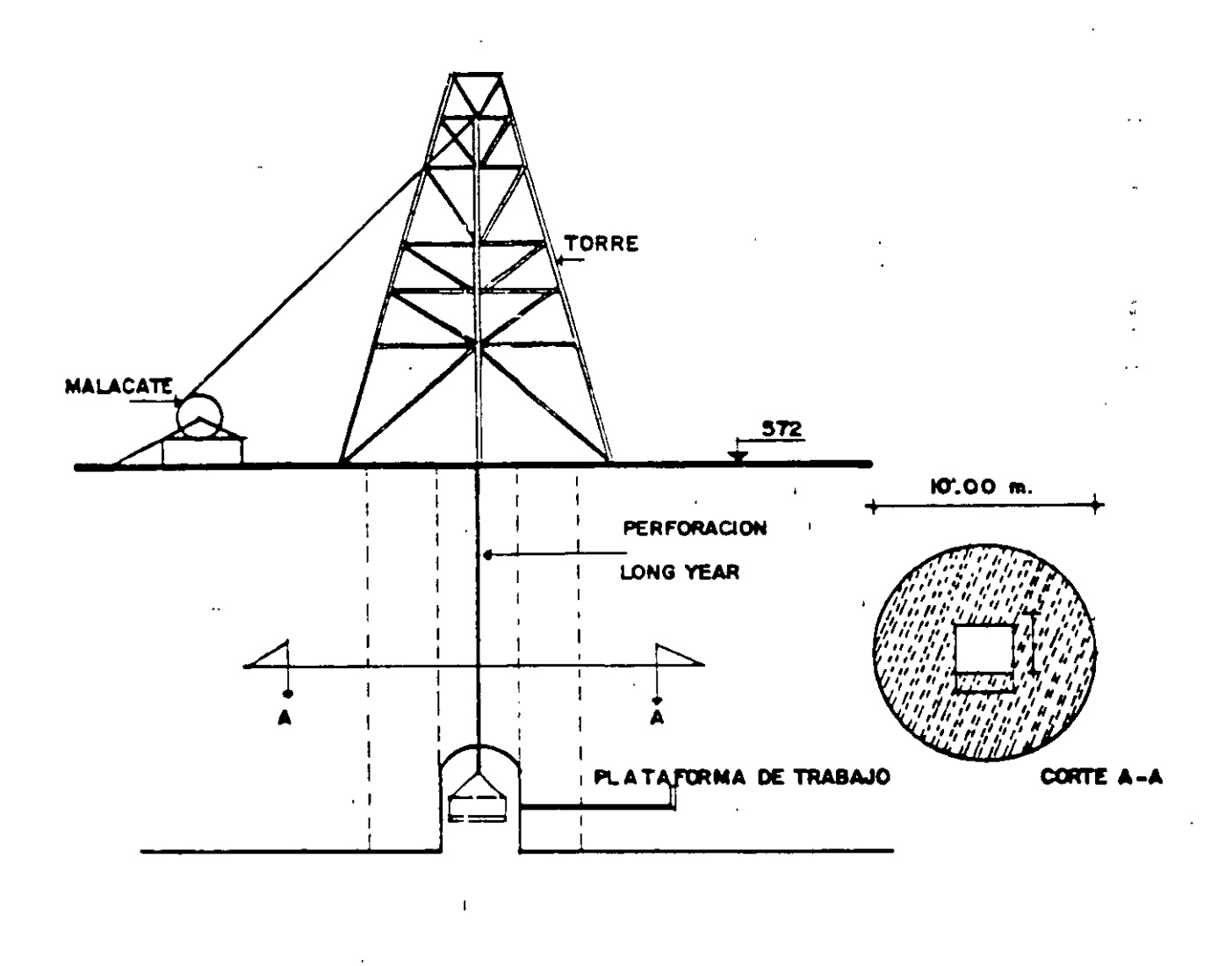

243.

### $1C. -$ CONTRAPOCERA.

Construcción de la lumbrera piloto · mediante el empleo de una máquinacontrapocera, consiste en la excavación de un agujero de 8" a 12" -<br>de diámetro Ø efectuado de arribahacia abajo, por donde se introduce una barra guía que sostiene y opera una cabeza con brocas que se introduce por la parte inferior y-<br>que perfora la lumbrera de abajo hacia arriba.

Este método se emplea en lumbreras de grandes profundidades donde la-<br>rapidéz es muy importante.

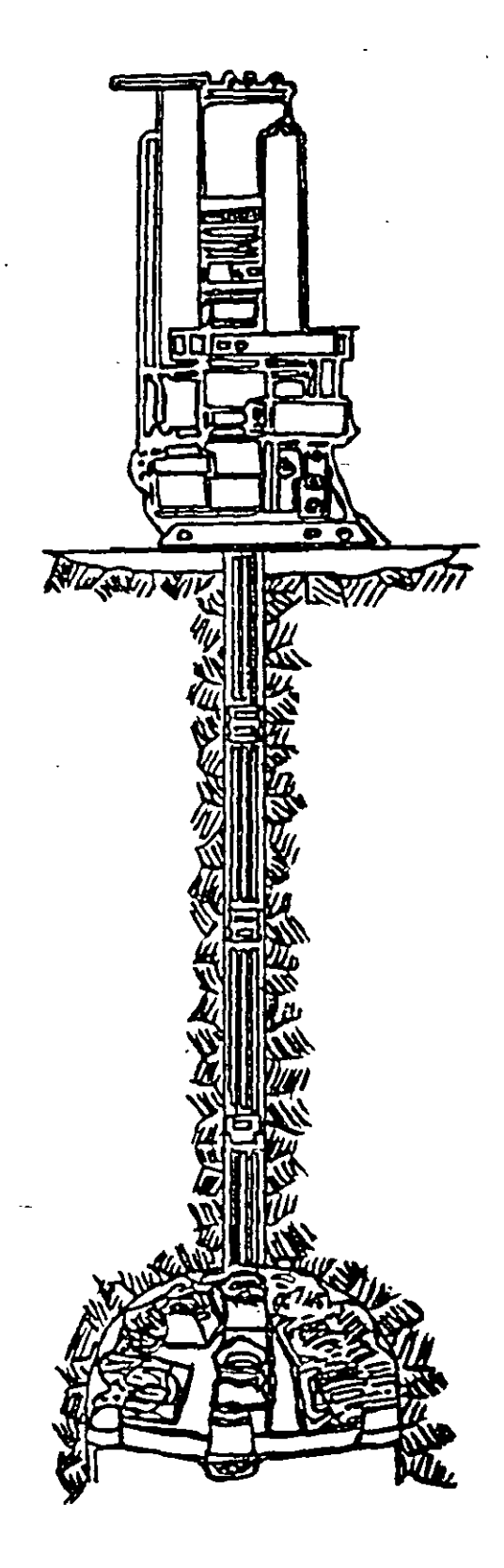

2.- BANQUEO.

Una vez construida la lumbrera piloto, se procede a ampliarla a su sección definitiva, operación llamada banqueo. Analizaremos los siguientes métodos:

ZA.- Con plataforma trepadora.

De abajo hacia arriba empleando la misma plataforma trepadora tipo Alimak y perforadora de pierna para hacer perforación horizontal, la rezaga se hará por abajo.

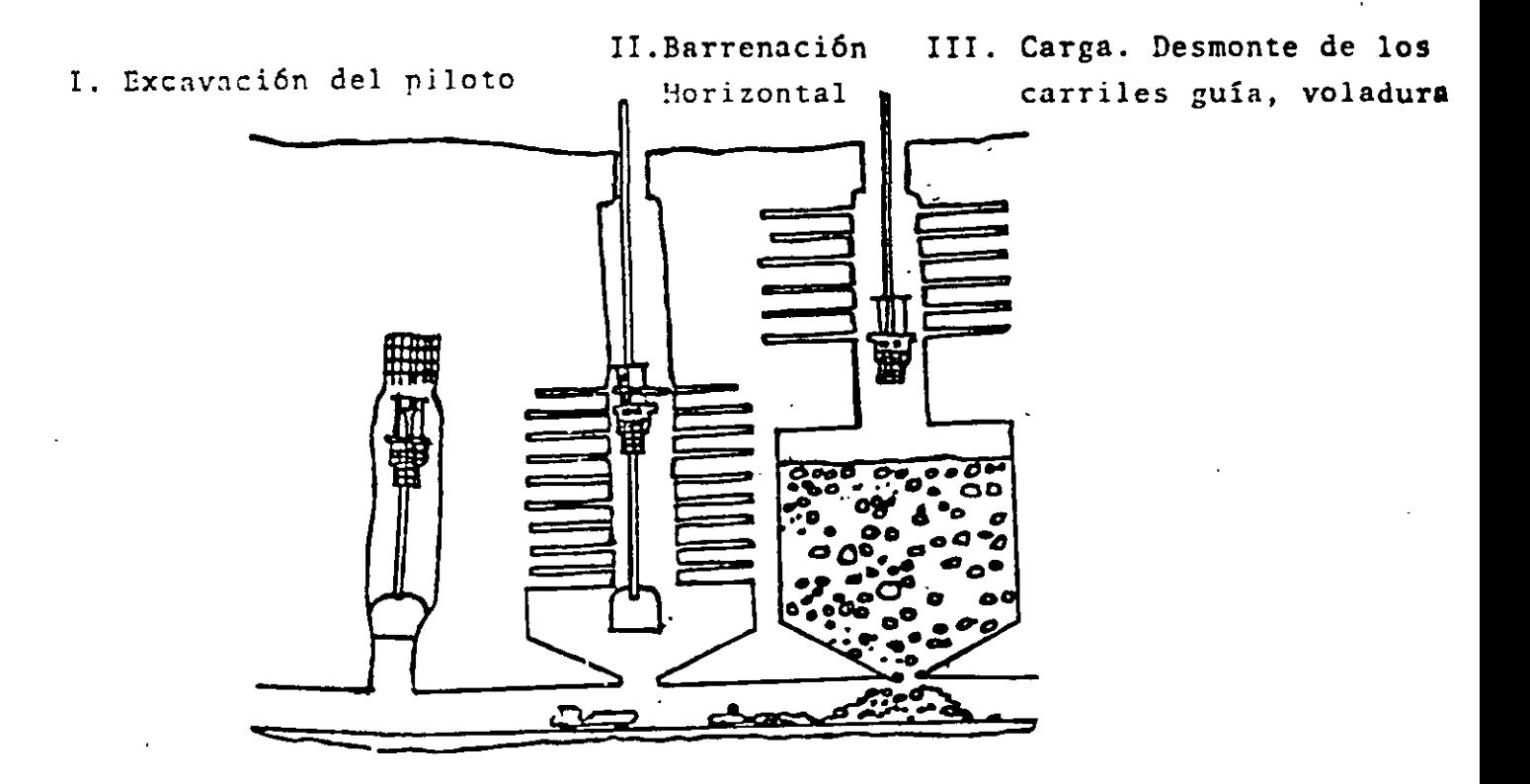

· ZB.· fic arriba hacia abajo, se utiliza perforadora sobre orugas para hacer las perforaciones verticales, una vez efectuada la -c:1rga con exnlosivos y la tronada, la rezaga se empuja a la lumbrera piloto con un tractor de oruga y en los túneles se carga y se rezaga el material.

## 3.· EXCAYACION DE ARRIBA HACIA ABAJO.

3A.- EXCAYACION DE ARRIBA HACIA ABAJO EN SECCION COMPLETA Y REZAGA CON GRUA.

Este método consiste en hacer la perforaci6n de arriba hacia abajo con Track Drill o perforadoras de piso. La reza ga se saca cargando un bote lo cual se puede hacer manualmente o mediante un cargador sobre orugas de la dimensión<sup>y</sup>peso adecuado para que la grúa que saca el bote pueda su birlo a la hora de efectuarse la tronada.

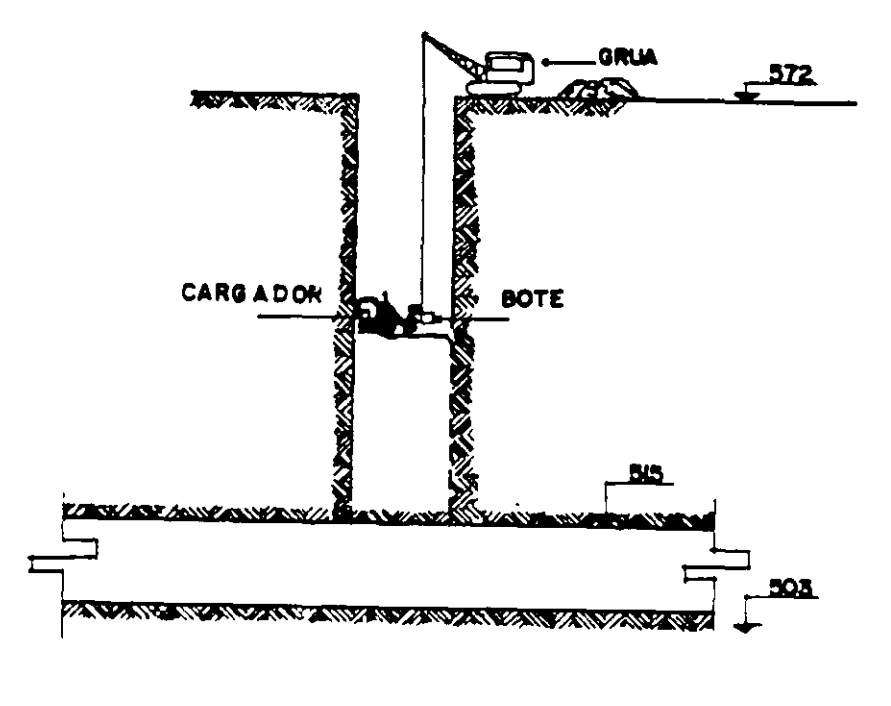

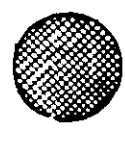

 $10.0 m$ .

5 B. - EXCAVACION A SECCION COMPLETA DE ARRIBA HACIA ABAJO MEDIANTE TORRE Y MALACATE.

> Este método similar al anterior consiste en hacer laperforación de la lumbrera a sección completa emplean do perforadoras de pierna 6 Track Drill. La rezaga = se saca mediante el emploo de un bote que es llenadopor un cargador frontal, y elevado por un malacate.

> El mismo malacate sirve para sacar y meter el carga-dor frontal.

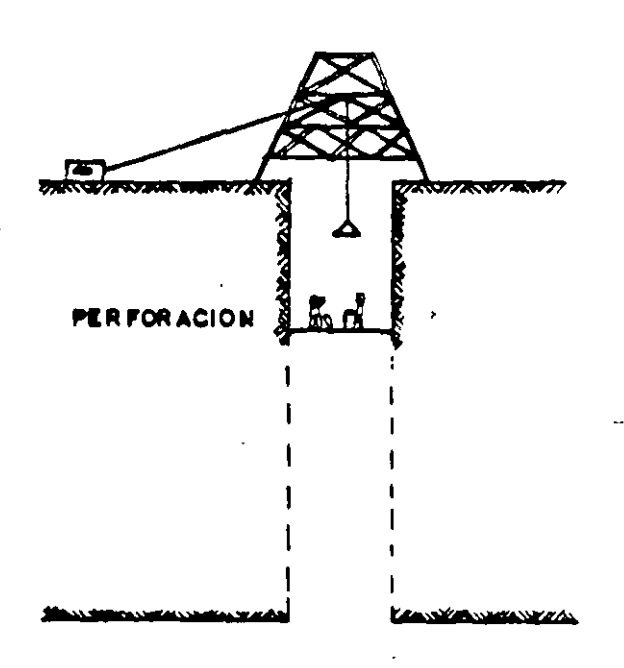

**TAKE WAS TO A TOWN OF THE ANGLE OF A TABLE AND A TABLE AND A TABLE AND A TABLE AND A TABLE AND A TABLE AND A T** 

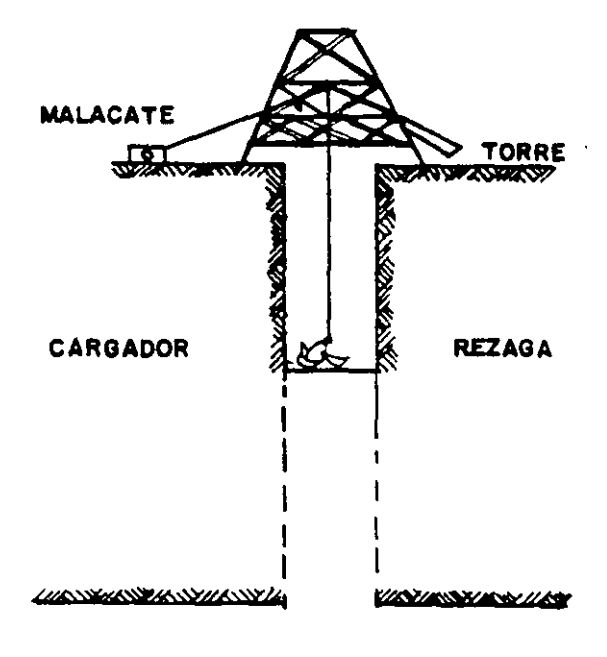

**WANPRNIR YN SYMRYW RYSYNRYS MRY YN FARYLL** 

## ANALISIS DE LAS ALTERNATIVAS.

### EXCAVACION DE LUMBRERA PILOTO CON PLATAFORMA TREPADORA.  $1\Lambda$ .

La excavación de la lumbrera piloto se realiza de abajo hacia arriba, utilizando para la perforación una plataforma trepadora (Alimak) STII-5E que según especificaciones puede atacar un árez de 7.00 M2. y una longitud máxima de 900 ml. y consta de una unidad propulsora.

Esta plataforma trepadora tiene capacidad para poder maniobrar dos perforadoras de techo, con un rendimiento aproximado de 10 m/hr. por. cada perforadora.

La longitud total de barrenación por cada ciclo será de 2120 m., teniéndose un avance real de excavación de 2.00 m, en cada ciclo.

Una vez realizada la barrenación se procederá a el poblado de cada uno de los barrenos, para que se realice el tronado. La ventilación después de tronado se considera que dura 0.50 horas.

La retaga se realizará con un cargador con capacidad de cucharón de-1.14 M3, que cargará camiones de volteo con capacidad de 10 M3.

La sección de la lumbrera piloto será cuadrada de 2.00 m. x 2.00 m.

Operaciones básicas 6 ciclo del trabajo.

- 1.- Colocación del riel de la máquina.
- 2. Verificación del trazo y marcado de barrenos.
- 3. Barrenación.
- 4. Poblado y tronado.
- 5. Ventilación.
- 6.- Rezagado del material tronado.

## EQUIPO:

Plataforma trepadora Alimak STH-SE  $90,000.00/h.e.$ \$ Plutaforma trepadora Alimak STH-5E (ociosa) \$  $85,000,00$ /h.e. とよるままま Perforadora de cielo Atlas Conco RH-656-4W  $5,000.00$ , h.e. Perforadora de cielo Atlas Copco (ociosa)  $4.000.00/h.e.$ Compresor de 600 ncm.  $35.000.00/\text{h.c.}$ Compresor de 600 pcm. (ocioso)  $30,000.00$ /h.e. Courpo de ventilación.  $47,000,00.$  h.e. Bourno de alumbrado.  $60,000.00/h.e.$ Cargador frontal (1.1/2.Yd3).  $50,000.00/h.c.$ Cargador frontal (ocioso)  $40.000.00/h.e.$ Camión voltco 10 M3. 25.000.00/h.c. Camión volteo 10 M3. (ocioso)  $\overline{\mathbf{S}}$  $20.000.00/$ h.e.

## ANALISIS DEL CICLO.

1.- En la colocación del riel se emplean  $2.50$  hr. 2.- El trazo y marcado.  $0.50 hr.$ 3. - Barrenación. De los apuntes relativos a Construcción de Túneles, el número de barrenos necesarios será:  $N = \sqrt{A} \times 12$  $N = \sqrt{4}$  x 12 = 24 barrenos. Obtenemos 24 harrenos x 2.20 m/harreno  $2.64$  hr. Tiempo  $=$  $\blacksquare$ 10 ML. /hora x 2 perforadoras 4. - Poblado y Tronado. Podemos suponer un rendimiento de 5 minutos por harreno por poblador y su ayudante. Tiemno È. 3 min/barreno x 24 barrenos  $0.72$  hr. 2 pobladores x 50 min. efectivos 5. - Ventilación. Aunque se esté ventilando permanentemente, debe esperarse el nersonal para volver al frente un-'tiempo estimado en:  $0.50$  hr. 6.- Rezaga. Utilizando un cargador de 1-1/2 Yd3. -- $(1.14 M3)$  se obtiene: Volumen por tronada =  $2$  m. x  $2$  m. x  $2$  m. x  $1.65$  $(abundiumiento) =$ 13.20 M3. Cálculo del ciclo - (cargador sobre ruedas) Ciclo básico.  $0.40$  min. Material irregular.  $+0.04$ Almacenamiento.  $+0.02$ Operación no constante  $+0.04$ Descarga frágil.  $+0.05$ Acarreo local.  $+0.11$ Total  $0.66$  min. Eficiencia 70%

Factor de llenado del cucharón  $0.8$ Cálculo del rendimiento:

249.

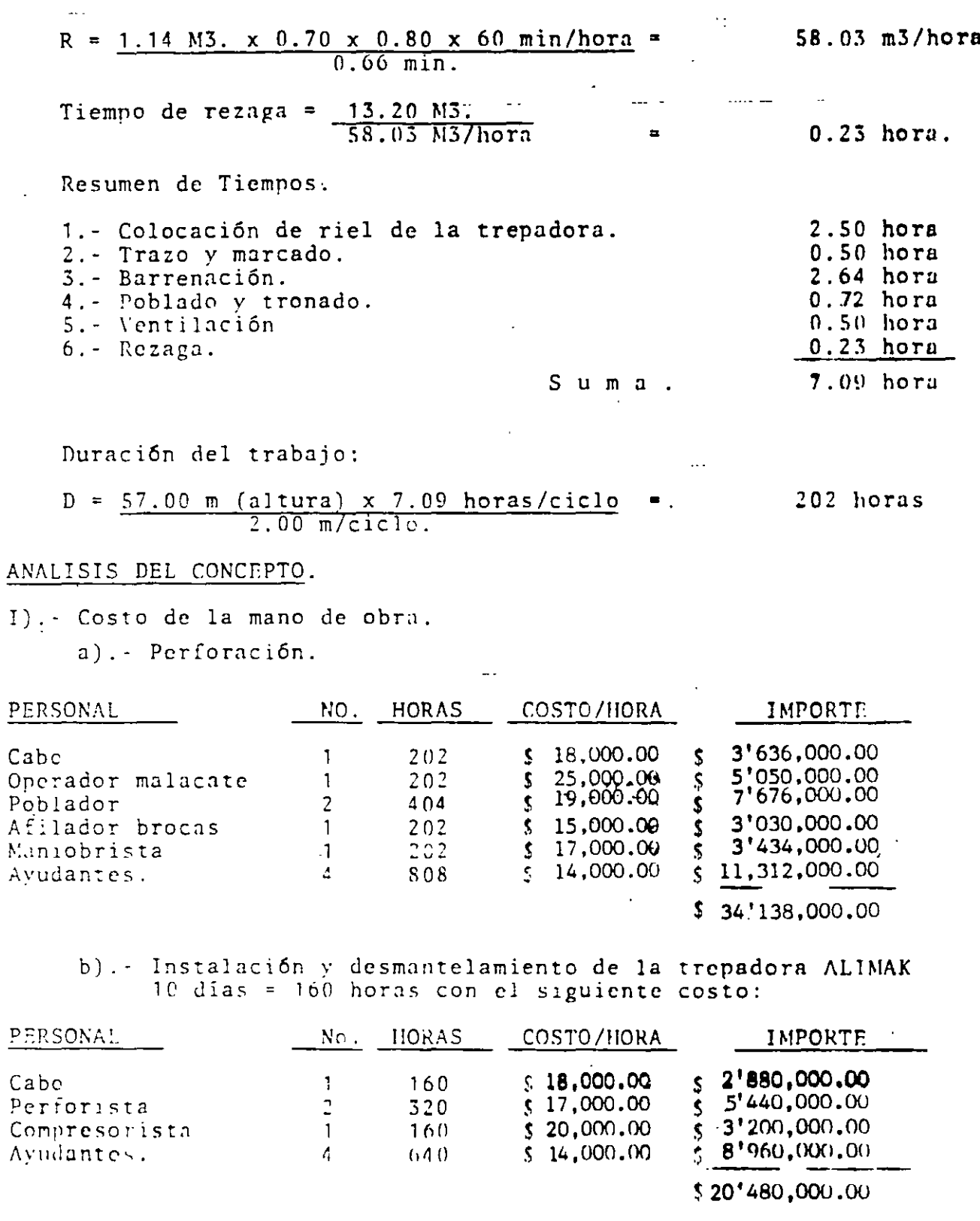

 $\overline{\phantom{a}}$ 

Costo mano de obra  $$34'138,000.00$ <br>+ $$20'480,000.00$  $=$  \$ 54\*618,000.00

 $\sim 10^{11}$ 

 $\mathcal{L}$ 

250.

 $\ddot{\phantom{a}}$ 

 $\bar{z}$ 

 $\mathcal{L}_{\mathbf{z}}$ 

II).- Costo de los materiales.

a).- Acero de barrenación. Longitud total de barrenación = 24 harrenos x 2.20 m x 57 m = 1505 m  $2.00 \frac{m}{c}$ iclo Profundidades del barreno que ocupan las barras de multiplos de 80 cm. Barra 0.80 m.  $0.80$  $0.36$ 36%  $\frac{0.80}{2.20}$  $= 0.36$ 36% Barra 1.60  $\frac{0.60}{2.20}$ Barra 2.40  $-0.28$  $28<sup>9</sup>$  $100<sub>s</sub>$ Duración del acero = 300 Ml. de barrenación. No. de barras necesarias: Barra 0.80 -  $0.36 \times 1505$  M1. = 1.80<br>300 M1./Pza.  $\equiv$ 2 pras. Barra 2.40 -  $0.28 \times 1505$  ML. = 1.40<br>300 ML. /Pza.  $\blacksquare$ 2 pzas. Costo: 2 barras  $(0.80 \text{ m}) \times$  \$ 350,000.00 \$ 700,000.00 2 barras  $(1.60 \text{ m}) \times 5,450,000.00$ \$ 900,000.00  $=$  $2 \text{ barriers} (2.40 \text{ m}) \times $450,000.00$ 900,000.00  $\pm$ \$. Suma Total  $$2'500,000.00$ 

 $\cdot$  + Afilado (30%)  $750.000.00$  $S$  uma.  $$3'250,000.00$ 

h).- Explosivos - Carga 3.5 Kg/M3.

5.5 Kg/M3. x  $\frac{1}{2}$  3.500.00 Kg x 228 M3. (Volumen Total)  $$2'793.000.00$ 

c). - Estopines.  $24$  barrenos x 57.00 m x 3,000.00 za\$1'865,454,54  $2.20$  MI/barreno.
$J$ ). - Alambre de conexión (2.50 m por barreno)

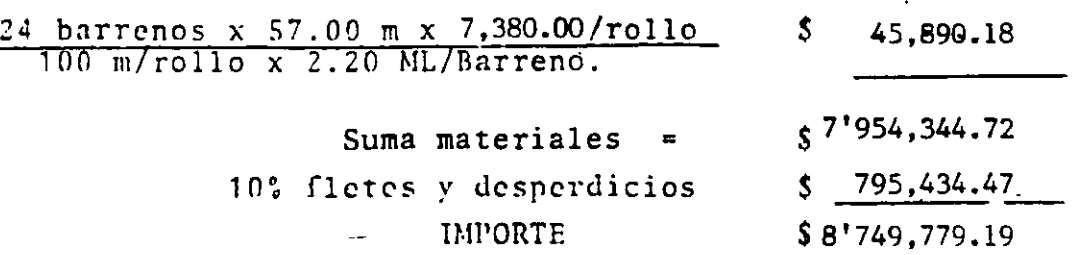

IJI).- Costo del equipo.

 $\chi$ 

o).· Trepadora ALIMAK STII-SE

Tiempo de uso =  $(2.50 \text{ Hr.} + 2.64 \text{ Hr.} + 0.72 \text{ Hr.} + 0.50 \text{ Hr.} + 0.50 \text{ Hr.})$  $2 \frac{1}{2}$  m/ciclo.

 $x 57 = 195$  horas.

 $2.50$  !!r. = tiempo de colocación de riel. 2 . (14 !Ir. e tiempo de barrcnación. 0.72 !Ir. = Tiempo de carga *y* tronado.  $0.50$  Hr. = Tiempo de ventilación. o. 5o !Ir. e Tiempo de instalación de las pistolas. h) .- Perforadoras de cielo. Tiempo de uso = (2.64 Hr. + 0.50 Hr.) 57 m. = 89 horas  $2 \text{ m/c}$ iclo. o.sn !Ir. = tjempo de instalación. c). - Compresor. (Mismo tiempo que la trepadora = 195 horas J) . - Equipo de ventilación. Todo el tiempo = c) .- Cargador Frontal. 202 horas Volumen total suelto =  $228 \times 1.65$  = 376.20 M3. Tiempo de uso =  $376.20$  M3. =  $6.50$  horas  $58.05$  M3/hora. f).- Camión volteo 10M3. r-Lts. 9000 acarreo 2.5 Km. Tiempo de llenado =  $10$  M3.  $=$  0.170 hora. 58.03 M3/hora. Tiempo de  $1$ da  $= 2.50$  Km.  $= 0.125$  hora. 20 Km/ hora.

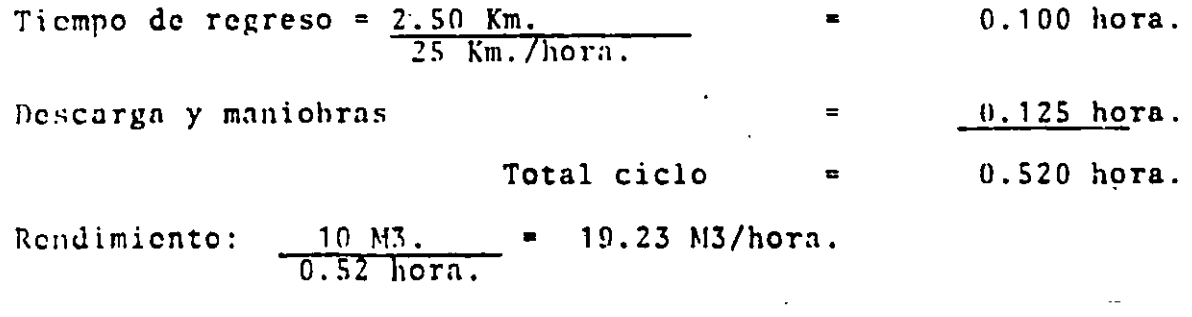

 $\sim$ 

376.20 M3.<br>19.23 M3/hora.

19.50 hora

 $\overline{\cdot}$ 

 $\frac{1}{2}$ 

Cargo por equipo trabajando.

Tiempo de uso =

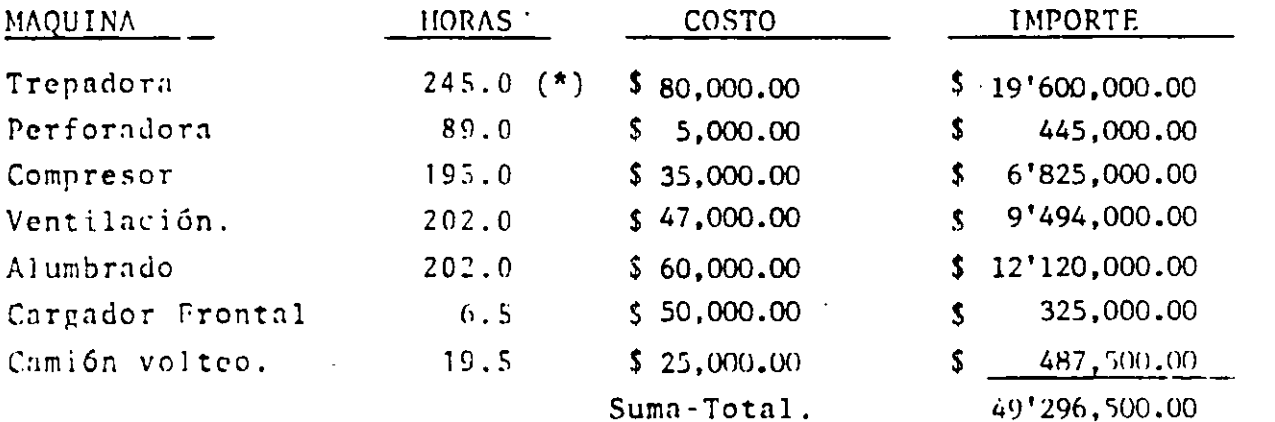

(\*) Se considera que durante su montaje, trabaja 50 horas.

Cargo por equipo ocioso.

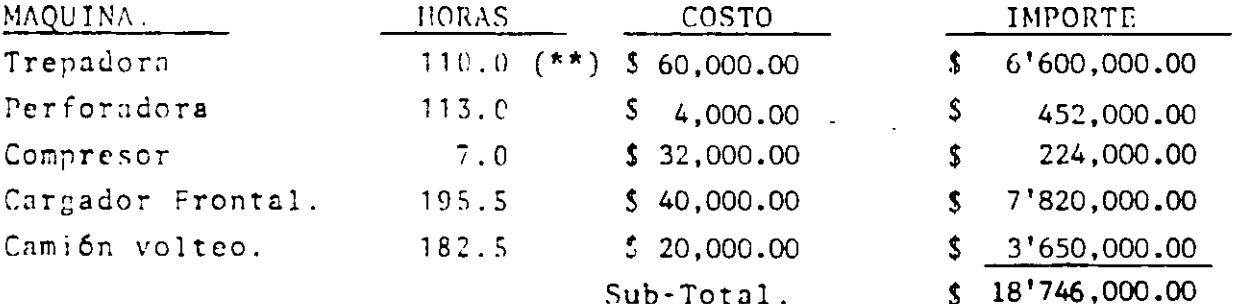

(\*\*) Corresponde a las 160 horas de montaje<br>de las cuales ya se consideran 50 operando.

Costo total por equipo.

 $\mathbf{A}$ 

68'042,500.00

#### L. SUMEN

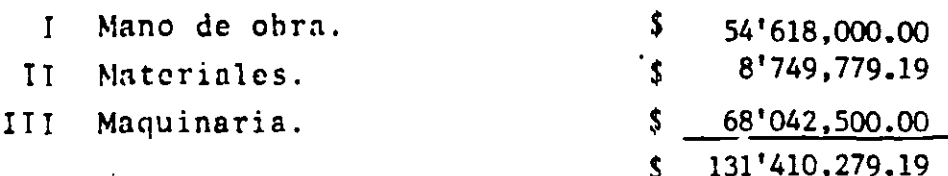

Costo Unitario de la Alternativa 1A.

\$ 576,360.87 / M3. de lumbrera piloto.  $$131'410.279.19$ 

#### 1B. - EXCAVACION DE LUMBRERA PILOTO MEDIANTE PLATAFORMA SOSTENIDA CON MALACATE.

Este método consiste en hacer primeramente una perforación a lo largo de toda la longitud de la lumbrera, por medio de un Long Year. Es ta perforación guía es de aproximadamente 4 a 6 pulgadas de diámetro.

Una vez realizada dicha perforación, se instala una torre y un malacate, y a través de la perforación se cuelga un cable hasta el fondo del túnel que se engancha a una plataforma de trabajo con capacidadpara dos perforistas. Esta plataforma será accionada por el malacate hasta el firea de trabajo de perforación. Esta misma plataforma es utilizada para el poblado de los barrenos.

Realizado el poblado, la plataforma baja y se desengancha para retirarla del alcance de la tronada, y el cable sube hasta una altura -considerable.

El firea del pozo igual a la alternativa anterior es de 4 M2, con una longitud de 57.00 m, la longitud real de perforación es de 2.20 m. para obtener un avance por ciclo de 2.00 m.

La ventilación se hace mediante ductos y se considera de 0.50 hr. -que es el tiempo necesario para la desintoxicación de la zona.

El rezagado se hará con un cargador de 1-1/2 Yd3. y el acarreo en ca miones de volteo con capacidad de 10 M3, que saldrán por el túnel.

Las operaciones básicas o ciclo de trabajo serán:

- 1. Maniobras para colocar la plataforma en su sitio.
- 2.- Verificación del trazo y marcado de barrenos.
- 3. Barrenación.
- 4.- Poblado y Tronado.
- 5. Ventilación.
- 6. Rezagado del material tronado.

EQUIPO.

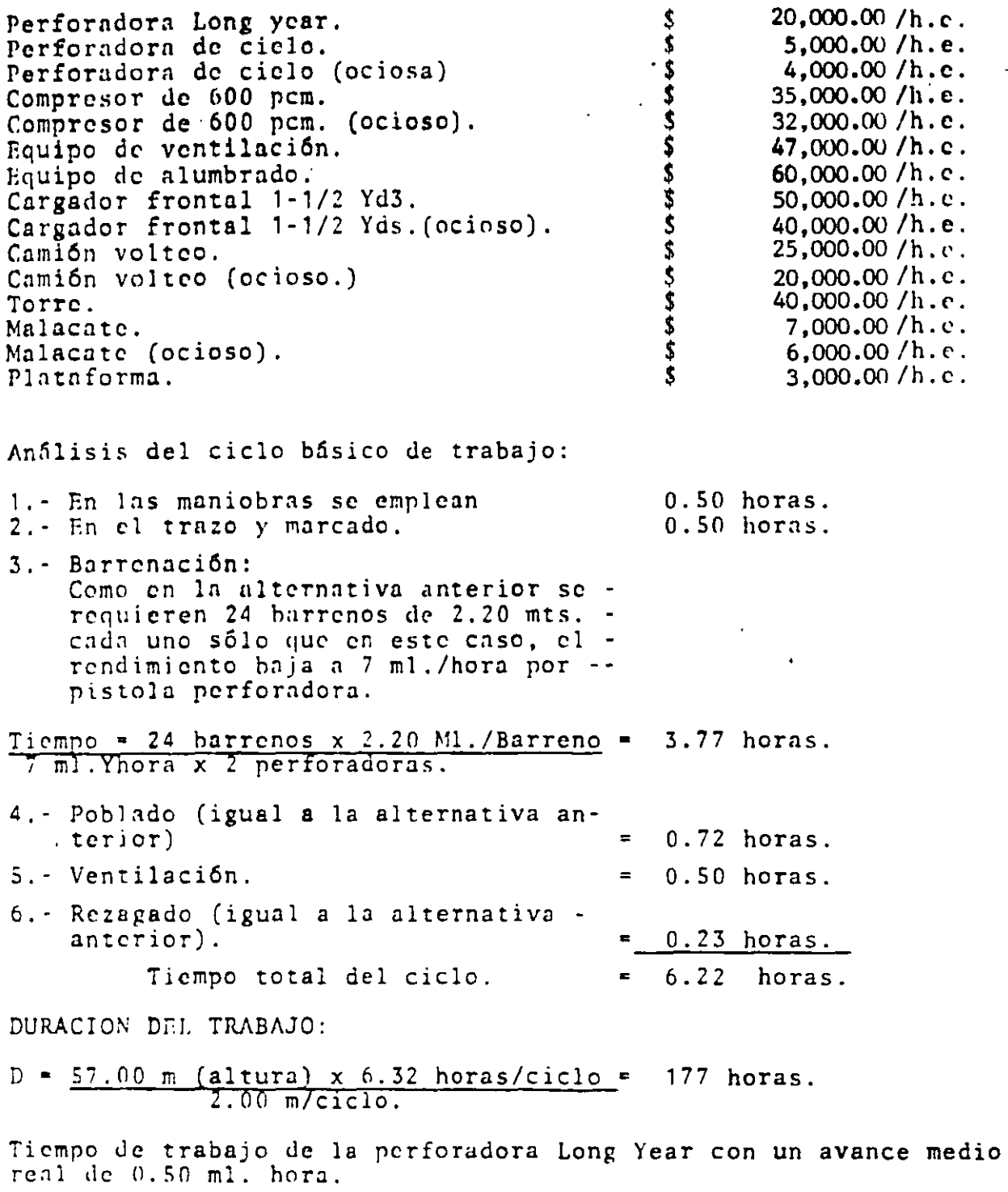

$$
D = \frac{57.00}{0.50} = 114 \text{ horas.}
$$

ANALISIS DEL CONCEPTO.

I).- Costo de la mano de obra.

 $\ddot{\phantom{a}}$ 

 $\frac{1}{2}$ 

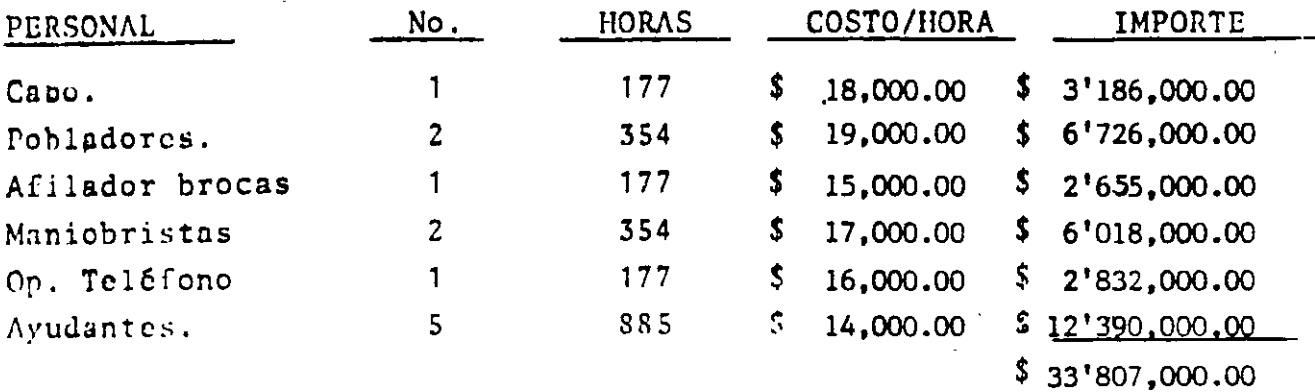

II).- Costo de los materiales. Este es igual al de la alternativa anterior (\$ 8749,779,19), solamente debe considerarse adicional mente el acero de barrenación de la perforadora Long Year.

Acero de barrenación (3") Duración 2,000 Ml.

Costo.

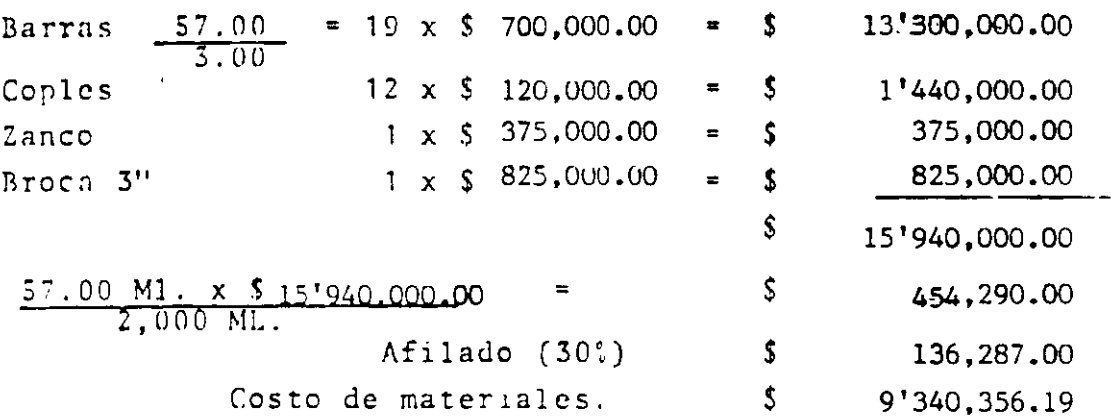

III).- Costo del equipo.

a). - Perforadora Long Year - 114 horas b). - Perforadora de cielo. Tiempo de uso =  $(\frac{3.7^{\circ}}{2} \frac{Hr}{m/c})$  (50 hr) 57 m. = 122 horas pistola

Tiempo total =  $244$  horas.

 $\sim$ 

0.50 Hr. = tiempo de instalación. c). - Compresor. T = Tiempo perforadora Long Year + tiempo perforadoras cielo  $= 114 + 122 = 236$  horas.

Como la perforación con la Long Year esprevia al trabajo en la lumbrora, durante este último el compresor tendrá horasociosas.

d). - Cargador frontal. - (Igual alternativa anterior) 6.50 horas

- e).- Camión volteo (igual alternativa anterior)  $19.50$  horas
- f).- Malacate. Su tiempo ocioso será igual al tiempo de trabajo de las perforadores puesto que en este tiempo está parado, frenado sosteniendo la -plataforma.

Consideramos el uso el resto del tiempo.

T = (Duración total del trabajo - Duración trabajo perforadoras)  $T = 177 - 122 = 55$  hpras.

Cargo por equipo trabajando.

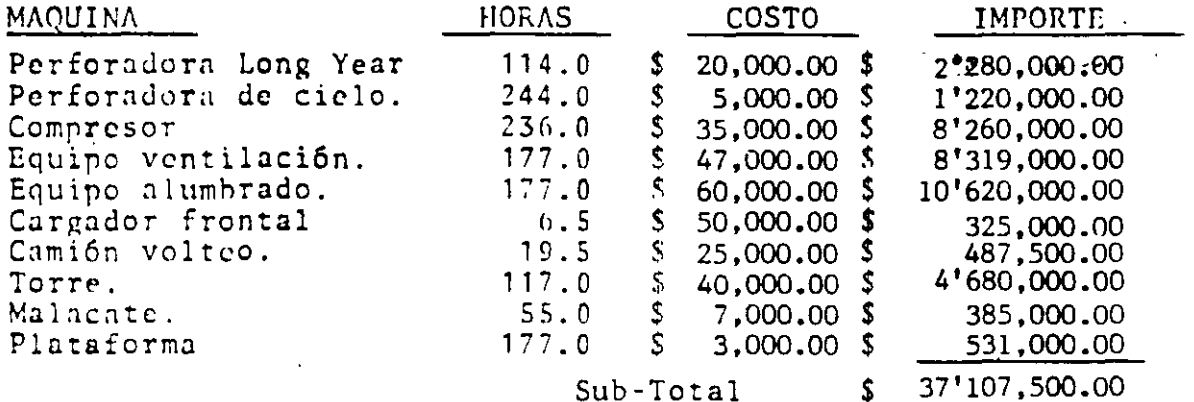

Cargo por equipo ocioso.

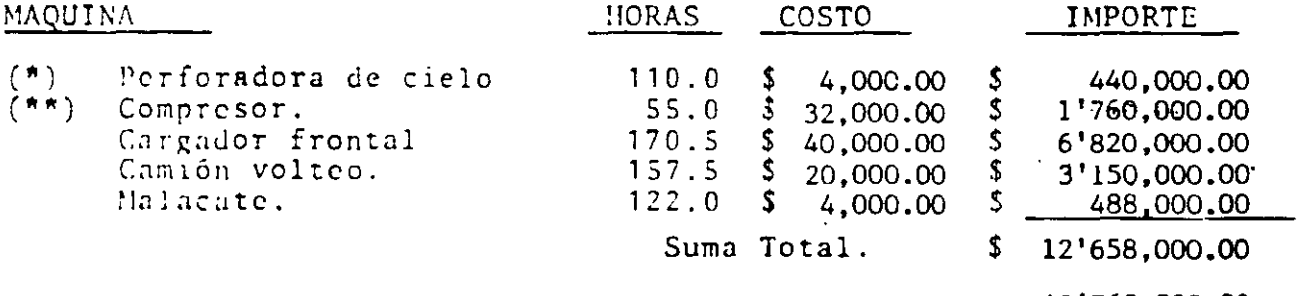

Costo total por equipo.  $$49'765,500.00$ 

- (\*) La duración del trabajo total para las dos perforadoras será de  $177 \times 2 = 354$  horas.
- (\*\*) Tiempo ocioso durante la perforación de la lumbrera = 177 - $122 = 55$  horas.

#### $\mathbf{R}$ E S U M  $E N$ .

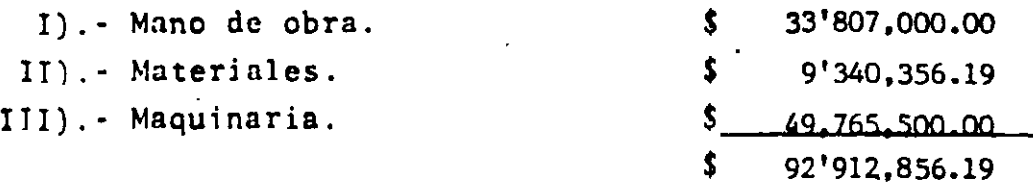

 $$92'912.856.19$ \$ 407.512.53 /M3. de lumbrera piloto. 228 N.S.

1C. - EXCAVACION DE LA LUMBRERA PILOTO CON CONTRAPOCERA.

Se utilizará una contrapocera marca Robbins modelo 61R que hará la lumbrera piloto de 1.80 m. de diámetro. Este equipo de perfora-ción generalmente se emplea para pozos de mayor profundidad que el análizado en este estudio, ya que el costo y manejo de la máquinano justificará su empleo para pozos de poca profunidad. El análisis del costo es ilustrativo.

ANALISIS DE TIEMPOS.

a).- Instalación y desmantelamiento del equipo perforador.

 $3$  dias  $x$  10 hrs.

b).- Barreno guia de 10"

 $\frac{57}{1.5}$  m/hr. 38 hrs.

c).- Maniobra de colocación cabeza de barrenación.

d).- Barreno de nozo piloto.

$$
\frac{5^7 \text{ m}}{0.50 \text{ m}} \qquad \qquad 114 \text{ hrs.}
$$

c).- Movilización equipo.

Total horas.  $208$  hrs.

 $30$  hrs.

 $10$  hrs.

 $16$  hrs.

Esto quiere decir que la máquina trabajará:

 $= 30 + 38 + 114 = 182$  horas efectivas.

#### EQUIPO.

Ŝ Contrapocera Robbins Mod. 61R  $250,000.00$  /h.e. Contrapocera Robbins Mod. 61R (ociosa) てきてきてき  $100,000.00 / h.c.$ Compresor 900 p.c.m. (ocioso)  $60,000.00$  'h.c. 55,000.00 /h.e. Cargador frontal 1-1/2 Yd3. 50,000.00 /h.c. Cargador frontal 1-1/2 Yd3. (ocioso) 40,000.00 /h.e. Camión volteo F-1ts. 9000  $50,000.00$  /h.e. Ś 45,000.00./h.c. Camión volteo F-1ts. 9000 (ociosos.)

ANALISIS DEL CONCEPTO.

I).- Costo de la mano de obra.

Montaje, desmantelamiento y movilización del equipo.

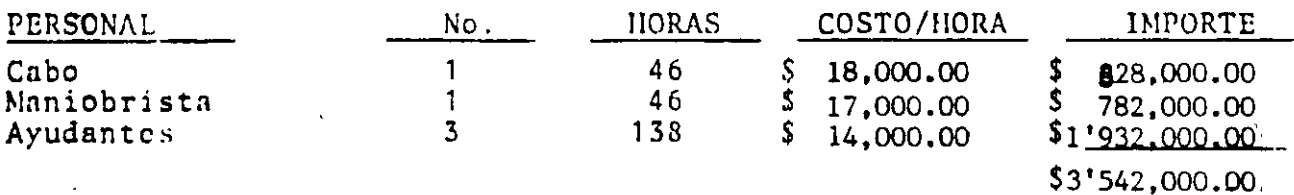

OPERACION DEL EQUIPO.

 $t = 38 + 10 + 114 = 162$  horas.

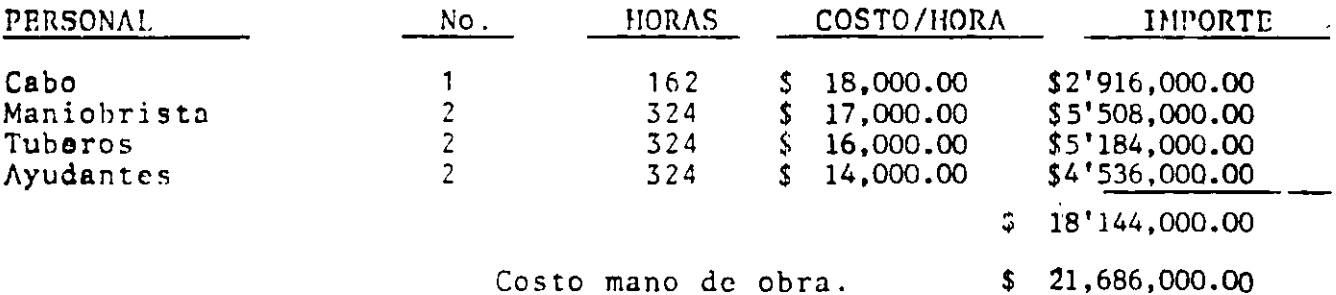

II), - Costo de los materiales.

a).- Discos de corte para la cabeza.

La duración de estos discos como en todos los cados de harrenación en roca depende del tipo y dureza de esta. Aquí se supondrá que cada disco tiene una vida útil de -500 horas. No. de discos:  $\Lambda$  8 Costo Unitario:  $$275,000.00 / pza.$  $48 \times$  \$275,000.00 = \$26,400.00/hora Costo horario:  $500$ 

 $\zeta_{\rm c}$ 

Tiempo trabajando en la barrenación 114 horas.  $Costo: $26,400.00$  /hora x 114 horas.  $\mathsf{s}$ 3'009.500.00 b).- Concreto en la base de la máquina.  $\mathsf{S}$ 822.240.00  $\overline{\mathbf{S}}$ 1'055,729.00 c). - Mangueras y tubos. Costo de los  $$4'887.569.00$ materiales.

III). - Costo del Equipo. Tiempos de trabajo.  $a)$ . Contrapocera  $-$  182 horas. b). - Compresor - Mismo tiempo que la contrapocera 182 hrs. c). - Cargador frontal - mismo tiempo que las alter  $6.5$  hrs. nativas anteriores d).- Camión volteo - Mismo tiempo que las alterna-19.5 hrs. tivas anteriores.

Cargo por equipo trabajando.

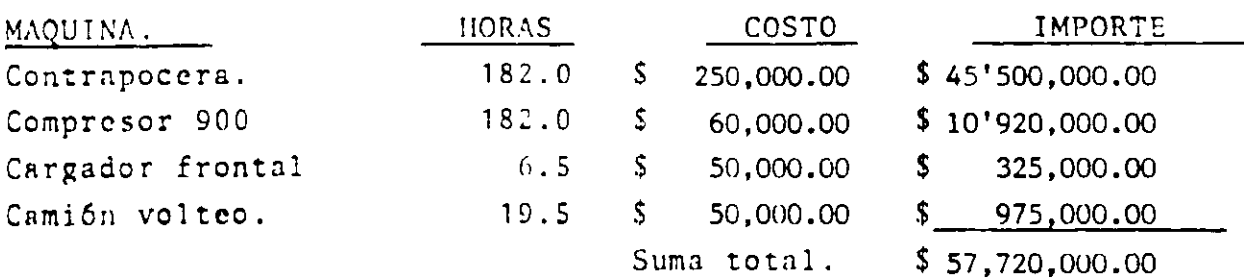

Cargo por equipo ocioso.

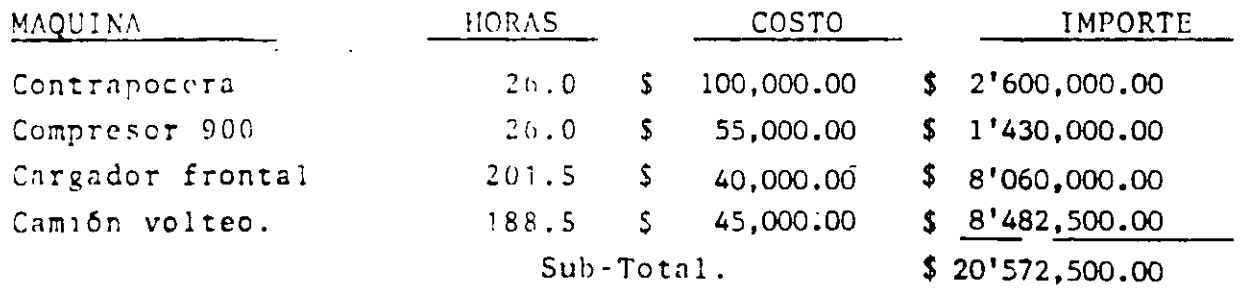

Costo total por Equipo.

 $$78'292,500.00$ 

 $\ell$ 

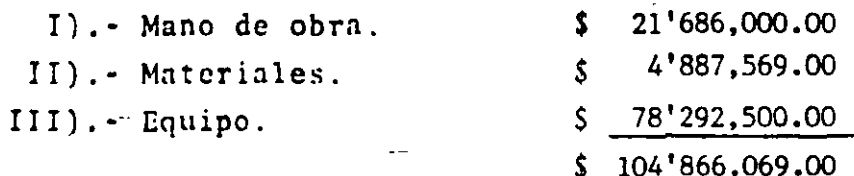

Volumen de la lumbrera piloto.

 $V = 57.00$  m. x 3.1416 x 0.9 x 0.9  $\blacksquare$ 145 M3.

Costo unitario de la alternativa 10

 $$104'866,069.00$ <br>145 M3. \$ 723,214.27/m3. de lumbrera piloto.  $\bullet$ 

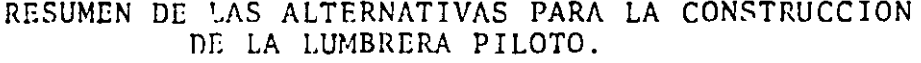

 $\sim$   $\sim$ 

 $\hat{\boldsymbol{\epsilon}}$ 

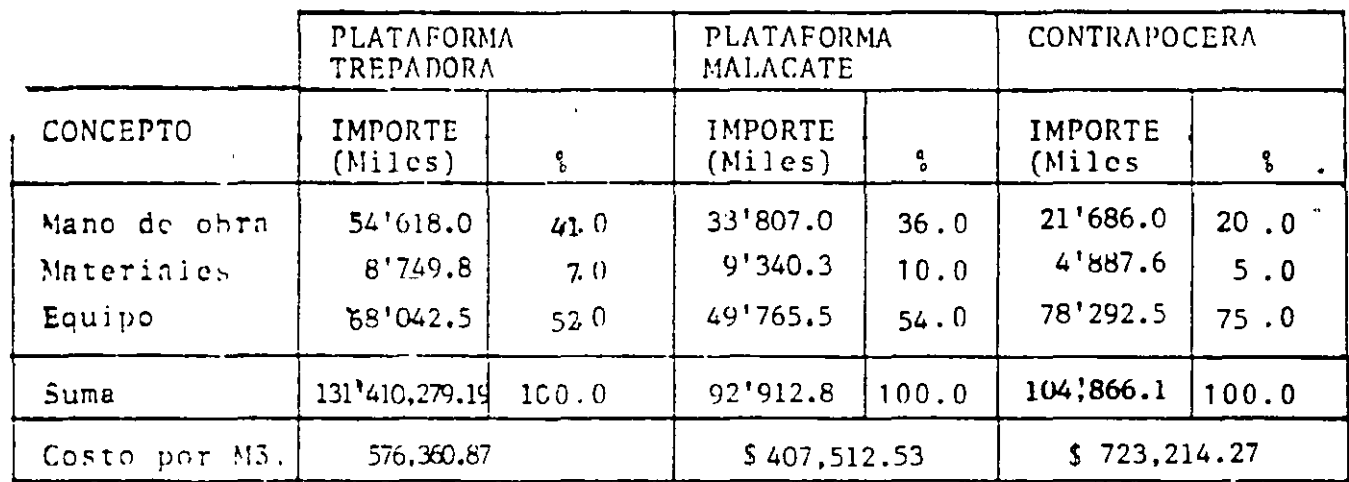

 $261.$ 

 $\frac{a}{\epsilon}$ 

#### EXCAVACION DE LA LUMBRERA EN LA ETAPA DE BANQUEO.

#### 2A. EXCAVACION DE BANQUEO MEDIANTE PLATAFORMA TREPADORA.

Este sistema consiste en la excavación de abajo hacia arriba de - la parte restante de la lumbrera y a esta excavación se le llamabonqueo.

Para el banquco en esta alternativa, utilizaremos una plataformatrepadora Alimak que hará toda la barrenación horizontal a lo lar go de toda la lumbrera, de abajo hacia arriba, mediante dos perfo radoras de piso con un rendimiento de 10 m/hr. La perforación ho rizontal sobrepasa la línea teórica de la lumbrera en un 10%, yaque la acción de la dinamita actúa solo en el 90% de la longitudtotal del barreno. La plataforma trepadora serfi accionada desdela parte superior de la lumbrera para la barrenación y también -nos servirá para el pohladc de los barrenos que se cargarán en ca da ciclo.

Se consldera 0.50 hrs. para la ventilación y un avance de 3.00 m. para cada ciclo.

Para la rezaga del material que cae a la parte inferior del túnel utilizaremos un cargador de 1-1/2 yd3. con un rendimiento de 58 -<br>M3/hora de material suelto. Este cargador llenará camiones de -voltee con capacidad de 10 H3. y un rendimiento de 19 M3/hr.

Terminada la rezaga se comenzará nuevamente el ciclo de trabajo.

El análisis del costo lo haremos en dos etapas:

a).- Perforación continua de la lumbrera.

b) .- Poblado, tronado, ventilación y rezaga.

Etapa n) .- Perforación continua de la lumbrera.

Area por barrenar = Area total - Area lumbrera piloto

A =  $(3,1416 \times 5 \times 5) - 4 = 74.54 M2$ .

Trat5ndose de un túnel el nGmero de barrenos seria:

 $N = (\sqrt{74.54})$   $x$  12 = 103

Pero como el material cae al fondo de la lumbrera y se fragmentase ha visto que el número de barrenos puede reducirse a la mitad-6 sea 52 para nuestro caso.

Ya se ha dicho que la altura de cada voladura será de 3 mts. porlo que el número de ciclos de trabajo será igual a: 57.00 m/3.00 $m = 19$  ciclos. No, total de barrenos = 52 barrenos /ciclo x 19 ciclos = 988. Longitud de cada barreno = 4.00 x 1.10 = 440 m. Cálculo de la duración de la fase continua de barrenación. 1.- Instalación de la trepadora Alimak 20.0 horas 2.- Colocación del riel 19 ciclos x 2.5 horas/ciclo 47.5 horas 3. - Trazo 19 ciclos x 0 5 horas/ciclo 9.5 horas 4. - Barrenación: 988 harrenos x 4.40 m/barreno<br>2 perforadoras c 10 M.L./hora 217.5 horas Duración = 294.50 horas ANALISIS DE LA ETAPA. a).- Perforación de la Lumbrera. I).- Costo de la mano de obra.  $\frac{\text{HORAS}}{294.5}$   $\frac{\text{COSTO/HORA}}{1,178.0}$   $\frac{18,000.00}{1,000.00}$  \$ PERSONAL IMPORTE  $$5'301,000.00$ Cabo Avudante  $$16'$ <sup>492</sup>,000.00 \$21'793,000.00 II). - Costo de los mateiales. Acero de barrenación. Longitud total de barrenación = 4.40 x 52 x 19 = 4347 M.L. Vida fitil del acero 300 ml. de barrenación. Barra 0.80:  $\frac{0.80}{4.40}$  = 0.18 =  $18<sup>c</sup>$ Barra 1.60:  $\frac{(1.60 - 0.80)}{4.40}$  $= 18$  $\frac{(2.40 - 1.60)}{4.40}$ Barra 2.40:  $18<sup>o</sup>$  $\frac{(3.20 - 2.40)}{4.40}$ Barra 3.20:  $18<sup>°</sup>$  $\left(\frac{4.00 - 3.20}{4.40}\right)$  $B = 4.00$ : 18% Barra 4.80:  $\left(\frac{4.80 - 4.40}{4.40}\right)$  $10<sub>3</sub>$ 

Número de barras necesarias:

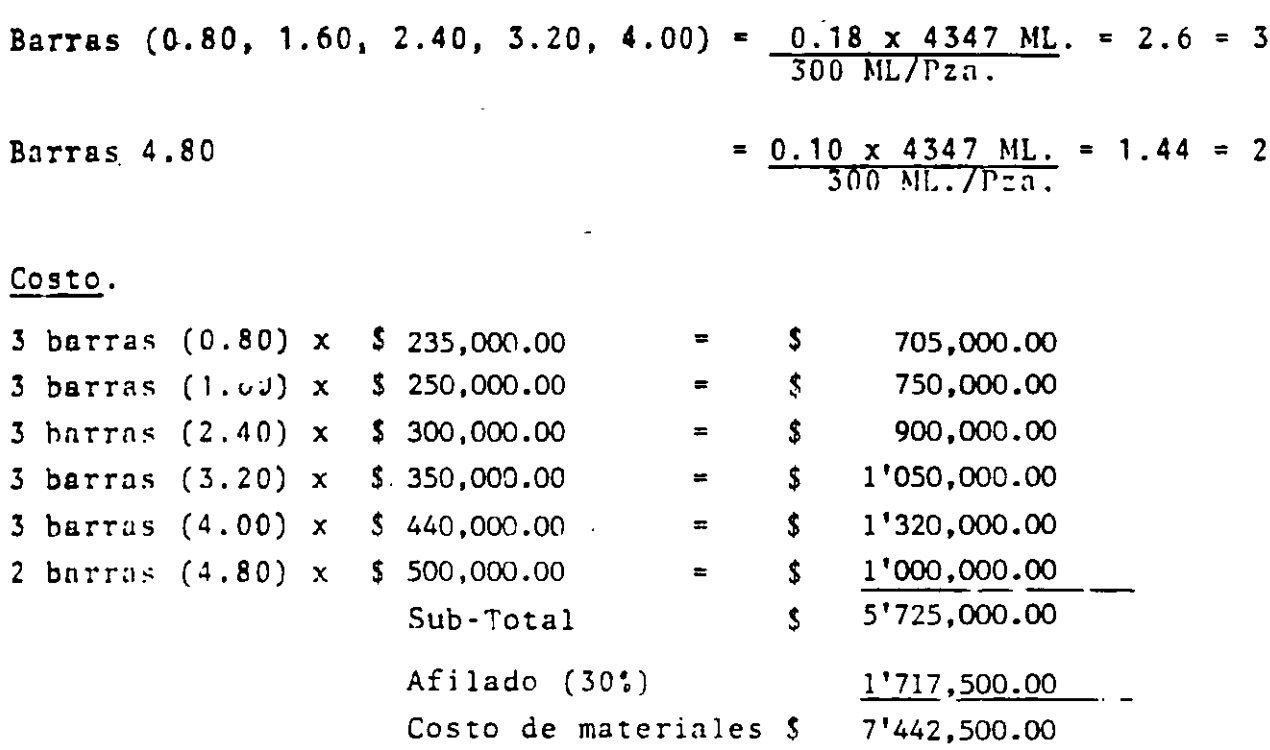

 $\sim$  .

 $\sim$ 

III).- Costo del equipo.

 $\sim$ 

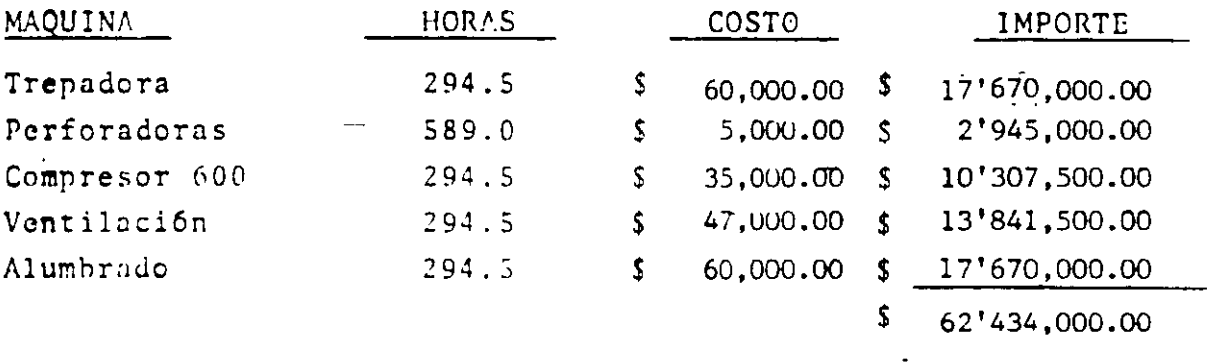

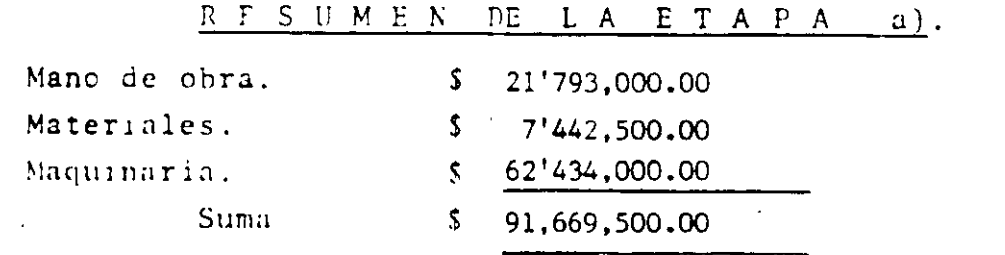

 $\mathcal{L}^{\text{max}}_{\text{max}}$  and  $\mathcal{L}^{\text{max}}_{\text{max}}$ 

ETAPA b). Carga, Tronado y rezaga. Análisis del ciclo.

a).- carga de los barrenos:

52 harrenos x 5 min/barreno 2.16 horas. 2 nobladores x 60 min. / hora. b).- Desmontar el riel.  $1.00$  hora c). - Rezaga del material:  $\sqrt{0}$ lumen - 74.52 M2.  $\lambda$  3 m1.  $\chi$  1.65 (abundamiento) =  $369$  M3. sucltos. Producción del cargador 1-1/2 Yd3.  $=$  58  $M3/h$ ora. Tiempo = 369 दह  $6.36$  horas 9.52 horas Tiempo del ciclo

Duración total de trabajo = 9.52 horas x 19 ciclos = 181 horas.

Analisis del Concepto.

I).- Costo de la mano de obra.

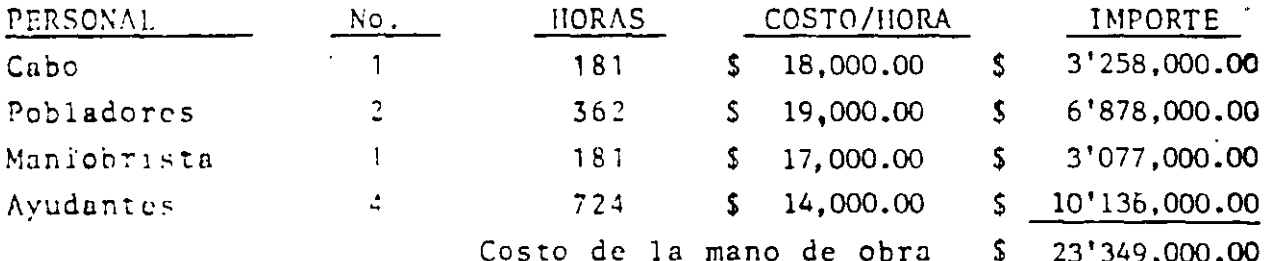

II). - Costo de los materiales.

a) .- Dinamita.

Volumen por tronar =  $74.54$  M2. x 57 ML. = 4249 M3. Consumo de explosivo  $= 1.0$  $Kg/M3$ .

Costo - 4249 M3. x 1.0 Kg/M3. x 3,500.00 /Kg. =  $$14'871,500.00$ 

b).- Estopines.

52 harrenos/ciclo x 19 ciclos x \$3,000.00pza.  $$2'964.000.00$ 

c). - Alambre de conexión (2.50 m por barreno) 52 barrenos/ciclo x 19 ciclos x 2.50 m/barre $no \times 2.30/M1$ . 280,64140  $$18'116, 141.40$ 

Suma.

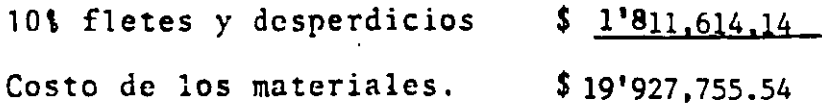

III).- Costo del equipo.

a). - Trepadora Alimak (cargado de los barrenos y desmontar riel)  $3.16$  horas/ciclo x 19 ciclos = 60 horas.

 $\epsilon$ 

b). - Cargador Frontal.

Volumen por mover =  $369$  m3/ciclo x 19 ciclos =  $7011$  M3.

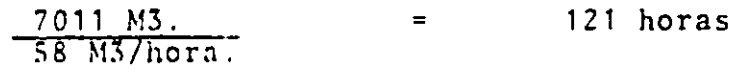

c).- Camión volteo:

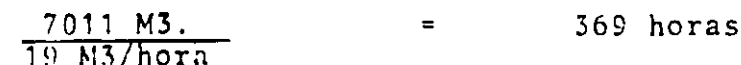

Cargo por equipo trabajando.

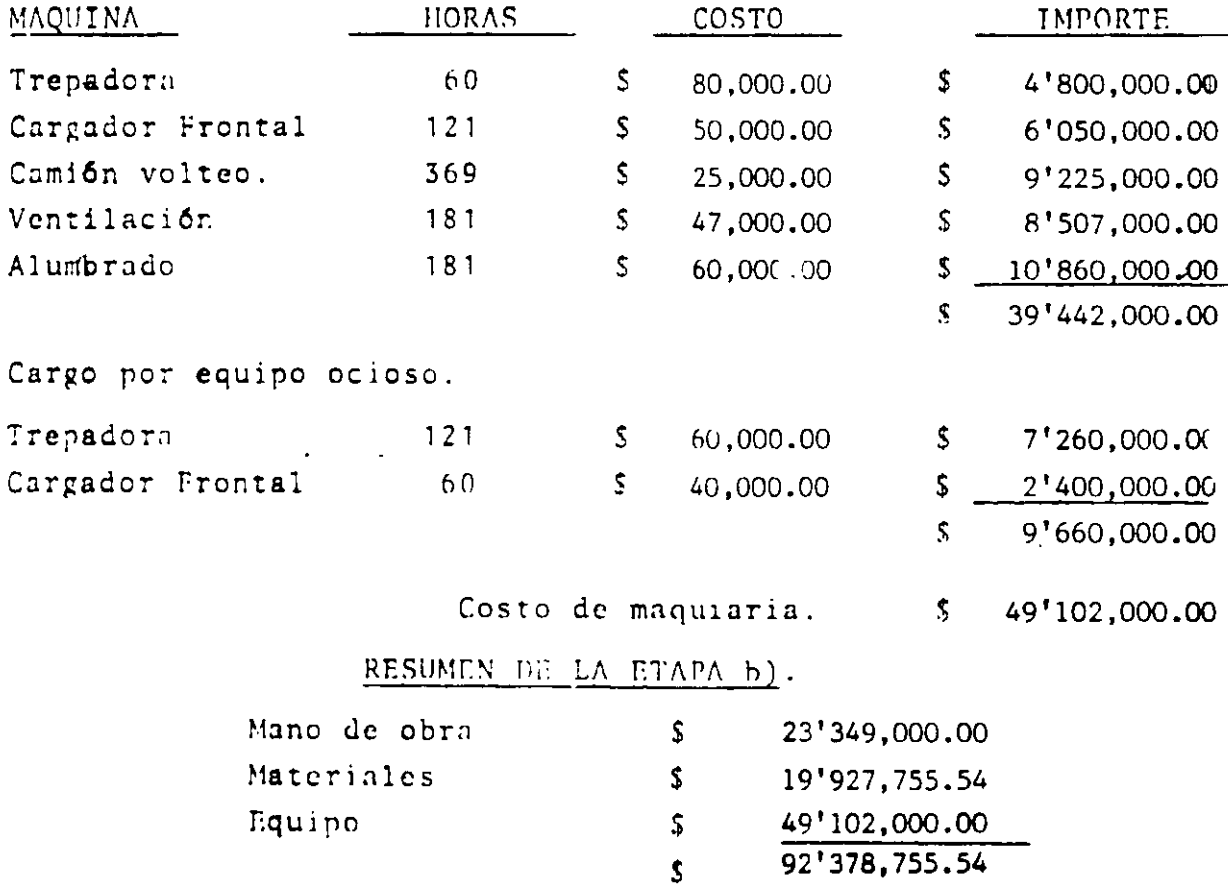

266.

 $\ddot{\ddot{\cdot}}$ 

#### RESUMEN GENERAL DE LA ALTERNATIVA 2A.- BANQUEO MEDIANTE PLATAFORMA TREPADORA.

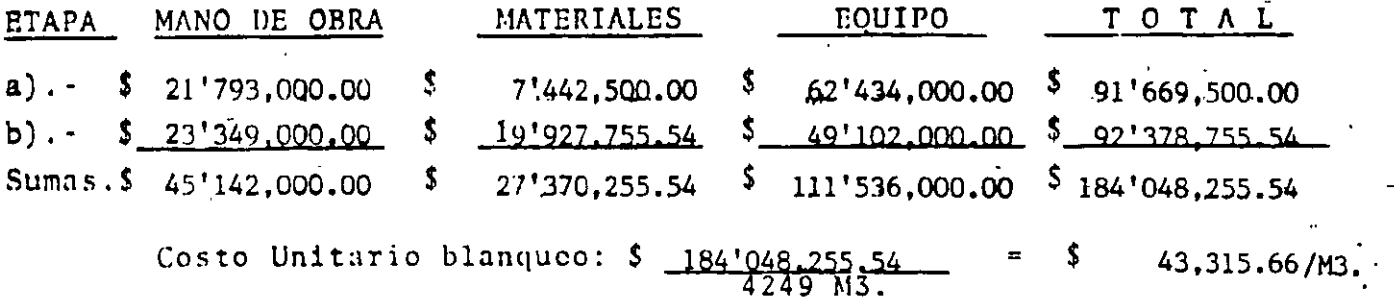

#### 2B. - EXCAVACION DE LA LUMBRERA EN SU ETAPA DE BANQUEO POR EL METODO DE TORRE CON MALACATE Y REZAGA POR ABAJO.

Este método consiste en la excavación de arriba hacia abajo de la par te restante de la lumbrera.

Para ello utilizaremos una torre equipada con un malacate que harán todas las operaciones de bajada y subida de equipo, materiales y personal.

Para la perforación utilizaremos perforadoras de piso con rendimiento de 10 m/hora, que harán la parrenación vertical de arriba hacia abajo la longitud de barrenación será de 2.20 m. teniéndose un avance de --90% de la longitud barrenada que en este caso será de 2.00 m. por ciclo de trabajo.

Realizada la barrenación se procederá a realizar el poblado con dinamita, activada con estopines eléctricos con retardadores de milisegun dos, para posteriormente realizar el tronado.

La ventilación en esta alternativa es natural calculándose un tiempode espera para desintoxicar el ambiente de 0.25 horas.

Para la rezaga se utilizará un tractor EIMCO modelo 630 que empujaráel material de rezaga que no se haya filtrado por el pozo piloto.

Este material caerá a la parte inferior del túnel y será removida por<br>un cargador de 1-1/2 Yd3, que cargará a camiones de volteo con capaci dad de 10 M3.

La rezaga que cae a la parte inferior del túnel para ser removida noinfluye en el ciclo de trabajo ya que se puede estar rezagando y al mismo tiempo estar barenando, sólo se tomará 0.50 horas que utilizará el tractor EIMCO 630 para el empuje del material hacia el pozo piloto.

### EQUIPO:

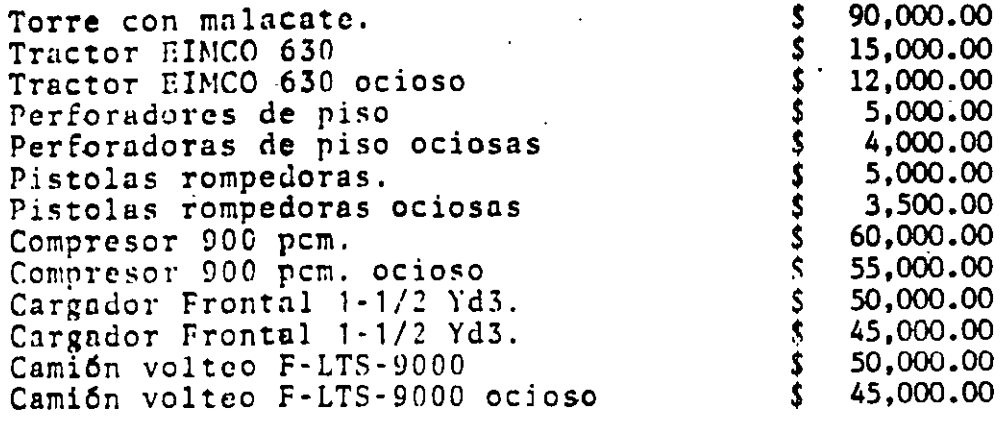

ANALISIS DEL CICLO DE BARRENACION, TRONADO Y EMPUJE DE MATERIAL.

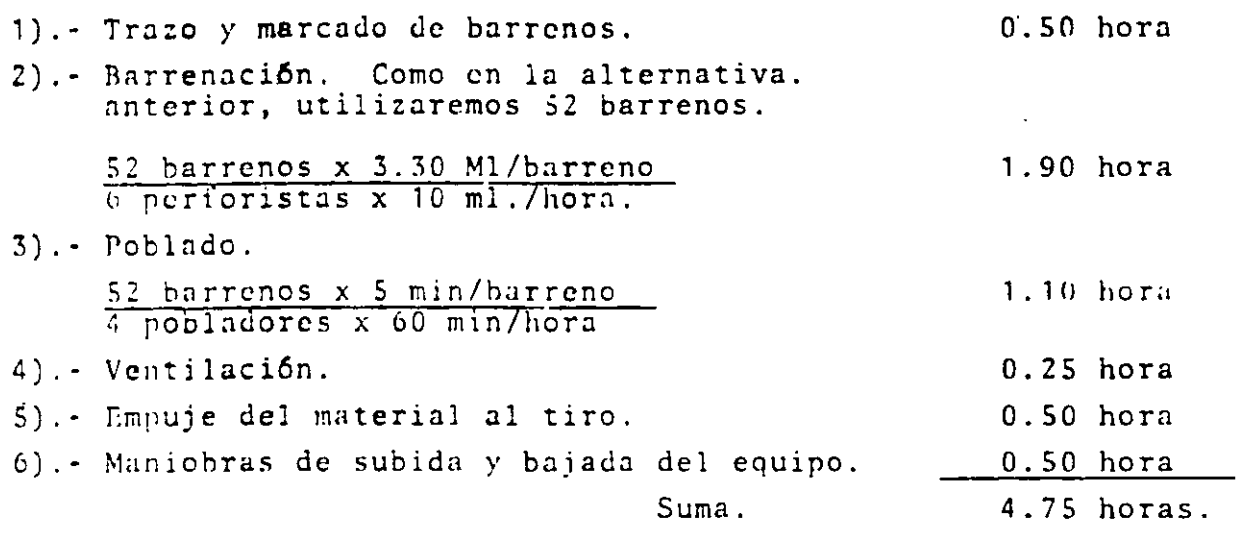

No. de ciclos = 57 ML/2. ml. por ciclo = 28.5 ciclos = 135 horas.

ä,

ANALISIS DEL CONCEPTO.

I). Costo de la mano de obra.

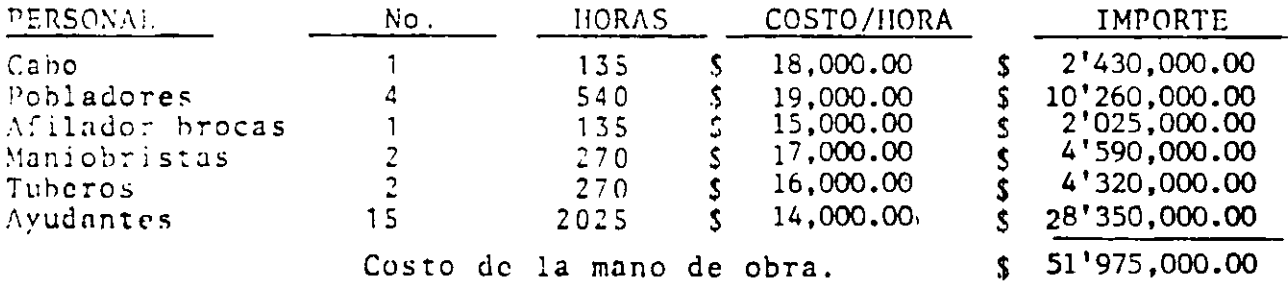

).- Costo de los materiales.

a). - Acero de barrenación.

Longitud total de barrenación = 52 barrenos x 2.20 ML. x 28.5 ciclos  $\equiv$ 3260 ML.

 $\mathcal{L}^{\mathcal{L}}(\mathcal{A})$  .

Profundidad del barreno que ocupan las barras de múltiplos de 80 cm.

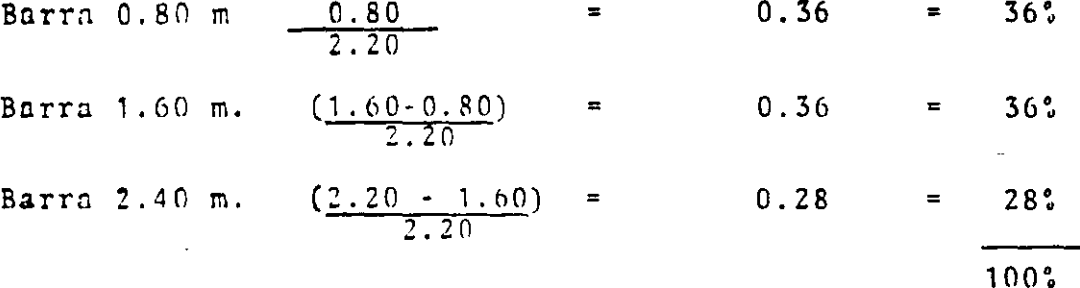

Duración del acero 300 ML.

Número de barras necesarias:

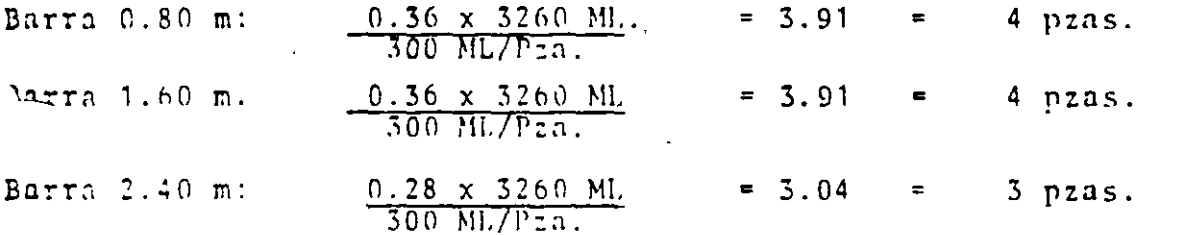

 $COSTO:$ 

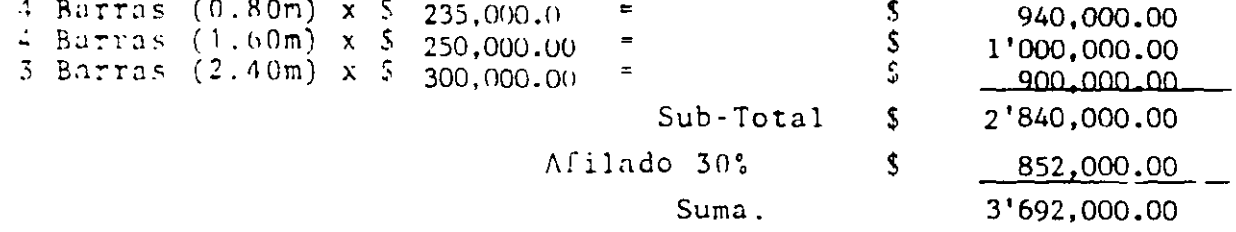

b). - Explosivos. - Carga 1Kg/M3. ..249 m3. x 1.0 Kg/m3. x \$3,500.00 /Kg. \$ 14'871,500.00 c).- Estopines. 52 barrenos x 28.5 ciclos x 3,000.00'Pza.  $$$ 4'446,000.00 d). - Alambre de conexión (2.50 ML/barreno) 52 barrenos x 28.5 ciclos x 2.50 ml. x  $2.30/M1$ .

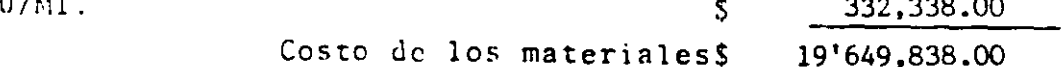

# III).- Costo del equipo.

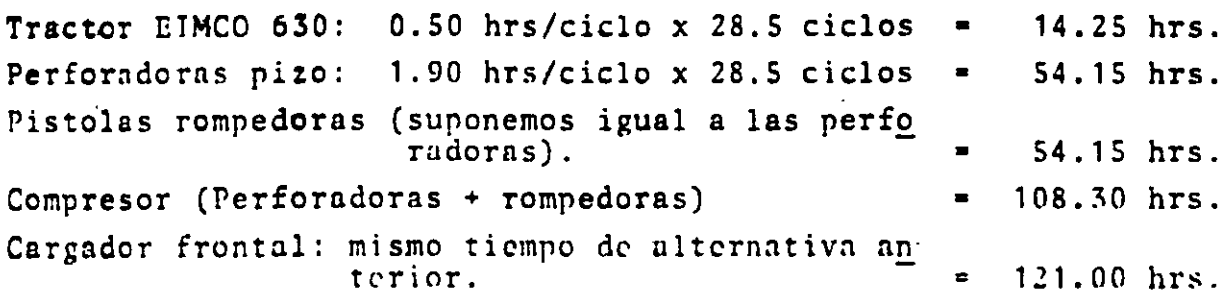

Cargo por equipo trabajando.

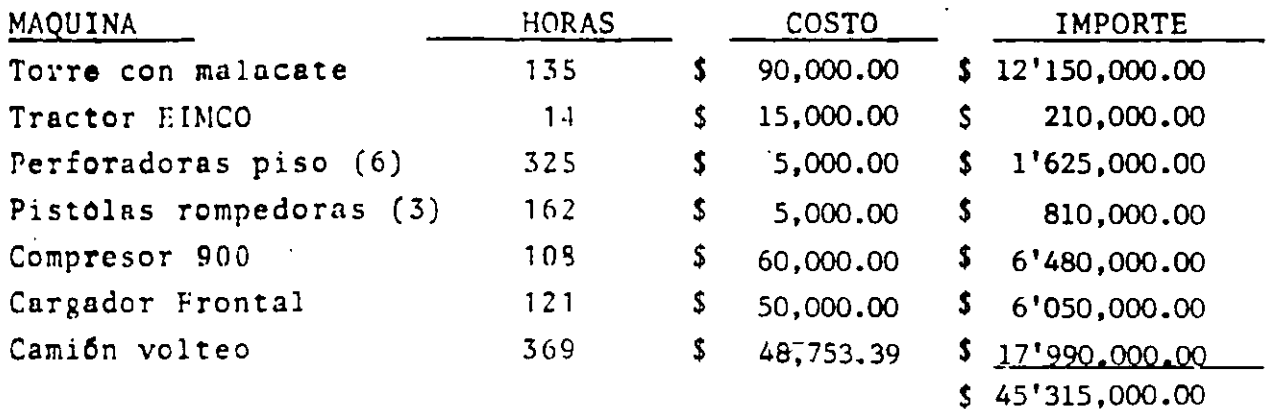

Cargo por equipo ocioso.

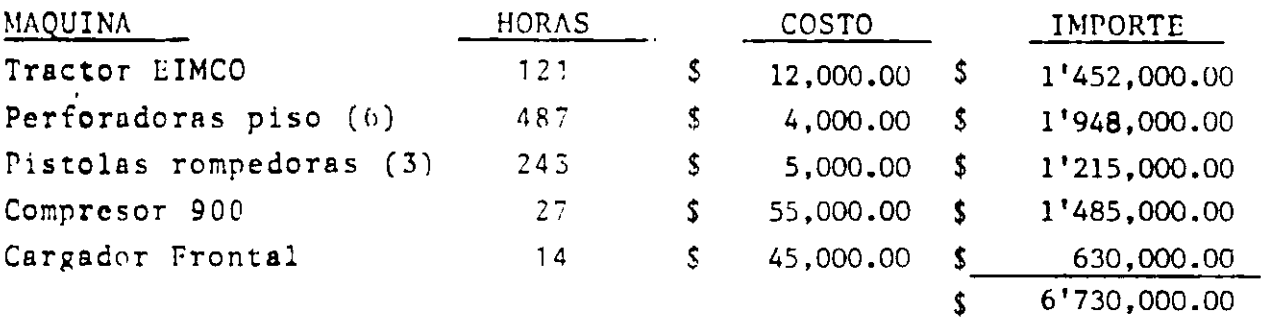

Costo por equipo.

 $$52'045,000.00]$ 

 $\sim$ 

RESUMEN DE LA ALTERNATIVA 2B.- BANQUEO MEDIANTE TORRE Y MALACATE.

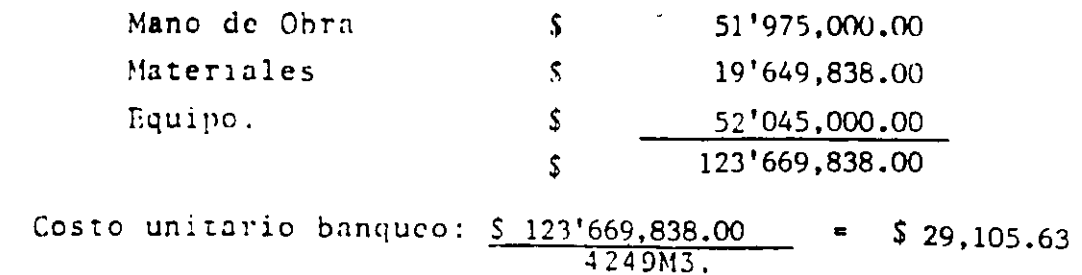

270.

 $/m3$ .

#### 3A. - EXCAVACION A SECCION COMPLETA DE ARRIBA HACIA ABAJO CON REZAGA CON GRUA.

El procedimiento a seguir es:

La perforación se hará con perforadoras de piso con un rendimiento de  $10$  ml/hr. el avance por tronado será el 90% de la longitud ba- $\cdot$ rrcnada.

Inmediatamente después de la barrenación se hará la carga de barre nos y la conexión eléctrica en series en paralelo, teniendo des-  $\overline{z}$ pués del tronado una ventilación natural.

Para la rezaga se utilizará una grúa Link Belt modelo LS-98 y un pequeño cargndor EIMCO Modelo 630 con capacidad de .33 Yd3.  $\approx$  .25-M3. este cargador llenará botes con altura de 5' y diámetro de 5'teniendo una capacidad de 95 pies  $3 = (3 \ 1/2 \ Yd3)$  (2.65 M3) reco-mendado por los mismos fabricantes del cargador.

La grúa nos servirá en esta fase para todos los movimientos del --L<mark>a grú</mark>a nos servirá en esta fase para todos los movimientos del --<br>equipo de barrenación, instalaciones, etc. En algunos casos tam-bién se usar6 para bajar ó subir personal.

En la parte superior de la lumbrera y a un lado se depositará el - material, mismo que es cargado por una máquina CAT 920 con un rendimiento de 58 M3/hora y acarreados con camiones volteo F-LTS-9000 con un rendimiento de 19 M3/hora.

#### EQUIPO:

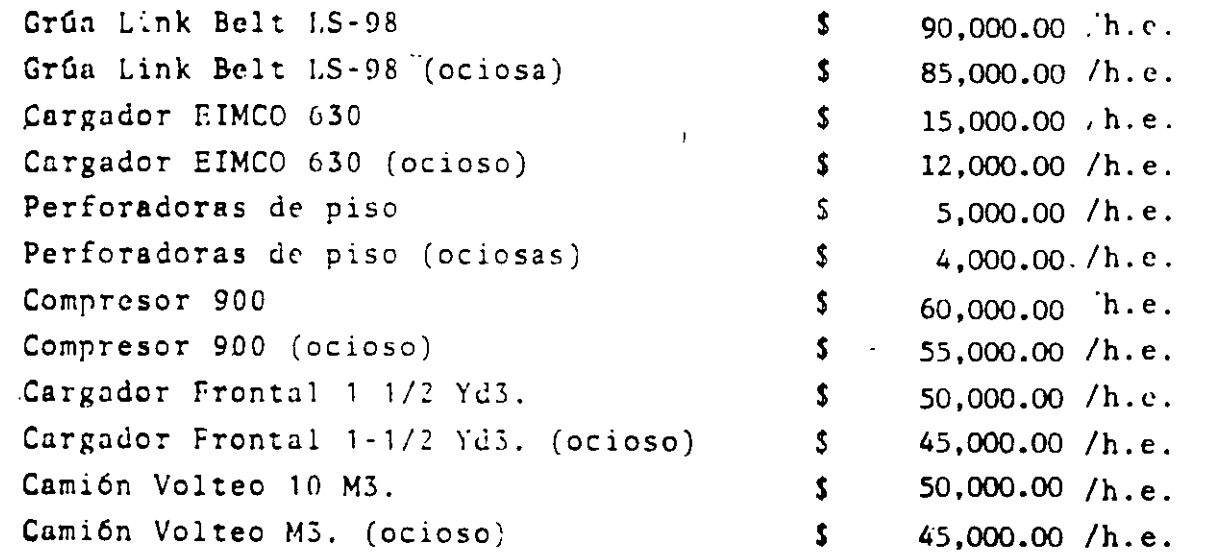

ANALISIS DEL CICLO.

n).- Trazo y marcado de los barrenos.

h).- Burrcnación.

0.50 hrs.

 $\mathbf{a}^{\mathcal{A}}$ 

Arca = 3.146 x 5 x 5 = 78.54 M2. Longitud de los. barrenos  $-2.20$  m. Como la barrenaci6n es a secci6n completa, el criterio es igual a la perforación en -<br>túnclés de donde el número de barrenos seril.:  $N =$  (  $\sqrt{78.54}$  )  $x$  12 = 106 Tiempo de borrcnaci6n: 106 bnrrcnos x 2.20 ML. 10 ml./hora x 6 pistolas e).- Poblado: 106 barrenos x S min/barreno 6 pobladores x 60 min/hora. d).- Ventilación. e). Rezaga. • = 3.90 hrs. 1.50hr. 0.50 llr. Volumen por tronada =  $78.54$  M2. x 2.00 ML. x 1.65 (abundamiento) • 259 N3. Ciclo del cargador = 15 segundos. Capacidad del cargador = 0.25 M3. Capacidad del bote de la grúa = 2.65 M3. No. de operaciones para cargar el bote = 2.65 = 11 0.25 Tiempo de carga · 11 operaciones x lS segundos = 165 segundos Tiempo de maniobras. Ciclo de la grúa. Longitud promedio 57.00 mts/2. = 28.50 mts. Velocidad en vacío 1.0 seg/metro Velocidad cargada 1.5 seg/metro Tiempo de bajada en vacío - 28.50 x 1.0 = Tiempo de subida cargada - 28.50 x 1.5 = Cirlo del cargador - 240 segundos Ciclo de la grúa - 71 segundos Suma 311 segundos 75 segundos  $\overline{240}$  segundos 28.50 seg. 42.7S seg.  $71.25$  seg. No. de operaciones necesarias para vaciar la tronada.

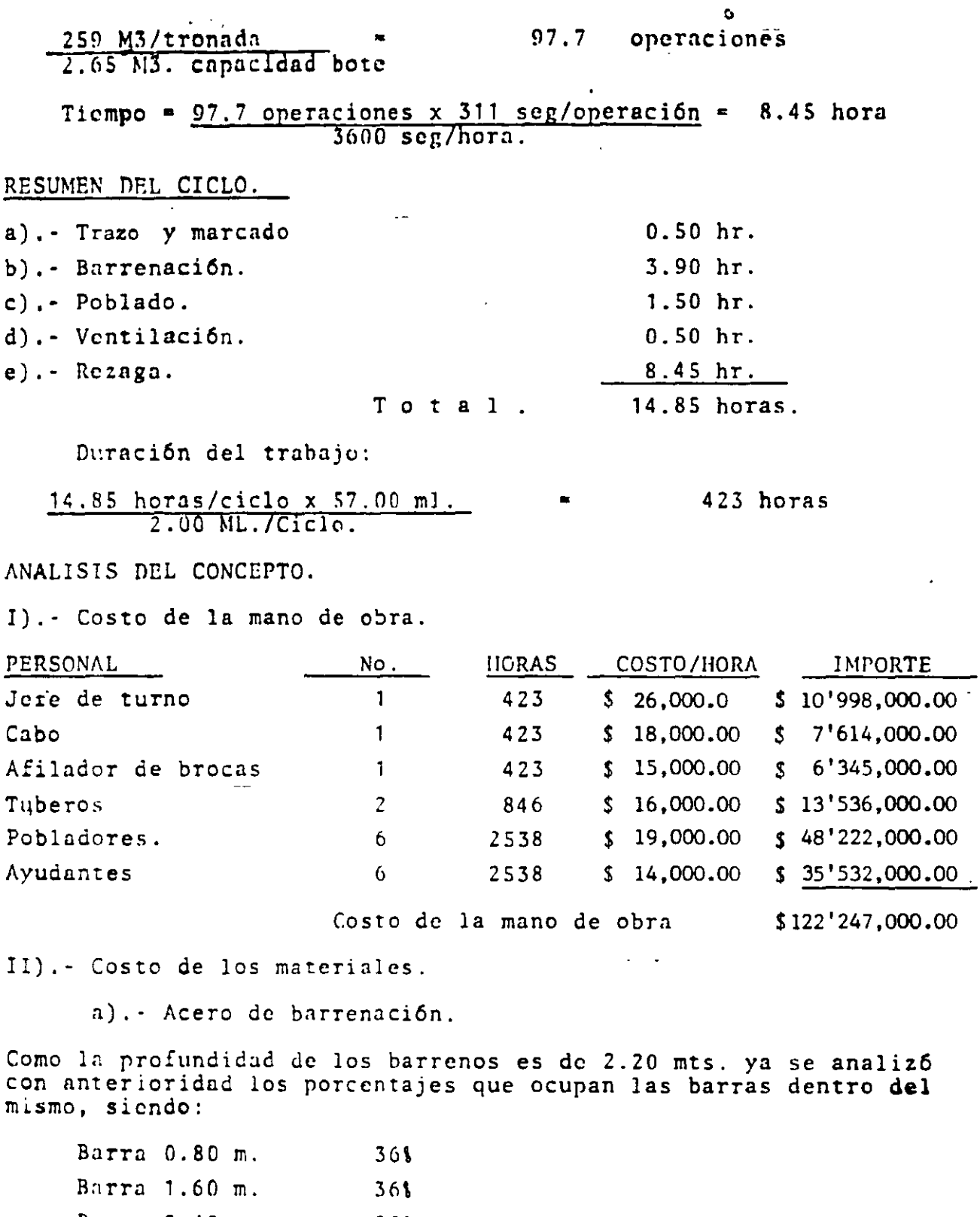

Barra 2.40 m.  $\frac{281}{1001}$ 

Vida útil del acero = 300 ML.

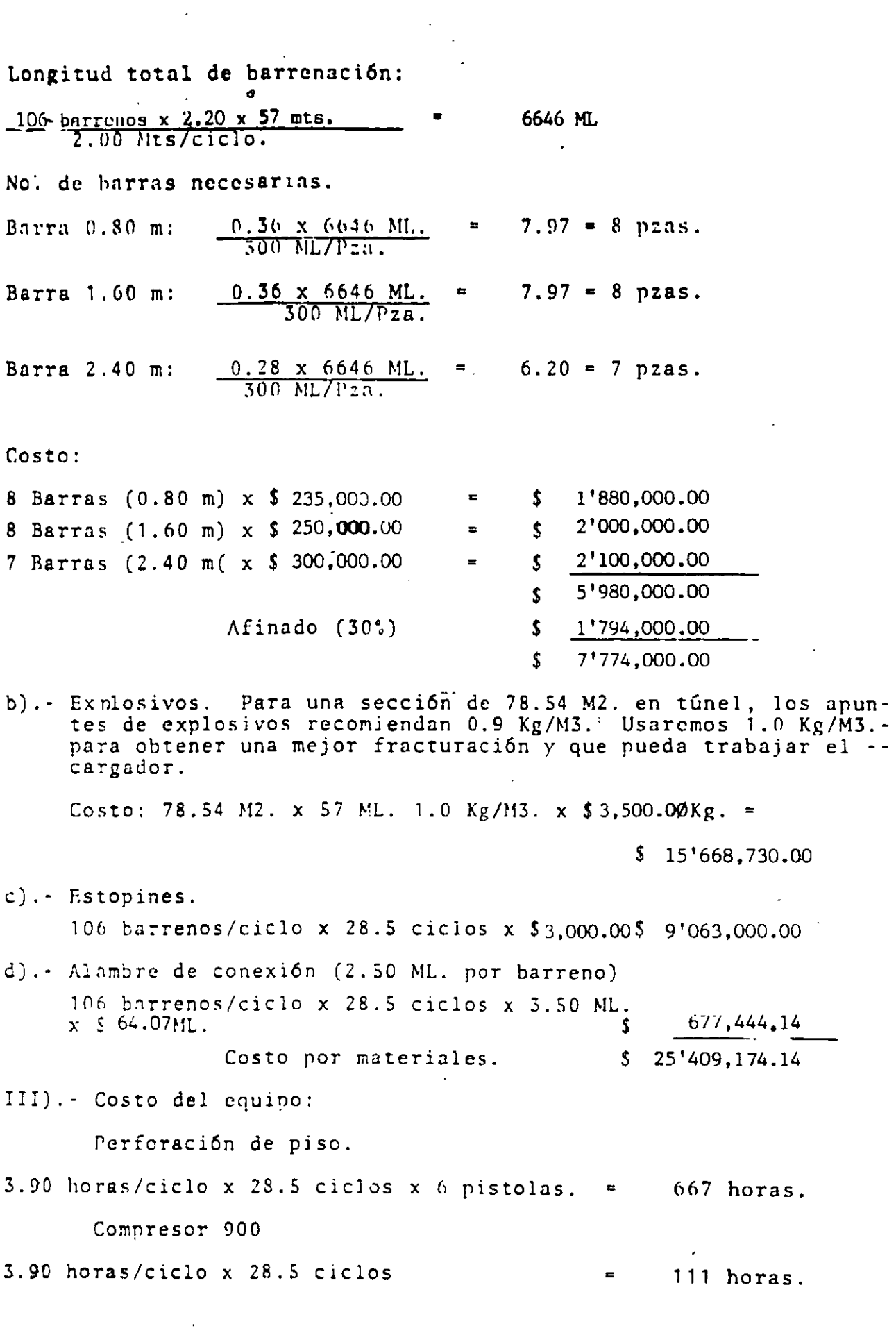

 $\mathcal{L}^{\text{max}}_{\text{max}}$  and  $\mathcal{L}^{\text{max}}_{\text{max}}$ 

 $\frac{1}{2}$ 

 $274.$ 

 $\label{eq:2.1} \frac{1}{\sqrt{2}}\int_{0}^{\infty}\frac{1}{\sqrt{2\pi}}\left(\frac{1}{\sqrt{2\pi}}\right)^{2}d\mu_{\rm{max}}\left(\frac{1}{\sqrt{2\pi}}\right).$ 

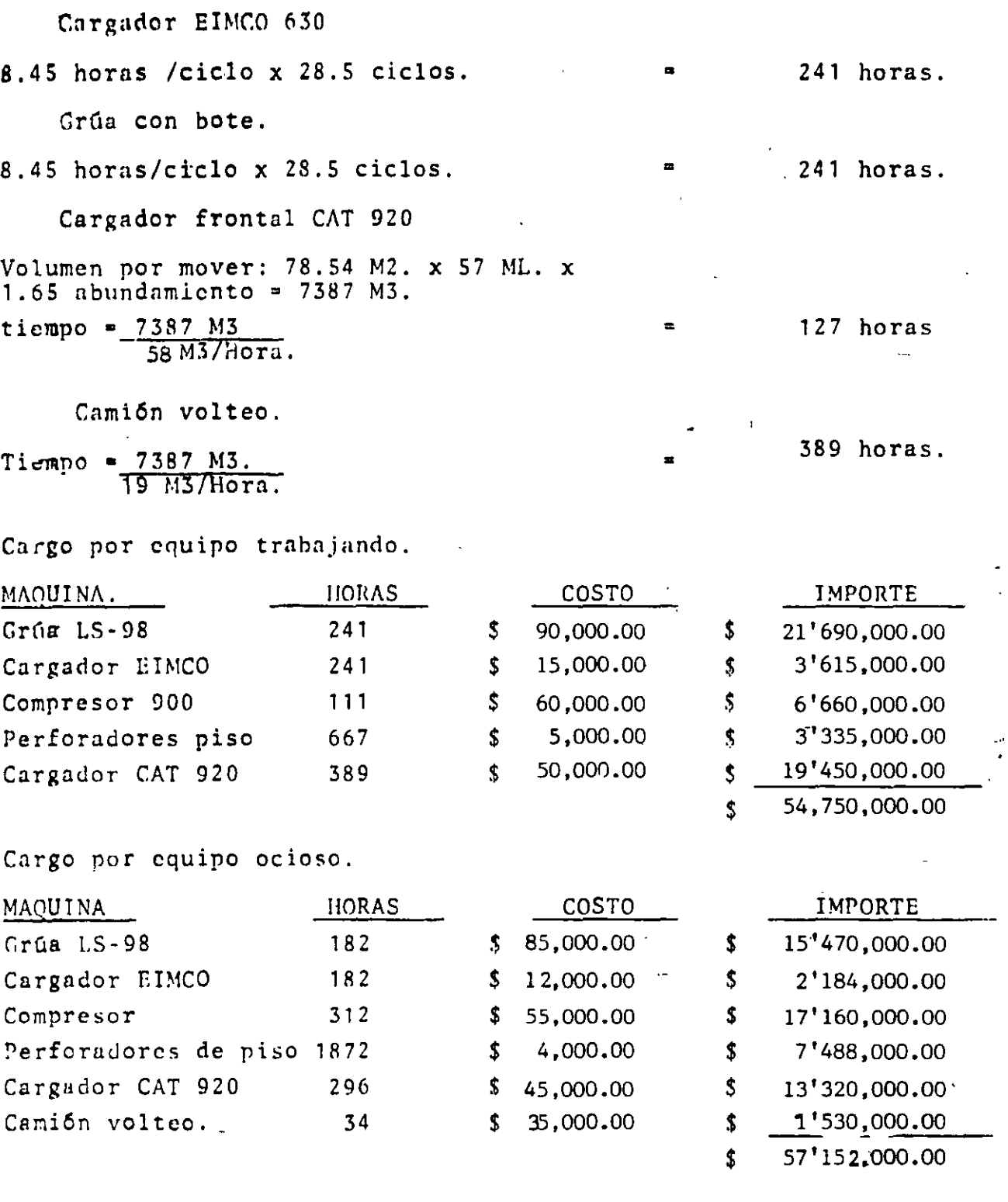

 $\sim$ 

 $\ddot{\phantom{0}}$ 

Costo por Equipo.

 $\ddot{\phantom{0}}$ 

 $\bar{\alpha}$ 

 $$111'902,000.00$ 

275.

 $\ddot{\phantom{0}}$ 

RESUMEN DE LA ALTERNATIVA 3A- EXCAVACION A SECCION COMPLETA

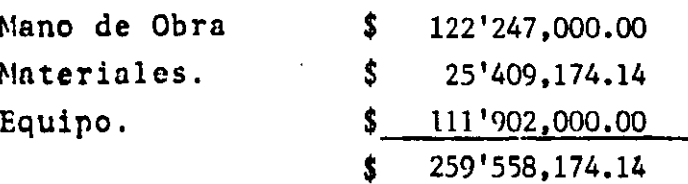

 $\overline{\phantom{a}}$ 

Costo Unitario por excavación total \$  $259'558,174,14$  = \$57,988.87 /M3.

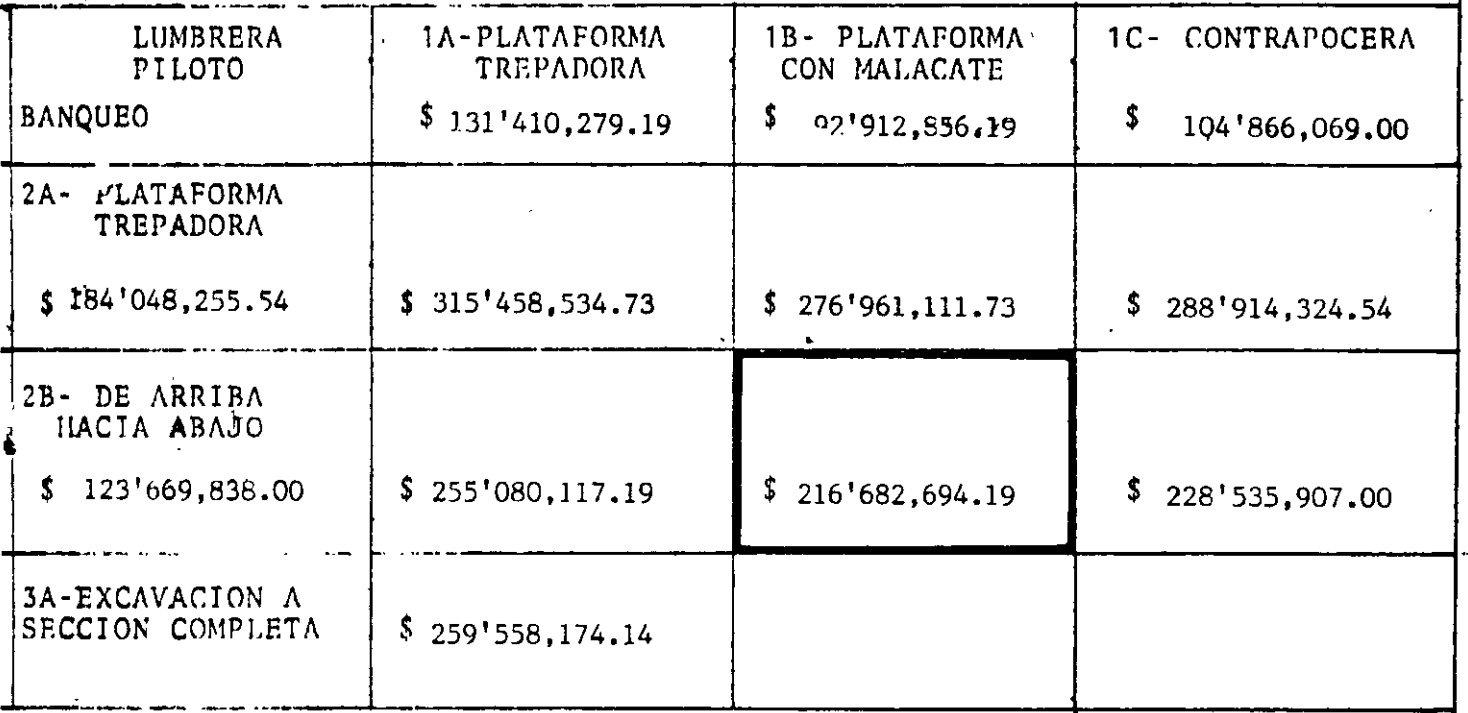

RESUMEN DE ALTERNATIVAS.

CONCLUSION: La solución más económica es la formada por la mezcla de 1B y 2B 6 sea, excavación de la lumbrera piloto con perforadora Long Year y con plataforma y malacate de abajo hacia - arriba y posteriormente el banqueo de arriba hacia abajo, -<br>utilizando torre con malacate para bajar y subir los equi-pos y personal.

#### EJEMPLO:

Se desea seleccionar el equipo más adecuado para efectuar el acarreo de 1.5 millones de metros cúbicos de material.

 $\mathcal{L}_{\text{max}}$ 

#### CONDICIONES:

El terreno sobre el cual se va a construir el camino, ofrece ciertas ventajas en el sentido del acarreo, sobre todo por la poca pendiente que se presenta. El banco de explotación cubre una superficie extensa, lo cual permite planear el ataque sin muchas restricciones y toda el área de depósito se localiza en un solo nivel.

#### ALTERNATIVAS:

Como primera alternativa se podrla pensar en utilizar MOTOESCREPAS, pues sus características de operación las hacen Ideales para este tipo de trabajos, ya que realizan simultaneamente las operaciones de carga-acarreo-descarga y tendido de materiales.

Sin embargo, pensando en la distancia de acarreo, debemos considerar la posibilidad de que el rendimiento de las motoescrepas disminuya, lo cual harta necesario separar las operaciones de carga y transporte mediante la utilización de camiones y cargadores, obteniendose así una alternativa más en la solución de nuestro problema.

Tomando en cuenta las consideraciones anteriores el análisis comparativo lo realizaremos para la motoescrepa 651-B y los camiones 773-B y 777.

#### DATOS:

El análisis considera los siguientes datos generales:

Material: Grava - arena seca.

··'

 $\mathbf{r}$ 

 $\ddot{\cdot}$ 

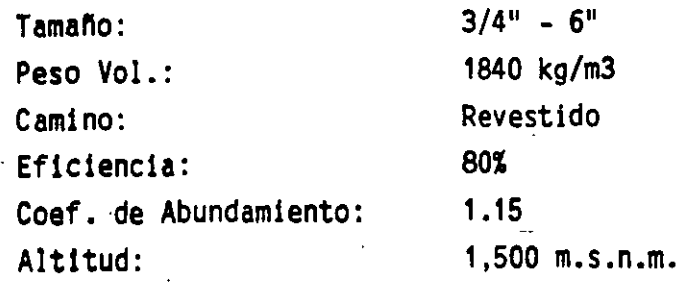

PERFIL DEL CAMINO DE TRANSPORTE:

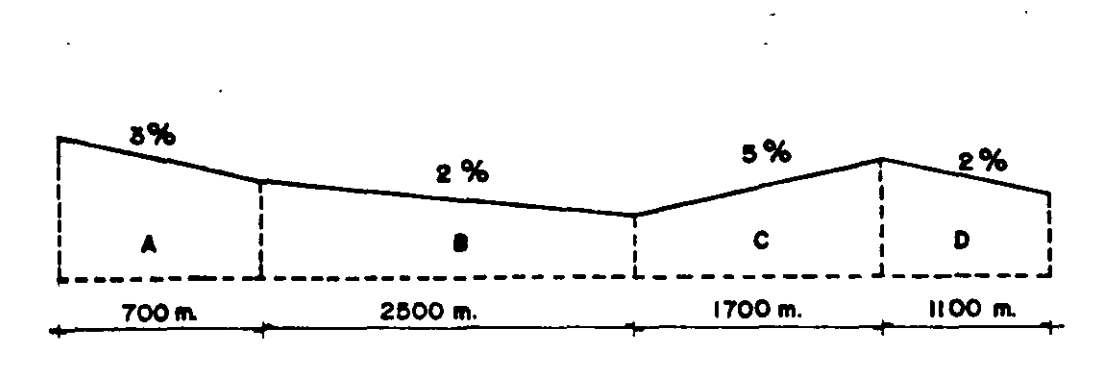

SENTIDO DE ACARREO.

# SOLUCION:

 $\bar{z}$ 

1.- Análisis de las pendientes efectivas.

Pe Pv = = Pr + Pv. 50 Kg/ton. = 5% ......... (tabla V.S.a)

 $\ddot{\phantom{a}}$ 

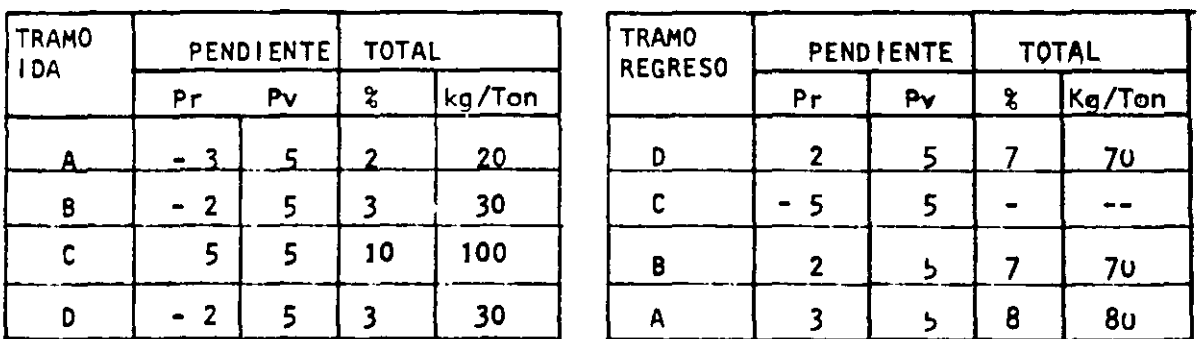

## 2.- Peso de la maquinaria (Pm).

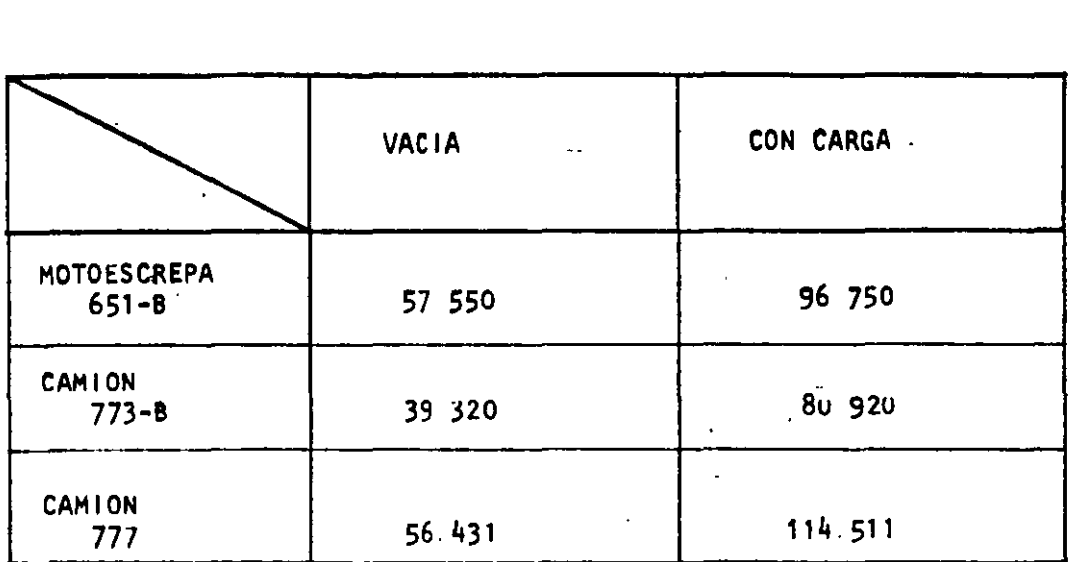

### 3.- Resistencias totales

Rt = Pm Pe  $(1 + Fa)$   $(Kg)$  Fa = 0 \*

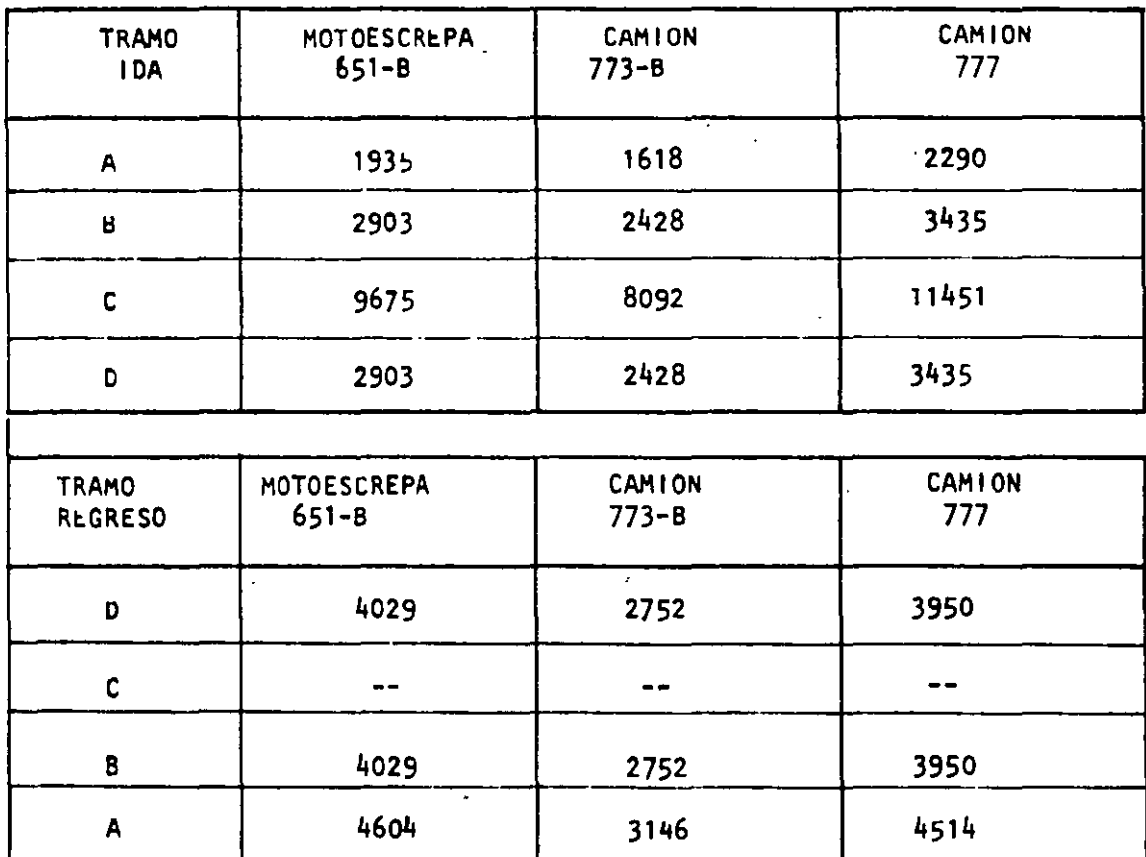

Por estar localizado el proyecto a 1,500 m.s.n.m.

279.

ù.

4.- Fuerza de tracción utilizable.

Pm C N  $(1 - Fa)$  \*  $(Kg.)$ Ft.  $\blacksquare$ 

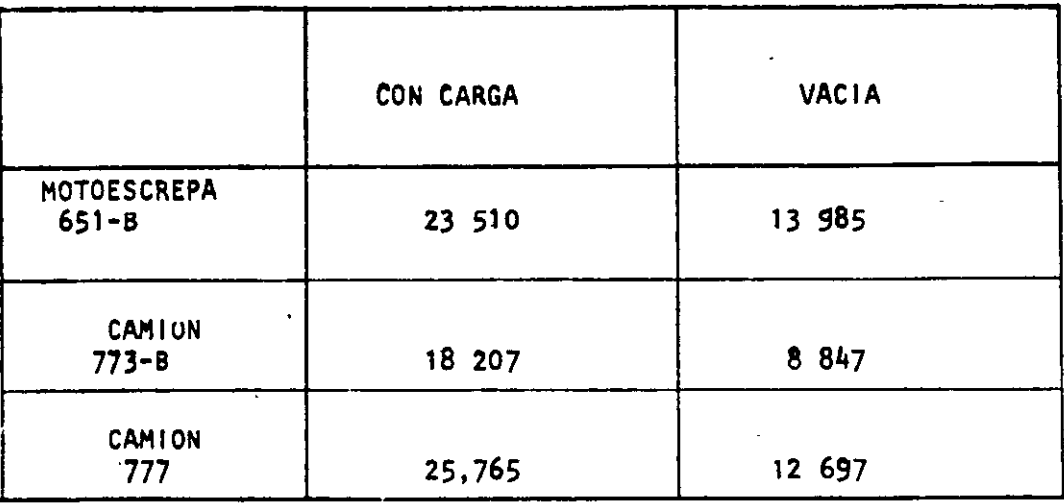

Observese que para todos los tramos Ft Rt, por lo tanto la tracción es suficiente para que las ruedas no patinen.

- \* Los valores de C y N se obtienen de la tabla V.3.a
- 5.- Cálculos de velocidad y tiempos (gráfica VRT OF)
	- MOTOESCREPA 651 B  $a)$

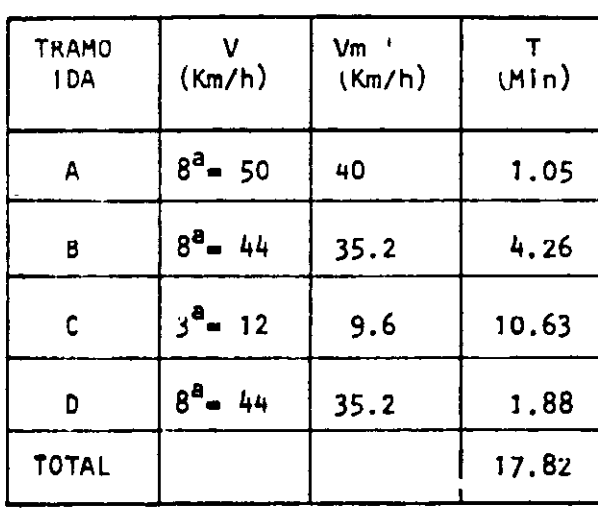

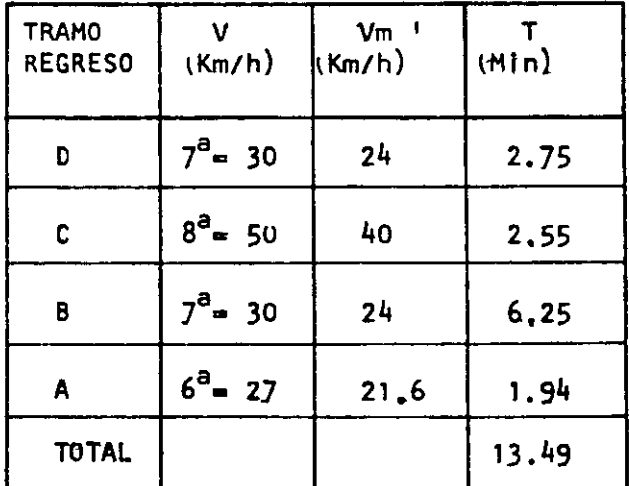

 $\sim$ 

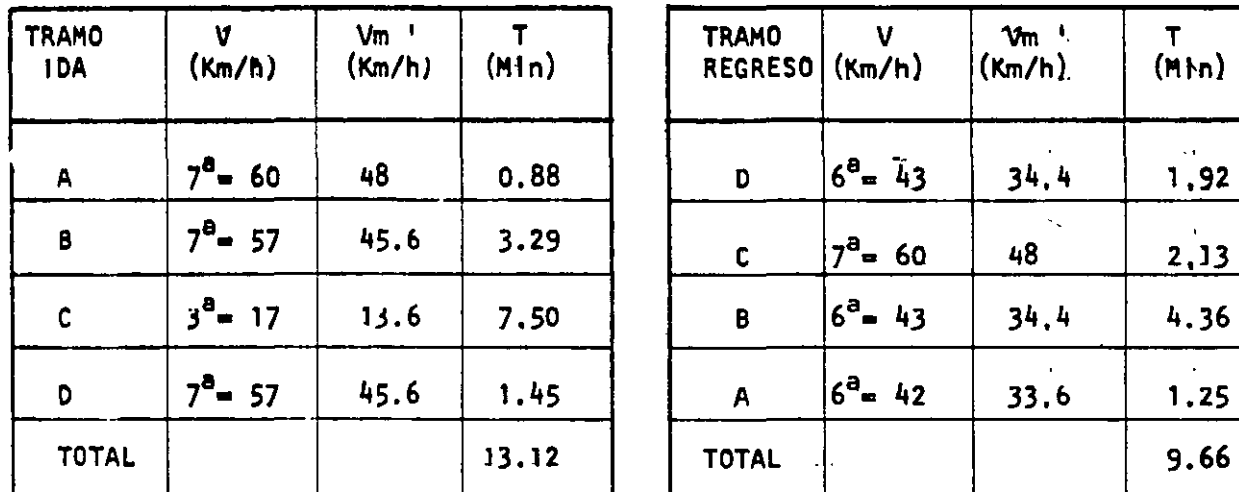

#### CAMION 777  $c)$

 $\mathbf{I}$ 

,

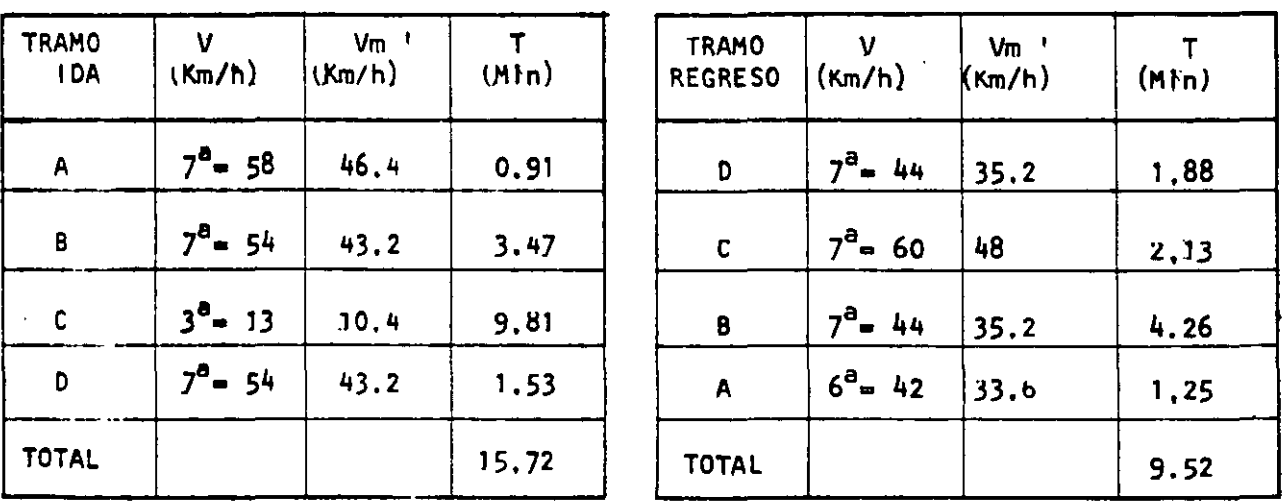

Considera cambios de aceleración (80% de V)

 $\overline{2}$ 

i.

#### 6.- C!lculo de los tiempos del ciclo

Tiempo del ciclo = Tiempos fijos + Tiempos variables (m!n.)

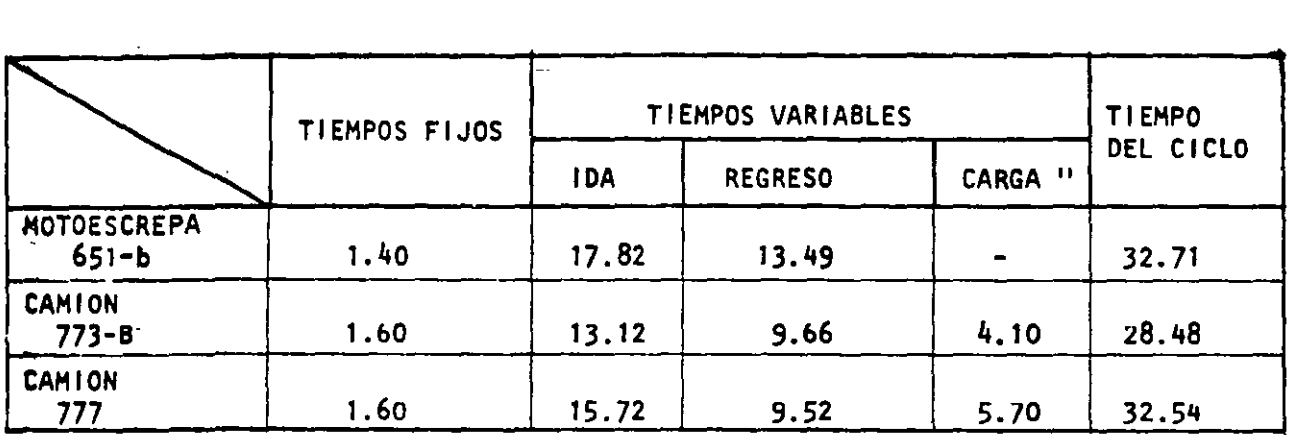

 $\sim 1$ De tabla V.2.a

" Un cargador de 3.5 m3 de capacidad completa un ciclo en . 0.55 min., el tiem~o de carga d€·pende del número de ciclos que realice y estos de la capacidad del camión pcr llenar.

#### 7.- Rendimientos

a) Motoescrepa 651 - B  $N<sup>2</sup>$  de viajes/hora =  $6C$  X 0.80 = 1.47 32.71

> Rendimiento =  $24.5$  X 1.47 = 31.26 m3/h. 1.15

b} Camión 773 - B  $N<sup>2</sup>$  de viajes/hora =  $60$  X 0.80 = 1.69 28.48

Rendimiento =  $26$  X 1.69 = 38.20 m3/h. 1.15

c) Camión 777  
N<sup>g</sup> de viajes/hora = 
$$
\frac{60}{32.54}
$$
 X 0.80 = 1.48

$$
Required = \frac{36.3}{1.15} \times 1.48 = 46.72 \text{ m3/h}.
$$

' ..

Los resultados de dicho análisis se presentan en el siguiente cuadro, en el cual se incluye la información del equipo auxiliar de los camiones, ya que la función que desempeñan motoescrepas y camiones debe ser congruente.,y se observa que lomas conveniente y económico es el camión 777.

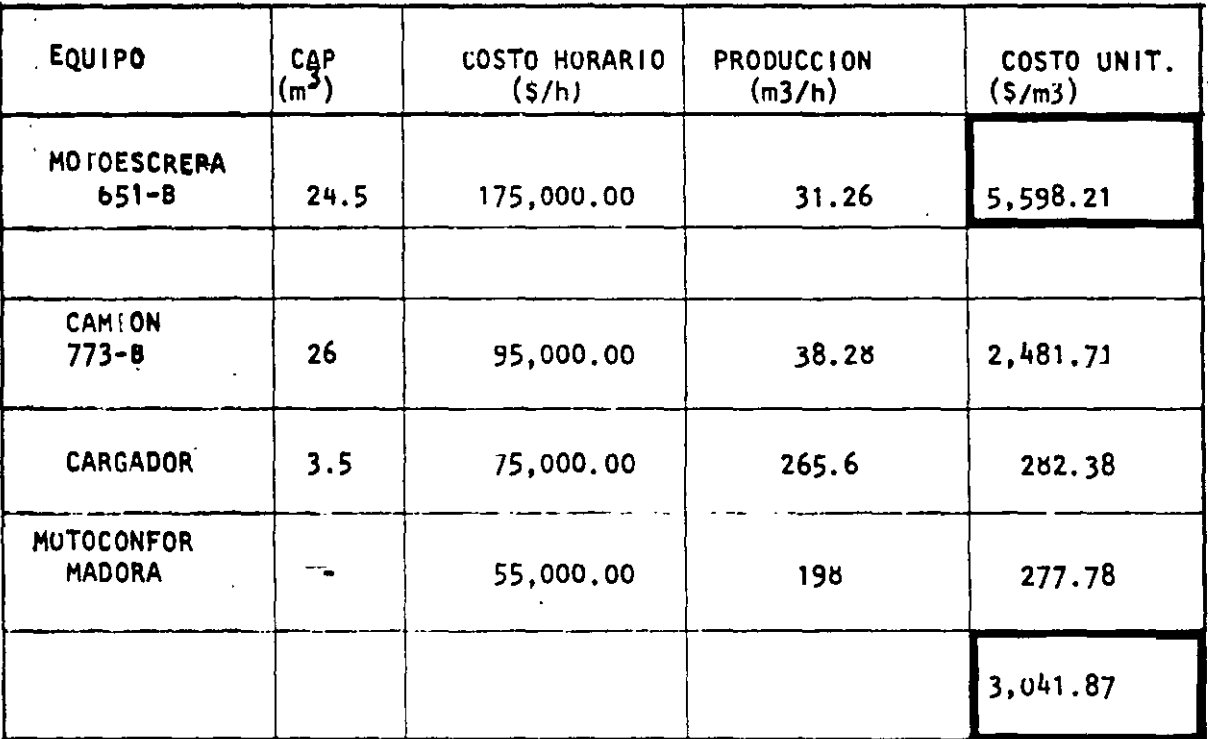

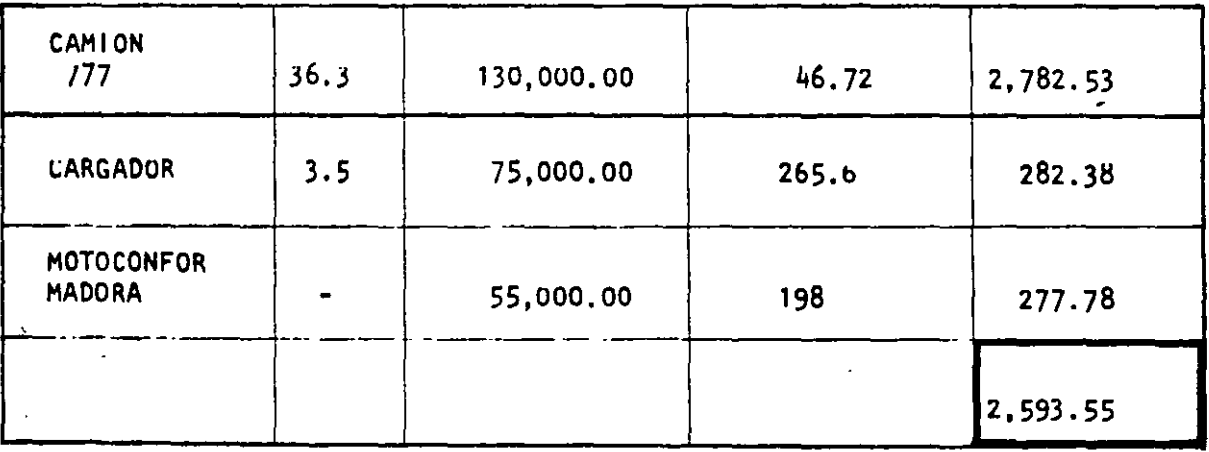

# **PRECIO UNITARIO**

 $\sim 10^{11}$  km  $^{-1}$ 

المداد

 $\mathcal{L}^{\text{max}}_{\text{max}}$ 

 $\mathcal{L}^{\text{max}}_{\text{max}}$  $\mathcal{L}^{\text{max}}$ 

 $\mathcal{A}$ 

M. EN J. RAFAEL BRITO RAMÍREZ

 $\sim$ 

#### PRECIO UNITARIO.

Se define como la suma de los costos directos más los costos **indirectos de un concepto de trabajo.** 

Los costos indirectos son tratados en otro capítulo.

El costo D1recto es la suma de los costos parciales de la mano **,Je obra, la maqt1innria y lob materiales.** 

**Para poder analizar correctamente un coste directo es necesario:** 

- Conocer y/o diseñar cuidadosamente todos los pasos que deben realizarse para ejecutar un concepto de trabajo (Ejemplo: Si construimos un terraplén debemos saber si es un préstamo lateral ó de banco, que tipo de material vamos a colocar, si lleva ono compactaci6n y desde luego con que tipo de maquinaria se va a **realizar.**
- Conocer los rendimientos de la obra de mano y su costo real.
- **Establecer los costos horar1os de la maquinaria y estudiar sus rcndjmientos.**
- **Cuantificar los materiales que lleve el concepto, conocer sus**  costos, sus fletes, su desperdicio y los costos de almacenamiento.

En lns páginas sigui~ntes se observan algunos análisis de costos **tonto de edificación como de construcción** pesada~. **En edificación,**  vu es costumbre usar el formato llamado "MATRIZ" porque regularmente **son conceptos muy conocidos y repetitivos. En construcción pesada**  pueden manejarse matrices, pero en problemas importantes es preferible hacer todo el desarrollo del análisis del precio unitario. 163.

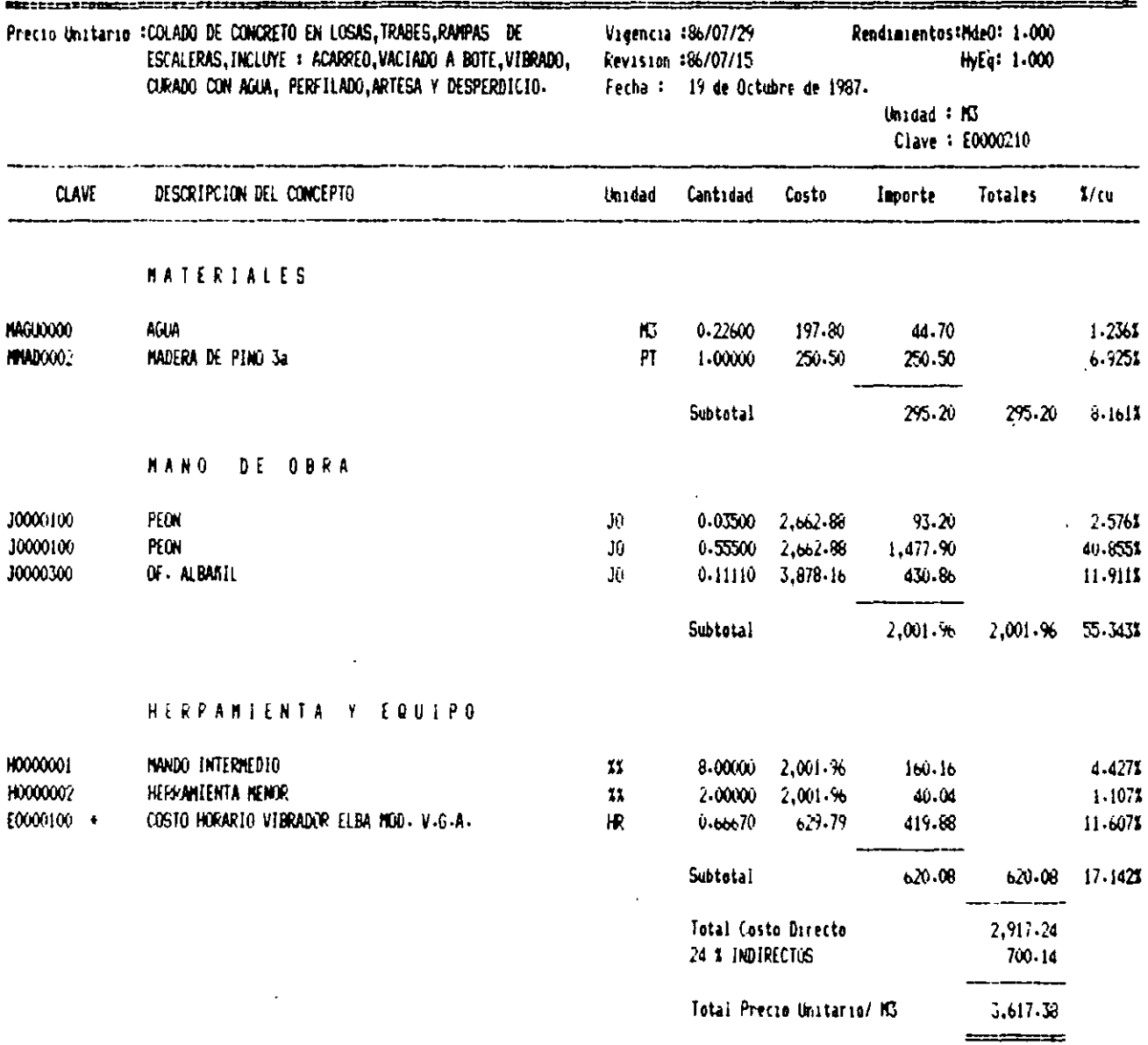

J.

 $\ddot{\phantom{1}}$ 

l,

 $\overline{\phantom{a}}$ 

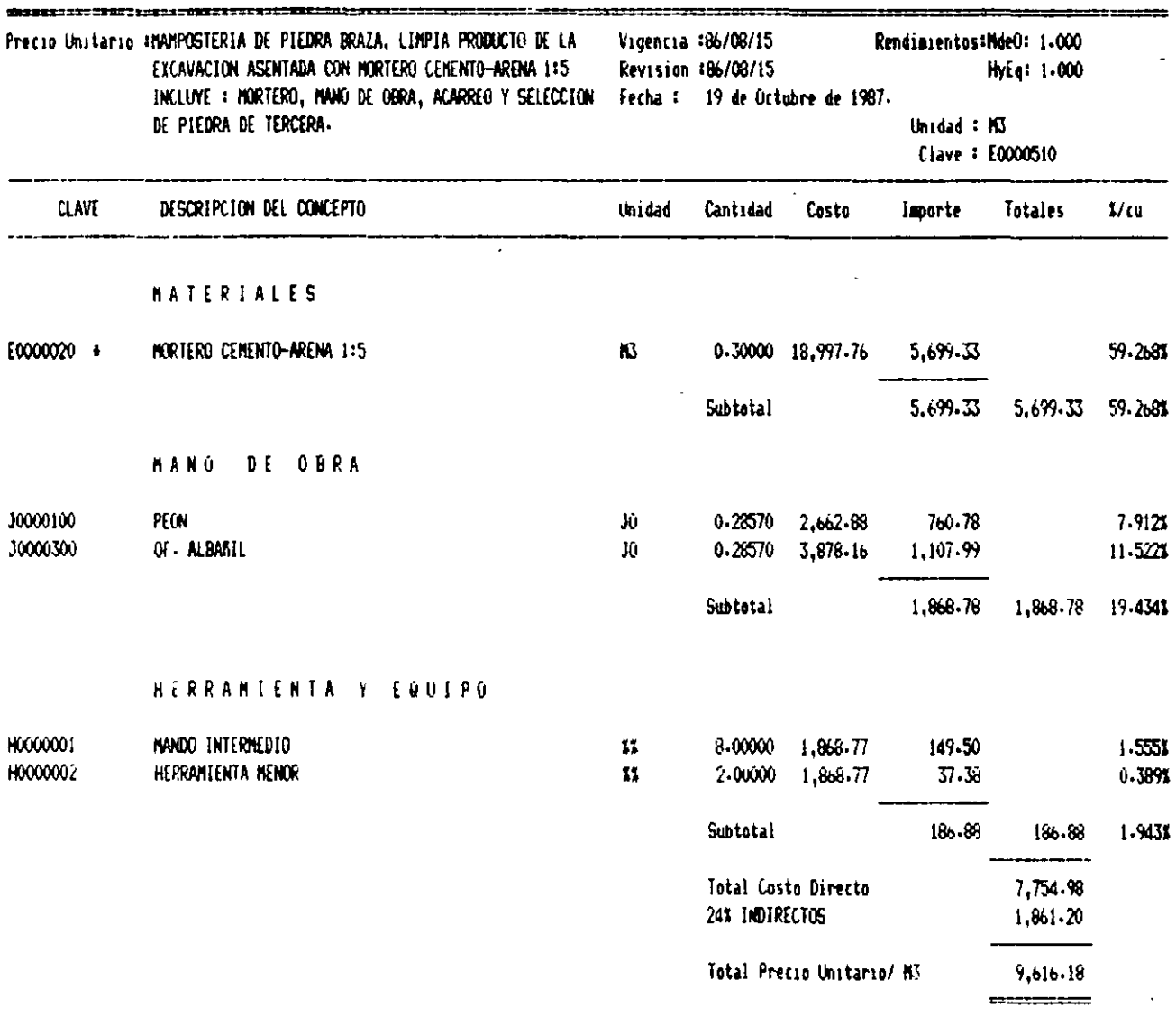
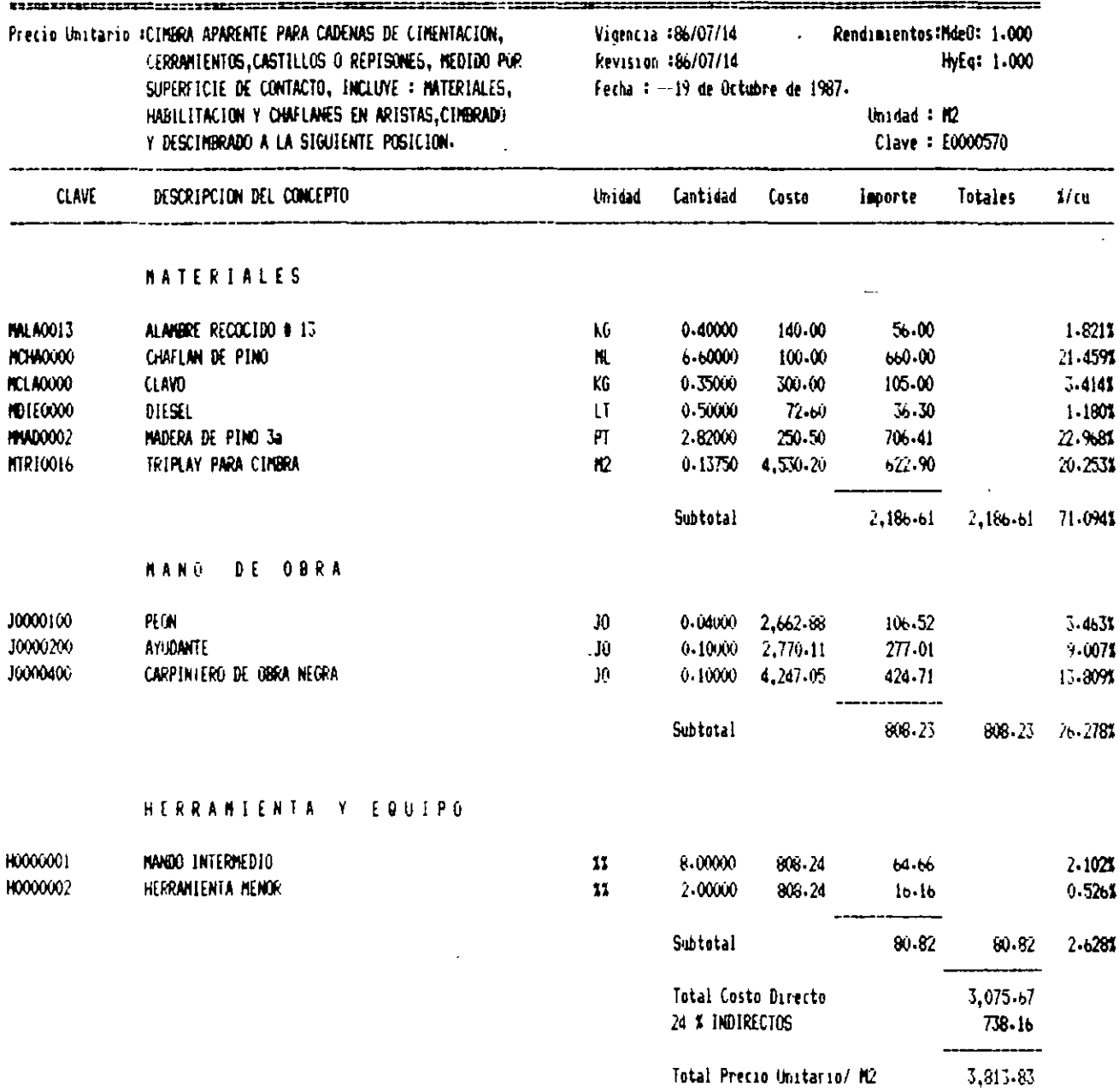

 $\overline{\phantom{a}}$ 

 $\equiv$ 

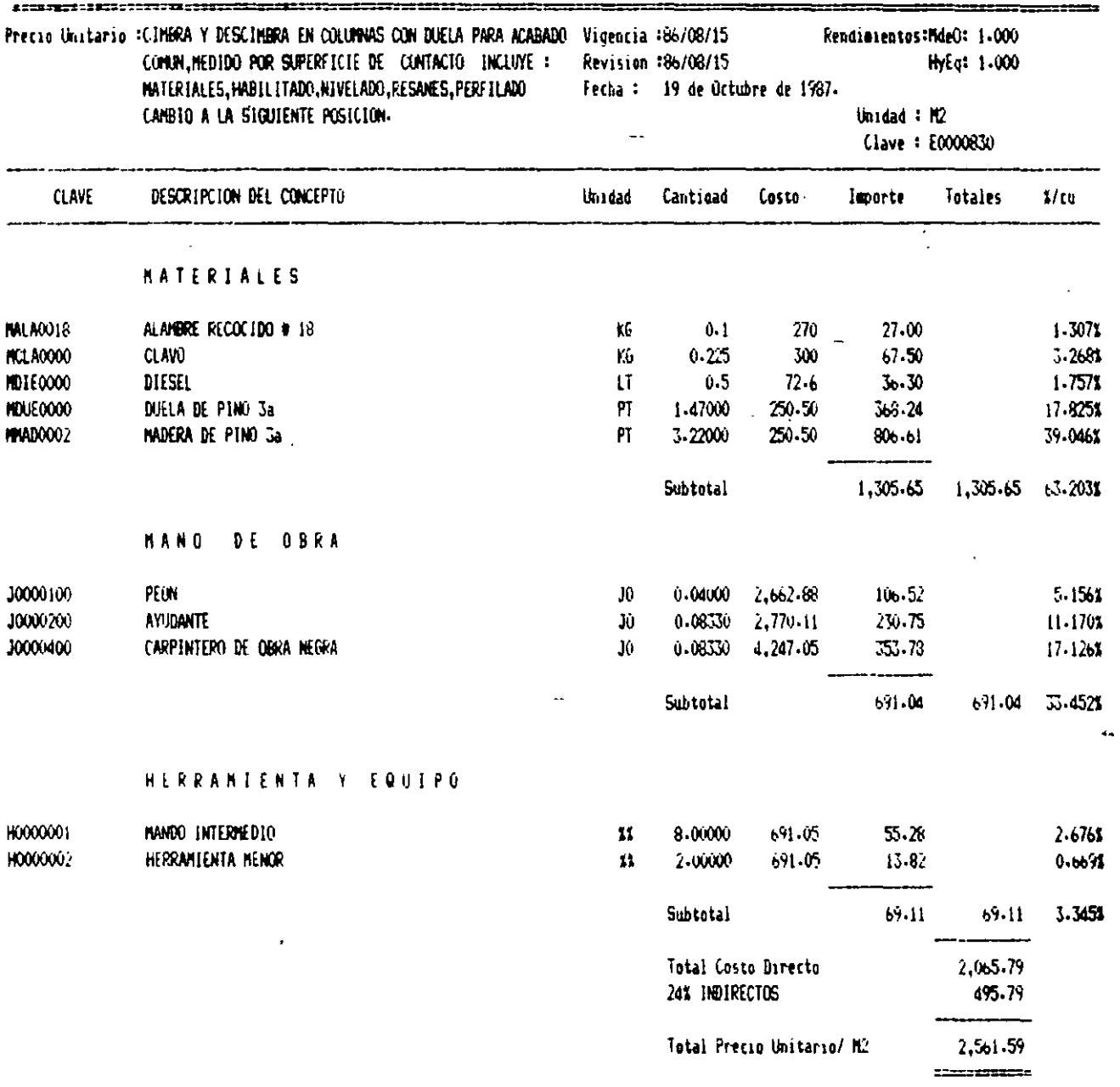

 $\sim$ 

 $\omega \rightarrow \omega$  $\ddot{\phantom{a}}$  $\hat{\mathcal{L}}$  $\cdot$  .  $\ddotsc$ 

l.

 $\bar{\omega}$ 

 $\hat{\mathbf{v}}$ 

 $\overline{\phantom{a}}$ 

 $\bar{\gamma}$ 

l,

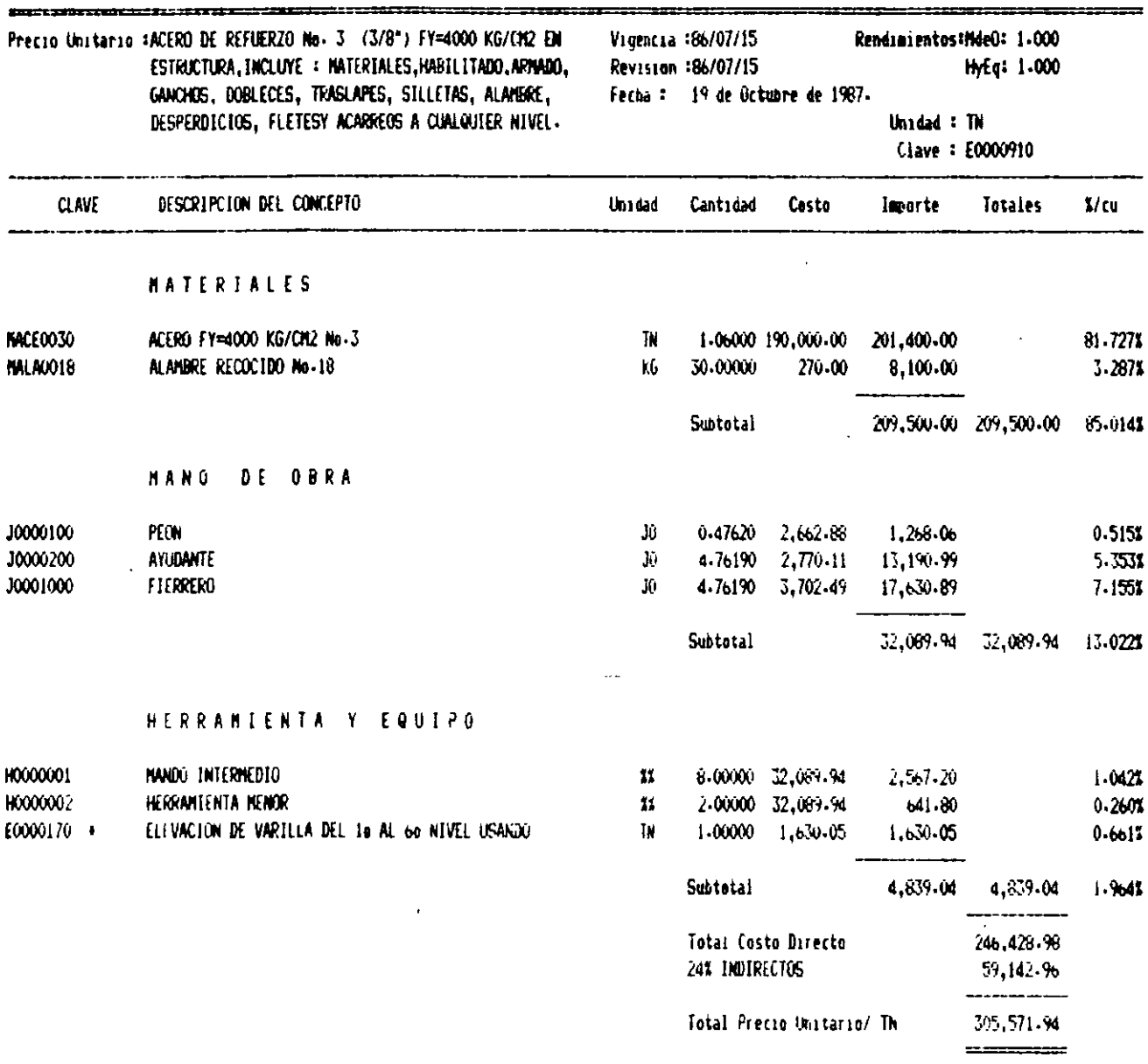

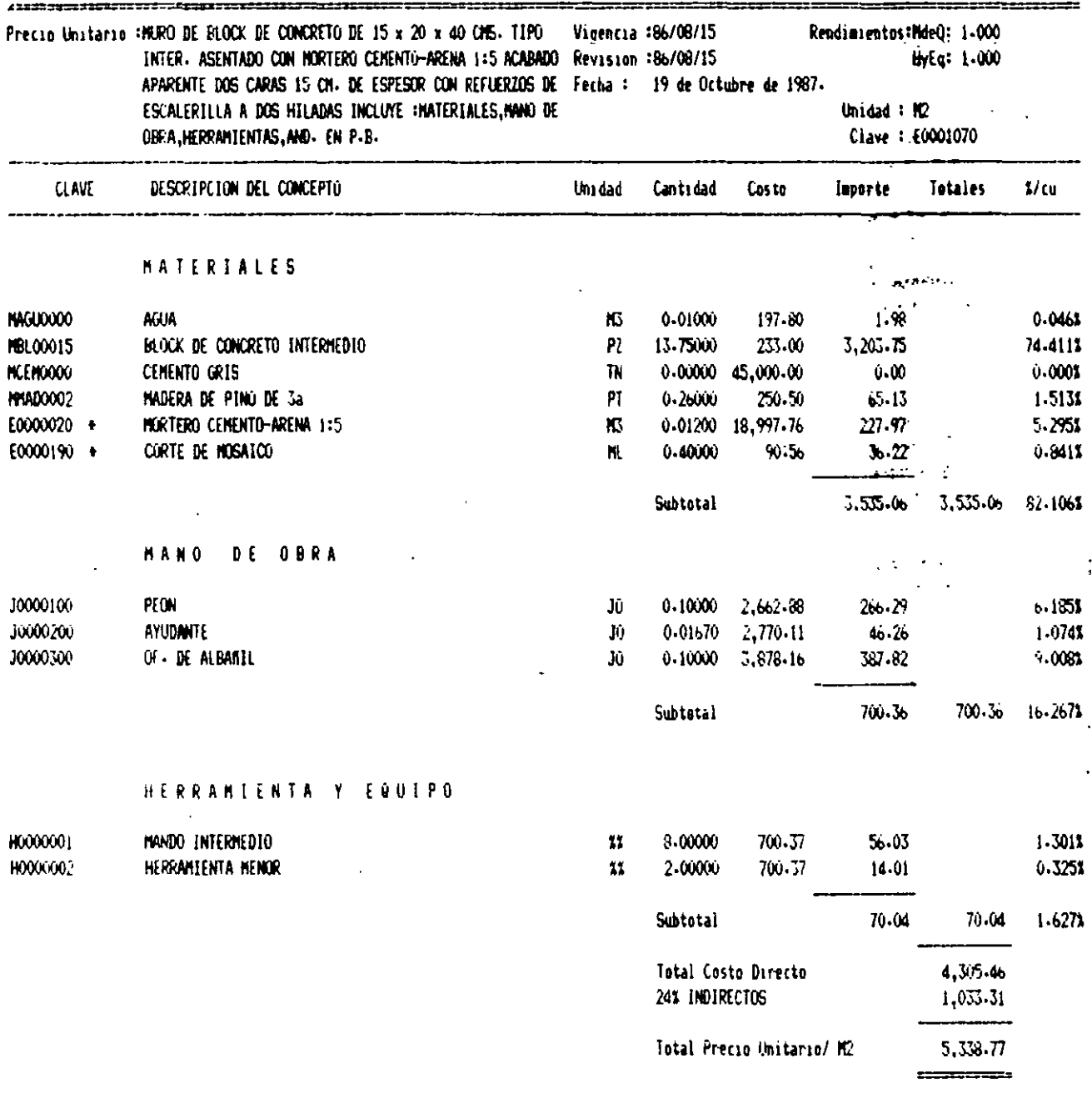

 $\bar{1}$ 

 $\frac{1}{2}$  .

 $\bullet$ 

 $\overline{a}$ 

,

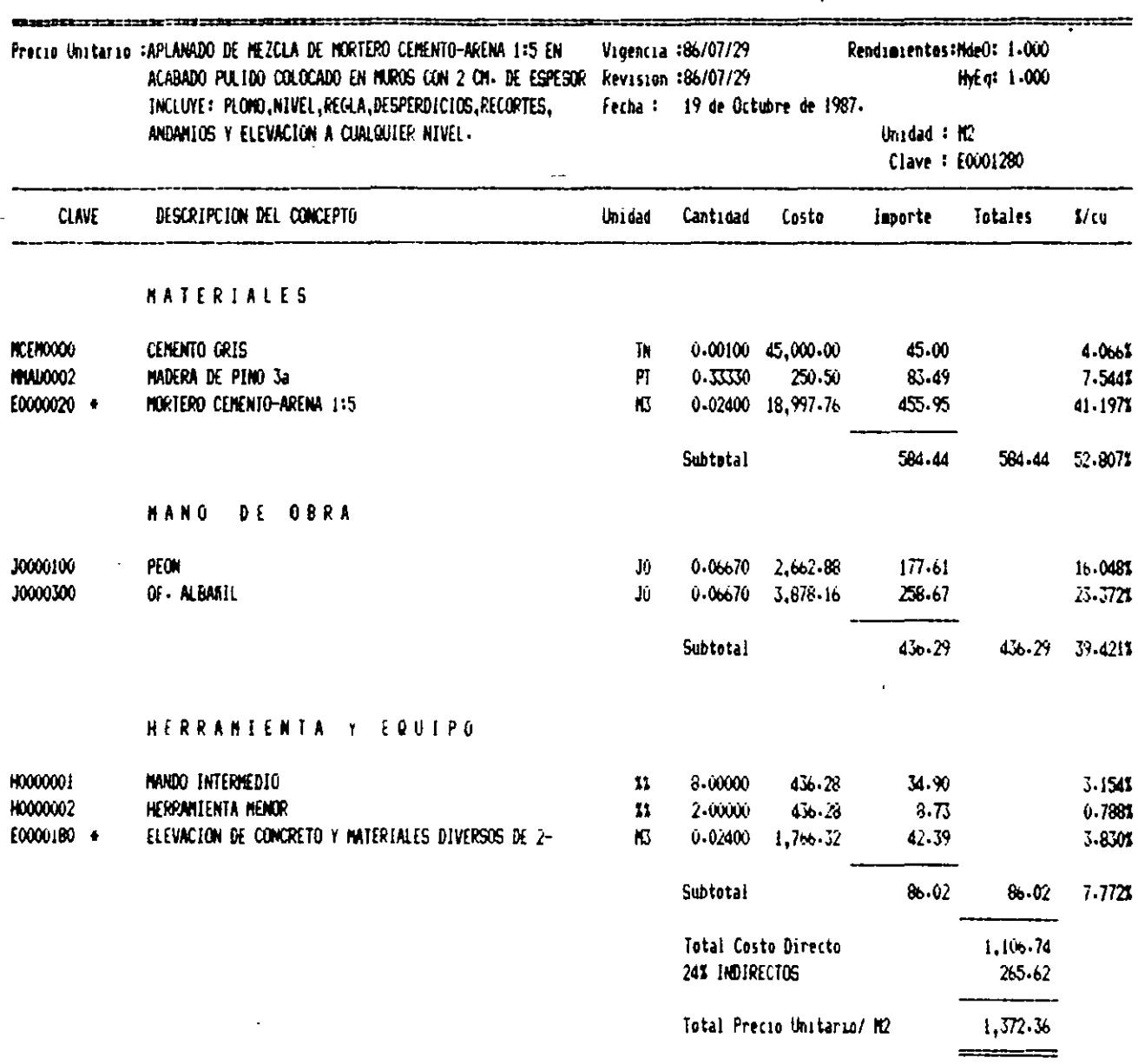

 $\sim$   $\sim$ 

 $\sim$   $\sim$ 

 $\hat{\boldsymbol{\beta}}$ 

 $\frac{1}{\sqrt{2}}$ 

 $\frac{1}{2}$ 

170.

 $\hat{\phi}$ 

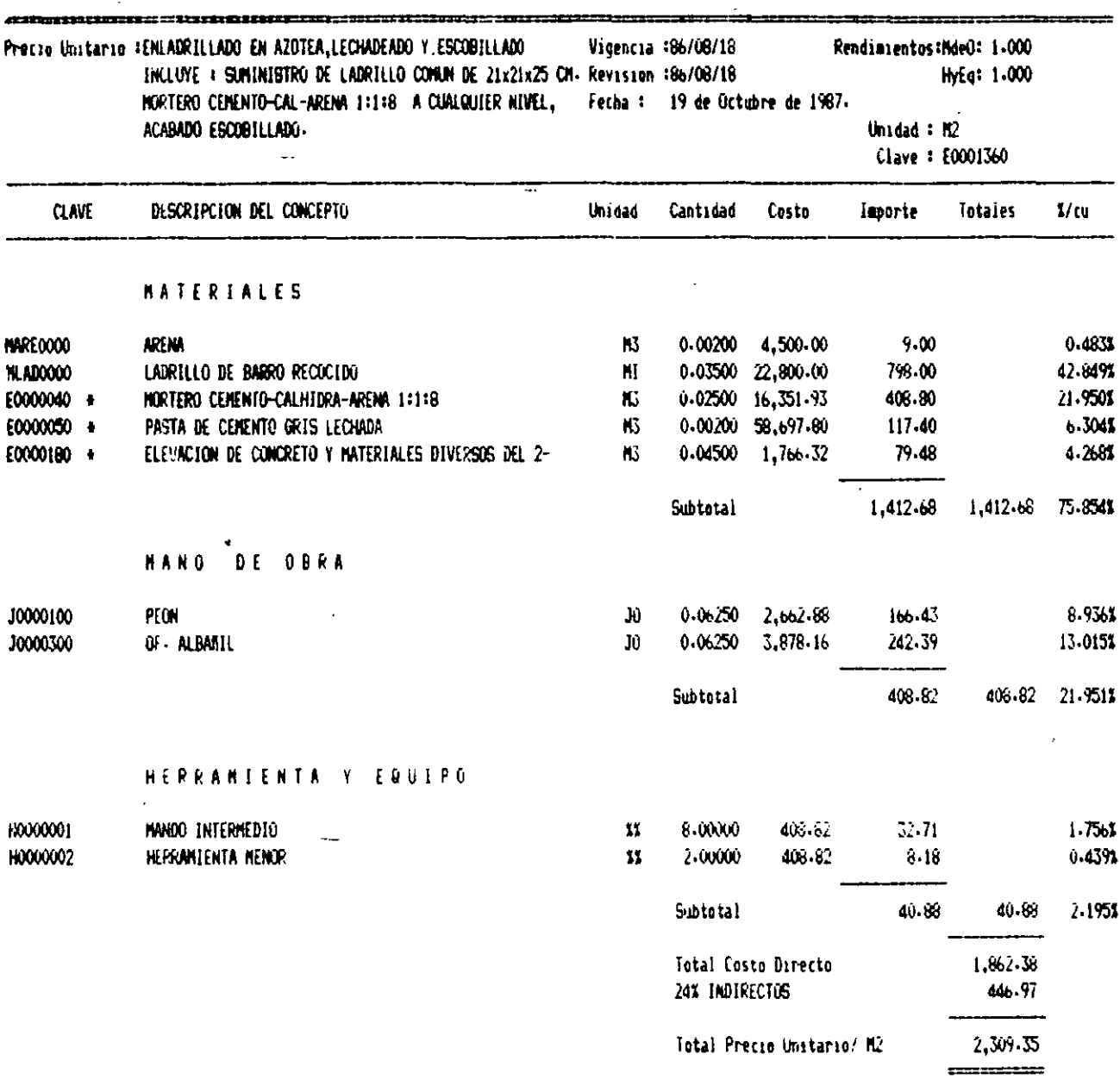

l,

 $\mathbb{R}$ 

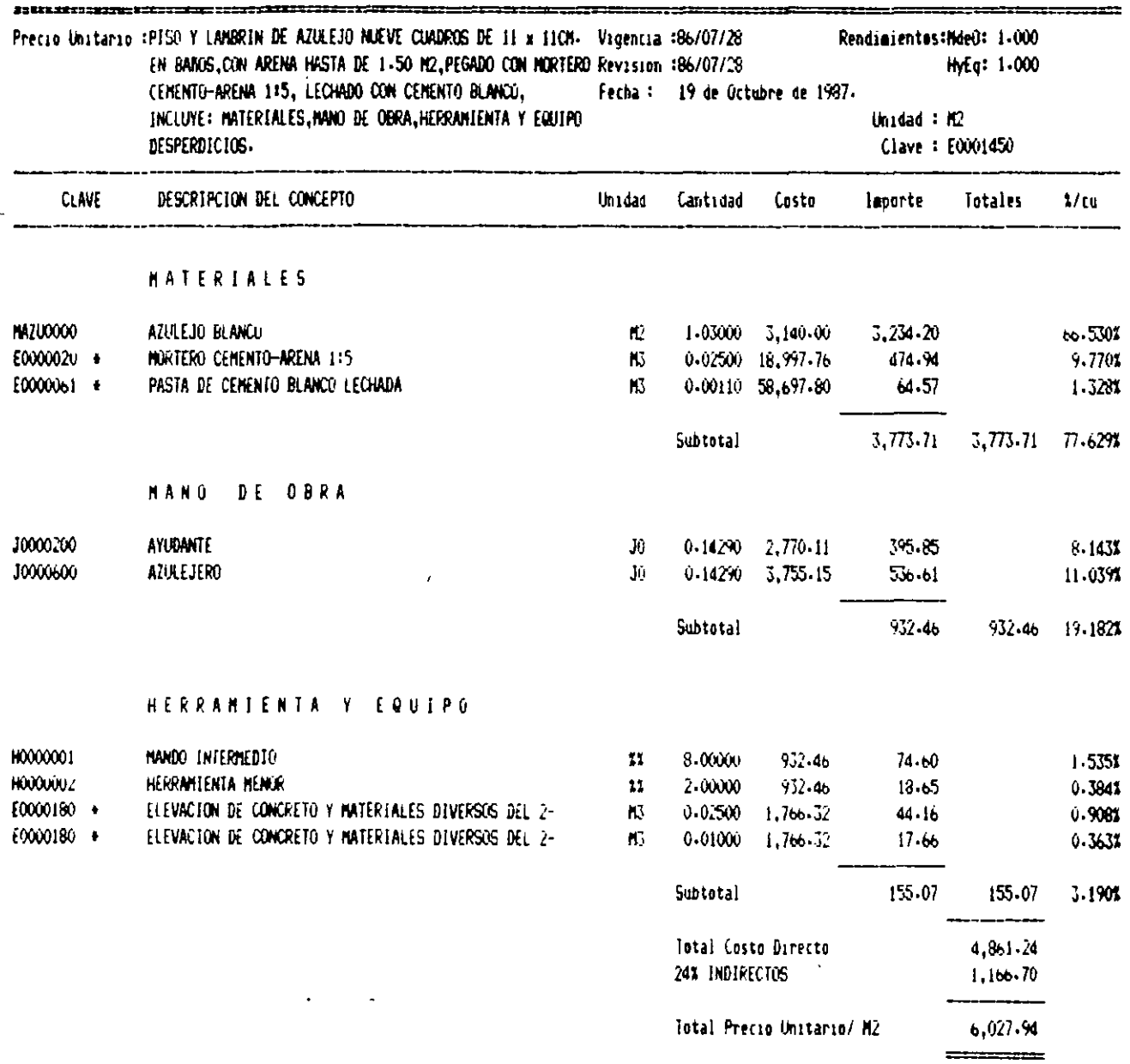

#### TERRAPLENES

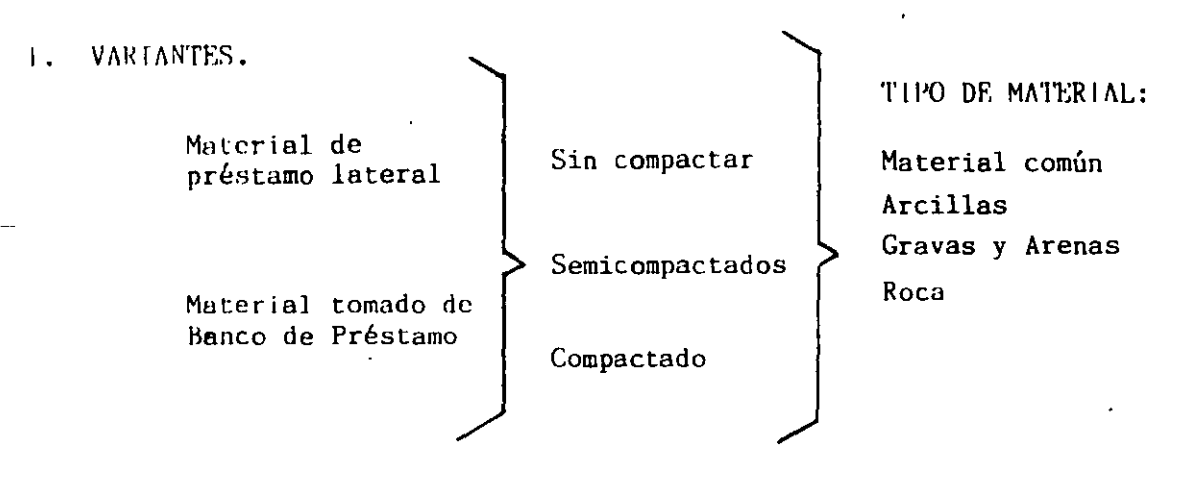

- 2. ALGUNOS CONCEPTOS DE TRABAJO APLICABLES A DIFERENTES TIPOS DE OBRA Y CUYOS ANA!.ISIS DF. COSTO SON SIMILARES Y PUEDEN AGRUPARSE BAJO LA DENOMINACION -- "TERRAPLENES"
	- 2.1 Vias de comunicación.

l·:xcavación en bancos de préstamo para la obtención de material común que se utilice en la formación de terraplenes.

Formación y compactación de terraplenes contiguos a los estribos de puentes.

Formación y compactación de terraplenes en la ampliación de la corona adicionada con sus cuñas de sobreancho.

Sub-bases o bases compactadas con material obtenido de banco de préstamo.

2.2 Presas.

**Obtcnc i 6n, acarn!o y colocación de material impermeable para el corazón de J;¡ t:oY.tiun ó diques.** 

Obtención, acarreo y colocación de material permeable para zonas de fil-Lros  $6$  zonas de transición.

2.3 Urbanización.

l'latnforma de tepctate compactado para desplante de edificios en capas de 20 cm.

2.4 Obras Maritimas.

Explotación en banco, acarreo y colocación de piedra natural para la capa **secundaria de escolleras.** 

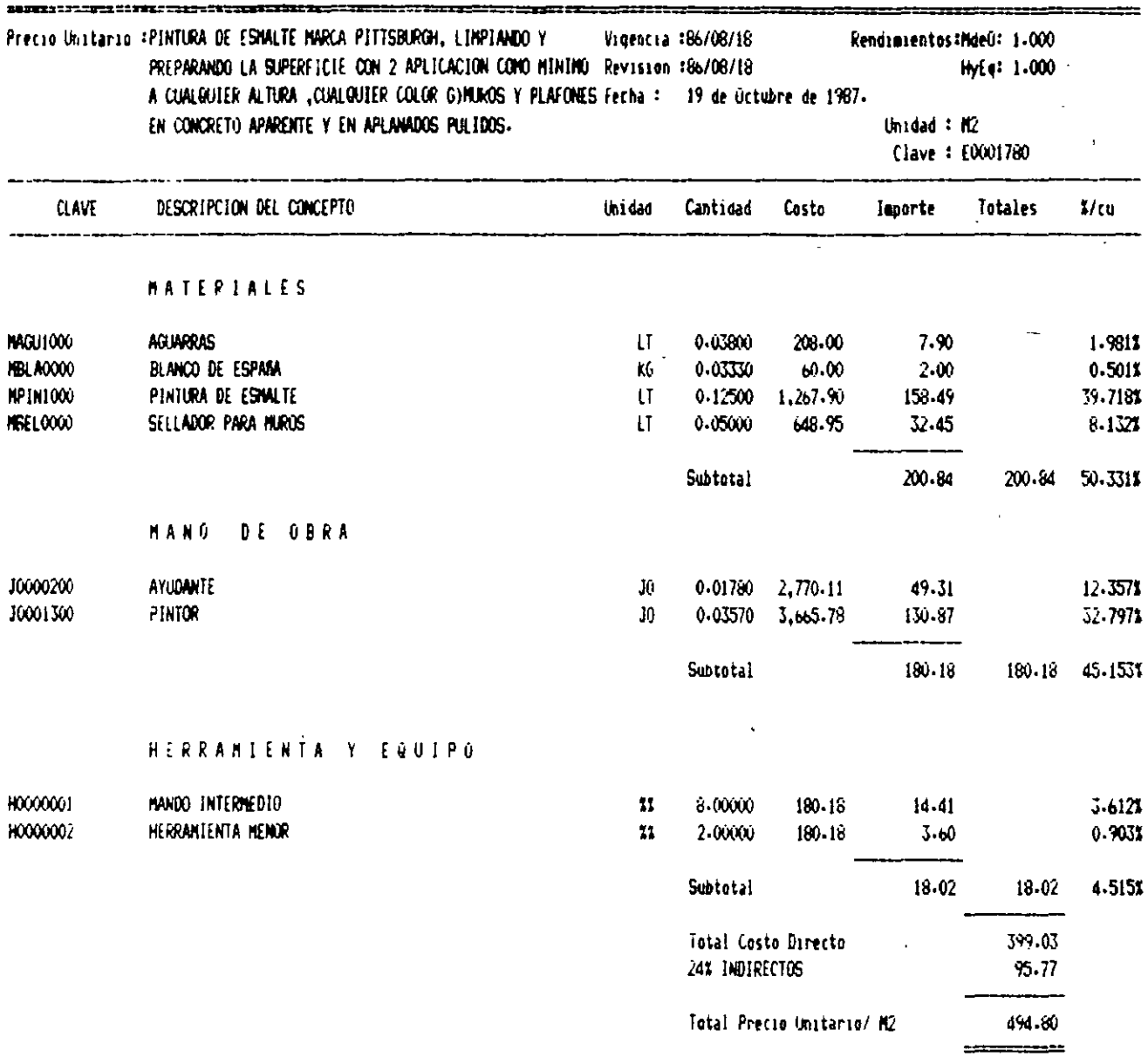

 $\overline{a}$ 

l,

#### 3. ESPECIFICACION PROTOTIPO.

Formación de TerrapLenes compactados al 95 % de la prueba proctor con rodillo "pata rle cabra'vibratorio autopropulsado, con material producto del banco.depréstamo úbicado a 450 m. a la izquierda de la estación  $3 + 450$ , transportado con motoescrepa.

El precio unitario para este concepto que se pagará en metros cúbicos medidos en el terraplén comprende todas las operaciones siguientes: Excavación del material en el banco de préstamo con empleo de motoescrepa y tendido de material con la misma máquinaria y motoconformadora, adaptación del espesor a las necesidades del proceso de compactación; aplicación de la humedad en el grado que se requiera, escarif<sub>ic</sub>ación del material si es necesario para lograr este grado de humedad y compactación a base de pasadas de rodillo de especificaciones apropiadas.

#### 4. PROCESO CONSTRUCTIVO.

4.1 Ohtención del MATERIAL y su acarreo.

M.1terial obtenido de préstamo lateral.

El equipo utilizado puede variar según la distancia de recorrido y necesidades del proyecto.

F.n distancias cortas,.usualmente no mayores de 60 mts. puede utilizarse un tractor empujador.

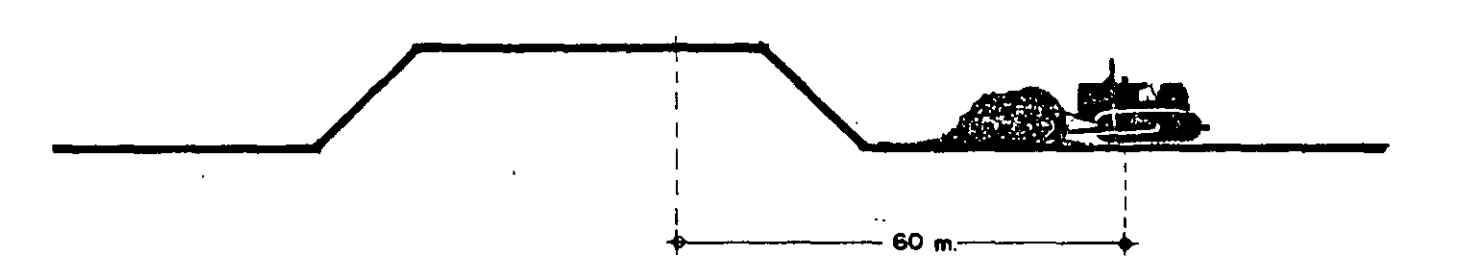

**l'a r; 1 d 1 s Lanc i .l!-' run vorC's (has Lu 200 m. se cons1.dera préstamo lateral)** , sucio usarse la motoescrepa.

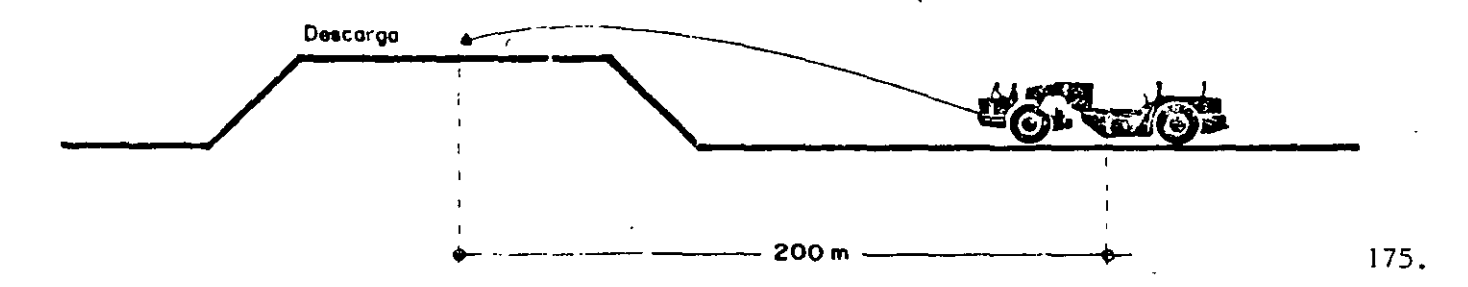

Matcrjal producto de banco de préstamo.

La excuvación y carga puede hacerse con tractor y cargador frontal ó pala mecánica ó con motoescrepas empujadas.

Se tiene la opción de utilizar para el acarreo camiones de volteo, camiones  $$ fuera de carretera, motoescrepa ó vagonetas, dependiendo de las distancias, de las caracteristicas del terraplén, del costo y de la disponibilidad del equipo.

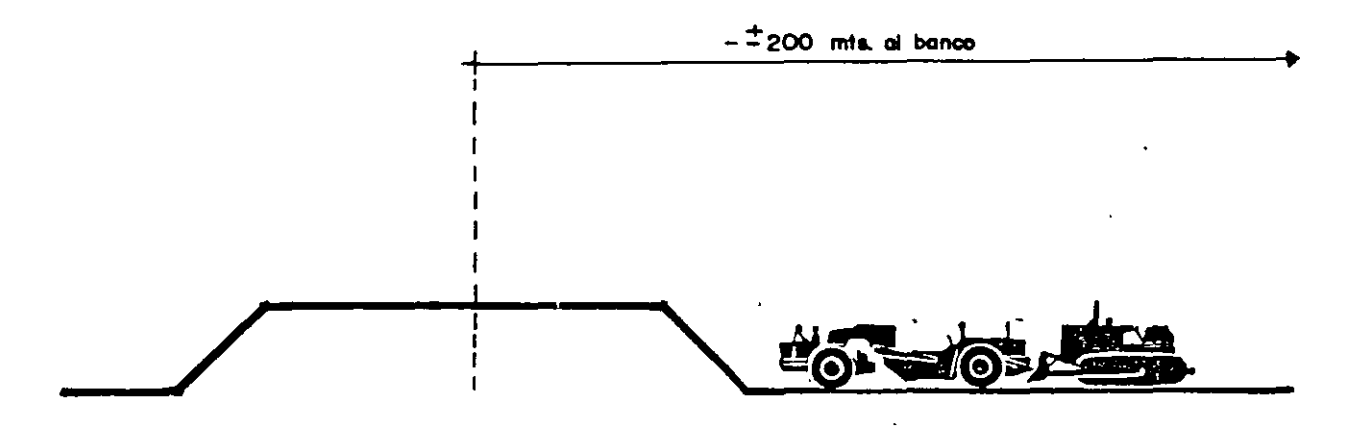

Cuando el terraplén está formado por roca, el equipo de extracción esta compuesto por compresores y equiro de barrenación y el manejo de explosivos. Este proceso se analiza en el inciso de EXCAVACIONES A CIELO ABIERTO.

UN PRECIO UNITARIO PUEDE ANALIZARSE CONSIDERANDO LA LONGITUD DE LOS ACARREOS SI SE CONOCEN Y SE TIENE LA SEGURIDAD DE QUE NO SUFRAN MODIFICACIONES O EN SU DE-FECTO INCLUIR SOLAMENTE LO QUE SE LE CONOCE COMO ACARREO LIBRE (2 ESTACIONES, 5 HECTOMETROS, UN KILOMETRO) Y LA DIFERENCIA ANALIZADA POR SEPARADO EN UN CONCEPTO QUE SE LLAMA SOBREACARREOS (ESTACIONES SUBSECUENTES, HECTOMETROS SUBSECUENTES, - KILOMETROS SUBSECUENTES). ESTO ULTIMO ES LO MAS USUAL MOTIVADO POR LOS CAMBIOS DE BANCOS O PROYECTOS Y POR LO TANTO LAS MODIFICACIONES EN LAS DISTANCIAS DE --ACARREO.

4.2 Formación de terraplén.

Puede realizarse con tractores empujadores, motoconformadoras ó las motoescrepas que esparcen el material cuando lo vacían.

4.3 Compactación.

Dependiendo de las especificaciones de compactación puede bastar con el simple paso del equipo o ser necesario utilizar equipos compactadores como rodillos simples ó vibratorios lisos 6 pata de cabra. 176.

- EJEMPLO: Sub-bases compactadas al 100% de la prueba proctor con material obtenido de banco de préstamo con una distancia de acarreo al centro de gravedad del tramo de 10 Kms.
- ESPECIFICACJONES: Las sub-bases son capas sucesivas de materiales seleccionados que se construyen sobre la subrasante de caminos y aeropuertos y cuya función es soportar las cargas rodantes y transmitirlas a la terraceria. El concepto incluye la extracción del material, trituración **si es necesaria, acarreo al tramo y acamellonamiento, incorpora**ción del agua necesaria, mezclado tendido y compactación a los niveles y con las tolerancias que indique el proyecto.
- MEDICION Y PAGO: La Construcción de bases y sub-bases se pagará de acuerdo a  $$ las secciones de proyecto con las tolerancias marcadas en las **especificaciones.**

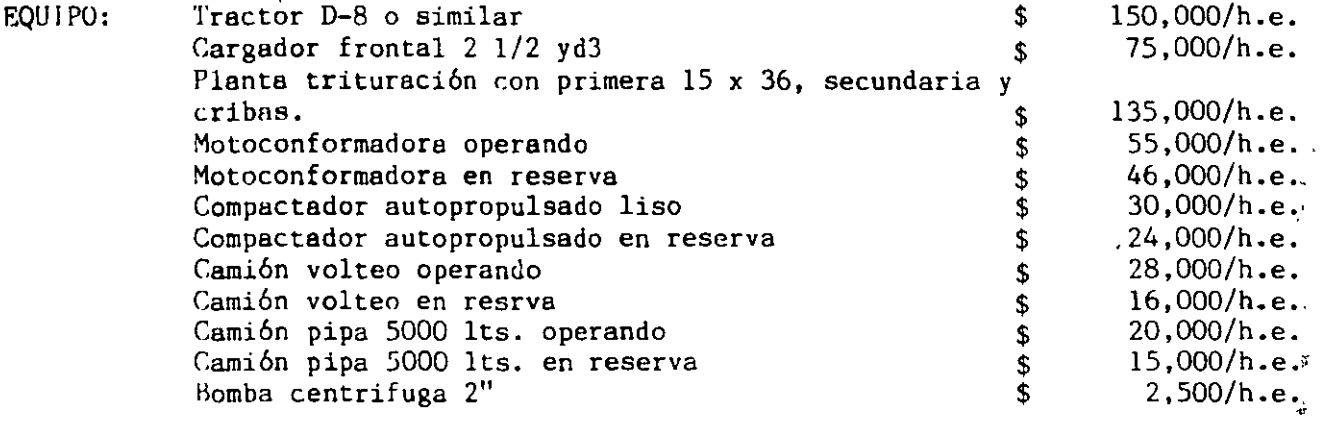

#### ANALTSIS DEL CONCEPTO.

a) Extracción del material. liLil.izamos un tractor tipo D-8 con un rendimiento de 122m3/hora medidc en banco.

> $\frac{150,000/h.e.}{122m3/h}$  = \$  $1229.50/m<sup>3</sup>$

Si mediante pruebas de laboratorio se ha medido que **un nietro cúbico en banco se convierte en 0.87m**  compactado en el terraplen, el cargo será.

$$
\frac{1229.50}{0.87} = 1413.22/m^3
$$

h) Cargs del material. liLilizumos un cargador frontal de 2 1/2 yd3 con una producción de 93 m3/hora medidos sueltos. Mediante pruebas de laboratorio se ha determinado que el material de banco se abunda 22%. Debemos -calcular la producción medida en el terraplen que -<br>será:

$$
\frac{93m^3}{1.22m^3/h} =
$$

 $76.22m^3/h.$  (banco) 177.

 $^{\prime\prime}$ 

Luego entonces el cargo por la carga del material medido en el terraplen será:

$$
$\frac{75.000/h.e.}{66.31 m^{3/h.e.}}
$$

#### e) Acarreo local a la planta de trituración localizada n SOO mts. del banco de préstamo.

#### Cálculo del ciclo:

Se ha determinado que el cargador frontal tarda en la carga 2.96 min. Tiempo de recorrido del camión en la ida a 30 Km/hora:

> 60 min/h x 0.5 Km. 30 Km/h x 0.67 eficiencia 1.49 min.

Tiempo de recorrido del camión en el regreso a 50 Km/hora.

$$
\frac{60 \text{ min/h} \times 0.5 \text{ km}}{50 \text{ km/h} \times 0.67}
$$
 0.89 min.

Tiempo de viraje, descarga y acomodos

2.00 min.

Tiempo total del ciclo 7.34 min.

N° de camiones para abastecer eficientemente al cargador frontal.

$$
N = \frac{7.34}{2.96} = 2.47 = 3 \text{ camiones}
$$

f.l rendimiento delos tres camiones será el mismo que el del cargador.

 $En$  los análisis de precios unitarios suele considerarse un 25 ó 30% de camiones **enrcsPrva especialmente cuando se analizan trabajos en que el abastecimiento de ·material es ]a actividad critica. Si hacemos esta consideración el cargo por** - **este acurr(•o seria.**   $63,000/h.6$ 

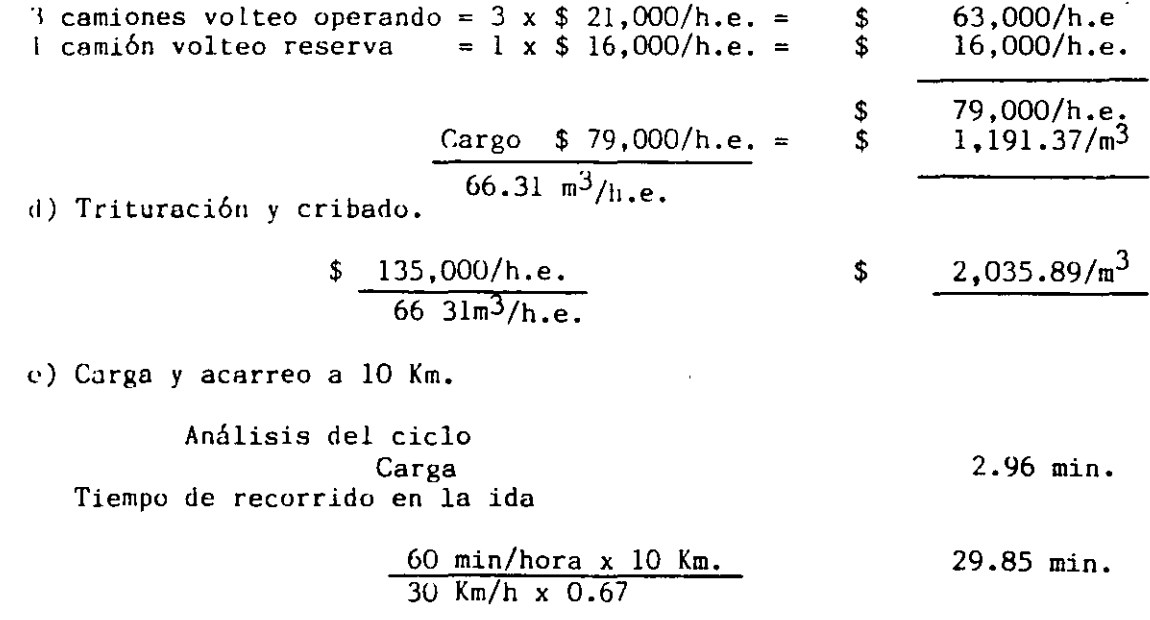

Tiempo de recorrido en el regreso.

•

•

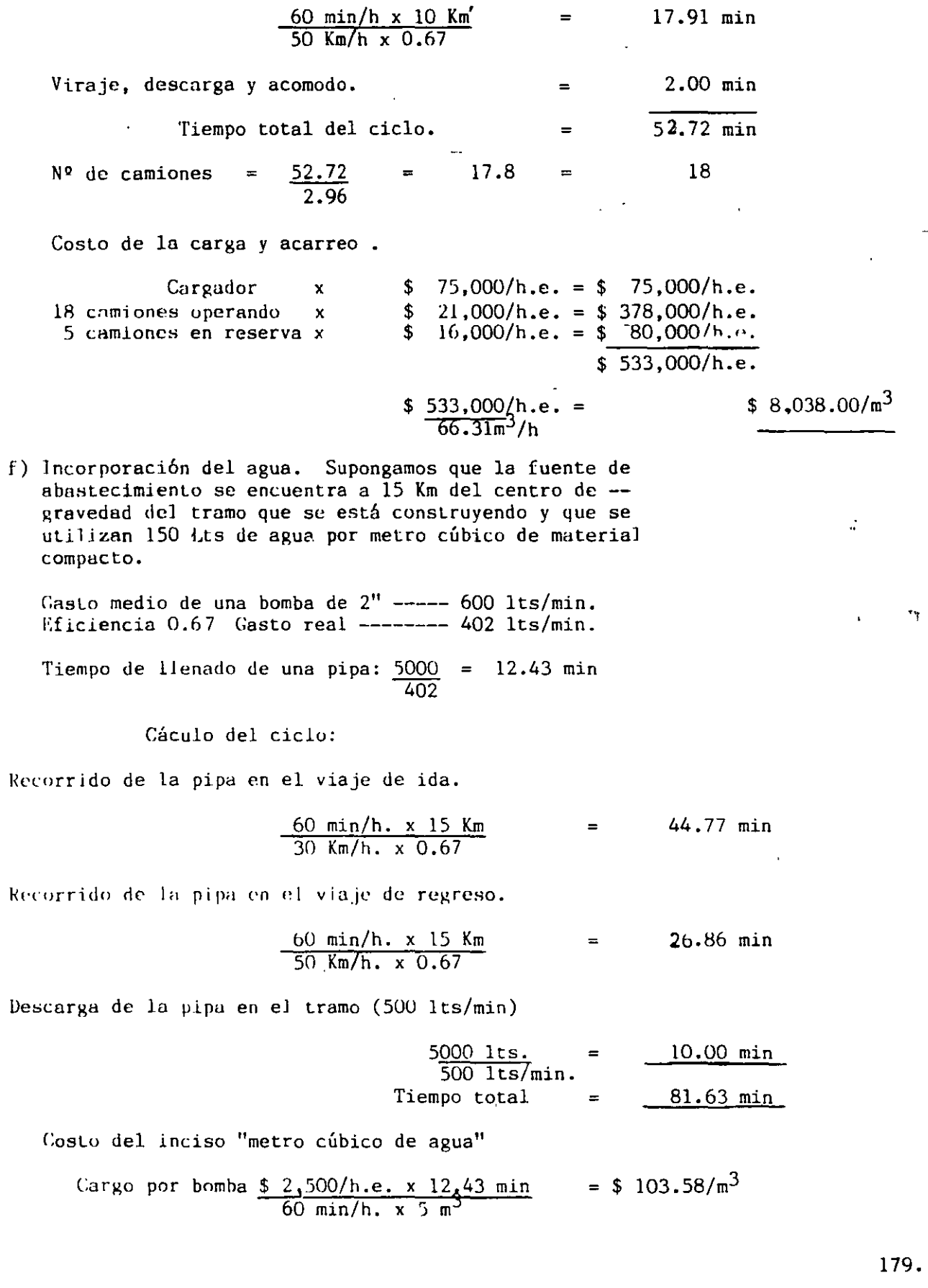

.,

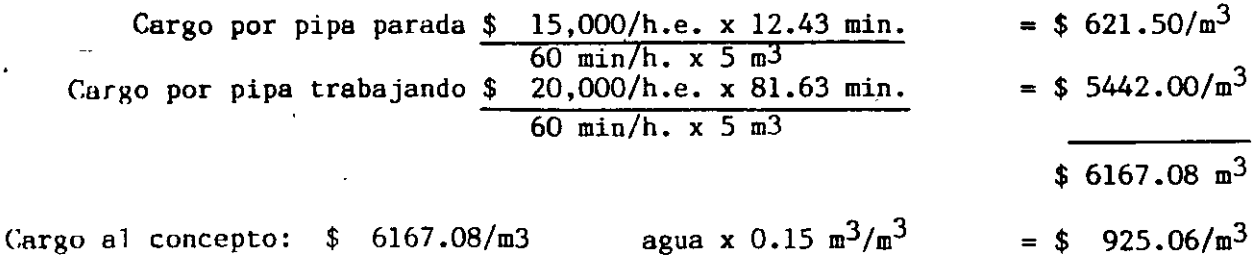

g) Mezclado y tendido de materiales.

Se utilizará una motoconformadora con un rendimiento de 93 m<sup>3</sup>/hora medidos en el terraplén.

Como un ejemplo de lo que se trata en el capítulo de "Costos con equipo --Ralanceado" aqui se observa que: La producci6n necesaria para el tramo es compatible 6 múltiplo de la producción que obtenemos en el equipo de extracción, carga, acarreo y trituración; la motoconformadora está desbalanceada, entonces el análisis correcto seria considerarla una parte del equipo operando y otra en reserva.

$$
\frac{66.31 \text{ m}^3/\text{h}}{93 \text{ m}^3/\text{h}} = 71\%
$$

CArgu por el inciso

Costo horario promedio de la motoconformadora

+

\$ 55.000/h.e. x 0.71  $$ 46,000/h.e. x 0.29$  $=$  \$ 39.050.00  $=$  \$ 13,340.00

\$ 52,390/h.e.

Cargo:  $$52.390/h.e.$ 66.31 m<sup>3</sup>/h.  $=$  \$790.07/m<sup>3</sup>

Para comparar obtengamos el costo sin tomar en cuenta el equipo balanceado.

$$
\frac{\$ \quad 55.000/h.e.}{93m^3/h} = \$590.39/m^3
$$

Esta diferencia (entre \$ 790.07 y \$ 591.39) no está considerando el tiempo **necesnrlAmcnle están costando las máquinas ociosas ó en reserva.** 

h) Compactación.

El compactador autopropulsado que se utiliza tiene un rendimiento de 164 m $^3$ /hora. luego entonces.

 $\frac{66.31 \text{ m}^3/\text{h}}{164 \text{ m}^3/\text{h}}$  = = 40%

Costo horario promedio del compactador.

$$
$ 30,000/h.e. x 0.4 = $ 12,000/h.e. \n$ 24,000/h.e. x 0.6 = $ 14,400/h.e. \n$ 26,400/h.e. 180.
$$

ш,

Cargo:  $$ \frac{26,400}{h,e}$ .<br>66.31 m<sup>3</sup>/h.e.

RESUMEN DE CARGOS:

l,

.

 $\bullet$ 

ï

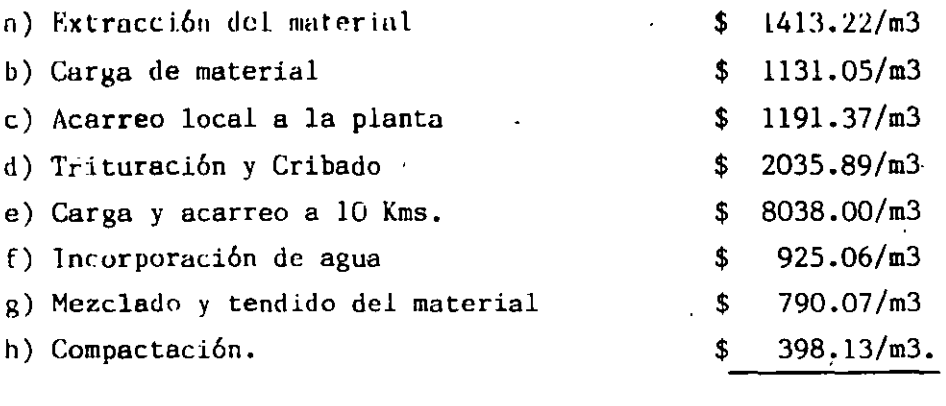

 $\Delta$ 

 $\ddot{\phantom{1}}$ 

 $\lambda$ 

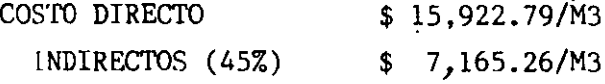

 $\equiv$ 

PRECTO UNITARIO

 $$23.088.05/m3.$ 

سي

#### EJEMPLO: EXCAVACION PARA LIMPIA DE LAS AREAS DE CIMENTACION DE LA CORTINA O DIQUES, EN ROCA FLJA EN PRESAS.

#### ESPECIFICACIONES.

Excavación de las áreas de cimentación de la cortina, especialmente en los taludes de la boquilla, para retirar el material fracturado, intemperizado, etc., hasta descubrir la roca sana, dejando una superficie adecuada para servir de desplante a la cortina ó diques de unanresa.

Acarreo de material producto de la excavación, hasta una distancia no mayor de 1.0 (uno) kilómetro, para depositarlo en los tiraderos del banco de desperdicio.

#### EQUIPO:

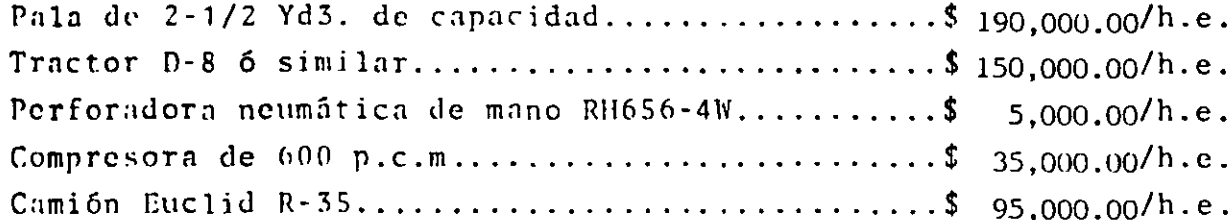

#### ANALISIS DEL CONCEPTO.

- 1. Aflojado de la roca. Previamente a su excavación. la roca deberá ser aflojada por medio de barrenación y empleo de explosi-- $VOS.$ 
	- a).- Barrenación.-<sup>--</sup> La barrenación, será realizada empleando --<br>perforadoras neumáticas de mano Mod. RH655-4W, que tienen un pistón de 2-1/2" de diámetro y las cuales, tienen un con sumo de aire, harrenando en seco, del 99 p.c.m.

El consumo real será de (estimamos 7 pistolas alimentadas-por un compresor).

99 p.c.m. x 1.05 (uso)  $x$  0.72 (diversidad)  $x$  1.05 (fugas)

 $= 78 p.c.m.$ 

Considerando 7 pistolas  $7 \times 78$  p.c.m. = 546 p.c.m.

Consecuentemente, una compresora de 600 p.c.m., podrá ali-mentar a 7 pistolas.

b).- Rendimiento de barrenación.- El trabajo se realizará en -riolitas compactadas y homogéneas, pero que superficialmente se encontrarán alteradas y fracturadas por intemperismoAdoptamos un rendimiento de barrenación de 4.5 m. por hora. perforando a 1-1/4" de diámetro.

e).- Rendimiento por metro lineal de hnrrennción. Consideramoscon detonadores eléctricos con intervalos de milisegundos.para obtener un resultado 6ptimo, de acuerdo con los prop6sitos buscados.

Ahora bien, en la zona de limpia, el espesor variará amplia mente de un sitio a otro, por lo que tentativamente conside ramos un trabajo de hanqueo que en promedio tendrá 2.0 me $-7$ tros de profundidad.

Perforación de 1-1/4" de diámetro.

Profundidad media de los barrenos: 2.40 m.

Separación frontal: 1.20 m. (normal).

Espaciamiento entre barrenos:  $1.20 \times 1.25 = 1.50 \text{ m.}$ 

Carga específica de explosivos a 0.300 Kg./ M3.

Por tanto:

Volumen tronado por barreno = 2.00 x 1.20 x 1.50 = 1.5 M3/ML m. harrenndos/hnrreno.  $2.40$  m.

Fs decir 2.00 M3. por barreno.

d).~ Consumo de acero integral de barrennción.- Puesto que se - trata de riolitn, obtenemos una vida lndice ·del órden de -- 1000 metros, por considerar el material fracturado.

Empleando acero integral de barrenación 7/8" con cincel de-1-1/4" los c:1mhios serán a incrementos de 0.80 m.; por consiguiente se tendrán los siguientes cambios de acero de barrenación:

 $2.40/0.80 = 3$  $K = 3 +$ 2  $=$  2

Por consiguiente, la vida efectiva del ncero seria del or- den de:

1000 m/2. = 500 metros.

Esto Gltimo puéde explicarse también con la siguiente figu**r¡':** 

, ।<br>- १९९१ - १९९१ - १९९९ - १९९९ - १९९९ - १९९९ - १९९९ - १९९९ - १९९९ - १९९९ - १९९९ - १९९९ - १९९९ - १९९९ - १९९९ - १९<br>- १९९९ - १९९९ - १९९९ - १९९९ - १९९९ - १९९९ - १९९९ - १९९९ - १९९९ - १९९९ - १९९९ - १९९९ - १९९९ - १९९९ - १९९९ -

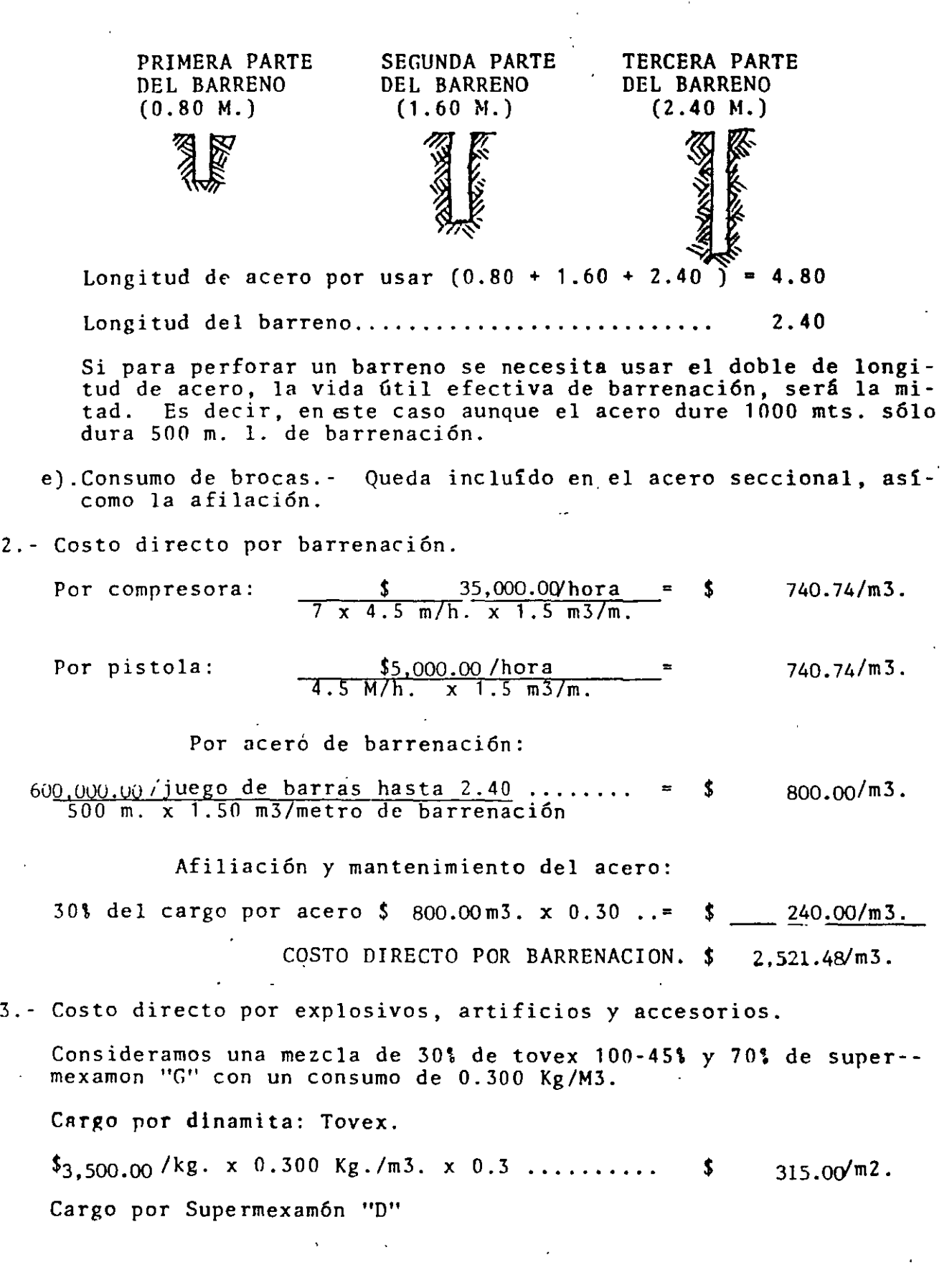

 $\bar{z}$ 

 $\hat{\boldsymbol{\theta}}$ 

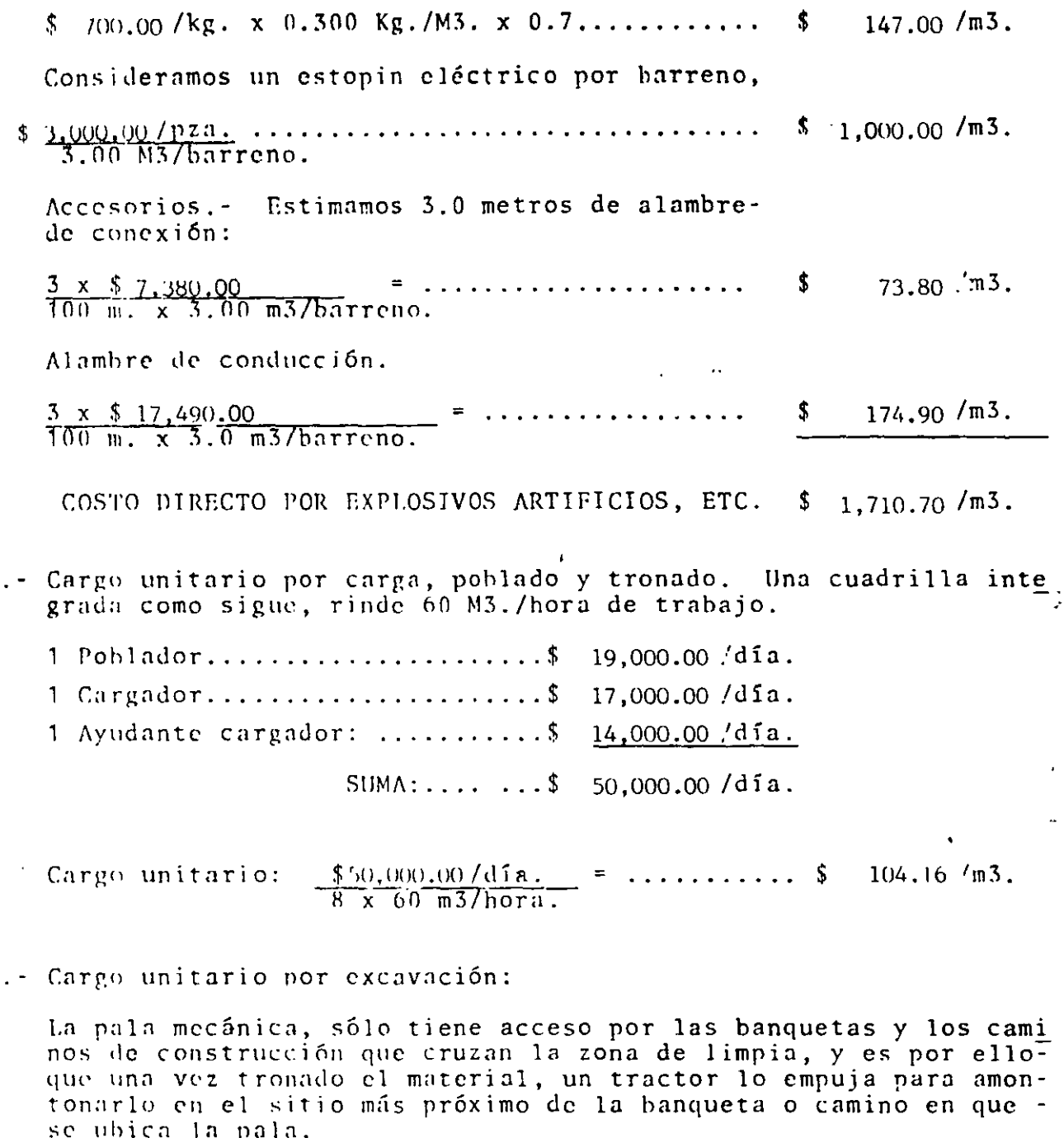

4

 $\overline{5}$ 

El rendimiento de una pala mecánica de 21/2 Yd3., si trabaja con una carrera óptima, es del órden de 235.8/m3.h. de material abun dado, o sea 235.8/1.65 = 143 M3 (roca) medidos en la excavacióncon una eficiencia del 70% serán:  $143 \times 0.7 = 100.10$  M3/h.

Consecuentemente, el tractor deberá hacer los recorridos que resulten necesarios para amontonar el material en sitios adecuados para que la pala trabaje en condiciones favorables.

Cargo por pala:

 $$190.000.00/h.e.$  $\ldots \ldots$  \$ 1.898.10/m3.  $100.10$  m37h.

Suponemos que se ha determinado de acuerdo a la distancia de aca rreo que se requieren 4 camiones Euclid R-35.

Cargo por camiones:

 $4 \times \$95,000,00$  $3.796.20/m3$ .  $100.10$   $\sqrt{113.1}$ 

Considerando que el tractor que empujará el material hará movi-miento o recorridos con longitud media de 30 m., de las gráficasen los apuntes de rendimiento obtenemos un teórico igual a + 600 M3/hora y los siguientes factores de corrección:

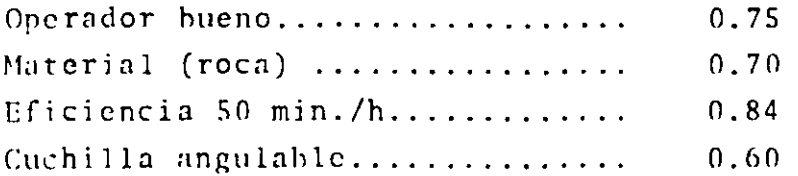

Rendimiento real

600 m3/h, x 0.75 x 0.7 x 0.84 x 0.6 = 159 m3/h.

Observamos que el tractor puede abastecer a la pala que requiere de 143 M3/hora. Para el cálculo del cargo correspondiente (deltractor), es importante anotar que cuando existen operaciones de trabajo simultáneas, se debe considerar el rendimiento menor que en este caso es el de la Pala Mecánica, luego:

 $\frac{$150,000.00}{100.10}$  m3/h.  $=$  \$ 1,498.50/m3. Cargo por tractor excavador:

COSTO DIRECTO:

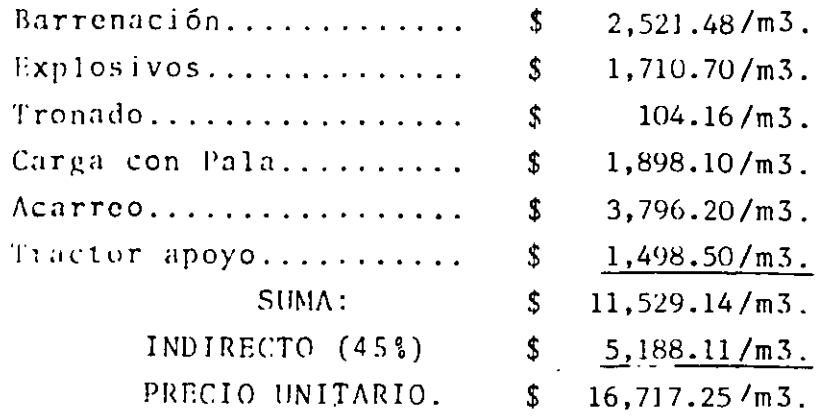

EJEMPLO: Fabricación y colocación de concreto armado en estructuras.

- ESPEC.!FICACIONES: El precio unitario analizado para este concepto incluve:
	- Fabricación de grava y arena por trituración con acarreo a un k116metro.
	- Suministro de arena de bancos naturales en caso de no ser suficiente la obtenida por trituración con acarreo a un kilómetro.
	- Suministro de cemento incluyendo adquisición, fletes, maniobras, almacenamiento y acarreo de un kilómetro dentro de la obra.
	- **Suministro del agua necesaria con acarreo a un Km.**
	- Suministro y colocaci6n de fierro de refuerzo incluyendo adqüisición, fletes, maniobras, almacenamiento y acarreo de un kilómetro dentro de la obra.
	- **Suministro, fabricación, colocación y remoción de formas de**  madera para la cimbra del concreto.
	- Los desperdicios de todos los materiales anteriores.
	- Fabricación y colocación del concreto.
	- Curndo dcJ concreto.

ANALISIS DEL EQUIPO BASlCO: Por tratarse de un problema interesante de analizar **conjuntamente procedimientos de construcción, rendimiento**  de maquinaria, selección de los equipos y analisis de precios **unitarios, vamos a suponer en esta oportunidad un caso de**  estudio: Se trata de colocar 100,000 m3 de concreto f'<mark>c=210 Kg/cm2 en</mark>

**unu serie de estructuras importantes en un**  perlado de 29 meses. **El rendimiento necesario**  a partir del cual **buscaremos los**  equipos adecuados será:

> $R = 100,000$  m3  $29$  meses x 200 horas/mes  $=$  17.25 m3 /hora.

1).- Selección de la planta dosificadora:

Considerando un factor de eficiencia de 0.75 y que es conveniente que la planta tenga una capacidad instalada del orden de 1.20 de la máxima demanda instantánea, necesitaremos que tenga una capacidad de:

> 17.Z5 m3/hora x 1.20 0.75  $\sqrt{28}$  m3/hora.

Una planta dosificadora con especificaciones de  $40-60$  yd3/hora es la que nece**sitamos ya que:** 

> 40 yd3/hora x 0.765 m3/yd3 = 30.60 m3/hora.

 $E1$  personal requerido para operarla es:

 $En = s i 10$  de cemento y su dosificador. 1 Operador y 1 ayudante. En las Lolvas de agregados y su dosificador. 1 Operador y 2 ayudantes. El costo horario de este equipo se calculó en: \$ 218,000.00 h.e.

#### 2).- Selección de la planta de trituración:

Puesto que tenemos considerada una producción necesaria de concreto de 28m3/hora y se requieren aproxomadamente 2 tons. de agregados por m3., la producción de la planta de trituración deberá ser igual a:

 $28 \text{ m3/hora x } 2 \text{ tons./m3}$  = 56 tons./hora.

Para un concreto de f' $c = 210$  Kg./Cm2 se pide la siguiente granulometría:

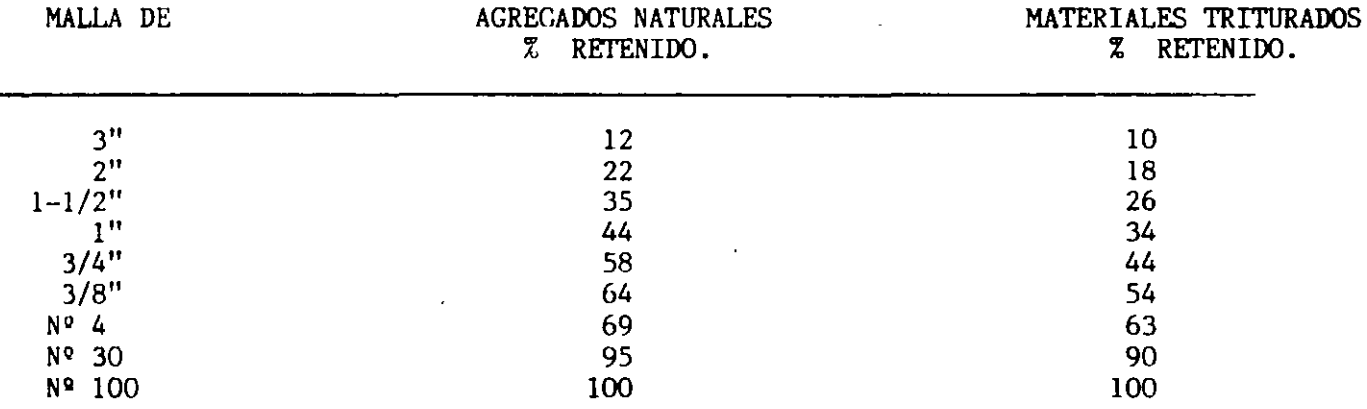

El material en greña del r{o de donde se va a obtener tiene la siguiente granulomctria:

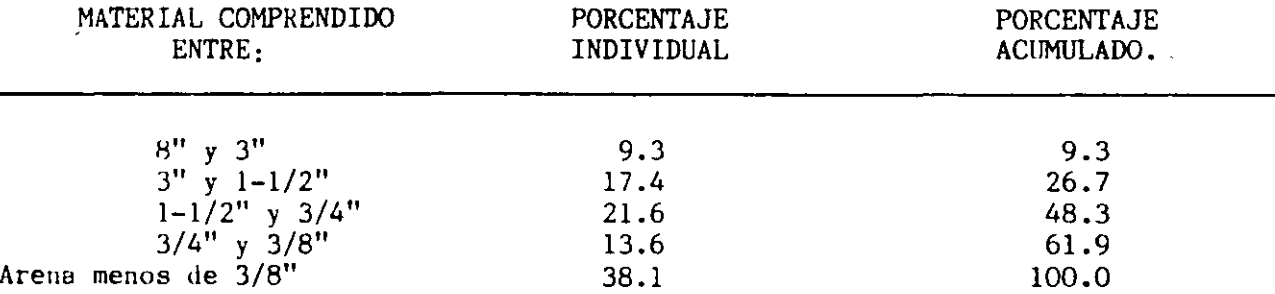

De un csludio entre ambas condiciones se obtuvo una planta que está compuesta básicamente por una trituradora primaria de quijadas 15 x 24 misma que es manejada por un operador, un ayudante y 5 peones y tiene un costo horario de \$ 135,000.00/h.e.

#### EQUIPO CONSLDERADO:

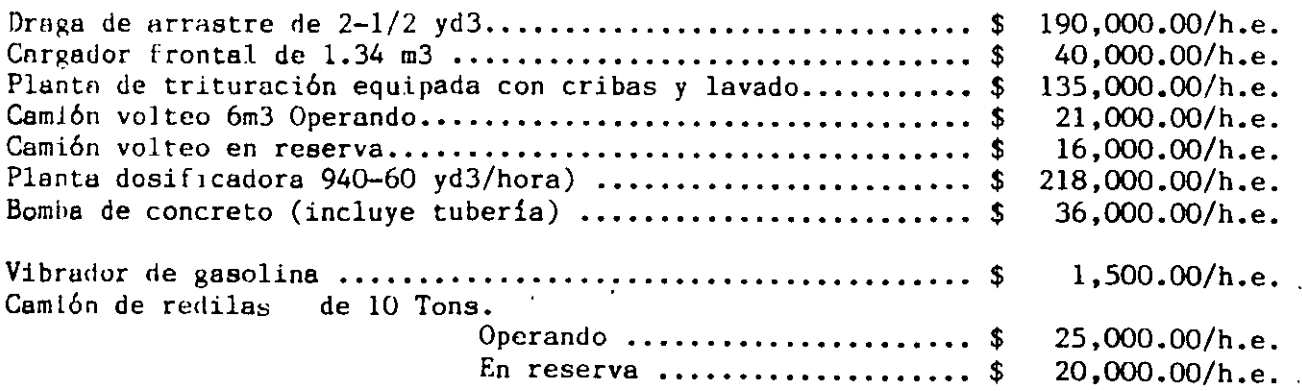

## , **URBANIZACION**

M. EN J. RAFAEL BRITO RAMÍREZ

PRESUPUE STO

 $\mathcal{L}$ 

,

URBANIZACION

 $\mathcal{L}$  $\mathbf{r}$ 

 $\rightarrow$   $\leftarrow$ 

 $\Delta^2$ 

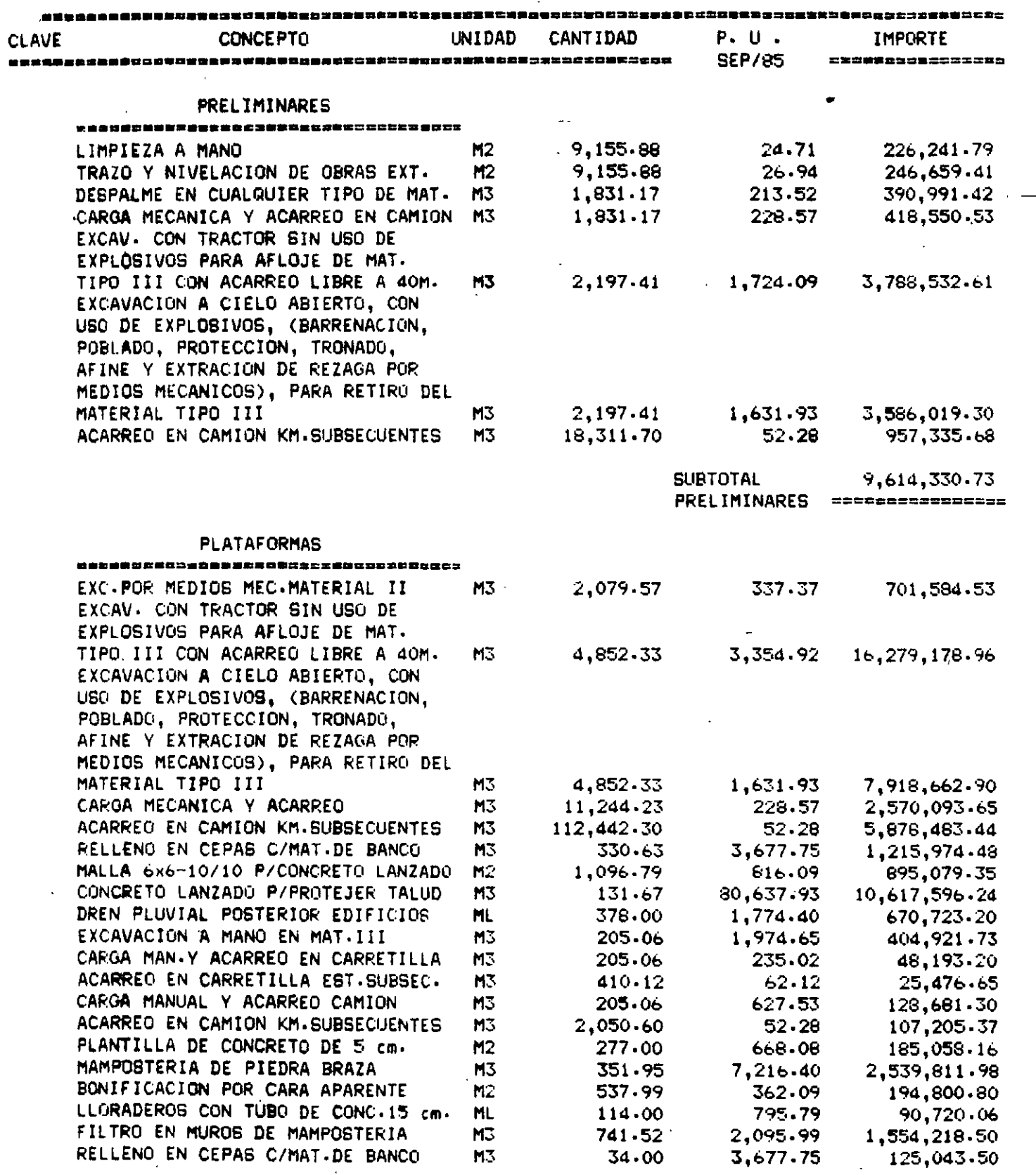

 $\overline{a}$ 

 $\overline{a}$ 

SUB-TOTAL

 $52,151,508.02$ 

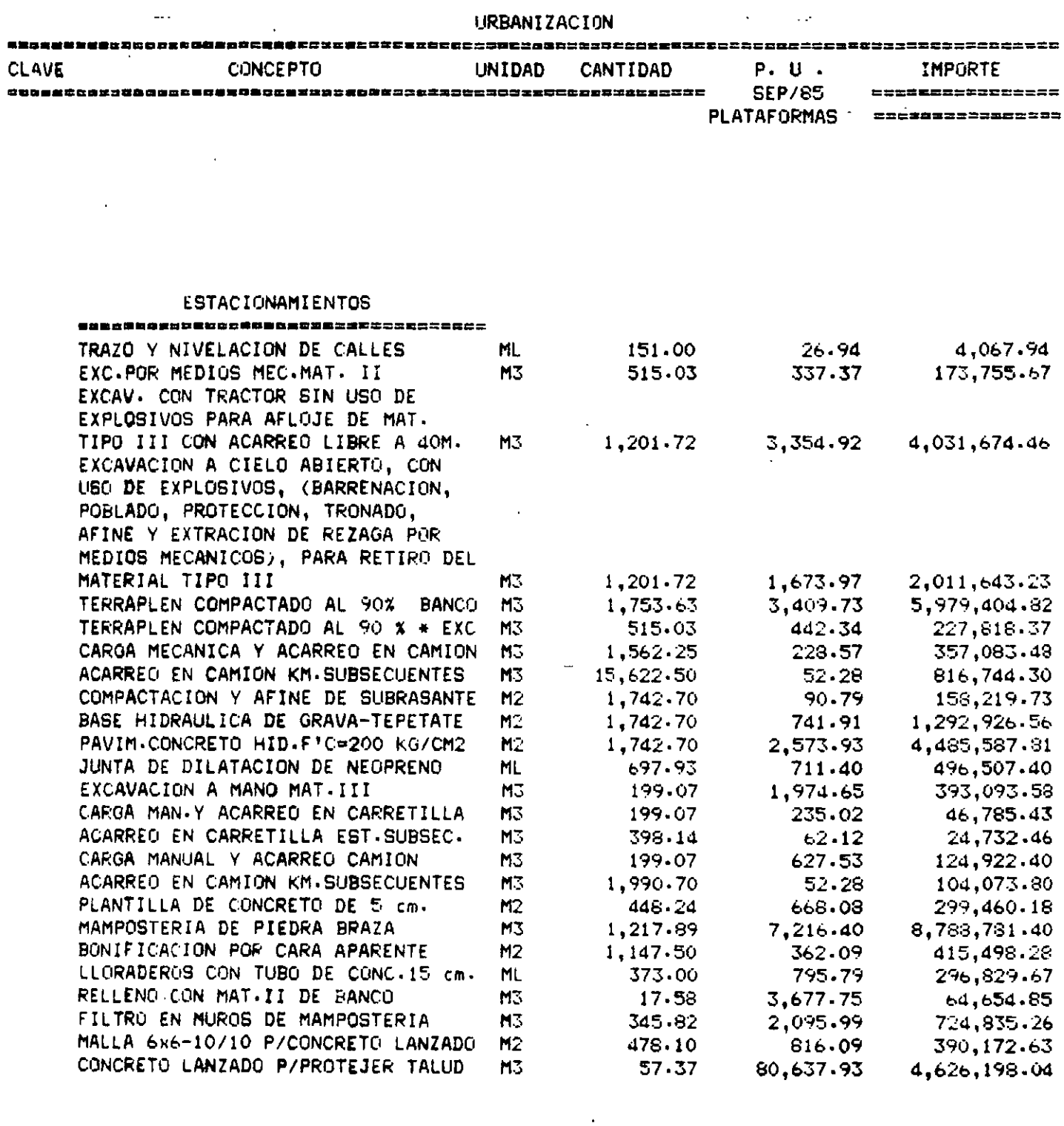

 $\mathcal{L}^{\text{max}}_{\text{max}}$  , where  $\mathcal{L}^{\text{max}}_{\text{max}}$ 

SUB-TOTAL 36,335,471.73 ESTACIONAMIEN. =================

PLAZAS

#21,25 디서비그즈본브#82282#22차즈스스스트 프로그램 프로그램 프로그램 EXC.A MANO EN CEPAS MAT.III

 $\mathcal{O}(\mathcal{O}_\mathcal{O})$  .

 $M<sub>2</sub>$ 

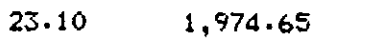

45,614.42

 $\ddot{\phantom{a}}$ 

 $\bar{\mathcal{L}}$ 

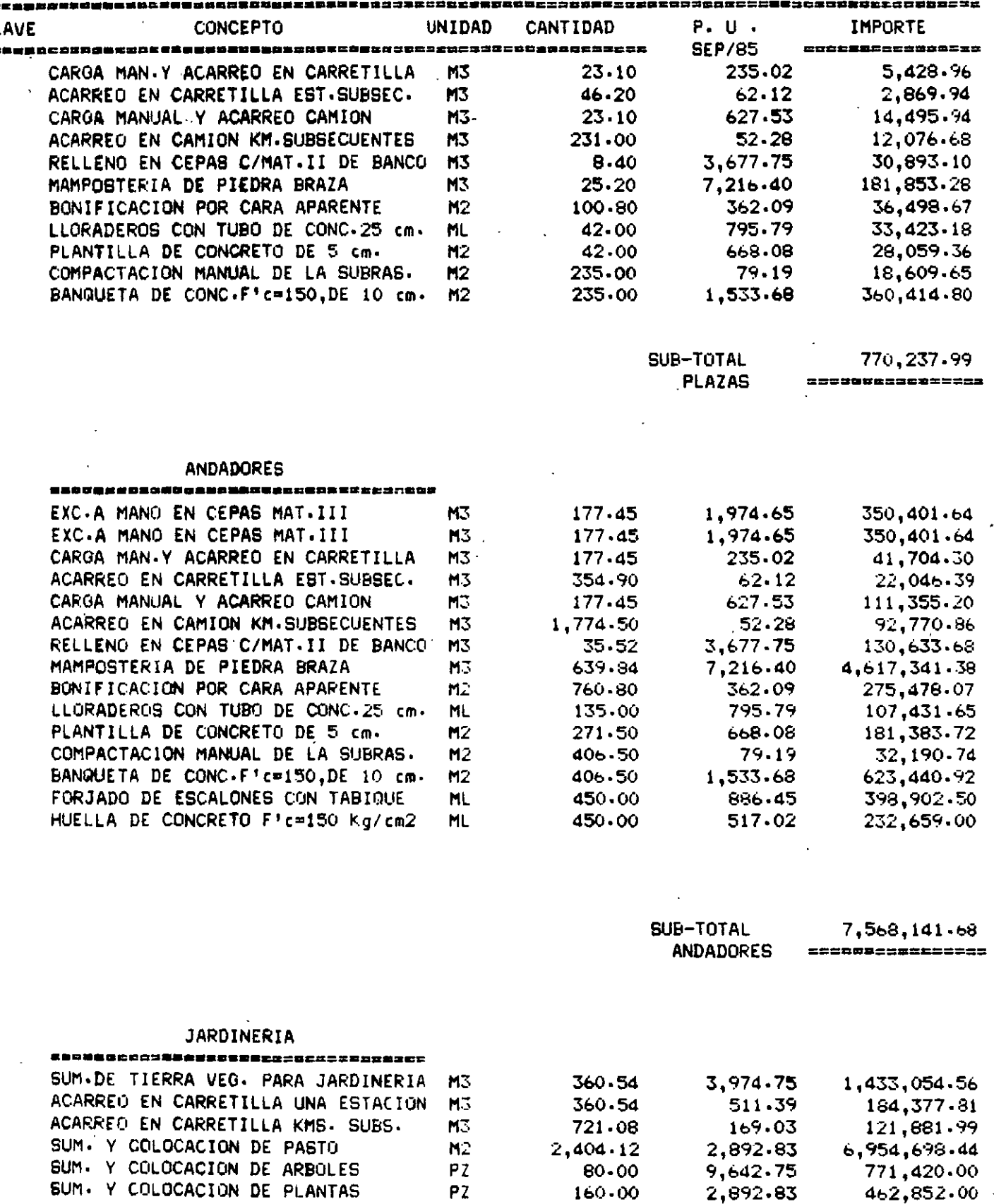

160.00

SUM· Y COLOCACION DE PLANTAS

 $\mathcal{A}$ 

## URBANIZACION

CL

 $\mathbb{R}^2$ 

288.

 $\frac{1}{2}$ 

2,892.83 4b2,852.00

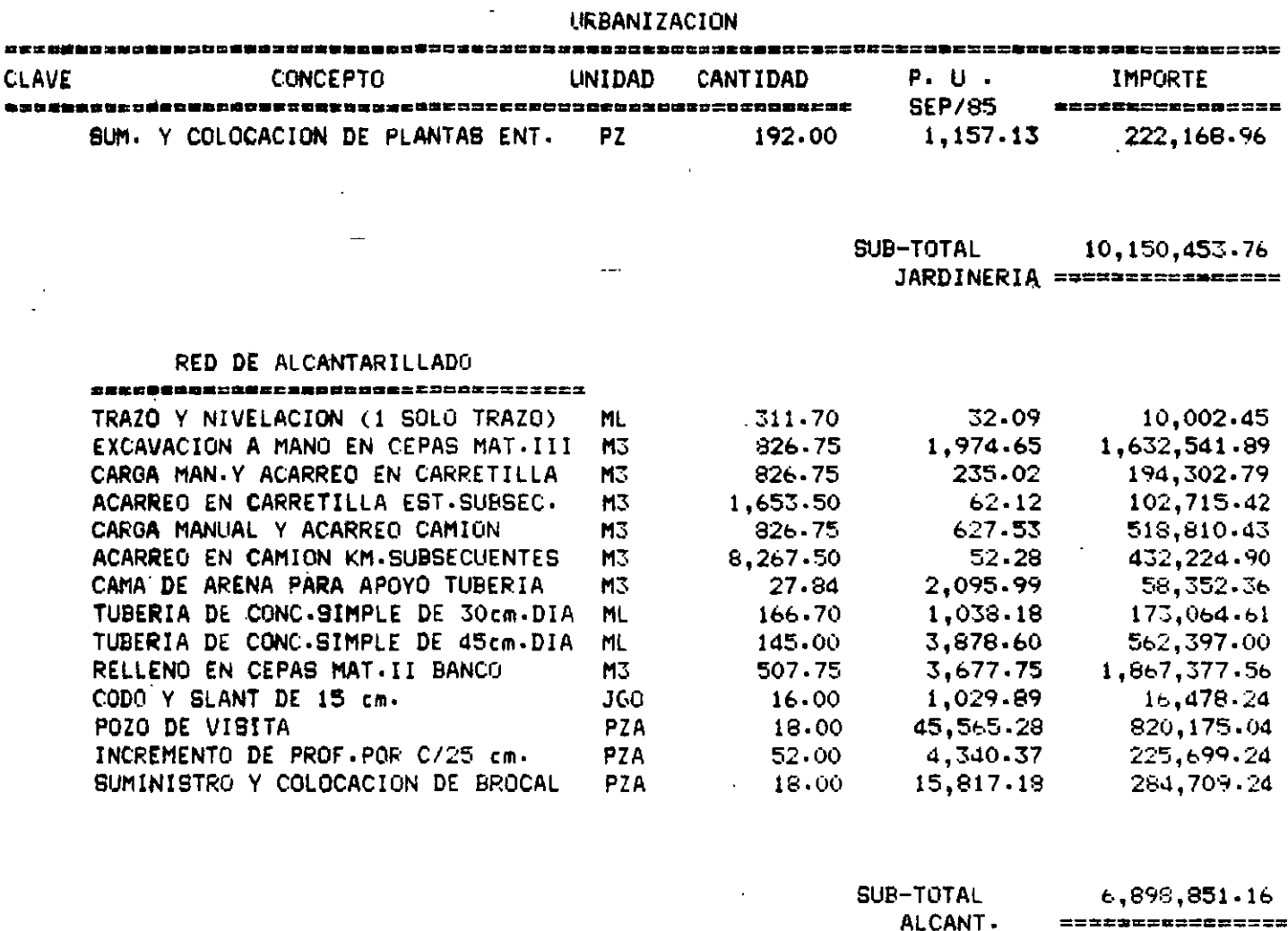

 $\overline{a}$ 

### RED DE AGUA POTABLE

 $\sim$   $\sim$ 

 $\sim$ 

وسابط

 $\overline{\phantom{m}}$ 

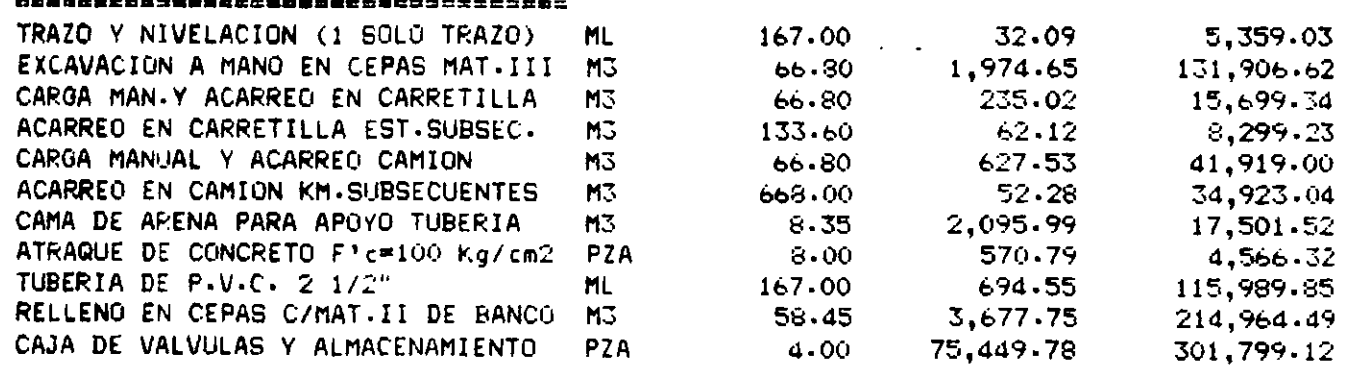

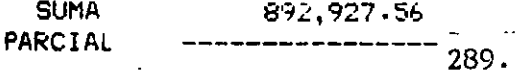

 $\bar{r}$ 

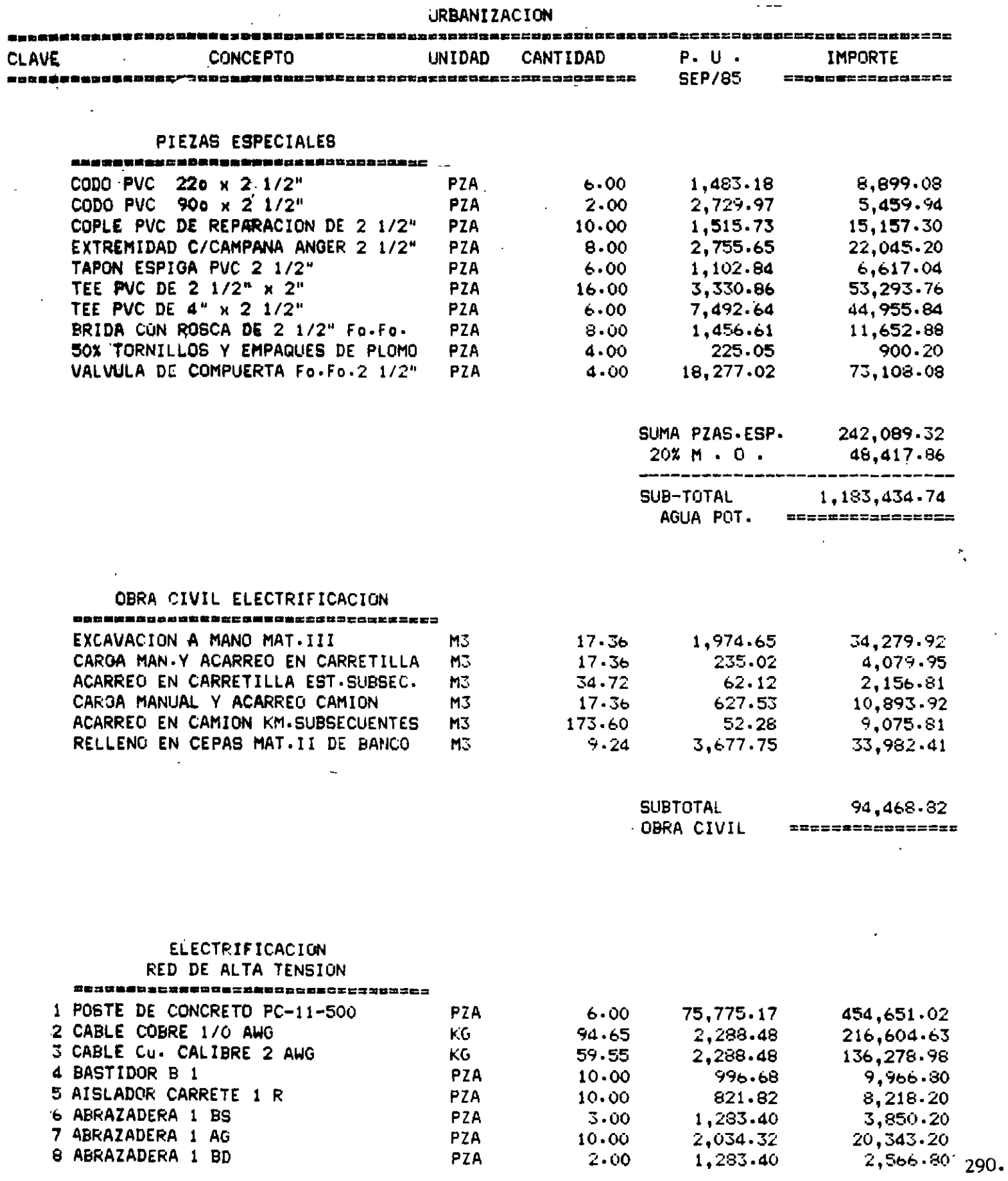

 $\hat{A}$ 

 $\bar{\beta}$ 

÷,

 $\ddot{\phantom{a}}$ 

 $\overline{a}$ 

 $\bar{z}$ 

**UREANIZACION** 

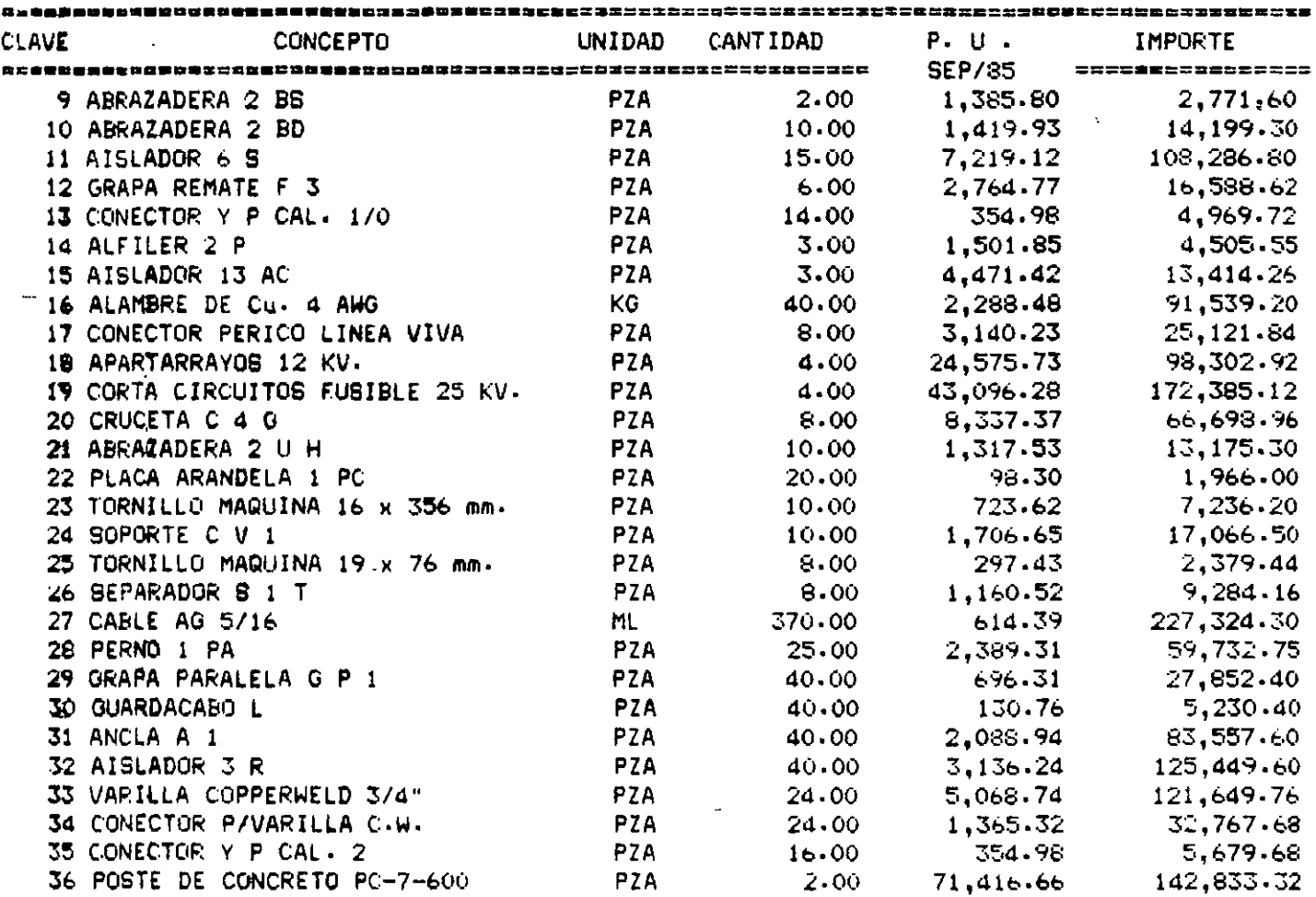

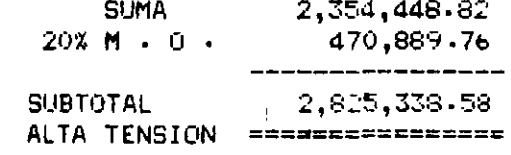

#### **ELECTRIFICACION** RED DE BAJA TENSION

 $\ddot{\phantom{0}}$ 

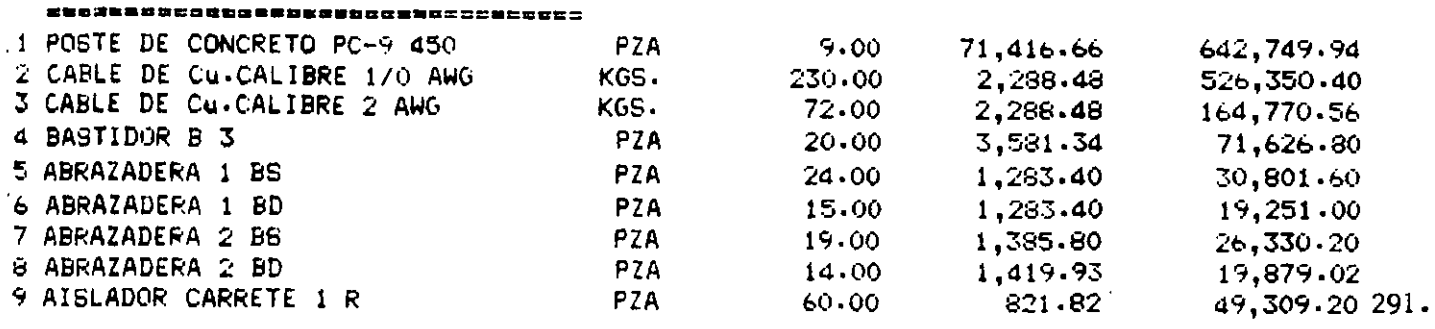

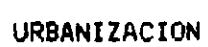

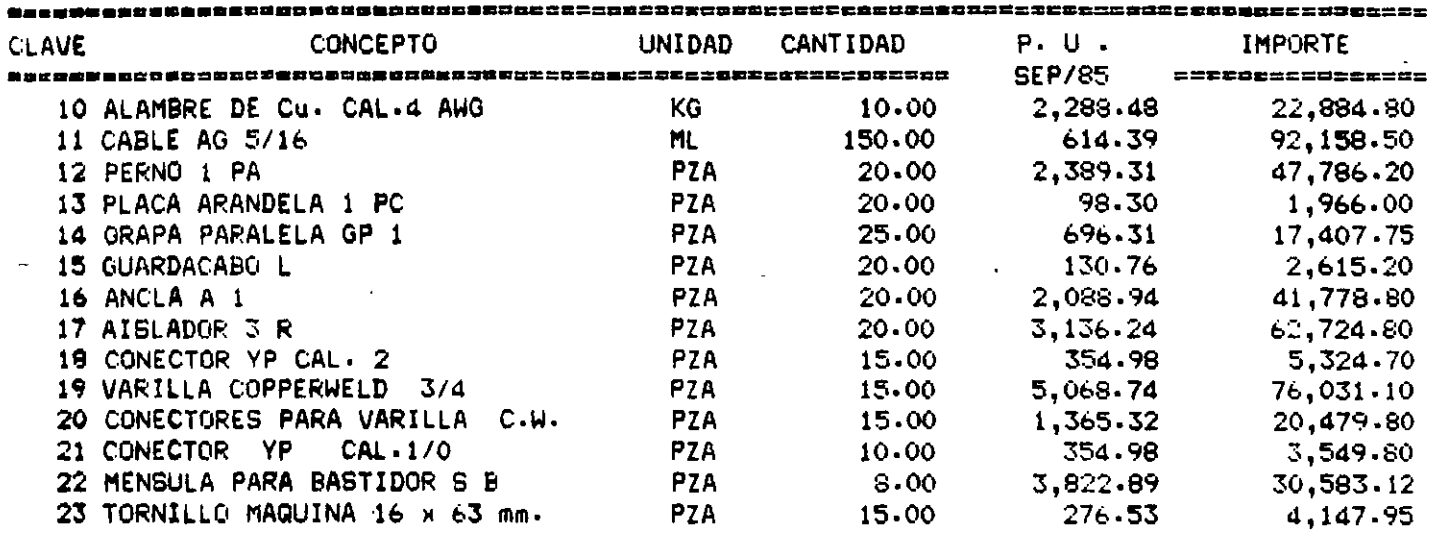

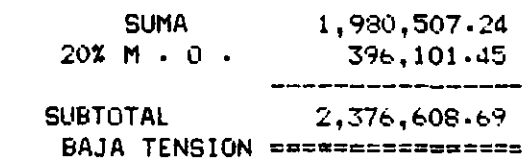

ŧ

## ELECTRIFICACION-

ALUMBRADO PUBLICO

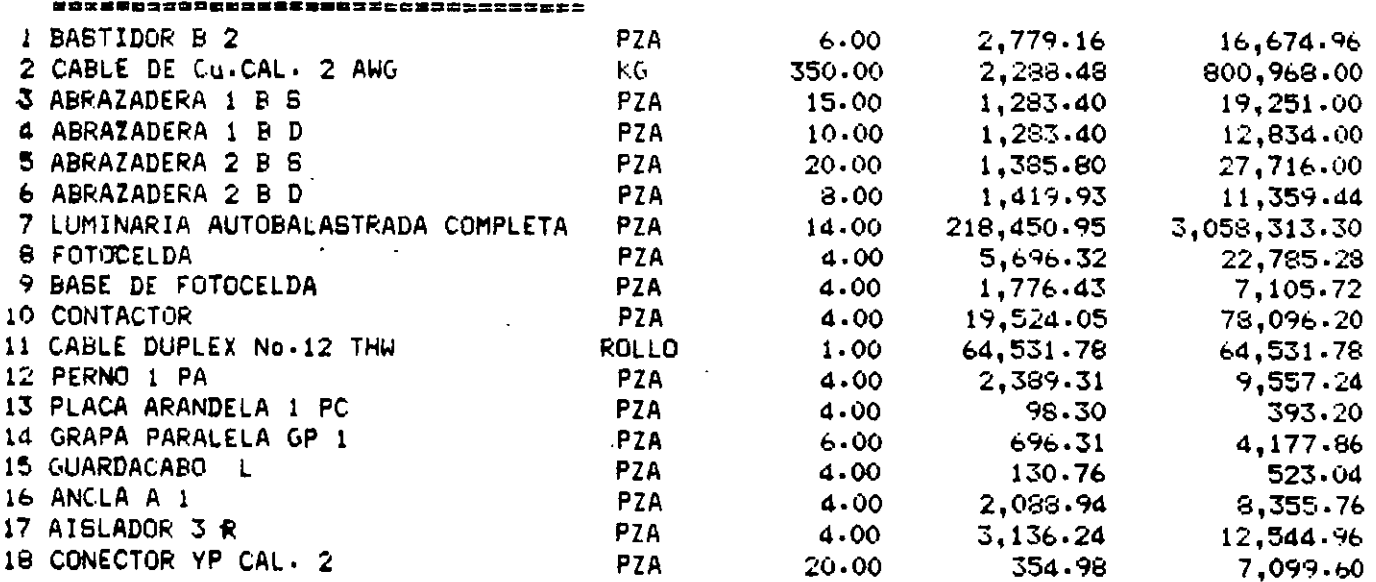

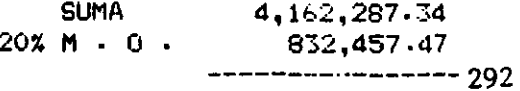

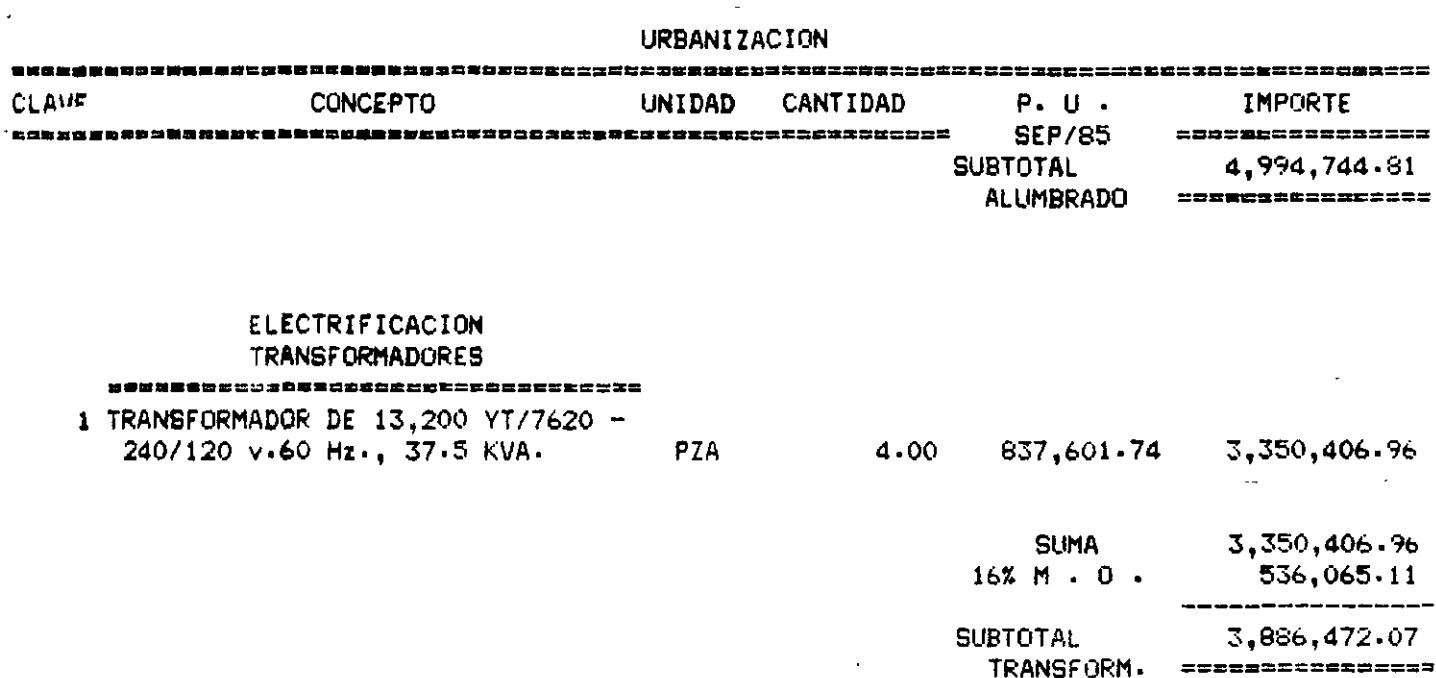

 $\overline{a}$ 

 $\overline{\phantom{a}}$ 

 $\overline{\phantom{a}}$ 

 $\cdot$ 

 $\bar{\ell}$ 

# **LOS COSTOS DE LA**  ,<br>, **CONSTRUCCION ANTE EL PROBLEMA INFLACIONARIO**

M. EN l. RAFAEL BRITO RAMÍREZ

#### LOS COSTOS DE LA CONSTRUCCION ANTE EL PROBLEMA INFLACIONARIO

El fen6meno conocido como Inflaci6n, que es en sintesis una - carrera entre precios y salarios, tiene como origen el que cuando por razones internas, algún País tiene necesidad de aumentar fuera de los limites convertibles su emisi6n de billetes y aumenta también la emisión de su deuda, el circulante decrece en su valor efectivo y consecuentemente se pueden adquirir menos productos con el mismo dinero y automáticamente aumenta el costo de la vida. Si el aumento de la deuda externa, no se destina a gastos de inver- - si6n como'podria ser la Industrializaci6n del Pais 6 la Construcción de la Infraestructura para la producción, sino que se destina a cubrir el déficit presupuestal, esto acentúa el problema producido por el aumento de moneda circulante.

Como consecuencia de la inflación y la falta de control de precios las mercancías suben de valor y por ello se impone la nece sidad de aumentar loa salarios, medida esta última que contribuye a complicar aún mAs el problema, puesto que se traduce a un nuevo aumento en el costo de la vida.

Existen soluciones al problema inflacionario, aunque ellas no son f6ciles de implementar sobre todo a corto plazo, y entre otras existen la disminuci6n de los gastos del Estado, bajar los ingresos que actúan sobre los sectores económicamente más capacitados mediante un sistema impositivo. Restricci6n de las emisiones de bi lletes y de la deuda pública, el fomento al ahorro, la intensifica ci6n de las exportaciones y finalmente la devaluaci6n monetaria.

Hasta el año de 1972, la Industria de la Construcción en Méxi co vivi6 una época de tranquilidad, lo que permiti6 un incremento considerable en su crecimiento, esto se debió s que el incremento de los costos era uniforme y predecible.

En consecuencia las proyecciones de escalación en los estimados de costos eran muy pequeños y en ocasiones no se hacian. Al respecto conviene señalar los indices de la Cámara Nacional de la Industria de le Construcción para el peri6do de 1954 a 1972 y que fueron de:

Indice de materiales 1972 = 193.70 Indice de mano de obra  $1972 = 490.60$ Indice de materiales + mano de obra a  $1972 = 245.81$ Estos tres índices con base a  $1954 = 100$ 

Quiere decir que los costos de materiales en 18 años tuvieron un incremento medio del orden del S% anual, la mano de obra 22% anual y materiales y mano de obra ponderados 8% anual sobre 1954.

Pero a partir de 1973, el Pais empezo a sentir severamente la presión inflacionaria y sin precedentes motivada por transtornos - económicos a escala mundial; entonces la Industria de la Construcción tuvo que aprender a desenvolverse en un nuevo medio enfrentan do situaciones verdaderamente graves. -

Al surgir el problema mencionado, los Constructores y Contra-<br>tantes no encontraban la formula de tipo legal y los mecanismos que sirvieran de base para ajustar los costos de construcción enlos contratos tanto en la Obra Pública como en la Obra Privada. En sintesis no existia ninguna experiencia al respecto. la única herramienta disponible eran los indices que manejaba la Cámara Nacio nal de la Industria de la Construcci6n.

Por otro lado la explosión inflacionaria coincidió con dos años, en que la construcci6n tuvo grandes crecimientos; del orden de 17% en 1972 y 15.8% en 1973, en relaci6n a 1960. Esta situaci6n provocó que los insumos dela construcción se escasearan y que los costos de una obra se incrementaran notablemente.

En medio de un ambiente de desconcierto general, no tardaron en surgir diferencias entre Contratantes y Contratistas; ninguno - sabia como hacerle frente a la situaci6n ni a los problemas que se presentaban en los contratos de obra que estaban en proceso, ya que no se estipulaba previsi6n alguna para el ajuste de los costos.

La segunda consecuencia fue que las empresas se descapitaliza ron rápidamente, y fue hasta hasta 1974, cuando la Industria de la Construcci6n empez6 a reaccionar. En este año decay6 considerablemente la actividad constructora ya que solamente creci6 un 5.9% a valores constantes de 1960 se empezaron a notar algunos síntomas - muy significativos, siendo uno de ellos el gran ausentismo por par te de los constructores a loe concursos de obra pública. ·

· El fen6meno de descapitalizaci6n en las Empresas Constructo- ras siguió empeorandose y por tanto disminuyó aún más el ritmo de producción de las obras. Otro hecho importante fue el temor de los Constructores ante la incertidumbre de saber si sus incrementos de costos lee serian aceptados y reconocidos y en este caso, como cuando podrían recuperar las diferencias por dichos conceptos.

Ante la cruda realidad, empezaron a hacerse ajustes a los cos tos de construcción de obras en proceso, pero el sistema seguido  $$ para ello resultó tan inadecuado como ineficiente: La revisión, re pet1ci6n más bien dicho de todos y cada uno de los precios unitarios de los contratos que se encontraban en operación, o lo que fue peor, los que correspondian a obras ya terminadas.

Este volver a hacer todos y cada uno de los análisis de precios unitarios tuvo que realizarse en varias ocasiones para una misma obra, ya que se necesitaba cubrir distintos periódos de su -<br>ejecución.

Por otro lado, las Entidades Contratantes que operaban a base de tabuladores de precios unitarios empezaron a editar estos perii dicamente (cada tres meses, por ejemplo), lo-cual representaba un trabajo muy laborioso.

La situación resultó caótica; los contratantes no lograban de sahogar tal situación de trabajo, por lo que los pagos de los incrementos a los contratos de los Contratistas se fueron retardando en forma alarmante.

Finalmente en el año de 1975, fue reconocida oficialmente en el seno de una comisi6n intersecretarial, creada entonces por el - Gobierno Federal, la necesidad de incluir en los contratos de Obre Pública los ordenamientos de tipo legal· necesarios pera el ajuste de los costos de construcción y de esta manera nació la "Famosa cláusula de ajuste"

 $\ddot{\cdot}$ 

CLAUSULA DE AJUSTE: Cuando los costos que sirvieron de base para calcular los precios unitarios del presente contrato, hayan sufrido variaciones originadas en incrementos en los precios de materia les, salarios, equipo y demás factores que integren dichos costos, que impliquen un aumento superior al S% del valor total de la obre aún no ejecutada y amparada por este contrato, el contratista podrá solicitar por escrito a la Dependencia el ajuste de los pre- cios unitarios proporcionando los elementos justificativos de su dicho,

Con base en la solicitud que presente el contratista, la Dependencia llevará a cabo los estudios necesarios pare determinar la procedencia de la petición, en la inteligencia de que dicha solicitud s6lo será considerada cuando los conceptos de obra que sean fundamentales estén realizándose conforme al programa de trabajo vigente en le fecha de solicitud, es decir, que no exista en ellos demora; imputable al contratista.

De considerar procedente la petición del contratista, después de haber evaluado los razonamientos y elementos probatorios que es te haya presentado, la dependencia ajustará los precios unitarios, los aplicará a los conceptos de obra que conforme a programa se e jecuten a partir de la fecha de presentación de la solicitud del contratista.

Si los costos que sirvieron de base para calcular los precios unitarios del presente contrato han sufrido variaciones originales en la disminución de los precios materiales, salarios, equipos y domás factores que integran dichos costos, que impliquen una re- ducción superior al 5% del valor de la obra aún no ejecutada, el -<br>contratista acepta que la dependencia, oyéndolo, para lo cual le concederá un plazo de 30 dias a fin de que manifieste lo que a su derecho convenga, ajuste los precios unitarios como corresponda. - Los nuevos precios se aplicarán a la obra que se ejecute a partir de la fecha de la notificación.

Cuando una obra de construcci6n se realiza en la época de con diciones inflacionarias, es necesario la corrección periódica de  $=$ los costos, ajustándolos a los aumentos generales del mercado.

Estos ajustes pueden hacerse en diversas formas, dependiendo de la importancia y magnitud tanto de la obra, como de las partes que la componen y del criterio que se establezca entre contratante y contratista.

Recordemos que el costo de una obra, está compuesto fundamentalmente por salarios, materiales y uso de la maquinaria.

÷.
Cada uno de estos conceptos se comporta de manera diferente en el fenómeno inflacionario, puesto que ninguno de los tres sufre --·el mismo porcentaje de incremento, ni entre ellos mismos existen las mismas variaciones. Esto quiere decir que en el caso de los sa larios, el incremento correspondiente a un- peón de la construcción no necesariamente es igual al incremento de salario para los opera dores de maquinaria pesada o para el personal directivo de una obra. Asi mismo, el incremento en el costo de los materiales, no necesariamente será igual para el cemento, el acero, los explosivos, etc., como tampoco el incremento en el costo del equipo será igual para cualquier tipo de máquina.

Un sistema para hacer los ajustes de costos, es mediante algu nas fórmulas como las que se verán más adelante, cuyo lapso de aplicación (mensual, trimestral, semestral o anual), dependerá fun dnmentalmente de la magnitud de la inflación, por lo tanto de la necesidad de ln pronta recuperación de las inversiones reales efec tuadas en la obra. También será importante la consideración del vo lumen de trabajo que supone el realizar todos estos ajustes si la obra en cuestión se maneja con una cantidad importante de precios unitarios.

El criterio para la aplicación de cualquiera de las fórmulas que se utilizan, dependerá de la importancia de la variación de los conceptos ya mencionados de mano de obra, materiales y maquina ria y asi puede utilizarse una fórmula sencilla como la a).- en- donde sólo se toman en cuenta los conceptos globales ya mencionados, con una fórmula más complicada como la b).- en donde como se explicará más adelante se toman en cuenta diferentes tipos de sala r1os, diferentes tipos de materiales y diferentes tipos de máqui**nas.** 

La fórmula más simple es la siguiente:

a).-  $PF = Pi$  (0.55 SF + 0.30 MF + 0.15 EF) Si Mi Ei

En donde  $PF = al$  nuevo valor obtenido en el costo o precio unitarJo del concepto que se esté analizando.

Pi  $\bullet$  costo o precio unitario inicial o de la última revisión si es to es periódica.

- $\overline{\text{SE}}$  $=$  la relación que existe entre el salario inicial (Si) con anterior y el salario en el momento de la revisión (SF).
- $M_f =$  La relación que existe entre el costo actualizado de los ma-<br>Mi teriales (MF) y el costo inicial de los mismos (Mi) teriales  $(MF)$  y el costo inicial de los mismos  $(Mi)$ .
- $\frac{EF}{E}$  = El valor actualizado de la maquinaria considerada en forma -<br> $\frac{EF}{E}$  de renta denteciación. Á valor de adquisición actualizado -*Ei* de renta, depreciación, ó valor de adquisición actualizado al *valor* (EF) al valor original (Ei).

En la fórmula anterior, quiere decir que el costo y precio re visado está afectado en un SS% por salarios, 30% por materiales y un lS% por el uso de la maquinaria, porcentajes que pueden ser fácilmente determinados en cualquier análisis de costos.

 $\sim 10$ 

Si existen diferencias importantes en los incrementos de sala rios materiales, maquinaria y el uso de alguno de ellos en el concepto que se analice, reviste especial importancia, se puede llegar a f6rmulas tan complicadas como la siguiente:

b).- PF = Pi  $(0.05 SPF + 0.10 Sof + 0.05 Saf + 0.03 Mcf +$ Spi Soi Sai Mci 0.07 Mef + 0.08 Maf + 0.07 Mcef + 0.20 Epf + 0.25 Eaf + 0.10 Ebf) Mei Mai Mcei. Epi Eai Ebi Donde:  $SPF = Salario actual$  de los peones, Spi • Salario inicial de los peones Sof  $=$  Salario actual de los operadores de maquinaria pesada Soi  $=$  Salario inicial de los operadores de maquinaria pesada Saf = Salario actual de los empleados que están en la administración de la construcción. Sai = Salario inicial de los empleados que estan en la admi ·nistraci6n de la construcci6n. Mc $f$  = Precio actual de los combustibles  $Mci = Precio initial de los combustibles$ Mef = Valor actual de los explosivos  $Met = Valor inicial de-los explosivos$  $Maf = Valor actual del acero$ Mai= Valor inicial del acero Mcef = Valor actual del cemento Mcei = Valor inicial del cemento  $Epf =$  Valor actual del equipo pesado  $Epi =$  Valor inicial del equipo pesado Eaf = Valor actual del equipo de acarreo Eai = Valor inicial del equipo de acarreo  $Ebf = Value$  actual del equipo de barrenación Ebi = Valor inicial del equipo de barrenación.

En el caso de los costos por analizar, se están realizando pa ra una obra en un Pais extranjero, existe la necesidad de dividirlos análisis en dos grupos que son:

Los pagos que deben hacerse en moneda local y por otro lado - los pagos que deben hacerse en divisas extranjeras que generalmente es el d6lar americano.

Para ilustrar lo anterior, se transcriben las especificaciones relativas a un proyecto real que se ejecut6 en la RepÚblica de Colombia.

Los reajustes al valor en moneda nacional y dólares de las es ···" · " 'timaci·ones ··mensuales 'del Contrato para compensar los incrementos en costo de mano de obra, equipos y materiales para el trabajo, se harán a las estimaciones measuales para todos los frentes de traba jo y por grupos, según se define a continuación.

> Los itemes de pago se presentan reunidos por frentes de traba jo asi:

T. II III Generales Excavaciones Concretos y aceros

Las fórmulas que se aplicarán son las siguientes:

1.- Para el frente de trabajo "Generales" la componente en moneda local se reajustará mediante la siguiente fórmula:

Pi = Po (0.45 
$$
\frac{Si}{So}
$$
 + 0.32  $\frac{Mi}{No}$  + 0.13  $\frac{Gi}{Go}$  + 0.10)

La componente en dólares se reajustará mediante la siguiente f6rmula:

Di = Do (0.15 
$$
\frac{E_i}{E_0}
$$
 + 0.70  $\frac{U_i}{U_0}$  + 0.15)

2.- Para los grupos II '"'Excavaciones" la componente en moneda local se reajustará mediante la siguiente fórmula:

$$
Pi = Po (0.44 \frac{Si}{So} + 0.23 \frac{Ni}{No} + 0.15 \frac{Gi}{Go} + 0.08 \frac{Mi}{No} + 0.10).
$$

La componente en d6lares se reajustará mediante la siguiente f6rmula:

Di = Do (0.15 
$$
\frac{Ei}{Eo}
$$
 + 0.38  $\frac{Mmi}{Mmo}$  + 0.07  $\frac{Sti}{Sto}$  + 0.25  $\frac{Ui}{Uo}$  + 0.15)

3.- Para los grupos III "Concretos y aceros" la componente en moneda local se reajustará mediante la siguiente fórmula:

Pi = Po (0.45 
$$
\frac{Si}{So}
$$
 + 0.13  $\frac{Ci}{Co}$  + 0.18  $\frac{Ai}{ao}$  + 0.09  $\frac{Mi}{No}$  + 0.05  $\frac{Gi}{Go}$  + 0.10)

La componente en d6lares se reajustará mediante la siguiente f6rmula:

Di = Do (0.15 
$$
\frac{E_i}{E_0}
$$
 + 0.70  $\frac{U_i}{U_0}$  + 0.15)

Los símbolos en las fórmulas anteriores tienen el siguiente - significado.

- Pi = Valor ajustado de la componente en moneda local de cada uno de los pagos mensuales que deban hacerse por trabajo ejecutado
- $Po =$  Valor liquidado a los precios unitarios del Contrato de la  $$ componente en moneda local de cada uno de los pagos mensuales que deban hacerse por trabajo ejecutado.
- $S =$  Indice ponderado de mano de obra calculado en la siguiente  $$ proporción: diez\_por ciento (10%) del indice de mano de obra para maestros de obra, cuarenta y cinco por ciento (45%) del indice para oficiales y cuarenta y cinco por ciento (45%) del indice para ayudantes, que aparecen en el "Boletin Mensual de Estadistica", publicado por el Departamento Administrativo Na cional de Estadística (DANE) en Bogotá y que durante el año  $\overline{-}$ de 1976 han aparecido en la Sección de Precios y Salarios, Cuadro 4.6.2. Indice de Costos de Materiales y Mano de Obra en la Construcción para-la Ciudad de Medellin.
- M = Indice total de precios de los materiales de construcción en Bogotá, que aparece en la "Revista de Banco de República", pu blicado mensualmente por dicho Banco en Bogotá, y que durante el año de 1976 ha aparecido en el Cuadro 8.6.1, lndice de Pre cios de los materiales de construcción en Bogotá, columna: re sumen total.
- G = Precio por galón de una mezcla de combustibles y lubricantes constituída en la siguiente forma: noventa por ciento  $(90\%)$  de aceite combustible (ACPM), ocho por ciento (8%) de gasolina corriente y dos por ciento (2%) de aceite para Carter SAE 30. El precio para la gasolina y el ACPM será el vigente el último dia de un mes determinado en una planta distribuidora de Medellin. Para el aceite será el precio alpor mayor de una distribuidora de Medellin.
- N = Precio de venta para un kilo de dinamita Flexagel del sesenta por ciento (60%) en cartuchos de 2.5 cm (1 pulgada) de diametro producida por la Fábrica de Explosivos Antonio Ricuarte de INDUMIL en Bogotá, para cantidades de 10 toneladas o más, en el último dia de un mes determinado. El precio será el de\_ venta en el Almacén.
- C = Indice de precios del cemento gris (toneladas) en Bogotá, que aparece en la "Revista del Banco de la República", publicada mensualmente por dicho Banco en Bogotá y que durante el año - de 1976 ha aparecido con el Cuadro 8.6.1., Indice de Precios de los materiales de construcción en Bogotá, columna minerales no metálicos y sus productos, cemento gris (toneladas).
- $A =$  Indice de precios de las varillas de hierro-de  $1/2$ " (toneladas) en Bogotá, que aparece en la "Revista del Banco de la Re pública", publicada mensualmente por dicho Banco en Bogotá,  $$ que durante el año de 1976 ha aparecido en el Cuadro 8.6.1., indice de los Precios de los Materiales de Construcción en Bo gotá, columna: hierro y articulas metálicos, varillas 1/2" - (toneladas).
- $D_i$  = Valor ajustado de la componente en moneda extranjera de cada uno de los pagos mensuales que deban hacerse por trabajo ejecutado.
- Dn Valor liquidado a los precios unitarios del Contrato, de la componente en moneda extranjera de cada uno de los pagos mensuales que deban hacerse por trabajo ejecutado.
- U a Indice para maquinaria y equipo de construcción: Construcción "Machinery and Equipment" (Cede 112), tomado de la publica- ción "Wholesale Prices and Price Indexes", United States Department of Labor, Bureau of Labor Statistics.
- $E =$  Indice oficial de salarios de empleados en el País de origeni. del CONTRATISTA. se eligirá de común acuerdo la publicación en donde deberán tomarse estos indices, con base en la información solicitada en la Sección II. 2.12 de estos documentos, pero tal indice se afectará mensualmente por la relación que exista entre la tasa de cambio para un dólar de los Estados - Unidos de América y la moneda del País de origen del Contratista, en tal forma que se obtenga un índice ponderado con re lación al dólar de los Estados Unidos de América.
- Mm Indice para "Mining Machinery and Equipment" (Code 1192). Este indice se tomará de la publicación "Wholesale prices and - Price Indexes", United States, Department of Labor, Bureau of Labor Statistics.
- St = Indice para "Steel Mill Products" (Code 1013) tomado de"Whole sale prices and Price Indexes".

Los subindices representan lo siguiente:

- o = Corresponde a los indices al fin del mes calendario anterior a aquel durante el cual se cierra la Licitación
- i Corresponde al mes calendario para el cual se hace el ajuste.

Otro sistema que es el que se usa normalmente en México es el que utiliza el manejo de Indices.

El concepto de indice que se trata más adelante se refiere al cnlculo de incrementos de los costos y debe señalarse que su mane- ·'" debe ser cuidadoso, ya que cada uno de los insumes de la construcción puede tener Indices diferentes que no siempre es conve- - niente agrupar en un solo Indice General.

### INDICES DE COSTOS.

Se dice que un número findice es uno cualquiera de una serie que indica los cambios, debido al tiempo, que sufre una variable con referencia a una base arbitraria, generalmente 100, que representa el valor de dicha variable en un momento o periodo previo específico.

En otras palabras, un número indice es la medida estadistica diseñada para mostrar los cambios de una variable, o de un grupo de variables, a traves del tiempo y ocasionalmente, de factores distintos al tiempo, pero que afectan tambien a dicha variable.

Entonces podemos decir que entendemos por indice de costo la relación del costo de un determinado bien en un periodo dado y el costo del mismo hien en otro periódo, llamado hase. Es decir:

$$
I_C = \frac{C}{C} \quad * \quad 100
$$

DEINDE:

It as all findice de costo. On es el costo de un periódo dado  $(n)$ . C es el costo en el periódo hase.  $\mathbf{1}$ 

Por ejemplo, tenemos que para octubre de 1987 la varilla del No 3 (3/6"), tenfa un costo de \$5,215.00, dado que en octubre de 1986 su costo era de \$1,807.00 el indice correspondiemte en base 1986 sera:

> Ic =  $5215.00$  $* 100 = 288.60%$

De aqui podemos concluir que este producto tuvo un incremento de 288% en el transcurso de un año, es decir casi se triplico su valor.

Hablando de indices de costos de construcción, por el momento sólo diremos que lo mismo nos podemos referir a los cambios en el costo de algún tipo de obra o de una máquina, vistos estos como elementos aislados e independientes o bien vistos de manera general.

#### PFOPIEDADES DE LOS INDICES .-

Con objeto de entender más claramente las posibilidades y limitaciones que en la práctica tiene el uso de los findices de costos. conviene conocer sus propiedades;

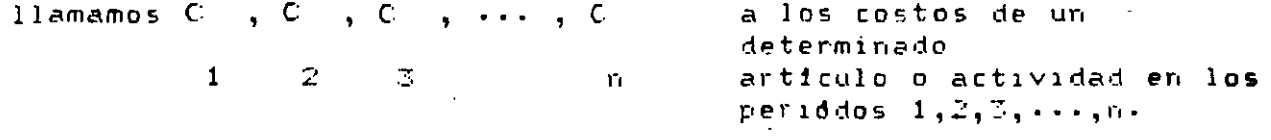

Las principales propiedades son:

1.- propiedad de identidad Un indice de costo en un periodo-dado, con base en el mismo perfódo, es igual a 100.

$$
1c = \frac{C}{C} \times 100 = 100
$$
  
1

Esta propiedad se puede ejemplificar en la tabla 2; en la cual se. cambió la base de 1974 a 1980 (operación que se verá más adelante), por lo que todos los datos fueron divididos por 336.9 dato correspopudiente al mes de Enero de 1980, una vez cambiada la base, el primer dato observado es 100 porque se dividió por sí mismo:

2. propiedad de tiempo inverso Cuando dos periódos se intercambian, \$115

> indices de costo correspondientes son rectprocos entre si-

 $\mathcal{L}^{\text{max}}$  and  $\mathcal{L}^{\text{max}}$ 

$$
\frac{C}{C_1} + \frac{C}{C_2} = 1
$$
  

$$
\frac{C}{C_1} - 1
$$

Aplicando datos de la tabla 2 tenemos:  $\mathsf{C}$ mes febrero base 1974 = 342.50 ambos para el año de 1980.  $\subset$ mes febrero base 1980 =  $101.66$  $\mathbf{1}$ 

$$
\frac{101.66}{042.50} \times \frac{342.50}{101.66} = \frac{34,818.55}{34,818.55} = 1
$$

303.

indices en cadena o enlazados El indice de costo para un periodo dado, con respecto a otro periódo tomado como hase. Siempre puede expresarse en términos de enlaces relativos entendiendose por tales a la relación entre un costo y el costo del periódo precedente. 0 dicho de otra manera, como el<br>producto de todos los findíces dé costos dividido cada uno de ellos entre el inmediato anterior.

 $\mathsf{C}$ 

+  $\frac{3}{2}$  +  $\frac{3}{2}$  =  $\frac{n}{c}$  $\epsilon$  $r_i = 1$  $\mathbb{R}^2$  $\sim$  1  $^{\circ}$ donde C sigue siendo una observación en el periódo n y C es  $\mathbf{1}$  $\mathbf{r}_1$ la observación en el periódo hase.

Todo esto se puede apreciar más fácilmente en la tabla 1.

## INDICE NACIONAL DEL COSTO DE EDIFICACION DE LA VIVIENDA DE INTEPES SOCIAL.

 $\overline{\phantom{a}}$ 

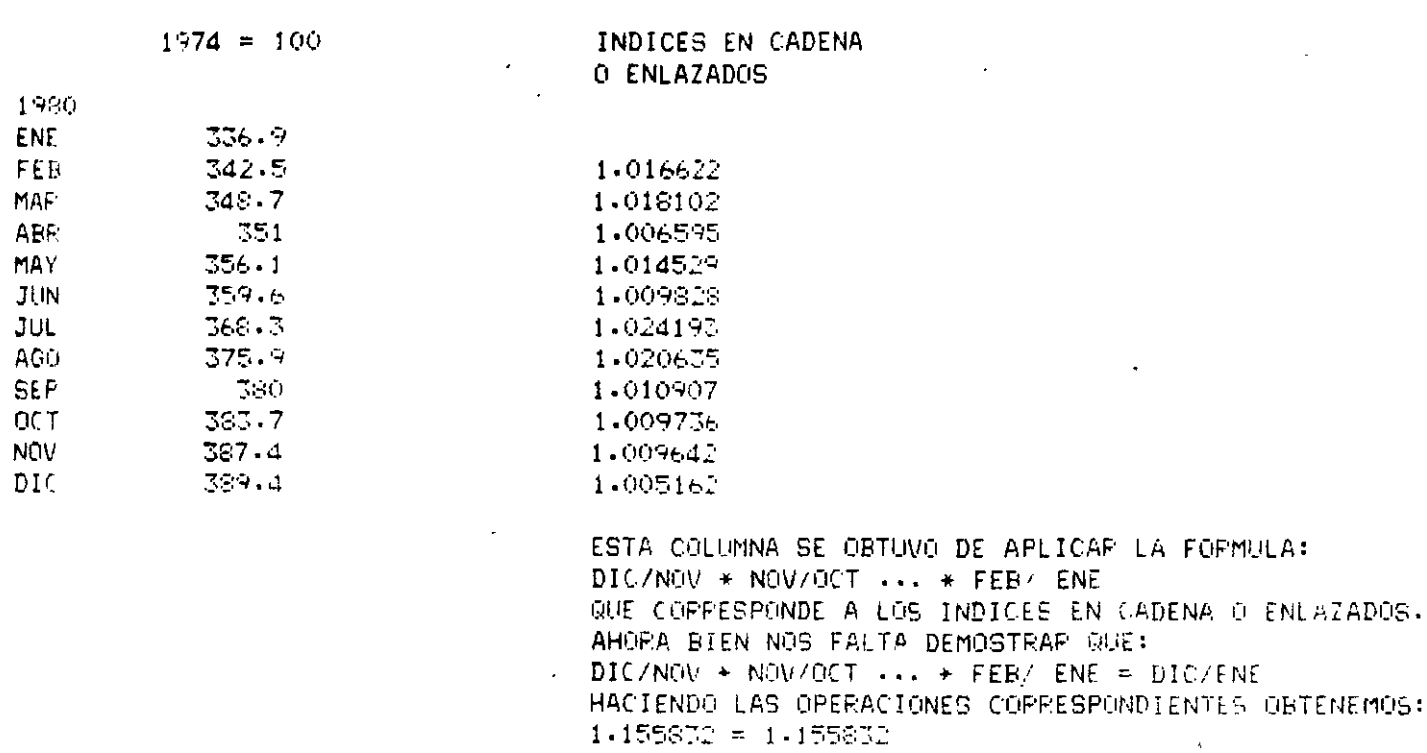

FUENTE: INDICADORES ECONOMICOS DEL BANCO DE MEXICO.

**TABLA 1** 

 $\bar{\infty}$ 

d.- operación de indices entre distintos periodos Cuando ya se fienen calculados y tabulados los Indices de costo para un ciento periódo hase, puede ser necesario por alguna razón conocer los indices de costos de la misma serie respecto a otro periôdo base, distinto al tomado originalmente.

Supongamos que:

 $\frac{1}{C(n,1)}$ ,  $\frac{1}{C(n-1,1)}$ , ...,  $\frac{1}{C(4,1)}$ ,  $\frac{1}{C(5,1)}$ ,  $\frac{1}{C(5,1)}$  $CC, 1$ 

Son los findices de costos para un cierto artículo, en los periódos  $2\,,3\,,4\,,$   $\cdots$  , n-1,n. habiendo sido calculados tōdos con base 1.

Si establecemos que:

 $\frac{1}{C(n,3)}$ ,  $\frac{1}{C(n-1,3)}$ ,  $\cdots$ ,  $\frac{1}{C(4,3)}$ ,  $\frac{1}{C(2,3)}$ ,  $\frac{1}{C(1,3)}$ 

Son los indices de costos para el mismo articulo, en los periódos  $1, 2, 0, \ldots, n-1, n$ , calculados con base 3, tenemos que:

$$
\frac{1}{C(n, 3)} = \frac{1}{\frac{C}{I}} \frac{(n, 1)}{C(3, 1)} \times 100
$$

$$
\frac{I}{C(n-1, 3)} = \frac{I}{I} \times 100
$$
  
C(n-1, 3) =  $\frac{I}{C(3, 1)}$ 

$$
\frac{1}{C(1,3)} = \frac{1}{I} \frac{C(1,1)}{C(3,1)} + 100
$$

Es muy importante fener en cuenta que los indices de costos nuncan dellen somanse o restarse entre sf. Deben multiplicarse o dividirse segan lo que se deses obtener.

Come ejemplo de esto se formulo la tabla 2.

#### INDICES DE COSTOS EN MEXICO .-

Los Indices de costos relacionados con la construcción que se publican en nuestro país son:  $\overline{1}$ 

Camara Nacional de la industria de la construcción (CNIC) Son los findices de costo agregados para un edifício de vivienda de interes social muy especifico. La CNIC, sin lugar a dudas fue la primera que se preocupó por los fudices de costos en el campo que es de su competencia. Publica mesualmente, en primer lugar, los relativos de precios, o  $s$ ea  $l$ os indices simples para 68 insumos de la construccón con base  $1980 = 100$ 

Banco de México

Dentro de su cuaderno de indicadores econômicos, el Banco de México publica mencualmente un findice de costo para la vivienda de interès social en 16 localidades, además del nacional outre otros.

307

## e Secretaria de Programación y Presupuesto<br>Esta entidad del gobierno federal, a través de su dirección General de normas sobre adquisiciones, almacenes y obras públicas, pública fudices de costos simples para algunos materiales y maquinarias en 19 localidades del pais.

SE TIENEN CALCULADOS Y TABULADOS LOS INDICES DE COSTOS DE EDIFICACION DE LA VIVIENDA DE INTERES SOCIAL, MENSUALMENTE EN EL PERIODO DE 1979 A 1982, TENIENDO COMO BASE EL Año DE 1974. SE DESEA CONGCER LOS INDICES DE COSTOS DE LA MISMA SERIE, PERO TENIENDO COMO BASE 1980 =  $100$ .

> INDICE NACIONAL DEL COSTO DE EDIFICACION DE VIVIENDA DE INTERES SOCIAL

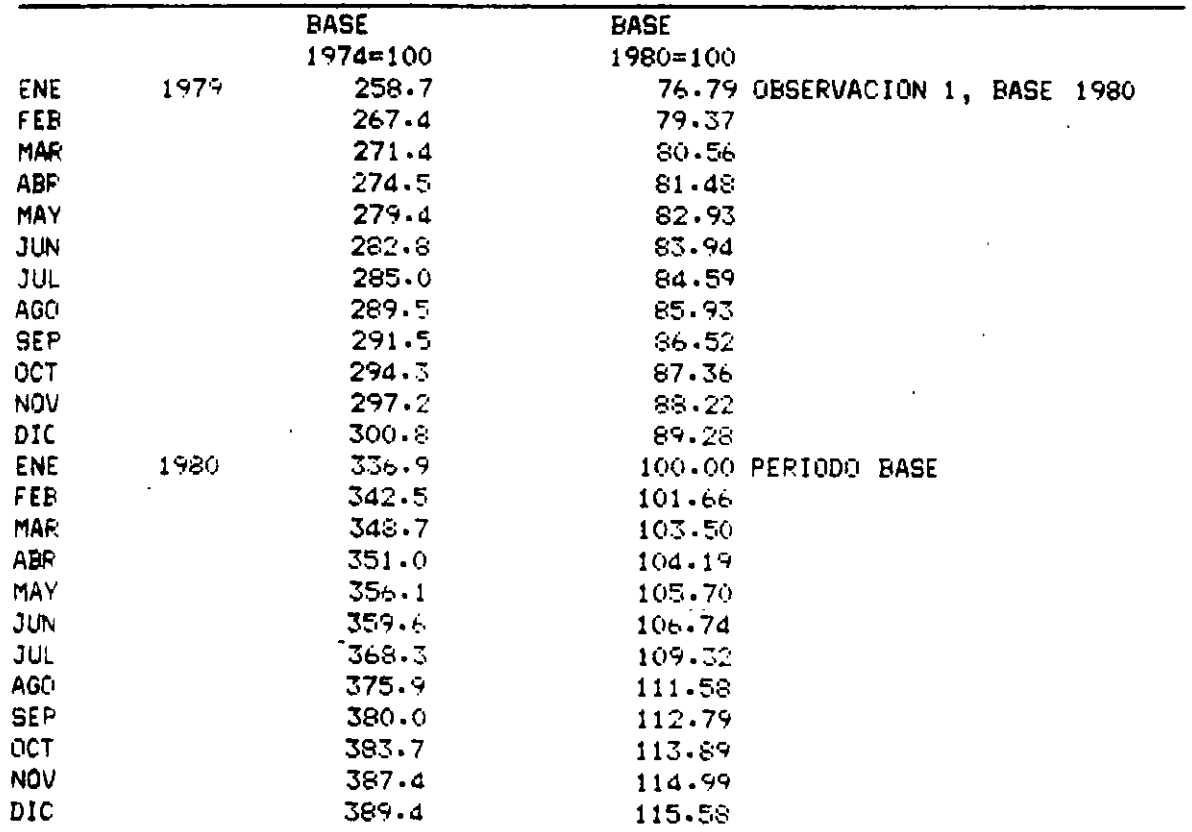

 $\mathcal{F}_\mathbf{q}$ 

 $\bar{\mathcal{L}}$ 

## INDICE NACIONAL DEL COSTO DE EDIFICACION DE VIVIENDA DE INTERES SOCIAL

 $\sigma$  ,  $\sigma$ 

 $\sim 10^{11}$ 

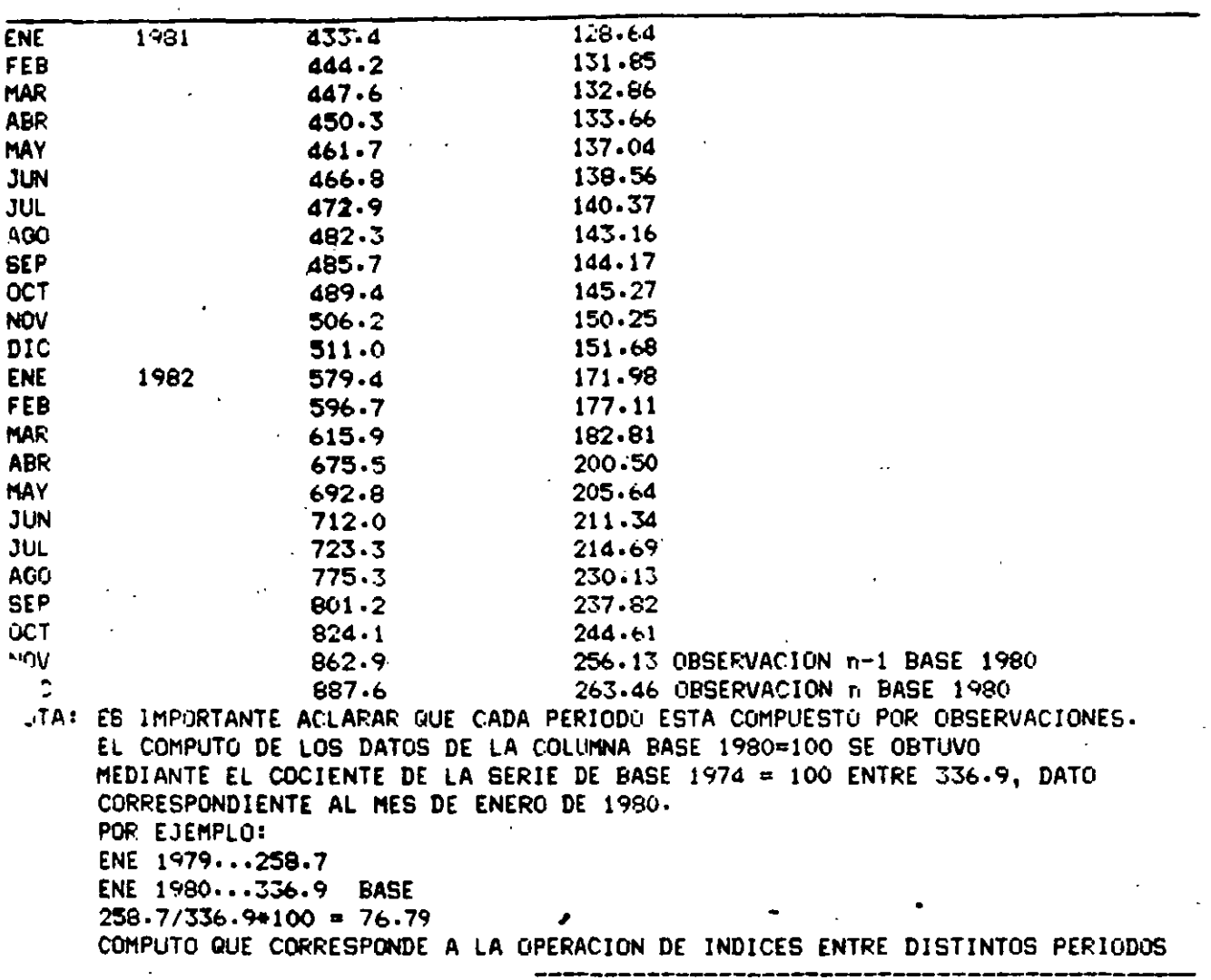

FUENTE: INDICADORES ECONOMICOS DEL BANCO DE MEXICO.

 $\overline{a}$ 

 $.$  TABLA  $2$ 

Cifras de la Construcción

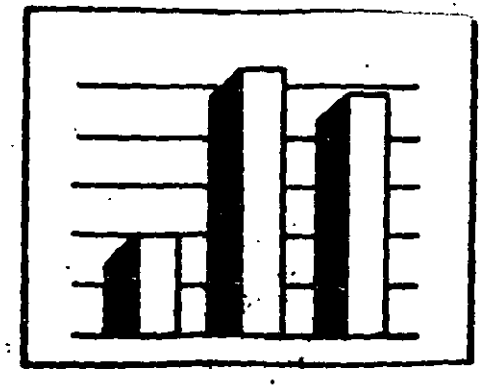

# Indice de Costos de Edificación

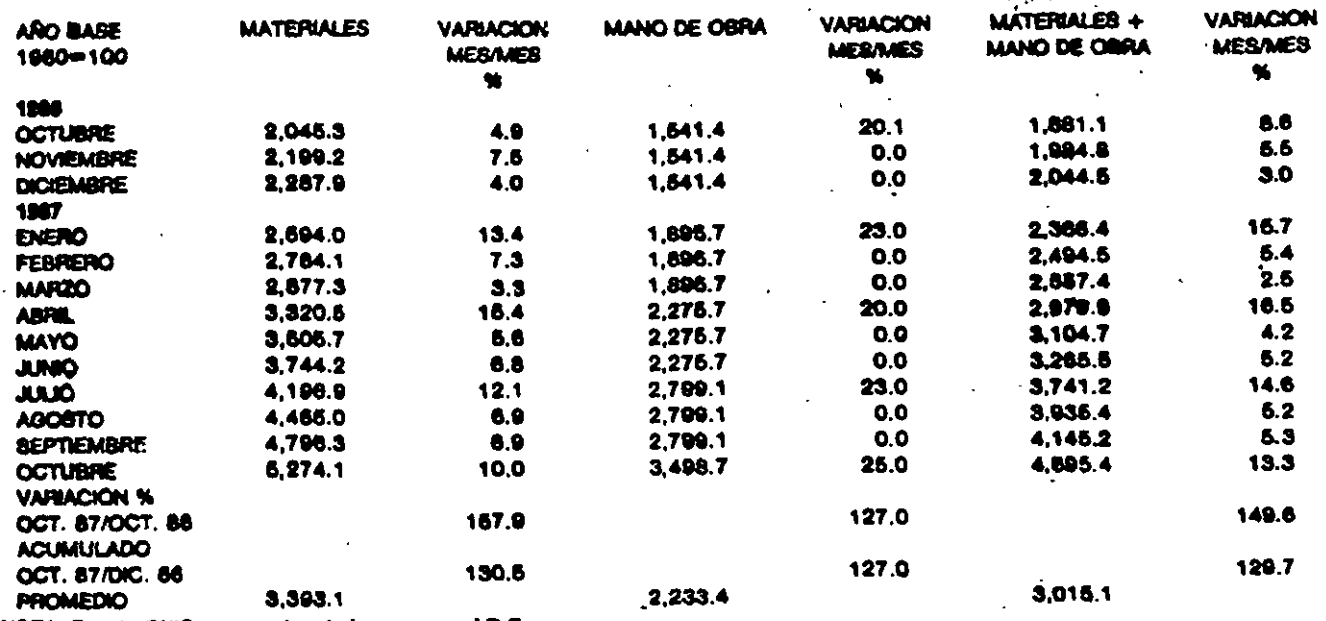

NOTA: Fuente CNIC, con costos de Insumos en el D.F.

# Indice de Costos de Construcción Industrial

# Indice de Costos de **Maquinaria**

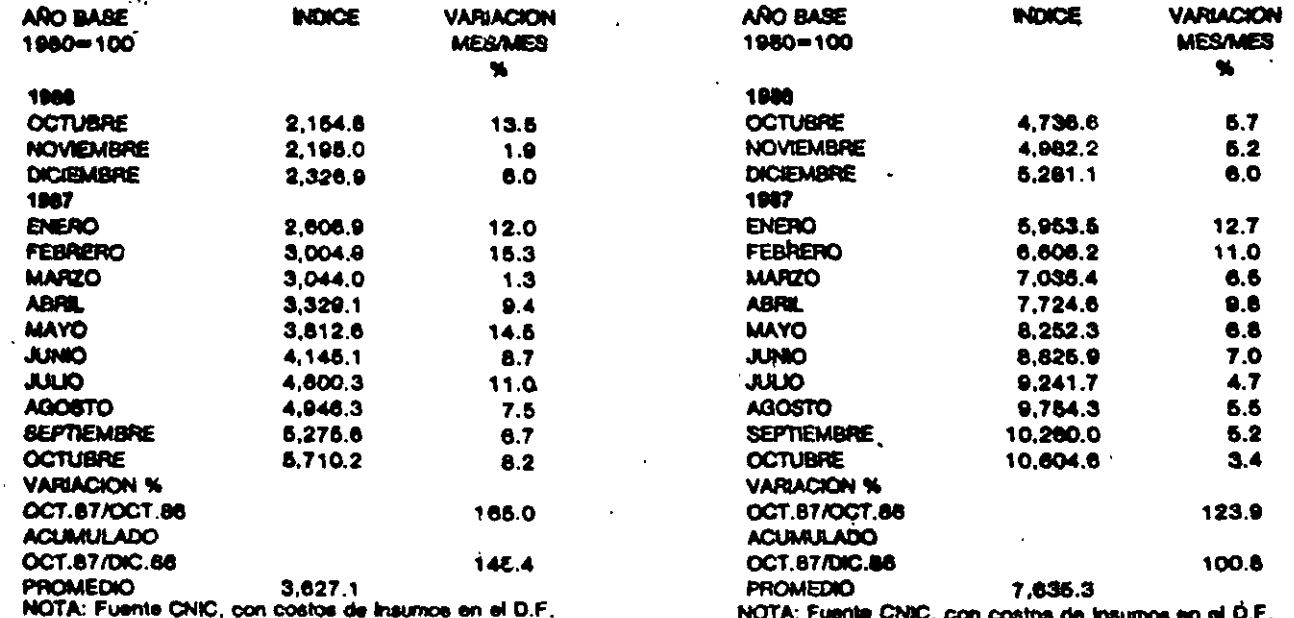